This form is effective beginning with the January 1 to June 30, 2017, accounting period (2017/1) If you are filing for a prior accounting period, contact the Licensing Division for the correct form.

## SA3E Long Form

## STATEMENT OF ACCOUNT

for Secondary Transmissions by Cable Systems (Long Form)

General instructions are located in the first tab of this workbook.

| FOR COPYRIGHT OFFICE USE ONLY |                   |  |  |  |  |  |  |
|-------------------------------|-------------------|--|--|--|--|--|--|
| DATE RECEIVED                 | AMOUNT            |  |  |  |  |  |  |
| 1/31/23                       | \$                |  |  |  |  |  |  |
|                               | ALLOCATION NUMBER |  |  |  |  |  |  |
|                               |                   |  |  |  |  |  |  |
|                               |                   |  |  |  |  |  |  |

Return completed workbook by email to

coplicsoa@copyright.gov

For additional information, contact the U.S. Copyright Office Licensing Division at (202) 707-8150.

| Α                    | ACCOUNTING PERIOD COVERED BY THIS STATEMENT:                                                                                                    |                    |                              |             |        |  |  |  |  |  |  |
|----------------------|----------------------------------------------------------------------------------------------------|--------------------|------------------------------|-------------|--------|--|--|--|--|--|--|
| Accounting<br>Period | 2022/2                                                                                                    |                    |                              |             |        |  |  |  |  |  |  |
| B<br>Owner           | Instructions:  Give the full legal name of the owner of the cable system. If the owner is a subsidiary of another corporation, give the full corporate title of the subsidiary, not that of the parent corporation.  List any other name or names under which the owner conducts the business of the cable system.  If there were different owners during the accounting period, only the owner on the last day of the accounting period should submit a single statement of account and royalty fee payment covering the entire accounting period.  Check here if this is the system's first filing. If not, enter the system's ID number assigned by the Licensing Division.  61429 |                    |                              |             |        |  |  |  |  |  |  |
|                      | LEGAL NAME OF OWNER/MAILING ADDRESS OF CABLE SYSTEM                                                                                                    |                    |                              | _           |        |  |  |  |  |  |  |
|                      | MidlandsNet LLC                                                                                                    |                    |                              |             |        |  |  |  |  |  |  |
|                      |                                                                                                    |                    |                              |             | 920222 |  |  |  |  |  |  |
|                      |                                                                                                    |                    |                              | 61429       | 2022/2 |  |  |  |  |  |  |
|                      | PO Box 330<br>Remsen, IA 51050                                                                                                    |                    |                              |             |        |  |  |  |  |  |  |
|                      | INSTRUCTIONS: In line 1, give any business or trade names used to i                                                                                                    | dentify the husine | es and operation of the syst | em unless   | these  |  |  |  |  |  |  |
| С                    | names already appear in space B. In line 2, give the mailing address of                                                                                                    |                    |                              |             |        |  |  |  |  |  |  |
| System               | 1 IDENTIFICATION OF CABLE SYSTEM: MidlandsNet LLC dba WesTel Systems                                                                                                    |                    |                              |             |        |  |  |  |  |  |  |
|                      | MAILING ADDRESS OF CABLE SYSTEM:                                                                                                    |                    |                              |             |        |  |  |  |  |  |  |
|                      | 2 (Number, street, rural route, apartment, or suite number)                                                                                                    |                    |                              |             |        |  |  |  |  |  |  |
|                      | (City, town, state, zip code)                                                                                                    |                    |                              |             |        |  |  |  |  |  |  |
| D                    | Instructions: For complete space D instructions, see page 1b. Identify                                                                                                    | only the first con | nmunity served below and re  | list on pag | e 1b   |  |  |  |  |  |  |
| Area                 | with all communities.                                                                                                    | •                  | •                            | . 0         |        |  |  |  |  |  |  |
| Served               | CITY OR TOWN                                                                                                    | STATE              |                              |             |        |  |  |  |  |  |  |
| First                | Marcus                                                                                                    | IA                 |                              |             |        |  |  |  |  |  |  |
| Community            | Below is a sample for reporting communities if you report multiple cha                                                                                                    |                    | <u>'</u>                     | 1           |        |  |  |  |  |  |  |
|                      | CITY OR TOWN (SAMPLE)                                                                                                    | STATE              | CH LINE UP                   | SUB         | GRP#   |  |  |  |  |  |  |
| Sample               | Alda Alliance                                                                                                    | MD<br>MD           | A<br>B                       |             | 2      |  |  |  |  |  |  |
|                      | Gering                                                                                                    | MD                 | В                            |             | 3      |  |  |  |  |  |  |
|                      |                                                                                                    |                    |                              |             |        |  |  |  |  |  |  |

Privacy Act Notice: Section 111 of Title 17 of the United States Code authorizes the Copyright Office to collect the personally identifying information (PII) requested on this form in order to process your statement of account. PII is any personal information that can be used to identify or trace an individual, such as name, address, and telephone numbers. By providing PII, you are agreeing to the routine use of it to establish and maintain a public record, which includes appearing in the Office's public indexes and in search reports prepared for the public. The effect of not providing the PII requested is that it may delay processing of your statement of account and its placement in the completed record of statements of account, and it may affect the legal sufficiency of the filing, a determination that would be made by a court of law.

| FORM SA3E. PAGE 1b.                                                                                                    |                      |            |            |                        |  |  |  |  |  |  |
|----------------------------------------------------------------------------------------------------|----------------------|------------|------------|------------------------|--|--|--|--|--|--|
| LEGAL NAME OF OWNER OF CABLE SYSTEM:                                                                                                    |                      |            | SYSTEM ID# |                        |  |  |  |  |  |  |
| MidlandsNet LLC                                                                                                    |                      |            | 61429      |                        |  |  |  |  |  |  |
| Middandsivet ELO                                                                                                    |                      |            | 01720      |                        |  |  |  |  |  |  |
| Instructions: List each separate community served by the cable system. A "community" is the same as a "community unit" as defined in FCC rules: "a separate and distinct community or municipal entity (including unincorporated communities within unincorporated areas and including single, discrete unincorporated areas." 47 C.F.R. §76.5(dd). The first community that you list will serve as a form of system identification hereafter known as the "first community." Please use it as the first community on all future filings.  Note: Entities and properties such as hotels, apartments, condominiums, or mobile home parks should be reported in parentheses |                      |            |            |                        |  |  |  |  |  |  |
| below the identified city or town.                                                                                                    |                      |            |            |                        |  |  |  |  |  |  |
| If all communities receive the same complement of television broadcast stations (i.e., one channel line-up for all), then either associate all communities with the channel line-up "A" in the appropriate column below or leave the column blank. If you report any stations on a partially distant or partially permitted basis in the DSE Schedule, associate each relevant community with a subscriber group, designated by a number (based on your reporting from Part 9).                                                                                                    |                      |            |            |                        |  |  |  |  |  |  |
| When reporting the carriage of television broadcast stations on a community-by-cor channel line-up designated by an alpha-letter(s) (based on your Space G reporting) (based on your reporting from Part 9 of the DSE Schedule) in the appropriate column                                                                                                    | and a subscriber gro |            |            |                        |  |  |  |  |  |  |
| CITY OR TOWN                                                                                                    | STATE                | CH LINE UP | SUB GRP#   |                        |  |  |  |  |  |  |
| Marcus                                                                                                    | IA                   | Α          |            | First                  |  |  |  |  |  |  |
| Quimby                                                                                                    | IA                   | A          |            | Community              |  |  |  |  |  |  |
| Sutherland/Calumet                                                                                                    | IA IA                | A          |            | Johnnanty              |  |  |  |  |  |  |
| Alton                                                                                                    | IA                   | A          |            |                        |  |  |  |  |  |  |
|                                                                                                    |                      |            |            |                        |  |  |  |  |  |  |
| Remsen/Oyens                                                                                                    | IA                   | A          |            |                        |  |  |  |  |  |  |
|                                                                                                    |                      |            |            | See instructions for   |  |  |  |  |  |  |
|                                                                                                    |                      |            |            | additional information |  |  |  |  |  |  |
|                                                                                                    |                      |            |            | on alphabetization.    |  |  |  |  |  |  |
|                                                                                                    |                      |            |            |                        |  |  |  |  |  |  |
|                                                                                                    |                      |            |            |                        |  |  |  |  |  |  |
|                                                                                                    |                      |            |            |                        |  |  |  |  |  |  |
|                                                                                                    |                      |            |            | Add rows as necessary  |  |  |  |  |  |  |
|                                                                                                    |                      |            |            |                        |  |  |  |  |  |  |
|                                                                                                    |                      |            |            |                        |  |  |  |  |  |  |
|                                                                                                    |                      |            |            |                        |  |  |  |  |  |  |
|                                                                                                    |                      |            |            |                        |  |  |  |  |  |  |
|                                                                                                    |                      |            |            |                        |  |  |  |  |  |  |
|                                                                                                    |                      |            |            |                        |  |  |  |  |  |  |
|                                                                                                    |                      |            |            |                        |  |  |  |  |  |  |
|                                                                                                    |                      |            |            |                        |  |  |  |  |  |  |
|                                                                                                    |                      |            |            |                        |  |  |  |  |  |  |
|                                                                                                    |                      |            |            |                        |  |  |  |  |  |  |
|                                                                                                    |                      |            |            |                        |  |  |  |  |  |  |
|                                                                                                    |                      |            |            |                        |  |  |  |  |  |  |
|                                                                                                    |                      |            |            |                        |  |  |  |  |  |  |
|                                                                                                    |                      |            |            |                        |  |  |  |  |  |  |
|                                                                                                    |                      |            |            |                        |  |  |  |  |  |  |
|                                                                                                    |                      |            |            |                        |  |  |  |  |  |  |
|                                                                                                    |                      |            |            |                        |  |  |  |  |  |  |
|                                                                                                    |                      |            |            |                        |  |  |  |  |  |  |
|                                                                                                    |                      |            |            |                        |  |  |  |  |  |  |
|                                                                                                    |                      |            |            |                        |  |  |  |  |  |  |
|                                                                                                    |                      |            |            |                        |  |  |  |  |  |  |
|                                                                                                    |                      |            |            |                        |  |  |  |  |  |  |
|                                                                                                    |                      |            |            |                        |  |  |  |  |  |  |
|                                                                                                    |                      |            |            |                        |  |  |  |  |  |  |
|                                                                                                    |                      |            |            |                        |  |  |  |  |  |  |
|                                                                                                    |                      |            |            |                        |  |  |  |  |  |  |
|                                                                                                    |                      |            |            |                        |  |  |  |  |  |  |
|                                                                                                    |                      |            |            |                        |  |  |  |  |  |  |
|                                                                                                    |                      |            |            |                        |  |  |  |  |  |  |
|                                                                                                    |                      |            |            |                        |  |  |  |  |  |  |
|                                                                                                    |                      |            |            |                        |  |  |  |  |  |  |

Name

Legal Name of Owner of Cable System:

MidlandsNet LLC

SYSTEM ID#

61429

## Ε

### Secondary Transmission Service: Subscribers and Rates

#### SECONDARY TRANSMISSION SERVICE: SUBSCRIBERS AND RATES

**In General:** The information in space E should cover all categories of secondary transmission service of the cable system, that is, the retransmission of television and radio broadcasts by your system to subscribers. Give information about other services (including pay cable) in space F, not here. All the facts you state must be those existing on the last day of the accounting period (June 30 or December 31, as the case may be).

**Number of Subscribers:** Both blocks in space E call for the number of subscribers to the cable system, broken down by categories of secondary transmission service. In general, you can compute the number of subscribers in each category by counting the number of billings in that category (the number of persons or organizations charged separately for the particular service at the rate indicated—not the number of sets receiving service).

Rate: Give the standard rate charged for each category of service. Include both the amount of the charge and the unit in which it is generally billed. (Example: "\$20/mth"). Summarize any standard rate variations within a particular rate category, but do not include discounts allowed for advance payment.

**Block 1:** In the left-hand block in space E, the form lists the categories of secondary transmission service that cable systems most commonly provide to their subscribers. Give the number of subscribers and rate for each listed category that applies to your system. **Note:** Where an individual or organization is receiving service that falls under different categories, that person or entity should be counted as a subscriber in each applicable category. Example: a residential subscriber who pays extra for cable service to additional sets would be included in the count under "Service to the first set" and would be counted once again under "Service to additional set(s)."

**Block 2:** If your cable system has rate categories for secondary transmission service that are different from those printed in block 1 (for example, tiers of services that include one or more secondary transmissions), list them, together with the number of subscribers and rates, in the right-hand block. A two- or three-word description of the service is sufficient.

| BL                                               | OCK 1       |          | BLOCK 2             |               |          |  |
|--------------------------------------------------|-------------|----------|---------------------|---------------|----------|--|
|                                                  | NO. OF      |          |                     | NO. OF        |          |  |
| CATEGORY OF SERVICE                              | SUBSCRIBERS | RATE     | CATEGORY OF SERVICE | SUBSCRIBERS   | RATE     |  |
| Residential:                                     |             |          |                     |               |          |  |
| <ul> <li>Service to first set</li> </ul>         | 1,262       | \$ 24.95 | Retransmission Fee  | 1,262         | \$ 25.36 |  |
| <ul> <li>Service to additional set(s)</li> </ul> |             |          |                     |               |          |  |
| • FM radio (if separate rate)                    |             |          |                     |               |          |  |
| Motel, hotel                                     |             |          |                     |               |          |  |
| Commercial                                       |             |          |                     |               |          |  |
| Converter                                        |             |          |                     |               |          |  |
| Residential                                      |             |          |                     |               |          |  |
| Non-residential                                  |             |          |                     |               |          |  |
|                                                  | <u> </u>    | <b>†</b> |                     | <mark></mark> | <b> </b> |  |

# F

#### Services Other Than Secondary Transmissions: Rates

### SERVICES OTHER THAN SECONDARY TRANSMISSIONS: RATES

In General: Space F calls for rate (not subscriber) information with respect to all your cable system's services that were not covered in space E, that is, those services that are not offered in combination with any secondary transmission service for a single fee. There are two exceptions: you do not need to give rate information concerning (1) services furnished at cost or (2) services or facilities furnished to nonsubscribers. Rate information should include both the amount of the charge and the unit in which it is usually billed. If any rates are charged on a variable per-program basis, enter only the letters "PP" in the rate column.

Block 1: Give the standard rate charged by the cable system for each of the applicable services listed.

**Block 2:** List any services that your cable system furnished or offered during the accounting period that were not listed in block 1 and for which a separate charge was made or established. List these other services in the form of a brief (two- or three-word) description and include the rate for each.

|                                                 | BLOCK 2  |                               |          |                     |      |
|-------------------------------------------------|----------|-------------------------------|----------|---------------------|------|
| CATEGORY OF SERVICE                             | RATE     | CATEGORY OF SERVICE           | RATE     | CATEGORY OF SERVICE | RATE |
| Continuing Services:                            |          | Installation: Non-residential |          |                     |      |
| Pay cable                                       |          | Motel, hotel                  |          |                     |      |
| <ul> <li>Pay cable—add'l channel</li> </ul>     |          | Commercial                    |          |                     |      |
| Fire protection                                 |          | • Pay cable                   |          |                     |      |
| Burglar protection                              |          | Pay cable-add'l channel       |          |                     |      |
| Installation: Residential                       |          | Fire protection               |          |                     |      |
| • First set                                     | \$ 25.00 | Burglar protection            |          |                     |      |
| <ul> <li>Additional set(s)</li> </ul>           |          | Other services:               |          |                     |      |
| <ul> <li>FM radio (if separate rate)</li> </ul> |          | Reconnect                     | \$ 25.00 |                     |      |
| Converter                                       |          | Disconnect                    |          |                     |      |
|                                                 |          | Outlet relocation             |          |                     |      |
|                                                 |          | Move to new address           | \$ 25.00 |                     |      |
|                                                 |          |                               |          |                     |      |

SYSTEM ID# LEGAL NAME OF OWNER OF CABLE SYSTEM: Name 61429 MidlandsNet LLC PRIMARY TRANSMITTERS: TELEVISION In General: In space G, identify every television station (including translator stations and low power television stations) G carried by your cable system during the accounting period except (1) stations carried only on a part-time basis under FCC rules and regulations in effect on June 24, 1981, permitting the carriage of certain network programs [sections 76.59(d)(2) and (4), 76.61(e)(2) and (4), or 76.63 (referring to 76.61(e)(2) and (4))]; and (2) certain stations carried on € **Primary** substitute program basis, as explained in the next paragraph Transmitters: Substitute Basis Stations: With respect to any distant stations carried by your cable system on a substitute program Television basis under specific FCC rules, regulations, or authorizations: • Do not list the station here in space G—but do list it in space I (the Special Statement and Program Log)—if th∈ station was carried only on a substitute basis List the station here, and also in space I, if the station was carried both on a substitute basis and also on some othe basis. For further information concerning substitute basis stations, see page (v) of the general instructions located Column 1: List each station's call sign. Do not report origination program services such as HBO, ESPN, etc. Identify each multicast stream associated with a station according to its over-the-air designation. For example, report multi cast stream as "WETA-2". Simulcast streams must be reported in column 1 (list each stream separately; for example WFTA-simulcast) Column 2: Give the channel number the FCC has assigned to the television station for broadcasting over-the-air ir its community of license. For example, WRC is Channel 4 in Washington, D.C. This may be different from the channe on which your cable system carried the station Column 3: Indicate in each case whether the station is a network station, an independent station, or a noncommercia educational station, by entering the letter "N" (for network), "N-M" (for network multicast), "I" (for independent), "I-M (for independent multicast), "E" (for noncommercial educational), or "E-M" (for noncommercial educational multicast) For the meaning of these terms, see page (v) of the general instructions located in the paper SA3 form Column 4: If the station is outside the local service area, (i.e. "distant"), enter "Yes". If not, enter "No". For an ex planation of local service area, see page (v) of the general instructions located in the paper SA3 form Column 5: If you have entered "Yes" in column 4, you must complete column 5, stating the basis on which you cable system carried the distant station during the accounting period. Indicate by entering "LAC" if your cable syster carried the distant station on a part-time basis because of lack of activated channel capacity For the retransmission of a distant multicast stream that is not subject to a royalty payment because it is the subject of a written agreement entered into on or before June 30, 2009, between a cable system or an association representin the cable system and a primary transmitter or an association representing the primary transmitter, enter the designa tion "E" (exempt). For simulcasts, also enter "E". If you carried the channel on any other basis, enter "O." For a furthe explanation of these three categories, see page (v) of the general instructions located in the paper SA3 form Column 6: Give the location of each station. For U.S. stations, list the community to which the station is licensed by the FCC. For Mexican or Canadian stations, if any, give the name of the community with which the station is identified Note: If you are utilizing multiple channel line-ups, use a separate space G for each channel line-up. CHANNEL LINE-UP AA 2. B'CAST 3. TYPE 4. DISTANT? 5. BASIS OF 1. CALL 6. LOCATION OF STATION CARRIAGE SIGN **CHANNEL** OF (Yes or No) NUMBER STATION (If Distant) KTIV-S 4.1 Ν No SIOUX CITY, IA KTIV-2 4.2 N-M No SIOUX CITY, IA See instructions for KTIV-3 4.3 N-M No additional information SIOUX CITY, IA on alphabetization. KTIV-4 4.4 N-M No SIOUX CITY. IA KCAU-S 9.1 Ν No SIOUX CITY, IA KCAU-2 9.2 N-M No SIOUX CITY, IA 9.3 KCAU-3 N-M No SIOUX CITY, IA KCAU-4 9.4 N-M No SIOUX CITY, IA KPTH-3 44.3 Ν No SIOUX CITY, IA KMEG-2 14.2 N-M No SIOUX CITY, IA KMEG-3 14.3 N-M No SIOUX CITY, IA KSIN-S Ε 27.1 No SIOUX CITY, IA SIOUX CITY, IA KSIN-2 27.2 E-M No KSIN-3 E-M 27.3 No SIOUX CITY. IA KSIN-4 27.4 E-M No SIOUX CITY, IA **KPTH-S** SIOUX CITY, IA 44.1 Ν No KPTH-2 44.2 N-M No SIOUX CITY, IA KMEG-1 14.1 N-M SIOUX CITY, IA No

| LEGAL NAME OF OWN                                                                                                    | ER OF CABLE SY                 | STEM:                    |                            |                                         | SYSTEM ID#             |      |  |
|----------------------------------------------------------------------------------------------------|--------------------------------|--------------------------|----------------------------|-----------------------------------------|------------------------|------|--|
| MidlandsNet LI                                                                                                    | LC                             |                          |                            |                                         | 61429                  | Name |  |
| PRIMARY TRANSMITT                                                                                                    | ERS: TELEVISI                  | ON                       |                            |                                         |                        |      |  |
| In General: In space G, identify every television station (including translator stations and low power television stations) carried by your cable system during the accounting period except (1) stations carried only on a part-time basis under FCC rules and regulations in effect on June 24, 1981, permitting the carriage of certain network programs [sections 76.59(d)(2) and (4), 76.61(e)(2) and (4), or 76.63 (referring to 76.61(e)(2) and (4))]; and (2) certain stations carried on a substitute program basis, as explained in the next paragraph  Substitute Basis Stations: With respect to any distant stations carried by your cable system on a substitute program                                                                                                    |                                |                          |                            |                                         |                        |      |  |
| Substitute Basis Stations: With respect to any distant stations carried by your cable system on a substitute progran basis under specific FCC rules, regulations, or authorizations:  • Do not list the station here in space G—but do list it in space I (the Special Statement and Program Log)—if the station was carried only on a substitute basis  • List the station here, and also in space I, if the station was carried both on a substitute basis and also on some othe basis. For further information concerning substitute basis stations, see page (v) of the general instructions located in the paper SA3 form.  Column 1: List each station's call sign. Do not report origination program services such as HBO, ESPN, etc. Identify each multicast stream as "WETA-2". Simulcast streams must be reported in column 1 (list each stream separately; for example WETA-simulcast).  Column 2: Give the channel number the FCC has assigned to the television station for broadcasting over-the-air ir its community of license. For example, WRC is Channel 4 in Washington, D.C. This may be different from the channe on which your cable system carried the station  Column 3: Indicate in each case whether the station is a network station, an independent station, or a noncommercial educational station, by entering the letter "N" (for network), "N-M" (for network multicast), "I" (for independent),"-I-M (for independent multicast), "E" (for noncommercial educational), or "E-M" (for noncommercial educational multicast)  For the meaning of these terms, see page (v) of the general instructions located in the paper SA3 form  Column 4: If the station is outside the local service area, (i.e. "distant"), enter "Yes". If not, enter "No". For an ex planation of local service area, see page (v) of the general instructions located in the paper SA3 form  Column 6: Give the distant station during the accounting period. Indicate by entering "LAC" if your cable syster carried the distant station on a part-time basis because of lack of activated channel capacity  For th |                                |                          |                            |                                         |                        |      |  |
| Note: If you are utilizing                                                                                                    | - Ig manapio ona               | •                        | EL LINE-UP                 | •                                       | Totalino into up.      |      |  |
| 1. CALL<br>SIGN                                                                                                    | 2. B'CAST<br>CHANNEL<br>NUMBER | 3. TYPE<br>OF<br>STATION | 4. DISTANT?<br>(Yes or No) | 5. BASIS OF<br>CARRIAGE<br>(If Distant) | 6. LOCATION OF STATION |      |  |
|                                                                                                    |                                |                          |                            |                                         |                        |      |  |
|                                                                                                    |                                |                          |                            |                                         |                        |      |  |

| LEGAL NAME OF OWN                                                                                                    | ER OF CABLE SY                                                                                                    | STEM:                                                                                                    |                                                                                                    |                                                                                                    | SYSTEM ID#                                                                                                    |                               |
|----------------------------------------------------------------------------------------------------|----------------------------------------------------------------------------------------------------|----------------------------------------------------------------------------------------------------|----------------------------------------------------------------------------------------------------|----------------------------------------------------------------------------------------------------|----------------------------------------------------------------------------------------------------|-------------------------------|
| MidlandsNet Ll                                                                                                    | LC                                                                                                    |                                                                                                    |                                                                                                    |                                                                                                    | 61429                                                                                                    | Name                          |
| PRIMARY TRANSMITT                                                                                                    | ERS: TELEVISION                                                                                                    | ON                                                                                                    |                                                                                                    |                                                                                                    |                                                                                                    |                               |
| carried by your cable s<br>FCC rules and regulat<br>76.59(d)(2) and (4), 76<br>substitute program bas                                                                                                    | system during to<br>ions in effect o<br>3.61(e)(2) and one<br>sis, as explaine                                                                                                    | he accountin<br>n June 24, 19<br>(4), or 76.63 (<br>ed in the next                                                                                                    | g period except<br>981, permitting<br>(referring to 76.<br>paragraph                                                                                                    | t (1) stations carrion<br>the carriage of ce<br>61(e)(2) and (4))];                                                                                                    | ns and low power television stations) ed only on a part-time basis under rtain network programs [sections g; and (2) certain stations carried on a                                                                                                 | G<br>Primary<br>Transmitters: |
| basis under specifc F0                                                                                                    | CC rules, regula                                                                                                    | ations, or aut                                                                                                    | horizations                                                                                                    |                                                                                                    | cable system on a substitute progran nent and Program Log)—if the                                                                                                    | Television                    |
| basis. For further in in the paper SA3 for Column 1: List each each multicast stream cast stream as "WETA WETA-simulcast).  Column 2: Give the its community of licens on which your cable sy Column 3: Indicate educational station, by (for independent multiper the meaning of the Column 4: If the st planation of local service Column 5: If you he | and also in spinformation condum.  The station's call associated with associated with spin associated with spin associated with spin associated to a cash, "E" (for noise terms, see attion is outside ice area, see pave entered "Yhe distant stati | sign. Do not h a station ac streams must ber the FCC e, WRC is Che the station whether the setter "N" (for roncommercial page (v) of the the local seriage (v) of the es" in column on during the | report origination coording to its of the reported in the assigned to the annel 4 in Was station is a network), "N-M" all educational), the general instruction 4, you must confide accounting per | ons, see page (v) on program service over-the-air designed column 1 (list eact) of the television state of the television state of the television, D.C. This overk station, an ince (for network mult or "E-M" (for non- uctions located in "distant"), enter "Vections located in the omplete column 5 riod. Indicate by e                                                                                                    | ∕es". If not, enter "No". For an ex<br>ne paper SA3 form<br>, stating the basis on which you<br>ntering "LAC" if your cable syster                                                                                                    |                               |
| For the retransmiss<br>of a written agreement<br>the cable system and<br>tion "E" (exempt). For<br>explanation of these th<br>Column 6: Give the                                                                                                    | sion of a distan<br>t entered into o<br>a primary trans<br>simulcasts, als<br>nree categories<br>e location of ea<br>Canadian statio                                                                                                    | t multicast str<br>n or before J<br>smitter or an a<br>o enter "E". If<br>s, see page (v<br>ach station. Fo<br>ons, if any, giv                                                                   | eam that is not<br>une 30, 2009, b<br>association repr<br>you carried the<br>or U.S. stations<br>we the name of                                                                                    | subject to a royal petween a cable s resenting the prime channel on any I instructions locals, list the community with the community with the community with petween a cable of the community with the community with the comm | ty payment because it is the subject ystem or an association representing ary transmitter, enter the designatother basis, enter "O." For a furthe ted in the paper SA3 form the the station is licensed by the the which the station is identifed. |                               |
| Trote. If you are damen                                                                                                    | ig malapie ona                                                                                                    | •                                                                                                    | EL LINE-UP                                                                                                    | •                                                                                                    | попаппот по ар.                                                                                                    |                               |
| 1. CALL<br>SIGN                                                                                                    | 2. B'CAST<br>CHANNEL<br>NUMBER                                                                                                    | 3. TYPE<br>OF<br>STATION                                                                                                    | 4. DISTANT?<br>(Yes or No)                                                                                                    | 5. BASIS OF<br>CARRIAGE<br>(If Distant)                                                                                                    | 6. LOCATION OF STATION                                                                                                    |                               |
|                                                                                                    |                                                                                                    |                                                                                                    |                                                                                                    |                                                                                                    |                                                                                                    |                               |
|                                                                                                    |                                                                                                    |                                                                                                    |                                                                                                    |                                                                                                    |                                                                                                    |                               |
|                                                                                                    |                                                                                                    |                                                                                                    |                                                                                                    |                                                                                                    |                                                                                                    |                               |
|                                                                                                    |                                                                                                    |                                                                                                    |                                                                                                    |                                                                                                    |                                                                                                    |                               |
|                                                                                                    |                                                                                                    |                                                                                                    |                                                                                                    |                                                                                                    |                                                                                                    |                               |
|                                                                                                    |                                                                                                    |                                                                                                    |                                                                                                    |                                                                                                    |                                                                                                    |                               |
|                                                                                                    |                                                                                                    |                                                                                                    |                                                                                                    |                                                                                                    |                                                                                                    |                               |
|                                                                                                    |                                                                                                    |                                                                                                    |                                                                                                    |                                                                                                    |                                                                                                    |                               |
|                                                                                                    |                                                                                                    |                                                                                                    |                                                                                                    |                                                                                                    |                                                                                                    |                               |

| LEGAL NAME OF OWN                                                                                                    | IER OF CABLE SY                                   | STEM:                                           |                                                          |                                                           | SYSTEM ID#                                                                                                    | Nama                |  |  |  |
|----------------------------------------------------------------------------------------------------|---------------------------------------------------|-------------------------------------------------|----------------------------------------------------------|-----------------------------------------------------------|----------------------------------------------------------------------------------------------------|---------------------|--|--|--|
| MidlandsNet L                                                                                                    | LC                                                |                                                 |                                                          |                                                           | 61429                                                                                                    | Name                |  |  |  |
| PRIMARY TRANSMITT                                                                                                    | ERS: TELEVISION                                   | ON                                              |                                                          |                                                           |                                                                                                    |                     |  |  |  |
| carried by your cable a                                                                                                    | system during tions in effect o                   | the accountin<br>n June 24, 19                  | g period except<br>981, permitting                       | t (1) stations carrie<br>the carriage of ce               | ns and low power television stations) ed only on a part-time basis under rtain network programs [sections ; and (2) certain stations carried on a     | <b>G</b><br>Primary |  |  |  |
| substitute program basis, as explained in the next paragraph  Substitute Basis Stations: With respect to any distant stations carried by your cable system on a substitute progran                                               |                                                   |                                                 |                                                          |                                                           |                                                                                                    |                     |  |  |  |
| pasis under specific FCC rules, regulations, or authorizations:  Do not list the station here in space G—but do list it in space I (the Special Statement and Program Log)—if the station was carried only on a substitute basis |                                                   |                                                 |                                                          |                                                           |                                                                                                    |                     |  |  |  |
| • List the station here,                                                                                                    | and also in spanformation cond                    | ace I, if the st                                |                                                          |                                                           | titute basis and also on some othe of the general instructions located                                                                                |                     |  |  |  |
| Column 1: List each multicast stream                                                                                                    | ch station's call<br>associated wit               | th a station ac                                 | cording to its o                                         | ver-the-air design                                        | es such as HBO, ESPN, etc. Identify<br>lation. For example, report multi<br>ch stream separately; for example                                         |                     |  |  |  |
|                                                                                                    |                                                   |                                                 | -                                                        |                                                           | ation for broadcasting over-the-air ir                                                                                                    |                     |  |  |  |
| on which your cable s                                                                                                    | ystem carried t                                   | he station                                      |                                                          |                                                           | s may be different from the channe dependent station, or a noncommercia                                                                               |                     |  |  |  |
| (for independent multi<br>For the meaning of the<br>Column 4: If the st                                                                                                    | cast), "E" (for rese terms, see tation is outside | oncommercia<br>page (v) of the<br>the local ser | al educational),<br>ne general instr<br>vice area, (i.e. | or "E-M" (for noncuctions located in "distant"), enter "\ | es". If not, enter "No". For an ex                                                                                                    |                     |  |  |  |
| cable system carried t                                                                                                    | nave entered "Y<br>The distant stati              | es" in columr<br>on during the                  | n 4, you must co<br>accounting per                       | omplete column 5<br>riod. Indicate by e                   | , stating the basis on which you<br>ntering "LAC" if your cable syster                                                                                |                     |  |  |  |
| of a written agreemen                                                                                                    | sion of a distan<br>t entered into c              | t multicast str<br>on or before J               | eam that is not<br>une 30, 2009, b                       | subject to a royal<br>between a cable s                   | ty payment because it is the subjec<br>ystem or an association representin<br>ary transmitter, enter the designa                                      |                     |  |  |  |
| explanation of these the Column 6: Give the                                                                                                    | hree categories<br>e location of ea               | s, see page (vach station. F                    | v) of the genera<br>or U.S. stations                     | I instructions local, list the communi                    | other basis, enter "O." For a furthe<br>ted in the paper SA3 form<br>ity to which the station is licensed by the<br>th which the station is identifed |                     |  |  |  |
| Note: If you are utilizing                                                                                                    | ng multiple cha                                   |                                                 | •                                                        | •                                                         | h channel line-up.                                                                                                    |                     |  |  |  |
|                                                                                                    | Ī                                                 | CHANN                                           | EL LINE-UP                                               | AD                                                        |                                                                                                    |                     |  |  |  |
| 1. CALL<br>SIGN                                                                                                    | 2. B'CAST<br>CHANNEL                              | 3. TYPE<br>OF                                   | 4. DISTANT?<br>(Yes or No)                               | 5. BASIS OF<br>CARRIAGE                                   | 6. LOCATION OF STATION                                                                                                    |                     |  |  |  |
|                                                                                                    | NUMBER                                            | STATION                                         |                                                          | (If Distant)                                              |                                                                                                    |                     |  |  |  |
|                                                                                                    |                                                   |                                                 |                                                          |                                                           |                                                                                                    |                     |  |  |  |
|                                                                                                    |                                                   |                                                 |                                                          |                                                           |                                                                                                    |                     |  |  |  |
|                                                                                                    |                                                   |                                                 |                                                          |                                                           |                                                                                                    |                     |  |  |  |
|                                                                                                    |                                                   |                                                 |                                                          |                                                           | ·                                                                                                    |                     |  |  |  |
|                                                                                                    |                                                   |                                                 | •                                                        |                                                           | ·                                                                                                    |                     |  |  |  |
|                                                                                                    |                                                   |                                                 |                                                          |                                                           | ·                                                                                                    |                     |  |  |  |
|                                                                                                    |                                                   |                                                 |                                                          |                                                           |                                                                                                    |                     |  |  |  |
|                                                                                                    |                                                   |                                                 |                                                          |                                                           |                                                                                                    |                     |  |  |  |
|                                                                                                    |                                                   |                                                 | •••••••••••                                              |                                                           |                                                                                                    |                     |  |  |  |
|                                                                                                    |                                                   |                                                 |                                                          |                                                           |                                                                                                    |                     |  |  |  |
|                                                                                                    |                                                   |                                                 |                                                          |                                                           |                                                                                                    |                     |  |  |  |

| LEGAL NAME OF OWN                                | ER OF CABLE SY                                          | 'STEM:                                             |                                                           |                                                           | SYSTEM ID#                                                                                                    |                                        |
|--------------------------------------------------|---------------------------------------------------------|----------------------------------------------------|-----------------------------------------------------------|-----------------------------------------------------------|----------------------------------------------------------------------------------------------------|----------------------------------------|
| MidlandsNet L                                    | LC                                                      |                                                    |                                                           |                                                           | 61429                                                                                                    | Name                                   |
| PRIMARY TRANSMITT                                | ERS: TELEVISI                                           | ON                                                 |                                                           |                                                           |                                                                                                    |                                        |
| In General: In space of carried by your cable s  | G, identify ever<br>system during<br>ions in effect o   | ry television s<br>the accountin<br>on June 24, 19 | g period excep<br>981, permitting                         | t (1) stations carrie<br>the carriage of ce               | ns and low power television stations)<br>ed only on a part-time basis under<br>rtain network programs [sections | G                                      |
| substitute program ba                            | sis, as explaine                                        | ed in the next                                     | paragraph                                                 | . , , , , , , , , , , , , , , , , , , ,                   | ; and (2) certain stations carried on a cable system on a substitute progran                                    | Primary<br>Transmitters:<br>Television |
| basis under specifc F(                           |                                                         | •                                                  | •                                                         | is carried by your                                        | cable system on a substitute program                                                                            | relevision                             |
|                                                  | •                                                       |                                                    | st it in space I (                                        | the Special Stater                                        | ment and Program Log)—if the                                                                                    |                                        |
| · ·                                              | and also in spanformation cond                          | ace I, if the st                                   |                                                           |                                                           | titute basis and also on some othe of the general instructions located                                          |                                        |
|                                                  |                                                         | J                                                  |                                                           |                                                           | tes such as HBO, ESPN, etc. Identify                                                                            |                                        |
|                                                  |                                                         |                                                    | •                                                         | •                                                         | eation. For example, report multi ch stream separately; for example                                             |                                        |
| its community of licens                          | se. For exampl                                          | e, WRC is Cl                                       | •                                                         |                                                           | ation for broadcasting over-the-air ir<br>s may be different from the channe                                    |                                        |
|                                                  | in each case                                            | whether the                                        |                                                           |                                                           | dependent station, or a noncommercia                                                                            |                                        |
| (for independent multi<br>For the meaning of the | cast), "E" (for r<br>ese terms, see<br>ation is outside | noncommercia<br>page (v) of the<br>the local se    | al educational),<br>ne general instr<br>rvice area, (i.e. | or "E-M" (for noncuctions located in "distant"), enter "\ | ∕es". If not, enter "No". For an ex                                                                             |                                        |
|                                                  |                                                         |                                                    |                                                           |                                                           | , stating the basis on which you                                                                                |                                        |
|                                                  |                                                         | _                                                  |                                                           | •                                                         | ntering "LAC" if your cable syster                                                                              |                                        |
| carried the distant stat                         | •                                                       |                                                    |                                                           |                                                           | ty payment because it is the subjec                                                                             |                                        |
| of a written agreemen                            | t entered into c                                        | n or before J                                      | une 30, 2009, k                                           | oetween a cable s                                         | ystem or an association representin                                                                             |                                        |
| •                                                |                                                         |                                                    | -                                                         |                                                           | ary transmitter, enter the designa other basis, enter "O." For a furthe                                         |                                        |
| explanation of these th                          | ree categories                                          | s, see page (\                                     | /) of the genera                                          | l instructions loca                                       | ted in the paper SA3 form                                                                                       |                                        |
|                                                  |                                                         |                                                    |                                                           |                                                           | ity to which the station is licensed by the the which the station is identifed                                  |                                        |
| Note: If you are utilizing                       |                                                         |                                                    |                                                           | •                                                         |                                                                                                    |                                        |
|                                                  |                                                         | CHANN                                              | EL LINE-UP                                                | AE                                                        |                                                                                                    |                                        |
| 1. CALL                                          | 2. B'CAST                                               | 3. TYPE                                            | 4. DISTANT?                                               | 5. BASIS OF                                               | 6. LOCATION OF STATION                                                                                          |                                        |
| SIGN                                             | CHANNEL                                                 | OF                                                 | (Yes or No)                                               | CARRIAGE                                                  |                                                                                                    |                                        |
|                                                  | NUMBER                                                  | STATION                                            |                                                           | (If Distant)                                              |                                                                                                    |                                        |
|                                                  |                                                         |                                                    |                                                           |                                                           |                                                                                                    |                                        |
|                                                  |                                                         |                                                    |                                                           |                                                           |                                                                                                    |                                        |
|                                                  |                                                         |                                                    |                                                           |                                                           |                                                                                                    |                                        |
|                                                  |                                                         |                                                    |                                                           |                                                           |                                                                                                    |                                        |
|                                                  |                                                         |                                                    |                                                           |                                                           |                                                                                                    |                                        |
|                                                  |                                                         |                                                    |                                                           |                                                           |                                                                                                    |                                        |
|                                                  |                                                         |                                                    |                                                           |                                                           |                                                                                                    |                                        |
|                                                  |                                                         |                                                    |                                                           |                                                           |                                                                                                    |                                        |
|                                                  |                                                         |                                                    |                                                           |                                                           |                                                                                                    |                                        |
|                                                  |                                                         |                                                    |                                                           |                                                           |                                                                                                    |                                        |
|                                                  |                                                         |                                                    |                                                           |                                                           |                                                                                                    |                                        |
|                                                  |                                                         |                                                    |                                                           |                                                           |                                                                                                    |                                        |
|                                                  |                                                         |                                                    |                                                           |                                                           |                                                                                                    |                                        |
|                                                  |                                                         |                                                    |                                                           |                                                           |                                                                                                    |                                        |
|                                                  |                                                         |                                                    |                                                           |                                                           |                                                                                                    |                                        |
|                                                  |                                                         |                                                    |                                                           |                                                           |                                                                                                    |                                        |
|                                                  |                                                         |                                                    |                                                           |                                                           |                                                                                                    |                                        |
|                                                  |                                                         |                                                    |                                                           |                                                           |                                                                                                    |                                        |
|                                                  | I                                                       |                                                    |                                                           |                                                           |                                                                                                    |                                        |

| LEGAL NAME OF OWN                                               | IER OF CABLE SY                                                                                                    | STEM:                           |                                    |                                             | SYSTEM ID#                                                                                                    |                             |  |  |  |
|-----------------------------------------------------------------|----------------------------------------------------------------------------------------------------|---------------------------------|------------------------------------|---------------------------------------------|----------------------------------------------------------------------------------------------------|-----------------------------|--|--|--|
| MidlandsNet L                                                   | LC                                                                                                    |                                 |                                    |                                             | 61429                                                                                                    | Name                        |  |  |  |
| PRIMARY TRANSMITT                                               | ERS: TELEVISI                                                                                                    | ON                              |                                    |                                             |                                                                                                    |                             |  |  |  |
| carried by your cable s                                         | system during<br>tions in effect o                                                                                                    | the accountin<br>In June 24, 19 | g period except<br>981, permitting | t (1) stations carric<br>the carriage of ce | ns and low power television stations) ed only on a part-time basis under rtain network programs [sections ; and (2) certain stations carried on a | <b>G</b><br>Primary         |  |  |  |
| substitute program ba                                           |                                                                                                    |                                 |                                    | ns carried by your                          | cable system on a substitute program                                                                                                    | Transmitters:<br>Television |  |  |  |
|                                                                 | Substitute Basis Stations: With respect to any distant stations carried by your cable system on a substitute program pasis under specific FCC rules, regulations, or authorizations:  Do not list the station here in space G—but do list it in space I (the Special Statement and Program Log)—if the |                                 |                                    |                                             |                                                                                                    |                             |  |  |  |
| <ul> <li>Do not list the station station was carried</li> </ul> | •                                                                                                    |                                 | st it in space I (                 | the Special Stater                          | ment and Program Log)—if the                                                                                                    |                             |  |  |  |
| • List the station here,                                        | and also in sp<br>nformation con                                                                                                    | ace I, if the st                |                                    |                                             | titute basis and also on some othe of the general instructions located                                                                            |                             |  |  |  |
| Column 1: List eac                                              | ch station's call                                                                                                    | •                               |                                    | . •                                         | es such as HBO, ESPN, etc. Identify                                                                                                    |                             |  |  |  |
|                                                                 |                                                                                                    |                                 | •                                  | •                                           | ation. For example, report multi<br>ch stream separately; for example                                                                             |                             |  |  |  |
| WETA-simulcast).                                                |                                                                                                    |                                 | •                                  | `                                           | ation for broadcasting over-the-air ir                                                                                                    |                             |  |  |  |
| •                                                               | •                                                                                                    |                                 | nannel 4 in Was                    | shington, D.C. Thi                          | s may be different from the channe                                                                                                    |                             |  |  |  |
| on which your cable so                                          |                                                                                                    |                                 | station is a netw                  | ork station, an inc                         | dependent station, or a noncommercia                                                                                                    |                             |  |  |  |
|                                                                 | •                                                                                                    | ,                               | , .                                | `                                           | icast), "I" (for independent), "I-M<br>commercial educational multicast)                                                                          |                             |  |  |  |
| For the meaning of the                                          | ese terms, see                                                                                                    | page (v) of th                  | ne general instr                   | uctions located in                          | the paper SA3 form                                                                                                    |                             |  |  |  |
| planation of local serv                                         |                                                                                                    |                                 |                                    |                                             | es". If not, enter "No". For an ex                                                                                                    |                             |  |  |  |
| Column 5: If you h                                              | ave entered "Y                                                                                                    | 'es" in columr                  | n 4, you must co                   | omplete column 5                            | , stating the basis on which you                                                                                                    |                             |  |  |  |
| carried the distant stat                                        |                                                                                                    | -                               |                                    | •                                           | ntering "LAC" if your cable syster<br>I capacity                                                                                                  |                             |  |  |  |
|                                                                 |                                                                                                    |                                 |                                    |                                             | ty payment because it is the subject                                                                                                    |                             |  |  |  |
|                                                                 |                                                                                                    |                                 |                                    |                                             | ystem or an association representin ary transmitter, enter the designa                                                                            |                             |  |  |  |
|                                                                 |                                                                                                    |                                 |                                    |                                             | other basis, enter "O." For a furthe<br>ted in the paper SA3 form                                                                                 |                             |  |  |  |
| Column 6: Give th                                               | e location of ea                                                                                                    | ach station. F                  | or U.S. stations                   | , list the communi                          | ity to which the station is licensed by the                                                                                                    |                             |  |  |  |
| FCC. For Mexican or ( Note: If you are utilizing                |                                                                                                    |                                 |                                    | •                                           | th which the station is identifed                                                                                                    |                             |  |  |  |
| TOO IT YOU AIR GUILLE                                           |                                                                                                    | •                               | •                                  | •                                           | in charmor line up.                                                                                                    |                             |  |  |  |
|                                                                 |                                                                                                    |                                 | EL LINE-UP                         |                                             |                                                                                                    |                             |  |  |  |
| 1. CALL<br>SIGN                                                 | 2. B'CAST<br>CHANNEL                                                                                                    | 3. TYPE<br>OF                   | 4. DISTANT?<br>(Yes or No)         | 5. BASIS OF<br>CARRIAGE                     | 6. LOCATION OF STATION                                                                                                    |                             |  |  |  |
| CICIV                                                           | NUMBER                                                                                                    | STATION                         | ` ,                                | (If Distant)                                |                                                                                                    |                             |  |  |  |
|                                                                 |                                                                                                    |                                 |                                    |                                             |                                                                                                    |                             |  |  |  |
|                                                                 |                                                                                                    |                                 |                                    |                                             |                                                                                                    |                             |  |  |  |
|                                                                 |                                                                                                    |                                 |                                    |                                             |                                                                                                    |                             |  |  |  |
|                                                                 |                                                                                                    |                                 |                                    |                                             |                                                                                                    |                             |  |  |  |
|                                                                 |                                                                                                    |                                 |                                    |                                             |                                                                                                    | ì                           |  |  |  |
|                                                                 |                                                                                                    |                                 |                                    |                                             |                                                                                                    | ,                           |  |  |  |
|                                                                 |                                                                                                    |                                 |                                    |                                             |                                                                                                    |                             |  |  |  |
|                                                                 |                                                                                                    |                                 |                                    |                                             |                                                                                                    |                             |  |  |  |
|                                                                 |                                                                                                    |                                 | •                                  |                                             |                                                                                                    |                             |  |  |  |
|                                                                 |                                                                                                    |                                 | •                                  |                                             |                                                                                                    |                             |  |  |  |
|                                                                 |                                                                                                    |                                 |                                    |                                             |                                                                                                    |                             |  |  |  |
|                                                                 |                                                                                                    |                                 |                                    |                                             |                                                                                                    |                             |  |  |  |
|                                                                 |                                                                                                    |                                 |                                    |                                             |                                                                                                    |                             |  |  |  |
|                                                                 |                                                                                                    |                                 |                                    |                                             |                                                                                                    |                             |  |  |  |
|                                                                 |                                                                                                    |                                 |                                    |                                             |                                                                                                    |                             |  |  |  |
|                                                                 |                                                                                                    |                                 |                                    |                                             |                                                                                                    |                             |  |  |  |
|                                                                 |                                                                                                    |                                 |                                    |                                             |                                                                                                    |                             |  |  |  |

| FURINI SASE. PAGE 3.                                                                                                    |                                                                                                    | ·OTEL1                                                                                                    |                                                                                                    |                                                                                                    | SYSTEM ID#                                                                                                    |                                             |
|----------------------------------------------------------------------------------------------------|----------------------------------------------------------------------------------------------------|----------------------------------------------------------------------------------------------------|----------------------------------------------------------------------------------------------------|----------------------------------------------------------------------------------------------------|----------------------------------------------------------------------------------------------------|---------------------------------------------|
| MidlandsNet L                                                                                                    |                                                                                                    | SIEM:                                                                                                    |                                                                                                    |                                                                                                    | 61429                                                                                                    | Name                                        |
| PRIMARY TRANSMITT                                                                                                    | ERS: TELEVISI                                                                                                    | ON                                                                                                    |                                                                                                    |                                                                                                    |                                                                                                    |                                             |
| carried by your cable s<br>FCC rules and regulat<br>76.59(d)(2) and (4), 76<br>substitute program ba                                                                                                    | system during to<br>ions in effect of<br>5.61(e)(2) and<br>sis, as explaine<br>Stations: With                                                                                                    | the accounting June 24, 19 (4), or 76.63 (ed in the next respect to an                                                                                                    | g period except<br>981, permitting to<br>(referring to 76.)<br>paragraph<br>y distant station                                                                                                    | t (1) stations carrie<br>the carriage of ce<br>61(e)(2) and (4))];                                                                                                    | s and low power television stations) ed only on a part-time basis under tain network programs [sections] and (2) certain stations carried on a cable system on a substitute progran | G<br>Primary<br>Transmitters:<br>Television |
| station was carried  List the station here, basis. For further ir in the paper SA3 for Column 1: List eace each multicast stream cast stream as "WETA-simulcast).  Column 2: Give the its community of licens on which your cable sy Column 3: Indicate educational station, by (for independent multifor the meaning of the Column 4: If the st planation of local serve Column 5: If you he cable system carried the distant state for the retransmiss of a written agreement the cable system and tion "E" (exempt). For explanation of these the Column 6: Give the | only on a subsand also in spinformation condition. It is associated with associated with a-2". Simulcast e channel number of the in each case of entering the locast), "E" (for rese terms, see ation is outside ice area, see pave entered "Yhe distant statii ision on a part-tii ision of a distant entered into ca primary transsimulcasts, also ree categories e location of each | stitute basis ace I, if the storming subst sign. Do not the a station ace streams must ber the FCC e, WRC is Che station whether the station whether the station whether the station and the incommercial page (v) of the station of the column on during the multicast stream or before Jamitter or an account of the station. First station. First station. First sign of the station. First sign of the station. First sign of the station. First sign of the station. First sign of the station. | report originatic report originatic report originatic report originatic report originatic report originatic report originatic report originatic report of the assigned to ream the twork), "N-M" all educational), regeneral instructivice area, (i.e. regeneral instructivice area, (i.e. ream that is not une 30, 2009, be association report of you carried the report of the general or U.S. stations | ed both on a subsons, see page (v) on program service ver-the-air design a column 1 (list early the television statistington, D.C. This vork station, an incertification of the television statistington, D.C. This vork station, an incertification of the television statistington, p.c. This vork station, an incertification of the television statistington, and incertification located in the television located in the television of the television of the television | es". If not, enter "No". For an ex<br>ne paper SA3 form<br>, stating the basis on which you<br>ntering "LAC" if your cable syster                                                   |                                             |
| Note: If you are utilizing                                                                                                    | ng multiple cha                                                                                                    |                                                                                                    | , use a separate<br>EL LINE-UP                                                                                                    | •                                                                                                    | h channel line-up.                                                                                                    |                                             |
| 1. CALL<br>SIGN                                                                                                    | 2. B'CAST<br>CHANNEL<br>NUMBER                                                                                                    | 3. TYPE<br>OF<br>STATION                                                                                                    | 4. DISTANT?<br>(Yes or No)                                                                                                    | 5. BASIS OF<br>CARRIAGE<br>(If Distant)                                                                                                    | 6. LOCATION OF STATION                                                                                                    |                                             |
|                                                                                                    |                                                                                                    |                                                                                                    |                                                                                                    |                                                                                                    |                                                                                                    |                                             |
|                                                                                                    |                                                                                                    |                                                                                                    |                                                                                                    |                                                                                                    |                                                                                                    |                                             |

| LEGAL NAME OF OWN                                                       | IER OF CABLE SY                                   | STEM:                                            |                                                          |                                                           | SYSTEM ID#                                                                                                    | Nama                                   |
|-------------------------------------------------------------------------|---------------------------------------------------|--------------------------------------------------|----------------------------------------------------------|-----------------------------------------------------------|----------------------------------------------------------------------------------------------------|----------------------------------------|
| MidlandsNet L                                                           | LC                                                |                                                  |                                                          |                                                           | 61429                                                                                                    | Name                                   |
| PRIMARY TRANSMITT                                                       | ERS: TELEVISI                                     | ON                                               |                                                          |                                                           |                                                                                                    |                                        |
| carried by your cable FCC rules and regular                             | system during tions in effect o                   | the accountin<br>n June 24, 19                   | g period except<br>981, permitting                       | t (1) stations carrie<br>the carriage of ce               | ns and low power television stations)<br>ed only on a part-time basis under<br>rtain network programs [sections   | G                                      |
| substitute program ba                                                   | sis, as explaine                                  | ed in the next                                   | paragraph                                                | . , , , , , , , , , , , , , , , , , , ,                   | and (2) certain stations carried on a cable system on a substitute program                                        | Primary<br>Transmitters:<br>Television |
|                                                                         | n here in space                                   | G—but do lis                                     |                                                          | the Special Staten                                        | nent and Program Log)—if the                                                                                      |                                        |
|                                                                         | and also in spanformation cond                    | ace I, if the st                                 |                                                          |                                                           | titute basis and also on some othe of the general instructions located                                            |                                        |
| each multicast stream                                                   | associated wit                                    | th a station ac                                  | cording to its o                                         | ver-the-air design                                        | es such as HBO, ESPN, etc. Identifj<br>ation. For example, report multi<br>ch stream separately; for example      |                                        |
| WETA-simulcast).  Column 2: Give th                                     | e channel num                                     | ber the FCC                                      | has assigned to                                          | the television sta                                        | ation for broadcasting over-the-air ir                                                                            |                                        |
| on which your cable s Column 3: Indicate                                | ystem carried t<br>e in each case                 | he station<br>whether the s                      | station is a netw                                        | ork station, an inc                                       | s may be different from the channe<br>dependent station, or a noncommercia                                        |                                        |
| (for independent multi<br>For the meaning of the<br>Column 4: If the si | cast), "E" (for rese terms, see tation is outside | noncommercia<br>page (v) of the<br>the local ser | al educational),<br>ne general instr<br>vice area, (i.e. | or "E-M" (for noncuctions located in "distant"), enter "Y | es". If not, enter "No". For an ex                                                                                |                                        |
| •                                                                       | ave entered "Y                                    | 'es" in columr                                   | n 4, you must co                                         | omplete column 5                                          | ne paper SA3 form<br>, stating the basis on which you<br>ntering "LAC" if your cable syster                       |                                        |
| carried the distant star<br>For the retransmiss                         | tion on a part-ti<br>sion of a distan             | me basis bed<br>t multicast str                  | ause of lack of<br>eam that is not                       | activated channe subject to a royal                       | l capacity<br>ty payment because it is the subjec                                                                 |                                        |
| the cable system and                                                    | a primary trans                                   | smitter or an a                                  | association repr                                         | resenting the prim                                        | ystem or an association representin<br>ary transmitter, enter the designa<br>other basis, enter "O." For a furthe |                                        |
| Column 6: Give th                                                       | e location of ea                                  | ach station. F                                   | or U.S. stations                                         | , list the communi                                        | ted in the paper SA3 form ty to which the station is licensed by the th which the station is identifed            |                                        |
| Note: If you are utilizing                                              |                                                   |                                                  |                                                          | •                                                         |                                                                                                    |                                        |
|                                                                         | T                                                 | CHANN                                            | EL LINE-UP                                               | AH                                                        |                                                                                                    |                                        |
| 1. CALL<br>SIGN                                                         | 2. B'CAST<br>CHANNEL<br>NUMBER                    | 3. TYPE<br>OF<br>STATION                         | 4. DISTANT?<br>(Yes or No)                               | 5. BASIS OF<br>CARRIAGE<br>(If Distant)                   | 6. LOCATION OF STATION                                                                                            |                                        |
|                                                                         | NOMBLIC                                           | OTATION                                          |                                                          | (II Distant)                                              |                                                                                                    |                                        |
|                                                                         |                                                   |                                                  |                                                          |                                                           |                                                                                                    |                                        |
|                                                                         |                                                   |                                                  |                                                          |                                                           |                                                                                                    |                                        |
|                                                                         |                                                   |                                                  |                                                          |                                                           |                                                                                                    |                                        |
|                                                                         |                                                   |                                                  |                                                          |                                                           |                                                                                                    |                                        |
|                                                                         |                                                   |                                                  |                                                          |                                                           |                                                                                                    |                                        |
|                                                                         |                                                   |                                                  |                                                          |                                                           |                                                                                                    |                                        |
|                                                                         |                                                   |                                                  |                                                          |                                                           |                                                                                                    |                                        |
|                                                                         |                                                   |                                                  |                                                          |                                                           |                                                                                                    |                                        |
|                                                                         |                                                   |                                                  |                                                          |                                                           |                                                                                                    |                                        |
|                                                                         |                                                   |                                                  |                                                          |                                                           |                                                                                                    |                                        |
|                                                                         |                                                   |                                                  |                                                          |                                                           |                                                                                                    |                                        |
|                                                                         |                                                   |                                                  |                                                          |                                                           |                                                                                                    |                                        |
|                                                                         |                                                   |                                                  |                                                          |                                                           |                                                                                                    |                                        |
|                                                                         |                                                   |                                                  |                                                          |                                                           |                                                                                                    |                                        |

| LEGAL NAME OF OWN                                                                                                    | ER OF CABLE SY   | STEM:           |                     |                       | SYSTEM ID#                                                                  | Nama    |  |
|----------------------------------------------------------------------------------------------------|------------------|-----------------|---------------------|-----------------------|-----------------------------------------------------------------------------|---------|--|
| MidlandsNet L                                                                                                    | LC               |                 |                     |                       | 61429                                                                       | Name    |  |
| PRIMARY TRANSMITT                                                                                                    | ERS: TELEVISI    | ON              |                     |                       |                                                                             |         |  |
| carried by your cable                                                                                                    | system during    | the accountin   | g period except     | t (1) stations carrie | ns and low power television stations)<br>ed only on a part-time basis under | G       |  |
| · ·                                                                                                    |                  |                 | , i                 | o o                   | rtain network programs [sections                                            | Primary |  |
| 76.59(d)(2) and (4), 76.61(e)(2) and (4), or 76.63 (referring to 76.61(e)(2) and (4))]; and (2) certain stations carried on a substitute program basis, as explained in the next paragraph  Substitute Basis Stations: With respect to any distant stations carried by your cable system on a substitute program |                  |                 |                     |                       |                                                                             |         |  |
| basis under specifc F(                                                                                                    |                  |                 |                     | the Special States    | nent and Program Log) if the                                                |         |  |
| station was carried                                                                                                    | •                |                 | st it in space i (i | ine Special Stater    | nent and Program Log)—if th€                                                |         |  |
| basis. For further in                                                                                                    | nformation con   |                 |                     |                       | titute basis and also on some othe of the general instructions located      |         |  |
| in the paper SA3 for Column 1: List each                                                                                                    |                  | sign. Do not    | report origination  | on program servic     | es such as HBO, ESPN, etc. Identify                                         |         |  |
|                                                                                                    |                  |                 | •                   | •                     | ation. For example, report multi<br>ch stream separately; for example       |         |  |
| WETA-simulcast).                                                                                                    |                  |                 | •                   | `                     | ation for broadcasting over-the-air ir                                      |         |  |
| ,                                                                                                    | •                | ,               | nannel 4 in Was     | shington, D.C. This   | s may be different from the channe                                          |         |  |
| on which your cable so                                                                                                    |                  |                 | station is a netw   | ork station, an inc   | dependent station, or a noncommercia                                        |         |  |
|                                                                                                    | •                | •               | ,.                  | •                     | icast), "I" (for independent), "I-M<br>commercial educational multicast)    |         |  |
| For the meaning of the                                                                                                    | ,                |                 | ,.                  | ,                     | ,                                                                           |         |  |
| Column 4: If the st planation of local serv                                                                                                    |                  |                 |                     | , .                   | es". If not, enter "No". For an ex                                          |         |  |
| Column 5: If you h                                                                                                    | ave entered "Y   | 'es" in columr  | n 4, you must co    | omplete column 5      | , stating the basis on which you                                            |         |  |
| cable system carried t                                                                                                    |                  | -               |                     | •                     | ntering "LAC" if your cable syster<br>I canacity                            |         |  |
| For the retransmiss                                                                                                    | sion of a distan | t multicast str | eam that is not     | subject to a royal    | ty payment because it is the subjec                                         |         |  |
| •                                                                                                    |                  |                 |                     |                       | ystem or an association representin<br>ary transmitter, enter the designa   |         |  |
| tion "E" (exempt). For                                                                                                    | simulcasts, als  | o enter "E". If | f you carried the   | e channel on any      | other basis, enter "O." For a furthe                                        |         |  |
|                                                                                                    |                  |                 |                     |                       | ted in the paper SA3 form ity to which the station is licensed by the       |         |  |
|                                                                                                    |                  |                 |                     | •                     | th which the station is identifed                                           |         |  |
| Note: If you are utilizing                                                                                                    | ng multiple cha  | nnel line-ups   | , use a separate    | e space G for eac     | h channel line-up.                                                          |         |  |
|                                                                                                    | 1                | CHANN           | EL LINE-UP          | Al                    |                                                                             |         |  |
| 1. CALL                                                                                                    | 2. B'CAST        | 3. TYPE         | 4. DISTANT?         | 5. BASIS OF           | 6. LOCATION OF STATION                                                      |         |  |
| SIGN                                                                                                    | CHANNEL          | OF              | (Yes or No)         | CARRIAGE              |                                                                             |         |  |
|                                                                                                    | NUMBER           | STATION         |                     | (If Distant)          |                                                                             |         |  |
|                                                                                                    |                  |                 |                     |                       |                                                                             |         |  |
|                                                                                                    |                  |                 |                     |                       |                                                                             |         |  |
|                                                                                                    |                  |                 |                     |                       |                                                                             |         |  |
|                                                                                                    |                  |                 |                     |                       |                                                                             |         |  |
|                                                                                                    |                  |                 |                     |                       |                                                                             |         |  |
|                                                                                                    |                  |                 |                     |                       |                                                                             |         |  |
|                                                                                                    |                  |                 |                     |                       |                                                                             |         |  |
|                                                                                                    |                  |                 |                     |                       |                                                                             |         |  |
|                                                                                                    |                  |                 |                     |                       |                                                                             |         |  |
|                                                                                                    |                  |                 |                     |                       |                                                                             |         |  |
|                                                                                                    |                  |                 |                     |                       |                                                                             |         |  |
|                                                                                                    |                  |                 |                     |                       |                                                                             |         |  |
|                                                                                                    |                  |                 |                     |                       |                                                                             |         |  |
|                                                                                                    |                  |                 |                     |                       |                                                                             |         |  |
|                                                                                                    |                  |                 |                     |                       |                                                                             |         |  |
|                                                                                                    |                  |                 |                     |                       |                                                                             |         |  |
|                                                                                                    |                  |                 |                     |                       | t                                                                           |         |  |

| LEGAL NAME OF OWN                                                                                      | ER OF CABLE SY                                                              | STEM:                                                             |                                                                       |                                                                    | SYSTEM ID#                                                                                                    | Nome                            |
|----------------------------------------------------------------------------------------------------|-----------------------------------------------------------------------------|-------------------------------------------------------------------|-----------------------------------------------------------------------|--------------------------------------------------------------------|----------------------------------------------------------------------------------------------------|---------------------------------|
| MidlandsNet Ll                                                                                         | LC                                                                          |                                                                   |                                                                       |                                                                    | 61429                                                                                                    | Name                            |
| PRIMARY TRANSMITT                                                                                      | ERS: TELEVISION                                                             | ON                                                                |                                                                       |                                                                    |                                                                                                    |                                 |
| carried by your cable s<br>FCC rules and regulat<br>76.59(d)(2) and (4), 76<br>substitute program base | system during to<br>ions in effect of<br>5.61(e)(2) and<br>sis, as explaine | the accountin<br>n June 24, 19<br>(4), or 76.63<br>ad in the next | ng period except<br>981, permitting<br>(referring to 76.<br>paragraph | t (1) stations carrie<br>the carriage of ce<br>61(e)(2) and (4))]; | ns and low power television stations) and only on a part-time basis under artain network programs [sections] and (2) certain stations carried on a | <b>G</b> Primary  Transmitters: |
| Substitute Basis States basis under specific FC                                                        |                                                                             | -                                                                 | -                                                                     | ns carried by your                                                 | cable system on a substitute progran                                                                                                    | Television                      |
| Do not list the station                                                                                | here in space                                                               | G—but do lis                                                      |                                                                       | the Special Staten                                                 | nent and Program Log)—if the                                                                                                    |                                 |
| basis. For further in the paper SA3 for                                                                | and also in spanformation condormation                                      | ace I, if the st<br>cerning subst                                 | itute basis statio                                                    | ons, see page (v)                                                  | titute basis and also on some othe of the general instructions located                                                                             |                                 |
|                                                                                                    |                                                                             | -                                                                 |                                                                       |                                                                    | es such as HBO, ESPN, etc. Identify<br>ation. For example, report multi                                                                            |                                 |
|                                                                                                    | A-2". Simulcast                                                             | streams mus                                                       | st be reported in                                                     | column 1 (list ea                                                  | ch stream separately; for example                                                                                                    |                                 |
| WETA-simulcast).  Column 2: Give the                                                                   | e channel num                                                               | ber the FCC                                                       | has assigned to                                                       | the television sta                                                 | ation for broadcasting over-the-air ir                                                                                                    |                                 |
| its community of licens<br>on which your cable s                                                       | •                                                                           |                                                                   | nannel 4 in Was                                                       | shington, D.C. This                                                | s may be different from the channe                                                                                                    |                                 |
| Column 3: Indicate                                                                                     | in each case                                                                | whether the s                                                     |                                                                       |                                                                    | dependent station, or a noncommercia                                                                                                    |                                 |
| -                                                                                                    | -                                                                           | •                                                                 | ,                                                                     | •                                                                  | icast), "I" (for independent), "I-M<br>commercial educational multicast)                                                                           |                                 |
| For the meaning of the                                                                                 | ese terms, see                                                              | page (v) of th                                                    | ne general instri                                                     | uctions located in                                                 | the paper SA3 form                                                                                                    |                                 |
| planation of local servi                                                                               |                                                                             |                                                                   | •                                                                     | •                                                                  | es". If not, enter "No". For an ex<br>ne paper SA3 form                                                                                            |                                 |
| •                                                                                                    |                                                                             |                                                                   | •                                                                     | •                                                                  | , stating the basis on which you<br>ntering "LAC" if your cable syster                                                                             |                                 |
| carried the distant stat                                                                               |                                                                             | -                                                                 |                                                                       | •                                                                  |                                                                                                    |                                 |
|                                                                                                    |                                                                             |                                                                   |                                                                       |                                                                    | ty payment because it is the subjec<br>ystem or an association representin                                                                         |                                 |
| the cable system and                                                                                   | a primary trans                                                             | smitter or an a                                                   | association repr                                                      | resenting the prim                                                 | ary transmitter, enter the designa                                                                                                    |                                 |
| ` ' '                                                                                                  |                                                                             |                                                                   | •                                                                     | •                                                                  | other basis, enter "O." For a furthe ted in the paper SA3 form                                                                                     |                                 |
| Column 6: Give the                                                                                     | e location of ea                                                            | ch station. F                                                     | or U.S. stations                                                      | , list the communi                                                 | ty to which the station is licensed by the                                                                                                    |                                 |
| FCC. For Mexican or ( Note: If you are utilizing)                                                      |                                                                             |                                                                   |                                                                       | •                                                                  | th which the station is identifed<br>h channel line-up                                                                                             |                                 |
| , , , , , , , , , , , , , , , , , , , ,                                                                |                                                                             |                                                                   | EL LINE-UP                                                            | •                                                                  |                                                                                                    |                                 |
|                                                                                                    | o BIOACT                                                                    |                                                                   |                                                                       |                                                                    | 0 1 00 ATION OF OTATION                                                                                                    |                                 |
| 1. CALL<br>SIGN                                                                                        | 2. B'CAST<br>CHANNEL                                                        | 3. TYPE<br>OF                                                     | 4. DISTANT?<br>(Yes or No)                                            | 5. BASIS OF<br>CARRIAGE                                            | 6. LOCATION OF STATION                                                                                                    |                                 |
|                                                                                                    | NUMBER                                                                      | STATION                                                           | , ,                                                                   | (If Distant)                                                       |                                                                                                    |                                 |
|                                                                                                    |                                                                             |                                                                   |                                                                       |                                                                    |                                                                                                    |                                 |
|                                                                                                    |                                                                             |                                                                   |                                                                       |                                                                    |                                                                                                    |                                 |
|                                                                                                    |                                                                             |                                                                   |                                                                       |                                                                    |                                                                                                    |                                 |
|                                                                                                    |                                                                             |                                                                   |                                                                       |                                                                    |                                                                                                    |                                 |
|                                                                                                    |                                                                             |                                                                   |                                                                       |                                                                    |                                                                                                    |                                 |
|                                                                                                    |                                                                             |                                                                   |                                                                       |                                                                    |                                                                                                    |                                 |
|                                                                                                    |                                                                             |                                                                   |                                                                       |                                                                    |                                                                                                    |                                 |
|                                                                                                    |                                                                             |                                                                   |                                                                       |                                                                    |                                                                                                    |                                 |
|                                                                                                    |                                                                             |                                                                   |                                                                       |                                                                    |                                                                                                    |                                 |
|                                                                                                    |                                                                             |                                                                   |                                                                       |                                                                    |                                                                                                    |                                 |
|                                                                                                    |                                                                             |                                                                   |                                                                       |                                                                    |                                                                                                    |                                 |
|                                                                                                    |                                                                             |                                                                   |                                                                       |                                                                    |                                                                                                    |                                 |
|                                                                                                    |                                                                             |                                                                   |                                                                       |                                                                    |                                                                                                    |                                 |
|                                                                                                    |                                                                             |                                                                   |                                                                       |                                                                    |                                                                                                    |                                 |
|                                                                                                    |                                                                             |                                                                   | •                                                                     |                                                                    |                                                                                                    |                                 |
|                                                                                                    |                                                                             |                                                                   |                                                                       |                                                                    |                                                                                                    |                                 |

| LEGAL NAME OF OWN                                                                                   | IER OF CABLE SY                     | 'STEM:                         |                                       |                                      | SYSTEM ID#                                                                                                    | Nama                        |
|----------------------------------------------------------------------------------------------------|-------------------------------------|--------------------------------|---------------------------------------|--------------------------------------|----------------------------------------------------------------------------------------------------|-----------------------------|
| MidlandsNet L                                                                                       | LC                                  |                                |                                       |                                      | 61429                                                                                                    | Name                        |
| PRIMARY TRANSMITT                                                                                   | ERS: TELEVISI                       | ON                             |                                       |                                      |                                                                                                    |                             |
| carried by your cable                                                                               | system during                       | the accountin                  | g period except                       | (1) stations carrie                  | is and low power television stations)<br>ed only on a part-time basis under                                                           | G                           |
|                                                                                                    |                                     |                                |                                       | -                                    | rtain network programs [section:<br>and (2) certain stations carried on a                                                             | Primary                     |
| substitute program ba                                                                               | sis, as explaine                    | ed in the next                 | paragraph                             | ( // / ( //2                         | cable system on a substitute progran                                                                                                  | Transmitters:<br>Television |
| <ul> <li>basis under specifc F0</li> <li>Do not list the station<br/>station was carried</li> </ul> | n here in space                     | G—but do li                    |                                       | he Special Staten                    | nent and Program Log)—if th∈                                                                                                    |                             |
| • List the station here,                                                                            | and also in spanformation cond      | ace I, if the st               |                                       |                                      | titute basis and also on some othe of the general instructions located                                                                |                             |
| Column 1: List each                                                                                 | ch station's call                   | -                              |                                       |                                      | es such as HBO, ESPN, etc. Identify<br>ation. For example, report multi                                                               |                             |
| WETA-simulcast).                                                                                    |                                     |                                | ·                                     | `                                    | ch stream separately; for example                                                                                                    |                             |
|                                                                                                    |                                     |                                | •                                     |                                      | s may be different from the channe                                                                                                    |                             |
|                                                                                                    | e in each case                      | whether the s                  |                                       |                                      | dependent station, or a noncommercia                                                                                                  |                             |
| (for independent multi                                                                              | cast), "E" (for r<br>ese terms, see | noncommercia<br>page (v) of th | al educational),<br>ne general instri | or "E-M" (for nonductions located in | icast), "I" (for independent), "I-M<br>commercial educational multicast)<br>the paper SA3 form<br>(es". If not, enter "No". For an ex |                             |
| planation of local serv                                                                             | ice area, see p                     | age (v) of the                 | general instruc                       | ctions located in th                 | ne paper SA3 form                                                                                                    |                             |
|                                                                                                    |                                     |                                | -                                     | •                                    | , stating the basis on which you<br>ntering "LAC" if your cable syster                                                                |                             |
| carried the distant sta                                                                             | tion on a part-ti                   | me basis bed                   | cause of lack of                      | activated channel                    | capacity                                                                                                    |                             |
|                                                                                                    |                                     |                                |                                       |                                      | ty payment because it is the subjec<br>ystem or an association representin                                                            |                             |
|                                                                                                    |                                     |                                | -                                     |                                      | ary transmitter, enter the designa                                                                                                    |                             |
| ` '                                                                                                 |                                     |                                | •                                     | •                                    | other basis, enter "O." For a furthe ted in the paper SA3 form                                                                        |                             |
|                                                                                                    |                                     |                                |                                       |                                      | ty to which the station is licensed by the the which the station is identifed                                                         |                             |
| Note: If you are utilizing                                                                          |                                     |                                |                                       | •                                    |                                                                                                    |                             |
|                                                                                                    |                                     | CHANN                          | EL LINE-UP                            | AK                                   |                                                                                                    |                             |
| 1. CALL                                                                                             | 2. B'CAST                           | 3. TYPE                        | 4. DISTANT?                           | 5. BASIS OF                          | 6. LOCATION OF STATION                                                                                                    |                             |
| SIGN                                                                                                | CHANNEL                             | OF                             | (Yes or No)                           | CARRIAGE                             | o. Education of Station                                                                                                    |                             |
|                                                                                                    | NUMBER                              | STATION                        |                                       | (If Distant)                         |                                                                                                    |                             |
|                                                                                                    |                                     |                                |                                       |                                      |                                                                                                    |                             |
|                                                                                                    |                                     |                                |                                       |                                      |                                                                                                    |                             |
|                                                                                                    |                                     |                                |                                       |                                      |                                                                                                    |                             |
|                                                                                                    |                                     |                                |                                       |                                      |                                                                                                    |                             |
|                                                                                                    |                                     |                                |                                       |                                      |                                                                                                    |                             |
|                                                                                                    |                                     |                                |                                       |                                      |                                                                                                    |                             |
|                                                                                                    |                                     |                                |                                       |                                      |                                                                                                    |                             |
|                                                                                                    |                                     |                                |                                       |                                      |                                                                                                    |                             |
|                                                                                                    |                                     |                                |                                       |                                      |                                                                                                    |                             |
|                                                                                                    |                                     |                                |                                       |                                      |                                                                                                    |                             |
|                                                                                                    |                                     |                                |                                       |                                      |                                                                                                    |                             |
|                                                                                                    |                                     |                                |                                       |                                      |                                                                                                    |                             |
|                                                                                                    |                                     |                                |                                       |                                      |                                                                                                    |                             |
|                                                                                                    |                                     |                                |                                       |                                      |                                                                                                    |                             |
|                                                                                                    |                                     |                                |                                       |                                      |                                                                                                    |                             |
|                                                                                                    |                                     |                                |                                       |                                      |                                                                                                    |                             |

| LEGAL NAME OF OWN                                                                                                    | ER OF CABLE SY                                                                                | STEM:                                                                                      |                                                                                                 |                                                                                             | SYSTEM ID#                                                                                                    | Nama                        |
|----------------------------------------------------------------------------------------------------|-----------------------------------------------------------------------------------------------|--------------------------------------------------------------------------------------------|-------------------------------------------------------------------------------------------------|---------------------------------------------------------------------------------------------|----------------------------------------------------------------------------------------------------|-----------------------------|
| MidlandsNet L                                                                                                    | LC                                                                                            |                                                                                            |                                                                                                 |                                                                                             | 61429                                                                                                    | Name                        |
| PRIMARY TRANSMITT                                                                                                    | ERS: TELEVISI                                                                                 | ON                                                                                         |                                                                                                 |                                                                                             |                                                                                                    |                             |
| carried by your cable s                                                                                                    | system during<br>ions in effect o                                                             | the accountin<br>n June 24, 19                                                             | g period except<br>981, permitting                                                              | t (1) stations carrie<br>the carriage of ce                                                 | ns and low power television stations) ed only on a part-time basis under rtain network programs [sections and (2) certain stations carried on a                                               | <b>G</b><br>Primary         |
| substitute program ba  Substitute Basis \$                                                                                 |                                                                                               |                                                                                            |                                                                                                 | ns carried by your                                                                          | cable system on a substitute progran                                                                                                    | Transmitters:<br>Television |
| <ul> <li>basis under specifc F0</li> <li>Do not list the station<br/>station was carried</li> </ul>                        | here in space                                                                                 | G—but do lis                                                                               |                                                                                                 | the Special Stater                                                                          | nent and Program Log)—if the                                                                                                    |                             |
| • List the station here,                                                                                                   | and also in sp<br>formation con                                                               | ace I, if the st                                                                           |                                                                                                 |                                                                                             | titute basis and also on some othe of the general instructions located                                                                                                    |                             |
| Column 1: List each multicast stream                                                                                       | ch station's call<br>associated wit                                                           | th a station ac                                                                            | cording to its o                                                                                | ver-the-air design                                                                          | es such as HBO, ESPN, etc. Identify<br>ation. For example, report multi<br>ch stream separately; for example                                                                                  |                             |
| WETA-simulcast).  Column 2: Give the                                                                                       | e channel num                                                                                 | ber the FCC                                                                                | has assigned to                                                                                 | the television sta                                                                          | ation for broadcasting over-the-air ir                                                                                                    |                             |
| on which your cable s                                                                                                    | ystem carried t                                                                               | he station                                                                                 |                                                                                                 |                                                                                             | s may be different from the channe dependent station, or a noncommercia                                                                                                    |                             |
| (for independent multi<br>For the meaning of the<br>Column 4: If the st                                                    | cast), "E" (for r<br>ese terms, see<br>ation is outside                                       | noncommercia<br>page (v) of the<br>the local ser                                           | al educational),<br>ne general instr<br>vice area, (i.e.                                        | or "E-M" (for noncuctions located in "distant"), enter "\                                   | es". If not, enter "No". For an ex                                                                                                    |                             |
|                                                                                                    | ave entered "Y<br>he distant stati                                                            | es" in columr<br>on during the                                                             | n 4, you must co<br>accounting per                                                              | omplete column 5<br>riod. Indicate by e                                                     | , stating the basis on which you<br>ntering "LAC" if your cable syster                                                                                                    |                             |
| For the retransmiss<br>of a written agreemen<br>the cable system and<br>tion "E" (exempt). For<br>explanation of these the | sion of a distan<br>t entered into c<br>a primary trans<br>simulcasts, als<br>nree categories | t multicast str<br>on or before J<br>smitter or an a<br>so enter "E". It<br>s, see page (\ | eam that is not<br>une 30, 2009, b<br>association repr<br>f you carried the<br>v) of the genera | subject to a royal petween a cable s resenting the prime channel on any linstructions local | ystem or an association representin<br>ary transmitter, enter the designa<br>other basis, enter "O." For a furthe<br>ted in the paper SA3 form<br>try to which the station is licensed by the |                             |
| FCC. For Mexican or 0                                                                                                    | Canadian stati                                                                                | ons, if any, gi                                                                            | ve the name of                                                                                  | the community wi                                                                            | th which the station is identifed                                                                                                    |                             |
| Note: If you are utilizing                                                                                                 | ig multiple cha                                                                               |                                                                                            | •                                                                                               | •                                                                                           | ii Giailliei iille-up.                                                                                                    |                             |
|                                                                                                    |                                                                                               |                                                                                            | EL LINE-UP                                                                                      |                                                                                             |                                                                                                    |                             |
| 1. CALL<br>SIGN                                                                                                    | 2. B'CAST<br>CHANNEL                                                                          | 3. TYPE<br>OF                                                                              | 4. DISTANT?<br>(Yes or No)                                                                      | 5. BASIS OF<br>CARRIAGE                                                                     | 6. LOCATION OF STATION                                                                                                    |                             |
|                                                                                                    | NUMBER                                                                                        | STATION                                                                                    |                                                                                                 | (If Distant)                                                                                |                                                                                                    |                             |
|                                                                                                    |                                                                                               |                                                                                            |                                                                                                 |                                                                                             |                                                                                                    |                             |
|                                                                                                    |                                                                                               |                                                                                            |                                                                                                 |                                                                                             |                                                                                                    |                             |
|                                                                                                    |                                                                                               |                                                                                            |                                                                                                 |                                                                                             |                                                                                                    |                             |
|                                                                                                    |                                                                                               |                                                                                            |                                                                                                 |                                                                                             |                                                                                                    |                             |
|                                                                                                    |                                                                                               |                                                                                            |                                                                                                 |                                                                                             |                                                                                                    |                             |
|                                                                                                    |                                                                                               |                                                                                            |                                                                                                 |                                                                                             |                                                                                                    |                             |
|                                                                                                    |                                                                                               |                                                                                            |                                                                                                 |                                                                                             |                                                                                                    |                             |
|                                                                                                    |                                                                                               |                                                                                            |                                                                                                 |                                                                                             |                                                                                                    |                             |
|                                                                                                    |                                                                                               |                                                                                            |                                                                                                 |                                                                                             |                                                                                                    |                             |
|                                                                                                    |                                                                                               |                                                                                            |                                                                                                 |                                                                                             |                                                                                                    |                             |
|                                                                                                    |                                                                                               |                                                                                            |                                                                                                 |                                                                                             |                                                                                                    |                             |
|                                                                                                    |                                                                                               |                                                                                            |                                                                                                 |                                                                                             |                                                                                                    |                             |

| TOTAL ON TOP TO THE OF                                                                                                    |                                                                                                    |                                                                                                    |                                                                                                    |                                                                                                    | SYSTEM ID#                                                                                                    |                                             |
|----------------------------------------------------------------------------------------------------|----------------------------------------------------------------------------------------------------|----------------------------------------------------------------------------------------------------|----------------------------------------------------------------------------------------------------|----------------------------------------------------------------------------------------------------|----------------------------------------------------------------------------------------------------|---------------------------------------------|
| LEGAL NAME OF OWN  MidlandsNet LI                                                                                                    | _                                                                                                    | SIEM:                                                                                                    |                                                                                                    |                                                                                                    | 61429                                                                                                    | Name                                        |
| PRIMARY TRANSMITTI                                                                                                    |                                                                                                    | ON                                                                                                    |                                                                                                    |                                                                                                    |                                                                                                    |                                             |
| carried by your cable s FCC rules and regulat 76.59(d)(2) and (4), 76 substitute program bas Substitute Basis S basis under specifc FC Do not list the station station was carried List the station here,                                                                                                    | system during to ions in effect of 5.61(e)(2) and to 5.61(e)(2) and to 5.61(e)(2) an | the accounting June 24, 19 (4), or 76.63 (ed in the next respect to an ations, or auting—but do listitute basis ace I, if the st                                                                                                    | g period except<br>981, permitting to<br>(referring to 76.)<br>paragraph<br>y distant station<br>horizations:<br>st it in space I (t<br>ation was carrie                                                                                                    | t (1) stations carrie<br>the carriage of cer<br>61(e)(2) and (4))];<br>ns carried by your<br>the Special Staten<br>ed both on a subst                                                                                                    | is and low power television stations) and only on a part-time basis under tain network programs [sections and (2) certain stations carried on a cable system on a substitute program ment and Program Log)—if the titute basis and also on some othe of the general instructions located                                                                             | G<br>Primary<br>Transmitters:<br>Television |
| Column 1: List eace each multicast stream cast stream as "WETA-WETA-simulcast). Column 2: Give the its community of licens on which your cable sy Column 3: Indicate educational station, by (for independent multiper the meaning of the Column 4: If the st planation of local servi Column 5: If you heable system carried the carried the distant state. For the retransmiss of a written agreement the cable system and tion "E" (exempt). For explanation of these the Column 6: Give the | ch station's call associated with associated with associated with associated with a case. For example, ystem carried to in each case of entering the least), "E" (for note that is one as eventered "Year at the distant station of a distant entered into a primary transistimulcasts, also ree categories as location of a distant entered into a primary transistimulcasts, also ree categories as location of each                                                                                                    | th a station ac<br>streams must<br>ber the FCC<br>e, WRC is Ch<br>he station<br>whether the setter "N" (for roncommercial<br>page (v) of the<br>he local ser<br>age (v) of the<br>'es" in column<br>on during the<br>me basis becat<br>the multicast strandor or and<br>so enter "E". If<br>so, see page (vanch station. For | coording to its of the provided in the assigned to the provided in the assigned to the provided in the provided in the provide | over-the-air designation of the television states of the television states of the television, an incomplete control of the television, an incomplete column 5, riod. Indicate by elactivated channel subject to a royal of the television of the prime of the television of the prime of the television of the prime of the television of the prime of the television of the prime of the television of the prime of the television of the prime of the television of the television of the tele | Yes". If not, enter "No". For an ex ne paper SA3 form Its stating the basis on which you netering "LAC" if your cable syster acapacity Ity payment because it is the subject yetem or an association representing ary transmitter, enter the designation of the basis, enter "O." For a furthe seed in the paper SA3 form the town in the station is licensed by the |                                             |
| Note: If you are utilizing                                                                                                    |                                                                                                    |                                                                                                    |                                                                                                    | •                                                                                                    | th which the station is identifed<br>h channel line-up.                                                                                                    |                                             |
|                                                                                                    |                                                                                                    | CHANN                                                                                                    | EL LINE-UP                                                                                                    | AM                                                                                                    |                                                                                                    |                                             |
| 1. CALL<br>SIGN                                                                                                    | 2. B'CAST<br>CHANNEL<br>NUMBER                                                                                                    | 3. TYPE<br>OF<br>STATION                                                                                                    | 4. DISTANT?<br>(Yes or No)                                                                                                    | 5. BASIS OF<br>CARRIAGE<br>(If Distant)                                                                                                    | 6. LOCATION OF STATION                                                                                                    |                                             |
|                                                                                                    |                                                                                                    |                                                                                                    |                                                                                                    |                                                                                                    |                                                                                                    |                                             |
|                                                                                                    |                                                                                                    |                                                                                                    |                                                                                                    |                                                                                                    |                                                                                                    |                                             |

| LE SYSTEM:                                                                                                    |                                                                                                    |                                                                                                    | SYSTEM ID#                                                                                                    | Name                                                                                                    |  |  |  |
|----------------------------------------------------------------------------------------------------|----------------------------------------------------------------------------------------------------|----------------------------------------------------------------------------------------------------|----------------------------------------------------------------------------------------------------|----------------------------------------------------------------------------------------------------|--|--|--|
|                                                                                                    |                                                                                                    |                                                                                                    | 61429                                                                                                    | Name                                                                                                    |  |  |  |
| VISION                                                                                                    |                                                                                                    |                                                                                                    |                                                                                                    |                                                                                                    |  |  |  |
| In General: In space G, identify every television station (including translator stations and low power television stations) carried by your cable system during the accounting period except (1) stations carried only on a part-time basis under FCC rules and regulations in effect on June 24, 1981, permitting the carriage of certain network programs [sections 76.59(d)(2) and (4), 76.61(e)(2) and (4), or 76.63 (referring to 76.61(e)(2) and (4))]; and (2) certain stations carried on a substitute program basis, as explained in the next paragraph                                                                                                    |                                                                                                    |                                                                                                    |                                                                                                    |                                                                                                    |  |  |  |
| basis under specifc FCC rules, regulations, or authorizations  • Do not list the station here in space G—but do list it in space I (the Special Statement and Program Log)—if the station was carried only on a substitute basis  • List the station here, and also in space I, if the station was carried both on a substitute basis and also on some othe basis. For further information concerning substitute basis stations, see page (v) of the general instructions located in the paper SA3 form.  Column 1: List each station's call sign. Do not report origination program services such as HBO, ESPN, etc. Identify each multicast stream associated with a station according to its over-the-air designation. For example, report multi cast stream as "WETA-2". Simulcast streams must be reported in column 1 (list each stream separately; for example WETA-simulcast).  Column 2: Give the channel number the FCC has assigned to the television station for broadcasting over-the-air ir its community of license. For example, WRC is Channel 4 in Washington, D.C. This may be different from the channe on which your cable system carried the station  Column 3: Indicate in each case whether the station is a network station, an independent station, or a noncommercia educational station, by entering the letter "N" (for network), "N-M" (for network multicast), "I" (for independent), "I-M (for independent multicast), "E" (for noncommercial educational), or "E-M" (for noncommercial educational multicast)  For the meaning of these terms, see page (v) of the general instructions located in the paper SA3 form  Column 4: If the station is outside the local service area, (i.e. "distant"), enter "Yes". If not, enter "No". For an ex planation of local service area, see page (v) of the general instructions located in the paper SA3 form  Column 5: If you have entered "Yes" in column 4, you must complete column 5, stating the basis on which you cable system carried the distant station during the accounting period. Indicate by entering "LAC" if your cable syster c |                                                                                                    |                                                                                                    |                                                                                                    |                                                                                                    |  |  |  |
| channel line-ups                                                                                                    | , use a separate                                                                                                    | e space G for eac                                                                                                    |                                                                                                    |                                                                                                    |  |  |  |
| CHANN                                                                                                    | EL LINE-UP                                                                                                    | AN                                                                                                    | I                                                                                                    |                                                                                                    |  |  |  |
| T 3. TYPE NEL OF ER STATION                                                                                                    | 4. DISTANT?<br>(Yes or No)                                                                                                    | 5. BASIS OF<br>CARRIAGE<br>(If Distant)                                                                                                    | 6. LOCATION OF STATION                                                                                                    |                                                                                                    |  |  |  |
|                                                                                                    |                                                                                                    |                                                                                                    |                                                                                                    |                                                                                                    |  |  |  |
|                                                                                                    | vision every television sing the accounting the accounting ect on June 24, 19 and (4), or 76.63 lained in the next vith respect to an egulations, or autopace G—but do lisubstitute basis in space I, if the significant concerning substitute basis in space I, if the significant concerning substitute basis in space I, if the significant concerning substitute basis in space I, if the significant concerning substitute basis in space I, if the significant concerning substitute basis of the letter "N" (for infor noncommerciate page (v) of the different color in column station during the art-time basis begin that it is a significant color in column station during the art-time basis begin that it is a significant color in color in c | every television station (including ing the accounting period excepted on June 24, 1981, permitting and (4), or 76.63 (referring to 76. lained in the next paragraph With respect to any distant station egulations, or authorizations bace G—but do list it in space I (issubstitute basis in space I, if the station was carriconcerning substitute basis station concerning substitute basis station according to its occast streams must be reported in number the FCC has assigned to make the station assessed whether the station is a network he letter "N" (for network), "N-M" for noncommercial educational), see page (v) of the general instructed "Yes" in column 4, you must constation during the accounting per latting basis because of lack of stant multicast stream that is not not on or before June 30, 2009, but the station is an expectant multicast stream that is not not on or before June 30, 2009, but the station for an association reproduction, also enter "E". If you carried the production of each station. For U.S. stations stations, if any, give the name of channel line-ups, use a separate CHANNEL LINE-UP | every television station (including translator station ing the accounting period except (1) stations carried to June 24, 1981, permitting the carriage of cert and (4), or 76.63 (referring to 76.61(e)(2) and (4))]; lained in the next paragraph With respect to any distant stations carried by your egulations, or authorizations: bace G—but do list it in space I (the Special Statent substitute basis in space I, if the station was carried both on a substitute concerning substitute basis stations, see page (v) at call sign. Do not report origination program serviced with a station according to its over-the-air design cast streams must be reported in column 1 (list earn number the FCC has assigned to the television statents are whether the station is a network station, an included the station asse whether the station is a network station, an included the station assed whether the station is a network station, an included the local service area, (i.e. "distant"), enter "Y ee page (v) of the general instructions located in the different in column 4, you must complete column 5, station during the accounting period. Indicate by eart-time basis because of lack of activated channel stant multicast stream that is not subject to a royal into on or before June 30, 2009, between a cable stransmitter or an association representing the primity, also enter "E". If you carried the channel on any ories, see page (v) of the general instructions located in the channel on any ories, see page (v) of the general instructions located in the channel line-ups, use a separate space G for each channel line-ups, use a separate space G for each channel line-ups, use a separate space G for each channel line-ups, use a separate space G for each channel line-ups, use a separate space G for each channel line-ups, use a separate space G for each channel line-ups, use a separate space G for each channel line-ups, use a separate space G for each channel line-ups, use a separate space G for each channel line-ups. | vision  every television station (including translator stations and low power television stations) ing the accounting period except (1) stations carried only on a part-time basis under each on June 24, 1981, permitting the carriage of certain network programs (sections and (4), or 76.63 (referring to 76.61(e)(2) and (4))); and (2) certain stations carried on a lained in the next paragraph  With respect to any distant stations carried by your cable system on a substitute program egulations, or authorizations  pace G—but do list it in space I (the Special Statement and Program Log)—if the substitute basis  n space I, if the station was carried both on a substitute basis and also on some othe concerning substitute basis stations, see page (v) of the general instructions located with a station according to its over-the-air designation. For example, report multicast streams must be reported in column 1 (list each stream separately; for example number the FCC has assigned to the television station for broadcasting over-the-air ir imple, WRC is Channel 4 in Washington, D.C. This may be different from the channe led the station as ewhether the station is a network station, an independent station, or a noncommercia he letter "N" (for network), "N-M" (for network multicast), "I" (for independent), "I-M for noncommercial educational), or "E-M" (for noncommercial educational multicast) see page (v) of the general instructions located in the paper SA3 form stide the local service area, (i.e. "distant"), enter "Yes". If not, enter "No". For an except page (v) of the general instructions located in the paper SA3 form to on or before June 30, 2009, between a cable system or an association representing the primary transmitter, enter the designal of "Yes" in column 4, you must complete column 5, stating the basis on which you station during the accounting period. Indicate by entering "LAC" if you crable system or each station. For U.S. stations, list the community to which the station is licensed by the stations, if any, give th |  |  |  |

| LEGAL NAME OF OWN                                                                                                    | ER OF CABLE SY                                                                                                    | STEM:                                                                                                    |                                                                                                    |                                                                                                    | SYSTEM ID#                                                                                                    |      |
|----------------------------------------------------------------------------------------------------|----------------------------------------------------------------------------------------------------|----------------------------------------------------------------------------------------------------|----------------------------------------------------------------------------------------------------|----------------------------------------------------------------------------------------------------|----------------------------------------------------------------------------------------------------|------|
| MidlandsNet LI                                                                                                    | LC                                                                                                    |                                                                                                    |                                                                                                    |                                                                                                    | 61429                                                                                                    | Name |
| PRIMARY TRANSMITT                                                                                                    | ERS: TELEVISI                                                                                                    | ON NC                                                                                                    |                                                                                                    |                                                                                                    |                                                                                                    |      |
| In General: In space G, identify every television station (including translator stations and low power television stations) carried by your cable system during the accounting period except (1) stations carried only on a part-time basis under FCC rules and regulations in effect on June 24, 1981, permitting the carriage of certain network programs [sections 76.59(d)(2) and (4), 76.61(e)(2) and (4), or 76.63 (referring to 76.61(e)(2) and (4))]; and (2) certain stations carried on a substitute program basis, as explained in the next paragraph  Substitute Basis Stations: With respect to any distant stations carried by your cable system on a substitute program |                                                                                                    |                                                                                                    |                                                                                                    |                                                                                                    |                                                                                                    |      |
| station was carried List the station here, basis. For further ir in the paper SA3 for Column 1: List eace each multicast stream cast stream as "WETA- WETA-simulcast). Column 2: Give the its community of licens on which your cable sy Column 3: Indicate educational station, by (for independent multicenter in the meaning of the Column 4: If the st planation of local service to column 5: If you h cable system carried the carried the distant stat For the retransmiss of a written agreement the cable system and tion "E" (exempt). For explanation of these th Column 6: Give the                                                                                        | a here in space only on a substand also in space only on a substand also in space only on a substand also in space on a space of a substand also in space on a part-tipion on a part-tipion on a part-tipion of a distand tentered into ca primary transsimulcasts, also ree categories e location of a canadian static | G—but do lissitute basis ace I, if the st cerning substitute basis ace I, if the st cerning substitute basis ace I, if the st cerning substitute basis bere the FCC I, when the station whether the station whether the station whether the station whether the station whether the station whether the station whether the station and uring the monduring the multicast strong or before Justice and the station. For some page (v) ach station. For cons, if any, given the station of the station. For cons, if any, given the station of the station of the station of the station. | station was carried itute basis station was carried itute basis station report origination coording to its of the reported in the sassigned to the same of the same of the sam | ed both on a substons, see page (v) on program service ver-the-air design a column 1 (list each of the television statishington, D.C. This vork station, an incertification (for network multiple or "E-M" (for noncuctions located in the column 5 midled to column 5 midled to a royal petween a cable systems a cable systems or a cable systems or a cable syst | Yes". If not, enter "No". For an ex ne paper SA3 form In stating the basis on which you netering "LAC" if your cable syster acapacity It payment because it is the subject yetem or an association representing ary transmitter, enter the designation of the basis, enter "O." For a furthe seed in the paper SA3 form the to which the station is licensed by the the which the station is identified. |      |
| Troto: It you are damen                                                                                                    |                                                                                                    | •                                                                                                    | EL LINE-UP                                                                                                    | •                                                                                                    | толанногине ар.                                                                                                    |      |
| 1. CALL<br>SIGN                                                                                                    | 2. B'CAST<br>CHANNEL<br>NUMBER                                                                                                    |                                                                                                    | 4. DISTANT?<br>(Yes or No)                                                                                                    | 5. BASIS OF<br>CARRIAGE<br>(If Distant)                                                                                                    | 6. LOCATION OF STATION                                                                                                    |      |
|                                                                                                    |                                                                                                    |                                                                                                    |                                                                                                    |                                                                                                    |                                                                                                    |      |
|                                                                                                    |                                                                                                    |                                                                                                    |                                                                                                    |                                                                                                    |                                                                                                    |      |

| LEGAL NAME OF OWN                                                                                                    | ER OF CABLE SY   | STEM:           |                     |                       | SYSTEM ID#                                                                  | Nama    |  |
|----------------------------------------------------------------------------------------------------|------------------|-----------------|---------------------|-----------------------|-----------------------------------------------------------------------------|---------|--|
| MidlandsNet L                                                                                                    | LC               |                 |                     |                       | 61429                                                                       | Name    |  |
| PRIMARY TRANSMITT                                                                                                    | ERS: TELEVISI    | ON              |                     |                       |                                                                             |         |  |
| carried by your cable                                                                                                    | system during    | the accountin   | g period except     | t (1) stations carrie | ns and low power television stations)<br>ed only on a part-time basis under | G       |  |
|                                                                                                    |                  |                 |                     | •                     | rtain network programs [sections                                            | Primary |  |
| 76.59(d)(2) and (4), 76.61(e)(2) and (4), or 76.63 (referring to 76.61(e)(2) and (4))]; and (2) certain stations carried on a substitute program basis, as explained in the next paragraph  Substitute Basis Stations: With respect to any distant stations carried by your cable system on a substitute program |                  |                 |                     |                       |                                                                             |         |  |
| basis under specifc F(                                                                                                    |                  |                 |                     | the Special States    | nent and Program Log) if the                                                |         |  |
| station was carried                                                                                                    | •                |                 | st it in space i (i | ine Special Stater    | nent and Program Log)—if th€                                                |         |  |
|                                                                                                    | nformation con   |                 |                     |                       | titute basis and also on some othe of the general instructions located      |         |  |
| · ·                                                                                                    |                  | sign. Do not    | report origination  | on program servic     | es such as HBO, ESPN, etc. Identify                                         |         |  |
|                                                                                                    |                  |                 | •                   | •                     | ation. For example, report multi<br>ch stream separately; for example       |         |  |
| WETA-simulcast).                                                                                                    |                  |                 | •                   | `                     | ation for broadcasting over-the-air ir                                      |         |  |
| its community of licens<br>on which your cable s                                                                                                    | •                | ,               | nannel 4 in Was     | shington, D.C. This   | s may be different from the channe                                          |         |  |
|                                                                                                    | •                |                 | station is a netw   | ork station, an inc   | dependent station, or a noncommercia                                        |         |  |
|                                                                                                    | •                | ,               | ,.                  | •                     | icast), "I" (for independent), "I-M<br>commercial educational multicast)    |         |  |
| For the meaning of the                                                                                                    | ese terms, see   | page (v) of the | ne general instr    | uctions located in    | the paper SA3 form                                                          |         |  |
| Column 4: If the st planation of local serv                                                                                                    |                  |                 | , (                 | ,,                    | es. If not, enter "No". For an ex                                           |         |  |
| Column 5: If you h                                                                                                    | ave entered "Y   | 'es" in columi  | n 4, you must co    | omplete column 5      | , stating the basis on which you                                            |         |  |
| cable system carried t                                                                                                    |                  | _               |                     | •                     | ntering "LAC" if your cable syster<br>I canacity                            |         |  |
| For the retransmiss                                                                                                    | sion of a distan | t multicast str | eam that is not     | subject to a royal    | ty payment because it is the subjec                                         |         |  |
| •                                                                                                    |                  |                 |                     |                       | ystem or an association representin<br>ary transmitter, enter the designa   |         |  |
| tion "E" (exempt). For                                                                                                    | simulcasts, als  | o enter "E". I  | f you carried the   | e channel on any      | other basis, enter "O." For a furthe                                        |         |  |
|                                                                                                    |                  |                 |                     |                       | ted in the paper SA3 form ity to which the station is licensed by the       |         |  |
|                                                                                                    |                  |                 |                     | •                     | th which the station is identifed                                           |         |  |
| Note: If you are utilizing                                                                                                    | ng multiple cha  | nnel line-ups   | , use a separate    | e space G for eac     | h channel line-up.                                                          |         |  |
|                                                                                                    | 1                | CHANN           | EL LINE-UP          | AP                    |                                                                             |         |  |
| 1. CALL                                                                                                    | 2. B'CAST        | 3. TYPE         | 4. DISTANT?         | 5. BASIS OF           | 6. LOCATION OF STATION                                                      |         |  |
| SIGN                                                                                                    | CHANNEL          | OF              | (Yes or No)         | CARRIAGE              |                                                                             |         |  |
|                                                                                                    | NUMBER           | STATION         |                     | (If Distant)          |                                                                             |         |  |
|                                                                                                    |                  |                 |                     |                       |                                                                             |         |  |
|                                                                                                    |                  |                 |                     |                       |                                                                             |         |  |
|                                                                                                    |                  |                 |                     |                       |                                                                             |         |  |
|                                                                                                    |                  |                 |                     |                       |                                                                             |         |  |
|                                                                                                    |                  |                 |                     |                       |                                                                             |         |  |
|                                                                                                    |                  |                 |                     |                       |                                                                             |         |  |
|                                                                                                    |                  |                 |                     |                       |                                                                             |         |  |
|                                                                                                    |                  |                 |                     |                       |                                                                             |         |  |
|                                                                                                    |                  |                 |                     |                       |                                                                             |         |  |
|                                                                                                    |                  |                 |                     |                       |                                                                             |         |  |
|                                                                                                    |                  |                 |                     |                       |                                                                             |         |  |
|                                                                                                    |                  |                 |                     |                       |                                                                             |         |  |
|                                                                                                    |                  |                 |                     |                       |                                                                             |         |  |
|                                                                                                    |                  |                 |                     |                       |                                                                             |         |  |
|                                                                                                    |                  |                 |                     |                       |                                                                             |         |  |
|                                                                                                    |                  |                 |                     |                       |                                                                             |         |  |
|                                                                                                    |                  |                 | •                   |                       |                                                                             |         |  |

| VNER OF CABLE SY                                                                                                    | /STEM:                                                                                                    |                                                                                                    |                                                                                                    | SYSTEM ID#                                                                                                    |                                                                                                    |
|----------------------------------------------------------------------------------------------------|----------------------------------------------------------------------------------------------------|----------------------------------------------------------------------------------------------------|----------------------------------------------------------------------------------------------------|----------------------------------------------------------------------------------------------------|----------------------------------------------------------------------------------------------------|
| LLC                                                                                                    |                                                                                                    |                                                                                                    |                                                                                                    | 61429                                                                                                    | Name                                                                                                    |
| TERS: TELEVISI                                                                                                    | ON                                                                                                    |                                                                                                    |                                                                                                    |                                                                                                    |                                                                                                    |
| e system during<br>ations in effect of<br>76.61(e)(2) and<br>pasis, as explain                                                                                                    | the accounting<br>on June 24, 19<br>(4), or 76.63<br>ed in the next                                                                                                    | ng period except<br>981, permitting<br>(referring to 76.<br>paragraph                                                                                                    | t (1) stations carrie<br>the carriage of cer<br>61(e)(2) and (4))];                                                                                                    | ed only on a part-time basis under<br>tain network programs [sections<br>and (2) certain stations carried on a                                                                                                    | Primary Transmitters:                                                                                                    |
| FCC rules, regulon here in space of only on a subse, and also in spinformation conform.  ach station's calmassociated with a conformation can associated with a channel number. For example, system carried that in each case by entering the liticast), "E" (for rhese terms, see station is outsidervice area, see phave entered "nate in the distant statication on a part-tession of a distant entered into a primary transfor simulcasts, also three categories the location of each and a primary transformatication of each and a primary transformatication of each and a primary | ations, or aut a G—but do listitute basis ace I, if the st cerning subst I sign. Do not th a station ac a streams mus aber the FCC the, WRC is CP the station whether the se teter "N" (for interest in column for during the sime basis bet to multicast st ton or before J continued in the st setter "E". It see page (v) ach station. F                                                                                                    | horizations: st it in space I (it tation was carried it tation was carried it tation was carried it tation was carried it tation was carried to coording to its of st be reported in the assigned to the assigned to the assig | the Special Statented both on a subsions, see page (v) on program service over-the-air design a column 1 (list each of the television states and the television states are the television of the television states are the television of the television states are the television states are the television states are the television of the television states are the television succeed in the television socated in the television socated in t | nent and Program Log)—if the titute basis and also on some othe of the general instructions located es such as HBO, ESPN, etc. Identify ation. For example, report multi ch stream separately; for example tition for broadcasting over-the-air ir s may be different from the channe dependent station, or a noncommercia cast), "I" (for independent), "I-M commercial educational multicast) the paper SA3 form (es". If not, enter "No". For an ex ne paper SA3 form (s stating the basis on which you ntering "LAC" if your cable syster I capacity ty payment because it is the subjec yetem or an association representin any transmitter, enter the designa other basis, enter "O." For a furthe titled in the paper SA3 form ty to which the station is licensed by the                                                                                                    | Television                                                                                                    |
| zing multiple cha                                                                                                    | •                                                                                                    | •                                                                                                    | •                                                                                                    | h channel line-up.                                                                                                    |                                                                                                    |
| 2. B'CAST<br>CHANNEL<br>NUMBER                                                                                                    | 3. TYPE<br>OF                                                                                                    | 4. DISTANT?<br>(Yes or No)                                                                                                    | 5. BASIS OF<br>CARRIAGE<br>(If Distant)                                                                                                    | 6. LOCATION OF STATION                                                                                                    |                                                                                                    |
|                                                                                                    |                                                                                                    |                                                                                                    |                                                                                                    |                                                                                                    |                                                                                                    |
|                                                                                                    | e G, identify ever e system during lations in effect of 76.61(e)(2) and pasis, as explaints is Stations: With FCC rules, regulon here in space ed only on a subse, and also in special form. In the channel numbers. For example system carried the channel numbers. For example system carried the channel numbers. For example system carried the laticast), "E" (for rules, see the location of a distant entered "I have entered "I have entered "I have entered into a partition on a partition on a partition on a partition on a partition on a partition on a partition on a partition on a partition on a partition of a distant entered into a partition on a partition on a partition of a distant entered into a partition of a distant entered into a partition entered into a partition of a distant entered into a partition of a distant entered into a partition of a distant entered into a partition of a distant entered into a partition of a distant entered into a partition of a distant entered into a partition of a distant entered into a partition of a distant entered into a partition of a distant entered into a partition of a distant enter | e G, identify every television se system during the accountinuations in effect on June 24, 19, 76.61(e)(2) and (4), or 76.63 pasis, as explained in the next as Stations: With respect to an FCC rules, regulations, or aution here in space G—but do lied only on a substitute basise, and also in space I, if the station concerning substitute form.  Tach station's call sign. Do not associated with a station and TA-2". Simulcast streams must the channel number the FCC ense. For example, WRC is Change. For example, WRC is Change. For example, wro in each case whether the station are in each case whether the station is outside the local service area, see page (v) of the have entered "Yes" in column the distant station during the tation on a part-time basis beginsion of a distant multicast strend the red into on or before J and a primary transmitter or an are simulcasts, also enter "E". I three categories, see page (v) the lation of each station. For Canadian stations, if any, gizing multiple channel line-ups  CHANN  2. B'CAST  CHANNEL  CHANNEL  CHANNEL  CHANNEL                                                                                                    | ELC  TERS: TELEVISION  e G, identify every television station (including e system during the accounting period exceptations in effect on June 24, 1981, permitting 76.61(e)(2) and (4), or 76.63 (referring to 76.00 asis, as explained in the next paragraph is Stations: With respect to any distant station FCC rules, regulations, or authorizations: on here in space G—but do list it in space I (red only on a substitute basis e, and also in space I, if the station was carried information concerning substitute basis stations.  TA-2". Simulcast streams must be reported in the channel number the FCC has assigned to ense. For example, WRC is Channel 4 in Was system carried the station ate in each case whether the station is a network by entering the letter "N" (for network), "N-M" (liticast), "E" (for noncommercial educational), these terms, see page (v) of the general instruction is outside the local service area, (i.e. rvice area, see page (v) of the general instruction in the distant station during the accounting petation on a part-time basis because of lack of ission of a distant multicast stream that is not ent entered into on or before June 30, 2009, to the entered into on or before June 30, 2009, to the entered into on each station. For U.S. stations or Canadian stations, if any, give the name of zing multiple channel line-ups, use a separate CHANNEL LINE-UP                                               | ELC  TERS: TELEVISION  e G, identify every television station (including translator station e system during the accounting period except (1) stations carried ations in effect on June 24, 1981, permitting the carriage of cer 76.61(e)(2) and (4), or 76.63 (referring to 76.61(e)(2) and (4))]; or 36 stations: With respect to any distant stations carried by your FCC rules, regulations, or authorizations: on here in space G—but do list it in space I (the Special Statented only on a substitute basis e, and also in space I, if the station was carried both on a substitution concerning substitute basis stations, see page (v) form.  ach station's call sign. Do not report origination program service m associated with a station according to its over-the-air design TA-2". Simulcast streams must be reported in column 1 (list each the channel number the FCC has assigned to the television states are seen as whether the station is a network station, an including the letter "N" (for network), "N-M" (for network multiliticast), "E" (for noncommercial educational), or "E-M" (for noncommercial educational), or "E-M" (for nonco | TERS: TELEVISION  a G, identify every television station (including translator stations and low power television stations) as eystem during the accounting period except (1) stations carried only on a part-time basis under lations in effect on June 24, 1981, permitting the carriage of certain network programs [section: 76.61(e)(2) and (4), or 76.63 (referring to 76.61(e)(2) and (4))]; and (2) certain stations carried on a pass, as explained in the next paragraph as stations: With respect to any distant stations carried by your cable system on a substitute program FCC rules, regulations, or authorizations.  on here in space G—but do list it in space I (the Special Statement and Program Log)—if the dot only on a substitute basis e, and also in space I, if the station was carried both on a substitute basis and also on some othe information concerning substitute basis stations, see page (v) of the general instructions located form.  ach station's call sign. Do not report origination program services such as HBO, ESPN, etc. Identify m associated with a station according to its over-the-air designation. For example, report multi TA-2". Simulcast streams must be reported in column 1 (list each stream separately; for example the channel number the FCC has assigned to the television station for broadcasting over-the-air ir inse. For example, WRC is Channel 4 in Washington, D.C. This may be different from the channe system carried the station is a network station, an independent station, or a noncommercia by entering the letter "N" (for network), "N-M" (for network multicast), "I" (for independent), "I-M liticast), "E" (for noncommercial educational), or "E-M" (for noncommercial educational multicast) these terms, see page (v) of the general instructions located in the paper SA3 form station is outside the local service area, (i.e. "distant"), enter "Yes". If not, enter "No". For an ex rivice area, see page (v) of the general instructions located in the paper SA3 form thave entered "Yes" in column 4, you must complete col |

| ER OF CABLE SY                                                                                                    | /STEM:                                                                                                    |                                                                                                    |                                                                                                    | SYSTEM ID#                                                                                                    |                                                                                                    |
|----------------------------------------------------------------------------------------------------|----------------------------------------------------------------------------------------------------|----------------------------------------------------------------------------------------------------|----------------------------------------------------------------------------------------------------|----------------------------------------------------------------------------------------------------|----------------------------------------------------------------------------------------------------|
| LC                                                                                                    |                                                                                                    |                                                                                                    |                                                                                                    | 61429                                                                                                    | Name                                                                                                    |
| ERS: TELEVISI                                                                                                    | ON                                                                                                    |                                                                                                    |                                                                                                    |                                                                                                    |                                                                                                    |
| system during<br>ions in effect of<br>6.61(e)(2) and<br>sis, as explain                                                                                                    | the accounting<br>on June 24, 19<br>(4), or 76.63<br>ed in the next                                                                                                    | ng period except<br>981, permitting<br>(referring to 76.<br>paragraph                                                                                                    | t (1) stations carrie<br>the carriage of cer<br>61(e)(2) and (4))];                                                                                                    | ed only on a part-time basis under<br>tain network programs [section:<br>and (2) certain stations carried on a                                                                                                    | G  Primary  Transmitters:  Television                                                                                                    |
| CC rules, regular here in space only on a subsand also in space only on a subsand also in space only on a subsand also in space on a sociated with a sociated with a sociated with a section and a sociated with a section and a sociated a section is outside it in each case of a section and a section is outside it in a section is outside it in a section is outside it in a section in a part-this is in a distant static in a primary transistimulcasts, also ree categories e location of each a static canadian static and a static canadian static and a subsance categories e location of each a static canadian static and a subsance categories e location of each and a static and a static canadian static and a subsance a subsance and a static and a static and a st | ations, or auta General ations, or auta General ations or auta General ations are I, if the state at a streams must be the station whether the station whether the station whether the station and a streams must be the station whether the station whether the station whether the station and a stream are station at a stream at a station at a station at a station at a station or before Jesmitter or an a station or before Jesmitter or an a station at a station. For a station, if any, giften and any, giften and station, if any, giften are station at a station. For any, giften and station at a station at a station. For any, giften any, giften and station at a station at a station at a station. For any, giften any, giften any, giften and station at a station at a station | horizations: st it in space I (to tation was carried itute basis station report origination coording to its of st be reported in that assigned to tannel 4 in Was station is a network), "N-M" all educational), the general instruction at the coordination of the care of lack of the camental in that is not tune 30, 2009, but association report of you carried the coordination of the general or U.S. stations we the name of                                                                                                    | the Special Statened both on a subsions, see page (v) on program service over-the-air design a column 1 (list each of the television states thington, D.C. This overk station, an incertification of the television states as the television of the television states as the television of the television states as the television, an incertification of the television of the television of the tele | nent and Program Log)—if the  titute basis and also on some othe of the general instructions located  es such as HBO, ESPN, etc. Identify ation. For example, report multi ch stream separately; for example  tition for broadcasting over-the-air ir is may be different from the channe  dependent station, or a noncommercial cast), "I" (for independent), "I-M commercial educational multicast) the paper SA3 form fes". If not, enter "No". For an ex the paper SA3 form is stating the basis on which you intering "LAC" if your cable syster is capacity ty payment because it is the subject system or an association representin arry transmitter, enter the designa other basis, enter "O." For a furthe teed in the paper SA3 form ty to which the station is identified                                                                                                    |                                                                                                    |
|                                                                                                    | CHANN                                                                                                    | EL LINE-UP                                                                                                    | AR                                                                                                    | <u> </u>                                                                                                    |                                                                                                    |
| 2. B'CAST<br>CHANNEL<br>NUMBER                                                                                                    | 3. TYPE<br>OF                                                                                                    | 4. DISTANT?<br>(Yes or No)                                                                                                    | 5. BASIS OF<br>CARRIAGE<br>(If Distant)                                                                                                    | 6. LOCATION OF STATION                                                                                                    |                                                                                                    |
|                                                                                                    |                                                                                                    |                                                                                                    |                                                                                                    |                                                                                                    |                                                                                                    |
|                                                                                                    | ERS: TELEVISI G, identify every system during ions in effect of 6.61(e)(2) and sis, as explaint stations: With CC rules, regulated here in space only on a substand also in spanformation conform.  In station's call associated with 1-2". Simulcast e channel number in each case of entering the least, "E" (for rese terms, see ation is outside ice area, see pave entered "he distant statition on a partition on a partition on a p | Grandle Company of the station and associated with a station as sociated with a station and associated with a station and asso | ERS: TELEVISION  G, identify every television station (including system during the accounting period exceptions in effect on June 24, 1981, permitting 6.61(e)(2) and (4), or 76.63 (referring to 76.55; as explained in the next paragraph 6.55 (rules, regulations, or authorizations: In here in space G—but do list it in space I (10 only on a substitute basis and also in space I, if the station was carring formation concerning substitute basis stations: In the station in space I, if the station was carring formation concerning substitute basis stations: In the station's call sign. Do not report originations: In the station's call sign. Do not report originations: In the station's call sign. Do not report originations: In the station according to its call station according to its call service. Simulcast streams must be reported in the station according to its call service area (10 only of the station is a network of the station is a network of the station is a network of the station is a network of the station is outside the local service area, (i.e. ince area, see page (v) of the general instruction is outside the local service area, (i.e. ince area, see page (v) of the general instruction is outside the local service area, (i.e. ince area, see page (v) of the general instruction on a part-time basis because of lack of sion of a distant multicast stream that is not at entered into on or before June 30, 2009, the entered into on or before June 30, 2009, the entered into on or before June 30, 2009, the entered into on or before June 30, 2009, the entered into on or before June 30, 2009, the entered into on or before June 30, 2009, the entered into on or before June 30, 2009, the entered into on or before June 30, 2009, the entered into on or before June 30, 2009, the entered into on or before June 30, 2009, the entered into on or before June 30, 2009, the entered into on or before June 30, 2009, the entered into on or before June 30, 2009, the entered into on or before June 30, 2009, the entered into on or before June | ERS: TELEVISION  G, identify every television station (including translator station system during the accounting period except (1) stations carrier ions in effect on June 24, 1981, permitting the carriage of ceres, 6.61(e)(2) and (4), or 76.63 (referring to 76.61(e)(2) and (4))]; 6.61(e)(2) and (4), or 76.63 (referring to 76.61(e)(2) and (4))]; 6.61(e)(2) and (4), or 76.63 (referring to 76.61(e)(2) and (4))]; 6.61(e)(2) and (4), or 76.63 (referring to 76.61(e)(2) and (4))]; 6.61(e)(2) and (4))]; 6.61(e)(2) and (4)); 6.61(e)(2) and (4)); 6.61(e)(2) and (4)); 6.61(e)( | ERS: TELEVISION  3, identify every television station (including translator stations and low power television stations) system during the accounting period except (1) stations carried only on a part-time basis under ions in effect on June 24, 1981, permitting the carriage of certain network programs [section: 6,61(e)(2) and (4), or 76.63 (referring to 76.61(e)(2) and (4))]; and (2) certain stations carried on a sis, as explained in the next paragraph stations: With respect to any distant stations carried by your cable system on a substitute program Corules, regulations, or authorizations in here in space G—but do list it in space I (the Special Statement and Program Log)—if the only on a substitute basis and also in space I, if the station was carried both on a substitute basis and also on some other formation concerning substitute basis stations, see page (v) of the general instructions located or m.  In station's call sign. Do not report origination program services such as HBO, ESPN, etc. Identify, associated with a station according to its over-the-air designation. For example, report multive? Simulcast streams must be reported in column 1 (list each stream separately; for example e channel number the FCC has assigned to the television station for broadcasting over-the-air ir se. For example, WRC is Channel 4 in Washington, D.C. This may be different from the channe ystem carried the station is a network station, an independent station, or a noncommercial eventering the letter 'N' (for network), 'N-M'' (for network multicast), "' (for independent), "I-M cast), "E' (for noncommercial educational), or "E-M'' (for noncommercial educational multicast) see terms, see page (v) of the general instructions located in the paper SA3 form at one part-time basis because of lack of activated channel capacity is not part-time basis to the general instructions located in the paper SA3 form at one part-time basis to the general instructions located in the paper SA3 form elocation of each station. For U.S. a stations, list |

| LEGAL NAME OF OWN                                                           | IER OF CABLE SY                                | STEM:                                              |                                                         |                                                              | SYSTEM ID#                                                                                                    | Nama                        |
|-----------------------------------------------------------------------------|------------------------------------------------|----------------------------------------------------|---------------------------------------------------------|--------------------------------------------------------------|----------------------------------------------------------------------------------------------------|-----------------------------|
| MidlandsNet L                                                               | LC                                             |                                                    |                                                         |                                                              | 61429                                                                                                    | Name                        |
| PRIMARY TRANSMITT                                                           | ERS: TELEVISI                                  | ON                                                 |                                                         |                                                              |                                                                                                    |                             |
| carried by your cable a                                                     | system during tions in effect o                | the accountin<br>n June 24, 19                     | g period except<br>981, permitting                      | t (1) stations carri<br>the carriage of ce                   | ns and low power television stations) ed only on a part-time basis under rtain network programs [sections g and (2) certain stations carried on a                 | <b>G</b><br>Primary         |
| substitute program ba                                                       | sis, as explaine                               | ed in the next                                     | paragraph                                               | . , , , , , , , , , , , , , , , , , , ,                      | cable system on a substitute progran                                                                                                    | Transmitters:<br>Television |
|                                                                             | n here in space                                | G—but do lis                                       |                                                         | the Special Stater                                           | nent and Program Log)—if the                                                                                                    |                             |
|                                                                             | and also in spanformation cond                 | ace I, if the st                                   |                                                         |                                                              | titute basis and also on some othe of the general instructions located                                                                                            |                             |
| Column 1: List each multicast stream                                        | ch station's call<br>associated wit            | th a station ac                                    | cording to its o                                        | ver-the-air design                                           | es such as HBO, ESPN, etc. Identify<br>ation. For example, report multi                                                                                           |                             |
| WETA-simulcast).                                                            |                                                |                                                    | •                                                       | `                                                            | ch stream separately; for example ation for broadcasting over-the-air ir                                                                                          |                             |
| on which your cable s                                                       | ystem carried t                                | he station                                         |                                                         |                                                              | s may be different from the channe                                                                                                    |                             |
| educational station, by<br>(for independent multi<br>For the meaning of the | entering the locast), "E" (for rese terms, see | etter "N" (for r<br>noncommercia<br>page (v) of th | network), "N-M"<br>al educational),<br>ne general instr | for network mult<br>or "E-M" (for non-<br>uctions located in | dependent station, or a noncommercia icast), "I" (for independent), "I-M commercial educational multicast) the paper SA3 form /es". If not, enter "No". For an ex |                             |
|                                                                             | ave entered "Y                                 | 'es" in columr                                     | n 4, you must c                                         | omplete column 5                                             | , stating the basis on which you                                                                                                    |                             |
| carried the distant star                                                    | tion on a part-ti                              | me basis bed                                       | ause of lack of                                         | activated channe                                             | ntering "LAC" if your cable syster<br>I capacity<br>ty payment because it is the subjec                                                                           |                             |
| of a written agreemen                                                       | t entered into c                               | n or before J                                      | une 30, 2009, k                                         | oetween a cable s                                            | ystem or an association representin ary transmitter, enter the designa                                                                                            |                             |
| tion "E" (exempt). For                                                      | simulcasts, als                                | o enter "E". If                                    | f you carried the                                       | e channel on any                                             | other basis, enter "O." For a furthe ted in the paper SA3 form                                                                                                    |                             |
| FCC. For Mexican or                                                         | Canadian statio                                | ons, if any, gi                                    | ve the name of                                          | the community wi                                             | ity to which the station is licensed by the th which the station is identifed                                                                                     |                             |
| Note: If you are utilizing                                                  | ng multiple cha                                |                                                    | , use a separat<br>EL LINE-UP                           |                                                              | h channel line-up.                                                                                                    |                             |
| 1. CALL                                                                     | 2. B'CAST                                      | 3. TYPE                                            | 4. DISTANT?                                             | 5. BASIS OF                                                  | 6. LOCATION OF STATION                                                                                                    |                             |
| SIGN                                                                        | CHANNEL                                        | OF<br>STATION                                      | (Yes or No)                                             | CARRIAGE (If Distant)                                        | 0. ECOATION OF CTATION                                                                                                    |                             |
|                                                                             | NONDLIX                                        | STATION                                            |                                                         | (II Distant)                                                 |                                                                                                    |                             |
|                                                                             |                                                |                                                    |                                                         |                                                              |                                                                                                    |                             |
|                                                                             |                                                |                                                    |                                                         |                                                              |                                                                                                    |                             |
|                                                                             |                                                |                                                    |                                                         |                                                              |                                                                                                    |                             |
|                                                                             |                                                |                                                    |                                                         |                                                              |                                                                                                    |                             |
|                                                                             |                                                |                                                    |                                                         |                                                              |                                                                                                    |                             |
|                                                                             |                                                |                                                    |                                                         |                                                              |                                                                                                    |                             |
|                                                                             |                                                |                                                    |                                                         |                                                              |                                                                                                    |                             |
|                                                                             |                                                |                                                    |                                                         |                                                              |                                                                                                    |                             |
|                                                                             |                                                |                                                    |                                                         |                                                              |                                                                                                    |                             |
|                                                                             |                                                |                                                    |                                                         |                                                              |                                                                                                    |                             |
|                                                                             |                                                |                                                    |                                                         |                                                              |                                                                                                    |                             |
|                                                                             |                                                |                                                    |                                                         |                                                              |                                                                                                    |                             |
|                                                                             |                                                |                                                    |                                                         |                                                              |                                                                                                    |                             |
|                                                                             |                                                |                                                    |                                                         |                                                              |                                                                                                    |                             |
|                                                                             |                                                |                                                    |                                                         |                                                              |                                                                                                    |                             |

| LEGAL NAME OF OWN                                                                                                    | ER OF CABLE SY                                          | /STEM:                                                |                                                           |                                                               | SYSTEM ID#                                                                                                    | .,                                     |  |
|----------------------------------------------------------------------------------------------------|---------------------------------------------------------|-------------------------------------------------------|-----------------------------------------------------------|---------------------------------------------------------------|----------------------------------------------------------------------------------------------------|----------------------------------------|--|
| MidlandsNet L                                                                                                    | LC                                                      |                                                       |                                                           |                                                               | 61429                                                                                                    | Name                                   |  |
| PRIMARY TRANSMITT                                                                                                    | ERS: TELEVISI                                           | ON                                                    |                                                           |                                                               |                                                                                                    |                                        |  |
| carried by your cable                                                                                                    | system during                                           | the accountin                                         | g period except                                           | t (1) stations carri                                          | ns and low power television stations)<br>ed only on a part-time basis under<br>rtain network programs [sections                       | G                                      |  |
| 76.59(d)(2) and (4), 76 substitute program ba                                                                                                    | 6.61(e)(2) and<br>sis, as explaine                      | (4), or 76.63<br>ed in the next                       | (referring to 76. paragraph                               | 61(e)(2) and (4))];                                           | ; and (2) certain stations carried on a cable system on a substitute progran                                                          | Primary<br>Transmitters:<br>Television |  |
| basis under specific FCC rules, regulations, or authorizations:  • Do not list the station here in space G—but do list it in space I (the Special Statement and Program Log)—if the |                                                         |                                                       |                                                           |                                                               |                                                                                                    |                                        |  |
| station was carried • List the station here,                                                                                                    | only on a subs<br>and also in sp<br>nformation con      | stitute basis<br>ace I, if the st                     | ation was carrie                                          | ed both on a subs                                             | titute basis and also on some othe of the general instructions located                                                                |                                        |  |
| each multicast stream                                                                                                    | associated wit                                          | th a station ac                                       | ccording to its o                                         | ver-the-air design                                            | res such as HBO, ESPN, etc. Identify<br>nation. For example, report multi<br>ch stream separately; for example                        |                                        |  |
| Column 2: Give the                                                                                                    |                                                         |                                                       | •                                                         |                                                               | ation for broadcasting over-the-air ir<br>s may be different from the channe                                                          |                                        |  |
|                                                                                                    | in each case                                            | whether the s                                         |                                                           |                                                               | dependent station, or a noncommercia                                                                                                  |                                        |  |
| (for independent multi<br>For the meaning of the                                                                                                    | cast), "E" (for r<br>ese terms, see<br>ation is outside | noncommercia<br>page (v) of the<br>the local ser      | al educational),<br>ne general instr<br>rvice area, (i.e. | or "E-M" (for noncuctions located in "distant"), enter "\     | es". If not, enter "No". For an ex                                                                                                    |                                        |  |
| cable system carried to carried the distant state                                                                                                    | he distant stati<br>tion on a part-ti                   | ion during the<br>ime basis bed                       | accounting per<br>cause of lack of                        | riod. Indicate by e<br>activated channe                       | , stating the basis on which you<br>ntering "LAC" if your cable syster<br>I capacity<br>Ity payment because it is the subjec          |                                        |  |
| of a written agreementhe cable system and tion "E" (exempt). For                                                                                                    | t entered into c<br>a primary trans<br>simulcasts, als  | on or before J<br>smitter or an a<br>so enter "E". It | une 30, 2009, b<br>association repr<br>f you carried the  | petween a cable so<br>resenting the prime<br>e channel on any | ystem or an association representin ary transmitter, enter the designa other basis, enter "O." For a furthe ted in the paper SA3 form |                                        |  |
| Column 6: Give the                                                                                                    | e location of ea<br>Canadian statio                     | ach station. Foons, if any, gi                        | or U.S. stations<br>ve the name of                        | , list the communi<br>the community wi                        | ity to which the station is licensed by the the which the station is identifed                                                        |                                        |  |
| ,                                                                                                    |                                                         | -                                                     | EL LINE-UP                                                | •                                                             | ·                                                                                                    |                                        |  |
| 1. CALL<br>SIGN                                                                                                    | 2. B'CAST<br>CHANNEL<br>NUMBER                          | 3. TYPE                                               | 4. DISTANT?<br>(Yes or No)                                | 5. BASIS OF<br>CARRIAGE<br>(If Distant)                       | 6. LOCATION OF STATION                                                                                                    |                                        |  |
|                                                                                                    |                                                         |                                                       |                                                           | ,                                                             |                                                                                                    |                                        |  |
|                                                                                                    |                                                         |                                                       |                                                           |                                                               |                                                                                                    |                                        |  |
|                                                                                                    |                                                         |                                                       |                                                           |                                                               |                                                                                                    |                                        |  |
|                                                                                                    |                                                         |                                                       |                                                           |                                                               | ·                                                                                                    |                                        |  |
|                                                                                                    |                                                         |                                                       |                                                           |                                                               |                                                                                                    |                                        |  |
|                                                                                                    |                                                         |                                                       |                                                           |                                                               |                                                                                                    |                                        |  |
|                                                                                                    |                                                         |                                                       |                                                           |                                                               |                                                                                                    |                                        |  |
|                                                                                                    |                                                         |                                                       |                                                           |                                                               |                                                                                                    |                                        |  |
|                                                                                                    |                                                         |                                                       |                                                           |                                                               |                                                                                                    |                                        |  |
|                                                                                                    |                                                         |                                                       |                                                           |                                                               |                                                                                                    |                                        |  |
|                                                                                                    |                                                         |                                                       |                                                           |                                                               |                                                                                                    |                                        |  |
|                                                                                                    |                                                         |                                                       |                                                           |                                                               |                                                                                                    |                                        |  |
|                                                                                                    |                                                         |                                                       |                                                           |                                                               |                                                                                                    |                                        |  |
|                                                                                                    |                                                         |                                                       |                                                           |                                                               |                                                                                                    |                                        |  |

| LEGAL NAME OF OWN                                                                                  | IER OF CABLE SY                                                   | /STEM:                                                           |                                                                                 |                                                                                                    | SYSTEM ID#                                                                                                    |                          |
|----------------------------------------------------------------------------------------------------|-------------------------------------------------------------------|------------------------------------------------------------------|---------------------------------------------------------------------------------|----------------------------------------------------------------------------------------------------|----------------------------------------------------------------------------------------------------|--------------------------|
| MidlandsNet L                                                                                      | LC                                                                |                                                                  |                                                                                 |                                                                                                    | 61429                                                                                                    | Name                     |
| PRIMARY TRANSMITT                                                                                  | ERS: TELEVISI                                                     | ON                                                               |                                                                                 |                                                                                                    |                                                                                                    |                          |
| carried by your cable                                                                              | system during                                                     | the accountin                                                    | g period except                                                                 | t (1) stations carri                                                                                                    | ns and low power television stations)<br>ed only on a part-time basis under<br>rtain network programs [sections     | G                        |
| 76.59(d)(2) and (4), 76 substitute program ba                                                      | 6.61(e)(2) and<br>sis, as explain                                 | (4), or 76.63<br>ed in the next                                  | (referring to 76. paragraph                                                     | 61(e)(2) and (4))]                                                                                                    | ; and (2) certain stations carried on a                                                                             | Primary<br>Transmitters: |
| basis under specifc F                                                                              |                                                                   | •                                                                | •                                                                               | is carried by your                                                                                                    | cable system on a substitute program                                                                                | Television               |
| Do not list the station                                                                            | n here in space                                                   | G—but do li                                                      |                                                                                 | the Special Stater                                                                                                    | ment and Program Log)—if the                                                                                        |                          |
|                                                                                                    | and also in sp<br>nformation con                                  | ace I, if the st                                                 |                                                                                 |                                                                                                    | titute basis and also on some othe of the general instructions located                                              |                          |
| each multicast stream                                                                              | associated wi                                                     | th a station a                                                   | ccording to its o                                                               | ver-the-air design                                                                                                    | ces such as HBO, ESPN, etc. Identify<br>nation. For example, report multi<br>ch stream separately; for example      |                          |
| WETA-simulcast).  Column 2: Give th                                                                | e channel num                                                     | ber the FCC                                                      | has assigned to                                                                 | the television sta                                                                                                    | ation for broadcasting over-the-air ir                                                                              |                          |
| on which your cable s  Column 3: Indicate                                                          | ystem carried t<br>e in each case                                 | the station whether the s                                        | station is a netw                                                               | ork station, an inc                                                                                                    | s may be different from the channe dependent station, or a noncommercia                                             |                          |
| (for independent multi<br>For the meaning of the<br>Column 4: If the st<br>planation of local serv | cast), "E" (for rese terms, see tation is outside ice area, see p | noncommercian<br>page (v) of the<br>the local seloage (v) of the | al educational),<br>ne general instru<br>rvice area, (i.e.<br>e general instruc | or "E-M" (for none uctions located in "distant"), enter "\ctions located in the control of the control of the c | Yes". If not, enter "No". For an ex<br>ne paper SA3 form                                                            |                          |
| cable system carried to                                                                            | he distant stati<br>tion on a part-t                              | ion during the<br>ime basis bed                                  | accounting per<br>cause of lack of                                              | riod. Indicate by e<br>activated channe                                                                                                    | , stating the basis on which you ntering "LAC" if your cable syster I capacity Ity payment because it is the subjec |                          |
| of a written agreemen the cable system and                                                         | t entered into o<br>a primary trans                               | on or before J<br>smitter or an a                                | une 30, 2009, b<br>association repr                                             | petween a cable s<br>resenting the prim                                                                                                    | ystem or an association representin<br>ary transmitter, enter the designa<br>other basis, enter "O." For a furthe   |                          |
| explanation of these the Column 6: Give the                                                        | nree categories<br>e location of ea                               | s, see page (\<br>ach station. F                                 | v) of the genera<br>or U.S. stations                                            | l instructions loca<br>, list the commun                                                                                                    | ted in the paper SA3 form<br>ity to which the station is licensed by the<br>ith which the station is identifed      |                          |
| Note: If you are utilizing                                                                         |                                                                   | innel line-ups                                                   | , use a separate                                                                | e space G for eac                                                                                                    |                                                                                                    |                          |
|                                                                                                    |                                                                   | CHANN                                                            | EL LINE-UP                                                                      | AU                                                                                                    |                                                                                                    |                          |
| 1. CALL<br>SIGN                                                                                    | 2. B'CAST<br>CHANNEL<br>NUMBER                                    | 3. TYPE<br>OF<br>STATION                                         | 4. DISTANT?<br>(Yes or No)                                                      | 5. BASIS OF<br>CARRIAGE<br>(If Distant)                                                                                                    | 6. LOCATION OF STATION                                                                                              |                          |
|                                                                                                    |                                                                   |                                                                  |                                                                                 |                                                                                                    |                                                                                                    |                          |
|                                                                                                    |                                                                   |                                                                  |                                                                                 |                                                                                                    |                                                                                                    |                          |
|                                                                                                    |                                                                   |                                                                  |                                                                                 |                                                                                                    |                                                                                                    |                          |
|                                                                                                    |                                                                   |                                                                  |                                                                                 |                                                                                                    |                                                                                                    |                          |
|                                                                                                    |                                                                   |                                                                  |                                                                                 |                                                                                                    |                                                                                                    |                          |
|                                                                                                    |                                                                   |                                                                  | •                                                                               |                                                                                                    |                                                                                                    |                          |
|                                                                                                    |                                                                   |                                                                  |                                                                                 |                                                                                                    |                                                                                                    |                          |
|                                                                                                    |                                                                   |                                                                  |                                                                                 |                                                                                                    |                                                                                                    |                          |
|                                                                                                    |                                                                   |                                                                  |                                                                                 |                                                                                                    |                                                                                                    |                          |
|                                                                                                    |                                                                   |                                                                  |                                                                                 |                                                                                                    |                                                                                                    |                          |
|                                                                                                    |                                                                   |                                                                  |                                                                                 |                                                                                                    |                                                                                                    |                          |
|                                                                                                    |                                                                   |                                                                  |                                                                                 |                                                                                                    |                                                                                                    |                          |
|                                                                                                    |                                                                   |                                                                  |                                                                                 |                                                                                                    |                                                                                                    |                          |
|                                                                                                    |                                                                   |                                                                  |                                                                                 |                                                                                                    |                                                                                                    |                          |
|                                                                                                    |                                                                   |                                                                  |                                                                                 |                                                                                                    |                                                                                                    |                          |
|                                                                                                    |                                                                   |                                                                  |                                                                                 |                                                                                                    |                                                                                                    |                          |
|                                                                                                    |                                                                   |                                                                  |                                                                                 |                                                                                                    |                                                                                                    |                          |
|                                                                                                    |                                                                   |                                                                  |                                                                                 |                                                                                                    |                                                                                                    |                          |
|                                                                                                    |                                                                   |                                                                  |                                                                                 |                                                                                                    |                                                                                                    |                          |

| ER OF CABLE SY                                                                                                    | STEM:                                                                                                    |                                                                                                    |                                                                                                    |                                                                                                    | Name                                                                                                    |  |  |
|----------------------------------------------------------------------------------------------------|----------------------------------------------------------------------------------------------------|----------------------------------------------------------------------------------------------------|----------------------------------------------------------------------------------------------------|----------------------------------------------------------------------------------------------------|----------------------------------------------------------------------------------------------------|--|--|
| LC                                                                                                    |                                                                                                    |                                                                                                    |                                                                                                    | 61429                                                                                                    | Name                                                                                                    |  |  |
| ERS: TELEVISI                                                                                                    | ON                                                                                                    |                                                                                                    |                                                                                                    |                                                                                                    |                                                                                                    |  |  |
| In General: In space G, identify every television station (including translator stations and low power television stations) carried by your cable system during the accounting period except (1) stations carried only on a part-time basis under FCC rules and regulations in effect on June 24, 1981, permitting the carriage of certain network programs [sections 76.59(d)(2) and (4), 76.61(e)(2) and (4), or 76.63 (referring to 76.61(e)(2) and (4))]; and (2) certain stations carried on a substitute program basis, as explained in the next paragraph                                                                                                    |                                                                                                    |                                                                                                    |                                                                                                    |                                                                                                    |                                                                                                    |  |  |
| Substitute program basis, as explained in the next paragraph  Substitute program basis, as explained in the next paragraph  Substitute Basis Stations: With respect to any distant stations carried by your cable system on a substitute program basis under specife FCC rules, regulations, or authorizations  Do not list the station here in space G—but do list it in space I (the Special Statement and Program Log)—if the station was carried only on a substitute basis  List the station here, and also in space I, if the station was carried both on a substitute basis and also on some othe basis. For further information concerning substitute basis stations, see page (v) of the general instructions located in the paper SA3 form.  Column 1: List each station's call sign. Do not report origination program services such as HBO, ESPN, etc. Identify each multicast stream associated with a station according to its over-the-air designation. For example, report multi cast stream as "WETA-2". Simulcast streams must be reported in column 1 (list each stream separately; for example WETA-simulcast).  Column 2: Give the channel number the FCC has assigned to the television station for broadcasting over-the-air ir its community of license. For example, WRC is Channel 4 in Washington, D.C. This may be different from the channe on which your cable system carried the station  Column 3: Indicate in each case whether the station is a network station, an independent station, or a noncommercia educational station, by entering the letter "N" (for network), "N-M" (for network multicast), "I" (for independent), "I-M (for independent multicast), "E" (for noncommercial educational), or "E-M" (for noncommercial educational multicast)  For the meaning of these terms, see page (v) of the general instructions located in the paper SA3 form  Column 4: If the station is outside the local service area, (i.e. "distant"), enter "Yes". If not, enter "No". For an ex planation of local service area, see page (v) of the general instructions located in the paper S |                                                                                                    |                                                                                                    |                                                                                                    |                                                                                                    |                                                                                                    |  |  |
| ng multiple cha                                                                                                    | •                                                                                                    | •                                                                                                    | <u> </u>                                                                                                    | h channel line-up.                                                                                                    |                                                                                                    |  |  |
| 2. B'CAST<br>CHANNEL<br>NUMBER                                                                                                    | 3. TYPE<br>OF                                                                                                    | 4. DISTANT?<br>(Yes or No)                                                                                                    | 5. BASIS OF<br>CARRIAGE<br>(If Distant)                                                                                                    | 6. LOCATION OF STATION                                                                                                    |                                                                                                    |  |  |
|                                                                                                    |                                                                                                    |                                                                                                    |                                                                                                    |                                                                                                    |                                                                                                    |  |  |
|                                                                                                    | ERS: TELEVISION G, identify ever system during tions in effect of 3.61(e)(2) and sis, as explaine Stations: With CC rules, regulated here in space only on a substand also in spart of the station's call associated with A-2". Simulcast e channel number se. For example yetem carried to e in each case of the end of the cast), "E" (for rese terms, see part on a part-tistion on a part-tistion | G, identify every television is system during the accounting tions in effect on June 24, 19 (3.61(e)(2) and (4), or 76.63 isis, as explained in the next stations: With respect to an CC rules, regulations, or authorized in here in space G—but do liconly on a substitute basis and also in space I, if the station concerning substom. It is station's call sign. Do not associated with a station at A-2". Simulcast streams must be channel number the FCC is see. For example, WRC is Claystem carried the station is on a cast, "E" (for noncommercial exercised in each case whether the station is outside the local see ice area, see page (v) of the latter of a distant multicast station on a part-time basis because entered "Yes" in column the distant station during the lice area, see page (v) of the latter of a distant multicast station on a part-time basis because entered into on or before J a primary transmitter or an a simulcasts, also enter "E". I have categories, see page (v) canadian stations, if any, ging multiple channel line-ups CHANNEL OF | ERS: TELEVISION  G, identify every television station (including system during the accounting period exceptions in effect on June 24, 1981, permitting 3.61(e)(2) and (4), or 76.63 (referring to 76. sis, as explained in the next paragraph Stations: With respect to any distant station CC rules, regulations, or authorizations: In here in space G—but do list it in space I (10 only on a substitute basis and also in space I, if the station was carrinformation concerning substitute basis station. Ch station's call sign. Do not report origination associated with a station according to its call. Simulcast streams must be reported in the echannel number the FCC has assigned to see. For example, WRC is Channel 4 in Was system carried the station is a network of the energy of the general instruction is outside the local service area, (i.e. ice area, see page (v) of the general instruction is outside the local service area, (i.e. ice area, see page (v) of the general instruction is outside the local service area, (i.e. ice area, see page (v) of the general instruction on a part-time basis because of lack of sion of a distant multicast stream that is not a tentered into on or before June 30, 2009, the distant station of a distant multicast stream that is not a tentered into on or before June 30, 2009, the aprimary transmitter or an association representation of each station. For U.S. stations Canadian stations, if any, give the name of any multiple channel line-ups, use a separate CHANNEL LINE-UP  2. B'CAST 3. TYPE 4. DISTANT? (Yes or No) | ERS: TELEVISION  G, identify every television station (including translator station system during the accounting period except (1) stations carrierions in effect on June 24, 1981, permitting the carriage of ceres, 6.61(e)(2) and (4), or 76.63 (referring to 76.61(e)(2) and (4))]; sis, as explained in the next paragraph stations: With respect to any distant stations carried by your CC rules, regulations, or authorizations: In here in space G—but do list it in space I (the Special Statemonly on a substitute basis and also in space I, if the station was carried both on a substifurm only on a substitute basis stations, see page (v) orm.  In the station's call sign. Do not report origination program service associated with a station according to its over-the-air design A-2". Simulcast streams must be reported in column 1 (list eace e channel number the FCC has assigned to the television states. For example, WRC is Channel 4 in Washington, D.C. This yestem carried the station is a network station, an incomplete column 5 or entering the letter "N" (for network), "N-M" (for network multicast), "E" (for noncommercial educational), or "E-M" (for noncese terms, see page (v) of the general instructions located in the distant station during the accounting period. Indicate by elion on a part-time basis because of lack of activated channel in eigen area, see page (v) of the general instructions located in the distant station during the accounting period. Indicate by elion on a part-time basis because of lack of activated channels in of a distant multicast stream that is not subject to a royal tentered "Yes" in column 4, you must complete column 5 the distant station during the accounting period. Indicate by elion on a part-time basis because of lack of activated channels in or a primary transmitter or an association representing the prim simulcasts, also enter "E". If you carried the channel on any of the entered into on or before June 30, 2009, between a cable s a primary transmitter or an association representing the prim si | ERS: TELEVISION  G, identify every television station (including translator stations and low power television stations) system during the accounting period except (1) stations carried only on a part-time basis under idons in effect on June 24, 1981, permitting the carriage of certain network programs [sections: 6.61(e)(2) and (4), or 76.63 (referring to 76.61(e)(2) and (4))]; and (2) certain stations carried on a sist as explained in the next paragraph Stations: With respect to any distant stations carried by your cable system on a substitute program CV rules, regulations, or authorizations  There in space G—but do list it in space I (the Special Statement and Program Log)—if the only on a substitute basis and also in space I, if the station was carried both on a substitute basis and also on some othe information concerning substitute basis stations, see page (v) of the general instructions located or m.  The station's call sign. Do not report origination program services such as HBO, ESPN, etc. Identify, associated with a station according to its over-the-air designation. For example, report multive. The sum carried the station according to its over-the-air designation. For example, report multive. The sum carried the station is a network station, an independent station, or a noncommercial example, wRC is Channel 4 in Washington, D.C. This may be different from the channe ystem carried the station is a network station, an independent station, or a noncommercial eventering the letter "N" (for network), "N-M" (for network multicast), "" (for independent), "I-M cast), "E" (for noncommercial educational), or "E-M" (for noncommercial educational multicast) see terms, see page (v) of the general instructions located in the paper SA3 form attoin is outside the local service area, (i.e. "distant"), enter "Yes". If not, enter "No". For an ex ice area, see page (v) of the general instructions located in the paper SA3 form attoin on a part-time basis because of lack of activated channel capacity sion of a distant multica |  |  |

| LEGAL NAME OF OWN                                                                                                    | ER OF CABLE SY                                                                                                    | /STEM:                                                |                                                           |                                                               | SYSTEM ID#                                                                                                    |      |  |  |
|----------------------------------------------------------------------------------------------------|----------------------------------------------------------------------------------------------------|-------------------------------------------------------|-----------------------------------------------------------|---------------------------------------------------------------|----------------------------------------------------------------------------------------------------|------|--|--|
| MidlandsNet L                                                                                                    | LC                                                                                                    |                                                       |                                                           |                                                               | 61429                                                                                                    | Name |  |  |
| PRIMARY TRANSMITT                                                                                                    | ERS: TELEVISI                                                                                                    | ON                                                    |                                                           |                                                               |                                                                                                    |      |  |  |
| carried by your cable                                                                                                    | system during                                                                                                    | the accountin                                         | g period excep                                            | t (1) stations carri                                          | ns and low power television stations)<br>ed only on a part-time basis under<br>rtain network programs [sections              | G    |  |  |
| 76.59(d)(2) and (4), 76 substitute program ba                                                                                                    | 76.59(d)(2) and (4), 76.61(e)(2) and (4), or 76.63 (referring to 76.61(e)(2) and (4))]; and (2) certain stations carried on a substitute program basis, as explained in the next paragraph  Substitute Basis Stations: With respect to any distant stations carried by your cable system on a substitute program |                                                       |                                                           |                                                               |                                                                                                    |      |  |  |
| basis under specific FCC rules, regulations, or authorizations:  • Do not list the station here in space G—but do list it in space I (the Special Statement and Program Log)—if the                                                                                                    |                                                                                                    |                                                       |                                                           |                                                               |                                                                                                    |      |  |  |
| station was carried • List the station here,                                                                                                    | only on a subs<br>and also in sp<br>nformation con                                                                                                    | stitute basis<br>ace I, if the st                     | ation was carri                                           | ed both on a subs                                             | titute basis and also on some othe of the general instructions located                                                       |      |  |  |
| each multicast stream                                                                                                    | associated wit                                                                                                    | th a station ac                                       | ccording to its o                                         | ver-the-air design                                            | res such as HBO, ESPN, etc. Identify<br>nation. For example, report multi<br>ch stream separately; for example               |      |  |  |
| Column 2: Give the                                                                                                    |                                                                                                    |                                                       | •                                                         |                                                               | ation for broadcasting over-the-air ir<br>s may be different from the channe                                                 |      |  |  |
|                                                                                                    | in each case                                                                                                    | whether the s                                         |                                                           |                                                               | dependent station, or a noncommercia                                                                                         |      |  |  |
| (for independent multi<br>For the meaning of the                                                                                                    | cast), "E" (for r<br>ese terms, see<br>ation is outside                                                                                                    | noncommercia<br>page (v) of the<br>the local ser      | al educational),<br>ne general instr<br>rvice area, (i.e. | or "E-M" (for noncuctions located in "distant"), enter "\     | es". If not, enter "No". For an ex                                                                                           |      |  |  |
| cable system carried to carried the distant state                                                                                                    | he distant stati<br>tion on a part-ti                                                                                                    | ion during the<br>ime basis bed                       | accounting per<br>cause of lack of                        | riod. Indicate by e<br>activated channe                       | , stating the basis on which you<br>ntering "LAC" if your cable syster<br>I capacity<br>Ity payment because it is the subjec |      |  |  |
| of a written agreementhe cable system and tion "E" (exempt). For                                                                                                    | t entered into c<br>a primary trans<br>simulcasts, als                                                                                                    | on or before J<br>smitter or an a<br>so enter "E". It | une 30, 2009, b<br>association repi<br>f you carried the  | petween a cable so<br>resenting the prime<br>e channel on any | ary transmitter, enter the designa other basis, enter "O." For a furthe ted in the paper SA3 form                            |      |  |  |
| Column 6: Give the                                                                                                    | e location of ea<br>Canadian statio                                                                                                    | ach station. Foons, if any, gi                        | or U.S. stations<br>ve the name of                        | , list the communi<br>the community wi                        | ity to which the station is licensed by the the which the station is identifed                                               |      |  |  |
| The same and a same and a same and a same a same a | .gap.o oa                                                                                                    | •                                                     | EL LINE-UP                                                | <u> </u>                                                      | . Granier in Grap                                                                                                    |      |  |  |
| 1. CALL<br>SIGN                                                                                                    | 2. B'CAST<br>CHANNEL<br>NUMBER                                                                                                    | 3. TYPE                                               | 4. DISTANT?<br>(Yes or No)                                | 5. BASIS OF<br>CARRIAGE<br>(If Distant)                       | 6. LOCATION OF STATION                                                                                                    |      |  |  |
|                                                                                                    |                                                                                                    |                                                       |                                                           | , ,                                                           |                                                                                                    |      |  |  |
|                                                                                                    |                                                                                                    |                                                       |                                                           |                                                               |                                                                                                    |      |  |  |
|                                                                                                    |                                                                                                    |                                                       |                                                           |                                                               |                                                                                                    |      |  |  |
|                                                                                                    |                                                                                                    |                                                       |                                                           |                                                               |                                                                                                    |      |  |  |
|                                                                                                    |                                                                                                    |                                                       |                                                           |                                                               |                                                                                                    |      |  |  |
|                                                                                                    |                                                                                                    |                                                       |                                                           |                                                               |                                                                                                    |      |  |  |
|                                                                                                    |                                                                                                    |                                                       |                                                           |                                                               |                                                                                                    |      |  |  |
|                                                                                                    |                                                                                                    |                                                       |                                                           |                                                               | <b>.</b>                                                                                                    |      |  |  |
|                                                                                                    |                                                                                                    |                                                       |                                                           |                                                               |                                                                                                    |      |  |  |
|                                                                                                    |                                                                                                    |                                                       |                                                           |                                                               |                                                                                                    |      |  |  |
|                                                                                                    |                                                                                                    |                                                       |                                                           |                                                               |                                                                                                    |      |  |  |
|                                                                                                    |                                                                                                    |                                                       |                                                           |                                                               |                                                                                                    |      |  |  |
|                                                                                                    |                                                                                                    |                                                       |                                                           |                                                               |                                                                                                    |      |  |  |

ACCOUNTING PERIOD: 2022/2 FORM SA3E. PAGE 4.

SYSTEM ID# LEGAL NAME OF OWNER OF CABLE SYSTEM: Name MidlandsNet LLC 61429 PRIMARY TRANSMITTERS: RADIO Н In General: List every radio station carried on a separate and discrete basis and list those FM stations carried on an all-band basis whose signals were "generally receivable" by your cable system during the accounting period. Special Instructions Concerning All-Band FM Carriage: Under Copyright Office regulations, an FM signal is generally **Primary** Transmitters: receivable if (1) it is carried by the system whenever it is received at the system's headend, and (2) it can be expected, Radio on the basis of monitoring, to be received at the headend, with the system's FM antenna, during certain stated intervals. For detailed information about the the Copyright Office regulations on this point, see page (vi) of the general instructions located in the paper SA3 form. Column 1: Identify the call sign of each station carried. Column 2: State whether the station is AM or FM. Column 3: If the radio station's signal was electronically processed by the cable system as a separate and discrete signal, indicate this by placing a check mark in the "S/D" column. Column 4: Give the station's location (the community to which the station is licensed by the FCC or, in the case of Mexican or Canadian stations, if any, the community with which the station is identified). CALL SIGN AM or FM S/D LOCATION OF STATION CALL SIGN AM or FM S/D LOCATION OF STATION

| FURINI SAJE. PAGE 5.                                                                                                    |                                                                                                    |                                                                                                    |                                                                                                    |                                                                                                    |                                                                                                    | ACCOUNTING                                 | PERIOD: 2022/2       |  |
|----------------------------------------------------------------------------------------------------|----------------------------------------------------------------------------------------------------|----------------------------------------------------------------------------------------------------|----------------------------------------------------------------------------------------------------|----------------------------------------------------------------------------------------------------|----------------------------------------------------------------------------------------------------|--------------------------------------------|----------------------|--|
| LEGAL NAME OF OWNER OF MidlandsNet LLC                                                                                                    | CABLE SYS                                                                                                    | TEM:                                                                                                    |                                                                                                    |                                                                                                    | S                                                                                                    | YSTEM ID#<br>61429                         | Name                 |  |
|                                                                                                    |                                                                                                    |                                                                                                    |                                                                                                    |                                                                                                    |                                                                                                    | 01423                                      |                      |  |
| SUBSTITUTE CARRIAG In General: In space I, ident substitute basis during the a explanation of the programm form.                                                                                                    | ify every nor                                                                                                    | nnetwork televiseriod, under spe                                                                                                    | sion program broadcast by a<br>ecific present and former FC                                                                                                    | a distant statio<br>C rules, regu                                                                                                    | lations, or authorizations                                                                                                    | For a further                              | Substitute           |  |
|                                                                                                    | T CONCE                                                                                                    | NING SUBS                                                                                                    | TITLITE CARRIAGE                                                                                                    |                                                                                                    |                                                                                                    |                                            | Carriage:<br>Special |  |
| <ul> <li>1. SPECIAL STATEMENT CONCERNING SUBSTITUTE CARRIAGE</li> <li>During the accounting period, did your cable system carry, on a substitute basis, any nonnetwork television program broadcast by a distant station?</li> </ul>                                                                                                    |                                                                                                    |                                                                                                    |                                                                                                    |                                                                                                    |                                                                                                    |                                            |                      |  |
| <b>Note:</b> If your answer is "No log in block 2.                                                                                                    | o," leave the                                                                                                    | rest of this pa                                                                                                    | ge blank. If your answer is                                                                                                    | s "Yes," you                                                                                                    | must complete the prog                                                                                                    | ram                                        |                      |  |
| period, was broadcast by a under certain FCC rules, re SA3 form for futher informatitles, for example, "I Love Column 2: If the progra Column 3: Give the call Column 4: Give the brothe case of Mexican or Calumn 5: Give the mofirst. Example: for May 7 gi Column 6: State the tim to the nearest five minutes stated as "6:00–6:30 p.m." | stitute prograce, please of every not a distant state egulations, of ation. Do not be adcast statination station and day eve "5/7." The when the Example: ter "R" if the and regulation of the and regulation of the and reg | am on a separ attach addition onnetwork tele tion and that yor authorization of use general BA Basketball: dcast live, entistation broaddon's location (fons, if any, they when your sy e substitute pra program carrions in effect d | nal pages. vision program (substitute our cable system substitut ns. See page (vi) of the ge categories like "movies", o 76ers vs. Bulls." er "Yes." Otherwise enter tasting the substitute program the community to which the stem carried the substitute ogram was carried by you ried by a system from 6:01 n was substituted for prog uring the accounting perio | program) the ed for the program instructor "basketbal" 'No." ram. e station is life station is life program. Ur cable syste :15 p.m. to 6 ramming that d; enter the | at, during the accounting ogramming of another strong located in the papular. List specific programming of the FCC or, lentified).  Is a numerals, with the numerals, with the numerals, with the numerals of the saccuration.  It is the times accurate the saccuration of the saccuration of the saccura | g<br>station<br>er<br>in<br>nonth<br>ately |                      |  |
|                                                                                                    |                                                                                                    | T DD00D41                                                                                                    |                                                                                                    |                                                                                                    | EN SUBSTITUTE                                                                                                    | 7. REASON                                  |                      |  |
| 1. TITLE OF PROGRAM                                                                                                    | 2. LIVE?                                                                                                    | 3. STATION'S                                                                                                    |                                                                                                    | 5. MONTH                                                                                                    |                                                                                                    | FOR<br>DELETION                            |                      |  |
|                                                                                                    | Yes or No                                                                                                    | CALL SIGN                                                                                                    | 4. STATION'S LOCATION                                                                                                    | AND DAY                                                                                                    | FROM — TO                                                                                                    |                                            |                      |  |
|                                                                                                    |                                                                                                    |                                                                                                    |                                                                                                    |                                                                                                    |                                                                                                    |                                            |                      |  |
|                                                                                                    |                                                                                                    |                                                                                                    |                                                                                                    |                                                                                                    |                                                                                                    |                                            |                      |  |
|                                                                                                    | -                                                                                                    |                                                                                                    |                                                                                                    |                                                                                                    |                                                                                                    |                                            |                      |  |
|                                                                                                    |                                                                                                    |                                                                                                    |                                                                                                    |                                                                                                    | <u> </u>                                                                                                    | "                                          |                      |  |
|                                                                                                    |                                                                                                    |                                                                                                    |                                                                                                    |                                                                                                    |                                                                                                    |                                            |                      |  |
|                                                                                                    |                                                                                                    |                                                                                                    |                                                                                                    |                                                                                                    | <u> </u>                                                                                                    |                                            |                      |  |
|                                                                                                    |                                                                                                    |                                                                                                    |                                                                                                    |                                                                                                    |                                                                                                    | "                                          |                      |  |
|                                                                                                    |                                                                                                    |                                                                                                    |                                                                                                    |                                                                                                    |                                                                                                    | ,,,                                        |                      |  |
|                                                                                                    |                                                                                                    |                                                                                                    |                                                                                                    |                                                                                                    | _                                                                                                    |                                            |                      |  |
|                                                                                                    |                                                                                                    |                                                                                                    |                                                                                                    |                                                                                                    |                                                                                                    |                                            |                      |  |
|                                                                                                    |                                                                                                    |                                                                                                    |                                                                                                    |                                                                                                    |                                                                                                    | "                                          |                      |  |
|                                                                                                    |                                                                                                    |                                                                                                    |                                                                                                    |                                                                                                    |                                                                                                    |                                            |                      |  |
|                                                                                                    |                                                                                                    |                                                                                                    |                                                                                                    |                                                                                                    |                                                                                                    | "                                          |                      |  |
|                                                                                                    |                                                                                                    |                                                                                                    |                                                                                                    |                                                                                                    | <u> </u>                                                                                                    | "                                          |                      |  |
|                                                                                                    |                                                                                                    |                                                                                                    |                                                                                                    |                                                                                                    |                                                                                                    |                                            |                      |  |
|                                                                                                    |                                                                                                    |                                                                                                    |                                                                                                    |                                                                                                    |                                                                                                    |                                            |                      |  |
|                                                                                                    |                                                                                                    |                                                                                                    |                                                                                                    |                                                                                                    |                                                                                                    |                                            |                      |  |
|                                                                                                    |                                                                                                    |                                                                                                    |                                                                                                    |                                                                                                    |                                                                                                    |                                            |                      |  |
|                                                                                                    |                                                                                                    |                                                                                                    |                                                                                                    |                                                                                                    | _                                                                                                    |                                            |                      |  |
|                                                                                                    |                                                                                                    |                                                                                                    |                                                                                                    |                                                                                                    | _                                                                                                    |                                            |                      |  |
|                                                                                                    |                                                                                                    |                                                                                                    |                                                                                                    |                                                                                                    |                                                                                                    |                                            | 1                    |  |

ACCOUNTING PERIOD: 2022/2 FORM SA3E. PAGE 6.

SYSTEM ID# LEGAL NAME OF OWNER OF CABLE SYSTEM: Name MidlandsNet LLC 61429 **PART-TIME CARRIAGE LOG** In General: This space ties in with column 5 of space G. If you listed a station's basis of carriage as "LAC" for part-J time carriage due to lack of activated channel capacity, you are required to complete this log giving the total dates and hours your system carried that station. If you need more space, please attach additional pages. Column 1 (Call sign): Give the call sign of every distant station whose basis of carriage you identified by "LAC" in Part-Time column 5 of space G. Carriage Column 2 (Dates and hours of carriage): For each station, list the dates and hours when part-time carriage oc-Log curred during the accounting period. Give the month and day when the carriage occurred. Use numerals, with the month first. Example: for April 10 give State the starting and ending times of carriage to the nearest quarter hour. In any case where carriage ran to the end of the television station's broadcast day, you may give an approximate ending hour, followed by the abbreviation "app." Example: "12:30 a.m.– 3:15 a.m. app." You may group together any dates when the hours of carriage were the same. Example: "5/10-5/14, 6:00 p.m.-12:00 p.m." DATES AND HOURS OF PART-TIME CARRIAGE WHEN CARRIAGE OCCURRED WHEN CARRIAGE OCCURRED **CALL SIGN CALL SIGN** HOURS HOURS DATE FROM ТО DATE **FROM** TO

| LEGA                                   | L NAME OF OWNER OF CABLE SYSTEM:                                                                                                    |                      | SYSTEM ID#<br>61429            | Name                                                  |
|----------------------------------------|----------------------------------------------------------------------------------------------------|----------------------|--------------------------------|-------------------------------------------------------|
| GRO<br>Inst<br>all a<br>(as i          | DSS RECEIPTS ructions: The figure you give in this space determines the form you file and the amount mounts (gross receipts) paid to your cable system by subscribers for the system's second dentified in space E) during the accounting period. For a further explanation of how to coe (vii) of the general instructions. Gross receipts from subscribers for secondary transmission service(s)                                                                                                    | ndary transmission s | ervice                         | <b>K</b><br>Gross Receipts                            |
| IMP                                    | during the accounting period.  ORTANT: You must complete a statement in space P concerning gross receipts.                                                                                                    | \$<br>(Amount of gro | <b>524,469.22</b> ss receipts) |                                                       |
| • Con • Con • If yo fee t • If yo acco | RIGHT ROYALTY FEE ctions: Use the blocks in this space L to determine the royalty fee you owe: inplete block 1, showing your minimum fee. inplete block 2, showing whether your system carried any distant television stations. It is useful to the carry any distant television stations, leave block 3 blank. Enter the amount of the carry any distant television stations, leave block 3 blank. Enter the amount of the carry any distant television stations, you must complete the applicable part of the carry and attach the schedule to your statement of account. | ts of the DSE Scheo  |                                | L<br>Copyright<br>Royalty Fee                         |
| bloc                                   | k 3 below.  rt 6 of the DSE schedule was completed, the amount from line 7 of block C should be el                                                                                                    |                      | nck                            |                                                       |
| 3 be                                   | ·                                                                                                    |                      |                                |                                                       |
| 2 in                                   | block 4 below.                                                                                                    |                      |                                |                                                       |
| Block<br>1                             | <b>MINIMUM FEE:</b> All cable systems with semiannual gross receipts of \$527,600 or more least the minimum fee, regardless of whether they carried any distant stations. This fee system's gross receipts for the accounting period.                                                                                                    |                      |                                |                                                       |
|                                        | Line 1. Enter the amount of gross receipts from space K.<br>Line 2. Multiply the amount in line 1 by 0.01064.                                                                                                    | \$                   | 524,469.22                     |                                                       |
|                                        | Enter the result here. This is your minimum fee.                                                                                                    | \$                   | 5,580.35                       |                                                       |
| Block<br>2                             | DISTANT TELEVISION STATIONS CARRIED: Your answer here must agree with the space G. If, in space G, you identified any stations as "distant" by stating "Yes" in colum "Yes" in this block.  • Did your cable system carry any distant television stations during the accounting perio Yes—Complete the DSE schedule.  x No—Leave block 3 below blank and                                                                                                    | n 4, you must check  |                                |                                                       |
| Block<br>3                             | Line 1. <b>BASE RATE FEE:</b> Enter the base rate fee from either part 8, section 3 or 4, or part 9, block A of the DSE schedule. If none, enter zero.                                                                                                    | \$                   | -                              |                                                       |
| 3                                      | Line 2. <b>3.75 Fee:</b> Enter the total fee from line 7, block C, part 6 of the DSE schedule. If none, enter zero.                                                                                                    |                      | 0.00                           |                                                       |
|                                        | Line 3. Add lines 1 and 2 and enter here.                                                                                                    | \$                   | -                              |                                                       |
| Block<br>4                             | Line 1. BASE RATE FEE/3.75 FEE or MINIMUM FEE: Enter either the minimum fee from block 1 or the sum of the base rate fee / 3.75 fee from block 3, line 3, whichever is larger.                                                                                                    | \$                   | 5,580.35                       | Cable systems                                         |
|                                        | Line 2. <b>SYNDICATED EXCLUSIVITY SURCHARGE</b> : Enter the fee from either part 7 (block D, section 3 or 4) or part 9 (block B) of the DSE schedule. If none, enter                                                                                                    |                      | 0.00                           | submitting<br>additional                              |
|                                        | zero.  Line 3. Line 3. INTEREST CHARGE: Enter the amount from line 4, space Q, page 9  (Interest Worksheet)                                                                                                    |                      | 0.00                           | deposits under<br>Section 111(d)(7)<br>should contact |
|                                        | Line 4. FILING FEE                                                                                                    | \$                   | 725.00                         | the Licensing<br>additional fees.<br>Division for the |
|                                        | TOTAL ROYALTY AND FILING FEES DUE FOR ACCOUNTING PERIOD. Add Lines 1, 2 and 3 of block 4 and enter total here                                                                                                    | \$                   | 6,305.35                       | appropriate<br>form for<br>submitting the             |
|                                        | EFT Trace # or TRANSACTION ID # 273MHIKA                                                                                                    |                      |                                | additional fees.                                      |
|                                        | Remit this amount via <i>electronic payment</i> payable to Register of Copyrights. (Signeral instructions located in the paper SA3 form and the Excel instructions to                                                                                                    |                      | on.)                           |                                                       |

ACCOUNTING PERIOD: 2022/2 FORM SA3E, PAGE 8.

| Name                                       | LEGAL NAME OF OWNER OF CABLE SYSTEM:  MidlandsNet LLC                                                                                                    | SYSTEM ID#<br>61429 |  |  |  |  |  |  |  |
|--------------------------------------------|----------------------------------------------------------------------------------------------------|---------------------|--|--|--|--|--|--|--|
| M<br>Channels                              | CHANNELS Instructions: You must give (1) the number of channels on which the cable system carried television broadcast stations to its subscribers and (2) the cable system's total number of activated channels, during the accounting period.                                                                                                  |                     |  |  |  |  |  |  |  |
|                                            | Enter the total number of channels on which the cable     system carried television broadcast stations                                                                                                    | 25                  |  |  |  |  |  |  |  |
|                                            | Enter the total number of activated channels     on which the cable system carried television broadcast stations     and nonbroadcast services                                                                                                    | 43                  |  |  |  |  |  |  |  |
| N<br>Individual to                         | INDIVIDUAL TO BE CONTACTED IF FURTHER INFORMATION IS NEEDED: (Identify an individual we can contact about this statement of account.)                                                                                                    |                     |  |  |  |  |  |  |  |
| Be Contacted<br>for Further<br>Information | Name Robert Gannon Telephone 712-786-                                                                                                    | 1181                |  |  |  |  |  |  |  |
|                                            | Address PO Box 330 (Number, street, rural route, apartment, or suite number)                                                                                                    |                     |  |  |  |  |  |  |  |
|                                            | Remsen, IA 51050<br>(City, town, state, zip)                                                                                                    |                     |  |  |  |  |  |  |  |
|                                            | Email bgannon@westelsystems.com Fax (optional) 712-786-2400                                                                                                    |                     |  |  |  |  |  |  |  |
| 0                                          | CERTIFICATION (This statement of account must be certified and signed in accordance with Copyright Office regulations.)                                                                                                    |                     |  |  |  |  |  |  |  |
| Certification                              | • I, the undersigned, hereby certify that (Check one, but only one, of the boxes.)  (Owner other than corporation or partnership) I am the owner of the cable system as identified in line 1 of space B; or                                                                                                    |                     |  |  |  |  |  |  |  |
|                                            | (Agent of owner other than corporation or partnership) I am the duly authorized agent of the owner of the cable system as id-                                                                                                    | entified            |  |  |  |  |  |  |  |
|                                            | in line 1 of space B and that the owner is not a corporation or partnership; or  X (Officer or partner) I am an officer (if a corporation) or a partner (if a partnership) of the legal entity identified as owner of the ca                                                                                                    |                     |  |  |  |  |  |  |  |
|                                            | <ul> <li>in line 1 of space B.</li> <li>I have examined the statement of account and hereby declare under penalty of law that all statements of fact contained herein are true, complete, and correct to the best of my knowledge, information, and belief, and are made in good faith.</li> </ul>                                               | ·                   |  |  |  |  |  |  |  |
|                                            | [18 U.S.C., Section 1001(1986)]                                                                                                    |                     |  |  |  |  |  |  |  |
|                                            | X /s/ Robert Gannon                                                                                                    |                     |  |  |  |  |  |  |  |
|                                            | Enter an electronic signature on the line above using an "/s/" signature to certify this statement. (e.g., /s/ John Smith). Before entering the first forward slash of the /s/ signature, place your cursor in the box and button, then type /s/ and your name. Pressing the "F2" button will avoid enabling Excel's Lotus compatibility setting |                     |  |  |  |  |  |  |  |
|                                            | Typed or printed name: Robert Gannon                                                                                                    |                     |  |  |  |  |  |  |  |
|                                            | Title: CEO (Title of official position held in corporation or partnership)                                                                                                    |                     |  |  |  |  |  |  |  |
|                                            | Date: January 25, 2023                                                                                                    |                     |  |  |  |  |  |  |  |

Privacy Act Notice: Section 111 of Title 17 of the United States Code authorizes the Copyright Office to collect the personally identifying information (PII) requested on the form in order to process your statement of account. PII is any personal information that can be used to identify or trace an individual, such as name, address, and telephonumbers. By providing PII, you are agreeing to the routine use of it to establish and maintain a public record, which includes appearing in the Office's public indexes and search reports prepared for the public. The effect of not providing the PII requested is that it may delay processing of your statement of account and its placement in the completed record of statements of account, and it may affect the legal sufficiency of the filing, a determination that would be made by a court of law

| LEGAL NAME OF OWNER OF CABLE SYSTEM:  SYSTEM ID:                                                                                                    | Nama                   |  |  |  |  |  |  |
|----------------------------------------------------------------------------------------------------|------------------------|--|--|--|--|--|--|
| MidlandsNet LLC 61429                                                                                                    | )                      |  |  |  |  |  |  |
| SPECIAL STATEMENT CONCERNING GROSS RECEIPTS EXCLUSIONS  The Satellite Home Viewer Act of 1988 amended Title 17, section 111(d)(1)(A), of the Copyright Act by adding the following sentence:  "In determining the total number of subscribers and the gross amounts paid to the cable system for the basic service of providing secondary transmissions of primary broadcast transmitters, the system shall not include subscribers and amounts collected from subscribers receiving secondary transmissions pursuant to section 119." |                        |  |  |  |  |  |  |
| For more information on when to exclude these amounts, see the note on page (vii) of the general instructions in the paper SA3 form.                                                                                                    |                        |  |  |  |  |  |  |
| During the accounting period did the cable system exclude any amounts of gross receipts for secondary transmissions made by satellite carriers to satellite dish owners?                                                                                                    |                        |  |  |  |  |  |  |
| X NO                                                                                                    |                        |  |  |  |  |  |  |
| YES. Enter the total here and list the satellite carrier(s) below                                                                                                    |                        |  |  |  |  |  |  |
| Name Mailing Address Mailing Address Mailing Address                                                                                                    |                        |  |  |  |  |  |  |
|                                                                                                    |                        |  |  |  |  |  |  |
| INTEREST ASSESSMENTS                                                                                                    |                        |  |  |  |  |  |  |
| You must complete this worksheet for those royalty payments submitted as a result of a late payment or underpayment. For an explanation of interest assessment, see page (viii) of the general instructions in the paper SA3 form.                                                                                                    | Q                      |  |  |  |  |  |  |
| Line 1 Enter the amount of late payment or underpayment                                                                                                    | Interest<br>Assessment |  |  |  |  |  |  |
| Line 2 Multiply line 1 by the interest rate* and enter the sum here                                                                                                    | -                      |  |  |  |  |  |  |
| Line 3 Multiply line 2 by the number of days late and enter the sum here                                                                                                    |                        |  |  |  |  |  |  |
| x 0.00274                                                                                                    |                        |  |  |  |  |  |  |
| Line 4 Multiply line 3 by 0.00274** enter here and on line 3, block 4,                                                                                                    |                        |  |  |  |  |  |  |
| space L (page 7)                                                                                                    | _                      |  |  |  |  |  |  |
| * To view the interest rate chart click on www.copyright.gov/licensing/interest-rate.pdf. For further assistance please contact the Licensing Division at (202) 707-8150 or licensing@copyright.gov.                                                                                                    |                        |  |  |  |  |  |  |
| ** This is the decimal equivalent of 1/365, which is the interest assessment for one day late.                                                                                                    |                        |  |  |  |  |  |  |
| NOTE: If you are filing this worksheet covering a statement of account already submitted to the Copyright Office, please list below the owner, address, first community served, accounting period, and ID number as given in the original filing.                                                                                                    |                        |  |  |  |  |  |  |
| Owner Address Address                                                                                                    |                        |  |  |  |  |  |  |
| First community served                                                                                                    |                        |  |  |  |  |  |  |
| Accounting period                                                                                                    |                        |  |  |  |  |  |  |
| ID number                                                                                                    |                        |  |  |  |  |  |  |

Privacy Act Notice: Section 111 of Title 17 of the United States Code authorizes the Copyright Office to collect the personally identifying information (PII) requested on the form in order to process your statement of account. PII is any personal information that can be used to identify or trace an individual, such as name, address, and telephone numbers. By providing PII, you are agreeing to the routine use of it to establish and maintain a public record, which includes appearing in the Office's public indexes and in search reports prepared for the public. The effect of not providing the PII requested is that it may delay processing of your statement of account and its placement in the completed record of statements of account, and it may affect the legal sufficiency of the filing, a determination that would be made by a court of law.

ACCOUNTING PERIOD: 2022/2

DSE SCHEDULE. PAGE 10.

# INSTRUCTIONS FOR DSE SCHEDULE WHAT IS A "DSE"

The term "distant signal equivalent" (DSE) generally refers to the numerica value given by the Copyright Act to each distant television station carried by a cable system during an accounting period. Your system's total number of DSEs determines the royalty you owe. For the full definition, see page (v) of the General Instructions in the paper SA3 form.

### FORMULAS FOR COMPUTING A STATION'S DSE

There are two different formulas for computing DSEs: (1) a basic formula for all distant stations listed in space G (page 3), and (2) a special formula for those stations carried on a substitute basis and listed in space I (page 5). (Note that if a particular station is listed in both space G and space I, a DSE must be computed twice for that station: once under the basic formula and again under the special formula. However, a station's total DSE is not to exceed its full type-value. If this happens, contact the Licensing Division.)

# BASIC FORMULA: FOR ALL DISTANT STATIONS LISTED IN SPACE G OF SA3E (LONG FORM)

**Step 1**: Determine the station's type-value. For purposes of computing DSEs, the Copyright Act gives different values to distant stations depending upon their type. If, as shown in space G of your statement of accoun (page 3), a distant station is:

| • Independent: its type-value is                                                                                                    | 1.00 |
|----------------------------------------------------------------------------------------------------|------|
| Network: its type-value is                                                                                                    | 0.25 |
| Noncommercial educational: its type-value is                                                                                                    | 0.25 |
| North Control of the Control of the |      |

Note that local stations are not counted at all in computing DSEs.

Step 2: Calculate the station's basis of carriage value: The DSE of a station also depends on its basis of carriage. If, as shown in space C of your Form SA3E, the station was carried part time because of lack of activated channel capacity, its basis of carriage value is determined by (1) calculating the number of hours the cable system carried the station during the accounting period, and (2) dividing that number by the total number of hours the station broadcast over the air during the accounting period. The basis of carriage value for all other stations listed in space G is 1.0.

**Step 3:** Multiply the result of step 1 by the result of step 2. This gives you the particular station's DSE for the accounting period. (Note that for stations other than those carried on a part-time basis due to lack of activated channel capacity, actual multiplication is not necessary since the DSE will always be the same as the type value.)

# SPECIAL FORMULA FOR STATIONS LISTED IN SPACE I OF SA3E (LONG FORM)

Step 1: For each station, calculate the number of programs that, during the accounting period, were broadcast live by the station and were substituted for programs deleted at the option of the cable system.

(These are programs for which you have entered "Yes" in column 2 and "P" in column 7 of space I.)

Step 2: Divide the result of step 1 by the total number of days in the calendar year (365—or 366 in a leap year). This gives you the particula station's DSE for the accounting period.

#### **TOTAL OF DSEs**

In part 5 of this schedule you are asked to add up the DSEs for all of the distant television stations your cable system carried during the accounting period. This is the total sum of all DSEs computed by the basic formula and by the special formula.

#### THE ROYALTY FEE

The total royalty fee is determined by calculating the minimum fee and the base rate fee. In addition, cable systems located within certain television market areas may be required to calculate the 3.75 fee and/or the Syndicated Exclusivity Surcharge. Note: Distant multicast streams are not subject to the 3.75 fee or the Syndicated Exclusivity Surcharge. Distant simulcast streams are not subject to any royalty payment

The 3.75 Fee. If a cable system located in whole or in part within a television market added stations after June 24, 1981, that would not have been permitted under FCC rules, regulations, and authorizations (hereafter referred to as "the former FCC rules") in effect on June 24, 1981, the system must compute the 3.75 fee using a formula based on the number of DSEs added. These DSEs used in computing the 3.75 fee will not be used in computing the base rate fee and Syndicated Exclusivity Surcharge

The Syndicated Exclusivity Surcharge. Cable systems located in whole or in part within a major television market, as defined by FCC rules and regulations, must calculate a Syndicated Exclusivity Surcharge for the carriage of any commercial VHF station that places a grade B contour, ir whole or in part, over the cable system that would have been subject to the FCC's syndicated exclusivity rules in effect on June 24, 1981

The Minimum Fee/Base Rate Fee/3.75 Percent Fee. All cable systems fling SA3E (Long Form) must pay at least the minimum fee, which is 1.064 percent of gross receipts. The cable system pays either the minimum fee or the sum of the base rate fee and the 3.75 percent fee, whichever is larger, and a Syndicated Exclusivity Surcharge, as applicable

What is a "Permitted" Station? A permitted station refers to a distant station whose carriage is not subject to the 3.75 percent rate but is subject to the base rate and, where applicable, the Syndicated Exclusivity Surcharge. A permitted station would include the following:

- 1) A station actually carried within any portion of a cable system prior to June 25, 1981, pursuant to the former FCC rules.
- 2) A station first carried after June 24, 1981, which could have beer carried under FCC rules in effect on June 24, 1981, if such carriage would not have exceeded the market quota imposed for the importation of distant stations under those rules.
- 3) A station of the same type substituted for a carried network, non-commercial educational, or regular independent station for which a quota was or would have been imposed under FCC rules (47 CFR 76.59 (b),(c), 76.61 (b),(d), and 767.63 (a) [referring to 76.61 (b),(d)] in effect on June 24, 1981.
- 4) A station carried pursuant to an individual waiver granted between April 16, 1976, and June 25, 1981, under the FCC rules and regulations in effect on April 15, 1976.
- 5) In the case of a station carried prior to June 25, 1981, on a part-time and/or substitute basis only, that fraction of the current DSE represented by prior carriage.

NOTE: If your cable system carried a station that you believe qualifies as a permitted station but does not fall into one of the above categories, please attach written documentation to the statement of account detailing the basis for its classification.

Substitution of Grandfathered Stations. Under section 76.65 of the former FCC rules, a cable system was not required to delete any statior that it was authorized to carry or was lawfully carrying prior to March 31 1972, even if the total number of distant stations carried exceeded the market quota imposed for the importation of distant stations. Carriage of these grandfathered stations is not subject to the 3.75 percent rate but is subject to the Base Rate, and where applicable, the Syndicatec Exclusivity Surcharge. The Copyright Royalty Tribunal has stated its view that, since section 76.65 of the former FCC rules would not have permitted substitution of a grandfathered station, the 3.75 percent Rate applies to a station substituted for a grandfathered station if carriage of the station exceeds the market quota imposed for the importation of distant stations.

# COMPUTING THE 3.75 PERCENT RATE—PART 6 OF THE DSE SCHEDULE

- Determine which distant stations were carried by the system pursuan to former FCC rules in effect on June 24, 1981.
- Identify any station carried prior to June 25, 1981, on a substitute and/o part-time basis only and complete the log to determine the portion of the DSE exempt from the 3.75 percent rate.
- Subtract the number of DSEs resulting from this carriage from the number of DSEs reported in part 5 of the DSE Schedule. This is the total number of DSEs subject to the 3.75 percent rate. Multiply these DSEs by gross receipts by .0375. This is the 3.75 fee.

#### COMPUTING THE SYNDICATED EXCLUSIVITY SURCHARGE— PART 7 OF THE DSE SCHEDULE

- Determine if any portion of the cable system is located within a top 100
  major television market as defined by the FCC rules and regulations in
  effect on June 24, 1981. If no portion of the cable system is located ir
  a major television market, part 7 does not have to be completed.
- Determine which station(s) reported in block B, part 6 are commercial VHF stations and place a grade B contour, in whole, or in part, over the cable system. If none of these stations are carried, part 7 does not have to be completed.
- Determine which of those stations reported in block b, part 7 of the DSE Schedule were carried before March 31,1972. These stations are exempt from the FCC's syndicated exclusivity rules in effect on June 24 1981. If you qualify to calculate the royalty fee based upon the carriage of partially-distant stations, and you elect to do so, you must compute the surcharge in part 9 of this schedule.
- Subtract the exempt DSEs from the number of DSEs determined in block B of part 7. This is the total number of DSEs subject to the Syndicated Exclusivity Surcharge.
- Compute the Syndicated Exclusivity Surcharge based upon these DSEs and the appropriate formula for the system's market position.

# COMPUTING THE BASE RATE FEE—PART 8 OF THE DSE SCHEDULE

Determine whether any of the stations you carried were partially distant—that is, whether you retransmitted the signal of one or more stations to subscribers located within the station's local service area and, at the same time, to other subscribers located outside that area.

 If none of the stations were partially distant, calculate your base rate fee according to the following rates—for the system's permitted DSEs as reported in block B, part 6 or from part 5, whichever is applicable.
 First DSE

Each of the second, third, and fourth DSEs 0.701% of gross receipts
The fifth and each additional DSE 0.330% of gross receipts

#### PARTIALLY DISTANT STATIONS—PART 9 OF THE DSE SCHEDULE

- · If any of the stations were partially distant:
- 1. Divide all of your subscribers into subscriber groups depending on their location. A particular subscriber group consists of all subscribers who are distant with respect to exactly the same complement of stations.
  - 2. Identify the communities/areas represented by each subscriber group.
- 3. For each subscriber group, calculate the total number of DSEs of that group's complement of stations.

If your system is located wholly outside all major and smaller television markets, give each station's DSEs as you gave them in parts 2, 3, and 4 of the schedule: or

If any portion of your system is located in a major or smaller television market, give each station's DSE as you gave it in block B, part 6 of this schedule.

4. Determine the portion of the total gross receipts you reported in space K (page 7) that is attributable to each subscriber group.

- Calculate a separate base rate fee for each subscriber group, using
   the rates given above;
   the total number of DSEs for that group's complement of stations;
   and
   the amount of gross receipts attributable to that group.
- 6. Add together the base rate fees for each subscriber group to determine the system's total base rate fee.
- 7. If any portion of the cable system is located in whole or in part within a major television market, you may also need to complete part 9, block B of the Schedule to determine the Syndicated Exclusivity Surcharge.

What to Do If You Need More Space on the DSE Schedule. There are no printed continuation sheets for the schedule. In most cases, the blanks provided should be large enough for the necessary information. If you need more space in a particular part, make a photocopy of the page in question (identifying it as a continuation sheet), enter the additional information on that copy, and attach it to the DSE schedule.

**Rounding Off DSEs.** In computing DSEs on the DSE schedule, you may round off to no less than the third decimal point. If you round off a DSE in any case, you must round off DSEs throughout the schedule as follows:

- When the fourth decimal point is 1, 2, 3, or 4, the third decimal remains unchanged (example: .34647 is rounded to .346).
- When the fourth decimal point is 5, 6, 7, 8, or 9, the third decimal is rounded up (example: .34651 is rounded to .347).

The example below is intended to supplement the instructions for calculating only the base rate fee for partially distant stations. The cable system would also be subject to the Syndicated Exclusivity Surcharge for partially distant stations, if any portion is located within a major television market.

#### **EXAMPLE:**

### COMPUTATION OF COPYRIGHT ROYALTY FEE FOR CABLE SYSTEM CARRYING PARTIALLY DISTANT STATIONS

In most cases under current FCC rules, all of Fairvale would be within the local service area of both stations A and C and all of Rapid City and Bodega Bay would be within the local service areas of stations B, D, and E.

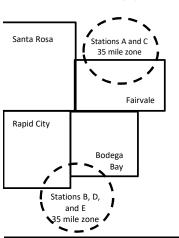

| Distant Stations Car | ried  | Identification | Identification of Subscriber Groups |                  |  |  |  |  |
|----------------------|-------|----------------|-------------------------------------|------------------|--|--|--|--|
| STATION              | DSE   | CITY           | OUTSIDE LOCAL                       | GROSS RECEIPTS   |  |  |  |  |
| A (independent)      | 1.0   |                | SERVICE AREA OF                     | FROM SUBSCRIBERS |  |  |  |  |
| B (independent)      | 1.0   | Santa Rosa     | Stations A, B, C, D ,E              | \$310,000.00     |  |  |  |  |
| C (part-time)        | 0.083 | Rapid City     | Stations A and C                    | 100,000.00       |  |  |  |  |
| D (part-time)        | 0.139 | Bodega Bay     | Stations A and C                    | 70,000.00        |  |  |  |  |
| E (network)          | 0.25  | Fairvale       | Stations B, D, and E                | 120,000.00       |  |  |  |  |
| TOTAL DSEs           | 2.472 |                | TOTAL GROSS RECEIPTS                | \$600,000.00     |  |  |  |  |

 Minimum Fee Total Gross Receipts
 \$600,000.00

 x
 .01064

 \$6,384.00

| First Subscriber Group       |              | Second Subscriber Group     |              | Third Subscriber Group      |              |
|------------------------------|--------------|-----------------------------|--------------|-----------------------------|--------------|
| (Santa Rosa)                 |              | (Rapid City and Bodega Bay) |              | (Fairvale)                  |              |
| Gross receipts               | \$310,000.00 | Gross receipts              | \$170,000.00 | Gross receipts              | \$120,000.00 |
| DSEs                         | 2.472        | DSEs                        | 1.083        | DSEs                        | 1.389        |
| Base rate fee                | \$6,497.20   | Base rate fee               | \$1,907.71   | Base rate fee               | \$1,604.03   |
| \$310,000 x .01064 x 1.0 =   | 3,298.40     | \$170,000 x .01064 x 1.0 =  | 1,808.80     | \$120,000 x .01064 x 1.0 =  | 1,276.80     |
| \$310,000 x .00701 x 1.472 = | 3,198.80     | \$170,000 x .00701 x .083 = | 98.91        | \$120,000 x .00701 x .389 = | 327.23       |
| Base rate fee                | \$6,497.20   | Base rate fee               | \$1,907.71   | Base rate fee               | \$1,604.03   |

**Total Base Rate Fee:** \$6,497.20 + \$1,907.71 + \$1,604.03 = \$10,008.94

In this example, the cable system would enter \$10,008.94 in space L, block 3, line 1 (page 7)

**ACCOUNTING PERIOD: 2022/2** 

| DSE SCHEDULE. PAGE               | 11. (CONTINUED)                                   |                     |                                 |                                         |                          |     |  |  |  |
|----------------------------------|---------------------------------------------------|---------------------|---------------------------------|-----------------------------------------|--------------------------|-----|--|--|--|
| 4                                | LEGAL NAME OF OWNER OF CABLE SYSTEM: SYSTEM ID#   |                     |                                 |                                         |                          |     |  |  |  |
| I                                | MidlandsNet LLC 61429                             |                     |                                 |                                         |                          |     |  |  |  |
|                                  | SUM OF DSEs OF CATEGOR                            |                     |                                 |                                         |                          |     |  |  |  |
|                                  | <ul> <li>Add the DSEs of each station</li> </ul>  |                     |                                 |                                         |                          |     |  |  |  |
|                                  | Enter the sum here and in line                    | 1 of part 5 of this | schedule.                       |                                         | 0.00                     |     |  |  |  |
|                                  | Instructions:                                     |                     |                                 |                                         |                          | •   |  |  |  |
| 2                                | In the column headed "Call S                      | ign": list the call | signs of all distant stations i | dentified by the                        | e letter "O" in column 5 |     |  |  |  |
| Computation                      | of space G (page 3).  In the column headed "DSE". | for each indene     | ndent station give the DSE      | as "1 0": for ea                        | ach network or noncom-   |     |  |  |  |
| of DSEs for                      | mercial educational station, giv                  | e the DSE as ".2    | 5."                             | as 1.0 , 101 ea                         | dell'hetwork of honcom-  |     |  |  |  |
| Category "O"                     | , ,                                               |                     | CATEGORY "O" STATION            | S: DSEs                                 |                          |     |  |  |  |
| Stations                         | CALL SIGN                                         | DSE                 | CALL SIGN                       | DSE                                     | CALL SIGN                | DSE |  |  |  |
|                                  |                                                   |                     |                                 |                                         |                          |     |  |  |  |
|                                  |                                                   |                     |                                 |                                         |                          |     |  |  |  |
|                                  |                                                   |                     |                                 |                                         |                          |     |  |  |  |
|                                  |                                                   |                     |                                 |                                         |                          |     |  |  |  |
| Add rows ss                      |                                                   |                     |                                 |                                         |                          |     |  |  |  |
| Add rows as                      |                                                   |                     |                                 |                                         |                          |     |  |  |  |
| necessary.  Remember to copy all |                                                   |                     |                                 |                                         |                          |     |  |  |  |
| formula into new                 |                                                   |                     |                                 |                                         |                          |     |  |  |  |
| rows.                            |                                                   |                     |                                 |                                         |                          |     |  |  |  |
|                                  |                                                   |                     |                                 |                                         |                          |     |  |  |  |
|                                  |                                                   |                     |                                 |                                         |                          |     |  |  |  |
|                                  |                                                   |                     |                                 |                                         |                          |     |  |  |  |
|                                  |                                                   |                     |                                 |                                         |                          |     |  |  |  |
|                                  |                                                   |                     |                                 |                                         |                          |     |  |  |  |
|                                  |                                                   |                     |                                 |                                         |                          |     |  |  |  |
|                                  |                                                   |                     |                                 |                                         |                          |     |  |  |  |
|                                  |                                                   |                     |                                 |                                         |                          |     |  |  |  |
|                                  |                                                   |                     |                                 |                                         |                          |     |  |  |  |
|                                  |                                                   |                     |                                 |                                         |                          |     |  |  |  |
|                                  |                                                   |                     |                                 |                                         |                          |     |  |  |  |
|                                  |                                                   |                     |                                 |                                         |                          |     |  |  |  |
|                                  |                                                   |                     |                                 |                                         |                          |     |  |  |  |
|                                  |                                                   |                     |                                 |                                         |                          |     |  |  |  |
|                                  |                                                   |                     |                                 |                                         |                          |     |  |  |  |
|                                  |                                                   |                     |                                 |                                         |                          |     |  |  |  |
|                                  |                                                   |                     |                                 |                                         |                          |     |  |  |  |
|                                  |                                                   |                     |                                 |                                         |                          |     |  |  |  |
|                                  |                                                   |                     |                                 |                                         |                          |     |  |  |  |
|                                  |                                                   |                     |                                 |                                         |                          |     |  |  |  |
|                                  |                                                   |                     |                                 |                                         |                          |     |  |  |  |
|                                  |                                                   |                     |                                 |                                         |                          |     |  |  |  |
|                                  |                                                   |                     |                                 |                                         |                          |     |  |  |  |
|                                  |                                                   |                     |                                 |                                         |                          |     |  |  |  |
|                                  |                                                   |                     |                                 |                                         |                          |     |  |  |  |
|                                  |                                                   |                     |                                 |                                         |                          |     |  |  |  |
|                                  |                                                   |                     |                                 |                                         |                          |     |  |  |  |
|                                  |                                                   |                     |                                 | *************************************** |                          |     |  |  |  |
|                                  |                                                   |                     |                                 |                                         |                          |     |  |  |  |
|                                  |                                                   |                     |                                 |                                         |                          |     |  |  |  |

LEGAL NAME OF OWNER OF CABLE SYSTEM: SYSTEM ID# Name MidlandsNet LLC 61429 Instructions: CAPACITY Column 1: List the call sign of all distant stations identified by "LAC" in column 5 of space G (page 3). 3 Column 2: For each station, give the number of hours your cable system carried the station during the accounting period. This figure should correspond with the information given in space J. Calculate only one DSE for each station. Column 3: For each station, give the total number of hours that the station broadcast over the air during the accounting period. Computation of DSEs for Column 4: Divide the figure in column 2 by the figure in column 3, and give the result in decimals in column 4. This figure must Stations be carried out at least to the third decimal point. This is the "basis of carriage value" for the station. **Carried Part** Column 5: For each independent station, give the "type-value" as "1.0." For each network or noncommercial educational station, Time Due to give the type-value as ".25." Column 6: Multiply the figure in column 4 by the figure in column 5, and give the result in column 6. Round to no less than the Lack of Activated third decimal point. This is the station's DSE. (For more information on rounding, see page (viii) of the general instructions in the paper Channel SA3 form. Capacity CATEGORY LAC STATIONS: COMPUTATION OF DSEs 3. NUMBER 2. NUMBER 4. BASIS OF 5. TYPE 6. DSE 1. CALL SIGN OF HOURS OF HOURS **CARRIAGE** VALUE **CARRIED BY VALUE** STATION SYSTEM ON AIR SUM OF DSEs OF CATEGORY LAC STATIONS: Add the DSEs of each station. 0.00 Instructions: Column 1: Give the call sign of each station listed in space I (page 5, the Log of Substitute Programs) if that station: 4 Was carried by your system in substitution for a program that your system was permitted to delete under FCC rules and regular-tions in effect on October 19, 1976 (as shown by the letter "P" in column 7 of space I); and Computation • Broadcast one or more live, nonnetwork programs during that optional carriage (as shown by the word "Yes" in column 2 of of DSEs for Column 2: For each station give the number of live, nonnetwork programs carried in substitution for programs that were deleted Substituteat your option. This figure should correspond with the information in space I. **Basis Stations** Column 3: Enter the number of days in the calendar year: 365, except in a leap year. Column 4: Divide the figure in column 2 by the figure in column 3, and give the result in column 4. Round to no less than the third decimal point. This is the station's DSE (For more information on rounding, see page (viii) of the general instructions in the paper SA3 form). SUBSTITUTE-BASIS STATIONS: COMPUTATION OF DSEs 1. CALL 2. NUMBER 3. NUMBER 4. DSE 1. CALL 2. NUMBER 3. NUMBER 4. DSE SIGN OF OF DAYS OF DAYS SIGN OF **PROGRAMS** IN YEAR **PROGRAMS** IN YEAR SUM OF DSEs OF SUBSTITUTE-BASIS STATIONS: Add the DSEs of each station. 0.00 Enter the sum here and in line 3 of part 5 of this schedule, ...... TOTAL NUMBER OF DSEs: Give the amounts from the boxes in parts 2, 3, and 4 of this schedule and add them to provide the total 5 number of DSEs applicable to your system. 1. Number of DSEs from part 2 ● 0.00 **Total Number** 0.00 of DSFs Number of DSEs from part 3 ● 0.00 3. Number of DSEs from part 4 ● 0.00 TOTAL NUMBER OF DSEs

DSE SCHEDULE. PAGE 13. ACCOUNTING PERIOD: 2022/2

| LEGAL NAME OF C                                | OWNER OF CABLE                                                                                                    | SYSTEM:                                                                                                    |                                                                                                    |                                                                                           |                                                                                           |                                                                                           | S'                                                   | YSTEM ID#<br>61429 | Name                                             |
|------------------------------------------------|----------------------------------------------------------------------------------------------------|----------------------------------------------------------------------------------------------------|----------------------------------------------------------------------------------------------------|-------------------------------------------------------------------------------------------|-------------------------------------------------------------------------------------------|-------------------------------------------------------------------------------------------|------------------------------------------------------|--------------------|--------------------------------------------------|
| In block A:                                    | ck A must be com                                                                                                    | •                                                                                                    | part 6 and part                                                                                                    | 7 of the DSE sche                                                                         | edule blank an                                                                            | id complete pa                                                                            | art 8, (page 16) of                                  | the                | 6                                                |
| schedule.                                      | "No " complete ble                                                                                                    | ·<br>naka D and C                                                                                                    | halaw                                                                                                    |                                                                                           |                                                                                           |                                                                                           | , (i 0 )                                             |                    |                                                  |
| • II your answer II                            | "No," complete blo                                                                                                    |                                                                                                    |                                                                                                    | ELEVISION MA                                                                              | ARKETS                                                                                    |                                                                                           |                                                      |                    | Computation of                                   |
| effect on June 24,                             | m located wholly o<br>, 1981?<br>nplete part 8 of the                                                                                                    | outside of all r                                                                                                    | major and sma                                                                                                    | ller markets as de                                                                        | fined under se                                                                            |                                                                                           | ·                                                    | gulations in       | 3.75 Fee                                         |
| X No—Comp                                      | plete blocks B and                                                                                                    | C below.                                                                                                    |                                                                                                    |                                                                                           |                                                                                           |                                                                                           |                                                      |                    |                                                  |
|                                                |                                                                                                    | BLOC                                                                                                    | CK B: CARR                                                                                                    | IAGE OF PERM                                                                              | MITTED DS                                                                                 | Es                                                                                        |                                                      |                    |                                                  |
| Column 1:<br>CALL SIGN                         | under FCC rules                                                                                                    | and regulatione DSE Sche                                                                                                    | ons prior to Jur<br>dule. (Note: Th                                                                                                    | part 2, 3, and 4 of<br>ne 25, 1981. For function<br>ne letter M below ro<br>Act of 2010.) | ırther explana                                                                            | ition of permitt                                                                          | ed stations, see th                                  | ne                 |                                                  |
| Column 2:<br>BASIS OF<br>PERMITTED<br>CARRIAGE | (Note the FCC rt<br>A Stations carri<br>76.61(b)(c)]<br>B Specialty stati<br>C Noncomeric<br>D Grandfathered<br>instructions fc<br>E Carried pursu:<br>*F A station pre | ules and regued pursuant to a defined all educations of station (76.) or DSE sched ant to individuationally carries UHF station w | lations cited be to the FCC many din 76.5(kk) (7 al station [76.565) (see paragulule). Lal waiver of Fed on a part-ting grade-Botton (1866) (see paragulule). | ne or substitute ba<br>contour, [76.59(d)(                                                | se in effect or<br>6.57, 76.59(b<br>e)(1), 76.63(a<br>63(a) referring<br>bstitution of gr | n June 24, 198<br>), 76.61(b)(c),<br>) referring to 7<br>g to 76.61(d)]<br>randfathered s | 76.63(a) referring<br>76.61(e)(1)<br>stations in the |                    |                                                  |
| Column 3:                                      |                                                                                                    | e stations ide<br>determine the                                                                                                   | ntified by the le                                                                                                    | parts 2, 3, and 4 etter "F" in column                                                     |                                                                                           |                                                                                           | vorksheet on page                                    | T                  |                                                  |
| SIGN                                           | BASIS                                                                                                    | J. DOL                                                                                                    | SIGN                                                                                                    | BASIS                                                                                     | J. DOL                                                                                    | SIGN                                                                                      | BASIS                                                | J. DOL             |                                                  |
|                                                |                                                                                                    |                                                                                                    |                                                                                                    |                                                                                           |                                                                                           | •                                                                                         |                                                      |                    |                                                  |
|                                                |                                                                                                    |                                                                                                    |                                                                                                    |                                                                                           |                                                                                           |                                                                                           |                                                      |                    |                                                  |
|                                                |                                                                                                    |                                                                                                    |                                                                                                    |                                                                                           |                                                                                           |                                                                                           |                                                      |                    |                                                  |
|                                                |                                                                                                    |                                                                                                    |                                                                                                    |                                                                                           |                                                                                           |                                                                                           |                                                      |                    |                                                  |
|                                                |                                                                                                    |                                                                                                    |                                                                                                    |                                                                                           |                                                                                           |                                                                                           |                                                      |                    |                                                  |
|                                                |                                                                                                    |                                                                                                    |                                                                                                    |                                                                                           |                                                                                           |                                                                                           |                                                      | 0.00               |                                                  |
|                                                |                                                                                                    | В                                                                                                    | LOCK C: CO                                                                                                    | MPUTATION OF                                                                              | 3.75 FEE                                                                                  |                                                                                           |                                                      |                    |                                                  |
| Line 1: Enter the                              | e total number of                                                                                                    | DSEs from                                                                                                    | part 5 of this                                                                                                    | schedule                                                                                  |                                                                                           |                                                                                           | 116-                                                 |                    |                                                  |
| Line 2: Enter the                              | sum of permitte                                                                                                    | ed DSEs from                                                                                                    | m block B abo                                                                                                    | ove                                                                                       |                                                                                           |                                                                                           | m <del>-</del>                                       | -                  |                                                  |
|                                                | line 2 from line 1<br>leave lines 4–7 b                                                                                                    |                                                                                                    |                                                                                                    | ,                                                                                         |                                                                                           | rate.                                                                                     |                                                      | 0.00               |                                                  |
| Line 4: Enter gro                              | oss receipts from                                                                                                    | space K (p                                                                                                    | age 7)                                                                                                    |                                                                                           |                                                                                           |                                                                                           | x 0.03                                               | 375                | Do any of the<br>DSEs represent<br>partially     |
| Line 5: Multiply I                             | line 4 by 0.0375                                                                                                    | and enter su                                                                                                    | ım here                                                                                                    |                                                                                           |                                                                                           |                                                                                           |                                                      |                    | permited/<br>partially<br>nonpermitted           |
| Line 6: Enter tot                              | al number of DS                                                                                                    | Es from line                                                                                                    | 3                                                                                                    |                                                                                           |                                                                                           |                                                                                           |                                                      | <u>-</u>           | carriage?<br>If yes, see part<br>9 instructions. |
| Line 7: Multiply I                             | line 6 by line 5 ar                                                                                                    | nd enter her                                                                                                    | e and on line                                                                                                    | 2, block 3, space                                                                         | e L (page 7)                                                                              |                                                                                           |                                                      | 0.00               |                                                  |

U.S. Copyright Office Form SA3E Long Form (Rev. 05-17)

| lidlandsNet                             | OWNER OF CABLE<br>LLC | OTOTEW. |                 |                       |           |                 | 31                    | /STEM ID#<br>61429                      | Name                 |
|-----------------------------------------|-----------------------|---------|-----------------|-----------------------|-----------|-----------------|-----------------------|-----------------------------------------|----------------------|
|                                         |                       | BLOCK   | A: TELEVIS      | SION MARKETS          | S (CONTIN | UED)            |                       |                                         |                      |
| 1. CALL<br>SIGN                         | 2. PERMITTED<br>BASIS | 3. DSE  | 1. CALL<br>SIGN | 2. PERMITTED<br>BASIS | 3. DSE    | 1. CALL<br>SIGN | 2. PERMITTED<br>BASIS | 3. DSE                                  | 6                    |
|                                         |                       |         |                 |                       |           |                 |                       |                                         | Computation 3.75 Fee |
|                                         |                       |         |                 |                       |           |                 |                       |                                         |                      |
|                                         |                       |         |                 |                       |           |                 |                       |                                         |                      |
|                                         |                       |         |                 |                       |           |                 |                       |                                         |                      |
|                                         |                       |         |                 |                       |           |                 |                       |                                         |                      |
|                                         |                       |         |                 |                       |           |                 |                       |                                         |                      |
|                                         |                       |         |                 |                       |           |                 |                       |                                         |                      |
|                                         |                       |         |                 |                       |           |                 |                       |                                         |                      |
|                                         |                       |         |                 |                       |           |                 |                       |                                         |                      |
|                                         |                       |         |                 |                       |           |                 |                       |                                         |                      |
|                                         |                       |         |                 |                       |           |                 |                       |                                         |                      |
|                                         |                       |         |                 |                       |           |                 |                       | *************************************** |                      |
|                                         |                       |         |                 |                       |           |                 |                       |                                         |                      |
|                                         |                       |         |                 |                       |           |                 |                       |                                         |                      |
|                                         |                       |         |                 |                       |           |                 |                       |                                         |                      |
|                                         |                       |         |                 |                       |           |                 |                       |                                         |                      |
|                                         |                       |         |                 |                       |           |                 |                       | *************************************** |                      |
|                                         |                       |         |                 |                       |           |                 |                       |                                         |                      |
|                                         |                       |         |                 |                       |           |                 |                       |                                         |                      |
|                                         |                       |         |                 |                       |           |                 |                       |                                         |                      |
|                                         |                       |         |                 |                       |           |                 |                       |                                         |                      |
| *************************************** |                       |         |                 |                       |           |                 |                       |                                         |                      |
|                                         |                       |         |                 |                       |           |                 |                       |                                         |                      |
|                                         |                       |         |                 |                       |           |                 |                       |                                         |                      |
|                                         |                       |         |                 |                       |           |                 |                       |                                         |                      |
|                                         |                       |         |                 |                       |           |                 |                       |                                         |                      |
|                                         |                       |         |                 |                       |           |                 |                       |                                         |                      |
|                                         |                       |         |                 |                       |           |                 |                       | *************************************** |                      |
|                                         |                       |         |                 |                       |           |                 |                       |                                         |                      |
|                                         |                       |         |                 |                       |           |                 |                       |                                         |                      |
|                                         |                       |         |                 |                       |           |                 |                       |                                         |                      |
|                                         |                       |         |                 |                       |           |                 |                       |                                         |                      |
|                                         |                       |         |                 |                       |           |                 |                       | *************************************** |                      |
|                                         |                       |         |                 |                       |           |                 |                       |                                         |                      |
|                                         |                       |         |                 |                       |           |                 |                       |                                         |                      |
|                                         |                       |         |                 |                       |           |                 |                       |                                         |                      |

**ACCOUNTING PERIOD: 2022/2** 

LEGAL NAME OF OWNER OF CABLE SYSTEM: SYSTEM ID# Name MidlandsNet LLC 61429 Instructions: You must complete this worksheet for those stations identified by the letter "F" in column 2 of block B, part 6 (i.e., those Worksheet for stations carried prior to June 25, 1981, under former FCC rules governing part-time and substitute carriage.) Computating Column 1: List the call sign for each distant station identifed by the letter "F" in column 2 of part 6 of the DSE schedule. the DSE Column 2: Indicate the DSE for this station for a single accounting period, occurring between January 1, 1978 and June 30, 1981. Schedule for Column 3: Indicate the accounting period and year in which the carriage and DSE occurred (e.g., 1981/1). Permitted Column 4: Indicate the basis of carriage on which the station was carried by listing one of the following letters: Part-Time and (Note that the FCC rules and regulations cited below pertain to those in effect on June 24, 1981.) Substitute A—Part-time specialty programming: Carriage, on a part-time basis, of specialty programming under FCC rules, sections Carriage 76.59(d)(1),76.61(e)(1), or 76.63 (referring to 76.61(e)(1)). B-Late-night programming: Carriage under FCC rules, sections 76.59(d)(3), 76.61(e)(3), or 76.63 (referring to 76.61(e)(3)). S—Substitute carriage under certain FCC rules, regulations, or authorizations. For further explanation, see page (vi) of the general instructions in the paper SA3 form. Column 5: Indicate the station's DSE for the current accounting period as computed in parts 2, 3, and 4 of this schedule. Column 6: Compare the DSE figures listed in columns 2 and 5 and list the smaller of the two figures here. This figure should be entered in block B, column 3 of part 6 for this station. IMPORTANT: The information you give in columns 2, 3, and 4 must be accurate and is subject to verification from the designated statement of account on fle in the Licensing Division. PERMITTED DSE FOR STATIONS CARRIED ON A PART-TIME AND SUBSTITUTE BASIS 1. CALL 2. PRIOR 3. ACCOUNTING 4. BASIS OF 5. PRESENT 6. PERMITTED SIGN DSE PERIOD CARRIAGE DSE Instructions: Block A must be completed. 7 In block A: Computation If your answer is "Yes," complete blocks B and C, below. If your answer is "No," leave blocks B and C blank and complete part 8 of the DSE schedule. of the Syndicated **BLOCK A: MAJOR TELEVISION MARKET Exclusivity** Surcharge Is any portion of the cable system within a top 100 major television market as defined by section 76.5 of FCC rules in effect June 24, 1981? Yes—Complete blocks B and C . No—Proceed to part 8 BLOCK B: Carriage of VHF/Grade B Contour Stations **BLOCK C: Computation of Exempt DSEs** Is any station listed in block B of part 6 the primary stream of a Was any station listed in block B of part 7 carried in any commucommercial VHF station that places a grade B contour, in whole nity served by the cable system prior to March 31, 1972? (refer or in part, over the cable system? to former FCC rule 76.159) Yes—List each station below with its appropriate permitted DSE Yes—List each station below with its appropriate permitted DSE X No—Enter zero and proceed to part 8. X No—Enter zero and proceed to part 8. CALL SIGN CALL SIGN CALL SIGN DSE CALL SIGN DSE DSE 0.00 0.00 TOTAL DSEs TOTAL DSEs

| LEGAL NA      | ME OF OWNER OF CABLE SYSTEM:  MidlandsNet LLC  SYSTEM ID#  61429                                                                                                    | Name                                |
|---------------|----------------------------------------------------------------------------------------------------|-------------------------------------|
|               | BLOCK D: COMPUTATION OF THE SYNDICATED EXCLUSIVITY SURCHARGE                                                                                                    |                                     |
| Section<br>1  | Enter the amount of gross receipts from space K (page 7)                                                                                                    | 7                                   |
| Section<br>2  | A. Enter the total DSEs from block B of part 7                                                                                                    | Computation                         |
|               | B. Enter the total number of exempt DSEs from block C of part 7                                                                                                    | of the<br>Syndicated<br>Exclusivity |
|               | C. Subtract line B from line A and enter here. This is the total number of DSEs subject to the surcharge computation. If zero, proceed to part 8                                                                                                    | Surcharge                           |
| • Is any      | // portion of the cable system within a top 50 television market as defned by the FCC?  Yes—Complete section 3 below.  X No—Complete section 4 below.                                                                                                    |                                     |
|               | SECTION 3: TOP 50 TELEVISION MARKET                                                                                                    |                                     |
| Section<br>3a | Did your cable system retransmit the signals of any partially distant television stations during the accounting period?      No—Complete the applicable section below.  If the figure in section 2, line C is 4.000 or less, compute your surcharge here and leave section 3b blank. NOTE: If the DSE |                                     |
|               | is 1.0 or less, multiply the gross receipts by .00599 by the DSE. Enter the result on line A below.  A. Enter 0.00599 of gross receipts (the amount in section1)                                                                                                    |                                     |
|               | B. Enter 0.00377 of gross receipts (the amount in section.1)                                                                                                    |                                     |
|               | C. Subtract 1.000 from total permitted DSEs (the figure on                                                                                                    |                                     |
|               | line C in section 2) and enter here                                                                                                    |                                     |
|               | D. Multiply line B by line C and enter here                                                                                                    |                                     |
|               | E. Add lines A and D. This is your surcharge.  Enter here and on line 2 of block 4 in space L (page 7)  Syndicated Exclusivity Surcharge                                                                                                    |                                     |
| Section<br>3b | If the figure in section 2, line C is more than 4.000, compute your surcharge here and leave section 3a blank.                                                                                                    |                                     |
|               | A. Enter 0.00599 of gross receipts (the amount in section 1)                                                                                                    |                                     |
|               | B. Enter 0.00377 of gross receipts (the amount in section 1) ▶ \$                                                                                                    |                                     |
|               | C. Multiply line B by 3.000 and enter here                                                                                                    |                                     |
|               | D. Enter 0.00178 of gross receipts (the amount in section 1)                                                                                                    |                                     |
|               | E. Subtract 4.000 from total DSEs (the fgure on line C in section 2) and enter here                                                                                                    |                                     |
|               | F. Multiply line D by line E and enter here                                                                                                    |                                     |
|               | G. Add lines A, C, and F. This is your surcharge.  Enter here and on line 2 of block 4 in space L (page 7)  Syndicated Exclusivity Surcharge                                                                                                    |                                     |
|               | SECTION 4: SECOND 50 TELEVISION MARKET                                                                                                    |                                     |
| Section<br>4a | Did your cable system retransmit the signals of any partially distant television stations during the accounting period?  X Yes—Complete part 9 of this schedule.  No—Complete the applicable section below.                                                                                           |                                     |
|               | If the figure in section 2, line C is 4.000 or less, compute your surcharge here and leave section 4b blank. NOTE: If the DSE is 1.0 or less, multiply the gross receipts by 0.003 by the DSE. Enter the result on line A below.  A. Enter 0.00300 of gross receipts (the amount in section 1)        |                                     |
|               | B. Enter 0.00189 of gross receipts (the amount in section 1)                                                                                                    |                                     |
|               | C.Subtract 1.000 from total permitted DSEs (the fgure on line C in section 2) and enter here                                                                                                    |                                     |
|               | D. Multiply line B by line C and enter here                                                                                                    |                                     |
|               | E. Add lines A and D. This is your surcharge. Enter here and on line 2 of block 4 in space L (page 7) Syndicated Exclusivity Surcharge                                                                                                    |                                     |

| Name                                                |                                               | ME OF OWNER OF CABLE SYSTEM:  WidlandsNet LLC  61429                                                                                                    |
|-----------------------------------------------------|-----------------------------------------------|----------------------------------------------------------------------------------------------------|
| Computation of the Syndicated Exclusivity Surcharge | Section 4b                                    | If the figure in section 2, line C is more than 4.000, compute your surcharge here and leave section 4a blank.  A. Enter 0.00300 of gross receipts (the amount in section 1).  B. Enter 0.00189 of gross receipts (the amount in section 1).  C. Multiply line B by 3.000 and enter here.  D. Enter 0.00089 of gross receipts (the amount in section 1).  E. Subtract 4.000 from the total DSEs (the figure on line C in section 2) and enter here.  F. Multiply line D by line E and enter here.  G. Add lines A, C, and F. This is your surcharge. Enter here and on line 2, block 4, space L (page 7)  Syndicated Exclusivity Surcharge.                                                                                                    |
| 8<br>Computation<br>of<br>Base Rate Fee             | You m 6 was In blo If you If you blank What i | ust complete this part of the DSE schedule for the SUM OF PERMITTED DSEs in part 6, block B; however, if block A of part checked "Yes," use the total number of DSEs from part 5.  ack A, indicate, by checking "Yes" or "No," whether your system carried any partially distant stations.  ar answer is "No," compute your system's base rate fee in block B. Leave part 9 blank.  ar answer is "Yes" (that is, if you carried one or more partially distant stations), you must complete part 9. Leave block B below  as a partially distant station? A station is "partially distant" if, at the time your system carried it, some of your subscribers be attended within that station's local service area and others were located outside that area. For the definition of a station's "local earea," see page (v) of the general instructions. |
|                                                     | • Did y                                       | BLOCK A: CARRIAGE OF PARTIALLY DISTANT STATIONS our cable system retransmit the signals of any partially distant television stations during the accounting period?  Yes—Complete part 9 of this schedule.                                                                                                    |
|                                                     |                                               | BLOCK B: NO PARTIALLY DISTANT STATIONS—COMPUTATION OF BASE RATE FEE                                                                                                    |
|                                                     | Section 1                                     | Enter the amount of gross receipts from space K (page 7)                                                                                                    |
|                                                     | Section 2                                     | Enter the total number of permitted DSEs from block B, part 6 of this schedule.  (If block A of part 6 was checked "Yes,"  use the total number of DSEs from part 5.)                                                                                                    |
|                                                     | Section 3                                     | If the figure in section 2 is <b>4.000 or less</b> , compute your base rate fee here and leave section 4 blank.  NOTE: If the DSE is 1.0 or less, multiply the gross receipts by 0.01064 by the DSE. Enter the result on line A below.  A. Enter 0.01064 of gross receipts (the amount in section 1)                                                                                                    |

DSE SCHEDULE. PAGE 17. ACCOUNTING PERIOD: 2022/2

|                 | EDULE. PAGE 17.                                                                                                    |                       | 3 PERIOD: 2022/2          |
|-----------------|----------------------------------------------------------------------------------------------------|-----------------------|---------------------------|
|                 | AME OF OWNER OF CABLE SYSTEM:                                                                                                    | SYSTEM ID#            | Name                      |
| Midla           | ndsNet LLC                                                                                                    | 61429                 | - Italiio                 |
|                 | If the figure in section 2 is <b>more than 4.000</b> , compute your base rate fee here and leave section 3 blank.                                                                                                    |                       |                           |
| 4               | A. Enter 0.01064 of gross receipts                                                                                                    |                       | 8                         |
|                 | (the amount in section 1)                                                                                                    |                       |                           |
|                 |                                                                                                    |                       |                           |
|                 | B. Enter 0.00701 of gross receipts                                                                                                    |                       | Computation               |
|                 | (the amount in section 1) \$                                                                                                    |                       | of<br>Base Rate Fee       |
|                 | C. Multiply line B by 3.000 and enter here <b>&gt;</b>                                                                                                    |                       |                           |
|                 | D. Enter 0.00330 of gross receipts                                                                                                    |                       |                           |
|                 | (the amount in section 1) ▶ \$                                                                                                    |                       |                           |
|                 | E. Subtract 4.000 from total DSEs                                                                                                    |                       |                           |
|                 | (the figure in section 2) and enter here                                                                                                    |                       |                           |
|                 |                                                                                                    |                       |                           |
|                 | F. Multiply line D by line E and enter here <b>\$</b>                                                                                                    |                       |                           |
|                 | G. Add lines A, C, and F. This is your base rate fee                                                                                                    |                       |                           |
|                 | Enter here and in block 3, line 1, space L (page 7)                                                                                                    |                       |                           |
|                 | Base Rate Fee                                                                                                    | 0.00                  |                           |
|                 |                                                                                                    |                       |                           |
|                 | TANT: It is no longer necessary to report television signals on a system-wide basis. Carriage of television bro                                                                                                    |                       |                           |
|                 | stead be reported on a community-by-community basis (subscriber groups) if the cable system reported multip<br>Space G.                                                                                                    | Die channei line-     | 9                         |
| ·               | eral: If any of the stations you carried were partially distant, the statute allows you, in computing your base rat                                                                                                    | e fee, to exclude     |                           |
| receipts        | s from subscribers located within the station's local service area, from your system's total gross receipts. To ta                                                                                                    |                       | Computation of            |
| this exc        | clusion, you must:                                                                                                    |                       | Base Rate Fee             |
| First: [        | Divide all of your subscribers into subscriber groups, each group consisting entirely of subscribers that are dist                                                                                                    | ant to the same       | and                       |
| station         | or the same group of stations. Next: Treat each subscriber group as if it were a separate cable system. Determ                                                                                                    | mine the number of    | Syndicated<br>Exclusivity |
|                 | and the portion of your system's gross receipts attributable to that group, and calculate a separate base rate fe                                                                                                    |                       | Surcharge                 |
| Finally         | : Add up the separate base rate fees for each subscriber group. That total is the base rate fee for your system                                                                                                    |                       | for                       |
|                 | If any portion of your cable system is located within the top 100 television market and the station is not exemp                                                                                                    |                       | Partially                 |
|                 | so compute a Syndicated Exclusivity Surcharge for each subscriber group. In this case, complete both block A<br>er, if your cable system is wholly located outside all major television markets, complete block A only.                                                                                                    | A and B below.        | Distant<br>Stations, and  |
|                 | Identify a Subscriber Group for Partially Distant Stations                                                                                                    |                       | for Partially             |
|                 | For each community served, determine the local service area of each wholly distant and each partially distant                                                                                                    | t station you         | Permitted                 |
| •               | to that community.                                                                                                    | t station you         | Stations                  |
| outside         | For each wholly distant and each partially distant station you carried, determine which of your subscribers we the station's local service area. A subscriber located outside the local service area of a station is distant to the token, the station is distant to the subscriber.)                                                                                                  |                       |                           |
|                 | Divide your subscribers into subscriber groups according to the complement of stations to which they are dis                                                                                                    | tant. Each            |                           |
| subscri         | ber group must consist entirely of subscribers who are distant to exactly the same complement of stations. No will have only one subscriber group when the distant stations it carried have local service areas that coincide.                                                                                                    | te that a cable       |                           |
| •               | iting the base rate fee for each subscriber group: Block A contains separate sections, one for each of your ber groups.                                                                                                    | system's              |                           |
|                 | section:                                                                                                    |                       |                           |
| • Identi        | y the communities/areas represented by each subscriber group.                                                                                                    |                       |                           |
|                 | he call sign for each of the stations in the subscriber group's complement—that is, each station that is distant bers in the group.                                                                                                    | to all of the         |                           |
| • If:           |                                                                                                    |                       |                           |
| , -             | system is located wholly outside all major and smaller television markets, give each station's DSE as you gav<br>f this schedule; or,                                                                                                    | e it in parts 2, 3,   |                           |
| 2) any          | portion of your system is located in a major or smaller television market, give each station's DSE as you gave 6 of this schedule.                                                                                                    | it in block B,        |                           |
| •               | ne DSEs for each station. This gives you the total DSEs for the particular subscriber group.                                                                                                    |                       |                           |
|                 |                                                                                                    | aral instructions     |                           |
| in the          | late gross receipts for the subscriber group. For further explanation of gross receipts see page (vii) of the gene paper SA3 form.                                                                                                    |                       |                           |
| page.<br>DSEs f | ute a base rate fee for each subscriber group using the formula outline in block B of part 8 of this schedule on<br>n making this computation, use the DSE and gross receipts figure applicable to the particular subscriber group<br>or that group's complement of stations and total gross receipts from the subscribers in that group). You do no<br>tual calculations on the form. | p (that is, the total |                           |

U.S. Copyright Office Form SA3E Long Form (Rev. 05-17)

| Name    | LEGAL NAME OF OWNER OF CABLE SYSTEM: SYSTEM                                                                                                    |
|---------|----------------------------------------------------------------------------------------------------|
| 1401116 | MidlandsNet LLC 61                                                                                                    |
|         | Guidance for Computing the Royalty Fee for Partially Permitted/Partially Nonpermitted Signals                                                                                                    |
|         | Step 1: Use part 9, block A, of the DSE Schedule to establish subscriber groups to compute the base rate fee for wholly and                                                                                                    |
|         | partially permitted distant signals. Write "Permitted Signals" at the top of the page. Note: One or more permitted signals in these                                                                                                    |
|         | subscriber groups may be partially distant.                                                                                                    |
|         | Step 2: Use a separate part 9, block A, to compute the 3.75 percent fee for wholly nonpermitted and partially nonpermitted distant signals. Write "Nonpermitted 3.75 stations" at the top of this page. Multiply the subscriber group gross receipts by total DSEs by |
|         | .0375 and enter the grand total 3.75 percent fees on line 2, block 3, of space L. Important: The sum of the gross receipts reported                                                                                                    |
|         | for each part 9 used in steps 1 and 2 must equal the amount reported in space K.                                                                                                    |
|         | <b>Step 3:</b> Use part 9, block B, to compute a syndicated exclusivity surcharge for any wholly or partially permitted distant                                                                                                    |
|         | signals from step 1 that is subject to this surcharge.                                                                                                    |
|         | Guidance for Computing the Royalty Fee for Carriage of Distant and Partially Distant Multicast Streams                                                                                                    |
|         | Step 1: Use part 9, Block A, of the DSE Schedule to report each distant multicast stream of programming that is transmitted from                                                                                                    |
|         | a primary television broadcast signal. Only the base rate fee should be computed for each multicast stream. The 3.75 Percent Rate                                                                                                    |
|         | and Syndicated Exclusivity Surcharge are not applicable to the secondary transmission of a multicast stream.                                                                                                    |
|         | You must report but not assign a DSE value for the retransmission of a multicast stream that is the subject of a written agreement                                                                                                    |
|         | entered into on or before June 30, 2009 between a cable system or an association representing the cable system and a primary                                                                                                    |
|         | transmitter or an association representing the primary transmitter.                                                                                                    |
|         |                                                                                                    |
|         |                                                                                                    |
|         |                                                                                                    |
|         |                                                                                                    |
|         |                                                                                                    |
|         |                                                                                                    |
|         |                                                                                                    |
|         |                                                                                                    |
|         |                                                                                                    |
|         |                                                                                                    |
|         |                                                                                                    |
|         |                                                                                                    |
|         |                                                                                                    |
|         |                                                                                                    |
|         |                                                                                                    |
|         |                                                                                                    |
|         |                                                                                                    |
|         |                                                                                                    |
|         |                                                                                                    |
|         |                                                                                                    |
|         |                                                                                                    |
|         |                                                                                                    |
|         |                                                                                                    |
|         |                                                                                                    |
|         |                                                                                                    |
|         |                                                                                                    |
|         |                                                                                                    |
|         |                                                                                                    |
|         |                                                                                                    |
|         |                                                                                                    |
|         |                                                                                                    |
|         |                                                                                                    |
|         |                                                                                                    |
|         |                                                                                                    |
|         |                                                                                                    |

U.S. Copyright Office Form SA3E Long Form (Rev. 05-17)

|                                                                            | BLOCK A:                          | COMPUTATION C                                            | OF BASE RA                                      | ATE FEES FOR EAC                                     | CH SUBSCR     | IBER GROUP     |              |            |
|----------------------------------------------------------------------------|-----------------------------------|----------------------------------------------------------|-------------------------------------------------|------------------------------------------------------|---------------|----------------|--------------|------------|
|                                                                            |                                   | SUBSCRIBER GRO                                           |                                                 |                                                      |               | SUBSCRIBER GRO | UP           | _          |
| COMMUNITY/ AREA                                                            | Α                                 |                                                          | 0                                               | COMMUNITY/ ARE                                       | Α             |                | 0            | 9<br>Compu |
| CALL SIGN                                                                  | DSE                               | CALL SIGN                                                | DSE                                             | CALL SIGN                                            | DSE           | CALL SIGN      | DSE          | of         |
|                                                                            |                                   |                                                          |                                                 |                                                      |               |                |              | Base Ra    |
|                                                                            |                                   |                                                          |                                                 |                                                      |               |                |              | and        |
|                                                                            |                                   |                                                          |                                                 |                                                      |               |                |              | Syndic     |
|                                                                            |                                   |                                                          |                                                 |                                                      |               |                |              | Exclus     |
|                                                                            |                                   |                                                          |                                                 |                                                      |               | <u> </u>       |              | Surcha     |
|                                                                            |                                   | -                                                        |                                                 |                                                      |               |                |              | for        |
|                                                                            |                                   |                                                          |                                                 |                                                      |               |                |              | Partia     |
|                                                                            |                                   |                                                          |                                                 |                                                      |               |                |              | Dista      |
|                                                                            |                                   |                                                          |                                                 |                                                      |               |                |              | Statio     |
|                                                                            |                                   |                                                          |                                                 |                                                      |               |                |              |            |
|                                                                            |                                   |                                                          |                                                 |                                                      |               |                |              |            |
|                                                                            |                                   |                                                          |                                                 |                                                      |               |                |              |            |
|                                                                            |                                   |                                                          |                                                 |                                                      |               | •              |              |            |
|                                                                            |                                   |                                                          |                                                 |                                                      |               | <b>+</b>       |              |            |
| otal DSEs                                                                  | •                                 |                                                          | 0.00                                            | Total DSEs                                           | •             |                | 0.00         |            |
| roos Dossinto First                                                        | Craun                             | •                                                        | 0.00                                            |                                                      | and Craun     | •              | 0.00         |            |
| ross Receipts First                                                        | Group                             | \$                                                       | 0.00                                            | Gross Receipts Sec                                   | ona Group     | \$             | 0.00         |            |
|                                                                            |                                   |                                                          |                                                 |                                                      |               |                |              |            |
| ase Rate Fee First                                                         | Group                             |                                                          | 0.00                                            |                                                      |               |                |              |            |
|                                                                            |                                   | \$                                                       | 0.00                                            | Base Rate Fee Sec                                    | ond Group     | \$             | 0.00         |            |
|                                                                            |                                   |                                                          | · ·                                             | Base Rate Fee Sec                                    |               | L              |              |            |
| OMMUNITY/ ARE                                                              | THIRD                             | SUBSCRIBER GRO                                           | OUP                                             |                                                      | FOURTH        | SUBSCRIBER GRO | DUP          |            |
| OMMUNITY/ AREA                                                             | THIRD                             |                                                          | · ·                                             | Base Rate Fee Sec                                    | FOURTH        | L              |              |            |
|                                                                            | THIRD                             | SUBSCRIBER GRO                                           | OUP 0                                           | COMMUNITY/ AREA                                      | FOURTH        | SUBSCRIBER GRO | OUP 0        |            |
|                                                                            | THIRD                             |                                                          | OUP                                             |                                                      | FOURTH        | L              | DUP          |            |
|                                                                            | THIRD                             | SUBSCRIBER GRO                                           | OUP 0                                           | COMMUNITY/ AREA                                      | FOURTH        | SUBSCRIBER GRO | OUP 0        |            |
|                                                                            | THIRD                             | SUBSCRIBER GRO                                           | OUP 0                                           | COMMUNITY/ AREA                                      | FOURTH        | SUBSCRIBER GRO | OUP 0        |            |
|                                                                            | THIRD                             | SUBSCRIBER GRO                                           | OUP 0                                           | COMMUNITY/ AREA                                      | FOURTH        | SUBSCRIBER GRO | OUP 0        |            |
|                                                                            | THIRD                             | SUBSCRIBER GRO                                           | OUP 0                                           | COMMUNITY/ AREA                                      | FOURTH        | SUBSCRIBER GRO | OUP 0        |            |
|                                                                            | THIRD                             | SUBSCRIBER GRO                                           | OUP 0                                           | COMMUNITY/ AREA                                      | FOURTH        | SUBSCRIBER GRO | OUP 0        |            |
|                                                                            | THIRD                             | SUBSCRIBER GRO                                           | OUP 0                                           | COMMUNITY/ AREA                                      | FOURTH        | SUBSCRIBER GRO | OUP 0        |            |
|                                                                            | THIRD                             | SUBSCRIBER GRO                                           | OUP 0                                           | COMMUNITY/ AREA                                      | FOURTH        | SUBSCRIBER GRO | OUP 0        |            |
|                                                                            | THIRD                             | SUBSCRIBER GRO                                           | OUP 0                                           | COMMUNITY/ AREA                                      | FOURTH        | SUBSCRIBER GRO | OUP 0        |            |
|                                                                            | THIRD                             | SUBSCRIBER GRO                                           | OUP 0                                           | COMMUNITY/ AREA                                      | FOURTH        | SUBSCRIBER GRO | OUP 0        |            |
|                                                                            | THIRD                             | SUBSCRIBER GRO                                           | OUP 0                                           | COMMUNITY/ AREA                                      | FOURTH        | SUBSCRIBER GRO | OUP 0        |            |
|                                                                            | THIRD                             | SUBSCRIBER GRO                                           | OUP 0                                           | COMMUNITY/ AREA                                      | FOURTH        | SUBSCRIBER GRO | OUP 0        |            |
|                                                                            | THIRD                             | SUBSCRIBER GRO                                           | OUP 0                                           | COMMUNITY/ AREA                                      | FOURTH        | SUBSCRIBER GRO | OUP 0        |            |
|                                                                            | THIRD                             | SUBSCRIBER GRO                                           | OUP 0                                           | COMMUNITY/ AREA                                      | FOURTH        | SUBSCRIBER GRO | OUP 0        |            |
| CALL SIGN  CALL SIGN                                                       | THIRD                             | SUBSCRIBER GRO                                           | DUP 0 DSE                                       | CALL SIGN                                            | FOURTH        | SUBSCRIBER GRO | DUP 0        |            |
| CALL SIGN                                                                  | THIRD                             | CALL SIGN                                                | DUP  DSE  O O O O O O O O O O O O O O O O O O O | COMMUNITY/ ARE.                                      | DSE DSE       | CALL SIGN      | DSE DSE O.00 |            |
| CALL SIGN                                                                  | THIRD                             | SUBSCRIBER GRO                                           | DUP 0 DSE                                       | CALL SIGN                                            | DSE DSE       | SUBSCRIBER GRO | DUP 0        |            |
|                                                                            | THIRD                             | CALL SIGN                                                | DUP  DSE  O O O O O O O O O O O O O O O O O O O | CALL SIGN  CALL SIGN  Total DSEs  Gross Receipts Fou | FOURTH A  DSE | CALL SIGN      | DSE DSE O.00 |            |
| CALL SIGN  Otal DSEs  cross Receipts Third                                 | THIRD A DSE                       | CALL SIGN                                                | DUP  DSE  O O O O O O O O O O O O O O O O O O O | COMMUNITY/ ARE.                                      | FOURTH A  DSE | CALL SIGN      | DSE DSE O.00 |            |
| call SIGN  btal DSEs  ross Receipts Third                                  | THIRD A DSE                       | SUBSCRIBER GRO                                           | DUP                                             | CALL SIGN  CALL SIGN  Total DSEs  Gross Receipts Fou | FOURTH A  DSE | SUBSCRIBER GRO | DUP          |            |
| CALL SIGN  CALL SIGN  Dital DSEs  Tross Receipts Third                     | THIRD A DSE                       | SUBSCRIBER GRO                                           | DUP                                             | CALL SIGN  CALL SIGN  Total DSEs  Gross Receipts Fou | FOURTH A  DSE | SUBSCRIBER GRO | DUP          |            |
| CALL SIGN  CALL SIGN  Otal DSEs  Gross Receipts Third  Base Rate Fee Third | THIRD A  DSE  DSE  Group  d Group | SUBSCRIBER GRO  CALL SIGN  \$  \$  te fees for each subs | DUP                                             | CALL SIGN  CALL SIGN  Total DSEs  Gross Receipts Fou | rth Group     | SUBSCRIBER GRO | DUP          |            |

| Name             | YSTEM ID#<br>61429 | S'                           |         |                                  |      | E SYSTEM:                       | R OF CABL | LEGAL NAME OF OWNE  MidlandsNet LLC  |
|------------------|--------------------|------------------------------|---------|----------------------------------|------|---------------------------------|-----------|--------------------------------------|
| ^                | JP                 | BER GROUP<br>SUBSCRIBER GROU |         | TE FEES FOR EACH                 |      | COMPUTATION O<br>SUBSCRIBER GRO |           | BL                                   |
| 9<br>Computation | 0                  |                              |         | COMMUNITY/ AREA                  | 0    |                                 |           | COMMUNITY/ AREA                      |
| of               | DSE                | CALL SIGN                    | DSE     | CALL SIGN                        | DSE  | CALL SIGN                       | DSE       | CALL SIGN                            |
| Base Rate F      |                    |                              |         |                                  |      |                                 |           |                                      |
| and<br>Syndicate |                    |                              |         |                                  |      |                                 |           |                                      |
| Exclusivit       |                    |                              |         |                                  |      |                                 |           |                                      |
| Surcharge<br>for |                    |                              |         |                                  |      |                                 |           |                                      |
| Partially        |                    |                              |         |                                  |      |                                 |           |                                      |
| Distant          |                    | -                            |         |                                  |      | -                               |           |                                      |
| Stations         |                    |                              |         |                                  |      |                                 |           |                                      |
|                  |                    |                              |         |                                  |      |                                 |           |                                      |
|                  |                    |                              |         |                                  |      |                                 |           |                                      |
|                  |                    |                              |         |                                  |      |                                 |           |                                      |
|                  |                    |                              |         |                                  |      |                                 |           |                                      |
|                  | 0.00               |                              |         | Total DSEs                       | 0.00 |                                 |           | Total DSEs                           |
|                  | 0.00               | \$                           | d Group | Gross Receipts Secon             | 0.00 | \$                              | roup      | Gross Receipts First G               |
|                  | 0.00               | \$                           | d Group | Base Rate Fee Secon              | 0.00 | \$                              | roup      | <b>3ase Rate Fee</b> First Gr        |
|                  | _                  | SUBSCRIBER GROU              | EIGHTH  |                                  |      | SUBSCRIBER GRO                  | SEVENTH   |                                      |
|                  | 0                  |                              |         | COMMUNITY/ AREA                  | 0    |                                 |           | COMMUNITY/ AREA                      |
|                  | DSE                | CALL SIGN                    | DSE     | CALL SIGN                        | DSE  | CALL SIGN                       | DSE       | CALL SIGN                            |
|                  |                    |                              |         |                                  |      |                                 |           |                                      |
|                  |                    |                              |         |                                  |      |                                 |           |                                      |
|                  |                    |                              |         |                                  |      |                                 |           |                                      |
|                  |                    | -                            |         |                                  |      |                                 |           |                                      |
|                  |                    |                              |         |                                  |      |                                 |           |                                      |
|                  |                    |                              |         |                                  |      | -                               |           |                                      |
|                  |                    |                              |         |                                  |      |                                 |           |                                      |
|                  |                    |                              |         |                                  |      |                                 |           |                                      |
|                  |                    | -                            |         |                                  |      |                                 |           |                                      |
|                  |                    |                              |         |                                  |      |                                 |           |                                      |
|                  |                    |                              |         |                                  |      |                                 |           |                                      |
|                  |                    |                              |         |                                  |      |                                 |           |                                      |
|                  | 0.00               |                              |         | Total DSEs                       | 0.00 |                                 |           | Fotal DSEs                           |
|                  | 0.00               | \$                           | Group   | Total DSEs Gross Receipts Fourth | 0.00 | \$                              | Group     | Total DSEs<br>Gross Receipts Third G |

| BER GROUP  BUBSCRIBER GROUP  CALL SIGN  DSE | TH SUBSCRIBER |                                                                     | COMMUNITY/ AREA                                                       |                                                                                                    | COMPUTATION OF SUBSCRIBER GRO                                                                                                    |                                                                                                    | COMMUNITY/ AREA                                                                                                    |
|---------------------------------------------|---------------|---------------------------------------------------------------------|-----------------------------------------------------------------------|----------------------------------------------------------------------------------------------------|----------------------------------------------------------------------------------------------------|----------------------------------------------------------------------------------------------------|----------------------------------------------------------------------------------------------------|
|                                             | CALL SIGN     | DSE                                                                 |                                                                       |                                                                                                    | CALL SIGN                                                                                                    | DSE                                                                                                    |                                                                                                    |
| CALL SIGN DSE                               | CALL SIGN     | DSE                                                                 | CALL SIGN                                                             | DSE                                                                                                    | CALL SIGN                                                                                                    | DSE                                                                                                    |                                                                                                    |
|                                             |               |                                                                     |                                                                       |                                                                                                    |                                                                                                    |                                                                                                    | CALL SIGN                                                                                                    |
|                                             |               |                                                                     |                                                                       |                                                                                                    |                                                                                                    |                                                                                                    |                                                                                                    |
|                                             |               |                                                                     |                                                                       |                                                                                                    | 4                                                                                                    |                                                                                                    |                                                                                                    |
|                                             |               |                                                                     |                                                                       |                                                                                                    |                                                                                                    |                                                                                                    |                                                                                                    |
|                                             |               |                                                                     |                                                                       |                                                                                                    |                                                                                                    |                                                                                                    |                                                                                                    |
|                                             |               |                                                                     |                                                                       |                                                                                                    | -                                                                                                    |                                                                                                    |                                                                                                    |
|                                             |               |                                                                     |                                                                       |                                                                                                    | -                                                                                                    |                                                                                                    |                                                                                                    |
|                                             |               |                                                                     |                                                                       |                                                                                                    | -                                                                                                    |                                                                                                    |                                                                                                    |
|                                             |               |                                                                     |                                                                       |                                                                                                    |                                                                                                    |                                                                                                    |                                                                                                    |
|                                             |               |                                                                     |                                                                       |                                                                                                    |                                                                                                    |                                                                                                    |                                                                                                    |
|                                             |               |                                                                     |                                                                       |                                                                                                    |                                                                                                    |                                                                                                    |                                                                                                    |
| 0.00                                        |               |                                                                     | Total DSEs                                                            | 0.00                                                                                                    |                                                                                                    |                                                                                                    | Total DSEs                                                                                                    |
|                                             | •             | d Group                                                             |                                                                       |                                                                                                    | •                                                                                                    | roun                                                                                                    | Gross Receipts First G                                                                                                    |
| <del></del>                                 | , •           | a Group                                                             | Gross Receipts Gecon                                                  | 0.00                                                                                                    | <u> </u>                                                                                                    | тоир                                                                                                    | Orosa Neceipia i irai Or                                                                                                    |
| \$ 0.00                                     | \$            | d Group                                                             | Base Rate Fee Secon                                                   | 0.00                                                                                                    | \$                                                                                                    | roup                                                                                                    | Base Rate Fee First Gr                                                                                                    |
|                                             | TH SUBSCRIBER | TWELVTH                                                             |                                                                       |                                                                                                    | SUBSCRIBER GRO                                                                                                    | LEVENTH                                                                                                    | EI<br>COMMUNITY/ AREA                                                                                                    |
|                                             |               |                                                                     | COMMUNITY AREA                                                        | U                                                                                                    |                                                                                                    |                                                                                                    | COMMUNITY AREA                                                                                                    |
| CALL SIGN DSE                               | CALL SIGN     | DSE                                                                 | CALL SIGN                                                             | DSE                                                                                                    | CALL SIGN                                                                                                    | DSE                                                                                                    | CALL SIGN                                                                                                    |
|                                             |               |                                                                     |                                                                       |                                                                                                    |                                                                                                    |                                                                                                    |                                                                                                    |
|                                             |               |                                                                     |                                                                       |                                                                                                    | -                                                                                                    |                                                                                                    |                                                                                                    |
|                                             |               |                                                                     |                                                                       |                                                                                                    |                                                                                                    |                                                                                                    |                                                                                                    |
|                                             |               |                                                                     |                                                                       |                                                                                                    |                                                                                                    |                                                                                                    |                                                                                                    |
|                                             |               |                                                                     |                                                                       |                                                                                                    |                                                                                                    |                                                                                                    |                                                                                                    |
|                                             |               |                                                                     |                                                                       |                                                                                                    |                                                                                                    |                                                                                                    |                                                                                                    |
|                                             |               |                                                                     |                                                                       |                                                                                                    |                                                                                                    |                                                                                                    |                                                                                                    |
|                                             |               |                                                                     |                                                                       |                                                                                                    |                                                                                                    |                                                                                                    |                                                                                                    |
|                                             |               |                                                                     |                                                                       |                                                                                                    | -                                                                                                    |                                                                                                    |                                                                                                    |
|                                             |               |                                                                     |                                                                       |                                                                                                    |                                                                                                    |                                                                                                    |                                                                                                    |
| 0.00                                        |               | 1                                                                   | Total DSEs                                                            | 0.00                                                                                                    |                                                                                                    |                                                                                                    | Total DSEs                                                                                                    |
| \$ 0.00                                     | \$            | Group                                                               | Gross Receipts Fourth                                                 | 0.00                                                                                                    | \$                                                                                                    | Group                                                                                                    | Gross Receipts Third G                                                                                                    |
| \$ 0.00                                     | \$            | Group                                                               | Base Rate Fee Fourth                                                  | 0.00                                                                                                    | \$                                                                                                    | Group                                                                                                    | Base Rate Fee Third G                                                                                                    |
| 0<br>DSE                                    | GROUP         | \$ SUBSCRIBER GROUP  CALL SIGN  S S S S S S S S S S S S S S S S S S | d Group \$ TWELVTH SUBSCRIBER GROUP  DSE CALL SIGN  Group \$ Group \$ | Gross Receipts Second Group  Base Rate Fee Second Group  TWELVTH SUBSCRIBER GROUP  COMMUNITY/ AREA  CALL SIGN  DSE  CALL SIGN  Total DSEs  Gross Receipts Fourth Group  \$ | 0.00 Gross Receipts Second Group \$  0.00 Base Rate Fee Second Group \$  DUP TWELVTH SUBSCRIBER GROUP  COMMUNITY/ AREA  DSE CALL SIGN DSE CALL SIGN  DSE CALL SIGN  DSE CALL SIGN  DSE CALL SIGN  DSE CALL SIGN  Gross Receipts Fourth Group \$ | \$ 0.00  Base Rate Fee Second Group  TWELVTH SUBSCRIBER GROUP  COMMUNITY/ AREA  CALL SIGN  DSE  CALL SIGN  DSE  CALL SIGN  DSE  CALL SIGN  DSE  CALL SIGN  DSE  CALL SIGN  TOtal DSEs  Gross Receipts Fourth Group  \$ | Toup  S  O.00  Gross Receipts Second Group  Base Rate Fee Second Group  COMMUNITY/ AREA  DSE CALL SIGN DSE CALL SIGN  DSE CALL SIGN DSE CALL SIGN  TOTAL DSE  TOTAL DSE  Gross Receipts Fourth Group  S  O.00  Gross Receipts Second Group  S  TWELVTH SUBSCRIBER GROUP  COMMUNITY/ AREA  TOTAL DSE  Gross Receipts Fourth Group  S  Gross Receipts Fourth Group  S  Gross Receipts Fourth Group |

| LEGAL NAME OF OWNE MidlandsNet LLC             | R OF CABL | E SYSTEM:                     |              |                      |           | S                             | 61429       | Name                     |
|------------------------------------------------|-----------|-------------------------------|--------------|----------------------|-----------|-------------------------------|-------------|--------------------------|
|                                                |           | COMPUTATION OF SUBSCRIBER GRO |              | TE FEES FOR EAC      |           | RIBER GROUP<br>SUBSCRIBER GRO | UP          |                          |
| COMMUNITY/ AREA                                |           |                               | 0            | COMMUNITY/ ARE       | Α         |                               | 0           | <b>9</b> Computation     |
| CALL SIGN                                      | DSE       | CALL SIGN                     | DSE          | CALL SIGN            | DSE       | CALL SIGN                     | DSE         | of                       |
|                                                |           |                               |              |                      |           |                               |             | Base Rate Fee and        |
|                                                |           | -                             |              |                      |           | -                             |             | Syndicated               |
|                                                |           |                               |              |                      |           |                               |             | Exclusivity<br>Surcharge |
|                                                |           | -                             |              |                      |           |                               |             | for                      |
|                                                |           |                               |              |                      |           |                               |             | Partially<br>Distant     |
|                                                |           | -                             |              |                      |           | -                             |             | Stations                 |
|                                                |           |                               |              |                      |           |                               |             |                          |
|                                                |           |                               |              |                      |           |                               |             |                          |
|                                                |           |                               |              |                      |           |                               |             |                          |
|                                                |           |                               |              |                      |           |                               |             |                          |
| Total DSEs                                     |           |                               | 0.00         | Total DSEs           |           |                               | 0.00        |                          |
| Gross Receipts First G                         | roup      | \$                            | 0.00         | Gross Receipts Sec   | ond Group | \$                            | 0.00        |                          |
| Base Rate Fee First G                          | roup      | \$                            | 0.00         | Base Rate Fee Sec    | ond Group | \$                            | 0.00        |                          |
| FI<br>COMMUNITY/ AREA                          | FTEENTH   | SUBSCRIBER GRO                | UP <b>0</b>  | COMMUNITY/ ARE       |           | SUBSCRIBER GRO                | UP <b>0</b> |                          |
| COMMONITI/ AREA                                |           |                               |              | COMMONITITY AIRL     |           |                               |             |                          |
| CALL SIGN                                      | DSE       | CALL SIGN                     | DSE          | CALL SIGN            | DSE       | CALL SIGN                     | DSE         |                          |
|                                                |           |                               |              |                      |           |                               |             |                          |
|                                                |           |                               |              |                      |           |                               |             |                          |
|                                                |           |                               |              |                      |           |                               |             |                          |
|                                                |           |                               |              |                      |           |                               |             |                          |
|                                                |           | -                             |              |                      |           |                               |             |                          |
|                                                |           |                               |              |                      |           |                               |             |                          |
|                                                |           |                               |              |                      |           |                               |             |                          |
|                                                |           |                               |              |                      |           |                               |             |                          |
|                                                |           |                               |              |                      |           |                               |             |                          |
| Total DSEs                                     |           |                               | 0.00         | Total DSEs           |           |                               | 0.00        |                          |
| Gross Receipts Third G                         | Group     | \$                            | 0.00         | Gross Receipts Fou   | rth Group | \$                            | 0.00        |                          |
|                                                |           |                               |              |                      |           |                               |             |                          |
| Base Rate Fee Third G                          | Broup     | \$                            | 0.00         | Base Rate Fee Fou    | rth Group | \$                            | 0.00        |                          |
| Base Rate Fee: Add the Enter here and in block |           |                               | criber group | as shown in the boxe | es above. | \$                            |             |                          |

| Name                 | STEM ID#<br>61429 | SY                        |                     |                                         |                  |                                  |     | MidlandsNet LLC                                  |
|----------------------|-------------------|---------------------------|---------------------|-----------------------------------------|------------------|----------------------------------|-----|--------------------------------------------------|
|                      | P                 | BER GROUP SUBSCRIBER GROU |                     | TE FEES FOR EACH                        |                  | COMPUTATION OF SUBSCRIBER GROUND |     |                                                  |
| 9<br>Computati       | 0                 |                           |                     | COMMUNITY/ AREA                         | 0                |                                  |     | COMMUNITY/ AREA                                  |
| of                   | CALL SIGN DSE     |                           | DSE                 | CALL SIGN                               | DSE              | CALL SIGN                        | DSE | CALL SIGN                                        |
| Base Rate I          |                   |                           |                     |                                         |                  |                                  |     |                                                  |
| and<br>Syndicate     |                   |                           |                     |                                         |                  |                                  |     |                                                  |
| Exclusivit           |                   |                           |                     |                                         |                  | -                                |     |                                                  |
| Surcharg             |                   |                           |                     |                                         |                  |                                  |     |                                                  |
| for                  |                   |                           |                     |                                         |                  | -                                | -   |                                                  |
| Partially<br>Distant |                   | -                         |                     |                                         |                  | -                                |     |                                                  |
| Stations             |                   |                           |                     |                                         |                  | -                                | -   |                                                  |
|                      |                   | -                         |                     |                                         |                  | -                                | -   |                                                  |
|                      |                   |                           |                     |                                         |                  |                                  |     |                                                  |
|                      |                   | -                         |                     |                                         |                  | -                                |     |                                                  |
|                      |                   |                           |                     |                                         |                  |                                  |     |                                                  |
|                      |                   |                           |                     |                                         |                  |                                  |     |                                                  |
|                      | 0.00              |                           |                     | Total DSEs                              | 0.00             |                                  |     | Γotal DSEs                                       |
|                      |                   | \$                        |                     | O                                       | 0.00             | \$                               | oun | Proce Bossinto Eirot Cr                          |
|                      | 0.00              | Ą                         | Group               | Gross Receipts Second                   |                  | •                                | oup | oloss Receipts Filst Gr                          |
|                      | 0.00              | <b>a</b>                  | Group               | Gross Receipts Second                   |                  |                                  | oup | bioss Receipts Filst Gr                          |
|                      | 0.00              | \$                        | Group               | Base Rate Fee Second                    | 0.00             | \$                               | oup | <b>3ase Rate Fee</b> First Gr                    |
|                      | 0.00              |                           | Group               | Base Rate Fee Second                    | <b>0.00</b>      |                                  | oup | Base Rate Fee First Gr                           |
|                      | 0.00              | \$                        | Group               | Base Rate Fee Second                    | 0.00             | \$                               | oup | Base Rate Fee First Gr                           |
|                      | 0.00              | \$                        | Group               | Base Rate Fee Second                    | <b>0.00</b>      | \$                               | oup | <b>3ase Rate Fee</b> First Gr                    |
|                      | 0.00<br>P         | \$ SUBSCRIBER GROU        | Group               | Base Rate Fee Second TW COMMUNITY/ AREA | 0.00             | \$ SUBSCRIBER GROI               | oup | Base Rate Fee First Gr<br>NIN<br>COMMUNITY/ AREA |
|                      | 0.00<br>P         | \$ SUBSCRIBER GROU        | Group               | Base Rate Fee Second TW COMMUNITY/ AREA | 0.00             | \$ SUBSCRIBER GROI               | oup | Base Rate Fee First Gr<br>NIN<br>COMMUNITY/ AREA |
|                      | 0.00<br>P         | \$ SUBSCRIBER GROU        | Group               | Base Rate Fee Second TW COMMUNITY/ AREA | 0.00             | \$ SUBSCRIBER GROI               | oup | Base Rate Fee First Gr<br>NIN<br>COMMUNITY/ AREA |
|                      | 0.00<br>P         | \$ SUBSCRIBER GROU        | Group               | Base Rate Fee Second TW COMMUNITY/ AREA | 0.00             | \$ SUBSCRIBER GROI               | oup | Base Rate Fee First Gr<br>NIN<br>COMMUNITY/ AREA |
|                      | 0.00<br>P         | \$ SUBSCRIBER GROU        | Group               | Base Rate Fee Second TW COMMUNITY/ AREA | 0.00             | \$ SUBSCRIBER GROI               | oup | Base Rate Fee First Gr<br>NIN<br>COMMUNITY/ AREA |
|                      | 0.00<br>P         | \$ SUBSCRIBER GROU        | Group               | Base Rate Fee Second TW COMMUNITY/ AREA | 0.00             | \$ SUBSCRIBER GROI               | oup | Base Rate Fee First Gr<br>NIN<br>COMMUNITY/ AREA |
|                      | 0.00<br>P         | \$ SUBSCRIBER GROU        | Group               | Base Rate Fee Second TW COMMUNITY/ AREA | 0.00             | \$ SUBSCRIBER GROI               | oup | Base Rate Fee First Gr<br>NIN<br>COMMUNITY/ AREA |
|                      | 0.00<br>P         | \$ SUBSCRIBER GROU        | Group               | Base Rate Fee Second TW COMMUNITY/ AREA | 0.00             | \$ SUBSCRIBER GROI               | oup | Base Rate Fee First Gr<br>NIN<br>COMMUNITY/ AREA |
|                      | 0.00<br>P         | \$ SUBSCRIBER GROU        | Group               | Base Rate Fee Second TW COMMUNITY/ AREA | 0.00             | \$ SUBSCRIBER GROI               | oup | Base Rate Fee First Gr<br>NIN<br>COMMUNITY/ AREA |
|                      | 0.00<br>P         | \$ SUBSCRIBER GROU        | Group               | Base Rate Fee Second TW COMMUNITY/ AREA | 0.00             | \$ SUBSCRIBER GROI               | oup | COMMUNITY/ AREA                                  |
|                      | 0.00<br>P         | \$ SUBSCRIBER GROU        | Group               | Base Rate Fee Second TW COMMUNITY/ AREA | 0.00             | \$ SUBSCRIBER GROI               | oup | Base Rate Fee First Gr<br>NIN<br>COMMUNITY/ AREA |
|                      | 0.00<br>P         | \$ SUBSCRIBER GROU        | Group               | Base Rate Fee Second TW COMMUNITY/ AREA | 0.00             | \$ SUBSCRIBER GROI               | oup | Base Rate Fee First Gr<br>NIN<br>COMMUNITY/ AREA |
|                      | 0.00<br>P         | \$ SUBSCRIBER GROU        | Group               | Base Rate Fee Second TW COMMUNITY/ AREA | 0.00             | \$ SUBSCRIBER GROI               | oup | NIN COMMUNITY/ AREA  CALL SIGN                   |
|                      | 0.00  P  DSE      | \$ SUBSCRIBER GROU        | Group  ENTIETH  DSE | TW COMMUNITY/ AREA  CALL SIGN           | 0.00  JP  O  DSE | \$ SUBSCRIBER GROI               | DSE | Base Rate Fee First Gr<br>NIN<br>COMMUNITY/ AREA |

| Name                   | STEM ID#<br>61429 |                    |        |                                                        |                  |                   |                 |                                               |
|------------------------|-------------------|--------------------|--------|--------------------------------------------------------|------------------|-------------------|-----------------|-----------------------------------------------|
|                        | ID.               |                    |        | TE FEES FOR EACH                                       |                  |                   |                 |                                               |
| 9                      | 0                 | SUBSCRIBER GROU    | SECUND | COMMUNITY/ AREA                                        | <b>0</b>         | SUBSCRIBER GRO    | 1-FIKSI         | COMMUNITY/ AREA                               |
| Computati<br>of        | DSE               | CALL SIGN          | DSE    | CALL SIGN                                              | DSE              | CALL SIGN         | DSE             | CALL SIGN                                     |
| Base Rate              |                   |                    |        |                                                        |                  |                   |                 |                                               |
| and                    |                   |                    |        |                                                        |                  |                   |                 |                                               |
| Syndicate<br>Exclusivi |                   |                    |        |                                                        |                  | -                 |                 |                                               |
| Surcharg               |                   |                    |        |                                                        |                  |                   | -               |                                               |
| for                    |                   | -                  |        |                                                        |                  | -                 | -               |                                               |
| Partially              |                   |                    |        |                                                        |                  |                   | -               |                                               |
| Distant                |                   |                    |        |                                                        |                  |                   | -               |                                               |
| Stations               |                   |                    |        |                                                        |                  | -                 |                 |                                               |
|                        |                   |                    |        |                                                        |                  |                   | -               |                                               |
|                        |                   |                    |        |                                                        |                  | -                 | -               |                                               |
|                        |                   |                    |        |                                                        |                  |                   |                 |                                               |
|                        |                   |                    |        |                                                        |                  |                   |                 |                                               |
|                        |                   |                    |        |                                                        |                  |                   |                 |                                               |
|                        | 0.00              |                    |        | Total DSEs                                             | 0.00             |                   |                 | otal DSEs                                     |
|                        |                   | \$                 | C      | Gross Receipts Second                                  | 0.00             | <b>c</b>          |                 |                                               |
|                        | 0.00              | <u>*</u>           | Group  | Gross Neceipts Second                                  |                  | \$                | oup             | iross Receipts First Gr                       |
|                        | 0.00              | \$                 |        | Base Rate Fee Second                                   | 0.00             | \$                |                 |                                               |
|                        | 0.00              |                    | Group  | Base Rate Fee Second                                   | 0.00             |                   | oup             | dase Rate Fee First Gro                       |
|                        | 0.00              | \$                 | Group  | Base Rate Fee Second                                   | 0.00             | \$                | oup             | Base Rate Fee First Gro                       |
|                        | 0.00              | \$                 | Group  | Base Rate Fee Second                                   | <b>0.00</b>      | \$                | oup             | Base Rate Fee First Gro                       |
|                        | 0.00<br>P         | \$ SUBSCRIBER GROU | Group  | Base Rate Fee Second TWENTY COMMUNITY/ AREA            | 0.00             | \$ SUBSCRIBER GRO | oup<br>Y-THIRD  | Base Rate Fee First Green TWENT               |
|                        | 0.00<br>P         | \$ SUBSCRIBER GROU | Group  | Base Rate Fee Second TWENTY COMMUNITY/ AREA            | 0.00             | \$ SUBSCRIBER GRO | oup<br>Y-THIRD  | Base Rate Fee First Green TWENT               |
|                        | 0.00<br>P         | \$ SUBSCRIBER GROU | Group  | Base Rate Fee Second TWENTY COMMUNITY/ AREA            | 0.00             | \$ SUBSCRIBER GRO | oup<br>Y-THIRD  | Base Rate Fee First Green TWENT               |
|                        | 0.00<br>P         | \$ SUBSCRIBER GROU | Group  | Base Rate Fee Second TWENTY COMMUNITY/ AREA            | 0.00             | \$ SUBSCRIBER GRO | oup<br>Y-THIRD  | Base Rate Fee First Green TWENT               |
|                        | 0.00<br>P         | \$ SUBSCRIBER GROU | Group  | Base Rate Fee Second TWENTY COMMUNITY/ AREA            | 0.00             | \$ SUBSCRIBER GRO | oup<br>Y-THIRD  | Base Rate Fee First Green TWENT               |
|                        | 0.00<br>P         | \$ SUBSCRIBER GROU | Group  | Base Rate Fee Second TWENTY COMMUNITY/ AREA            | 0.00             | \$ SUBSCRIBER GRO | oup<br>Y-THIRD  | Base Rate Fee First Green TWENT               |
|                        | 0.00<br>P         | \$ SUBSCRIBER GROU | Group  | Base Rate Fee Second TWENTY COMMUNITY/ AREA            | 0.00             | \$ SUBSCRIBER GRO | oup<br>Y-THIRD  | Base Rate Fee First Gre TWENT COMMUNITY/ AREA |
|                        | 0.00<br>P         | \$ SUBSCRIBER GROU | Group  | Base Rate Fee Second TWENTY COMMUNITY/ AREA            | 0.00             | \$ SUBSCRIBER GRO | oup<br>Y-THIRD  | Base Rate Fee First Gre TWENT COMMUNITY/ AREA |
|                        | 0.00<br>P         | \$ SUBSCRIBER GROU | Group  | Base Rate Fee Second TWENTY COMMUNITY/ AREA            | 0.00             | \$ SUBSCRIBER GRO | oup<br>Y-THIRD  | COMMUNITY/ AREA                               |
|                        | 0.00<br>P         | \$ SUBSCRIBER GROU | Group  | Base Rate Fee Second TWENTY COMMUNITY/ AREA            | 0.00             | \$ SUBSCRIBER GRO | oup<br>Y-THIRD  | Base Rate Fee First Green TWENT               |
|                        | 0.00<br>P         | \$ SUBSCRIBER GROU | Group  | Base Rate Fee Second TWENTY COMMUNITY/ AREA            | 0.00             | \$ SUBSCRIBER GRO | oup<br>Y-THIRD  | Base Rate Fee First Green TWENT               |
|                        | 0.00<br>P         | \$ SUBSCRIBER GROU | Group  | Base Rate Fee Second TWENTY COMMUNITY/ AREA            | 0.00             | \$ SUBSCRIBER GRO | oup<br>Y-THIRD  | Base Rate Fee First Green TWENT               |
|                        | 0.00<br>P         | \$ SUBSCRIBER GROU | Group  | Base Rate Fee Second TWENTY COMMUNITY/ AREA            | 0.00             | \$ SUBSCRIBER GRO | oup<br>Y-THIRD  | TWENT COMMUNITY/ AREA  CALL SIGN              |
|                        | 0.00  P  DSE      | \$ SUBSCRIBER GROU | FOURTH | Base Rate Fee Second TWENTY COMMUNITY/ AREA  CALL SIGN | 0.00  JP  O  DSE | \$ SUBSCRIBER GRO | OUP Y-THIRD DSE | Base Rate Fee First Green TWENT               |

| LEGAL NAME OF OWN MidlandsNet LLC | GAL NAME OF OWNER OF CABLE SYSTEM:  idlandsNet LLC  SYSTEM ID# 61429 |                                 |      |                    |           |                               |             |                     |  |
|-----------------------------------|----------------------------------------------------------------------|---------------------------------|------|--------------------|-----------|-------------------------------|-------------|---------------------|--|
|                                   |                                                                      | COMPUTATION O<br>SUBSCRIBER GRO |      | ATE FEES FOR EAC   |           | RIBER GROUP<br>SUBSCRIBER GRO | UP          | _                   |  |
| COMMUNITY/ AREA                   |                                                                      |                                 | 0    | COMMUNITY/ ARE     | Α         |                               | 0           | 9<br>Commutation    |  |
| CALL SIGN                         | DSE                                                                  | CALL SIGN                       | DSE  | CALL SIGN          | DSE       | CALL SIGN                     | DSE         | Computation of      |  |
|                                   |                                                                      |                                 |      |                    |           |                               |             | Base Rate Fee       |  |
|                                   |                                                                      |                                 |      |                    |           |                               |             | Syndicated          |  |
|                                   |                                                                      | -                               |      |                    |           |                               |             | Exclusivity         |  |
|                                   |                                                                      |                                 |      |                    |           |                               |             | Surcharge<br>for    |  |
|                                   |                                                                      |                                 |      |                    |           | ·                             |             | Partially           |  |
|                                   |                                                                      |                                 |      |                    |           |                               |             | Distant<br>Stations |  |
|                                   |                                                                      | -                               |      |                    |           | -                             |             |                     |  |
|                                   |                                                                      |                                 |      |                    |           |                               |             |                     |  |
|                                   |                                                                      |                                 |      |                    |           |                               |             |                     |  |
|                                   |                                                                      |                                 |      |                    |           |                               |             |                     |  |
| Total DSEs                        |                                                                      |                                 | 0.00 | Total DSEs         |           |                               | 0.00        |                     |  |
| Gross Receipts First (            | Group                                                                | \$                              | 0.00 | Gross Receipts Sec | and Group | \$                            | 0.00        |                     |  |
| Orosa Necelpla i list (           | эгоир                                                                | <b>•</b>                        | 0.00 | Oross Neceipis Occ | ona Oroap | ¥                             | 0.00        |                     |  |
| Base Rate Fee First (             | Group                                                                | \$                              | 0.00 | Base Rate Fee Sec  | ond Group | \$                            | 0.00        |                     |  |
|                                   |                                                                      | SUBSCRIBER GRO                  |      |                    |           | SUBSCRIBER GRO                | UP <b>0</b> |                     |  |
| COMMUNITY/ AREA                   |                                                                      |                                 | 0    | COMMUNITY/ ARE     |           |                               |             |                     |  |
| CALL SIGN                         | DSE                                                                  | CALL SIGN                       | DSE  | CALL SIGN          | DSE       | CALL SIGN                     | DSE         |                     |  |
|                                   |                                                                      |                                 |      |                    |           |                               |             |                     |  |
|                                   |                                                                      |                                 |      |                    |           |                               |             |                     |  |
|                                   |                                                                      |                                 |      |                    |           |                               |             |                     |  |
|                                   |                                                                      |                                 |      |                    |           |                               |             |                     |  |
|                                   |                                                                      |                                 |      |                    |           |                               |             |                     |  |
|                                   |                                                                      | -                               |      |                    |           |                               |             |                     |  |
|                                   |                                                                      | -                               |      |                    |           |                               |             |                     |  |
|                                   |                                                                      |                                 |      |                    |           |                               |             |                     |  |
|                                   |                                                                      | -                               |      |                    |           | -                             |             |                     |  |
|                                   |                                                                      |                                 |      |                    |           |                               |             |                     |  |
| Total DSEs                        |                                                                      |                                 | 0.00 | Total DSEs         |           |                               | 0.00        |                     |  |
| Gross Receipts Third              | Group                                                                | \$                              | 0.00 | Gross Receipts Fou | rth Group | \$                            | 0.00        |                     |  |
| Base Rate Fee Third               | Group                                                                | \$                              | 0.00 | Base Rate Fee Fou  | rth Group | \$                            | 0.00        |                     |  |
| <u> </u>                          | e fees                                                               |                                 |      | Base Rate Fee Fou  |           | \$                            | 0.00        |                     |  |

| EGAL NAME OF OWNER OF CABLE SYSTEM:  MidlandsNet LLC  SYSTEM ID# 61429 |         |                                 |               |                      |           |                               |             |                     |
|------------------------------------------------------------------------|---------|---------------------------------|---------------|----------------------|-----------|-------------------------------|-------------|---------------------|
|                                                                        |         | COMPUTATION O<br>SUBSCRIBER GRO |               | ATE FEES FOR EAG     |           | RIBER GROUP<br>SUBSCRIBER GRO | UP          | •                   |
| COMMUNITY/ ARE                                                         | A       |                                 | 0             | COMMUNITY/ ARE       | Α         |                               | 0           | 9<br>Computation    |
| CALL SIGN                                                              | DSE     | CALL SIGN                       | DSE           | CALL SIGN            | DSE       | CALL SIGN                     | DSE         | of                  |
|                                                                        |         |                                 |               |                      |           |                               |             | Base Rate Fe        |
|                                                                        |         |                                 |               |                      |           |                               |             | Syndicated          |
|                                                                        |         |                                 |               |                      |           |                               |             | Exclusivity         |
|                                                                        |         |                                 |               |                      |           |                               |             | Surcharge<br>for    |
|                                                                        |         | -                               |               |                      |           | -                             |             | Partially           |
|                                                                        |         | H                               |               |                      |           |                               |             | Distant<br>Stations |
|                                                                        |         |                                 |               |                      |           |                               |             | Gtations            |
|                                                                        |         |                                 |               |                      |           |                               |             |                     |
|                                                                        |         |                                 |               |                      |           |                               |             |                     |
|                                                                        |         |                                 |               |                      |           |                               |             |                     |
|                                                                        |         |                                 |               |                      |           |                               |             |                     |
| Total DSEs                                                             |         |                                 | 0.00          | Total DSEs           |           |                               | 0.00        |                     |
| Gross Receipts First                                                   | Group   | \$                              | 0.00          | Gross Receipts Sec   | ond Group | \$                            | 0.00        |                     |
| Base Rate Fee First                                                    | Group   | \$                              | 0.00          | Base Rate Fee Sec    | ond Group | \$                            | 0.00        |                     |
|                                                                        |         | SUBSCRIBER GRO                  |               |                      |           | SUBSCRIBER GRO                | UP <b>0</b> |                     |
| COMMUNITY/ ARE                                                         | A       |                                 | 0             | COMMUNITY/ ARE       |           |                               |             |                     |
| CALL SIGN                                                              | DSE     | CALL SIGN                       | DSE           | CALL SIGN            | DSE       | CALL SIGN                     | DSE         |                     |
|                                                                        |         |                                 |               |                      |           |                               |             |                     |
|                                                                        |         |                                 |               |                      |           |                               |             |                     |
|                                                                        |         |                                 |               |                      |           |                               |             |                     |
|                                                                        |         |                                 |               |                      |           |                               |             |                     |
|                                                                        |         | -                               |               |                      |           |                               |             |                     |
|                                                                        |         | H                               |               |                      |           |                               |             |                     |
|                                                                        |         |                                 |               |                      |           |                               |             |                     |
|                                                                        |         | _                               |               |                      |           |                               |             |                     |
|                                                                        |         |                                 |               |                      |           |                               |             |                     |
|                                                                        |         |                                 |               |                      |           |                               |             |                     |
| Total DSEs                                                             |         |                                 | 0.00          | Total DSEs           |           |                               | 0.00        |                     |
| Gross Receipts Thir                                                    | d Group | \$                              | 0.00          | Gross Receipts Fou   | rth Group | \$                            | 0.00        |                     |
|                                                                        |         |                                 |               |                      |           |                               |             |                     |
| Base Rate Fee Third                                                    | d Group | \$                              | 0.00          | Base Rate Fee Fou    | rth Group | \$                            | 0.00        |                     |
|                                                                        |         |                                 |               | Ш                    |           |                               |             |                     |
| Base Rate Fee: Add<br>Enter here and in blo                            |         |                                 | scriber group | as shown in the boxe | es above. | \$                            |             |                     |
| und iii bit                                                            |         | = (Pago 1)                      |               |                      |           | T                             |             |                     |

| Name                 | LEGAL NAME OF OWNER OF CABLE SYSTEM:  MidlandsNet LLC  61429 |                              |          |                                  |             |                                  |          |                                      |  |  |
|----------------------|--------------------------------------------------------------|------------------------------|----------|----------------------------------|-------------|----------------------------------|----------|--------------------------------------|--|--|
| ^                    | JP                                                           | BER GROUP<br>SUBSCRIBER GROU |          | TE FEES FOR EACH                 |             | COMPUTATION OF<br>SUBSCRIBER GRO |          |                                      |  |  |
| <b>9</b> Computation | 0                                                            |                              |          | COMMUNITY/ AREA                  | 0           |                                  |          | COMMUNITY/ AREA                      |  |  |
| of                   | DSE                                                          | CALL SIGN                    | DSE      | CALL SIGN                        | DSE         | CALL SIGN                        | DSE      | CALL SIGN                            |  |  |
| Base Rate F          |                                                              |                              | -        |                                  |             |                                  |          |                                      |  |  |
| and<br>Syndicated    |                                                              |                              |          |                                  |             |                                  |          |                                      |  |  |
| Exclusivity          |                                                              | -                            |          |                                  |             |                                  |          |                                      |  |  |
| Surcharge            |                                                              |                              |          |                                  |             |                                  |          |                                      |  |  |
| for<br>Partially     |                                                              |                              |          |                                  |             |                                  |          |                                      |  |  |
| Distant              |                                                              |                              |          |                                  |             |                                  |          |                                      |  |  |
| Stations             |                                                              |                              |          |                                  |             |                                  |          |                                      |  |  |
|                      |                                                              |                              |          |                                  |             |                                  |          |                                      |  |  |
|                      |                                                              |                              |          |                                  |             |                                  |          |                                      |  |  |
|                      |                                                              |                              |          |                                  |             |                                  |          |                                      |  |  |
|                      |                                                              |                              |          |                                  |             |                                  |          |                                      |  |  |
|                      | 0.00                                                         |                              | 1        | Total DSEs                       | 0.00        |                                  |          | Total DSEs                           |  |  |
|                      | 0.00                                                         | \$                           | d Group  | Gross Receipts Secon             | 0.00        | \$                               | roup     | Gross Receipts First Gr              |  |  |
|                      |                                                              | · ·                          |          |                                  |             | <u>·</u>                         |          |                                      |  |  |
|                      | 0.00                                                         | \$                           | d Group  | Base Rate Fee Secon              | 0.00        | \$                               | roup     | Base Rate Fee First Gr               |  |  |
|                      | _                                                            | SUBSCRIBER GROU              | TY-SIXTH |                                  | JP <b>0</b> | SUBSCRIBER GRO                   | TY-FIFTH |                                      |  |  |
|                      | COMMUNITY/ AREA 0                                            |                              |          |                                  |             |                                  |          | COMMUNITY/ AREA                      |  |  |
|                      | DSE                                                          | CALL SIGN                    | DSE      | CALL SIGN                        | DSE         | CALL SIGN                        | DSE      | CALL SIGN                            |  |  |
|                      |                                                              |                              |          |                                  |             |                                  |          |                                      |  |  |
|                      |                                                              |                              |          |                                  |             |                                  |          |                                      |  |  |
|                      |                                                              | -                            |          |                                  |             |                                  |          |                                      |  |  |
|                      |                                                              |                              |          |                                  |             |                                  |          |                                      |  |  |
|                      |                                                              |                              |          |                                  |             |                                  |          |                                      |  |  |
|                      |                                                              |                              |          |                                  |             |                                  |          |                                      |  |  |
|                      |                                                              |                              |          |                                  |             |                                  |          |                                      |  |  |
|                      |                                                              | _                            |          |                                  |             |                                  |          |                                      |  |  |
|                      |                                                              |                              |          |                                  |             |                                  |          |                                      |  |  |
|                      |                                                              |                              |          |                                  |             |                                  |          |                                      |  |  |
|                      |                                                              |                              |          |                                  |             |                                  |          |                                      |  |  |
|                      |                                                              |                              |          |                                  |             |                                  |          |                                      |  |  |
|                      | 0.00                                                         |                              |          | Total DSEs                       | 0.00        |                                  |          | Total DSEs                           |  |  |
|                      | 0.00                                                         | \$                           | Group    | Total DSEs Gross Receipts Fourth | 0.00        | \$                               | Group    | Total DSEs<br>Gross Receipts Third G |  |  |

| LEGAL NAME OF OWNER OF CABLE SYSTEM:  MidlandsNet LLC  61429 |         |                                                |               |                      |            |                               |             |                     |  |
|--------------------------------------------------------------|---------|------------------------------------------------|---------------|----------------------|------------|-------------------------------|-------------|---------------------|--|
|                                                              |         | COMPUTATION O<br>SUBSCRIBER GRO                |               | TE FEES FOR EAC      |            | RIBER GROUP<br>SUBSCRIBER GRO | UP          | •                   |  |
| COMMUNITY/ AREA                                              | Α       |                                                | 0             | COMMUNITY/ ARE       | Α          |                               | 0           | 9<br>Computation    |  |
| CALL SIGN                                                    | DSE     | CALL SIGN                                      | DSE           | CALL SIGN            | DSE        | CALL SIGN                     | DSE         | of                  |  |
|                                                              |         |                                                |               |                      |            |                               |             | Base Rate Fe        |  |
|                                                              |         |                                                |               |                      |            |                               |             | and<br>Syndicated   |  |
|                                                              |         |                                                |               |                      |            |                               |             | Exclusivity         |  |
|                                                              |         |                                                |               |                      |            |                               |             | Surcharge<br>for    |  |
|                                                              |         |                                                |               |                      |            |                               |             | Partially           |  |
|                                                              |         |                                                |               |                      |            |                               |             | Distant<br>Stations |  |
|                                                              |         |                                                |               |                      |            | ,,                            |             | Stations            |  |
|                                                              |         |                                                |               |                      |            | -                             |             |                     |  |
|                                                              |         |                                                |               |                      |            |                               |             |                     |  |
|                                                              |         |                                                |               |                      |            |                               |             |                     |  |
|                                                              |         |                                                |               |                      |            |                               |             |                     |  |
| Total DSEs                                                   |         |                                                | 0.00          | Total DSEs           |            |                               | 0.00        |                     |  |
| Gross Receipts First                                         | Group   | \$                                             | 0.00          | Gross Receipts Sec   | ond Group  | \$                            | 0.00        |                     |  |
| Base Rate Fee First                                          | Group   | \$                                             | 0.00          | Base Rate Fee Sec    | ond Group  | \$                            | 0.00        |                     |  |
|                                                              |         | SUBSCRIBER GRO                                 |               |                      |            | SUBSCRIBER GRO                | UP <b>0</b> |                     |  |
| COMMUNITY/ AREA                                              | Α       |                                                | 0             | COMMUNITY/ ARE       |            |                               |             |                     |  |
| CALL SIGN                                                    | DSE     | CALL SIGN                                      | DSE           | CALL SIGN            | DSE        | CALL SIGN                     | DSE         |                     |  |
|                                                              |         |                                                |               |                      |            |                               |             |                     |  |
|                                                              |         |                                                |               |                      |            |                               |             |                     |  |
|                                                              |         | H                                              |               |                      |            |                               |             |                     |  |
|                                                              |         |                                                |               |                      |            |                               |             |                     |  |
|                                                              |         | -                                              |               |                      |            |                               |             |                     |  |
|                                                              |         | -                                              |               |                      |            |                               |             |                     |  |
|                                                              |         |                                                |               |                      |            |                               |             |                     |  |
|                                                              |         |                                                |               |                      |            |                               |             |                     |  |
|                                                              |         | -                                              |               |                      |            |                               |             |                     |  |
|                                                              |         |                                                |               |                      |            |                               |             |                     |  |
| Total DSEs                                                   |         |                                                | 0.00          | Total DSEs           |            |                               | 0.00        |                     |  |
| Gross Receipts Third                                         | d Group | \$                                             | 0.00          | Gross Receipts Fou   | irth Group | \$                            | 0.00        |                     |  |
| C. 300 Trosolpto Tillit                                      | - 0.0up | <u>,                                      </u> |               | 21000 1 000ipio 1 00 | Отоир      | <u>*</u>                      | 3.00        |                     |  |
| Base Rate Fee Third                                          | d Group | \$                                             | 0.00          | Base Rate Fee Fou    | rth Group  | \$                            | 0.00        |                     |  |
|                                                              |         |                                                | scriber group | as shown in the boxe | es above.  |                               |             |                     |  |
| Enter here and in blo                                        |         |                                                |               |                      |            | \$                            |             |                     |  |

| Name              | LEGAL NAME OF OWNER OF CABLE SYSTEM:  MidlandsNet LLC  61429 |                               |         |                                  |             |                                         |          |                                      |  |  |
|-------------------|--------------------------------------------------------------|-------------------------------|---------|----------------------------------|-------------|-----------------------------------------|----------|--------------------------------------|--|--|
| ^                 | JP                                                           | IBER GROUP<br>SUBSCRIBER GROL |         | TE FEES FOR EACH                 |             | COMPUTATION OF<br>SUBSCRIBER GRO        |          |                                      |  |  |
| 9<br>Computation  | 0                                                            |                               |         | COMMUNITY/ AREA                  | 0           |                                         |          | COMMUNITY/ AREA                      |  |  |
| of                | DSE                                                          | CALL SIGN                     | DSE     | CALL SIGN                        | DSE         | CALL SIGN                               | DSE      | CALL SIGN                            |  |  |
| Base Rate F       |                                                              |                               |         |                                  |             |                                         |          |                                      |  |  |
| and<br>Syndicated |                                                              |                               |         |                                  |             |                                         |          |                                      |  |  |
| Exclusivity       |                                                              |                               |         |                                  |             |                                         |          |                                      |  |  |
| Surcharge<br>for  |                                                              |                               |         |                                  |             | - 1111111111111111111111111111111111111 |          |                                      |  |  |
| Partially         |                                                              |                               |         |                                  |             |                                         |          |                                      |  |  |
| Distant           |                                                              | -                             |         |                                  |             |                                         |          |                                      |  |  |
| Stations          |                                                              |                               |         |                                  |             |                                         |          |                                      |  |  |
|                   |                                                              |                               |         |                                  |             |                                         |          |                                      |  |  |
|                   |                                                              |                               |         |                                  |             |                                         |          |                                      |  |  |
|                   |                                                              |                               |         |                                  |             |                                         |          |                                      |  |  |
|                   |                                                              |                               |         |                                  |             |                                         |          |                                      |  |  |
|                   | 0.00                                                         |                               |         | Total DSEs                       | 0.00        |                                         |          | Total DSEs                           |  |  |
|                   | 0.00                                                         | \$                            | d Group | Gross Receipts Second            | 0.00        | \$                                      | oup      | Gross Receipts First Gr              |  |  |
|                   | 0.00                                                         | \$                            | d Group | Base Rate Fee Second             | 0.00        | \$                                      | oup      | Base Rate Fee First Gr               |  |  |
|                   | _                                                            | SUBSCRIBER GROL               | -FOURTH |                                  | JP <b>0</b> | SUBSCRIBER GRO                          | TY-THIRD |                                      |  |  |
|                   | COMMUNITY/ AREA 0                                            |                               |         |                                  |             |                                         |          | COMMUNITY/ AREA                      |  |  |
|                   | DSE                                                          | CALL SIGN                     | DSE     | CALL SIGN                        | DSE         | CALL SIGN                               | DSE      | CALL SIGN                            |  |  |
|                   |                                                              |                               |         |                                  |             |                                         |          |                                      |  |  |
|                   |                                                              |                               |         |                                  |             |                                         |          |                                      |  |  |
|                   |                                                              |                               |         |                                  |             |                                         |          |                                      |  |  |
|                   |                                                              |                               |         |                                  |             | -                                       |          |                                      |  |  |
|                   |                                                              |                               |         |                                  |             |                                         |          |                                      |  |  |
|                   |                                                              |                               |         |                                  |             |                                         |          |                                      |  |  |
|                   |                                                              |                               |         |                                  |             |                                         |          |                                      |  |  |
|                   |                                                              | -                             |         |                                  |             |                                         |          |                                      |  |  |
|                   |                                                              |                               |         |                                  |             | -                                       |          |                                      |  |  |
|                   |                                                              |                               |         |                                  |             |                                         |          |                                      |  |  |
|                   |                                                              |                               |         |                                  |             |                                         | ı        |                                      |  |  |
|                   |                                                              | •                             |         |                                  |             |                                         |          |                                      |  |  |
|                   | 0.00                                                         |                               |         | Total DSEs                       | 0.00        |                                         |          | Total DSEs                           |  |  |
|                   | 0.00                                                         | \$                            | Group   | Total DSEs Gross Receipts Fourth | 0.00        | <b>S</b>                                | roup     | Total DSEs<br>Gross Receipts Third G |  |  |

| Name                    | EGAL NAME OF OWNER OF CABLE SYSTEM:  ## SYSTEM ID# 61429 |                               |                      |                                  |             |                                  |               |                                                 |
|-------------------------|----------------------------------------------------------|-------------------------------|----------------------|----------------------------------|-------------|----------------------------------|---------------|-------------------------------------------------|
| 9                       |                                                          | IBER GROUP<br>SUBSCRIBER GROU |                      | ll .                             | JP          | COMPUTATION OF<br>SUBSCRIBER GRO |               | FOR1                                            |
| Computati               | 0                                                        |                               |                      | COMMUNITY/ AREA                  | 0           |                                  |               | COMMUNITY/ AREA                                 |
| of                      | DSE                                                      | CALL SIGN                     | DSE                  | CALL SIGN                        | DSE         | CALL SIGN                        | DSE           | CALL SIGN                                       |
| Base Rate I             |                                                          |                               |                      |                                  |             | -                                |               |                                                 |
| and                     |                                                          |                               |                      |                                  |             | -                                |               |                                                 |
| Syndicate<br>Exclusivit |                                                          |                               |                      |                                  |             |                                  |               |                                                 |
| Surcharg                |                                                          |                               |                      |                                  |             | -                                | -             |                                                 |
| for                     |                                                          |                               |                      |                                  |             | -                                |               |                                                 |
| Partially               |                                                          |                               |                      |                                  |             | -                                |               |                                                 |
| Distant<br>Stations     |                                                          |                               |                      |                                  |             |                                  |               |                                                 |
| Otations                |                                                          |                               |                      |                                  |             |                                  |               |                                                 |
|                         |                                                          |                               |                      |                                  |             |                                  |               |                                                 |
|                         |                                                          |                               |                      |                                  |             |                                  |               |                                                 |
|                         |                                                          |                               |                      |                                  |             |                                  |               |                                                 |
|                         |                                                          | •                             |                      |                                  |             |                                  |               |                                                 |
|                         | 0.00                                                     |                               |                      | Total DSEs                       | 0.00        |                                  |               | Total DSEs                                      |
|                         |                                                          | \$                            |                      | Constants Constants              | 0.00        | \$                               | oun           | Gross Receipts First Gr                         |
|                         | 0.00                                                     | ·*                            | Group                | Gross Receipts Second            |             | ·                                | oup           | orosa receipta i irat Or                        |
|                         |                                                          |                               |                      |                                  | 0.00        |                                  |               |                                                 |
|                         | 0.00                                                     | \$                            | l Group              | Base Rate Fee Second             | 0.00        | \$                               | oup           | Base Rate Fee First Gro                         |
|                         | 0.00                                                     |                               | l Group              | Base Rate Fee Second             | JP          |                                  | oup           | Base Rate Fee First Gro                         |
|                         | 0.00                                                     | \$                            | l Group              | Base Rate Fee Second             |             | \$                               | oup           | Base Rate Fee First Gro                         |
|                         | 0.00                                                     | \$                            | l Group              | Base Rate Fee Second             | JP          | \$                               | oup           | Base Rate Fee First Gro                         |
|                         | 0.00<br>P                                                | \$ SUBSCRIBER GROU            | Group                | Base Rate Fee Second FORT        | JP <b>0</b> | \$ SUBSCRIBER GRO                | oup<br>EVENTH | Base Rate Fee First Gre FORTY-S COMMUNITY/ AREA |
|                         | 0.00<br>P                                                | \$ SUBSCRIBER GROU            | Group                | Base Rate Fee Second FORT        | JP <b>0</b> | \$ SUBSCRIBER GRO                | oup<br>EVENTH | Base Rate Fee First Gre FORTY-S COMMUNITY/ AREA |
|                         | 0.00<br>P                                                | \$ SUBSCRIBER GROU            | Group                | Base Rate Fee Second FORT        | JP <b>0</b> | \$ SUBSCRIBER GRO                | oup<br>EVENTH | Base Rate Fee First Gre FORTY-S COMMUNITY/ AREA |
|                         | 0.00<br>P                                                | \$ SUBSCRIBER GROU            | Group                | Base Rate Fee Second FORT        | JP <b>0</b> | \$ SUBSCRIBER GRO                | oup<br>EVENTH | Base Rate Fee First Gre FORTY-S COMMUNITY/ AREA |
|                         | 0.00<br>P                                                | \$ SUBSCRIBER GROU            | Group                | Base Rate Fee Second FORT        | JP <b>0</b> | \$ SUBSCRIBER GRO                | oup<br>EVENTH | Base Rate Fee First Gre FORTY-S COMMUNITY/ AREA |
|                         | 0.00<br>P                                                | \$ SUBSCRIBER GROU            | Group                | Base Rate Fee Second FORT        | JP <b>0</b> | \$ SUBSCRIBER GRO                | oup<br>EVENTH | Base Rate Fee First Gre FORTY-S COMMUNITY/ AREA |
|                         | 0.00<br>P                                                | \$ SUBSCRIBER GROU            | Group                | Base Rate Fee Second FORT        | JP <b>0</b> | \$ SUBSCRIBER GRO                | oup<br>EVENTH | Base Rate Fee First Gre FORTY-S COMMUNITY/ AREA |
|                         | 0.00<br>P                                                | \$ SUBSCRIBER GROU            | Group                | Base Rate Fee Second FORT        | JP <b>0</b> | \$ SUBSCRIBER GRO                | oup<br>EVENTH | Base Rate Fee First Gre FORTY-S COMMUNITY/ AREA |
|                         | 0.00<br>P                                                | \$ SUBSCRIBER GROU            | Group                | Base Rate Fee Second FORT        | JP <b>0</b> | \$ SUBSCRIBER GRO                | oup<br>EVENTH | Base Rate Fee First Gre FORTY-S COMMUNITY/ AREA |
|                         | 0.00<br>P                                                | \$ SUBSCRIBER GROU            | Group                | Base Rate Fee Second FORT        | JP <b>0</b> | \$ SUBSCRIBER GRO                | oup<br>EVENTH | Base Rate Fee First Gre FORTY-S COMMUNITY/ AREA |
|                         | 0.00<br>P                                                | \$ SUBSCRIBER GROU            | Group                | Base Rate Fee Second FORT        | JP <b>0</b> | \$ SUBSCRIBER GRO                | oup<br>EVENTH | Base Rate Fee First Gre FORTY-S COMMUNITY/ AREA |
|                         | 0.00<br>P                                                | \$ SUBSCRIBER GROU            | Group                | Base Rate Fee Second FORT        | JP <b>0</b> | \$ SUBSCRIBER GRO                | oup<br>EVENTH | Base Rate Fee First Gre FORTY-S COMMUNITY/ AREA |
|                         | 0.00<br>P                                                | \$ SUBSCRIBER GROU            | Group                | Base Rate Fee Second FORT        | JP <b>0</b> | \$ SUBSCRIBER GRO                | oup<br>EVENTH | FORTY-S COMMUNITY/ AREA CALL SIGN               |
|                         | 0.00  P  DSE                                             | \$ SUBSCRIBER GROU            | Group  /-EIGHTH  DSE | FORT' COMMUNITY/ AREA  CALL SIGN | JP  O  DSE  | \$ SUBSCRIBER GRO                | DSE           | Base Rate Fee First Gre FORTY-S COMMUNITY/ AREA |

| OUP 0                      |                                                                                                    |                                                     | TE FEES FOR EACH                                                                      | BASE RA                                                                                                    |                                                                                                    |                                                                                                    |                                                                                                    |  |  |
|----------------------------|----------------------------------------------------------------------------------------------------|-----------------------------------------------------|---------------------------------------------------------------------------------------|----------------------------------------------------------------------------------------------------|----------------------------------------------------------------------------------------------------|----------------------------------------------------------------------------------------------------|----------------------------------------------------------------------------------------------------|--|--|
|                            | BLOCK A: COMPUTATION OF BASE RATE FEES FOR EACH SUBSCRIBER GROUP  FORTY-NINTH SUBSCRIBER GROUP  FIFTIETH SUBSCRIBER GROUP |                                                     |                                                                                       |                                                                                                    |                                                                                                    |                                                                                                    |                                                                                                    |  |  |
|                            |                                                                                                    |                                                     | COMMUNITY/ AREA                                                                       | 0                                                                                                    |                                                                                                    |                                                                                                    | COMMUNITY/ AREA                                                                                                    |  |  |
| DSE                        | CALL SIGN                                                                                                    | DSE                                                 | CALL SIGN                                                                             | DSE                                                                                                    | CALL SIGN                                                                                                    | DSE                                                                                                    | CALL SIGN                                                                                                    |  |  |
|                            |                                                                                                    |                                                     |                                                                                       |                                                                                                    |                                                                                                    |                                                                                                    |                                                                                                    |  |  |
|                            |                                                                                                    |                                                     |                                                                                       |                                                                                                    | -                                                                                                    |                                                                                                    |                                                                                                    |  |  |
|                            |                                                                                                    |                                                     |                                                                                       |                                                                                                    |                                                                                                    |                                                                                                    |                                                                                                    |  |  |
|                            |                                                                                                    |                                                     |                                                                                       |                                                                                                    |                                                                                                    |                                                                                                    |                                                                                                    |  |  |
|                            |                                                                                                    |                                                     |                                                                                       |                                                                                                    | -                                                                                                    |                                                                                                    |                                                                                                    |  |  |
|                            |                                                                                                    |                                                     |                                                                                       |                                                                                                    | -                                                                                                    |                                                                                                    |                                                                                                    |  |  |
|                            |                                                                                                    |                                                     |                                                                                       |                                                                                                    | - 1111111111111111111111111111111111111                                                                                                    |                                                                                                    |                                                                                                    |  |  |
|                            |                                                                                                    |                                                     |                                                                                       |                                                                                                    |                                                                                                    |                                                                                                    |                                                                                                    |  |  |
|                            | -                                                                                                    |                                                     |                                                                                       |                                                                                                    |                                                                                                    |                                                                                                    |                                                                                                    |  |  |
|                            |                                                                                                    |                                                     |                                                                                       |                                                                                                    |                                                                                                    |                                                                                                    |                                                                                                    |  |  |
| 0.00                       |                                                                                                    |                                                     | T. I. I. DOE.                                                                         | 0.00                                                                                                    |                                                                                                    |                                                                                                    | T-1-1 DOE:                                                                                                    |  |  |
|                            |                                                                                                    | 1.0                                                 |                                                                                       |                                                                                                    |                                                                                                    |                                                                                                    | Total DSEs                                                                                                    |  |  |
| 0.00                       | \$                                                                                                    | d Group                                             | Gross Receipts Secon                                                                  | 0.00                                                                                                    | \$                                                                                                    | oup                                                                                                    | Gross Receipts First G                                                                                                    |  |  |
| 0.00                       | \$                                                                                                    | d Group                                             | Base Rate Fee Second                                                                  | 0.00                                                                                                    | \$                                                                                                    | oup                                                                                                    | Base Rate Fee First G                                                                                                    |  |  |
|                            | SUBSCRIBER GROU                                                                                                    | -SECOND                                             |                                                                                       |                                                                                                    | SUBSCRIBER GRO                                                                                                    | TY-FIRST                                                                                                    |                                                                                                    |  |  |
| COMMUNITY/ AREA 0          |                                                                                                    |                                                     |                                                                                       |                                                                                                    |                                                                                                    |                                                                                                    | COMMUNITY/ AREA                                                                                                    |  |  |
| DSE                        | CALL SIGN                                                                                                    | DSE                                                 | CALL SIGN                                                                             | DSE                                                                                                    | CALL SIGN                                                                                                    | DSE                                                                                                    | CALL SIGN                                                                                                    |  |  |
|                            |                                                                                                    |                                                     |                                                                                       |                                                                                                    |                                                                                                    |                                                                                                    |                                                                                                    |  |  |
|                            |                                                                                                    |                                                     |                                                                                       |                                                                                                    |                                                                                                    |                                                                                                    |                                                                                                    |  |  |
|                            | -                                                                                                    |                                                     |                                                                                       |                                                                                                    | -                                                                                                    |                                                                                                    |                                                                                                    |  |  |
|                            |                                                                                                    |                                                     |                                                                                       |                                                                                                    |                                                                                                    |                                                                                                    |                                                                                                    |  |  |
|                            |                                                                                                    |                                                     |                                                                                       |                                                                                                    |                                                                                                    |                                                                                                    |                                                                                                    |  |  |
|                            |                                                                                                    |                                                     |                                                                                       |                                                                                                    |                                                                                                    |                                                                                                    |                                                                                                    |  |  |
|                            | -                                                                                                    |                                                     |                                                                                       |                                                                                                    |                                                                                                    |                                                                                                    |                                                                                                    |  |  |
|                            |                                                                                                    |                                                     |                                                                                       |                                                                                                    |                                                                                                    |                                                                                                    |                                                                                                    |  |  |
|                            |                                                                                                    |                                                     |                                                                                       |                                                                                                    |                                                                                                    |                                                                                                    |                                                                                                    |  |  |
|                            |                                                                                                    |                                                     |                                                                                       |                                                                                                    |                                                                                                    |                                                                                                    |                                                                                                    |  |  |
| 0.00                       |                                                                                                    |                                                     | Total DSEs                                                                            | 0.00                                                                                                    |                                                                                                    |                                                                                                    | Total DSEs                                                                                                    |  |  |
| 0.00                       | \$                                                                                                    | Group                                               | Gross Receipts Fourth                                                                 | 0.00                                                                                                    | \$                                                                                                    | roup                                                                                                    | Gross Receipts Third G                                                                                                    |  |  |
| 0.00                       | \$                                                                                                    | Group                                               | Base Rate Fee Fourth                                                                  | 0.00                                                                                                    | \$                                                                                                    | roup                                                                                                    | Base Rate Fee Third G                                                                                                    |  |  |
| 0<br>0<br>0<br>0<br>0<br>0 | DS 0.0                                                                                                    | \$ 0.0  SUBSCRIBER GROUP  CALL SIGN DS  0.0  \$ 0.0 | d Group \$ 0.0  SECOND SUBSCRIBER GROUP  DSE CALL SIGN DS  CALL SIGN DS  Group \$ 0.0 | Gross Receipts Second Group \$ 0.0  Base Rate Fee Second Group \$ 0.0  FIFTY-SECOND SUBSCRIBER GROUP  COMMUNITY/ AREA  CALL SIGN DSE CALL SIGN DS  Total DSEs 0.0  Gross Receipts Fourth Group \$ 0.0 | 0.00 Gross Receipts Second Group \$ 0.0  DUP FIFTY-SECOND SUBSCRIBER GROUP  COMMUNITY/ AREA  DSE CALL SIGN DSE CALL SIGN DS  CALL SIGN DSE CALL SIGN DS  Total DSEs  Gross Receipts Fourth Group \$ 0.0 | \$ 0.00  Base Rate Fee Second Group \$ 0.0  SUBSCRIBER GROUP  COMMUNITY/ AREA  CALL SIGN DSE CALL SIGN DSE CALL SIGN DS  CALL SIGN DSE CALL SIGN DSE CALL SIGN DS  Total DSEs 0.00  Gross Receipts Fourth Group \$ 0.0 | TOUP  S  O.00  Base Rate Fee Second Group  FIFTY-SECOND SUBSCRIBER GROUP  COMMUNITY/ AREA  DSE CALL SIGN DSE CALL SIGN DSE CALL SIGN DS  CALL SIGN DSE CALL SIGN DSE CALL |  |  |

| BLOCK A: COMPUTATION OF BASE RATE FEES FOR EACH SUBSCRIBER GROUP |           |                |                                           |                                                       |               |                                  |              |                    |
|------------------------------------------------------------------|-----------|----------------|-------------------------------------------|-------------------------------------------------------|---------------|----------------------------------|--------------|--------------------|
|                                                                  |           |                |                                           | H                                                     |               |                                  |              |                    |
|                                                                  | TY-THIRD  | SUBSCRIBER GRO |                                           | T .                                                   |               | SUBSCRIBER GRO                   |              | 9                  |
| COMMUNITY/ AREA                                                  |           |                | 0                                         | COMMUNITY/ AREA                                       |               |                                  | 0            | Computa            |
| CALL SIGN                                                        | DSE       | CALL SIGN      | DSE                                       | CALL SIGN                                             | DSE           | CALL SIGN                        | DSE          | of                 |
| 0,122 0.0.1                                                      | 302       | 0.120.0.1      | 202                                       | 07.22 0.0.1                                           | 302           | 0/122 01011                      | 332          | Base Rate          |
|                                                                  |           |                |                                           |                                                       |               |                                  |              | and                |
|                                                                  |           |                |                                           |                                                       |               |                                  |              | Syndicat           |
|                                                                  |           |                |                                           |                                                       |               |                                  |              | Exclusiv           |
|                                                                  |           |                |                                           |                                                       |               | -                                |              | Surchar            |
|                                                                  |           |                |                                           |                                                       |               |                                  |              | for                |
|                                                                  |           |                |                                           |                                                       |               |                                  |              | Partiall<br>Distan |
|                                                                  |           |                |                                           |                                                       |               |                                  |              | Station            |
|                                                                  |           | -              |                                           |                                                       |               |                                  |              |                    |
|                                                                  |           |                |                                           |                                                       |               |                                  |              |                    |
|                                                                  |           |                |                                           |                                                       |               |                                  |              |                    |
|                                                                  |           |                |                                           |                                                       |               |                                  |              |                    |
|                                                                  |           |                |                                           |                                                       |               |                                  |              |                    |
|                                                                  |           |                |                                           |                                                       |               |                                  |              |                    |
| otal DSEs                                                        |           |                | 0.00                                      | Total DSEs                                            |               |                                  | 0.00         |                    |
| oss Receipts First Group \$ 0.00                                 |           |                | 0.00                                      | Gross Receipts Seco                                   | ond Group     | \$                               | 0.00         |                    |
|                                                                  |           |                |                                           |                                                       |               |                                  |              |                    |
|                                                                  |           |                |                                           |                                                       |               |                                  |              |                    |
| ase Rate Fee First G                                             | roup      | \$             | 0.00                                      | Base Rate Fee Seco                                    | ond Group     | \$                               | 0.00         |                    |
|                                                                  |           | \$             | 0.00                                      | Base Rate Fee Seco                                    |               | \$                               | 0.00         |                    |
| FIF                                                              |           | SUBSCRIBER GRO | DUP                                       | F                                                     | IFTY-SIXTH    | SUBSCRIBER GRO                   | UP           |                    |
| FIF                                                              |           | L              |                                           |                                                       | IFTY-SIXTH    |                                  | •            |                    |
| FIF<br>OMMUNITY/ AREA                                            | TY-FIFTH  | SUBSCRIBER GRO | OUP 0                                     | F COMMUNITY/ AREA                                     | IFTY-SIXTH    | SUBSCRIBER GRO                   | UP <b>0</b>  |                    |
| FIF<br>OMMUNITY/ AREA                                            |           | L              | DUP                                       | F                                                     | IFTY-SIXTH    |                                  | UP           |                    |
| FIF<br>OMMUNITY/ AREA                                            | TY-FIFTH  | SUBSCRIBER GRO | OUP 0                                     | F COMMUNITY/ AREA                                     | IFTY-SIXTH    | SUBSCRIBER GRO                   | UP <b>0</b>  |                    |
| FIF                                                              | TY-FIFTH  | SUBSCRIBER GRO | OUP 0                                     | F COMMUNITY/ AREA                                     | IFTY-SIXTH    | SUBSCRIBER GRO                   | UP <b>0</b>  |                    |
| FIF                                                              | TY-FIFTH  | SUBSCRIBER GRO | OUP 0                                     | F COMMUNITY/ AREA                                     | IFTY-SIXTH    | SUBSCRIBER GRO                   | UP <b>0</b>  |                    |
| FIF<br>OMMUNITY/ AREA                                            | TY-FIFTH  | SUBSCRIBER GRO | OUP 0                                     | F COMMUNITY/ AREA                                     | IFTY-SIXTH    | SUBSCRIBER GRO                   | UP <b>0</b>  |                    |
| FIF<br>OMMUNITY/ AREA                                            | TY-FIFTH  | SUBSCRIBER GRO | OUP 0                                     | F COMMUNITY/ AREA                                     | IFTY-SIXTH    | SUBSCRIBER GRO                   | UP <b>0</b>  |                    |
| FIF<br>OMMUNITY/ AREA                                            | TY-FIFTH  | SUBSCRIBER GRO | OUP 0                                     | F COMMUNITY/ AREA                                     | IFTY-SIXTH    | SUBSCRIBER GRO                   | UP <b>0</b>  |                    |
| FIF<br>OMMUNITY/ AREA                                            | TY-FIFTH  | SUBSCRIBER GRO | OUP 0                                     | F COMMUNITY/ AREA                                     | IFTY-SIXTH    | SUBSCRIBER GRO                   | UP <b>0</b>  |                    |
| FIF<br>OMMUNITY/ AREA                                            | TY-FIFTH  | SUBSCRIBER GRO | OUP 0                                     | F COMMUNITY/ AREA                                     | IFTY-SIXTH    | SUBSCRIBER GRO                   | UP <b>0</b>  |                    |
| FIF<br>OMMUNITY/ AREA                                            | TY-FIFTH  | SUBSCRIBER GRO | OUP 0                                     | F COMMUNITY/ AREA                                     | IFTY-SIXTH    | SUBSCRIBER GRO                   | UP <b>0</b>  |                    |
| FIF                                                              | TY-FIFTH  | SUBSCRIBER GRO | OUP 0                                     | F COMMUNITY/ AREA                                     | IFTY-SIXTH    | SUBSCRIBER GRO                   | UP <b>0</b>  |                    |
| FIF                                                              | TY-FIFTH  | SUBSCRIBER GRO | OUP 0                                     | F COMMUNITY/ AREA                                     | IFTY-SIXTH    | SUBSCRIBER GRO                   | UP <b>0</b>  |                    |
| FIF<br>OMMUNITY/ AREA                                            | TY-FIFTH  | SUBSCRIBER GRO | OUP 0                                     | F COMMUNITY/ AREA                                     | IFTY-SIXTH    | SUBSCRIBER GRO                   | UP <b>0</b>  |                    |
| FIF<br>OMMUNITY/ AREA                                            | TY-FIFTH  | SUBSCRIBER GRO | OUP 0                                     | F COMMUNITY/ AREA                                     | IFTY-SIXTH    | SUBSCRIBER GRO                   | UP <b>0</b>  |                    |
| CALL SIGN                                                        | TY-FIFTH  | SUBSCRIBER GRO | OUP 0                                     | F COMMUNITY/ AREA                                     | IFTY-SIXTH    | SUBSCRIBER GRO                   | UP <b>0</b>  |                    |
| CALL SIGN  Call SIGN  otal DSEs                                  | DSE       | SUBSCRIBER GRO | DUP  DSE  0  0  0  0  0  0  0 0 0 0       | CALL SIGN  CALL SIGN  Total DSEs                      | DSE           | SUBSCRIBER GRO  CALL SIGN        | DSE          |                    |
| CALL SIGN  CALL SIGN  Cotal DSEs                                 | DSE       | CALL SIGN      | DUP  DSE                                  | CALL SIGN                                             | DSE           | SUBSCRIBER GRO                   | DSE DSE D.00 |                    |
| CALL SIGN  CALL SIGN  Total DSEs  Gross Receipts Third (         | DSE STOUP | SUBSCRIBER GRO | DUP 0                                     | CALL SIGN  CALL SIGN  Total DSEs  Gross Receipts Four | DSE th Group  | SUBSCRIBER GRO  CALL SIGN  S  \$ | DSE          |                    |
| CALL SIGN  CALL SIGN  Data DSEs                                  | DSE STOUP | CALL SIGN      | DUP  DSE  0  0  0  0  0  0  0 0 0 0       | CALL SIGN  CALL SIGN  Total DSEs                      | DSE th Group  | SUBSCRIBER GRO  CALL SIGN        | DSE DSE D.00 |                    |
| FIF DMMUNITY/ AREA  CALL SIGN  otal DSEs  ross Receipts Third (  | DSE STOUP | SUBSCRIBER GRO | DUP 0                                     | CALL SIGN  CALL SIGN  Total DSEs  Gross Receipts Four | DSE th Group  | SUBSCRIBER GRO  CALL SIGN  S  \$ | DSE          |                    |
| CALL SIGN  CALL SIGN  Otal DSEs  Coss Receipts Third (           | DSE Sroup | SUBSCRIBER GRO | DUP 0 0 0 0 0 0 0 0 0 0 0 0 0 0 0 0 0 0 0 | CALL SIGN  CALL SIGN  Total DSEs  Gross Receipts Four | DSE  th Group | SUBSCRIBER GRO  CALL SIGN  S  \$ | DSE          |                    |

| GN DSE  Base Rate Ference and Syndicated Exclusivity Surcharge for Partially Distant Stations  0.00 0.00 0.00  ER GROUP 0     |                 | SUBSCRI                                                                                                    |                       | EGAL NAME OF OWNER OF CABLE SYSTEM: SYSTEM ID# 61429 |                |          |                         |  |  |  |  |  |
|----------------------------------------------------------------------------------------------------|-----------------|----------------------------------------------------------------------------------------------------|-----------------------|------------------------------------------------------|----------------|----------|-------------------------|--|--|--|--|--|
| Computation of Base Rate Fe and Syndicated Exclusivity Surcharge for Partially Distant Stations  0.00 0.00  0.00  ER GROUP  0 |                 | BLOCK A: COMPUTATION OF BASE RATE FEES FOR EACH SUBSCRIBER GROUP  FIFTY-SEVENTH SUBSCRIBER GROUP  COMMUNITY/AREA  O COMMUNITY/AREA |                       |                                                      |                |          |                         |  |  |  |  |  |
| GN DSE of Base Rate Fe and Syndicated Exclusivity Surcharge for Partially Distant Stations  0.00 0.00 0.00  ER GROUP 0        |                 |                                                                                                    | COMMUNITY/ AREA       | 0                                                    |                |          | COMMUNITY/ AREA         |  |  |  |  |  |
| and Syndicated Exclusivity Surcharge for Partially Distant Stations  0.00 0.00 0.00 0.00                                      | CALL SIGN       | DSE                                                                                                    | CALL SIGN             | DSE                                                  | CALL SIGN      | DSE      | CALL SIGN               |  |  |  |  |  |
| Syndicated Exclusivity Surcharge for Partially Distant Stations  0.00 0.00 0.00  ER GROUP                                     |                 |                                                                                                    |                       |                                                      |                |          |                         |  |  |  |  |  |
| Surcharge for Partially Distant Stations  0.00 0.00 0.00  ER GROUP                                                            |                 |                                                                                                    |                       |                                                      |                |          |                         |  |  |  |  |  |
| for Partially Distant Stations  0.00 0.00 0.00  0.00  0.00  0.00                                                              |                 |                                                                                                    |                       |                                                      |                |          |                         |  |  |  |  |  |
| 0.00<br>0.00<br>0.00<br>0.00                                                                                                  |                 |                                                                                                    |                       |                                                      |                |          |                         |  |  |  |  |  |
| 0.00<br>0.00<br>0.00<br>0.00                                                                                                  |                 |                                                                                                    |                       |                                                      |                |          |                         |  |  |  |  |  |
| 0.00<br>0.00<br>ER GROUP                                                                                                    |                 |                                                                                                    |                       |                                                      |                |          |                         |  |  |  |  |  |
| 0.00<br>0.00<br>ER GROUP                                                                                                    |                 |                                                                                                    |                       |                                                      |                |          |                         |  |  |  |  |  |
| 0.00<br>0.00<br>ER GROUP                                                                                                    |                 |                                                                                                    |                       |                                                      |                |          |                         |  |  |  |  |  |
| 0.00<br>0.00<br>ER GROUP                                                                                                    |                 |                                                                                                    |                       |                                                      |                |          |                         |  |  |  |  |  |
| 0.00<br>0.00<br>ER GROUP                                                                                                    |                 |                                                                                                    |                       |                                                      |                |          |                         |  |  |  |  |  |
| 0.00<br>0.00<br>ER GROUP                                                                                                    |                 |                                                                                                    | Total DSEs            | 0.00                                                 |                |          | Total DSEs              |  |  |  |  |  |
| ER GROUP<br>0                                                                                                    | \$              | d Group                                                                                                    | Gross Receipts Secon  | 0.00                                                 | \$             | oup      | Gross Receipts First G  |  |  |  |  |  |
| ER GROUP<br>0                                                                                                    | •               | ·                                                                                                    |                       |                                                      |                | •        | •                       |  |  |  |  |  |
| 0                                                                                                    | \$              |                                                                                                    | Base Rate Fee Secon   | 0.00                                                 | \$             |          | Base Rate Fee First G   |  |  |  |  |  |
|                                                                                                    | SUBSCRIBER GROU | SIXTIETH                                                                                                    | COMMUNITY/ AREA       | JP<br><b>0</b>                                       | SUBSCRIBER GRO | TY-NINTH | FIFT<br>COMMUNITY/ AREA |  |  |  |  |  |
| GN DSE                                                                                                    |                 |                                                                                                    | COMMONTT/ AREA        |                                                      |                |          | COMMONT IT AREA         |  |  |  |  |  |
|                                                                                                    | CALL SIGN       | DSE                                                                                                    | CALL SIGN             | DSE                                                  | CALL SIGN      | DSE      | CALL SIGN               |  |  |  |  |  |
|                                                                                                    |                 |                                                                                                    |                       |                                                      |                |          |                         |  |  |  |  |  |
|                                                                                                    |                 |                                                                                                    |                       |                                                      |                |          |                         |  |  |  |  |  |
|                                                                                                    |                 |                                                                                                    |                       |                                                      |                |          |                         |  |  |  |  |  |
|                                                                                                    |                 |                                                                                                    |                       |                                                      |                |          |                         |  |  |  |  |  |
|                                                                                                    |                 |                                                                                                    |                       |                                                      |                |          |                         |  |  |  |  |  |
|                                                                                                    |                 |                                                                                                    |                       |                                                      |                |          |                         |  |  |  |  |  |
|                                                                                                    |                 |                                                                                                    |                       |                                                      |                |          |                         |  |  |  |  |  |
|                                                                                                    |                 |                                                                                                    |                       |                                                      |                |          |                         |  |  |  |  |  |
|                                                                                                    |                 |                                                                                                    |                       |                                                      |                |          |                         |  |  |  |  |  |
|                                                                                                    |                 |                                                                                                    |                       |                                                      |                |          |                         |  |  |  |  |  |
| 0.00                                                                                                    |                 | 1                                                                                                    | Total DSEs            | 0.00                                                 |                |          | Total DSEs              |  |  |  |  |  |
| 0.00                                                                                                    |                 | Group                                                                                                    | Gross Receipts Fourth | 0.00                                                 | \$             | roup     | Gross Receipts Third G  |  |  |  |  |  |
| 0.00                                                                                                    | \$              |                                                                                                    |                       |                                                      |                |          |                         |  |  |  |  |  |

| Name                | EGAL NAME OF OWNER OF CABLE SYSTEM:  MidlandsNet LLC  61429 |                              |                                       |                                  |                |                               |          |                                      |  |  |
|---------------------|-------------------------------------------------------------|------------------------------|---------------------------------------|----------------------------------|----------------|-------------------------------|----------|--------------------------------------|--|--|
|                     | JP                                                          | BER GROUP<br>SUBSCRIBER GROU |                                       | TE FEES FOR EACH                 |                | COMPUTATION OF SUBSCRIBER GRO |          |                                      |  |  |
| 9<br>Computation    | 0                                                           |                              |                                       | COMMUNITY/ AREA                  | 0              |                               |          | COMMUNITY/ AREA                      |  |  |
| of                  | DSE                                                         | CALL SIGN                    | DSE                                   | CALL SIGN                        | DSE            | CALL SIGN                     | DSE      | CALL SIGN                            |  |  |
| Base Rate F         |                                                             |                              |                                       |                                  |                |                               |          |                                      |  |  |
| and<br>Syndicate    |                                                             |                              |                                       |                                  |                |                               |          |                                      |  |  |
| Exclusivity         |                                                             | -                            |                                       |                                  |                |                               |          |                                      |  |  |
| Surcharge<br>for    |                                                             |                              |                                       |                                  |                |                               |          |                                      |  |  |
| Partially           |                                                             | -                            |                                       |                                  |                |                               |          |                                      |  |  |
| Distant<br>Stations |                                                             |                              |                                       |                                  |                |                               |          |                                      |  |  |
| Stations            |                                                             |                              |                                       |                                  |                |                               |          |                                      |  |  |
|                     |                                                             |                              |                                       |                                  |                |                               |          |                                      |  |  |
|                     |                                                             |                              |                                       |                                  |                |                               |          |                                      |  |  |
|                     |                                                             |                              |                                       |                                  |                |                               |          |                                      |  |  |
|                     |                                                             |                              |                                       |                                  |                |                               |          |                                      |  |  |
|                     | 0.00                                                        |                              |                                       | Total DSEs                       | 0.00           |                               |          | Total DSEs                           |  |  |
|                     | 0.00                                                        | \$                           | d Group                               | Gross Receipts Secon             | 0.00           | \$                            | roup     | Gross Receipts First G               |  |  |
|                     | 0.00                                                        | \$                           | d Group                               | Base Rate Fee Secon              | 0.00           | \$                            | roup     | Base Rate Fee First Gr               |  |  |
|                     |                                                             | SUBSCRIBER GROU              | -FOURTH                               |                                  | JP<br><b>0</b> | SUBSCRIBER GRO                | TY-THIRD |                                      |  |  |
|                     | COMMUNITY/ AREA 0                                           |                              |                                       |                                  |                |                               |          | COMMUNITY/ AREA                      |  |  |
|                     | DSE                                                         | CALL SIGN                    | DSE                                   | CALL SIGN                        | DSE            | CALL SIGN                     | DSE      | CALL SIGN                            |  |  |
|                     |                                                             |                              |                                       |                                  |                |                               |          |                                      |  |  |
|                     |                                                             |                              |                                       |                                  |                |                               |          |                                      |  |  |
|                     |                                                             |                              |                                       |                                  |                |                               |          |                                      |  |  |
|                     |                                                             |                              |                                       |                                  |                |                               |          |                                      |  |  |
|                     |                                                             |                              |                                       |                                  |                |                               |          |                                      |  |  |
|                     |                                                             |                              |                                       |                                  |                |                               |          |                                      |  |  |
|                     |                                                             |                              |                                       |                                  |                |                               |          |                                      |  |  |
|                     |                                                             |                              | · · · · · · · · · · · · · · · · · · · |                                  | I              |                               |          |                                      |  |  |
|                     |                                                             |                              |                                       |                                  |                |                               | ···      |                                      |  |  |
|                     |                                                             |                              |                                       |                                  |                |                               |          |                                      |  |  |
|                     |                                                             |                              |                                       |                                  |                |                               |          |                                      |  |  |
|                     | 0.00                                                        |                              |                                       | Total DSEs                       | 0.00           |                               |          | Total DSEs                           |  |  |
|                     | 0.00                                                        | \$                           | Group                                 | Total DSEs Gross Receipts Fourth | 0.00           | \$                            | Group    | Total DSEs<br>Gross Receipts Third G |  |  |

| Name              | LEGAL NAME OF OWNER OF CABLE SYSTEM:  MidlandsNet LLC  61429 |                              |          |                                  |                |                                         |         |                                      |  |  |
|-------------------|--------------------------------------------------------------|------------------------------|----------|----------------------------------|----------------|-----------------------------------------|---------|--------------------------------------|--|--|
| ^                 | JP                                                           | BER GROUP<br>SUBSCRIBER GROU |          | TE FEES FOR EACH                 |                | COMPUTATION OF<br>SUBSCRIBER GRO        |         |                                      |  |  |
| 9<br>Computation  | 0                                                            |                              |          | COMMUNITY/ AREA                  | 0              |                                         |         | COMMUNITY/ AREA                      |  |  |
| of                | DSE                                                          | CALL SIGN                    | DSE      | CALL SIGN                        | DSE            | CALL SIGN                               | DSE     | CALL SIGN                            |  |  |
| Base Rate F       |                                                              |                              |          |                                  |                |                                         |         |                                      |  |  |
| and<br>Syndicated |                                                              |                              |          |                                  |                |                                         |         |                                      |  |  |
| Exclusivity       |                                                              |                              | -        |                                  |                |                                         |         |                                      |  |  |
| Surcharge<br>for  |                                                              |                              |          |                                  |                |                                         |         |                                      |  |  |
| Partially         |                                                              |                              |          |                                  |                |                                         |         |                                      |  |  |
| Distant           |                                                              |                              |          |                                  |                | - 1111111111111111111111111111111111111 |         |                                      |  |  |
| Stations          |                                                              |                              |          |                                  |                |                                         |         |                                      |  |  |
|                   |                                                              |                              |          |                                  |                |                                         |         |                                      |  |  |
|                   |                                                              | -                            |          |                                  |                |                                         |         |                                      |  |  |
|                   |                                                              |                              |          |                                  |                |                                         |         |                                      |  |  |
|                   |                                                              |                              |          |                                  |                |                                         |         |                                      |  |  |
|                   | 0.00                                                         |                              |          | Total DSEs                       | 0.00           |                                         |         | Total DSEs                           |  |  |
|                   | 0.00                                                         | \$                           | d Group  | Gross Receipts Secon             | 0.00           | \$                                      | roup    | Gross Receipts First Gr              |  |  |
|                   | 0.00                                                         | \$                           | d Group  | Base Rate Fee Second             | 0.00           | \$                                      | roup    | Base Rate Fee First Gr               |  |  |
|                   | _                                                            | SUBSCRIBER GROU              | Y-EIGHTH |                                  | JP<br><b>0</b> | SUBSCRIBER GRO                          | SEVENTH |                                      |  |  |
|                   | COMMUNITY/ AREA 0                                            |                              |          |                                  |                |                                         |         | COMMUNITY/ AREA                      |  |  |
|                   | DSE                                                          | CALL SIGN                    | DSE      | CALL SIGN                        | DSE            | CALL SIGN                               | DSE     | CALL SIGN                            |  |  |
|                   |                                                              |                              |          |                                  |                |                                         |         |                                      |  |  |
|                   |                                                              |                              |          |                                  |                |                                         |         |                                      |  |  |
|                   |                                                              |                              |          |                                  |                |                                         |         |                                      |  |  |
|                   |                                                              |                              |          |                                  |                |                                         |         |                                      |  |  |
|                   |                                                              |                              |          |                                  |                |                                         |         |                                      |  |  |
|                   |                                                              | -                            |          |                                  |                |                                         |         |                                      |  |  |
|                   |                                                              |                              |          |                                  |                |                                         |         |                                      |  |  |
|                   |                                                              |                              |          |                                  |                |                                         |         |                                      |  |  |
|                   |                                                              |                              |          |                                  |                |                                         |         |                                      |  |  |
|                   |                                                              |                              |          |                                  |                |                                         |         |                                      |  |  |
|                   |                                                              |                              |          |                                  |                |                                         |         |                                      |  |  |
|                   | 0.00                                                         | •                            |          | Total DSEs                       | 0.00           |                                         |         | Total DSEs                           |  |  |
|                   | 0.00                                                         | \$                           | Group    | Total DSEs Gross Receipts Fourth | 0.00           | \$                                      | Group   | Total DSEs<br>Gross Receipts Third G |  |  |

| LEGAL NAME OF OWNER OF CABLE SYSTEM:  MidlandsNet LLC  61429 |                                    |                 |             |                       |                                        |                 |      |                      |  |  |
|--------------------------------------------------------------|------------------------------------|-----------------|-------------|-----------------------|----------------------------------------|-----------------|------|----------------------|--|--|
| BL                                                           | OCK A: C                           | OMPUTATION OF   | BASE RA     | TE FEES FOR EACH      | SUBSCR                                 | IBER GROUP      |      |                      |  |  |
| SIXT                                                         | Y-NINTH                            | SUBSCRIBER GROU | JP          | SE                    | VENTIETH                               | SUBSCRIBER GROU | Р    | •                    |  |  |
| COMMUNITY/ AREA                                              |                                    |                 | 0           | COMMUNITY/ AREA       |                                        |                 | 0    | <b>9</b> Computation |  |  |
| CALL SIGN                                                    | DSE                                | CALL SIGN       | DSE         | CALL SIGN             | DSE                                    | CALL SIGN       | DSE  | of                   |  |  |
|                                                              |                                    |                 |             |                       |                                        |                 |      | Base Rate Fee        |  |  |
|                                                              |                                    |                 |             |                       |                                        |                 |      | and                  |  |  |
|                                                              |                                    |                 |             |                       |                                        |                 |      | Syndicated           |  |  |
|                                                              |                                    |                 |             |                       |                                        |                 |      | Exclusivity          |  |  |
|                                                              |                                    |                 |             |                       |                                        |                 |      | Surcharge            |  |  |
|                                                              |                                    |                 |             |                       |                                        |                 |      | for                  |  |  |
|                                                              |                                    |                 |             |                       |                                        |                 |      | Partially<br>Distant |  |  |
|                                                              |                                    |                 |             |                       |                                        |                 |      | Stations             |  |  |
|                                                              |                                    |                 |             |                       |                                        |                 |      | Otations             |  |  |
|                                                              |                                    |                 |             |                       | ······································ |                 |      |                      |  |  |
|                                                              |                                    |                 |             |                       |                                        |                 |      |                      |  |  |
|                                                              |                                    |                 |             |                       |                                        |                 |      |                      |  |  |
|                                                              |                                    |                 |             |                       | <u></u>                                |                 |      |                      |  |  |
|                                                              |                                    |                 |             |                       |                                        |                 |      |                      |  |  |
| Total DSEs                                                   |                                    |                 | 0.00        | Total DSEs            | 1                                      |                 | 0.00 |                      |  |  |
| Gross Receipts First Gro                                     | Gross Receipts First Group \$ 0.00 |                 |             |                       | d Group                                | \$              | 0.00 |                      |  |  |
| Base Rate Fee First Gro                                      | oup                                | \$              | 0.00        | Base Rate Fee Secon   | d Group                                | \$              | 0.00 |                      |  |  |
| SEVENT                                                       | Y-FIRST                            | SUBSCRIBER GROU | JP          | SEVENTY               | -SECOND                                | SUBSCRIBER GROU | Р    |                      |  |  |
| COMMUNITY/ AREA                                              |                                    |                 | 0           | COMMUNITY/ AREA       |                                        |                 |      |                      |  |  |
| CALL SIGN                                                    | DSE                                | CALL SIGN       | DSE         | CALL SIGN             | DSE                                    | CALL SIGN       | DSE  |                      |  |  |
|                                                              |                                    |                 |             |                       |                                        |                 |      |                      |  |  |
|                                                              |                                    |                 |             |                       |                                        |                 |      |                      |  |  |
|                                                              |                                    |                 |             |                       |                                        | _               |      |                      |  |  |
|                                                              |                                    |                 |             |                       |                                        | -               |      |                      |  |  |
|                                                              |                                    |                 |             |                       |                                        | -               |      |                      |  |  |
|                                                              |                                    |                 |             |                       |                                        |                 |      |                      |  |  |
|                                                              |                                    |                 |             |                       |                                        |                 |      |                      |  |  |
|                                                              |                                    |                 |             |                       |                                        |                 |      |                      |  |  |
|                                                              |                                    |                 |             |                       |                                        |                 |      |                      |  |  |
|                                                              |                                    |                 |             |                       |                                        |                 |      |                      |  |  |
|                                                              |                                    |                 |             |                       |                                        |                 |      |                      |  |  |
|                                                              |                                    |                 |             |                       |                                        |                 |      |                      |  |  |
|                                                              |                                    |                 |             |                       |                                        | •               |      |                      |  |  |
| Total DSEs                                                   |                                    |                 | 0.00        | Total DSEs            |                                        |                 | 0.00 |                      |  |  |
|                                                              | rour                               | •               |             |                       | Crown                                  | ¢               | -    |                      |  |  |
| Gross Receipts Third G                                       | roup                               | \$              | 0.00        | Gross Receipts Fourth | Group                                  | \$              | 0.00 |                      |  |  |
| Base Rate Fee Third G                                        | oup                                | \$              | 0.00        | Base Rate Fee Fourth  | Group                                  | \$              | 0.00 |                      |  |  |
| Base Rate Fee: Add the Enter here and in block               |                                    |                 | riber group | as shown in the boxes | above.                                 | \$              |      |                      |  |  |

| LEGAL NAME OF OWNE MidlandsNet LLC | R OF CABL    | .E SYSTEM:                            |             |                       |           | S                                     | 61429 | Name                 |
|------------------------------------|--------------|---------------------------------------|-------------|-----------------------|-----------|---------------------------------------|-------|----------------------|
| BI                                 | LOCK A: C    | COMPUTATION OF                        | BASE RA     | TE FEES FOR EAC       | H SUBSCF  | RIBER GROUP                           |       |                      |
|                                    |              | SUBSCRIBER GRO                        |             |                       |           | SUBSCRIBER GRO                        | UP    | _                    |
| COMMUNITY/ AREA                    |              |                                       | 0           | COMMUNITY/ AREA       |           |                                       | 0     | 9<br>Computation     |
| CALL SIGN                          | DSE          | CALL SIGN                             | DSE         | CALL SIGN             | DSE       | CALL SIGN                             | DSE   | of                   |
|                                    |              |                                       |             |                       |           |                                       |       | Base Rate Fe         |
|                                    |              |                                       |             |                       |           |                                       |       | and                  |
|                                    |              |                                       |             |                       |           |                                       |       | Syndicated           |
|                                    |              |                                       |             |                       |           |                                       |       | Exclusivity          |
|                                    |              |                                       |             |                       |           | <br>                                  |       | Surcharge            |
|                                    |              | -                                     |             |                       |           |                                       |       | for                  |
|                                    |              |                                       |             |                       |           |                                       |       | Partially<br>Distant |
|                                    |              |                                       |             |                       |           |                                       |       | Stations             |
|                                    |              |                                       |             |                       |           |                                       |       |                      |
|                                    |              |                                       |             |                       |           | <del>   </del>                        |       |                      |
|                                    |              |                                       |             |                       |           |                                       |       |                      |
|                                    |              |                                       |             |                       |           |                                       |       |                      |
|                                    |              |                                       |             |                       |           |                                       |       |                      |
|                                    |              |                                       |             |                       |           |                                       |       |                      |
| Total DSEs                         |              |                                       | 0.00        | Total DSEs            |           |                                       | 0.00  |                      |
| Gross Receipts First G             | roup         | \$                                    | 0.00        | Gross Receipts Seco   | nd Group  | \$                                    | 0.00  |                      |
| , ,                                | •            | · · · · · · · · · · · · · · · · · · · |             | ,                     | - '       | · · · · · · · · · · · · · · · · · · · |       |                      |
| <b>Base Rate Fee</b> First G       | roup         | \$                                    | 0.00        | Base Rate Fee Seco    | nd Group  | \$                                    | 0.00  |                      |
| SEVEN                              | ITY-FIFTH    | SUBSCRIBER GRO                        | JP          | SEVE                  | NTY-SIXTH | SUBSCRIBER GRO                        | UP    |                      |
| COMMUNITY/ AREA                    |              |                                       | 0           | COMMUNITY/ AREA       |           |                                       | 0     |                      |
| CALL SIGN                          | DSE          | CALL SIGN                             | DSE         | CALL SIGN             | DSE       | CALL SIGN                             | DSE   |                      |
|                                    |              |                                       |             |                       |           |                                       |       |                      |
|                                    |              |                                       |             |                       |           |                                       |       |                      |
|                                    |              |                                       |             |                       |           |                                       |       |                      |
|                                    |              |                                       |             |                       |           |                                       |       |                      |
|                                    |              |                                       |             |                       |           |                                       |       |                      |
|                                    |              |                                       |             |                       |           |                                       |       |                      |
|                                    |              |                                       |             |                       |           | -                                     |       |                      |
|                                    |              |                                       |             |                       |           |                                       |       |                      |
|                                    |              |                                       |             |                       |           |                                       |       |                      |
|                                    |              |                                       |             |                       |           |                                       |       |                      |
|                                    |              |                                       |             |                       |           |                                       |       |                      |
|                                    |              |                                       |             |                       |           |                                       |       |                      |
|                                    |              |                                       |             |                       |           |                                       |       |                      |
| Total DSEs                         |              |                                       | 0.00        | Total DSEs            |           |                                       | 0.00  |                      |
|                                    |              |                                       |             |                       |           |                                       | _     |                      |
| Gross Receipts Third C             | ∋roup        | \$                                    | 0.00        | Gross Receipts Fourt  | th Group  | \$                                    | 0.00  |                      |
| Base Rate Fee Third C              | Group        | \$                                    | 0.00        | Base Rate Fee Fourt   | th Group  | \$                                    | 0.00  |                      |
|                                    |              |                                       |             | II                    |           |                                       |       |                      |
| Base Rate Fee: Add th              |              |                                       | riber group | as shown in the boxes | above.    |                                       |       |                      |
| Enter here and in block            | 3, line 1, s | space L (page 7)                      |             |                       |           | \$                                    |       |                      |

| LEGAL NAME OF OWN<br>MidlandsNet LLC         |                                                                                                    | E SYSTEM:                                                               |                                                               |                    |           | S                             | YSTEM ID#<br>61429 | Name              |
|----------------------------------------------|----------------------------------------------------------------------------------------------------|-------------------------------------------------------------------------|---------------------------------------------------------------|--------------------|-----------|-------------------------------|--------------------|-------------------|
|                                              |                                                                                                    | COMPUTATION OF<br>SUBSCRIBER GRO                                        |                                                               | TE FEES FOR EAC    |           | RIBER GROUP<br>SUBSCRIBER GRO | UP                 | 0                 |
| COMMUNITY/ AREA                              |                                                                                                    |                                                                         | 0                                                             | COMMUNITY/ ARE     | Α         |                               | 0                  | 9<br>Computation  |
| CALL SIGN                                    | DSE                                                                                                    | CALL SIGN                                                               | DSE                                                           | CALL SIGN          | DSE       | CALL SIGN                     | DSE                | of                |
|                                              |                                                                                                    |                                                                         |                                                               |                    |           |                               |                    | Base Rate Fee     |
|                                              |                                                                                                    |                                                                         |                                                               |                    |           | ,,                            |                    | and<br>Syndicated |
|                                              |                                                                                                    |                                                                         |                                                               |                    |           | -                             |                    | Exclusivity       |
|                                              |                                                                                                    | -                                                                       |                                                               |                    |           |                               |                    | Surcharge<br>for  |
|                                              |                                                                                                    |                                                                         |                                                               |                    |           |                               |                    | Partially         |
|                                              |                                                                                                    |                                                                         |                                                               |                    |           |                               |                    | Distant           |
|                                              |                                                                                                    | _                                                                       |                                                               |                    |           | ,                             |                    | Stations          |
|                                              |                                                                                                    | -                                                                       |                                                               |                    |           |                               |                    |                   |
|                                              |                                                                                                    |                                                                         |                                                               |                    |           |                               |                    |                   |
|                                              |                                                                                                    |                                                                         |                                                               |                    |           |                               |                    |                   |
|                                              |                                                                                                    |                                                                         |                                                               |                    |           |                               |                    |                   |
| Total DSEs                                   |                                                                                                    |                                                                         | 0.00                                                          | Total DSEs         |           |                               | 0.00               |                   |
| Gross Receipts First 0                       | Group                                                                                                    | \$                                                                      | 0.00                                                          | Gross Receipts Sec | ond Group | \$                            | 0.00               |                   |
| Base Rate Fee First G                        | Group                                                                                                    | \$                                                                      | 0.00                                                          | Base Rate Fee Sec  | ond Group | \$                            | 0.00               |                   |
| SEVEN                                        | ITY-NINTH                                                                                                    | SUBSCRIBER GRO                                                          | UP                                                            |                    | EIGHTIETH | SUBSCRIBER GRO                | UP                 |                   |
| COMMUNITY/ AREA                              |                                                                                                    |                                                                         | 0                                                             | COMMUNITY/ ARE     | A         |                               | 0                  |                   |
| CALL SIGN                                    | DSE                                                                                                    | CALL SIGN                                                               | DSE                                                           | CALL SIGN          | DSE       | CALL SIGN                     | DSE                |                   |
|                                              |                                                                                                    | _                                                                       |                                                               |                    |           | ,                             |                    |                   |
|                                              |                                                                                                    |                                                                         |                                                               |                    |           |                               |                    |                   |
|                                              |                                                                                                    |                                                                         |                                                               |                    |           |                               |                    |                   |
|                                              |                                                                                                    |                                                                         |                                                               |                    |           |                               |                    |                   |
|                                              |                                                                                                    | -                                                                       |                                                               |                    |           |                               |                    |                   |
|                                              |                                                                                                    |                                                                         |                                                               |                    |           |                               |                    |                   |
|                                              |                                                                                                    |                                                                         |                                                               |                    |           |                               |                    |                   |
|                                              |                                                                                                    |                                                                         |                                                               |                    |           |                               |                    |                   |
|                                              |                                                                                                    |                                                                         |                                                               |                    |           |                               |                    |                   |
|                                              |                                                                                                    |                                                                         |                                                               |                    |           |                               |                    |                   |
|                                              |                                                                                                    |                                                                         |                                                               |                    |           |                               |                    |                   |
| Total DSEs                                   | _                                                                                                    |                                                                         | 0.00                                                          | Total DSEs         |           |                               | 0.00               |                   |
| Gross Receipts Third                         | Group                                                                                                    | \$                                                                      | 0.00                                                          | Gross Receipts Fou | rth Group | \$                            | 0.00               |                   |
| Base Rate Fee Third                          | Group                                                                                                    | \$                                                                      | 0.00                                                          | Base Rate Fee Fou  | rth Group | \$                            | 0.00               |                   |
| Group \$ 0.00 Gross Receipts Fourth Group \$ | \$ 0.00 Gross Receipts Fourth Group \$ 0.00 Base Rate Fee Fourth Group \$ e fees for each subscriber group as shown in the boxes above. | 0.00 Gross Receipts Fourth Group \$  0.00 Base Rate Fee Fourth Group \$ | Gross Receipts Fourth Group \$  Base Rate Fee Fourth Group \$ | rth Group \$       |           |                               | 0.00               |                   |

| LEGAL NAME OF OWNER MidlandsNet LLC | R OF CABL  | E SYSTEM:                         |             |                                  |          | SY                            | STEM ID#<br>61429 | Name             |
|-------------------------------------|------------|-----------------------------------|-------------|----------------------------------|----------|-------------------------------|-------------------|------------------|
|                                     |            | COMPUTATION OF<br>SUBSCRIBER GROU |             | TE FEES FOR EACH                 |          | IBER GROUP<br>SUBSCRIBER GROU | P                 |                  |
| COMMUNITY/ AREA                     |            |                                   | 0           | COMMUNITY/ AREA                  |          |                               | 0                 | 9<br>Computation |
| CALL SIGN                           | DSE        | CALL SIGN                         | DSE         | CALL SIGN                        | DSE      | CALL SIGN                     | DSE               | of               |
| O/ IEE O/O/I                        | DOL        | O/ IEE GIGIT                      | 502         | O/ LEE STOTA                     | 562      | O, ILL STORY                  | 562               | Base Rate Fe     |
|                                     |            |                                   |             |                                  |          |                               |                   | and              |
|                                     |            |                                   |             |                                  |          |                               |                   | Syndicated       |
|                                     |            |                                   |             |                                  |          | =                             |                   | Exclusivity      |
|                                     |            |                                   |             |                                  |          |                               |                   | Surcharge        |
|                                     |            |                                   |             |                                  |          |                               |                   | for              |
|                                     |            |                                   |             |                                  |          |                               |                   | Partially        |
|                                     |            |                                   |             |                                  |          |                               |                   | Distant          |
|                                     |            |                                   |             |                                  |          |                               |                   | Stations         |
|                                     |            |                                   |             |                                  |          |                               |                   |                  |
|                                     |            |                                   |             |                                  |          |                               |                   |                  |
|                                     | <b> </b>   |                                   |             |                                  |          |                               |                   |                  |
|                                     |            |                                   |             |                                  |          |                               |                   |                  |
|                                     |            |                                   |             |                                  |          |                               |                   |                  |
|                                     |            |                                   |             |                                  |          |                               |                   |                  |
| Total DSEs                          |            |                                   | 0.00        | Total DSEs                       |          |                               | 0.00              |                  |
| Gross Receipts First Gr             | oup        | \$                                | 0.00        | Gross Receipts Secon             | d Group  | \$                            | 0.00              |                  |
| Base Rate Fee First Gr              | oup        | \$                                | 0.00        | Base Rate Fee Secon              | d Group  | \$                            | 0.00              |                  |
| EIGHT                               | Y-THIRD    | SUBSCRIBER GROU                   | JP          | EIGHT                            | Y-FOURTH | SUBSCRIBER GROUI              | P                 |                  |
| COMMUNITY/ AREA                     |            |                                   | 0           | COMMUNITY/ AREA                  |          |                               | 0                 |                  |
| CALL SIGN                           | DSE        | CALL SIGN                         | DSE         | CALL SIGN                        | DSE      | CALL SIGN                     | DSE               |                  |
|                                     |            |                                   |             |                                  |          |                               |                   |                  |
|                                     |            |                                   |             |                                  |          |                               |                   |                  |
|                                     |            |                                   |             |                                  |          | _                             |                   |                  |
|                                     |            |                                   |             |                                  |          |                               |                   |                  |
|                                     |            |                                   |             |                                  |          |                               |                   |                  |
|                                     |            |                                   |             |                                  |          |                               |                   |                  |
|                                     |            |                                   |             |                                  |          |                               |                   |                  |
|                                     |            |                                   |             |                                  |          |                               |                   |                  |
|                                     |            |                                   |             |                                  |          |                               |                   |                  |
|                                     |            |                                   | <b>†</b>    |                                  | <b></b>  |                               |                   |                  |
|                                     |            |                                   |             |                                  |          |                               |                   |                  |
|                                     |            |                                   |             |                                  |          |                               |                   |                  |
|                                     |            |                                   |             |                                  |          |                               |                   |                  |
|                                     |            |                                   |             |                                  |          |                               |                   |                  |
| Total DSEs                          |            |                                   | 0.00        | Total DSEs                       |          |                               | 0.00              |                  |
| Gross Receipts Third G              | roup       | \$                                | 0.00        | Gross Receipts Fourth            | Group    | \$                            | 0.00              |                  |
|                                     | : =: -     | ·                                 |             | S. T. T. T. S. S. P. G. T. Guitt | -: - mb  | ·                             |                   |                  |
| Base Rate Fee Third G               | roup       | \$                                | 0.00        | Base Rate Fee Fourth             | Group    | \$                            | 0.00              |                  |
| Base Rate Fee: Add the              | e hase rat | e fees for each subsc             | riber group | as shown in the boxes            | above    |                               |                   |                  |
| Enter here and in block             |            |                                   | group       | as shown in the boxes            |          | \$                            |                   |                  |

| LEGAL NAME OF OWNE MidlandsNet LLC                      | R OF CABL | E SYSTEM:                        |              |                      |               | S                             | YSTEM ID#<br>61429 | Name              |
|---------------------------------------------------------|-----------|----------------------------------|--------------|----------------------|---------------|-------------------------------|--------------------|-------------------|
|                                                         |           | COMPUTATION OF<br>SUBSCRIBER GRO |              | ATE FEES FOR EAC     |               | IBER GROUP<br>SUBSCRIBER GROU | UP                 | 0                 |
| COMMUNITY/ AREA                                         |           |                                  | 0            | COMMUNITY/ AREA      | Α             |                               | 0                  | 9<br>Computation  |
| CALL SIGN                                               | DSE       | CALL SIGN                        | DSE          | CALL SIGN            | DSE           | CALL SIGN                     | of                 |                   |
|                                                         |           |                                  |              |                      |               |                               |                    | Base Rate Fe      |
|                                                         |           |                                  |              |                      |               |                               |                    | and<br>Syndicated |
|                                                         |           |                                  |              |                      |               |                               |                    | Exclusivity       |
|                                                         |           |                                  |              |                      |               |                               |                    | Surcharge         |
|                                                         |           |                                  |              |                      |               |                               |                    | for<br>Partially  |
|                                                         |           |                                  |              |                      |               |                               |                    | Distant           |
|                                                         |           |                                  |              |                      |               |                               |                    | Stations          |
|                                                         |           |                                  |              |                      |               |                               |                    |                   |
|                                                         |           |                                  |              |                      |               |                               |                    |                   |
|                                                         |           |                                  |              |                      |               |                               |                    |                   |
|                                                         |           |                                  |              |                      |               |                               |                    |                   |
| Total DSEs                                              |           |                                  | 0.00         | Total DSEs           | •             |                               | 0.00               |                   |
| Gross Receipts First G                                  | oup       | \$                               | 0.00         | Gross Receipts Sec   | ond Group     | \$                            | 0.00               |                   |
|                                                         |           |                                  |              |                      |               |                               |                    |                   |
| Base Rate Fee First Gr                                  | oup       | \$                               | 0.00         | Base Rate Fee Sec    | ond Group     | \$                            | 0.00               |                   |
|                                                         | SEVENTH   | SUBSCRIBER GRO                   |              |                      |               | SUBSCRIBER GROU               | _                  |                   |
| COMMUNITY/ AREA                                         |           |                                  | 0            | COMMUNITY/ ARE       | Α             |                               | 0                  |                   |
| CALL SIGN                                               | DSE       | CALL SIGN                        | DSE          | CALL SIGN            | DSE           | CALL SIGN                     | DSE                |                   |
|                                                         |           |                                  |              |                      |               |                               |                    |                   |
|                                                         |           |                                  |              |                      |               |                               |                    |                   |
|                                                         |           |                                  |              |                      |               |                               |                    |                   |
|                                                         |           |                                  |              |                      |               |                               |                    |                   |
|                                                         |           |                                  |              |                      |               |                               |                    |                   |
|                                                         |           |                                  |              |                      |               |                               |                    |                   |
|                                                         |           |                                  |              |                      |               |                               |                    |                   |
|                                                         |           |                                  |              |                      |               |                               |                    |                   |
|                                                         |           |                                  |              |                      |               |                               |                    |                   |
|                                                         |           |                                  |              |                      |               |                               |                    |                   |
|                                                         |           |                                  |              |                      |               |                               |                    |                   |
| Total DSEs                                              |           |                                  | 0.00         | Total DSEs           |               |                               | 0.00               |                   |
| Gross Receipts Third G                                  | roup      | \$                               | 0.00         | Gross Receipts Fou   | rth Group     | \$                            | 0.00               |                   |
| <b>Base Rate Fee</b> Third G                            | roup      | s                                | 0.00         | Base Rate Fee Fou    | rth Group     | \$                            | 0.00               |                   |
|                                                         | 15        | T                                | 3.50         |                      | - ·: <b>r</b> | T                             | 5.50               |                   |
|                                                         |           |                                  |              |                      |               |                               |                    |                   |
| <b>Base Rate Fee:</b> Add th<br>Enter here and in block |           |                                  | criber group | as shown in the boxe | s above.      | \$                            |                    |                   |

|                           |         |                                  |             |                       |            |                               | 61429 | Name                 |
|---------------------------|---------|----------------------------------|-------------|-----------------------|------------|-------------------------------|-------|----------------------|
|                           |         | OMPUTATION OF<br>SUBSCRIBER GROU |             | TE FEES FOR EAC       |            | IBER GROUP<br>SUBSCRIBER GROU | JP    |                      |
| COMMUNITY/ AREA           |         |                                  | 0           | COMMUNITY/ AREA       |            |                               | 0     | <b>9</b> Computation |
| CALL SIGN                 | DSE     | CALL SIGN                        | DSE         | CALL SIGN             | DSE        | CALL SIGN                     | DSE   | of                   |
|                           |         |                                  |             |                       |            |                               |       | Base Rate Fee        |
|                           |         |                                  |             |                       |            |                               |       | Syndicated           |
|                           |         |                                  |             |                       |            |                               |       | Exclusivity          |
|                           |         |                                  |             |                       |            |                               |       | Surcharge<br>for     |
|                           |         |                                  |             |                       |            |                               |       | Partially            |
|                           |         |                                  |             |                       |            |                               |       | Distant<br>Stations  |
|                           |         |                                  |             |                       |            |                               |       |                      |
|                           |         |                                  |             |                       |            |                               |       |                      |
|                           |         |                                  |             |                       |            | _                             |       |                      |
|                           |         |                                  |             |                       |            |                               |       |                      |
| Total DSEs                |         |                                  | 0.00        | Total DSEs            |            |                               | 0.00  |                      |
| Gross Receipts First Grou | n.      | ¢                                | 0.00        | Gross Receipts Seco   | and Group  | ¢                             | 0.00  |                      |
| 31055 Receipts First Grou | ρ       | \$                               | 0.00        | Gioss Receipts Seco   | ilia Group | \$                            | 0.00  |                      |
| Base Rate Fee First Grou  | р       | \$                               | 0.00        | Base Rate Fee Seco    | nd Group   | \$                            | 0.00  |                      |
|                           | -FIRST  | SUBSCRIBER GROU                  |             |                       |            | SUBSCRIBER GROU               | _     |                      |
| COMMUNITY/ AREA           |         |                                  | 0           | COMMUNITY/ AREA       |            |                               | 0     |                      |
| CALL SIGN                 | DSE     | CALL SIGN                        | DSE         | CALL SIGN             | DSE        | CALL SIGN                     | DSE   |                      |
|                           |         |                                  |             |                       |            |                               |       |                      |
|                           |         |                                  |             |                       |            |                               |       |                      |
|                           |         |                                  |             |                       |            |                               |       |                      |
|                           |         |                                  |             |                       |            |                               |       |                      |
|                           |         |                                  |             |                       |            |                               |       |                      |
|                           |         |                                  |             |                       |            |                               |       |                      |
|                           |         |                                  |             |                       |            |                               |       |                      |
|                           |         |                                  |             |                       |            |                               |       |                      |
|                           |         |                                  |             |                       |            |                               |       |                      |
|                           |         |                                  |             |                       |            |                               |       |                      |
|                           |         |                                  |             |                       |            |                               |       |                      |
| Total DSEs                |         |                                  | 0.00        | Total DSEs            |            |                               | 0.00  |                      |
| Gross Receipts Third Grou | i<br>dr | \$                               | 0.00        | Gross Receipts Fourt  | th Group   | \$                            | 0.00  |                      |
| Base Rate Fee Third Grou  | qı      | \$                               | 0.00        | Base Rate Fee Fourt   | th Group   | \$                            | 0.00  |                      |
| te Fee: Add the b         |         |                                  | riber group | as shown in the boxes | above.     | ¢                             |       |                      |

| Name              | YSTEM ID#<br>61429 | S                            |          |                                  |      | E SYSTEM:                     | R OF CABL | LEGAL NAME OF OWNE  MidlandsNet LLC  |
|-------------------|--------------------|------------------------------|----------|----------------------------------|------|-------------------------------|-----------|--------------------------------------|
|                   | JP                 | BER GROUP<br>SUBSCRIBER GROU |          | TE FEES FOR EACH                 |      | COMPUTATION OF SUBSCRIBER GRO |           |                                      |
| 9<br>Computation  | 0                  |                              |          | COMMUNITY/ AREA                  | 0    |                               |           | COMMUNITY/ AREA                      |
| of                | DSE                | CALL SIGN                    | DSE      | CALL SIGN                        | DSE  | CALL SIGN                     | DSE       | CALL SIGN                            |
| Base Rate F       |                    |                              |          |                                  |      |                               |           |                                      |
| and<br>Syndicated |                    |                              |          |                                  |      |                               |           |                                      |
| Exclusivity       |                    | -                            |          |                                  |      |                               |           |                                      |
| Surcharge<br>for  |                    |                              |          |                                  |      |                               |           |                                      |
| Partially         |                    |                              |          |                                  |      |                               |           |                                      |
| Distant           |                    |                              |          |                                  |      |                               |           |                                      |
| Stations          |                    | -                            |          |                                  |      |                               |           |                                      |
|                   |                    | -                            |          |                                  |      |                               |           |                                      |
|                   |                    | -                            |          |                                  |      |                               |           |                                      |
|                   |                    |                              |          |                                  |      |                               |           |                                      |
|                   |                    |                              |          |                                  |      |                               |           |                                      |
|                   | 0.00               |                              |          | Total DSEs                       | 0.00 |                               |           | Total DSEs                           |
|                   | 0.00               | \$                           | d Group  | Gross Receipts Secon             | 0.00 | \$                            | roup      | Gross Receipts First Gr              |
|                   | 0.00               | \$                           | d Group  | Base Rate Fee Secon              | 0.00 | \$                            | roup      | <b>Base Rate Fee</b> First Gr        |
|                   | JP                 | SUBSCRIBER GROU              | TY-SIXTH | NINE                             | JP   | SUBSCRIBER GRO                | TY-FIFTH  | NINE                                 |
|                   | 0                  |                              |          | COMMUNITY/ AREA                  | 0    |                               |           | COMMUNITY/ AREA                      |
|                   | DSE                | CALL SIGN                    | DSE      | CALL SIGN                        | DSE  | CALL SIGN                     | DSE       | CALL SIGN                            |
|                   |                    |                              |          |                                  |      |                               |           |                                      |
|                   |                    |                              |          |                                  |      |                               |           |                                      |
|                   |                    |                              |          |                                  |      |                               |           |                                      |
|                   |                    |                              |          |                                  |      |                               |           |                                      |
|                   |                    | -                            |          |                                  |      |                               |           |                                      |
|                   |                    |                              |          |                                  |      |                               |           |                                      |
|                   |                    |                              |          |                                  |      |                               |           |                                      |
|                   |                    |                              |          |                                  |      |                               |           |                                      |
|                   |                    | <b></b>                      | ļ        |                                  |      |                               |           |                                      |
|                   |                    |                              |          |                                  |      |                               |           |                                      |
|                   |                    |                              |          |                                  |      |                               |           |                                      |
|                   |                    |                              |          |                                  |      |                               |           |                                      |
|                   | 0.00_              |                              |          | Total DSEs                       | 0.00 |                               |           | Total DSEs                           |
|                   | 0.00               | \$                           | Group    | Total DSEs Gross Receipts Fourth | 0.00 | \$                            | Group     | Total DSEs<br>Gross Receipts Third G |

|                                                                                 |           |                   |                                           | TE FEES FOR EAC                                                  |                         |                                                                  | up.          |          |
|---------------------------------------------------------------------------------|-----------|-------------------|-------------------------------------------|------------------------------------------------------------------|-------------------------|------------------------------------------------------------------|--------------|----------|
|                                                                                 |           | SUBSCRIBER GRO    |                                           | Ħ                                                                |                         | SUBSCRIBER GRO                                                   |              | 9        |
| OMMUNITY/ AREA                                                                  |           |                   | 0                                         | COMMUNITY/ AREA                                                  | 4                       |                                                                  | 0            | Comput   |
| CALL SIGN                                                                       | DSE       | CALL SIGN         | DSE                                       | CALL SIGN                                                        | DSE                     | CALL SIGN                                                        | DSE          | of       |
|                                                                                 |           | 0.122.2.0.1       |                                           |                                                                  |                         |                                                                  |              | Base Rat |
|                                                                                 |           |                   |                                           |                                                                  |                         |                                                                  |              | and      |
|                                                                                 |           |                   |                                           |                                                                  |                         |                                                                  |              | Syndic   |
|                                                                                 |           |                   |                                           |                                                                  |                         |                                                                  |              | Exclusi  |
|                                                                                 |           |                   |                                           |                                                                  |                         |                                                                  |              | Surcha   |
|                                                                                 |           | -                 |                                           |                                                                  |                         | <br> -                                                           |              | for      |
|                                                                                 |           |                   |                                           |                                                                  |                         |                                                                  |              | Partia   |
|                                                                                 |           |                   |                                           |                                                                  |                         | -                                                                |              | Dista    |
|                                                                                 |           |                   |                                           |                                                                  |                         |                                                                  |              | Statio   |
|                                                                                 |           |                   |                                           |                                                                  |                         | -                                                                |              |          |
|                                                                                 |           |                   |                                           |                                                                  |                         |                                                                  |              |          |
|                                                                                 |           |                   |                                           |                                                                  |                         | -                                                                |              |          |
|                                                                                 |           |                   |                                           |                                                                  |                         |                                                                  |              |          |
|                                                                                 |           |                   |                                           |                                                                  |                         |                                                                  |              |          |
| otal DSEs                                                                       |           |                   | 0.00                                      | Total DSEs                                                       |                         |                                                                  | 0.00         |          |
|                                                                                 | 2         |                   |                                           |                                                                  |                         | _                                                                |              |          |
| ross Receipts First                                                             | Foup      | \$                | 0.00                                      | Gross Receipts Seco                                              | ond Group               | \$                                                               | 0.00         |          |
|                                                                                 |           |                   |                                           |                                                                  |                         |                                                                  |              |          |
|                                                                                 |           |                   |                                           |                                                                  |                         |                                                                  |              |          |
| ase Rate Fee First                                                              | Group     | \$                | 0.00                                      | Base Rate Fee Seco                                               | ond Group               | \$                                                               | 0.00         |          |
|                                                                                 |           | L                 |                                           |                                                                  |                         |                                                                  | •            |          |
| NIN                                                                             | ETY-NINTH | \$ SUBSCRIBER GRO | DUP                                       | ONE H                                                            | UNDREDTH                | \$ SUBSCRIBER GRO                                                | UP           |          |
| NIN                                                                             | ETY-NINTH | L                 |                                           |                                                                  | UNDREDTH                |                                                                  | •            |          |
| NIN<br>OMMUNITY/ AREA                                                           | ETY-NINTH | SUBSCRIBER GRO    | OUP 0                                     | ONE H                                                            | UNDREDTH                | SUBSCRIBER GRO                                                   | UP <b>0</b>  |          |
| NIN<br>OMMUNITY/ AREA                                                           | ETY-NINTH | L                 | DUP                                       | ONE H                                                            | UNDREDTH                |                                                                  | UP           |          |
| NIN<br>OMMUNITY/ AREA                                                           | ETY-NINTH | SUBSCRIBER GRO    | OUP 0                                     | ONE H                                                            | UNDREDTH                | SUBSCRIBER GRO                                                   | UP <b>0</b>  |          |
| NIN<br>OMMUNITY/ AREA                                                           | ETY-NINTH | SUBSCRIBER GRO    | OUP 0                                     | ONE H                                                            | UNDREDTH                | SUBSCRIBER GRO                                                   | UP <b>0</b>  |          |
| NIN<br>OMMUNITY/ AREA                                                           | ETY-NINTH | SUBSCRIBER GRO    | OUP 0                                     | ONE H                                                            | UNDREDTH                | SUBSCRIBER GRO                                                   | UP <b>0</b>  |          |
| NIN<br>OMMUNITY/ AREA                                                           | ETY-NINTH | SUBSCRIBER GRO    | OUP 0                                     | ONE H                                                            | UNDREDTH                | SUBSCRIBER GRO                                                   | UP <b>0</b>  |          |
| NIN<br>OMMUNITY/ AREA                                                           | ETY-NINTH | SUBSCRIBER GRO    | OUP 0                                     | ONE H                                                            | UNDREDTH                | SUBSCRIBER GRO                                                   | UP <b>0</b>  |          |
| NIN<br>OMMUNITY/ AREA                                                           | ETY-NINTH | SUBSCRIBER GRO    | OUP 0                                     | ONE H                                                            | UNDREDTH                | SUBSCRIBER GRO                                                   | UP <b>0</b>  |          |
| NIN<br>OMMUNITY/ AREA                                                           | ETY-NINTH | SUBSCRIBER GRO    | OUP 0                                     | ONE H                                                            | UNDREDTH                | SUBSCRIBER GRO                                                   | UP <b>0</b>  |          |
| NIN<br>OMMUNITY/ AREA                                                           | ETY-NINTH | SUBSCRIBER GRO    | OUP 0                                     | ONE H                                                            | UNDREDTH                | SUBSCRIBER GRO                                                   | UP <b>0</b>  |          |
| NIN<br>OMMUNITY/ AREA                                                           | ETY-NINTH | SUBSCRIBER GRO    | OUP 0                                     | ONE H                                                            | UNDREDTH                | SUBSCRIBER GRO                                                   | UP <b>0</b>  |          |
| NIN<br>OMMUNITY/ AREA                                                           | ETY-NINTH | SUBSCRIBER GRO    | OUP 0                                     | ONE H                                                            | UNDREDTH                | SUBSCRIBER GRO                                                   | UP <b>0</b>  |          |
| NIN                                                                             | ETY-NINTH | SUBSCRIBER GRO    | OUP 0                                     | ONE H                                                            | UNDREDTH                | SUBSCRIBER GRO                                                   | UP <b>0</b>  |          |
| NIN<br>OMMUNITY/ AREA                                                           | ETY-NINTH | SUBSCRIBER GRO    | OUP 0                                     | ONE H                                                            | UNDREDTH                | SUBSCRIBER GRO                                                   | UP <b>0</b>  |          |
| NIN<br>OMMUNITY/ AREA                                                           | ETY-NINTH | SUBSCRIBER GRO    | OUP 0                                     | ONE H                                                            | UNDREDTH                | SUBSCRIBER GRO                                                   | UP <b>0</b>  |          |
| NIN OMMUNITY/ AREA CALL SIGN                                                    | ETY-NINTH | SUBSCRIBER GRO    | DUP 0 DSE                                 | ONE H COMMUNITY/ AREA  CALL SIGN                                 | UNDREDTH                | SUBSCRIBER GRO                                                   | DSE          |          |
| NIN OMMUNITY/ AREA CALL SIGN                                                    | ETY-NINTH | SUBSCRIBER GRO    | OUP 0                                     | ONE H                                                            | UNDREDTH                | SUBSCRIBER GRO                                                   | UP <b>0</b>  |          |
| NIN OMMUNITY/ AREA CALL SIGN  otal DSEs                                         | DSE       | SUBSCRIBER GRO    | DUP 0 DSE                                 | ONE H COMMUNITY/ AREA  CALL SIGN                                 | DSE                     | SUBSCRIBER GRO                                                   | DSE          |          |
| COMMUNITY/ AREA                                                                 | DSE       | CALL SIGN         | DUP  DSE  0 0 0 0 0 0 0 0 0 0             | ONE H COMMUNITY/ AREA  CALL SIGN  Total DSEs                     | DSE                     | CALL SIGN                                                        | DSE DSE D.OO |          |
| NIN OMMUNITY/ AREA CALL SIGN  Datal DSEs ross Receipts Third                    | DSE       | SUBSCRIBER GRO    | DUP 0                                     | ONE H COMMUNITY/ AREA  CALL SIGN  Total DSEs Gross Receipts Four | DSE THE Group           | SUBSCRIBER GRO  CALL SIGN  *  *  *  *  *  *  *  *  *  *  *  *  * | DSE          |          |
| NIN OMMUNITY/ AREA CALL SIGN  otal DSEs ross Receipts Third                     | DSE       | CALL SIGN         | DUP  DSE  0 0 0 0 0 0 0 0 0 0             | ONE H COMMUNITY/ AREA  CALL SIGN  Total DSEs                     | DSE THE Group           | CALL SIGN                                                        | DSE DSE D.OO |          |
| NIN DMMUNITY/ AREA CALL SIGN  otal DSEs ross Receipts Third                     | DSE       | SUBSCRIBER GRO    | DUP 0                                     | ONE H COMMUNITY/ AREA  CALL SIGN  Total DSEs Gross Receipts Four | DSE THE Group           | SUBSCRIBER GRO  CALL SIGN  *  *  *  *  *  *  *  *  *  *  *  *  * | DSE          |          |
| NIN OMMUNITY/ AREA CALL SIGN  otal DSEs ross Receipts Third  ase Rate Fee Third | DSE Group | SUBSCRIBER GRO    | DUP 0 0 0 0 0 0 0 0 0 0 0 0 0 0 0 0 0 0 0 | ONE H COMMUNITY/ AREA  CALL SIGN  Total DSEs Gross Receipts Four | UNDREDTH  DSE  th Group | SUBSCRIBER GRO  CALL SIGN  *  *  *  *  *  *  *  *  *  *  *  *  * | DSE          |          |

| LEGAL NAME OF OW MidlandsNet LL             |               | LE SYSTEM:                      |              |                      |           | S                             | 61429 | Name                |
|---------------------------------------------|---------------|---------------------------------|--------------|----------------------|-----------|-------------------------------|-------|---------------------|
|                                             |               | COMPUTATION O<br>SUBSCRIBER GRO |              | TE FEES FOR EAC      |           | RIBER GROUP<br>SUBSCRIBER GRO | UP    | 0                   |
| COMMUNITY/ ARE                              | Α             |                                 | 0            | COMMUNITY/ ARE       | Α         |                               | 0     | 9<br>Computation    |
| CALL SIGN                                   | DSE           | CALL SIGN                       | DSE          | CALL SIGN            | DSE       | CALL SIGN                     | DSE   | of                  |
|                                             |               |                                 |              |                      |           |                               |       | Base Rate Fee       |
|                                             |               |                                 |              |                      |           |                               |       | and<br>Syndicated   |
|                                             |               | H                               |              |                      |           |                               |       | Exclusivity         |
|                                             |               |                                 |              |                      |           |                               |       | Surcharge<br>for    |
|                                             |               | -                               |              |                      |           |                               |       | Partially           |
|                                             |               |                                 |              |                      |           |                               |       | Distant<br>Stations |
|                                             |               |                                 |              |                      |           |                               |       | Stations            |
|                                             |               |                                 |              |                      |           | -                             |       |                     |
|                                             |               |                                 |              |                      |           |                               |       |                     |
|                                             |               |                                 |              |                      |           |                               |       |                     |
|                                             |               |                                 |              |                      |           |                               |       |                     |
| Total DSEs                                  |               |                                 | 0.00         | Total DSEs           |           |                               | 0.00  |                     |
| Gross Receipts First                        | Group         | \$                              | 0.00         | Gross Receipts Sec   | ond Group | \$                            | 0.00  |                     |
| Base Rate Fee First                         | Group         | \$                              | 0.00         | Base Rate Fee Sec    | ond Group | \$                            | 0.00  |                     |
|                                             |               | SUBSCRIBER GRO                  |              | †                    |           | SUBSCRIBER GRO                | _     |                     |
| COMMUNITY/ ARE                              | <b>A</b>      |                                 | 0            | COMMUNITY/ ARE       | Α         |                               | 0     |                     |
| CALL SIGN                                   | DSE           | CALL SIGN                       | DSE          | CALL SIGN            | DSE       | CALL SIGN                     | DSE   |                     |
|                                             |               |                                 |              |                      |           |                               |       |                     |
|                                             |               |                                 |              |                      |           |                               |       |                     |
|                                             |               |                                 |              |                      |           | -                             |       |                     |
|                                             |               |                                 |              |                      |           |                               |       |                     |
|                                             |               | -                               |              |                      |           |                               |       |                     |
|                                             |               | -                               |              |                      |           |                               |       |                     |
|                                             |               |                                 |              |                      |           |                               |       |                     |
|                                             |               |                                 |              |                      |           |                               |       |                     |
|                                             |               | H                               |              |                      |           |                               |       |                     |
|                                             |               |                                 |              |                      |           |                               |       |                     |
| Total DSEs                                  |               |                                 | 0.00         | Total DSEs           |           |                               | 0.00  |                     |
| Gross Receipts Third                        | d Group       | \$                              | 0.00         | Gross Receipts Fou   | rth Group | \$                            | 0.00  |                     |
| ·                                           |               |                                 |              |                      | •         |                               |       |                     |
| Base Rate Fee Third                         | d Group       | \$                              | 0.00         | Base Rate Fee Fou    | rth Group | \$                            | 0.00  |                     |
|                                             |               |                                 |              | II                   |           |                               |       |                     |
| Base Rate Fee: Add<br>Enter here and in blo |               |                                 | criber group | as shown in the boxe | s above.  | \$                            |       |                     |
| or note and in bit                          | , iii le 1, i | -pass = (page 1)                |              |                      |           | 7                             |       |                     |

|                                                                                         |                                         |                 |                                 |                                                                      |                                                                                                    |                              | 1                              |                 |
|-----------------------------------------------------------------------------------------|-----------------------------------------|-----------------|---------------------------------|----------------------------------------------------------------------|----------------------------------------------------------------------------------------------------|------------------------------|--------------------------------|-----------------|
|                                                                                         |                                         |                 |                                 | TE FEES FOR EAC                                                      |                                                                                                    |                              |                                |                 |
|                                                                                         |                                         | SUBSCRIBER GRO  |                                 |                                                                      |                                                                                                    | SUBSCRIBER GRO               |                                | 9               |
| COMMUNITY/ AREA                                                                         |                                         |                 | 0                               | COMMUNITY/ AREA                                                      | 4                                                                                                    |                              | 0                              | Computa         |
| CALL SIGN                                                                               | DSE                                     | CALL SIGN       | DSE                             | CALL SIGN                                                            | DSE                                                                                                    | CALL SIGN                    | DSE                            | of              |
|                                                                                         |                                         |                 |                                 |                                                                      |                                                                                                    |                              |                                | Base Rate       |
|                                                                                         |                                         |                 |                                 |                                                                      |                                                                                                    |                              |                                | and             |
|                                                                                         |                                         |                 |                                 |                                                                      |                                                                                                    | <br>                         |                                | Syndicat        |
|                                                                                         |                                         |                 |                                 |                                                                      |                                                                                                    |                              |                                | Exclusiv        |
|                                                                                         |                                         |                 |                                 |                                                                      |                                                                                                    |                              |                                | Surcharg        |
|                                                                                         |                                         |                 |                                 |                                                                      |                                                                                                    |                              |                                | for<br>Partiall |
|                                                                                         |                                         |                 |                                 |                                                                      |                                                                                                    |                              |                                | Distant         |
|                                                                                         |                                         |                 |                                 |                                                                      |                                                                                                    |                              |                                | Stations        |
|                                                                                         |                                         | -               |                                 |                                                                      |                                                                                                    |                              |                                |                 |
|                                                                                         |                                         |                 |                                 |                                                                      |                                                                                                    |                              |                                |                 |
|                                                                                         |                                         |                 |                                 |                                                                      |                                                                                                    |                              |                                |                 |
|                                                                                         |                                         |                 |                                 |                                                                      |                                                                                                    |                              |                                |                 |
|                                                                                         |                                         |                 |                                 |                                                                      |                                                                                                    |                              |                                |                 |
|                                                                                         |                                         |                 |                                 |                                                                      |                                                                                                    |                              |                                |                 |
| otal DSEs                                                                               |                                         |                 | 0.00                            | Total DSEs                                                           |                                                                                                    |                              | 0.00                           |                 |
| ross Receipts First                                                                     | Group                                   | \$              | 0.00                            | Gross Receipts Seco                                                  | ond Group                                                                                                    | \$                           | 0.00                           |                 |
|                                                                                         |                                         |                 |                                 |                                                                      |                                                                                                    |                              |                                |                 |
| B-4. E E'                                                                               | _                                       |                 |                                 |                                                                      |                                                                                                    |                              |                                |                 |
| ase Kate Fee First                                                                      | Group                                   | \$              | 0.00                            | Base Rate Fee Seco                                                   | ond Group                                                                                                    | \$                           | 0.00                           |                 |
|                                                                                         |                                         | \$UBSCRIBER GRO |                                 |                                                                      |                                                                                                    | \$ SUBSCRIBER GRO            | •                              |                 |
| ONE HUNDRED                                                                             | ) SEVENTH                               |                 |                                 |                                                                      | RED EIGHTH                                                                                                    |                              | •                              |                 |
| ONE HUNDRED                                                                             | ) SEVENTH                               |                 | OUP                             | ONE HUNDF                                                            | RED EIGHTH                                                                                                    |                              | UP                             |                 |
| ONE HUNDRED COMMUNITY/ AREA                                                             | ) SEVENTH                               |                 | OUP                             | ONE HUNDF                                                            | RED EIGHTH                                                                                                    |                              | UP                             |                 |
| ONE HUNDRED                                                                             | SEVENTH                                 | SUBSCRIBER GRO  | OUP 0                           | ONE HUNDR                                                            | RED EIGHTH                                                                                                    | SUBSCRIBER GRO               | UP <b>0</b>                    |                 |
| ONE HUNDRED                                                                             | SEVENTH                                 | SUBSCRIBER GRO  | OUP 0                           | ONE HUNDR                                                            | RED EIGHTH                                                                                                    | SUBSCRIBER GRO               | UP <b>0</b>                    |                 |
| ONE HUNDRED                                                                             | SEVENTH                                 | SUBSCRIBER GRO  | OUP 0                           | ONE HUNDR                                                            | RED EIGHTH                                                                                                    | SUBSCRIBER GRO               | UP <b>0</b>                    |                 |
| ONE HUNDRED                                                                             | SEVENTH                                 | SUBSCRIBER GRO  | OUP 0                           | ONE HUNDR                                                            | RED EIGHTH                                                                                                    | SUBSCRIBER GRO               | UP <b>0</b>                    |                 |
| ONE HUNDRED                                                                             | SEVENTH                                 | SUBSCRIBER GRO  | OUP 0                           | ONE HUNDR                                                            | RED EIGHTH                                                                                                    | SUBSCRIBER GRO               | UP <b>0</b>                    |                 |
| ONE HUNDRED                                                                             | SEVENTH                                 | SUBSCRIBER GRO  | OUP 0                           | ONE HUNDR                                                            | RED EIGHTH                                                                                                    | SUBSCRIBER GRO               | UP <b>0</b>                    |                 |
| ONE HUNDRED                                                                             | SEVENTH                                 | SUBSCRIBER GRO  | OUP 0                           | ONE HUNDR                                                            | RED EIGHTH                                                                                                    | SUBSCRIBER GRO               | UP <b>0</b>                    |                 |
| ONE HUNDRED                                                                             | SEVENTH                                 | SUBSCRIBER GRO  | OUP 0                           | ONE HUNDR                                                            | RED EIGHTH                                                                                                    | SUBSCRIBER GRO               | UP <b>0</b>                    |                 |
| ONE HUNDRED                                                                             | SEVENTH                                 | SUBSCRIBER GRO  | OUP 0                           | ONE HUNDR                                                            | RED EIGHTH                                                                                                    | SUBSCRIBER GRO               | UP <b>0</b>                    |                 |
| ONE HUNDRED                                                                             | SEVENTH                                 | SUBSCRIBER GRO  | OUP 0                           | ONE HUNDR                                                            | RED EIGHTH                                                                                                    | SUBSCRIBER GRO               | UP <b>0</b>                    |                 |
| ONE HUNDRED                                                                             | SEVENTH                                 | SUBSCRIBER GRO  | OUP 0                           | ONE HUNDR                                                            | RED EIGHTH                                                                                                    | SUBSCRIBER GRO               | UP <b>0</b>                    |                 |
| ONE HUNDRED                                                                             | SEVENTH                                 | SUBSCRIBER GRO  | OUP 0                           | ONE HUNDR                                                            | RED EIGHTH                                                                                                    | SUBSCRIBER GRO               | UP <b>0</b>                    |                 |
| ONE HUNDRED                                                                             | SEVENTH                                 | SUBSCRIBER GRO  | OUP 0                           | ONE HUNDR                                                            | RED EIGHTH                                                                                                    | SUBSCRIBER GRO               | UP <b>0</b>                    |                 |
| ONE HUNDRED OMMUNITY/ AREA CALL SIGN                                                    | SEVENTH                                 | SUBSCRIBER GRO  | DUP 0 DSE                       | ONE HUNDE<br>COMMUNITY/ AREA<br>CALL SIGN                            | RED EIGHTH                                                                                                    | SUBSCRIBER GRO               | UP 0 DSE                       |                 |
| ONE HUNDRED OMMUNITY/ AREA CALL SIGN                                                    | SEVENTH                                 | SUBSCRIBER GRO  | OUP 0                           | ONE HUNDR                                                            | RED EIGHTH                                                                                                    | SUBSCRIBER GRO               | UP <b>0</b>                    |                 |
| ONE HUNDRED COMMUNITY/ AREA CALL SIGN  otal DSEs                                        | DSE                                     | SUBSCRIBER GRO  | DUP 0 DSE                       | ONE HUNDE<br>COMMUNITY/ AREA<br>CALL SIGN                            | DSE                                                                                                    | SUBSCRIBER GRO               | UP 0 DSE                       |                 |
| ONE HUNDRED                                                                             | DSE                                     | CALL SIGN       | DUP  DSE  0 0 0 0 0 0 0 0 0 0 0 | ONE HUNDE<br>COMMUNITY/ AREA<br>CALL SIGN                            | DSE                                                                                                    | CALL SIGN                    | DSE DSE D.O.O.O.               |                 |
| ONE HUNDRED COMMUNITY/ AREA CALL SIGN  CALL SIGN  Total DSEs  Gross Receipts Third      | DSE                                     | SUBSCRIBER GRO  | DUP 0                           | ONE HUNDE COMMUNITY/ AREA  CALL SIGN  Total DSEs Gross Receipts Four | DSE STATE OF THE PROPERTY OF THE PROPERTY OF T | SUBSCRIBER GRO  CALL SIGN  * | DSE  0 0 0 0 0 0 0 0 0 0 0 0 0 |                 |
| ONE HUNDRED OMMUNITY/ AREA CALL SIGN                                                    | DSE                                     | CALL SIGN       | DUP  DSE  0 0 0 0 0 0 0 0 0 0 0 | ONE HUNDE<br>COMMUNITY/ AREA<br>CALL SIGN                            | DSE STATE OF THE PROPERTY OF THE PROPERTY OF T | CALL SIGN                    | DSE DSE D.O.O.O.               |                 |
| ONE HUNDRED  DMMUNITY/ AREA  CALL SIGN  otal DSEs  ross Receipts Third                  | DSE                                     | SUBSCRIBER GRO  | DUP 0                           | ONE HUNDE COMMUNITY/ AREA  CALL SIGN  Total DSEs Gross Receipts Four | DSE STATE OF THE PROPERTY OF THE PROPERTY OF T | SUBSCRIBER GRO  CALL SIGN  * | DSE  0 0 0 0 0 0 0 0 0 0 0 0 0 |                 |
| ONE HUNDRED OMMUNITY/ AREA CALL SIGN  Data DSEs ross Receipts Third  ase Rate Fee Third | DSE DSE DSE DSE DSE DSE DSE DSE DSE DSE | SUBSCRIBER GRO  | 0.00<br>0.00<br>0.00            | ONE HUNDE COMMUNITY/ AREA  CALL SIGN  Total DSEs Gross Receipts Four | DSE  th Group                                                                                                    | SUBSCRIBER GRO  CALL SIGN  * | DSE  0 0 0 0 0 0 0 0 0 0 0 0 0 |                 |

|           |            | IDED 02011                 | 0115055      | TE EEEO EOE = : * : :            | DAGE = :    | OMBUTATION 5                   | 0011:    |                                  |
|-----------|------------|----------------------------|--------------|----------------------------------|-------------|--------------------------------|----------|----------------------------------|
|           | Þ          | IBER GROUP SUBSCRIBER GROU |              | TE FEES FOR EACH                 |             | COMPUTATION OF SUBSCRIBER GROU |          |                                  |
| 9         | 0          | CODOCAIDER GROU            | יייייייייייי | COMMUNITY/ AREA                  | 0           | CODOCIVIDEN GROC               | אוואו ק. | COMMUNITY/ AREA                  |
| Computat  |            |                            |              | GOWINGINITI/ AREA                |             |                                |          | DOMINIONIT IT AREA               |
| of        | DSE        | CALL SIGN                  | DSE          | CALL SIGN                        | DSE         | CALL SIGN                      | DSE      | CALL SIGN                        |
| Base Rate |            |                            |              |                                  |             |                                |          |                                  |
| and       |            |                            |              |                                  |             |                                |          |                                  |
| Syndicat  |            |                            |              |                                  |             |                                |          |                                  |
| Exclusiv  |            |                            |              |                                  |             |                                |          |                                  |
| Surcharg  |            |                            |              |                                  |             | -                              |          |                                  |
| for       |            |                            |              |                                  |             | -                              |          |                                  |
| Partially |            |                            |              |                                  |             | -                              |          |                                  |
| Distant   |            |                            |              |                                  |             | -                              |          |                                  |
| Station   |            |                            |              |                                  |             |                                |          |                                  |
|           |            |                            |              |                                  |             |                                |          |                                  |
|           |            |                            |              |                                  |             |                                |          |                                  |
|           |            |                            |              |                                  |             | -                              |          |                                  |
|           |            |                            |              |                                  |             |                                |          |                                  |
|           |            |                            |              |                                  |             |                                |          |                                  |
|           | 0.00       |                            |              | Total DSEs                       | 0.00        |                                |          | otal DSEs                        |
|           | 0.00       | \$                         | d Group      | Gross Receipts Second            | 0.00        | \$                             | nun      | Gross Receipts First Gr          |
|           |            | *                          | a Croup      | Greed recorpto coccine           |             | *                              | oup      | rioco i tocolpio i liot Gi       |
|           | 0.00       | \$                         | d Group      | Base Rate Fee Second             | 0.00        | \$                             | auc      | ase Rate Fee First Gr            |
|           |            |                            |              |                                  |             | <u> </u>                       |          |                                  |
|           | P          | SUBSCRIBER GROU            | TWELVTH      | ONE HUNDRED                      | JP          | SUBSCRIBER GROU                |          | ONE HUNDRED EL                   |
|           | P <b>0</b> | SUBSCRIBER GROU            | TWELVTH      |                                  | JP <b>0</b> | SUBSCRIBER GROU                |          |                                  |
|           | _          | SUBSCRIBER GROU            | rwelvth      | ONE HUNDRED T                    |             | SUBSCRIBER GROU                |          |                                  |
|           | _          | SUBSCRIBER GROU            | DSE          |                                  |             | SUBSCRIBER GROU                |          |                                  |
|           | 0          |                            |              | COMMUNITY/ AREA                  | 0           |                                | EVENTH   | COMMUNITY/ AREA                  |
|           | 0          |                            |              | COMMUNITY/ AREA                  | 0           |                                | EVENTH   | COMMUNITY/ AREA                  |
|           | 0          |                            |              | COMMUNITY/ AREA                  | 0           |                                | EVENTH   | COMMUNITY/ AREA                  |
|           | 0          |                            |              | COMMUNITY/ AREA                  | 0           |                                | EVENTH   | COMMUNITY/ AREA                  |
|           | 0          |                            |              | COMMUNITY/ AREA                  | 0           |                                | EVENTH   | COMMUNITY/ AREA                  |
|           | 0          |                            |              | COMMUNITY/ AREA                  | 0           |                                | EVENTH   | COMMUNITY/ AREA                  |
|           | 0          |                            |              | COMMUNITY/ AREA                  | 0           |                                | EVENTH   | COMMUNITY/ AREA                  |
|           | 0          |                            |              | COMMUNITY/ AREA                  | 0           |                                | EVENTH   | COMMUNITY/ AREA                  |
|           | 0          |                            |              | COMMUNITY/ AREA                  | 0           |                                | EVENTH   | COMMUNITY/ AREA                  |
|           | 0          |                            |              | COMMUNITY/ AREA                  | 0           |                                | EVENTH   | COMMUNITY/ AREA                  |
|           | 0          |                            |              | COMMUNITY/ AREA                  | 0           |                                | EVENTH   | COMMUNITY/ AREA                  |
|           | 0          |                            |              | COMMUNITY/ AREA                  | 0           |                                | EVENTH   | COMMUNITY/ AREA                  |
|           | 0          |                            |              | COMMUNITY/ AREA                  | 0           |                                | EVENTH   | COMMUNITY/ AREA                  |
|           | 0          |                            |              | COMMUNITY/ AREA                  | 0           |                                | EVENTH   | COMMUNITY/ AREA                  |
|           | 0          |                            |              | COMMUNITY/ AREA                  | 0           |                                | EVENTH   | CALL SIGN                        |
|           | DSE        |                            | DSE          | CALL SIGN                        | DSE         |                                | DSE      | CALL SIGN  CALL SIGN  Fotal DSEs |
|           | DSE O.00   | CALL SIGN                  | DSE          | CALL SIGN  CALL SIGN  Total DSEs | DSE O.00    | CALL SIGN                      | DSE      | COMMUNITY/ AREA                  |

| LEGAL NAME OF OWNI<br>MidlandsNet LLC           | ER OF CABL | E SYSTEM:       |             |                       |           | S                            | YSTEM ID#<br>61429 | Name                |
|-------------------------------------------------|------------|-----------------|-------------|-----------------------|-----------|------------------------------|--------------------|---------------------|
| B<br>ONE HUNDRED TH                             |            |                 |             | TE FEES FOR EAC       |           | IBER GROUP<br>SUBSCRIBER GRO | JP                 | •                   |
| COMMUNITY/ AREA                                 |            |                 | 0           | COMMUNITY/ AREA       | 4         |                              | 0                  | 9<br>Computation    |
| CALL SIGN                                       | DSE        | CALL SIGN       | DSE         | CALL SIGN             | DSE       | CALL SIGN                    | DSE                | of                  |
|                                                 |            |                 |             |                       |           |                              |                    | Base Rate Fee       |
|                                                 |            |                 |             |                       |           |                              |                    | Syndicated          |
|                                                 |            |                 |             |                       |           |                              |                    | Exclusivity         |
|                                                 |            |                 |             |                       |           |                              |                    | Surcharge<br>for    |
|                                                 |            |                 |             |                       |           |                              |                    | Partially           |
|                                                 |            |                 |             |                       |           |                              |                    | Distant<br>Stations |
|                                                 |            | -               |             |                       |           |                              |                    |                     |
|                                                 |            |                 |             |                       |           |                              |                    |                     |
|                                                 |            |                 |             |                       |           | _                            |                    |                     |
|                                                 |            |                 |             |                       |           |                              |                    |                     |
| Total DSEs                                      |            |                 | 0.00        | Total DSEs            |           |                              | 0.00               |                     |
| Gross Receipts First G                          | Group      | \$              | 0.00        | Gross Receipts Seco   | and Group | \$                           | 0.00               |                     |
| Cross receipts rillst C                         | поир       | <u>*</u>        | 0.00        | Gross receipts dece   | она Огоар | Ψ                            | 0.00               |                     |
| Base Rate Fee First G                           | roup       | \$              | 0.00        | Base Rate Fee Seco    | ond Group | \$                           | 0.00               |                     |
|                                                 | FTEENTH    | SUBSCRIBER GROU |             | <b>†</b>              |           | SUBSCRIBER GRO               | _                  |                     |
| COMMUNITY/ AREA                                 |            |                 | 0           | COMMUNITY/ AREA       | *         |                              | 0                  |                     |
| CALL SIGN                                       | DSE        | CALL SIGN       | DSE         | CALL SIGN             | DSE       | CALL SIGN                    | DSE                |                     |
|                                                 |            |                 |             |                       |           |                              |                    |                     |
|                                                 |            |                 |             |                       |           |                              |                    |                     |
|                                                 |            |                 |             |                       |           |                              |                    |                     |
|                                                 |            |                 |             |                       |           |                              |                    |                     |
|                                                 |            | -               |             |                       |           | _                            |                    |                     |
|                                                 |            | -               |             |                       |           |                              |                    |                     |
|                                                 |            |                 |             |                       |           |                              |                    |                     |
|                                                 |            |                 |             |                       |           |                              |                    |                     |
|                                                 |            | -               |             |                       |           |                              |                    |                     |
|                                                 |            |                 |             |                       |           |                              |                    |                     |
| Total DSEs                                      |            |                 | 0.00        | Total DSEs            |           |                              | 0.00               |                     |
| Gross Receipts Third                            | Group      | \$              | 0.00        | Gross Receipts Four   | th Group  | \$                           | 0.00               |                     |
| Base Rate Fee Third (                           | Group      | \$              | 0.00        | Base Rate Fee Four    | th Group  | \$                           | 0.00               |                     |
| Base Rate Fee: Add to<br>Enter here and in bloc |            |                 | riber group | as shown in the boxes | s above.  | \$                           |                    |                     |

|                                 |            |                |               |                                |           | S              | 61429 | Name          |
|---------------------------------|------------|----------------|---------------|--------------------------------|-----------|----------------|-------|---------------|
|                                 | BLOCK A: ( | COMPUTATION O  | F BASE RA     | ATE FEES FOR EAC               | CH SUBSCR | IBER GROUP     |       |               |
| NE HUNDRED SEV                  | ENTEENTH   | SUBSCRIBER GRO | DUP           | ONE HUNDRED E                  | IGHTEENTH | SUBSCRIBER GRO | UP    | •             |
| COMMUNITY/ AREA                 |            |                | 0             | COMMUNITY/ AREA                | Α         |                | 0     | 9<br>Computat |
| CALL SIGN                       | DSE        | CALL SIGN      | DSE           | CALL SIGN                      | DSE       | CALL SIGN      | DSE   | of            |
|                                 |            |                |               |                                |           |                |       | Base Rate     |
|                                 |            |                |               |                                |           |                |       | and           |
|                                 |            |                |               |                                |           |                |       | Syndicate     |
|                                 |            |                |               |                                |           |                |       | Exclusivi     |
|                                 |            | <u></u>        |               |                                |           |                |       | Surcharg      |
|                                 |            |                |               |                                |           | _              |       | for           |
|                                 |            |                |               |                                |           |                |       | Partially     |
|                                 |            | -              |               |                                |           |                |       | Distant       |
|                                 |            |                |               |                                |           |                |       | Stations      |
|                                 |            | -              |               |                                |           |                |       |               |
|                                 |            |                |               |                                |           | -              |       |               |
|                                 |            |                |               |                                |           |                |       |               |
|                                 |            |                |               |                                |           |                |       |               |
|                                 |            |                |               |                                |           |                |       |               |
| otal DSEs                       |            |                | 0.00          | Total DSEs                     |           |                | 0.00  |               |
|                                 |            |                |               |                                |           |                | -     |               |
| Gross Receipts First            | Group      | \$             | 0.00          | Gross Receipts Sec             | ond Group | \$             | 0.00  |               |
|                                 |            |                |               |                                |           |                |       |               |
| Sase Rate Fee First             | -          | \$             | 0.00          | Base Rate Fee Sec              |           | \$             | 0.00  |               |
|                                 |            | SUBSCRIBER GRO |               |                                |           | SUBSCRIBER GRO |       |               |
| OMMUNITY/ AREA                  |            |                | 0             | COMMUNITY/ ARE                 | Α         |                | 0     |               |
| CALL SIGN                       | DSE        | CALL SIGN      | DSE           | CALL SIGN                      | DSE       | CALL SIGN      | DSE   |               |
|                                 |            |                |               |                                |           |                |       |               |
|                                 |            | H              | <mark></mark> |                                |           |                |       |               |
|                                 |            | -              |               |                                |           |                |       |               |
|                                 |            |                |               |                                |           |                |       |               |
|                                 |            |                |               |                                |           |                |       |               |
|                                 |            |                |               |                                |           |                |       |               |
|                                 |            |                |               |                                |           |                |       |               |
|                                 |            |                |               |                                |           |                |       |               |
|                                 |            |                |               |                                |           |                |       |               |
|                                 |            |                |               |                                |           |                |       |               |
|                                 |            |                |               |                                |           |                |       |               |
|                                 |            |                |               |                                |           |                |       |               |
|                                 |            |                |               |                                |           |                |       |               |
|                                 |            |                |               |                                |           |                |       |               |
|                                 |            |                |               |                                |           |                |       |               |
| Total DSEs                      |            |                | 0.00          | Total DSEs                     |           |                | 0.00  |               |
|                                 | Group      |                | 0.00          | Total DSEs Gross Receipts Foul | tth Group |                | 0.00  |               |
|                                 | Group      | \$             |               |                                | th Group  | \$             | -     |               |
| Total DSEs Gross Receipts Third | ·          | \$             |               |                                |           | \$             | -     |               |
| Gross Receipts Third            | ·          |                | 0.00          | Gross Receipts Fou             |           |                | 0.00  |               |
| aross Receipts Third            | Group      | \$             | 0.00          | Gross Receipts Fou             | th Group  |                | 0.00  |               |

| LEGAL NAME OF OWI<br>MidlandsNet LLC |               | E SYSTEM:        |               |                      |           | S                | 61429 | Name                      |
|--------------------------------------|---------------|------------------|---------------|----------------------|-----------|------------------|-------|---------------------------|
|                                      |               |                  |               | ATE FEES FOR EAC     |           |                  |       |                           |
|                                      |               | SUBSCRIBER GRO   |               | T                    |           | SUBSCRIBER GROUP |       | 9                         |
| COMMUNITY/ AREA                      |               |                  | 0             | COMMUNITY/ ARE       | Α         |                  | 0     | Computation               |
| CALL SIGN                            | DSE           | CALL SIGN        | DSE           | CALL SIGN            | DSE       | CALL SIGN        | DSE   | of                        |
|                                      |               |                  |               |                      |           |                  |       | Base Rate Fe              |
| <br>                                 |               | -                |               |                      |           |                  |       | and                       |
|                                      |               |                  |               |                      |           |                  |       | Syndicated<br>Exclusivity |
|                                      |               | H                |               |                      |           |                  |       | Surcharge                 |
|                                      |               |                  |               |                      |           |                  |       | for                       |
|                                      |               |                  |               |                      |           |                  |       | Partially                 |
|                                      |               | H                |               |                      |           | -                |       | Distant                   |
|                                      |               | -                |               |                      |           |                  |       | Stations                  |
|                                      |               | -                |               |                      |           |                  |       |                           |
|                                      |               |                  |               |                      |           |                  |       |                           |
|                                      |               |                  |               |                      |           |                  |       |                           |
|                                      |               |                  |               |                      |           |                  |       |                           |
|                                      |               |                  |               |                      |           |                  |       |                           |
| Total DSEs                           |               |                  | 0.00          | Total DSEs           |           |                  | 0.00  |                           |
| Gross Receipts First                 | Group         | \$               | 0.00          | Gross Receipts Sec   | ond Group | \$               | 0.00  |                           |
|                                      |               |                  |               |                      |           |                  |       |                           |
| Base Rate Fee First                  | Group         | \$               | 0.00          | Base Rate Fee Sec    | ond Group | \$               | 0.00  |                           |
|                                      |               | SUBSCRIBER GROU  |               | Ti .                 |           | SUBSCRIBER GROUP | •     |                           |
| COMMUNITY/ AREA                      |               |                  | 0             | COMMUNITY/ ARE       |           |                  |       |                           |
| CALL SIGN                            | DSE           | CALL SIGN        | DSE           | CALL SIGN            | DSE       | CALL SIGN        | DSE   |                           |
|                                      |               |                  |               |                      |           |                  |       |                           |
|                                      |               |                  |               |                      |           |                  |       |                           |
|                                      |               | -                |               |                      |           |                  |       |                           |
|                                      |               |                  |               |                      |           |                  |       |                           |
|                                      |               |                  |               |                      |           |                  |       |                           |
|                                      |               | -                |               |                      |           |                  |       |                           |
|                                      |               |                  |               |                      |           |                  |       |                           |
|                                      |               |                  |               |                      |           |                  |       |                           |
|                                      |               |                  |               |                      |           |                  |       |                           |
|                                      |               | -                |               |                      |           |                  |       |                           |
|                                      |               | -                |               |                      |           |                  |       |                           |
|                                      |               |                  |               |                      |           |                  |       |                           |
|                                      |               |                  |               |                      |           |                  |       |                           |
| Total DSEs                           | •             |                  | 0.00          | Total DSEs           | •         |                  | 0.00  |                           |
| Gross Receipts Third                 | l Group       | \$               | 0.00          | Gross Receipts Fou   | rth Group | \$               | 0.00  |                           |
|                                      |               |                  |               |                      |           |                  |       |                           |
| Base Rate Fee Third                  | Group         | \$               | 0.00          | Base Rate Fee Fou    | rth Group | \$               | 0.00  |                           |
|                                      |               |                  |               | Ш                    |           |                  |       |                           |
|                                      |               |                  | scriber group | as shown in the boxe | es above. |                  |       |                           |
| Enter here and in blo                | ck 3, line 1, | space L (page 7) |               |                      |           | \$               |       |                           |

| LEGAL NAME OF OWNE MidlandsNet LLC | R OF CABL   | E SYSTEM:        |         |                      |             | S                | 61429 | Name                      |
|------------------------------------|-------------|------------------|---------|----------------------|-------------|------------------|-------|---------------------------|
| ВІ                                 | OCK A: (    | COMPUTATION OF   | BASE RA | TE FEES FOR EAC      | CH SUBSCR   | RIBER GROUP      |       |                           |
|                                    | NTY-FIFTH   | SUBSCRIBER GROUP |         | ONE HUNDRED TV       | VENTY-SIXTH | SUBSCRIBER GROUP | )     | 9                         |
| COMMUNITY/ AREA                    |             |                  | 0       | COMMUNITY/ ARE       | Α           |                  | 0     | Computation               |
| CALL SIGN                          | DSE         | CALL SIGN        | DSE     | CALL SIGN            | DSE         | CALL SIGN        | DSE   | of                        |
|                                    |             |                  |         |                      |             | _                |       | Base Rate Fee             |
|                                    |             |                  |         |                      |             |                  |       | and                       |
|                                    |             |                  |         |                      |             |                  |       | Syndicated<br>Exclusivity |
|                                    |             |                  |         |                      |             |                  |       | Surcharge                 |
|                                    |             |                  |         |                      |             |                  |       | for                       |
|                                    |             |                  |         |                      |             |                  |       | Partially                 |
|                                    |             |                  |         |                      |             |                  |       | Distant                   |
|                                    |             | -                |         |                      |             |                  |       | Stations                  |
|                                    |             |                  |         |                      |             | ,                |       |                           |
|                                    |             |                  |         |                      |             |                  |       |                           |
|                                    |             |                  |         |                      |             |                  |       |                           |
|                                    |             |                  |         |                      |             |                  |       |                           |
|                                    |             |                  |         |                      |             |                  |       |                           |
| Total DSEs                         |             |                  | 0.00    | Total DSEs           |             |                  | 0.00  |                           |
| Gross Receipts First G             | roup        | \$               | 0.00    | Gross Receipts Sec   | ond Group   | \$               | 0.00  |                           |
| <b>Base Rate Fee</b> First G       | roup        | \$               | 0.00    | Base Rate Fee Sec    | ond Group   | \$               | 0.00  |                           |
| NE HUNDRED TWENTY                  | -SEVENTH    | SUBSCRIBER GROUP | )       | ONE HUNDRED TWE      | ENTY-EIGHTH | SUBSCRIBER GROUP | )     |                           |
| COMMUNITY/ AREA                    |             |                  | 0       | COMMUNITY/ ARE       | Α           |                  | 0     |                           |
| CALL SIGN                          | DSE         | CALL SIGN        | DSE     | CALL SIGN            | DSE         | CALL SIGN        | DSE   |                           |
|                                    |             |                  |         |                      |             |                  |       |                           |
|                                    |             |                  |         |                      |             |                  |       |                           |
|                                    |             | -                |         |                      |             |                  |       |                           |
|                                    |             |                  |         |                      |             |                  |       |                           |
|                                    |             | -                |         |                      |             | ,                |       |                           |
|                                    |             |                  |         |                      |             |                  |       |                           |
|                                    |             |                  |         |                      |             |                  |       |                           |
|                                    |             |                  |         |                      |             |                  |       |                           |
|                                    |             |                  |         |                      |             |                  |       |                           |
|                                    |             |                  |         |                      |             |                  |       |                           |
|                                    |             |                  |         |                      |             |                  |       |                           |
|                                    |             |                  |         |                      |             |                  |       |                           |
| Total DSEs                         |             |                  | 0.00    | Total DSEs           |             |                  | 0.00  |                           |
| Gross Receipts Third C             | Group       | \$               | 0.00    | Gross Receipts Fou   | rth Group   | \$               | 0.00  |                           |
| Base Rate Fee Third C              | Group       | \$               | 0.00    | Base Rate Fee Four   | rth Group   | \$               | 0.00  |                           |
| th                                 | ne base rat |                  |         | as shown in the boxe |             | \$               | 0.00  |                           |

| Name              | YSTEM ID#<br>61429 | S                             |          |                                  |      | E SYSTEM:       | R OF CABL | LEGAL NAME OF OWNE  MidlandsNet LLC  |
|-------------------|--------------------|-------------------------------|----------|----------------------------------|------|-----------------|-----------|--------------------------------------|
|                   |                    | BER GROUP<br>SUBSCRIBER GROUP |          | TE FEES FOR EACH                 |      |                 |           | BL<br>ONE HUNDRED TWEN               |
| 9<br>Computation  | 0                  |                               |          | COMMUNITY/ AREA                  | 0    |                 |           | COMMUNITY/ AREA                      |
| Computation of    | DSE                | CALL SIGN                     | DSE      | CALL SIGN                        | DSE  | CALL SIGN       | DSE       | CALL SIGN                            |
| Base Rate F       |                    |                               |          |                                  |      |                 |           |                                      |
| and<br>Syndicated |                    |                               |          |                                  |      |                 |           |                                      |
| Exclusivity       |                    | -                             |          |                                  |      |                 |           |                                      |
| Surcharge<br>for  |                    |                               |          |                                  |      |                 |           |                                      |
| Partially         |                    |                               |          |                                  |      |                 |           |                                      |
| Distant           |                    | -                             |          |                                  |      | -               |           |                                      |
| Stations          |                    |                               |          |                                  |      |                 | <u></u>   |                                      |
|                   |                    |                               |          |                                  |      |                 |           |                                      |
|                   |                    |                               |          |                                  |      |                 |           |                                      |
|                   |                    |                               |          |                                  |      |                 |           |                                      |
|                   |                    |                               |          |                                  |      |                 |           |                                      |
|                   | 0.00               |                               |          | Total DSEs                       | 0.00 |                 |           | Total DSEs                           |
|                   | 0.00               | \$                            | d Group  | Gross Receipts Secon             | 0.00 | \$              | roup      | Gross Receipts First Gr              |
|                   | 0.00               | \$                            | d Group  | Base Rate Fee Secon              | 0.00 | \$              | oup       | Base Rate Fee First Gr               |
|                   | _                  | SUBSCRIBER GROUP              | Y-SECOND | ONE HUNDRED THIRT                |      | SUBSCRIBER GROU | RTY-FIRST |                                      |
|                   | 0                  |                               |          | COMMUNITY/ AREA                  | 0    |                 |           | COMMUNITY/ AREA                      |
|                   | DSE                | CALL SIGN                     | DSE      | CALL SIGN                        | DSE  | CALL SIGN       | DSE       | CALL SIGN                            |
|                   |                    |                               |          |                                  |      |                 |           |                                      |
|                   |                    |                               |          |                                  |      |                 |           |                                      |
|                   |                    |                               |          |                                  |      |                 |           |                                      |
|                   |                    |                               |          |                                  |      |                 |           |                                      |
|                   |                    |                               |          |                                  |      |                 |           |                                      |
|                   |                    | -                             |          |                                  |      |                 |           |                                      |
|                   |                    |                               | i l      |                                  |      |                 |           |                                      |
|                   |                    |                               |          |                                  |      |                 |           |                                      |
|                   |                    |                               |          |                                  |      |                 |           |                                      |
|                   |                    |                               |          |                                  |      |                 |           |                                      |
|                   |                    |                               |          |                                  |      |                 |           |                                      |
|                   |                    |                               |          |                                  |      |                 |           |                                      |
|                   | 0.00               |                               |          | Total DSEs                       | 0.00 |                 |           | Total DSEs                           |
|                   | 0.00               | \$                            | Group    | Total DSEs Gross Receipts Fourth | 0.00 | \$              | Group     | Total DSEs<br>Gross Receipts Third G |

| MidlandsNet LL                         |                |                      |           |                      |              |                  | 61429    | Name          |
|----------------------------------------|----------------|----------------------|-----------|----------------------|--------------|------------------|----------|---------------|
|                                        | BLOCK A: (     | COMPUTATION C        | F BASE RA | TE FEES FOR EAC      | CH SUBSCF    | RIBER GROUP      |          |               |
| ONE HUNDRED T                          | HIRTY-THIRD    | SUBSCRIBER GROU      | JP        | ONE HUNDRED THI      | RTY-FOURTH   | SUBSCRIBER GROUP | )        | •             |
| COMMUNITY/ AREA                        | 4              |                      | 0         | COMMUNITY/ ARE       | Α            |                  | 0        | 9<br>Computat |
| CALL SIGN                              | DSE            | CALL SIGN            | DSE       | CALL SIGN            | DSE          | CALL SIGN        | DSE      | of            |
|                                        |                |                      |           |                      |              |                  |          | Base Rate     |
|                                        |                |                      |           |                      |              |                  |          | and           |
|                                        |                |                      |           |                      |              |                  |          | Syndicate     |
|                                        |                |                      |           |                      |              |                  |          | Exclusivi     |
|                                        |                |                      |           |                      |              |                  |          | Surcharg      |
|                                        |                |                      |           |                      |              |                  |          | for           |
|                                        |                |                      |           |                      |              |                  |          | Partially     |
|                                        |                |                      |           |                      |              |                  |          | Distant       |
|                                        |                |                      |           |                      |              |                  |          | Stations      |
|                                        |                |                      |           |                      |              |                  |          |               |
|                                        |                | +                    |           |                      |              |                  |          |               |
|                                        |                | +                    |           |                      |              |                  |          |               |
|                                        |                |                      |           |                      |              |                  |          |               |
|                                        |                |                      |           |                      |              |                  |          |               |
| otal DSEs                              |                |                      | 0.00      | Total DSEs           |              |                  | 0.00     |               |
|                                        |                |                      |           |                      |              |                  | 0.00     |               |
| Fross Receipts First                   | Group          | \$                   | 0.00      | Gross Receipts Sec   | ond Group    | \$               | 0.00     |               |
|                                        |                |                      |           |                      |              |                  |          |               |
| sase Rate Fee First                    | Group          | \$                   | 0.00      | Base Rate Fee Sec    | ond Group    | \$               | 0.00     |               |
| ONE HUNDRED T                          | HIRTY-FIFTH    | SUBSCRIBER GROU      | JP        | ONE HUNDRED          | THIRTY-SIXTH | SUBSCRIBER GROUP | <b>)</b> |               |
| COMMUNITY/ AREA                        | 4              |                      | 0         | COMMUNITY/ ARE       | A            |                  | 0        |               |
|                                        |                |                      |           |                      |              |                  |          |               |
| CALL SIGN                              | DSE            | CALL SIGN            | DSE       | CALL SIGN            | DSE          | CALL SIGN        | DSE      |               |
|                                        |                |                      |           |                      |              |                  |          |               |
|                                        |                |                      |           |                      |              |                  |          |               |
|                                        |                |                      |           |                      |              |                  |          |               |
|                                        |                |                      |           |                      |              |                  |          |               |
|                                        |                | -                    |           |                      |              |                  |          |               |
|                                        |                |                      |           |                      |              |                  |          |               |
|                                        |                |                      |           |                      |              |                  |          |               |
|                                        |                |                      |           |                      |              |                  |          |               |
|                                        |                | +                    |           |                      |              |                  |          |               |
|                                        |                | +                    |           |                      |              |                  |          |               |
|                                        |                | +                    |           |                      |              |                  |          |               |
|                                        |                | +                    |           |                      |              |                  |          |               |
|                                        |                |                      |           |                      |              |                  |          |               |
|                                        |                |                      |           |                      |              |                  |          |               |
| otal DSEs                              |                |                      | 0.00      | Total DSEs           |              |                  | 0.00     |               |
| Gross Receipts Third                   | d Group        | •                    | 0.00      | Gross Receipts Fou   | rth Group    | ¢                | 0.00     |               |
| organical trill(                       | , Group        | \$                   | 0.00      | Toos Necelhis Lon    | тат Отоир    | \$               | 0.00     |               |
|                                        |                |                      |           |                      |              |                  |          |               |
|                                        |                | ام                   |           | Base Rate Fee Fou    | rth Group    | \$               |          |               |
| ase Rate Fee Third                     | d Group        | \$                   | 0.00      | Base Rate Fee Fea    | itii Oloup   | Ψ                | 0.00     |               |
| ase Rate Fee Third                     | d Group        | <u></u>              | 0.00      | Buse Nate Fee Fou    | Tur Group    | Ψ                | 0.00     |               |
|                                        |                |                      |           |                      |              | Ψ                | 0.00     |               |
| Base Rate Fee Third Base Rate Fee: Add | I the base rat | te fees for each sub |           | as shown in the boxe |              | s                | 0.00     |               |

| LEGAL NAME OF OWNE MidlandsNet LLC | R OF CABL | E SYSTEM:             |      |                       |           | S                              | YSTEM ID#<br>61429 | Name                |
|------------------------------------|-----------|-----------------------|------|-----------------------|-----------|--------------------------------|--------------------|---------------------|
| BL<br>ONE HUNDRED THIRTY           |           |                       |      | ONE HUNDRED TH        |           | IBER GROUP<br>SUBSCRIBER GROUF | )                  | •                   |
| COMMUNITY/ AREA                    |           |                       | 0    | COMMUNITY/ AREA       | 4         |                                | 0                  | 9<br>Computation    |
| CALL SIGN                          | DSE       | CALL SIGN             | DSE  | CALL SIGN             | DSE       | CALL SIGN                      | DSE                | of                  |
|                                    |           |                       |      |                       |           |                                |                    | Base Rate Fee       |
|                                    |           |                       |      |                       |           |                                |                    | Syndicated          |
|                                    |           | -                     |      |                       |           |                                |                    | Exclusivity         |
|                                    |           |                       |      |                       |           |                                |                    | Surcharge<br>for    |
|                                    |           |                       |      |                       |           |                                |                    | Partially           |
|                                    |           |                       |      |                       |           |                                |                    | Distant<br>Stations |
|                                    |           |                       |      |                       |           |                                |                    | Glations            |
|                                    |           | -                     |      |                       |           |                                |                    |                     |
|                                    |           |                       |      |                       |           |                                |                    |                     |
|                                    |           |                       |      |                       |           |                                |                    |                     |
|                                    |           |                       |      |                       |           |                                |                    |                     |
| Total DSEs                         |           |                       | 0.00 | Total DSEs            |           |                                | 0.00               |                     |
| Gross Receipts First G             | roup      | \$                    | 0.00 | Gross Receipts Seco   | ond Group | \$                             | 0.00               |                     |
| Base Rate Fee First G              | oup       | \$                    | 0.00 | Base Rate Fee Seco    | ond Group | \$                             | 0.00               |                     |
|                                    | RTY-NINTH | SUBSCRIBER GROUF      |      |                       |           | SUBSCRIBER GRO                 |                    |                     |
| COMMUNITY/ AREA                    |           |                       | 0    | COMMUNITY/ AREA       | <i>H</i>  |                                | 0                  |                     |
| CALL SIGN                          | DSE       | CALL SIGN             | DSE  | CALL SIGN             | DSE       | CALL SIGN                      | DSE                |                     |
|                                    |           |                       |      |                       |           |                                |                    |                     |
|                                    |           |                       |      |                       |           |                                |                    |                     |
|                                    |           |                       |      |                       |           |                                |                    |                     |
|                                    |           |                       |      |                       |           |                                |                    |                     |
|                                    |           | -                     |      |                       |           |                                |                    |                     |
|                                    |           |                       |      |                       |           |                                |                    |                     |
|                                    |           |                       |      |                       |           |                                |                    |                     |
|                                    |           |                       |      |                       |           |                                |                    |                     |
|                                    |           |                       |      |                       |           |                                |                    |                     |
|                                    |           |                       |      |                       |           |                                |                    |                     |
| Total DSEs                         |           |                       | 0.00 | Total DSEs            |           |                                | 0.00               |                     |
| Gross Receipts Third G             | iroup     | \$                    | 0.00 | Gross Receipts Four   | th Group  | \$                             | 0.00               |                     |
| Base Rate Fee Third G              | iroup     | \$                    | 0.00 | Base Rate Fee Four    | th Group  | \$                             | 0.00               |                     |
|                                    |           | e fees for each subso |      | as shown in the boxes | s above.  | \$                             |                    |                     |

| Name                | YSTEM ID#<br>61429 | S                |          |                                  |      | E SYSTEM:       | R OF CABL | LEGAL NAME OF OWNER  MidlandsNet LLC |
|---------------------|--------------------|------------------|----------|----------------------------------|------|-----------------|-----------|--------------------------------------|
|                     |                    |                  |          | TE FEES FOR EACH                 |      | COMPUTATION OF  |           |                                      |
| 9                   | 0                  |                  |          | COMMUNITY/ AREA                  | 0    |                 |           | COMMUNITY/ AREA                      |
| Computatio<br>of    | DSE                | CALL SIGN        | DSE      | CALL SIGN                        | DSE  | CALL SIGN       | DSE       | CALL SIGN                            |
| Base Rate F         |                    |                  |          |                                  |      |                 |           |                                      |
| Syndicated          |                    |                  |          |                                  |      |                 |           |                                      |
| Exclusivity         |                    |                  |          |                                  |      |                 |           |                                      |
| Surcharge<br>for    |                    |                  |          |                                  |      |                 |           |                                      |
| Partially           |                    |                  |          |                                  |      |                 |           |                                      |
| Distant<br>Stations |                    |                  |          |                                  |      |                 |           |                                      |
| Otationo            |                    |                  |          |                                  |      |                 |           |                                      |
|                     |                    |                  |          |                                  |      |                 |           |                                      |
|                     |                    | -                |          |                                  |      |                 |           |                                      |
|                     |                    |                  |          |                                  |      |                 |           |                                      |
|                     |                    |                  |          |                                  |      |                 |           |                                      |
|                     | 0.00               |                  |          | Total DSEs                       | 0.00 |                 |           | Total DSEs                           |
|                     | 0.00               | \$               | d Group  | Gross Receipts Secon             | 0.00 | \$              | roup      | Gross Receipts First Gr              |
|                     | 0.00               | \$               | d Group  | Base Rate Fee Secon              | 0.00 | \$              | oup       | Base Rate Fee First Gr               |
|                     | _                  | SUBSCRIBER GROUP | Y-FOURTH |                                  |      | SUBSCRIBER GROU | RTY-THIRD |                                      |
|                     | 0                  |                  |          | COMMUNITY/ AREA                  | 0    |                 |           | COMMUNITY/ AREA                      |
|                     | DSE                | CALL SIGN        | DSE      | CALL SIGN                        | DSE  | CALL SIGN       | DSE       | CALL SIGN                            |
|                     |                    |                  |          |                                  |      |                 |           |                                      |
|                     |                    |                  |          |                                  |      |                 |           |                                      |
|                     |                    |                  |          |                                  |      |                 |           |                                      |
|                     |                    |                  |          |                                  |      |                 | <u></u>   |                                      |
|                     |                    |                  |          |                                  |      |                 |           |                                      |
|                     |                    |                  |          |                                  |      |                 |           |                                      |
|                     |                    |                  |          |                                  |      |                 |           |                                      |
|                     |                    |                  |          |                                  |      |                 |           |                                      |
|                     |                    |                  |          |                                  |      |                 |           |                                      |
|                     |                    |                  |          |                                  |      |                 |           |                                      |
|                     |                    |                  |          |                                  |      |                 | ··        |                                      |
|                     | 0.00               |                  |          | Total DSEs                       | 0.00 |                 |           | Total DSEs                           |
|                     | 0.00               | \$               | Group    | Total DSEs Gross Receipts Fourth | 0.00 | \$              | Group     | Total DSEs<br>Gross Receipts Third G |

| LEGAL NAME OF OWI<br>MidlandsNet LLO |               | LE SYSTEM:                       |              |                        |           | S                               | 61429    | Name              |
|--------------------------------------|---------------|----------------------------------|--------------|------------------------|-----------|---------------------------------|----------|-------------------|
|                                      |               | COMPUTATION O<br>SUBSCRIBER GROU |              | ONE HUNDRED            |           | RIBER GROUP<br>SUBSCRIBER GROUP | <b>.</b> |                   |
| COMMUNITY/ AREA                      |               |                                  | 0            | COMMUNITY/ ARE         | Α         |                                 | 0        | 9<br>Computation  |
| CALL SIGN                            | DSE           | CALL SIGN                        | DSE          | CALL SIGN              | DSE       | CALL SIGN                       | DSE      | Computation of    |
|                                      |               |                                  |              |                        |           |                                 |          | Base Rate Fee     |
|                                      |               |                                  |              |                        |           |                                 |          | and<br>Syndicated |
|                                      |               |                                  |              |                        |           |                                 |          | Exclusivity       |
|                                      |               |                                  |              |                        |           |                                 |          | Surcharge<br>for  |
|                                      |               |                                  |              |                        |           |                                 |          | Partially         |
|                                      |               | -                                |              |                        |           | ,                               |          | Distant           |
|                                      |               |                                  |              |                        |           |                                 |          | Stations          |
|                                      |               | -                                |              |                        |           |                                 |          |                   |
|                                      |               |                                  |              |                        |           |                                 |          |                   |
|                                      |               |                                  |              |                        |           |                                 |          |                   |
|                                      |               |                                  |              |                        |           |                                 |          |                   |
| Total DSEs                           |               |                                  | 0.00         | Total DSEs             |           |                                 | 0.00     |                   |
| Gross Receipts First                 | Group         | \$                               | 0.00         | Gross Receipts Sec     | ond Group | \$                              | 0.00     |                   |
| Base Rate Fee First                  | Group         | \$                               | 0.00         | Base Rate Fee Sec      | ond Group | \$                              | 0.00     |                   |
| ONE HUNDRED FOR                      |               | SUBSCRIBER GROU                  |              | Ti .                   |           | SUBSCRIBER GROUP                |          |                   |
| COMMUNITY/ AREA                      |               |                                  | 0            | COMMUNITY/ ARE         | 0         |                                 |          |                   |
| CALL SIGN                            | DSE           | CALL SIGN                        | DSE          | CALL SIGN              | DSE       | CALL SIGN                       | DSE      |                   |
|                                      |               |                                  |              |                        |           |                                 |          |                   |
|                                      |               |                                  |              |                        |           |                                 |          |                   |
|                                      |               |                                  |              |                        |           |                                 |          |                   |
|                                      |               |                                  |              |                        |           |                                 |          |                   |
|                                      |               | -                                |              |                        |           |                                 |          |                   |
|                                      |               | -                                |              |                        |           |                                 |          |                   |
|                                      |               | -                                |              |                        |           |                                 |          |                   |
|                                      |               |                                  |              |                        |           |                                 |          |                   |
|                                      |               |                                  |              |                        |           |                                 |          |                   |
|                                      |               |                                  |              |                        |           |                                 |          |                   |
| Total DSEs                           |               |                                  | 0.00         | Total DSEs             |           |                                 | 0.00     |                   |
| Gross Receipts Third                 | l Group       | \$                               | 0.00         | Gross Receipts Fou     | rth Group | \$                              | 0.00     |                   |
| S. COO TOOCIPIS TIME                 | . 5.5up       | •                                | <u> </u>     | Si oco i Roccipio i du | Стоир     | <del>-</del>                    |          |                   |
| Base Rate Fee Third                  | Group         | \$                               | 0.00         | Base Rate Fee Fou      | rth Group | \$                              | 0.00     |                   |
|                                      |               |                                  | criber group | as shown in the boxe   | es above. |                                 |          |                   |
| Enter here and in blo                | ck 3, line 1, | space L (page 7)                 |              |                        |           | \$                              |          |                   |

| LEGAL NAME OF OWNE MidlandsNet LLC               | R OF CABL | E SYSTEM:      |             |                       |           | S                            | YSTEM ID#<br>61429 | Name                |
|--------------------------------------------------|-----------|----------------|-------------|-----------------------|-----------|------------------------------|--------------------|---------------------|
| BL<br>ONE HUNDRED FOR                            |           |                |             | TE FEES FOR EAC       |           | IBER GROUP<br>SUBSCRIBER GRO | JP                 | •                   |
| COMMUNITY/ AREA                                  |           |                | 0           | COMMUNITY/ AREA       | 4         |                              | 0                  | 9<br>Computation    |
| CALL SIGN                                        | DSE       | CALL SIGN      | DSE         | CALL SIGN             | DSE       | CALL SIGN                    | DSE                | of                  |
|                                                  |           |                |             |                       |           |                              |                    | Base Rate Fee       |
|                                                  |           |                |             |                       |           |                              |                    | Syndicated          |
|                                                  |           |                |             |                       |           |                              |                    | Exclusivity         |
|                                                  |           |                |             |                       |           |                              |                    | Surcharge<br>for    |
|                                                  |           | -              |             |                       |           |                              |                    | Partially           |
|                                                  |           |                |             |                       |           |                              |                    | Distant<br>Stations |
|                                                  |           | -              |             |                       |           |                              |                    |                     |
|                                                  |           |                |             |                       |           |                              |                    |                     |
|                                                  |           |                |             |                       |           | _                            |                    |                     |
|                                                  |           |                |             |                       |           |                              |                    |                     |
| Total DSEs                                       |           |                | 0.00        | Total DSEs            |           |                              | 0.00               |                     |
| Gross Receipts First G                           | oup.      | <b>e</b>       | 0.00        | Gross Receipts Seco   | and Group | ¢                            | 0.00               |                     |
| Gioss Receipts Filst Gi                          | oup       | \$             | 0.00        | Gioss Receipis Sect   | ond Group | <u>\$</u>                    | 0.00               |                     |
| Base Rate Fee First Gr                           | oup       | \$             | 0.00        | Base Rate Fee Seco    | ond Group | \$                           | 0.00               |                     |
| ONE HUNDRED FIF                                  | TY-FIRST  | SUBSCRIBER GRO |             |                       |           | SUBSCRIBER GROU              | _                  |                     |
| COMMUNITY/ AREA                                  |           |                | 0           | COMMUNITY/ AREA       | 4         |                              | 0                  |                     |
| CALL SIGN                                        | DSE       | CALL SIGN      | DSE         | CALL SIGN             | DSE       | CALL SIGN                    | DSE                |                     |
|                                                  |           |                |             |                       |           |                              |                    |                     |
|                                                  |           |                |             |                       |           |                              |                    |                     |
|                                                  |           | -              |             |                       |           |                              |                    |                     |
|                                                  |           |                |             |                       |           |                              |                    |                     |
|                                                  |           | -              |             |                       |           |                              |                    |                     |
|                                                  |           |                |             |                       |           |                              |                    |                     |
|                                                  |           | -              |             |                       |           |                              |                    |                     |
|                                                  |           |                |             |                       |           |                              |                    |                     |
|                                                  |           |                |             |                       |           |                              |                    |                     |
|                                                  |           |                |             |                       |           |                              |                    |                     |
|                                                  |           |                |             |                       |           |                              |                    |                     |
| Total DSEs                                       |           |                | 0.00        | Total DSEs            |           |                              | 0.00               |                     |
| Gross Receipts Third G                           | roup      | \$             | 0.00        | Gross Receipts Four   | th Group  | \$                           | 0.00               |                     |
| Base Rate Fee Third G                            | roup      | \$             | 0.00        | Base Rate Fee Four    | th Group  | \$                           | 0.00               |                     |
|                                                  |           |                |             | Ш                     |           |                              |                    |                     |
| Base Rate Fee: Add th<br>Enter here and in block |           |                | riber group | as shown in the boxes | s above.  | \$                           |                    |                     |

| MidlandsNet LLC                           | ;<br>      |                |               |                                              |             |                | 61429 | Name                 |
|-------------------------------------------|------------|----------------|---------------|----------------------------------------------|-------------|----------------|-------|----------------------|
|                                           | BLOCK A: ( | COMPUTATION O  | F BASE RA     | TE FEES FOR EAC                              | CH SUBSCR   | RIBER GROUP    |       |                      |
| ONE HUNDRED FI                            | FTY-THIRD  | SUBSCRIBER GRO | DUP           | ONE HUNDRED FIF                              | TY-FOURTH   | SUBSCRIBER GRO | UP    | ^                    |
| COMMUNITY/ AREA                           |            |                | 0             | COMMUNITY/ ARE                               | Α           |                | 0     | 9<br>Computation     |
| CALL SIGN                                 | DSE        | CALL SIGN      | DSE           | CALL SIGN                                    | DSE         | CALL SIGN      | DSE   | of                   |
|                                           |            |                |               |                                              |             |                |       | Base Rate F          |
|                                           |            |                |               |                                              |             |                |       | and                  |
|                                           |            | H              |               |                                              |             | -              |       | Syndicate            |
|                                           |            |                |               |                                              |             | -              |       | Exclusivit           |
|                                           |            | -              |               |                                              |             |                |       | Surcharge            |
|                                           |            | -              |               |                                              |             | -              |       | for                  |
|                                           |            | -              |               |                                              |             |                |       | Partially<br>Distant |
|                                           |            | -              |               |                                              |             | <del> </del>   |       | Stations             |
|                                           |            |                |               |                                              |             |                |       | Otations             |
|                                           |            | -              |               |                                              |             | <u> </u>       |       |                      |
|                                           |            | H              |               |                                              |             |                |       |                      |
|                                           |            |                |               |                                              |             |                |       |                      |
|                                           |            |                |               |                                              |             |                |       |                      |
|                                           |            |                |               |                                              |             |                |       |                      |
| otal DSEs                                 |            |                | 0.00          | Total DSEs                                   |             |                | 0.00  |                      |
| Fross Receipts First                      | Group      | \$             | 0.00          | Gross Receipts Sec                           | ond Group   | \$             | 0.00  |                      |
|                                           |            |                |               |                                              |             |                |       |                      |
| ase Rate Fee First                        | Group      | \$             | 0.00          | Base Rate Fee Sec                            | ond Group   | \$             | 0.00  |                      |
| ONE HUNDRED F                             | FTY-FIFTH  | SUBSCRIBER GRO | DUP           | ONE HUNDRED I                                | FIFTY-SIXTH | SUBSCRIBER GRO | UP    |                      |
| COMMUNITY/ AREA                           |            |                | 0             | COMMUNITY/ ARE                               | Α           |                | 0     |                      |
| CALL SIGN                                 | DSE        | CALL SIGN      | DSE           | CALL SIGN                                    | DSE         | CALL SIGN      | DSE   |                      |
|                                           |            | -              |               |                                              |             |                |       |                      |
|                                           |            | H              |               |                                              |             | -              |       |                      |
|                                           |            | -              |               |                                              |             |                |       |                      |
|                                           |            | -              |               |                                              |             | -              |       |                      |
|                                           |            |                |               |                                              |             | -              |       |                      |
|                                           |            | -              |               |                                              |             |                |       |                      |
|                                           |            | H              |               |                                              |             |                |       |                      |
|                                           |            |                |               |                                              |             |                |       |                      |
|                                           |            |                |               |                                              |             |                |       |                      |
|                                           |            | -              |               |                                              |             |                |       |                      |
|                                           |            | -              |               |                                              |             |                |       |                      |
|                                           |            |                |               |                                              |             |                |       |                      |
|                                           |            |                |               |                                              |             |                |       |                      |
| otal DSEs                                 |            | II .           | 0.00          | Total DSEs                                   |             |                | 0.00  |                      |
|                                           | _          |                |               |                                              |             |                | •     |                      |
| Gross Receipts Third                      | Group      | \$             | 0.00          | Gross Receipts Fou                           | rth Group   | \$             | 0.00  |                      |
| Base Rate Fee Third                       | Group      | \$             | 0.00          | Base Rate Fee Fou                            | rth Group   | \$             | 0.00  |                      |
|                                           |            |                |               | <u>                                     </u> |             |                |       |                      |
|                                           |            |                |               |                                              |             |                |       |                      |
| ase Rate Fee: Add<br>nter here and in blo |            |                | scriber group | as shown in the boxe                         | es above.   |                |       |                      |

| WidlandsNet LLC                     |                                         |                  |           |                               |              |                  | 61429 | Nam          |
|-------------------------------------|-----------------------------------------|------------------|-----------|-------------------------------|--------------|------------------|-------|--------------|
| В                                   | LOCK A: C                               | COMPUTATION OF   | F BASE RA | TE FEES FOR EAC               | CH SUBSCR    | RIBER GROUP      |       |              |
| ONE HUNDRED FIFTY                   | /-SEVENTH                               | SUBSCRIBER GROUP | P         | ONE HUNDRED F                 | IFTY-EIGHTH  | SUBSCRIBER GROUP | )     | ^            |
| COMMUNITY/ AREA                     |                                         |                  | 0         | COMMUNITY/ ARE                | Α            |                  | 0     | 9<br>Computa |
| CALL SIGN                           | DSE                                     | CALL SIGN        | DSE       | CALL SIGN                     | DSE          | CALL SIGN        | DSE   | of           |
|                                     |                                         |                  |           |                               |              |                  |       | Base Rate    |
|                                     |                                         |                  |           |                               |              |                  |       | and          |
|                                     |                                         |                  |           |                               |              |                  |       | Syndicat     |
|                                     |                                         |                  |           |                               |              |                  |       | Exclusiv     |
|                                     |                                         | H                |           |                               |              | <br>             |       | Surchar      |
|                                     |                                         |                  |           |                               |              |                  |       | for          |
|                                     |                                         | H                |           |                               |              |                  |       | Partiall     |
|                                     |                                         |                  |           |                               |              | -                |       | Distan       |
|                                     |                                         | <b> </b>         |           |                               |              |                  |       | Station      |
|                                     |                                         | H                |           |                               |              | -                |       |              |
|                                     |                                         |                  |           |                               |              | -                |       |              |
|                                     |                                         |                  |           |                               |              |                  |       |              |
|                                     |                                         |                  |           |                               |              |                  |       |              |
|                                     |                                         |                  |           |                               |              |                  |       |              |
| otal DSEs                           |                                         |                  | 0.00      | Total DSEs                    |              |                  | 0.00  |              |
| iross Receipts First G              | roup                                    | \$               | 0.00      | Gross Receipts Sec            | ond Group    | \$               | 0.00  |              |
| ·                                   | •                                       |                  |           |                               |              | ·                |       |              |
| ase Rate Fee First G                | iroup                                   | \$               | 0.00      | Base Rate Fee Sec             | ond Group    | \$               | 0.00  |              |
| ONE HUNDRED F                       | FTY-NINTH                               | SUBSCRIBER GROUP | P         | ONE HUNDS                     | RED SIXTIETH | SUBSCRIBER GROUP | )     |              |
| OMMUNITY/ AREA                      | *************************************** |                  | 0         | COMMUNITY/ ARE                | Α            |                  | 0     |              |
| CALL SIGN                           | DSE                                     | CALL SIGN        | DSE       | CALL SIGN                     | DSE          | CALL SIGN        | DSE   |              |
|                                     |                                         | <b> </b>         |           |                               |              |                  |       |              |
|                                     |                                         |                  |           |                               |              | <br> -           |       |              |
|                                     |                                         | <b> </b>         |           |                               |              |                  |       |              |
|                                     |                                         | H                |           |                               |              |                  |       |              |
|                                     |                                         | <b> </b>         |           |                               |              |                  |       |              |
|                                     |                                         | H                |           |                               |              | -                |       |              |
|                                     |                                         |                  |           |                               |              |                  |       |              |
|                                     |                                         |                  |           |                               |              |                  |       |              |
|                                     |                                         |                  |           |                               |              |                  |       |              |
|                                     |                                         |                  |           |                               |              |                  |       |              |
|                                     |                                         |                  |           |                               |              |                  |       |              |
|                                     |                                         | Ц                |           |                               |              |                  |       |              |
|                                     |                                         |                  |           |                               |              |                  |       |              |
|                                     |                                         |                  |           |                               |              |                  |       |              |
|                                     |                                         |                  |           |                               |              |                  |       |              |
| otal DSEs                           |                                         |                  | 0.00      | Total DSEs                    |              |                  | 0.00  |              |
|                                     | Group                                   | \$               | 0.00      | Total DSEs Gross Receipts Fou | rth Group    | \$               | 0.00  |              |
| otal DSEs<br>Gross Receipts Third ( | ·                                       | \$               |           |                               | ·            | \$               | _     |              |
| ross Receipts Third (               | ·                                       |                  | 0.00      | Gross Receipts Fou            | ·            |                  | 0.00  |              |
| ross Receipts Third (               | Group                                   | \$               | 0.00      | Gross Receipts Fou            | rth Group    |                  | 0.00  |              |

| LEGAL NAME OF OWNE  MidlandsNet LLC            | R OF CABL | E SYSTEM:                     |                |                        |           | S                            | 61429 | Name                |
|------------------------------------------------|-----------|-------------------------------|----------------|------------------------|-----------|------------------------------|-------|---------------------|
| BI                                             |           | COMPUTATION OF SUBSCRIBER GRO |                | TE FEES FOR EAC        |           | IBER GROUP<br>SUBSCRIBER GRO | UP    | •                   |
| COMMUNITY/ AREA                                |           |                               | 0              | COMMUNITY/ ARE         | Α         |                              | 0     | 9<br>Computation    |
| CALL SIGN                                      | DSE       | CALL SIGN                     | DSE            | CALL SIGN              | DSE       | CALL SIGN                    | DSE   | of                  |
|                                                |           |                               |                |                        |           |                              |       | Base Rate Fe        |
|                                                |           |                               | <mark>.</mark> |                        |           |                              |       | Syndicated          |
|                                                |           |                               |                |                        |           |                              |       | Exclusivity         |
|                                                |           |                               |                |                        |           |                              |       | Surcharge<br>for    |
|                                                |           | -                             |                |                        |           |                              |       | Partially           |
|                                                |           |                               | <mark></mark>  |                        |           |                              |       | Distant<br>Stations |
|                                                |           |                               |                |                        |           |                              |       | Stations            |
|                                                |           |                               |                |                        |           |                              |       |                     |
|                                                |           |                               |                |                        |           |                              |       |                     |
|                                                |           |                               |                |                        |           |                              |       |                     |
|                                                |           |                               |                |                        |           |                              |       |                     |
| Total DSEs                                     |           |                               | 0.00           | Total DSEs             |           |                              | 0.00  |                     |
| Gross Receipts First G                         | roup      | \$                            | 0.00           | Gross Receipts Sec     | ond Group | \$                           | 0.00  |                     |
| Base Rate Fee First G                          | roup      | \$                            | 0.00           | Base Rate Fee Sec      | ond Group | \$                           | 0.00  |                     |
|                                                | THIRD     | SUBSCRIBER GRO                |                |                        |           | SUBSCRIBER GRO               | _     |                     |
| COMMUNITY/ AREA                                |           |                               | 0              | COMMUNITY/ ARE         | Α         |                              | 0     |                     |
| CALL SIGN                                      | DSE       | CALL SIGN                     | DSE            | CALL SIGN              | DSE       | CALL SIGN                    | DSE   |                     |
|                                                |           |                               |                |                        |           |                              |       |                     |
|                                                |           |                               | <mark></mark>  |                        |           |                              |       |                     |
|                                                |           |                               |                |                        |           |                              |       |                     |
|                                                |           |                               |                |                        |           |                              |       |                     |
|                                                |           |                               |                |                        |           |                              |       |                     |
|                                                |           |                               |                |                        |           |                              |       |                     |
|                                                |           |                               |                |                        |           |                              |       |                     |
|                                                |           |                               |                |                        |           |                              |       |                     |
|                                                |           |                               |                |                        |           |                              |       |                     |
|                                                |           |                               |                |                        |           |                              |       |                     |
| Total DSEs                                     |           |                               | 0.00           | Total DSEs             |           |                              | 0.00  |                     |
| Gross Receipts Third 0                         | Froun     | \$                            | 0.00           | Gross Receipts Fou     | rth Group | \$                           | 0.00  |                     |
| 2.500 Nooopia Tilliu C                         | очр       | <del>-</del>                  | <u> </u>       | Si oco i toccipio i du | Отоир     | <del>-</del>                 |       |                     |
| Base Rate Fee Third G                          | Group     | \$                            | 0.00           | Base Rate Fee Fou      | rth Group | \$                           | 0.00  |                     |
|                                                |           |                               |                | II                     |           |                              |       |                     |
| Base Rate Fee: Add the Enter here and in block |           |                               | criber group   | as shown in the boxe   | s above.  | \$                           | 0.00  |                     |

| Name                 | STEM ID#<br>61429 | 31                 |       |                                                              |                 |                    |       | MidlandsNet LLC                                                   |
|----------------------|-------------------|--------------------|-------|--------------------------------------------------------------|-----------------|--------------------|-------|-------------------------------------------------------------------|
|                      |                   |                    |       | TE FEES FOR EACH                                             |                 |                    |       | BL                                                                |
| 9                    |                   | SUBSCRIBER GROU    | SIXTH | 001111111111111111111111111111111111111                      |                 | SUBSCRIBER GROU    | FIFTH | 201411111111111111111111111111111111111                           |
| Computat             | 0                 |                    |       | COMMUNITY/ AREA                                              | 0               |                    |       | COMMUNITY/ AREA                                                   |
| of                   | DSE               | CALL SIGN          | DSE   | CALL SIGN                                                    | DSE             | CALL SIGN          | DSE   | CALL SIGN                                                         |
| Base Rate            |                   |                    |       |                                                              |                 |                    |       |                                                                   |
| and                  |                   |                    |       |                                                              |                 |                    |       |                                                                   |
| Syndicate            |                   |                    |       |                                                              |                 |                    |       |                                                                   |
| Exclusivi            |                   |                    |       |                                                              |                 | -                  |       |                                                                   |
| Surcharg             |                   |                    |       |                                                              |                 | -                  | -     |                                                                   |
| for                  |                   |                    |       |                                                              |                 | -                  |       |                                                                   |
| Partially<br>Distant |                   |                    |       |                                                              |                 |                    | -     |                                                                   |
| Stations             |                   |                    |       |                                                              |                 |                    |       |                                                                   |
|                      | <u> </u>          |                    |       |                                                              |                 | -                  |       |                                                                   |
|                      |                   |                    |       |                                                              |                 |                    | -     |                                                                   |
|                      |                   |                    |       |                                                              |                 |                    |       |                                                                   |
|                      |                   |                    |       |                                                              |                 |                    |       |                                                                   |
|                      |                   |                    |       |                                                              |                 |                    |       |                                                                   |
|                      |                   |                    |       |                                                              |                 |                    |       |                                                                   |
|                      | 0.00              |                    |       | Total DSEs                                                   | 0.00            |                    |       | otal DSEs                                                         |
|                      |                   | \$                 |       |                                                              | 0.00            | •                  |       | D                                                                 |
|                      | 0.00              | <u>Ψ</u>           | Group | Gross Receipts Second                                        | 0.00            | \$                 | oup   | Fross Receipts First Gr                                           |
|                      | 0.00              |                    | Group | Gross Receipts Second                                        | 0.00            | 3                  | oup   | oross Receipts First Gr                                           |
|                      | 0.00              | \$                 |       | Base Rate Fee Second                                         | 0.00            | \$                 |       |                                                                   |
|                      | 0.00              |                    | Group |                                                              | 0.00            |                    | oup   | <b>lase Rate Fee</b> First Gr                                     |
|                      | 0.00              | \$                 | Group |                                                              | 0.00            | \$                 | oup   | Base Rate Fee First Gr                                            |
|                      | <b>0.00</b>       | \$                 | Group | Base Rate Fee Second                                         | <b>0.00</b>     | \$                 | oup   | <b>3ase Rate Fee</b> First Gr                                     |
|                      | 0.00              | \$ SUBSCRIBER GROU | Group | Base Rate Fee Second COMMUNITY/ AREA                         | 0.00<br>JP      | \$ SUBSCRIBER GROI | oup   | Base Rate Fee First Gr<br>S<br>COMMUNITY/ AREA                    |
|                      | 0.00              | \$ SUBSCRIBER GROU | Group | Base Rate Fee Second COMMUNITY/ AREA                         | 0.00<br>JP      | \$ SUBSCRIBER GROI | oup   | SOMMUNITY/ AREA                                                   |
|                      | 0.00              | \$ SUBSCRIBER GROU | Group | Base Rate Fee Second COMMUNITY/ AREA                         | 0.00<br>JP      | \$ SUBSCRIBER GROI | oup   | Sase Rate Fee First Gr<br>S<br>COMMUNITY/ AREA                    |
|                      | 0.00              | \$ SUBSCRIBER GROU | Group | Base Rate Fee Second COMMUNITY/ AREA                         | 0.00<br>JP      | \$ SUBSCRIBER GROI | oup   | Sase Rate Fee First Gr<br>S<br>COMMUNITY/ AREA                    |
|                      | 0.00              | \$ SUBSCRIBER GROU | Group | Base Rate Fee Second COMMUNITY/ AREA                         | 0.00<br>JP      | \$ SUBSCRIBER GROI | oup   | Base Rate Fee First Gr<br>S<br>COMMUNITY/ AREA                    |
|                      | 0.00              | \$ SUBSCRIBER GROU | Group | Base Rate Fee Second COMMUNITY/ AREA                         | 0.00<br>JP      | \$ SUBSCRIBER GROI | oup   | Sase Rate Fee First Gr<br>S<br>COMMUNITY/ AREA                    |
|                      | 0.00              | \$ SUBSCRIBER GROU | Group | Base Rate Fee Second COMMUNITY/ AREA                         | 0.00<br>JP      | \$ SUBSCRIBER GROI | oup   | Sase Rate Fee First Gr<br>S<br>COMMUNITY/ AREA                    |
|                      | 0.00              | \$ SUBSCRIBER GROU | Group | Base Rate Fee Second COMMUNITY/ AREA                         | 0.00<br>JP      | \$ SUBSCRIBER GROI | oup   | Sase Rate Fee First Gr<br>S<br>COMMUNITY/ AREA                    |
|                      | 0.00              | \$ SUBSCRIBER GROU | Group | Base Rate Fee Second COMMUNITY/ AREA                         | 0.00<br>JP      | \$ SUBSCRIBER GROI | oup   | SOMMUNITY/ AREA                                                   |
|                      | 0.00              | \$ SUBSCRIBER GROU | Group | Base Rate Fee Second COMMUNITY/ AREA                         | 0.00<br>JP      | \$ SUBSCRIBER GROI | oup   | Base Rate Fee First Gr<br>S<br>COMMUNITY/ AREA                    |
|                      | 0.00              | \$ SUBSCRIBER GROU | Group | Base Rate Fee Second COMMUNITY/ AREA                         | 0.00<br>JP<br>0 | \$ SUBSCRIBER GROI | oup   | COMMUNITY/ AREA                                                   |
|                      | 0.00              | \$ SUBSCRIBER GROU | Group | Base Rate Fee Second COMMUNITY/ AREA                         | 0.00<br>JP<br>0 | \$ SUBSCRIBER GROI | oup   | Base Rate Fee First Gr<br>S<br>COMMUNITY/ AREA                    |
|                      | 0.00              | \$ SUBSCRIBER GROU | Group | Base Rate Fee Second COMMUNITY/ AREA                         | 0.00<br>JP<br>0 | \$ SUBSCRIBER GROI | oup   | sase Rate Fee First Gr<br>S                                       |
|                      | 0.00              | \$ SUBSCRIBER GROU | Group | Base Rate Fee Second COMMUNITY/ AREA                         | 0.00<br>JP<br>0 | \$ SUBSCRIBER GROI | oup   | Sase Rate Fee First Grown Scommunity/ AREA                        |
|                      | 0.00  P           | SUBSCRIBER GROU    | DSE   | Base Rate Fee Second  COMMUNITY/ AREA  CALL SIGN  Total DSEs | 0.00            | SUBSCRIBER GROU    | DSE   | Sase Rate Fee First Grown Scommunity/ AREA  CALL SIGN  Total DSEs |
|                      | 0.00  P  DSE      | \$ SUBSCRIBER GROU | DSE   | Base Rate Fee Second  COMMUNITY/ AREA  CALL SIGN             | 0.00  JP  OSE   | \$ SUBSCRIBER GROI | DSE   | Base Rate Fee First Gr<br>S<br>COMMUNITY/ AREA                    |

| LEGAL NAME OF OWNI MidlandsNet LLC | ER OF CABL                                                                                | E SYSTEM:                        | -                          |                    |           | S                             | 61429 | Name                |
|------------------------------------|-------------------------------------------------------------------------------------------|----------------------------------|----------------------------|--------------------|-----------|-------------------------------|-------|---------------------|
| В                                  |                                                                                           | COMPUTATION OF<br>SUBSCRIBER GRO |                            | ATE FEES FOR EAC   |           | RIBER GROUP<br>SUBSCRIBER GRO | UP    | •                   |
| COMMUNITY/ AREA                    |                                                                                           |                                  | 0                          | COMMUNITY/ ARE     | Α         |                               | 0     | 9<br>Computation    |
| CALL SIGN                          | DSE                                                                                       | CALL SIGN                        | DSE                        | CALL SIGN          | DSE       | CALL SIGN                     | DSE   | of                  |
|                                    |                                                                                           |                                  |                            |                    |           |                               |       | Base Rate Fe        |
|                                    |                                                                                           |                                  |                            |                    |           |                               |       | and<br>Syndicated   |
|                                    |                                                                                           |                                  |                            |                    |           |                               |       | Exclusivity         |
|                                    |                                                                                           |                                  |                            |                    |           |                               |       | Surcharge<br>for    |
|                                    |                                                                                           | -                                |                            |                    |           |                               |       | Partially           |
|                                    |                                                                                           | _                                |                            |                    |           |                               |       | Distant<br>Stations |
|                                    |                                                                                           |                                  |                            |                    |           |                               |       | Stations            |
|                                    |                                                                                           |                                  |                            |                    |           |                               |       |                     |
|                                    |                                                                                           |                                  |                            |                    |           |                               |       |                     |
|                                    |                                                                                           |                                  |                            |                    |           |                               |       |                     |
|                                    |                                                                                           |                                  |                            |                    |           |                               |       |                     |
| Total DSEs                         |                                                                                           |                                  | 0.00                       | Total DSEs         |           |                               | 0.00  |                     |
| Gross Receipts First G             | iroup                                                                                     | \$                               | 0.00                       | Gross Receipts Sec | ond Group | \$                            | 0.00  |                     |
| Base Rate Fee First G              | roup                                                                                      | \$                               | 0.00                       | Base Rate Fee Sec  | ond Group | \$                            | 0.00  |                     |
|                                    | LEVENTH                                                                                   | SUBSCRIBER GRO                   |                            |                    |           | SUBSCRIBER GRO                | _     |                     |
| COMMUNITY/ AREA                    |                                                                                           |                                  | 0                          | COMMUNITY/ ARE     | Α         |                               | 0     |                     |
| CALL SIGN                          | DSE                                                                                       | CALL SIGN                        | DSE                        | CALL SIGN          | DSE       | CALL SIGN                     | DSE   |                     |
|                                    |                                                                                           |                                  |                            |                    |           |                               |       |                     |
|                                    |                                                                                           |                                  |                            |                    |           |                               |       |                     |
|                                    |                                                                                           |                                  |                            |                    |           |                               |       |                     |
|                                    |                                                                                           | -                                |                            |                    |           |                               |       |                     |
|                                    |                                                                                           |                                  |                            |                    |           |                               |       |                     |
|                                    |                                                                                           | -                                |                            |                    |           |                               |       |                     |
|                                    |                                                                                           | _                                |                            |                    |           |                               |       |                     |
|                                    |                                                                                           | -                                |                            |                    |           |                               |       |                     |
|                                    |                                                                                           |                                  |                            |                    |           |                               |       |                     |
|                                    |                                                                                           |                                  |                            |                    |           |                               |       |                     |
|                                    |                                                                                           |                                  | 0.00                       |                    |           |                               | 0.00  |                     |
| Total DSEs                         | <b>3</b>                                                                                  | •                                | 0.00                       | Total DSEs         | 41- 0     | •                             | 0.00  |                     |
| Gross Receipts Third (             | ∍roup                                                                                     | \$                               | 0.00                       | Gross Receipts Fou | rın Group | <u>\$</u>                     | 0.00  |                     |
| Base Rate Fee Third (              | Group                                                                                     | \$                               | 0.00                       | Base Rate Fee Foun | th Group  | \$                            | 0.00  |                     |
|                                    | Base Rate Fee Fourth Group  e fees for each subscriber group as shown in the boxes above. | 0.00 Base Rate Fee Fourth Group  | Base Rate Fee Fourth Group | rth Group          |           | \$                            | 0.00  |                     |

| Name                 | YSTEM ID#<br>61429 |                               |                       |                                                    |                  |                               |     | MidlandsNet LLC                                  |
|----------------------|--------------------|-------------------------------|-----------------------|----------------------------------------------------|------------------|-------------------------------|-----|--------------------------------------------------|
|                      | JP                 | IBER GROUP<br>SUBSCRIBER GROU |                       | TE FEES FOR EACH                                   |                  | COMPUTATION OF SUBSCRIBER GRO |     |                                                  |
| 9<br>Computati       | 0                  |                               |                       | COMMUNITY/ AREA                                    | 0                |                               |     | COMMUNITY/ AREA                                  |
| of                   | DSE                | CALL SIGN                     | DSE                   | CALL SIGN                                          | DSE              | CALL SIGN                     | DSE | CALL SIGN                                        |
| Base Rate F          |                    |                               |                       |                                                    |                  |                               |     |                                                  |
| and<br>Syndicate     |                    |                               |                       |                                                    |                  |                               |     |                                                  |
| Exclusivit           |                    |                               |                       |                                                    |                  | -                             | -   |                                                  |
| Surcharge            |                    |                               |                       |                                                    |                  | -                             |     |                                                  |
| for                  |                    | _                             |                       |                                                    |                  | -                             |     |                                                  |
| Partially<br>Distant |                    |                               |                       |                                                    |                  |                               |     |                                                  |
| Stations             |                    |                               |                       |                                                    |                  | -                             |     |                                                  |
|                      |                    |                               |                       |                                                    |                  |                               | -   |                                                  |
|                      |                    |                               |                       |                                                    |                  |                               |     |                                                  |
|                      |                    | _                             |                       |                                                    |                  | -                             |     |                                                  |
|                      |                    |                               |                       |                                                    |                  |                               |     |                                                  |
|                      |                    |                               |                       |                                                    |                  |                               |     |                                                  |
|                      | 0.00               |                               |                       | Total DSEs                                         | 0.00             |                               |     | Γotal DSEs                                       |
|                      |                    |                               |                       |                                                    | 0.00             |                               |     |                                                  |
|                      | 0.00               | \$                            | l Group               | Gross Receipts Secon                               | 0.00             | \$                            | oup | Gross Receipts First Gr                          |
|                      | 0.00               | \$                            |                       | Gross Receipts Secon                               | 0.00             | \$                            |     |                                                  |
|                      | 0.00               |                               | l Group               | Base Rate Fee Second                               | 0.00             |                               | oup | <b>3ase Rate Fee</b> First Gr                    |
|                      | 0.00               | \$                            | l Group               | Base Rate Fee Second                               | 0.00             | \$                            | oup | <b>3ase Rate Fee</b> First Gr                    |
|                      | 0.00               | \$                            | l Group               | Base Rate Fee Second                               | <b>0.00</b>      | \$                            | oup | Base Rate Fee First Gr                           |
|                      | 0.00<br>JP<br>0    | \$ SUBSCRIBER GROU            | I Group<br>XTEENTH    | Base Rate Fee Second SI COMMUNITY/ AREA            | 0.00<br>UP       | \$ SUBSCRIBER GRO             | oup | Base Rate Fee First Gr<br>FIF<br>COMMUNITY/ AREA |
|                      | 0.00<br>JP<br>0    | \$ SUBSCRIBER GROU            | I Group<br>XTEENTH    | Base Rate Fee Second SI COMMUNITY/ AREA            | 0.00<br>UP       | \$ SUBSCRIBER GRO             | oup | Base Rate Fee First Gr<br>FIF<br>COMMUNITY/ AREA |
|                      | 0.00<br>JP<br>0    | \$ SUBSCRIBER GROU            | I Group<br>XTEENTH    | Base Rate Fee Second SI COMMUNITY/ AREA            | 0.00<br>UP       | \$ SUBSCRIBER GRO             | oup | Base Rate Fee First Gr<br>FIF<br>COMMUNITY/ AREA |
|                      | 0.00<br>JP<br>0    | \$ SUBSCRIBER GROU            | I Group<br>XTEENTH    | Base Rate Fee Second SI COMMUNITY/ AREA            | 0.00<br>UP       | \$ SUBSCRIBER GRO             | oup | COMMUNITY/ AREA                                  |
|                      | 0.00<br>JP<br>0    | \$ SUBSCRIBER GROU            | I Group<br>XTEENTH    | Base Rate Fee Second SI COMMUNITY/ AREA            | 0.00<br>UP       | \$ SUBSCRIBER GRO             | oup | Base Rate Fee First Gr<br>FIF<br>COMMUNITY/ AREA |
|                      | 0.00<br>JP<br>0    | \$ SUBSCRIBER GROU            | I Group<br>XTEENTH    | Base Rate Fee Second SI COMMUNITY/ AREA            | 0.00<br>UP       | \$ SUBSCRIBER GRO             | oup | Base Rate Fee First Gr<br>FIF<br>COMMUNITY/ AREA |
|                      | 0.00<br>JP<br>0    | \$ SUBSCRIBER GROU            | I Group<br>XTEENTH    | Base Rate Fee Second SI COMMUNITY/ AREA            | 0.00<br>UP       | \$ SUBSCRIBER GRO             | oup | Base Rate Fee First Gr<br>FIF<br>COMMUNITY/ AREA |
|                      | 0.00<br>JP<br>0    | \$ SUBSCRIBER GROU            | I Group<br>XTEENTH    | Base Rate Fee Second SI COMMUNITY/ AREA            | 0.00<br>UP       | \$ SUBSCRIBER GRO             | oup | Base Rate Fee First Gr<br>FIF<br>COMMUNITY/ AREA |
|                      | 0.00<br>JP<br>0    | \$ SUBSCRIBER GROU            | I Group<br>XTEENTH    | Base Rate Fee Second SI COMMUNITY/ AREA            | 0.00<br>UP       | \$ SUBSCRIBER GRO             | oup | Base Rate Fee First Gr<br>FIF<br>COMMUNITY/ AREA |
|                      | 0.00<br>JP<br>0    | \$ SUBSCRIBER GROU            | I Group<br>XTEENTH    | Base Rate Fee Second SI COMMUNITY/ AREA            | 0.00<br>UP       | \$ SUBSCRIBER GRO             | oup | Base Rate Fee First Gr<br>FIF<br>COMMUNITY/ AREA |
|                      | 0.00<br>JP<br>0    | \$ SUBSCRIBER GROU            | I Group<br>XTEENTH    | Base Rate Fee Second SI COMMUNITY/ AREA            | 0.00<br>UP       | \$ SUBSCRIBER GRO             | oup | Base Rate Fee First Gr<br>FIF<br>COMMUNITY/ AREA |
|                      | 0.00<br>JP<br>0    | \$ SUBSCRIBER GROU            | I Group<br>XTEENTH    | Base Rate Fee Second SI COMMUNITY/ AREA            | 0.00  UP  O  DSE | \$ SUBSCRIBER GRO             | oup | Base Rate Fee First Gr<br>FIF<br>COMMUNITY/ AREA |
|                      | 0.00<br>JP<br>0    | \$ SUBSCRIBER GROU            | I Group<br>XTEENTH    | Base Rate Fee Second SI COMMUNITY/ AREA            | 0.00<br>UP       | \$ SUBSCRIBER GRO             | oup | FIF COMMUNITY/ AREA  CALL SIGN                   |
|                      | 0.00               | \$ SUBSCRIBER GROU            | I Group  XTEENTH  DSE | Base Rate Fee Second SI COMMUNITY/ AREA  CALL SIGN | 0.00  UP  O  DSE | \$ SUBSCRIBER GRO             | DSE | Base Rate Fee First Gr<br>FIF<br>COMMUNITY/ AREA |

| Name             | YSTEM ID#<br>61429 | 31                            |                    |                                                   |                  |                                  |     | MidlandsNet LLC                                  |
|------------------|--------------------|-------------------------------|--------------------|---------------------------------------------------|------------------|----------------------------------|-----|--------------------------------------------------|
|                  | JP                 | IBER GROUP<br>SUBSCRIBER GROU |                    | TE FEES FOR EACH                                  |                  | COMPUTATION OF SUBSCRIBER GROUND |     |                                                  |
| 9<br>Computati   | 0                  |                               |                    | COMMUNITY/ AREA                                   | 0                |                                  |     | COMMUNITY/ AREA                                  |
| of               | DSE                | CALL SIGN                     | DSE                | CALL SIGN                                         | DSE              | CALL SIGN                        | DSE | CALL SIGN                                        |
| Base Rate F      |                    |                               |                    |                                                   |                  |                                  |     |                                                  |
| and<br>Syndicate |                    |                               |                    |                                                   |                  |                                  |     |                                                  |
| Exclusivit       |                    |                               |                    |                                                   |                  |                                  |     |                                                  |
| Surcharg         |                    |                               |                    |                                                   |                  |                                  | -   |                                                  |
| for<br>Partially |                    |                               |                    |                                                   |                  |                                  |     |                                                  |
| Distant          |                    |                               |                    |                                                   |                  | -                                |     |                                                  |
| Stations         |                    |                               |                    |                                                   |                  |                                  |     |                                                  |
|                  |                    |                               |                    |                                                   |                  | -                                | -   |                                                  |
|                  |                    |                               |                    |                                                   |                  |                                  | -   |                                                  |
|                  |                    | _                             |                    |                                                   |                  |                                  |     |                                                  |
|                  |                    |                               |                    |                                                   |                  |                                  |     |                                                  |
|                  | 0.00               |                               |                    | T.A.I. DOE:                                       | 0.00             |                                  |     | TALL DOE:                                        |
|                  | 0.00               |                               |                    | Total DSEs                                        | 0.00             |                                  |     | otal DSEs                                        |
|                  | 0.00               |                               |                    |                                                   |                  |                                  |     |                                                  |
|                  | 0.00               | \$                            | l Group            | Gross Receipts Second                             | 0.00             | \$                               | oup | iross Receipts First Gr                          |
|                  | 0.00               | \$                            |                    | Base Rate Fee Second                              | 0.00             | \$                               |     |                                                  |
|                  | 0.00               |                               | l Group            | Base Rate Fee Second                              | <b>0.00</b>      |                                  | oup | Base Rate Fee First Gr                           |
|                  | 0.00               | \$                            | l Group            | Base Rate Fee Second                              | 0.00             | \$                               | oup | Base Rate Fee First Gr                           |
|                  | 0.00               | \$                            | l Group            | Base Rate Fee Second                              | <b>0.00</b>      | \$                               | oup | Base Rate Fee First Gr                           |
|                  | 0.00<br>JP<br>0    | \$ SUBSCRIBER GROU            | l Group<br>ENTIETH | Base Rate Fee Second TW COMMUNITY/ AREA           | 0.00             | \$ SUBSCRIBER GROI               | oup | Base Rate Fee First Gr<br>NIN<br>COMMUNITY/ AREA |
|                  | 0.00<br>JP<br>0    | \$ SUBSCRIBER GROU            | l Group<br>ENTIETH | Base Rate Fee Second TW COMMUNITY/ AREA           | 0.00             | \$ SUBSCRIBER GROI               | oup | iase Rate Fee First Gr<br>NIN<br>OMMUNITY/ AREA  |
|                  | 0.00<br>JP<br>0    | \$ SUBSCRIBER GROU            | l Group<br>ENTIETH | Base Rate Fee Second TW COMMUNITY/ AREA           | 0.00             | \$ SUBSCRIBER GROI               | oup | Sase Rate Fee First Gr<br>NIN<br>COMMUNITY/ AREA |
|                  | 0.00<br>JP<br>0    | \$ SUBSCRIBER GROU            | l Group<br>ENTIETH | Base Rate Fee Second TW COMMUNITY/ AREA           | 0.00             | \$ SUBSCRIBER GROI               | oup | Base Rate Fee First Gr<br>NIN<br>COMMUNITY/ AREA |
|                  | 0.00<br>JP<br>0    | \$ SUBSCRIBER GROU            | l Group<br>ENTIETH | Base Rate Fee Second TW COMMUNITY/ AREA           | 0.00             | \$ SUBSCRIBER GROI               | oup | Base Rate Fee First Gr<br>NIN<br>COMMUNITY/ AREA |
|                  | 0.00<br>JP<br>0    | \$ SUBSCRIBER GROU            | l Group<br>ENTIETH | Base Rate Fee Second TW COMMUNITY/ AREA           | 0.00             | \$ SUBSCRIBER GROI               | oup | Base Rate Fee First Gr<br>NIN<br>COMMUNITY/ AREA |
|                  | 0.00<br>JP<br>0    | \$ SUBSCRIBER GROU            | l Group<br>ENTIETH | Base Rate Fee Second TW COMMUNITY/ AREA           | 0.00             | \$ SUBSCRIBER GROI               | oup | Base Rate Fee First Gr<br>NIN<br>COMMUNITY/ AREA |
|                  | 0.00<br>JP<br>0    | \$ SUBSCRIBER GROU            | l Group<br>ENTIETH | Base Rate Fee Second TW COMMUNITY/ AREA           | 0.00             | \$ SUBSCRIBER GROI               | oup | Base Rate Fee First Gr<br>NIN<br>COMMUNITY/ AREA |
|                  | 0.00<br>JP<br>0    | \$ SUBSCRIBER GROU            | l Group<br>ENTIETH | Base Rate Fee Second TW COMMUNITY/ AREA           | 0.00             | \$ SUBSCRIBER GROI               | oup | COMMUNITY/ AREA                                  |
|                  | 0.00<br>JP<br>0    | \$ SUBSCRIBER GROU            | l Group<br>ENTIETH | Base Rate Fee Second TW COMMUNITY/ AREA           | 0.00             | \$ SUBSCRIBER GROI               | oup | Base Rate Fee First Gr<br>NIN<br>COMMUNITY/ AREA |
|                  | 0.00<br>JP<br>0    | \$ SUBSCRIBER GROU            | l Group<br>ENTIETH | Base Rate Fee Second TW COMMUNITY/ AREA           | 0.00             | \$ SUBSCRIBER GROI               | oup | Base Rate Fee First Gr<br>NIN<br>COMMUNITY/ AREA |
|                  | 0.00<br>JP<br>0    | \$ SUBSCRIBER GROU            | l Group<br>ENTIETH | Base Rate Fee Second TW COMMUNITY/ AREA           | 0.00             | \$ SUBSCRIBER GROI               | oup | Base Rate Fee First Gr<br>NIN<br>COMMUNITY/ AREA |
|                  | 0.00  JP  O  DSE   | \$ SUBSCRIBER GROU            | DSE                | Base Rate Fee Second TW COMMUNITY/ AREA CALL SIGN | 0.00  JP  O  DSE | \$ SUBSCRIBER GROI               | DSE | NIN COMMUNITY/ AREA  CALL SIGN                   |

|                 | D.     |                 |         | TE FEES FOR EACH      |                |                |         |                         |
|-----------------|--------|-----------------|---------|-----------------------|----------------|----------------|---------|-------------------------|
| 9               | P<br>0 | SUBSCRIBER GROU | SECOND  | COMMUNITY/ AREA       | UP<br><b>0</b> | SUBSCRIBER GRO | Y-FIRST | TWENT                   |
| Computat<br>of  | DSE    | CALL SIGN       | DSE     | CALL SIGN             | DSE            | CALL SIGN      | DSE     | CALL SIGN               |
| Base Rate       | DOL    | CALL GIGIN      | DOL     | CALL GIGIN            | DOL            | OALL GIGIT     | DOL     | CALL GIGIT              |
| and             |        |                 |         |                       |                |                |         |                         |
| Syndicat        |        |                 |         |                       |                |                |         |                         |
| Exclusiv        |        |                 |         |                       |                |                |         |                         |
| Surcharç<br>for |        |                 |         |                       |                |                |         |                         |
| Partially       |        |                 |         |                       |                |                |         |                         |
| Distant         |        |                 |         |                       |                |                | -       |                         |
| Stations        |        |                 |         |                       |                |                |         |                         |
|                 |        |                 |         |                       |                |                |         |                         |
|                 |        |                 |         |                       |                |                |         |                         |
|                 |        |                 |         |                       |                |                |         |                         |
|                 |        |                 |         |                       |                |                |         |                         |
|                 |        |                 |         |                       |                |                |         |                         |
|                 | 0.00   |                 |         | Total DSEs            | 0.00           |                |         | otal DSEs               |
|                 | 0.00   | \$              | d Group | Gross Receipts Second | 0.00           | \$             | oup     | Gross Receipts First Gr |
|                 |        |                 |         |                       |                |                |         |                         |
|                 | 0.00   | \$              |         | Base Rate Fee Second  | 0.00           | \$             |         | Base Rate Fee First Gr  |
|                 | _      | SUBSCRIBER GROU | -FOURTH |                       |                | SUBSCRIBER GRO | Y-THIRD |                         |
|                 | 0      |                 |         |                       | 0              |                |         | OMMINITY/ A DE A        |
|                 | U      |                 |         | COMMUNITY/ AREA       |                |                |         | OWWONIT I/ AREA         |
|                 | DSE    | CALL SIGN       | DSE     | CALL SIGN             | DSE            | CALL SIGN      | DSE     | CALL SIGN               |
|                 |        | CALL SIGN       | DSE     |                       |                | CALL SIGN      | DSE     |                         |
|                 |        | CALL SIGN       | DSE     |                       |                | CALL SIGN      | DSE     |                         |
|                 |        | CALL SIGN       | DSE     |                       |                | CALL SIGN      | DSE     |                         |
|                 |        | CALL SIGN       | DSE     |                       |                | CALL SIGN      | DSE     |                         |
|                 |        | CALL SIGN       | DSE     |                       |                | CALL SIGN      | DSE     |                         |
|                 |        | CALL SIGN       | DSE     |                       |                | CALL SIGN      | DSE     |                         |
|                 |        | CALL SIGN       | DSE     |                       |                | CALL SIGN      | DSE     |                         |
|                 |        | CALL SIGN       | DSE     |                       |                | CALL SIGN      | DSE     |                         |
|                 |        | CALL SIGN       | DSE     |                       |                | CALL SIGN      | DSE     |                         |
|                 |        | CALL SIGN       | DSE     |                       |                | CALL SIGN      | DSE     | CALL SIGN               |
|                 |        | CALL SIGN       | DSE     |                       |                | CALL SIGN      | DSE     |                         |
|                 |        | CALL SIGN       | DSE     |                       |                | CALL SIGN      | DSE     |                         |
|                 |        | CALL SIGN       | DSE     |                       |                | CALL SIGN      | DSE     | CALL SIGN               |
|                 | DSE    | CALL SIGN       |         | CALL SIGN             | DSE            | CALL SIGN      |         | CALL SIGN               |
|                 | DSE    |                 |         | CALL SIGN  Total DSEs | DSE            |                |         |                         |

| EGAL NAME OF OWNER                          | R OF CABL                              | E SYSTEM:                           | -                              |                     |           | S                | YSTEM ID#<br>61429 | Name                |
|---------------------------------------------|----------------------------------------|-------------------------------------|--------------------------------|---------------------|-----------|------------------|--------------------|---------------------|
|                                             |                                        | COMPUTATION OF<br>SUBSCRIBER GRO    |                                | TE FEES FOR EAC     |           | SUBSCRIBER GROUP | UP                 |                     |
| OMMUNITY/ AREA                              |                                        |                                     | 0                              | COMMUNITY/ AREA     | <b>A</b>  |                  | 0                  | 9<br>Computation    |
| CALL SIGN                                   | DSE                                    | CALL SIGN                           | DSE                            | CALL SIGN           | DSE       | CALL SIGN        | DSE                | of                  |
|                                             |                                        |                                     |                                |                     |           |                  |                    | Base Rate Fe        |
|                                             |                                        |                                     |                                |                     |           |                  |                    | Syndicated          |
|                                             |                                        |                                     |                                |                     |           |                  |                    | Exclusivity         |
|                                             |                                        |                                     |                                |                     |           |                  |                    | Surcharge<br>for    |
|                                             |                                        |                                     |                                |                     |           |                  |                    | Partially           |
|                                             |                                        |                                     |                                |                     |           |                  |                    | Distant<br>Stations |
|                                             |                                        |                                     |                                |                     |           |                  |                    |                     |
|                                             |                                        |                                     |                                |                     |           |                  |                    |                     |
|                                             |                                        |                                     |                                |                     |           |                  |                    |                     |
|                                             |                                        |                                     |                                |                     |           |                  |                    |                     |
| otal DSEs                                   |                                        |                                     | 0.00                           | Total DSEs          |           |                  | 0.00               |                     |
| ross Receipts First Gr                      | oun                                    | \$                                  | 0.00                           | Gross Receipts Seco | and Group | \$               | 0.00               |                     |
| ross receipts i list of                     | Jup                                    |                                     | 0.00                           | Gross receipts dece | ліа Отоар | <del>*</del>     |                    |                     |
| ase Rate Fee First Gr                       | oup                                    | \$                                  | 0.00                           | Base Rate Fee Seco  | ond Group | \$               | 0.00               |                     |
|                                             | EVENTH                                 | SUBSCRIBER GRO                      |                                | 1                   |           | SUBSCRIBER GROU  | _                  |                     |
| OMMUNITY/ AREA                              |                                        |                                     | 0                              | COMMUNITY/ AREA     | <b></b>   |                  | 0                  |                     |
| CALL SIGN                                   | DSE                                    | CALL SIGN                           | DSE                            | CALL SIGN           | DSE       | CALL SIGN        | DSE                |                     |
|                                             |                                        |                                     |                                |                     |           |                  |                    |                     |
|                                             |                                        |                                     |                                |                     |           |                  |                    |                     |
|                                             |                                        |                                     |                                |                     |           |                  |                    |                     |
|                                             |                                        |                                     |                                |                     |           |                  |                    |                     |
|                                             |                                        |                                     |                                |                     |           | -                |                    |                     |
|                                             |                                        |                                     |                                |                     |           |                  |                    |                     |
|                                             |                                        |                                     |                                |                     |           |                  |                    |                     |
|                                             |                                        |                                     |                                |                     |           |                  |                    |                     |
|                                             |                                        |                                     |                                |                     |           |                  |                    |                     |
|                                             |                                        |                                     |                                |                     |           |                  |                    |                     |
| otal DSEs                                   |                                        |                                     | 0.00                           | Total DSEs          |           |                  | 0.00               |                     |
| ross Receipts Third G                       | roup                                   | \$                                  | 0.00                           | Gross Receipts Four | th Group  | \$               | 0.00               |                     |
| <b>ase Rate Fee</b> Third G                 | oup                                    | \$                                  | 0.00                           | Base Rate Fee Four  | th Group  | \$               | 0.00               |                     |
| roup \$ 0.00 Gross Receipts Fourth Group \$ | \$ 0.00 Gross Receipts Fourth Group \$ | 0.00 Gross Receipts Fourth Group \$ | Gross Receipts Fourth Group \$ |                     |           |                  | 0.00               |                     |

| lidlandsNet LLC          | O' O' IDEL | E SYSTEM:       |             |                                |          |                | 61429       | Name                 |
|--------------------------|------------|-----------------|-------------|--------------------------------|----------|----------------|-------------|----------------------|
|                          |            |                 |             | TE FEES FOR EAC                |          |                |             |                      |
|                          | NINTH S    | SUBSCRIBER GROU | JP <b>0</b> | COMMUNITY/ AREA                |          | SUBSCRIBER GRO | UP <b>0</b> | 9                    |
| OMMUNITY/ AREA           |            |                 | U           | COMMUNITY AREA                 |          |                | U           | Computa              |
| CALL SIGN                | DSE        | CALL SIGN       | DSE         | CALL SIGN                      | DSE      | CALL SIGN      | DSE         | of                   |
|                          |            |                 |             |                                |          |                |             | Base Rate            |
|                          |            |                 |             |                                |          |                |             | and<br>Syndicat      |
|                          |            |                 |             |                                |          |                |             | Exclusiv             |
|                          |            |                 |             |                                |          |                |             | Surcharg             |
|                          |            |                 |             |                                |          |                |             | for                  |
|                          |            |                 |             |                                |          |                |             | Partially<br>Distant |
|                          |            |                 |             |                                |          |                |             | Stations             |
|                          |            |                 |             |                                |          |                |             |                      |
|                          |            |                 |             |                                |          |                |             |                      |
|                          |            |                 |             |                                |          |                |             |                      |
|                          |            |                 |             |                                |          |                |             |                      |
|                          |            |                 |             |                                |          |                |             |                      |
| otal DSEs                |            |                 | 0.00        | Total DSEs                     |          |                | 0.00        |                      |
| ross Receipts First Grou | p _        | \$              | 0.00        | Gross Receipts Seco            | nd Group | \$             | 0.00        |                      |
|                          | 1          |                 |             |                                |          |                |             |                      |
| ase Rate Fee First Grou  |            | \$              | 0.00        | Base Rate Fee Seco             |          | \$             | 0.00        |                      |
|                          | FIRST S    | SUBSCRIBER GROU |             | †                              |          | SUBSCRIBER GRO | _           |                      |
| OMMUNITY/ AREA           |            |                 | 0           | COMMUNITY/ AREA                |          |                | 0           |                      |
| CALL SIGN                | DSE        | CALL SIGN       | DSE         | CALL SIGN                      | DSE      | CALL SIGN      | DSE         |                      |
|                          |            |                 |             |                                |          | , <u> </u>     |             |                      |
|                          |            |                 |             |                                |          |                |             |                      |
|                          |            |                 |             |                                |          |                |             |                      |
|                          |            |                 |             |                                |          |                |             |                      |
|                          |            |                 |             |                                |          |                |             |                      |
|                          |            |                 |             |                                |          |                |             |                      |
|                          |            |                 |             |                                |          |                |             |                      |
|                          | ll.        |                 |             | 11                             |          | 1.1            |             |                      |
|                          |            |                 |             |                                |          |                |             |                      |
|                          |            |                 |             |                                |          |                |             |                      |
|                          | -          |                 |             |                                |          |                |             |                      |
|                          |            |                 |             |                                |          |                |             |                      |
|                          |            |                 |             |                                |          |                |             |                      |
| otal DSEs                |            |                 | 0.00        | Total DSEs                     |          |                | 0.00        |                      |
|                          |            | \$              |             |                                | th Group | \$             | -           |                      |
| otal DSEs                | цр         | \$              | 0.00        | Total DSEs Gross Receipts Four | th Group | \$             | 0.00        |                      |

| Name                    | YSTEM ID#<br>61429 | 51                            |                      |                                           |             |                                   |                  | MidlandsNet LLC                  |
|-------------------------|--------------------|-------------------------------|----------------------|-------------------------------------------|-------------|-----------------------------------|------------------|----------------------------------|
| 9                       |                    | IBER GROUP<br>SUBSCRIBER GROU |                      | ll .                                      | JP          | COMPUTATION OF<br>SUBSCRIBER GROU |                  | THIRT                            |
| Computation             | 0                  |                               |                      | COMMUNITY/ AREA                           | 0           |                                   |                  | COMMUNITY/ AREA                  |
| of                      | DSE                | CALL SIGN                     | DSE                  | CALL SIGN                                 | DSE         | CALL SIGN                         | DSE              | CALL SIGN                        |
| Base Rate F             |                    |                               |                      |                                           |             |                                   |                  |                                  |
| and                     |                    |                               |                      |                                           |             | -                                 |                  |                                  |
| Syndicate<br>Exclusivit |                    |                               |                      |                                           |             |                                   |                  |                                  |
| Surcharg                |                    |                               |                      |                                           |             |                                   | -                |                                  |
| for                     |                    |                               |                      |                                           |             |                                   |                  |                                  |
| Partially               |                    |                               |                      |                                           |             |                                   |                  |                                  |
| Distant<br>Stations     |                    |                               |                      |                                           |             |                                   | -                |                                  |
| Otations                |                    |                               |                      |                                           |             |                                   |                  |                                  |
|                         |                    |                               |                      |                                           |             |                                   |                  |                                  |
|                         |                    |                               |                      |                                           |             |                                   |                  |                                  |
|                         |                    |                               |                      |                                           |             |                                   |                  |                                  |
|                         |                    |                               |                      |                                           |             |                                   |                  |                                  |
|                         | 0.00               |                               | •                    | Total DSEs                                | 0.00        |                                   |                  | Total DSEs                       |
|                         |                    | \$                            | Croup                | Gross Receipts Second                     | 0.00        | \$                                | oun              | Gross Receipts First Gr          |
|                         | 0.00               |                               | Group                | or occ recorpto coco                      |             |                                   | oup              |                                  |
|                         | 0.00               |                               | Group                | o, ooo , tooo, pto o ooo                  |             |                                   | oup              |                                  |
|                         | 0.00               | \$                            | Group                | Base Rate Fee Second                      | 0.00        | \$                                | oup              | Base Rate Fee First Gro          |
|                         | 0.00               | \$ SUBSCRIBER GROU            | Group                | Base Rate Fee Second                      | JP          |                                   | oup              | 3ase Rate Fee First Gro          |
|                         | 0.00               |                               | Group                | Base Rate Fee Second                      |             | \$                                | oup              | 3ase Rate Fee First Gro          |
|                         | 0.00               |                               | Group                | Base Rate Fee Second                      | JP          | \$                                | oup              | 3ase Rate Fee First Gro          |
|                         | 0.00<br>JP<br>0    | SUBSCRIBER GROU               | Group<br>TY-SIXTH    | Base Rate Fee Second THIR COMMUNITY/ AREA | JP <b>0</b> | \$ SUBSCRIBER GROU                | oup<br>TY-FIFTH  | Base Rate Fee First Gre THIRT    |
|                         | 0.00<br>JP<br>0    | SUBSCRIBER GROU               | Group<br>TY-SIXTH    | Base Rate Fee Second THIR COMMUNITY/ AREA | JP <b>0</b> | \$ SUBSCRIBER GROU                | oup<br>TY-FIFTH  | Base Rate Fee First Gre THIRT    |
|                         | 0.00<br>JP<br>0    | SUBSCRIBER GROU               | Group<br>TY-SIXTH    | Base Rate Fee Second THIR COMMUNITY/ AREA | JP <b>0</b> | \$ SUBSCRIBER GROU                | oup<br>TY-FIFTH  | Base Rate Fee First Gre THIRT    |
|                         | 0.00<br>JP<br>0    | SUBSCRIBER GROU               | Group<br>TY-SIXTH    | Base Rate Fee Second THIR COMMUNITY/ AREA | JP <b>0</b> | \$ SUBSCRIBER GROU                | oup<br>TY-FIFTH  | Base Rate Fee First Gre THIRT    |
|                         | 0.00<br>JP<br>0    | SUBSCRIBER GROU               | Group<br>TY-SIXTH    | Base Rate Fee Second THIR COMMUNITY/ AREA | JP <b>0</b> | \$ SUBSCRIBER GROU                | oup<br>TY-FIFTH  | Base Rate Fee First Gre THIRT    |
|                         | 0.00<br>JP<br>0    | SUBSCRIBER GROU               | Group<br>TY-SIXTH    | Base Rate Fee Second THIR COMMUNITY/ AREA | JP <b>0</b> | \$ SUBSCRIBER GROU                | oup<br>TY-FIFTH  | Base Rate Fee First Gre THIRT    |
|                         | 0.00<br>JP<br>0    | SUBSCRIBER GROU               | Group<br>TY-SIXTH    | Base Rate Fee Second THIR COMMUNITY/ AREA | JP <b>0</b> | \$ SUBSCRIBER GROU                | oup<br>TY-FIFTH  | Base Rate Fee First Gre THIRT    |
|                         | 0.00<br>JP<br>0    | SUBSCRIBER GROU               | Group<br>TY-SIXTH    | Base Rate Fee Second THIR COMMUNITY/ AREA | JP <b>0</b> | \$ SUBSCRIBER GROU                | oup<br>TY-FIFTH  | Base Rate Fee First Gre THIRT    |
|                         | 0.00<br>JP<br>0    | SUBSCRIBER GROU               | Group<br>TY-SIXTH    | Base Rate Fee Second THIR COMMUNITY/ AREA | JP <b>0</b> | \$ SUBSCRIBER GROU                | oup<br>TY-FIFTH  | Base Rate Fee First Gre THIRT    |
|                         | 0.00<br>JP<br>0    | SUBSCRIBER GROU               | Group<br>TY-SIXTH    | Base Rate Fee Second THIR COMMUNITY/ AREA | JP <b>0</b> | \$ SUBSCRIBER GROU                | oup<br>TY-FIFTH  | Base Rate Fee First Gre THIRT    |
|                         | 0.00<br>JP<br>0    | SUBSCRIBER GROU               | Group<br>TY-SIXTH    | Base Rate Fee Second THIR COMMUNITY/ AREA | JP <b>0</b> | \$ SUBSCRIBER GROU                | oup<br>TY-FIFTH  | Base Rate Fee First Gre THIRT    |
|                         | 0.00<br>JP<br>0    | SUBSCRIBER GROU               | Group<br>TY-SIXTH    | Base Rate Fee Second THIR COMMUNITY/ AREA | JP <b>0</b> | \$ SUBSCRIBER GROU                | oup<br>TY-FIFTH  | Base Rate Fee First Gre THIRT    |
|                         | 0.00<br>JP<br>0    | SUBSCRIBER GROU               | Group<br>TY-SIXTH    | Base Rate Fee Second THIR COMMUNITY/ AREA | JP <b>0</b> | \$ SUBSCRIBER GROU                | oup<br>TY-FIFTH  | THIRT COMMUNITY/ AREA  CALL SIGN |
|                         | 0.00               | SUBSCRIBER GROU               | Group  TY-SIXTH  DSE | THIR COMMUNITY/ AREA  CALL SIGN           | JP  O  DSE  | \$ SUBSCRIBER GROU                | OUP TY-FIFTH DSE | Base Rate Fee First Gre THIRT    |

| Name                    | STEM ID#<br>61429 | •                             |              |                                                    |             |                                   |                   | MidlandsNet LLC                               |
|-------------------------|-------------------|-------------------------------|--------------|----------------------------------------------------|-------------|-----------------------------------|-------------------|-----------------------------------------------|
| 9                       |                   | IBER GROUP<br>SUBSCRIBER GROU |              | ll .                                               | JP          | COMPUTATION OF<br>SUBSCRIBER GROU |                   | THIRTY-S                                      |
| Computation             | 0                 |                               |              | COMMUNITY/ AREA                                    | 0           |                                   |                   | COMMUNITY/ AREA                               |
| of                      | DSE               | CALL SIGN                     | DSE          | CALL SIGN                                          | DSE         | CALL SIGN                         | DSE               | CALL SIGN                                     |
| Base Rate F             |                   |                               |              |                                                    |             |                                   |                   |                                               |
| and                     |                   |                               |              |                                                    |             | -                                 |                   |                                               |
| Syndicate<br>Exclusivit |                   |                               |              |                                                    |             |                                   |                   |                                               |
| Surcharge               |                   |                               |              |                                                    |             |                                   | -                 |                                               |
| for                     |                   |                               |              |                                                    |             |                                   |                   |                                               |
| Partially               |                   |                               |              |                                                    |             |                                   |                   |                                               |
| Distant<br>Stations     |                   |                               |              |                                                    |             |                                   | -                 |                                               |
| Otations                |                   |                               |              |                                                    |             |                                   | -                 |                                               |
|                         |                   |                               |              |                                                    |             |                                   |                   |                                               |
|                         |                   |                               |              |                                                    |             |                                   |                   |                                               |
|                         |                   |                               |              |                                                    |             |                                   |                   |                                               |
|                         |                   |                               |              |                                                    |             |                                   |                   |                                               |
|                         | 0.00              |                               |              | Total DSEs                                         | 0.00        |                                   |                   | Total DSEs                                    |
|                         | 0.00              | \$                            | Group        | Gross Receipts Second                              | 0.00        | \$                                | OUD               | Gross Receipts First Gr                       |
|                         | 0.00              |                               | Gloup        | Groce Receipte eccent                              |             |                                   | - up              | Sidde i tedelpte i net en                     |
|                         | 0.00              |                               | Gloup        | Cross resempte essent                              |             |                                   | - up              |                                               |
|                         | 0.00              | \$                            | Group        | Base Rate Fee Second                               | 0.00        | \$                                | oup               | <b>3ase Rate Fee</b> First Gro                |
|                         | 0.00              | \$ SUBSCRIBER GROU            | Group        | Base Rate Fee Second                               | JP          | \$ SUBSCRIBER GROU                | oup               | <b>3ase Rate Fee</b> First Gro                |
|                         | 0.00              |                               | Group        | Base Rate Fee Second                               |             |                                   | oup               | 3ase Rate Fee First Gro                       |
|                         | 0.00              |                               | Group        | Base Rate Fee Second                               | JP          |                                   | oup               | <b>3ase Rate Fee</b> First Gro                |
|                         | 0.00<br>P         | SUBSCRIBER GROU               | Group        | Base Rate Fee Second F COMMUNITY/ AREA             | JP <b>0</b> | SUBSCRIBER GROU                   | oup               | Base Rate Fee First Gre THIRT                 |
|                         | 0.00<br>P         | SUBSCRIBER GROU               | Group        | Base Rate Fee Second F COMMUNITY/ AREA             | JP <b>0</b> | SUBSCRIBER GROU                   | oup               | Base Rate Fee First Gre THIRT                 |
|                         | 0.00<br>P         | SUBSCRIBER GROU               | Group        | Base Rate Fee Second F COMMUNITY/ AREA             | JP <b>0</b> | SUBSCRIBER GROU                   | oup               | Base Rate Fee First Gre THIRT                 |
|                         | 0.00<br>P         | SUBSCRIBER GROU               | Group        | Base Rate Fee Second F COMMUNITY/ AREA             | JP <b>0</b> | SUBSCRIBER GROU                   | oup               | Base Rate Fee First Gre THIRT                 |
|                         | 0.00<br>P         | SUBSCRIBER GROU               | Group        | Base Rate Fee Second F COMMUNITY/ AREA             | JP <b>0</b> | SUBSCRIBER GROU                   | oup               | Base Rate Fee First Gre THIRT                 |
|                         | 0.00<br>P         | SUBSCRIBER GROU               | Group        | Base Rate Fee Second F COMMUNITY/ AREA             | JP <b>0</b> | SUBSCRIBER GROU                   | oup               | Base Rate Fee First Gre THIRT                 |
|                         | 0.00<br>P         | SUBSCRIBER GROU               | Group        | Base Rate Fee Second F COMMUNITY/ AREA             | JP <b>0</b> | SUBSCRIBER GROU                   | oup               | Base Rate Fee First Gre THIRT                 |
|                         | 0.00<br>P         | SUBSCRIBER GROU               | Group        | Base Rate Fee Second F COMMUNITY/ AREA             | JP <b>0</b> | SUBSCRIBER GROU                   | oup               | Base Rate Fee First Gre THIRT                 |
|                         | 0.00<br>P         | SUBSCRIBER GROU               | Group        | Base Rate Fee Second F COMMUNITY/ AREA             | JP <b>0</b> | SUBSCRIBER GROU                   | oup               | Base Rate Fee First Gre THIRT COMMUNITY/ AREA |
|                         | 0.00<br>P         | SUBSCRIBER GROU               | Group        | Base Rate Fee Second F COMMUNITY/ AREA             | JP <b>0</b> | SUBSCRIBER GROU                   | oup               | Base Rate Fee First Gre THIRT                 |
|                         | 0.00<br>P         | SUBSCRIBER GROU               | Group        | Base Rate Fee Second F COMMUNITY/ AREA             | JP <b>0</b> | SUBSCRIBER GROU                   | oup               | Base Rate Fee First Gre THIRT                 |
|                         | 0.00<br>P         | SUBSCRIBER GROU               | Group        | Base Rate Fee Second F COMMUNITY/ AREA             | JP <b>0</b> | SUBSCRIBER GROU                   | oup               | Base Rate Fee First Gre THIRT                 |
|                         | 0.00<br>P         | SUBSCRIBER GROU               | Group        | Base Rate Fee Second F COMMUNITY/ AREA             | JP <b>0</b> | SUBSCRIBER GROU                   | oup               | THIRT COMMUNITY/ AREA  CALL SIGN              |
|                         | 0.00  P  DSE      | SUBSCRIBER GROU               | ORTIETH  DSE | Base Rate Fee Second  F COMMUNITY/ AREA  CALL SIGN | JP 0        | SUBSCRIBER GROU                   | OUP  Y-NINTH  DSE | Base Rate Fee First Gre THIRT                 |

| LEGAL NAME OF OWNE MidlandsNet LLC | R OF CABL | E SYSTEM:                        |              |                      |           | S                              | YSTEM ID#<br>61429 | Name                |
|------------------------------------|-----------|----------------------------------|--------------|----------------------|-----------|--------------------------------|--------------------|---------------------|
|                                    |           | COMPUTATION OF<br>SUBSCRIBER GRO |              | TE FEES FOR EAC      |           | RIBER GROUP<br>SUBSCRIBER GROU | UP                 | •                   |
| COMMUNITY/ AREA                    |           |                                  | 0            | COMMUNITY/ AREA      | Α         |                                | 0                  | 9<br>Computation    |
| CALL SIGN                          | DSE       | CALL SIGN                        | DSE          | CALL SIGN            | DSE       | CALL SIGN                      | DSE                | of                  |
|                                    |           |                                  |              |                      |           |                                |                    | Base Rate Fe        |
|                                    |           |                                  |              |                      |           |                                |                    | and<br>Syndicated   |
|                                    |           |                                  |              |                      |           |                                |                    | Exclusivity         |
|                                    |           |                                  |              |                      |           |                                |                    | Surcharge<br>for    |
|                                    |           |                                  |              |                      |           |                                |                    | Partially           |
|                                    |           |                                  |              |                      |           |                                |                    | Distant<br>Stations |
|                                    |           |                                  |              |                      |           | ,,                             |                    | Stations            |
|                                    |           |                                  |              |                      |           | -                              |                    |                     |
|                                    |           |                                  |              |                      |           |                                |                    |                     |
|                                    |           |                                  |              |                      |           |                                |                    |                     |
|                                    |           |                                  |              |                      |           |                                |                    |                     |
| Total DSEs                         |           |                                  | 0.00         | Total DSEs           |           |                                | 0.00               |                     |
| Gross Receipts First G             | oup       | \$                               | 0.00         | Gross Receipts Seco  | ond Group | \$                             | 0.00               |                     |
| Base Rate Fee First G              | oup       | \$                               | 0.00         | Base Rate Fee Seco   | ond Group | \$                             | 0.00               |                     |
|                                    | ry-THIRD  | SUBSCRIBER GRO                   |              | i i                  |           | SUBSCRIBER GROU                | _                  |                     |
| COMMUNITY/ AREA                    |           |                                  | 0            | COMMUNITY/ AREA      | 4         |                                | 0                  |                     |
| CALL SIGN                          | DSE       | CALL SIGN                        | DSE          | CALL SIGN            | DSE       | CALL SIGN                      | DSE                |                     |
|                                    |           |                                  |              |                      |           |                                |                    |                     |
|                                    |           |                                  |              |                      |           |                                |                    |                     |
|                                    |           |                                  |              |                      |           | -                              |                    |                     |
|                                    |           |                                  |              |                      |           |                                |                    |                     |
|                                    |           |                                  |              |                      |           |                                |                    |                     |
|                                    |           |                                  |              |                      |           |                                |                    |                     |
|                                    |           |                                  |              |                      |           |                                |                    |                     |
|                                    |           |                                  |              |                      |           |                                |                    |                     |
|                                    |           |                                  |              |                      |           |                                |                    |                     |
|                                    |           |                                  |              |                      |           |                                |                    |                     |
| Total DCFo                         |           |                                  | 0.00         | Total DSFo           |           |                                | 0.00               |                     |
| Total DSEs                         | roup      | ¢                                | 0.00         | Total DSEs           | th Group  | <b>e</b>                       | 0.00               |                     |
| Gross Receipts Third G             | ioup      | \$                               | 0.00         | Gross Receipts Four  | и         | \$                             | 3.00               |                     |
| Base Rate Fee Third G              | roup      | \$                               | 0.00         | Base Rate Fee Four   | th Group  | \$                             | 0.00               |                     |
| e base rate fees                   |           |                                  | criber group | as shown in the boxe | s above.  | \$                             |                    |                     |

| Name                 | YSTEM ID#<br>61429 | 31                            |                      |                                  |                  |                                   |               | MidlandsNet LLC                                 |
|----------------------|--------------------|-------------------------------|----------------------|----------------------------------|------------------|-----------------------------------|---------------|-------------------------------------------------|
| ^                    | IP                 | IBER GROUP<br>SUBSCRIBER GROU |                      | TE FEES FOR EACH                 |                  | COMPUTATION OF<br>SUBSCRIBER GROU |               |                                                 |
| 9<br>Computati       | 0                  |                               |                      | COMMUNITY/ AREA                  | 0                |                                   |               | COMMUNITY/ AREA                                 |
| of                   | DSE                | CALL SIGN                     | DSE                  | CALL SIGN                        | DSE              | CALL SIGN                         | DSE           | CALL SIGN                                       |
| Base Rate I          |                    |                               |                      |                                  |                  |                                   | -             |                                                 |
| and<br>Syndicate     |                    |                               |                      |                                  |                  |                                   |               |                                                 |
| Exclusivit           |                    |                               |                      |                                  |                  | -                                 |               |                                                 |
| Surcharg             |                    |                               |                      |                                  |                  |                                   |               |                                                 |
| for                  |                    |                               |                      |                                  |                  |                                   |               |                                                 |
| Partially<br>Distant |                    |                               |                      |                                  |                  |                                   | -             |                                                 |
| Stations             |                    |                               |                      |                                  |                  |                                   |               |                                                 |
|                      |                    |                               |                      |                                  |                  |                                   |               |                                                 |
|                      |                    |                               |                      |                                  |                  |                                   | -             |                                                 |
|                      |                    |                               |                      |                                  |                  |                                   | -             |                                                 |
|                      |                    |                               |                      |                                  |                  |                                   |               |                                                 |
|                      |                    |                               |                      |                                  |                  |                                   |               |                                                 |
|                      | 0.00               |                               |                      | Total DSEs                       | 0.00             |                                   |               | Γotal DSEs                                      |
|                      |                    |                               |                      |                                  | 0.00             | \$                                |               | Gross Receipts First Gr                         |
|                      | 0.00               | \$                            | l Group              | Gross Receipts Second            | 0.00             | <u> </u>                          | oup           | bioss Receipts First Gir                        |
|                      | 0.00               | \$                            |                      | Base Rate Fee Second             | 0.00             | \$                                |               |                                                 |
|                      | 0.00               |                               | l Group              | Base Rate Fee Second             | 0.00             |                                   | oup           | Base Rate Fee First Gro                         |
|                      | 0.00               | \$                            | l Group              | Base Rate Fee Second             | 0.00             | \$                                | oup           | Base Rate Fee First Gro                         |
|                      | 0.00               | \$                            | l Group              | Base Rate Fee Second             | <b>0.00</b>      | \$                                | oup           | Base Rate Fee First Gro                         |
|                      | 0.00               | \$ SUBSCRIBER GROU            | l Group              | Base Rate Fee Second FORT        | 0.00             | \$ SUBSCRIBER GROU                | oup<br>EVENTH | Base Rate Fee First Gre FORTY-S COMMUNITY/ AREA |
|                      | 0.00               | \$ SUBSCRIBER GROU            | l Group              | Base Rate Fee Second FORT        | 0.00             | \$ SUBSCRIBER GROU                | oup<br>EVENTH | Base Rate Fee First Gre FORTY-S COMMUNITY/ AREA |
|                      | 0.00               | \$ SUBSCRIBER GROU            | l Group              | Base Rate Fee Second FORT        | 0.00             | \$ SUBSCRIBER GROU                | oup<br>EVENTH | Base Rate Fee First Gre FORTY-S COMMUNITY/ AREA |
|                      | 0.00               | \$ SUBSCRIBER GROU            | l Group              | Base Rate Fee Second FORT        | 0.00             | \$ SUBSCRIBER GROU                | oup<br>EVENTH | Base Rate Fee First Gre FORTY-S COMMUNITY/ AREA |
|                      | 0.00               | \$ SUBSCRIBER GROU            | l Group              | Base Rate Fee Second FORT        | 0.00             | \$ SUBSCRIBER GROU                | oup<br>EVENTH | Base Rate Fee First Gre FORTY-S COMMUNITY/ AREA |
|                      | 0.00               | \$ SUBSCRIBER GROU            | l Group              | Base Rate Fee Second FORT        | 0.00             | \$ SUBSCRIBER GROU                | oup<br>EVENTH | Base Rate Fee First Gre FORTY-S COMMUNITY/ AREA |
|                      | 0.00               | \$ SUBSCRIBER GROU            | l Group              | Base Rate Fee Second FORT        | 0.00             | \$ SUBSCRIBER GROU                | oup<br>EVENTH | Base Rate Fee First Gre FORTY-S COMMUNITY/ AREA |
|                      | 0.00               | \$ SUBSCRIBER GROU            | l Group              | Base Rate Fee Second FORT        | 0.00             | \$ SUBSCRIBER GROU                | oup<br>EVENTH | Base Rate Fee First Gre FORTY-S COMMUNITY/ AREA |
|                      | 0.00               | \$ SUBSCRIBER GROU            | l Group              | Base Rate Fee Second FORT        | 0.00             | \$ SUBSCRIBER GROU                | oup<br>EVENTH | Base Rate Fee First Gre FORTY-S COMMUNITY/ AREA |
|                      | 0.00               | \$ SUBSCRIBER GROU            | l Group              | Base Rate Fee Second FORT        | 0.00             | \$ SUBSCRIBER GROU                | oup<br>EVENTH | Base Rate Fee First Gre FORTY-S COMMUNITY/ AREA |
|                      | 0.00               | \$ SUBSCRIBER GROU            | l Group              | Base Rate Fee Second FORT        | 0.00             | \$ SUBSCRIBER GROU                | oup<br>EVENTH | Base Rate Fee First Gre FORTY-S COMMUNITY/ AREA |
|                      | 0.00               | \$ SUBSCRIBER GROU            | l Group              | Base Rate Fee Second FORT        | 0.00             | \$ SUBSCRIBER GROU                | oup<br>EVENTH | Base Rate Fee First Gre FORTY-S COMMUNITY/ AREA |
|                      | 0.00               | \$ SUBSCRIBER GROU            | Group  /-EIGHTH  DSE | FORT' COMMUNITY/ AREA  CALL SIGN | 0.00  JP  O  DSE | \$ SUBSCRIBER GROU                | DSE           | FORTY-S COMMUNITY/ AREA CALL SIGN               |

| Name                  | YSTEM ID#<br>61429 | 31                            |             |                                                       |                  |                                   |     | MidlandsNet LLC                                                           |
|-----------------------|--------------------|-------------------------------|-------------|-------------------------------------------------------|------------------|-----------------------------------|-----|---------------------------------------------------------------------------|
|                       | IP                 | IBER GROUP<br>SUBSCRIBER GROU |             | TE FEES FOR EACH                                      |                  | COMPUTATION OF<br>SUBSCRIBER GROU |     |                                                                           |
| <b>9</b><br>Computati | 0                  |                               |             | COMMUNITY/ AREA                                       | 0                |                                   |     | COMMUNITY/ AREA                                                           |
| of                    | DSE                | CALL SIGN                     | DSE         | CALL SIGN                                             | DSE              | CALL SIGN                         | DSE | CALL SIGN                                                                 |
| Base Rate             |                    |                               |             |                                                       |                  |                                   |     |                                                                           |
| and<br>Syndicate      |                    |                               |             |                                                       |                  |                                   | -   |                                                                           |
| Exclusivi             |                    |                               |             |                                                       |                  |                                   |     |                                                                           |
| Surcharg<br>for       |                    |                               |             |                                                       |                  | -                                 | -   |                                                                           |
| Partially             |                    |                               |             |                                                       |                  |                                   | -   |                                                                           |
| Distant               |                    |                               |             |                                                       |                  |                                   |     |                                                                           |
| Stations              |                    |                               |             |                                                       |                  | -                                 | -   |                                                                           |
|                       |                    |                               |             |                                                       |                  |                                   | -   |                                                                           |
|                       |                    |                               |             |                                                       |                  |                                   |     |                                                                           |
|                       |                    | •                             |             |                                                       |                  |                                   |     |                                                                           |
|                       |                    |                               |             |                                                       |                  |                                   |     |                                                                           |
|                       | 0.00               |                               |             | Total DSEs                                            | 0.00             |                                   |     | Total DSEs                                                                |
|                       |                    | •                             |             |                                                       | 0.00             |                                   |     | Cross Bossints First Cr                                                   |
|                       | 0.00               | \$                            | Group       | Gross Receipts Second                                 | 0.00             | \$                                | oup | 51088 Receipts First Gr                                                   |
|                       | 0.00               | \$                            |             | Base Rate Fee Second                                  | 0.00             | \$                                |     |                                                                           |
|                       | 0.00               |                               | Group       | Base Rate Fee Second                                  | 0.00             |                                   | oup | Gross Receipts First Gross Rate Fee First Gross Fate Fee First Gross FIF1 |
|                       | 0.00               | \$                            | Group       | Base Rate Fee Second                                  | 0.00             | \$                                | oup | Base Rate Fee First Gro                                                   |
|                       | 0.00               | \$                            | Group       | Base Rate Fee Second                                  | <b>0.00</b>      | \$                                | oup | Base Rate Fee First Gro                                                   |
|                       | 0.00<br>JP<br>0    | \$ SUBSCRIBER GROU            | Group       | Base Rate Fee Second FIFTY COMMUNITY/ AREA            | 0.00             | \$ SUBSCRIBER GROU                | oup | Base Rate Fee First Gro FIFT COMMUNITY/ AREA                              |
|                       | 0.00<br>JP<br>0    | \$ SUBSCRIBER GROU            | Group       | Base Rate Fee Second FIFTY COMMUNITY/ AREA            | 0.00             | \$ SUBSCRIBER GROU                | oup | Base Rate Fee First Gro FIFT COMMUNITY/ AREA                              |
|                       | 0.00<br>JP<br>0    | \$ SUBSCRIBER GROU            | Group       | Base Rate Fee Second FIFTY COMMUNITY/ AREA            | 0.00             | \$ SUBSCRIBER GROU                | oup | Base Rate Fee First Gro<br>FIFT<br>COMMUNITY/ AREA                        |
|                       | 0.00<br>JP<br>0    | \$ SUBSCRIBER GROU            | Group       | Base Rate Fee Second FIFTY COMMUNITY/ AREA            | 0.00             | \$ SUBSCRIBER GROU                | oup | Base Rate Fee First Gro<br>FIFT<br>COMMUNITY/ AREA                        |
|                       | 0.00<br>JP<br>0    | \$ SUBSCRIBER GROU            | Group       | Base Rate Fee Second FIFTY COMMUNITY/ AREA            | 0.00             | \$ SUBSCRIBER GROU                | oup | Base Rate Fee First Gro<br>FIFT<br>COMMUNITY/ AREA                        |
|                       | 0.00<br>JP<br>0    | \$ SUBSCRIBER GROU            | Group       | Base Rate Fee Second FIFTY COMMUNITY/ AREA            | 0.00             | \$ SUBSCRIBER GROU                | oup | Base Rate Fee First Gro<br>FIFT<br>COMMUNITY/ AREA                        |
|                       | 0.00<br>JP<br>0    | \$ SUBSCRIBER GROU            | Group       | Base Rate Fee Second FIFTY COMMUNITY/ AREA            | 0.00             | \$ SUBSCRIBER GROU                | oup | Base Rate Fee First Gro<br>FIFT<br>COMMUNITY/ AREA                        |
|                       | 0.00<br>JP<br>0    | \$ SUBSCRIBER GROU            | Group       | Base Rate Fee Second FIFTY COMMUNITY/ AREA            | 0.00             | \$ SUBSCRIBER GROU                | oup | Base Rate Fee First Gro<br>FIFT<br>COMMUNITY/ AREA                        |
|                       | 0.00<br>JP<br>0    | \$ SUBSCRIBER GROU            | Group       | Base Rate Fee Second FIFTY COMMUNITY/ AREA            | 0.00             | \$ SUBSCRIBER GROU                | oup | Base Rate Fee First Gro<br>FIFT<br>COMMUNITY/ AREA                        |
|                       | 0.00<br>JP<br>0    | \$ SUBSCRIBER GROU            | Group       | Base Rate Fee Second FIFTY COMMUNITY/ AREA            | 0.00             | \$ SUBSCRIBER GROU                | oup | Base Rate Fee First Gro<br>FIFT<br>COMMUNITY/ AREA                        |
|                       | 0.00               | \$ SUBSCRIBER GROU            | Group       | Base Rate Fee Second FIFTY COMMUNITY/ AREA  CALL SIGN | 0.00  JP  O  DSE | \$ SUBSCRIBER GROU                | oup | FIFT COMMUNITY/ AREA  CALL SIGN                                           |
|                       | 0.00  DSE  0.00    | SUBSCRIBER GROU  CALL SIGN    | SECOND  DSE | FIFTY COMMUNITY/ AREA CALL SIGN  Total DSEs           | 0.00             | SUBSCRIBER GROU                   | DSE | FIFT COMMUNITY/ AREA  CALL SIGN                                           |
|                       | 0.00               | \$ SUBSCRIBER GROU            | SECOND  DSE | Base Rate Fee Second FIFTY COMMUNITY/ AREA  CALL SIGN | 0.00  JP  O  DSE | \$ SUBSCRIBER GROU                | DSE | FIFT COMMUNITY/ AREA  CALL SIGN                                           |

| Name                 | YSTEM ID#<br>61429 | 31                            |                       |                                                     |                  |                                  |                   | MidlandsNet LLC                                   |
|----------------------|--------------------|-------------------------------|-----------------------|-----------------------------------------------------|------------------|----------------------------------|-------------------|---------------------------------------------------|
| Ω                    | JP                 | IBER GROUP<br>SUBSCRIBER GROU |                       | ll .                                                | UP               | COMPUTATION OF<br>SUBSCRIBER GRO |                   | FIFT                                              |
| 9<br>Computati       | 0                  |                               |                       | COMMUNITY/ AREA                                     | 0                |                                  |                   | COMMUNITY/ AREA                                   |
| of                   | DSE                | CALL SIGN                     | DSE                   | CALL SIGN                                           | DSE              | CALL SIGN                        | DSE               | CALL SIGN                                         |
| Base Rate F          |                    |                               |                       |                                                     |                  |                                  |                   |                                                   |
| and<br>Syndicate     |                    |                               |                       |                                                     |                  |                                  | -                 |                                                   |
| Exclusivit           |                    |                               |                       |                                                     |                  | -                                | -                 |                                                   |
| Surcharge            |                    |                               |                       |                                                     |                  |                                  |                   |                                                   |
| for                  |                    |                               |                       |                                                     |                  | -                                | -                 |                                                   |
| Partially<br>Distant |                    |                               |                       |                                                     |                  |                                  | -                 |                                                   |
| Stations             |                    |                               |                       |                                                     |                  |                                  |                   |                                                   |
|                      |                    |                               |                       |                                                     |                  |                                  |                   |                                                   |
|                      |                    |                               |                       |                                                     |                  |                                  |                   |                                                   |
|                      |                    |                               |                       |                                                     |                  |                                  |                   |                                                   |
|                      |                    |                               |                       |                                                     |                  |                                  |                   |                                                   |
|                      |                    |                               |                       |                                                     |                  |                                  |                   |                                                   |
|                      | 0.00               |                               |                       | Total DSEs                                          | 0.00             |                                  |                   | Total DSEs                                        |
|                      |                    | •                             |                       | O                                                   | 0.00             | \$                               |                   | roos Dossinta First Cr                            |
|                      | 0.00               | \$                            | l Group               | Gross Receipts Secon                                |                  | *                                | oup               | Bross Receipts First Gr                           |
|                      | 0.00               | \$                            |                       | Base Rate Fee Second                                | 0.00             | \$                               |                   |                                                   |
|                      | 0.00               |                               | l Group               | Base Rate Fee Second                                | <b>0.00</b>      |                                  | oup               | <b>3ase Rate Fee</b> First Gr                     |
|                      | 0.00               | \$                            | l Group               | Base Rate Fee Second                                | 0.00             | \$                               | oup               | Base Rate Fee First Gr                            |
|                      | 0.00               | \$                            | l Group               | Base Rate Fee Second                                | <b>0.00</b>      | \$                               | oup               | Base Rate Fee First Gr                            |
|                      | 0.00<br>JP<br>0    | \$ SUBSCRIBER GROU            | I Group               | Base Rate Fee Second FIF COMMUNITY/ AREA            | 0.00<br>UP       | \$ SUBSCRIBER GRO                | oup               | COMMUNITY/ AREA                                   |
|                      | 0.00<br>JP<br>0    | \$ SUBSCRIBER GROU            | I Group               | Base Rate Fee Second FIF COMMUNITY/ AREA            | 0.00<br>UP       | \$ SUBSCRIBER GRO                | oup               | Base Rate Fee First Gr<br>FIFT<br>COMMUNITY/ AREA |
|                      | 0.00<br>JP<br>0    | \$ SUBSCRIBER GROU            | I Group               | Base Rate Fee Second FIF COMMUNITY/ AREA            | 0.00<br>UP       | \$ SUBSCRIBER GRO                | oup               | Base Rate Fee First Gr<br>FIFT<br>COMMUNITY/ AREA |
|                      | 0.00<br>JP<br>0    | \$ SUBSCRIBER GROU            | I Group               | Base Rate Fee Second FIF COMMUNITY/ AREA            | 0.00<br>UP       | \$ SUBSCRIBER GRO                | oup               | Base Rate Fee First Gr<br>FIFT<br>COMMUNITY/ AREA |
|                      | 0.00<br>JP<br>0    | \$ SUBSCRIBER GROU            | I Group               | Base Rate Fee Second FIF COMMUNITY/ AREA            | 0.00<br>UP       | \$ SUBSCRIBER GRO                | oup               | Base Rate Fee First Gr<br>FIFT<br>COMMUNITY/ AREA |
|                      | 0.00<br>JP<br>0    | \$ SUBSCRIBER GROU            | I Group               | Base Rate Fee Second FIF COMMUNITY/ AREA            | 0.00<br>UP       | \$ SUBSCRIBER GRO                | oup               | Base Rate Fee First Gr<br>FIFT<br>COMMUNITY/ AREA |
|                      | 0.00<br>JP<br>0    | \$ SUBSCRIBER GROU            | I Group               | Base Rate Fee Second FIF COMMUNITY/ AREA            | 0.00<br>UP       | \$ SUBSCRIBER GRO                | oup               | Base Rate Fee First Gr<br>FIFT<br>COMMUNITY/ AREA |
|                      | 0.00<br>JP<br>0    | \$ SUBSCRIBER GROU            | I Group               | Base Rate Fee Second FIF COMMUNITY/ AREA            | 0.00<br>UP       | \$ SUBSCRIBER GRO                | oup               | Base Rate Fee First Gr<br>FIFT<br>COMMUNITY/ AREA |
|                      | 0.00<br>JP<br>0    | \$ SUBSCRIBER GROU            | I Group               | Base Rate Fee Second FIF COMMUNITY/ AREA            | 0.00<br>UP       | \$ SUBSCRIBER GRO                | oup               | Base Rate Fee First Gr<br>FIFT<br>COMMUNITY/ AREA |
|                      | 0.00<br>JP<br>0    | \$ SUBSCRIBER GROU            | I Group               | Base Rate Fee Second FIF COMMUNITY/ AREA            | 0.00<br>UP       | \$ SUBSCRIBER GRO                | oup               | Base Rate Fee First Gr<br>FIFT<br>COMMUNITY/ AREA |
|                      | 0.00<br>JP<br>0    | \$ SUBSCRIBER GROU            | I Group               | Base Rate Fee Second FIF COMMUNITY/ AREA            | 0.00<br>UP       | \$ SUBSCRIBER GRO                | oup               | Base Rate Fee First Gr<br>FIFT<br>COMMUNITY/ AREA |
|                      | 0.00<br>JP<br>0    | \$ SUBSCRIBER GROU            | I Group               | Base Rate Fee Second FIF COMMUNITY/ AREA            | 0.00<br>UP       | \$ SUBSCRIBER GRO                | oup               | FIFT COMMUNITY/ AREA  CALL SIGN                   |
|                      | O.00  JP  O  DSE   | \$ SUBSCRIBER GROU            | I Group TY-SIXTH  DSE | Base Rate Fee Second FIF COMMUNITY/ AREA  CALL SIGN | 0.00  UP  O  DSE | \$ SUBSCRIBER GRO                | OUP TY-FIFTH  DSE | Base Rate Fee First Gr<br>FIFT<br>COMMUNITY/ AREA |

| LEGAL NAME OF OWNE MidlandsNet LLC             | R OF CABL | E SYSTEM:                               |              |                      |           | S                            | YSTEM ID#<br>61429 | Name                |
|------------------------------------------------|-----------|-----------------------------------------|--------------|----------------------|-----------|------------------------------|--------------------|---------------------|
|                                                |           | COMPUTATION OF<br>SUBSCRIBER GRO        |              | TE FEES FOR EAC      |           | IBER GROUP<br>SUBSCRIBER GRO | UP                 | •                   |
| COMMUNITY/ AREA                                |           |                                         | 0            | COMMUNITY/ ARE       | Α         |                              | 0                  | 9<br>Computation    |
| CALL SIGN                                      | DSE       | CALL SIGN                               | DSE          | CALL SIGN            | DSE       | CALL SIGN                    | DSE                | of                  |
|                                                |           |                                         |              |                      |           |                              |                    | Base Rate Fe        |
|                                                |           | -                                       |              |                      |           |                              |                    | Syndicated          |
|                                                |           | -                                       |              |                      |           |                              |                    | Exclusivity         |
|                                                |           |                                         |              |                      |           |                              |                    | Surcharge<br>for    |
|                                                |           | -                                       |              |                      |           |                              |                    | Partially           |
|                                                |           |                                         |              |                      |           |                              |                    | Distant<br>Stations |
|                                                |           |                                         |              |                      |           |                              |                    | Giationo            |
|                                                |           | -                                       |              |                      |           |                              |                    |                     |
|                                                |           |                                         |              |                      |           | _                            |                    |                     |
|                                                |           |                                         |              |                      |           |                              |                    |                     |
|                                                |           |                                         |              |                      |           |                              |                    |                     |
| Total DSEs                                     |           |                                         | 0.00         | Total DSEs           |           |                              | 0.00               |                     |
| Gross Receipts First G                         | roup      | \$                                      | 0.00         | Gross Receipts Sec   | ond Group | \$                           | 0.00               |                     |
| Base Rate Fee First Gr                         | oup       | \$                                      | 0.00         | Base Rate Fee Sec    | ond Group | \$                           | 0.00               |                     |
|                                                | ΓY-NINTH  | SUBSCRIBER GRO                          |              |                      |           | SUBSCRIBER GRO               | _                  |                     |
| COMMUNITY/ AREA                                |           |                                         | 0            | COMMUNITY/ ARE       | Α         |                              | 0                  |                     |
| CALL SIGN                                      | DSE       | CALL SIGN                               | DSE          | CALL SIGN            | DSE       | CALL SIGN                    | DSE                |                     |
|                                                |           | - 1111111111111111111111111111111111111 |              |                      |           |                              |                    |                     |
|                                                |           |                                         |              |                      |           |                              |                    |                     |
|                                                |           | -                                       |              |                      |           |                              |                    |                     |
|                                                |           |                                         |              |                      |           |                              |                    |                     |
|                                                |           |                                         |              |                      |           |                              |                    |                     |
|                                                |           | -                                       |              |                      |           |                              |                    |                     |
|                                                |           |                                         |              |                      |           |                              |                    |                     |
|                                                |           |                                         |              |                      |           |                              |                    |                     |
|                                                |           |                                         |              |                      |           |                              |                    |                     |
|                                                |           |                                         |              |                      |           |                              |                    |                     |
| Total DSEs                                     |           |                                         | 0.00         | Total DSEs           |           |                              | 0.00               |                     |
| Gross Receipts Third G                         | iroup     | \$                                      | 0.00         | Gross Receipts Fou   | rth Group | \$                           | 0.00               |                     |
|                                                |           |                                         |              |                      |           |                              |                    |                     |
| Base Rate Fee Third G                          | iroup     | \$                                      | 0.00         | Base Rate Fee Fou    | rth Group | \$                           | 0.00               |                     |
|                                                |           |                                         |              | Ш                    |           |                              |                    |                     |
| sase Rate Fee: Add the inter here and in block |           |                                         | criber group | as shown in the boxe | s above.  | \$                           |                    |                     |

| Name             | YSTEM ID#<br>61429 | •                             |                    |                                                       |                  |                   |                    | MidlandsNet LLC                                   |
|------------------|--------------------|-------------------------------|--------------------|-------------------------------------------------------|------------------|-------------------|--------------------|---------------------------------------------------|
| _                | IP                 | IBER GROUP<br>SUBSCRIBER GROU |                    | TE FEES FOR EACH                                      |                  | COMPUTATION OF    |                    |                                                   |
| 9<br>Computation | 0                  |                               |                    | COMMUNITY/ AREA                                       | 0                |                   |                    | COMMUNITY/ AREA                                   |
| of               | DSE                | CALL SIGN                     | DSE                | CALL SIGN                                             | DSE              | CALL SIGN         | DSE                | CALL SIGN                                         |
| Base Rate F      |                    |                               |                    |                                                       |                  |                   |                    |                                                   |
| and<br>Syndicate |                    |                               |                    |                                                       |                  | -                 |                    |                                                   |
| Exclusivit       |                    |                               |                    |                                                       |                  |                   |                    |                                                   |
| Surcharge<br>for |                    |                               |                    |                                                       |                  |                   | -                  |                                                   |
| Partially        |                    |                               |                    |                                                       |                  |                   |                    |                                                   |
| Distant          |                    |                               |                    |                                                       |                  | -                 |                    |                                                   |
| Stations         |                    |                               |                    |                                                       |                  | -                 |                    |                                                   |
|                  |                    |                               |                    |                                                       |                  |                   |                    |                                                   |
|                  |                    |                               |                    |                                                       |                  |                   |                    |                                                   |
|                  |                    |                               |                    |                                                       |                  |                   |                    |                                                   |
|                  |                    |                               |                    |                                                       |                  |                   |                    |                                                   |
|                  | 0.00               |                               |                    | Total DSEs                                            | 0.00             |                   |                    | Γotal DSEs                                        |
|                  |                    |                               |                    |                                                       | 0.00             |                   |                    |                                                   |
|                  | 0.00               | \$                            | d Group            | Gross Receipts Secon                                  | 0.00             | \$                | oup                | Gross Receipts First Gr                           |
|                  | 0.00               | \$                            | d Group            | Gross Receipts Secon                                  | 0.00             | \$                | oup                | Gross Receipts First Gr                           |
|                  | 0.00               | \$                            | l Group            | Base Rate Fee Second                                  | 0.00             | \$                | oup                | <b>3ase Rate Fee</b> First Gr                     |
|                  | 0.00               |                               | l Group            | Base Rate Fee Second                                  | <b>0.00</b>      |                   | oup                | Base Rate Fee First Gr                            |
|                  | 0.00               | \$                            | l Group            | Base Rate Fee Second                                  | 0.00             | \$                | oup                | Base Rate Fee First Gr                            |
|                  | 0.00               | \$                            | l Group            | Base Rate Fee Second                                  | <b>0.00</b>      | \$                | oup                | Base Rate Fee First Gr                            |
|                  | 0.00<br>JP<br>0    | \$ SUBSCRIBER GROU            | l Group<br>-FOURTH | Base Rate Fee Second SIXTY COMMUNITY/ AREA            | 0.00<br>UP       | \$ SUBSCRIBER GRC | oup                | Base Rate Fee First Gr<br>SIXT<br>COMMUNITY/ AREA |
|                  | 0.00<br>JP<br>0    | \$ SUBSCRIBER GROU            | l Group<br>-FOURTH | Base Rate Fee Second SIXTY COMMUNITY/ AREA            | 0.00<br>UP       | \$ SUBSCRIBER GRC | oup                | Base Rate Fee First Gr<br>SIXT<br>COMMUNITY/ AREA |
|                  | 0.00<br>JP<br>0    | \$ SUBSCRIBER GROU            | l Group<br>-FOURTH | Base Rate Fee Second SIXTY COMMUNITY/ AREA            | 0.00<br>UP       | \$ SUBSCRIBER GRC | oup                | Base Rate Fee First Gr<br>SIXT<br>COMMUNITY/ AREA |
|                  | 0.00<br>JP<br>0    | \$ SUBSCRIBER GROU            | l Group<br>-FOURTH | Base Rate Fee Second SIXTY COMMUNITY/ AREA            | 0.00<br>UP       | \$ SUBSCRIBER GRC | oup                | COMMUNITY/ AREA                                   |
|                  | 0.00<br>JP<br>0    | \$ SUBSCRIBER GROU            | l Group<br>-FOURTH | Base Rate Fee Second SIXTY COMMUNITY/ AREA            | 0.00<br>UP       | \$ SUBSCRIBER GRC | oup                | Base Rate Fee First Gr<br>SIXT<br>COMMUNITY/ AREA |
|                  | 0.00<br>JP<br>0    | \$ SUBSCRIBER GROU            | l Group<br>-FOURTH | Base Rate Fee Second SIXTY COMMUNITY/ AREA            | 0.00<br>UP       | \$ SUBSCRIBER GRC | oup                | Base Rate Fee First Gr<br>SIXT<br>COMMUNITY/ AREA |
|                  | 0.00<br>JP<br>0    | \$ SUBSCRIBER GROU            | l Group<br>-FOURTH | Base Rate Fee Second SIXTY COMMUNITY/ AREA            | 0.00<br>UP       | \$ SUBSCRIBER GRC | oup                | Base Rate Fee First Gr<br>SIXT<br>COMMUNITY/ AREA |
|                  | 0.00<br>JP<br>0    | \$ SUBSCRIBER GROU            | l Group<br>-FOURTH | Base Rate Fee Second SIXTY COMMUNITY/ AREA            | 0.00<br>UP       | \$ SUBSCRIBER GRC | oup                | Base Rate Fee First Gr<br>SIXT<br>COMMUNITY/ AREA |
|                  | 0.00<br>JP<br>0    | \$ SUBSCRIBER GROU            | l Group<br>-FOURTH | Base Rate Fee Second SIXTY COMMUNITY/ AREA            | 0.00<br>UP       | \$ SUBSCRIBER GRC | oup                | Base Rate Fee First Gr<br>SIXT<br>COMMUNITY/ AREA |
|                  | 0.00<br>JP<br>0    | \$ SUBSCRIBER GROU            | l Group<br>-FOURTH | Base Rate Fee Second SIXTY COMMUNITY/ AREA            | 0.00<br>UP       | \$ SUBSCRIBER GRC | oup                | Base Rate Fee First Gr<br>SIXT<br>COMMUNITY/ AREA |
|                  | 0.00<br>JP<br>0    | \$ SUBSCRIBER GROU            | l Group<br>-FOURTH | Base Rate Fee Second SIXTY COMMUNITY/ AREA            | 0.00<br>UP       | \$ SUBSCRIBER GRC | oup                | Base Rate Fee First Gr<br>SIXT<br>COMMUNITY/ AREA |
|                  | 0.00<br>JP<br>0    | \$ SUBSCRIBER GROU            | l Group<br>-FOURTH | Base Rate Fee Second SIXTY COMMUNITY/ AREA            | 0.00<br>UP       | \$ SUBSCRIBER GRC | oup                | SIXT COMMUNITY/ AREA  CALL SIGN                   |
|                  | 0.00               | \$ SUBSCRIBER GROU            | -FOURTH  DSE       | Base Rate Fee Second SIXTY COMMUNITY/ AREA  CALL SIGN | 0.00  UP  O  DSE | \$ SUBSCRIBER GRC | OUP  TY-THIRD  DSE | Base Rate Fee First Gr<br>SIXT<br>COMMUNITY/ AREA |

| Name                 | YSTEM ID#<br>61429 | Si                            |                        |                                                      |                  |                               |                | MidlandsNet LLC                                       |
|----------------------|--------------------|-------------------------------|------------------------|------------------------------------------------------|------------------|-------------------------------|----------------|-------------------------------------------------------|
|                      | JP                 | IBER GROUP<br>SUBSCRIBER GROU |                        | TE FEES FOR EACH                                     |                  | COMPUTATION OF SUBSCRIBER GRO |                |                                                       |
| 9<br>Computation     | 0                  |                               |                        | COMMUNITY/ AREA                                      | 0                |                               |                | COMMUNITY/ AREA                                       |
| of                   | DSE                | CALL SIGN                     | DSE                    | CALL SIGN                                            | DSE              | CALL SIGN                     | DSE            | CALL SIGN                                             |
| Base Rate F          |                    |                               |                        |                                                      |                  |                               |                |                                                       |
| and<br>Syndicate     |                    |                               |                        |                                                      |                  |                               | -              |                                                       |
| Exclusivit           |                    |                               |                        |                                                      |                  | -                             | -              |                                                       |
| Surcharge            |                    |                               |                        |                                                      |                  |                               |                |                                                       |
| for                  |                    |                               |                        |                                                      |                  | -                             |                |                                                       |
| Partially<br>Distant |                    |                               |                        |                                                      |                  |                               |                |                                                       |
| Stations             |                    |                               |                        |                                                      |                  | -                             |                |                                                       |
|                      |                    |                               |                        |                                                      |                  | -                             |                |                                                       |
|                      |                    |                               |                        |                                                      |                  | -                             |                |                                                       |
|                      |                    |                               |                        |                                                      |                  |                               |                |                                                       |
|                      |                    |                               |                        |                                                      |                  |                               |                |                                                       |
|                      |                    |                               |                        |                                                      |                  |                               |                |                                                       |
|                      | 0.00               |                               |                        | Total DSEs                                           | 0.00             | -                             |                | Γotal DSEs                                            |
|                      |                    |                               |                        |                                                      | 0.00             |                               |                | Danie                                                 |
|                      | 0.00               | \$                            | l Group                | Gross Receipts Second                                | 0.00             | \$                            | oup            | Fross Receipts First Gr                               |
|                      | 0.00               | \$                            |                        | Base Rate Fee Second                                 | 0.00             | \$                            |                |                                                       |
|                      | 0.00               | \$                            | l Group                | Base Rate Fee Second                                 | 0.00             | \$                            | oup            | Base Rate Fee First Gro                               |
|                      | 0.00               |                               | l Group                | Base Rate Fee Second                                 | 0.00             |                               | oup            | 3ase Rate Fee First Gro                               |
|                      | 0.00               | \$                            | l Group                | Base Rate Fee Second                                 | <b>0.00</b>      | \$                            | oup            | 3ase Rate Fee First Gro                               |
|                      | 0.00               | \$ SUBSCRIBER GROU            | Group                  | Base Rate Fee Second SIXT COMMUNITY/ AREA            | 0.00<br>UP       | \$ SUBSCRIBER GRO             | oup<br>SEVENTH | COMMUNITY/ AREA                                       |
|                      | 0.00               | \$ SUBSCRIBER GROU            | Group                  | Base Rate Fee Second SIXT COMMUNITY/ AREA            | 0.00<br>UP       | \$ SUBSCRIBER GRO             | oup<br>SEVENTH | Base Rate Fee First Green SIXTY-S                     |
|                      | 0.00               | \$ SUBSCRIBER GROU            | Group                  | Base Rate Fee Second SIXT COMMUNITY/ AREA            | 0.00<br>UP       | \$ SUBSCRIBER GRO             | oup<br>SEVENTH | Base Rate Fee First Green SIXTY-S                     |
|                      | 0.00               | \$ SUBSCRIBER GROU            | Group                  | Base Rate Fee Second SIXT COMMUNITY/ AREA            | 0.00<br>UP       | \$ SUBSCRIBER GRO             | oup<br>SEVENTH | Base Rate Fee First Green SIXTY-S                     |
|                      | 0.00               | \$ SUBSCRIBER GROU            | Group                  | Base Rate Fee Second SIXT COMMUNITY/ AREA            | 0.00<br>UP       | \$ SUBSCRIBER GRO             | oup<br>SEVENTH | Base Rate Fee First Gro<br>SIXTY-S<br>COMMUNITY/ AREA |
|                      | 0.00               | \$ SUBSCRIBER GROU            | Group                  | Base Rate Fee Second SIXT COMMUNITY/ AREA            | 0.00<br>UP       | \$ SUBSCRIBER GRO             | oup<br>SEVENTH | Base Rate Fee First Gro<br>SIXTY-S<br>COMMUNITY/ AREA |
|                      | 0.00               | \$ SUBSCRIBER GROU            | Group                  | Base Rate Fee Second SIXT COMMUNITY/ AREA            | 0.00<br>UP       | \$ SUBSCRIBER GRO             | oup<br>SEVENTH | Base Rate Fee First Green SIXTY-S                     |
|                      | 0.00               | \$ SUBSCRIBER GROU            | Group                  | Base Rate Fee Second SIXT COMMUNITY/ AREA            | 0.00<br>UP       | \$ SUBSCRIBER GRO             | oup<br>SEVENTH | Base Rate Fee First Gro<br>SIXTY-S<br>COMMUNITY/ AREA |
|                      | 0.00               | \$ SUBSCRIBER GROU            | Group                  | Base Rate Fee Second SIXT COMMUNITY/ AREA            | 0.00<br>UP       | \$ SUBSCRIBER GRO             | oup<br>SEVENTH | Base Rate Fee First Green SIXTY-S                     |
|                      | 0.00               | \$ SUBSCRIBER GROU            | Group                  | Base Rate Fee Second SIXT COMMUNITY/ AREA            | 0.00<br>UP       | \$ SUBSCRIBER GRO             | oup<br>SEVENTH | Base Rate Fee First Green SIXTY-S                     |
|                      | 0.00               | \$ SUBSCRIBER GROU            | Group                  | Base Rate Fee Second SIXT COMMUNITY/ AREA            | 0.00<br>UP       | \$ SUBSCRIBER GRO             | oup<br>SEVENTH | Base Rate Fee First Gro<br>SIXTY-S<br>COMMUNITY/ AREA |
|                      | 0.00               | \$ SUBSCRIBER GROU            | Group                  | Base Rate Fee Second SIXT COMMUNITY/ AREA            | 0.00<br>UP       | \$ SUBSCRIBER GRO             | oup<br>SEVENTH | SIXTY-S COMMUNITY/ AREA  CALL SIGN                    |
|                      | 0.00  JP  O  DSE   | \$ SUBSCRIBER GROU            | J Group  (-EIGHTH  DSE | Base Rate Fee Second SIXT COMMUNITY/ AREA  CALL SIGN | 0.00  UP  O  DSE | \$ SUBSCRIBER GRO             | DSE            | Base Rate Fee First Green SIXTY-S                     |

| EGAL NAME OF OWNE<br>IdlandsNet LLC | R OF CABL | E SYSTEM:      |      |                    |            | S              | 61429 | Name                 |
|-------------------------------------|-----------|----------------|------|--------------------|------------|----------------|-------|----------------------|
|                                     |           |                |      | TE FEES FOR EAC    | CH SUBSCF  | RIBER GROUP    |       |                      |
|                                     | Y-NINTH   | SUBSCRIBER GRO |      | S                  | SEVENTIETH | SUBSCRIBER GRO | UP    | 9                    |
| COMMUNITY/ AREA                     |           |                | 0    | COMMUNITY/ ARE     | Α          |                | 0     | Computation          |
| CALL SIGN                           | DSE       | CALL SIGN      | DSE  | CALL SIGN          | DSE        | CALL SIGN      | DSE   | of                   |
|                                     |           |                |      |                    |            |                |       | Base Rate F          |
|                                     |           |                |      |                    |            |                |       | and                  |
|                                     |           |                |      |                    |            |                |       | Syndicated           |
|                                     |           |                |      |                    |            |                |       | Exclusivity          |
|                                     |           | -              |      |                    |            |                |       | Surcharge            |
|                                     |           | -              |      |                    |            | -              |       | for                  |
|                                     |           | _              |      |                    |            |                |       | Partially<br>Distant |
|                                     |           |                |      |                    |            | -              |       | Stations             |
|                                     |           | -              |      |                    |            |                |       | 0.00.0               |
|                                     |           | -              |      |                    |            |                |       |                      |
|                                     |           |                |      |                    |            |                |       |                      |
|                                     |           |                |      |                    |            |                |       |                      |
|                                     |           |                |      |                    |            |                |       |                      |
|                                     |           |                |      |                    |            |                |       |                      |
| otal DSEs                           |           |                | 0.00 | Total DSEs         |            |                | 0.00  |                      |
| Bross Receipts First Gr             | oup       | \$             | 0.00 | Gross Receipts Sec | ond Group  | \$             | 0.00  |                      |
|                                     |           |                |      |                    |            |                |       |                      |
| Base Rate Fee First Gr              | oup       | \$             | 0.00 | Base Rate Fee Sec  | ond Group  | \$             | 0.00  |                      |
| SEVEN <sup>-</sup>                  | Y-FIRST   | SUBSCRIBER GRO | UP   | SEVEN              | TY-SECOND  | SUBSCRIBER GRO | UP    |                      |
| COMMUNITY/ AREA                     |           | 0              |      | COMMUNITY/ ARE     | A          |                | 0     |                      |
| CALL SIGN                           | DSE       | CALL SIGN      | DSE  | CALL SIGN          | DSE        | CALL SIGN      | DSE   |                      |
|                                     |           |                |      |                    |            |                |       |                      |
|                                     |           | -              |      |                    |            |                |       |                      |
|                                     |           | -              |      |                    |            |                |       |                      |
|                                     |           |                |      |                    |            |                |       |                      |
|                                     |           |                |      |                    |            |                |       |                      |
|                                     |           | -              |      |                    |            |                |       |                      |
|                                     |           |                |      |                    |            |                |       |                      |
|                                     |           |                |      |                    |            |                |       |                      |
|                                     |           |                |      |                    |            |                |       |                      |
|                                     |           | -              |      |                    |            |                |       |                      |
|                                     |           |                |      |                    |            |                |       |                      |
|                                     |           |                |      |                    |            |                |       |                      |
|                                     |           |                |      |                    |            |                |       |                      |
| otal DSEs                           | 1         |                | 0.00 | Total DSEs         |            | 11             | 0.00  |                      |
| Gross Receipts Third G              | roup      | •              | 0.00 | Gross Receipts Fou | rth Group  | •              | 0.00  |                      |
| aross neceipis mira G               | ioup      | \$             | 0.00 | Gross Receipts Fou | тат Стоир  | \$             | 0.00  |                      |
| Base Rate Fee Third G               | roup      | \$             | 0.00 | Base Rate Fee Fou  | rth Group  | \$             | 0.00  |                      |
| iird G                              | roup      | \$             | 0.00 |                    | rth Group  |                |       |                      |

| LEGAL NAME OF OW<br>MidlandsNet LL |              | LE SYSTEM:                      | -             |                      |           | S                             | 61429 | Name              |
|------------------------------------|--------------|---------------------------------|---------------|----------------------|-----------|-------------------------------|-------|-------------------|
|                                    |              | COMPUTATION O<br>SUBSCRIBER GRO |               | TE FEES FOR EAC      |           | RIBER GROUP<br>SUBSCRIBER GRO | UP    | •                 |
| COMMUNITY/ AREA                    | 4            |                                 | 0             | COMMUNITY/ ARE       | Α         |                               | 0     | 9<br>Computation  |
| CALL SIGN                          | DSE          | CALL SIGN                       | DSE           | CALL SIGN            | DSE       | CALL SIGN                     | DSE   | of                |
|                                    |              |                                 |               |                      |           |                               |       | Base Rate Fe      |
|                                    |              |                                 |               |                      |           |                               |       | and<br>Syndicated |
|                                    |              |                                 |               |                      |           |                               |       | Exclusivity       |
|                                    |              |                                 |               |                      |           |                               |       | Surcharge<br>for  |
|                                    |              |                                 |               |                      |           |                               |       | Partially         |
|                                    |              | H                               |               |                      |           | , <del> </del>                |       | Distant           |
|                                    |              |                                 |               |                      |           |                               |       | Stations          |
|                                    |              |                                 |               |                      |           |                               |       |                   |
|                                    |              |                                 |               |                      |           |                               |       |                   |
|                                    |              |                                 |               |                      |           |                               |       |                   |
|                                    |              |                                 |               |                      |           |                               |       |                   |
| Total DSEs                         |              |                                 | 0.00          | Total DSEs           |           | -                             | 0.00  |                   |
| Gross Receipts First               | Group        | \$                              | 0.00          | Gross Receipts Sec   | ond Group | \$                            | 0.00  |                   |
| Base Rate Fee First                | Group        | \$                              | 0.00          | Base Rate Fee Sec    | ond Group | \$                            | 0.00  |                   |
|                                    |              | SUBSCRIBER GRO                  |               | T .                  |           | SUBSCRIBER GRO                | _     |                   |
| COMMUNITY/ AREA                    | 4            |                                 | 0             | COMMUNITY/ ARE       | Α         |                               | 0     |                   |
| CALL SIGN                          | DSE          | CALL SIGN                       | DSE           | CALL SIGN            | DSE       | CALL SIGN                     | DSE   |                   |
|                                    |              |                                 |               |                      |           |                               |       |                   |
|                                    |              |                                 |               |                      |           |                               |       |                   |
|                                    |              | H                               |               |                      |           |                               |       |                   |
|                                    |              |                                 |               |                      |           |                               |       |                   |
|                                    |              | -                               |               |                      |           |                               |       |                   |
|                                    |              | -                               |               |                      |           |                               |       |                   |
|                                    |              |                                 |               |                      |           |                               |       |                   |
|                                    |              |                                 |               |                      |           |                               |       |                   |
|                                    |              | -                               |               |                      |           |                               |       |                   |
|                                    |              |                                 |               |                      |           |                               |       |                   |
| Total DSEs                         |              |                                 | 0.00          | Total DSEs           |           |                               | 0.00  |                   |
| Gross Receipts Third               | d Group      | \$                              | 0.00          | Gross Receipts Fou   | rth Group | \$                            | 0.00  |                   |
|                                    | <b>-</b>     | <u>·</u>                        |               | l società de         |           | ·                             |       |                   |
| Base Rate Fee Third                | d Group      | \$                              | 0.00          | Base Rate Fee Fou    | rth Group | \$                            | 0.00  |                   |
| e: Add                             | the base rat | te fees for each subs           | scriber group | as shown in the boxe | s above.  |                               |       |                   |
| Enter here and in blo              |              |                                 | onbor group   | as shown in the boxe | o above.  | \$                            |       |                   |

| Name            | 61429       |                               |                     |                                                                  |                  |                   |                |                                                      |
|-----------------|-------------|-------------------------------|---------------------|------------------------------------------------------------------|------------------|-------------------|----------------|------------------------------------------------------|
|                 | P           | IBER GROUP<br>SUBSCRIBER GROU |                     | TE FEES FOR EACH                                                 |                  | COMPUTATION OF    |                |                                                      |
| 9<br>Computat   | 0           |                               |                     | COMMUNITY/ AREA                                                  | 0                |                   |                | COMMUNITY/ AREA                                      |
| of              | DSE         | CALL SIGN                     | DSE                 | CALL SIGN                                                        | DSE              | CALL SIGN         | DSE            | CALL SIGN                                            |
| Base Rate and   |             |                               |                     |                                                                  |                  |                   |                |                                                      |
| Syndicate       |             |                               |                     |                                                                  |                  |                   | -              |                                                      |
| Exclusivi       |             |                               |                     |                                                                  |                  |                   |                |                                                      |
| Surcharç<br>for |             |                               |                     |                                                                  |                  |                   |                |                                                      |
| Partially       |             |                               |                     |                                                                  |                  |                   | -              |                                                      |
| Distant         |             |                               |                     |                                                                  |                  |                   |                |                                                      |
| Stations        |             |                               |                     |                                                                  |                  |                   | -              |                                                      |
|                 |             |                               |                     |                                                                  |                  |                   | -              |                                                      |
|                 |             |                               |                     |                                                                  |                  |                   |                |                                                      |
|                 |             |                               |                     |                                                                  |                  |                   |                |                                                      |
|                 |             |                               |                     |                                                                  |                  |                   |                |                                                      |
|                 | 0.00        |                               |                     | Total DSEs                                                       | 0.00             |                   |                | Total DSEs                                           |
|                 |             | \$                            | _                   | Constants Constants                                              | 0.00             |                   |                |                                                      |
|                 | 0.00        | Ψ                             | Group               | Gross Receipts Second                                            | 0.00             | \$                | oup            | Gross Receipts First Gro                             |
|                 | 0.00        | \$                            |                     | Base Rate Fee Second                                             | 0.00             | \$                |                |                                                      |
|                 | 0.00        |                               | Group               | Base Rate Fee Second                                             | 0.00             |                   | oup            | dase Rate Fee First Gro                              |
|                 | 0.00        | \$                            | Group               | Base Rate Fee Second                                             | 0.00             | \$                | oup            | Base Rate Fee First Gro                              |
|                 | <b>0.00</b> | \$                            | Group               | Base Rate Fee Second                                             | <b>0.00</b>      | \$                | oup            | Base Rate Fee First Gro                              |
|                 | 0.00<br>P   | \$ SUBSCRIBER GROU            | Group               | Base Rate Fee Second El COMMUNITY/ AREA                          | 0.00             | \$ SUBSCRIBER GRO | oup<br>Y-NINTH | Base Rate Fee First Gro SEVENT COMMUNITY/ AREA       |
|                 | 0.00<br>P   | \$ SUBSCRIBER GROU            | Group               | Base Rate Fee Second El COMMUNITY/ AREA                          | 0.00             | \$ SUBSCRIBER GRO | oup<br>Y-NINTH | Base Rate Fee First Gro<br>SEVENT<br>COMMUNITY/ AREA |
|                 | 0.00<br>P   | \$ SUBSCRIBER GROU            | Group               | Base Rate Fee Second El COMMUNITY/ AREA                          | 0.00             | \$ SUBSCRIBER GRO | oup<br>Y-NINTH | Base Rate Fee First Gro<br>SEVENT<br>COMMUNITY/ AREA |
|                 | 0.00<br>P   | \$ SUBSCRIBER GROU            | Group               | Base Rate Fee Second El COMMUNITY/ AREA                          | 0.00             | \$ SUBSCRIBER GRO | oup<br>Y-NINTH | Base Rate Fee First Gro SEVENT COMMUNITY/ AREA       |
|                 | 0.00<br>P   | \$ SUBSCRIBER GROU            | Group               | Base Rate Fee Second El COMMUNITY/ AREA                          | 0.00             | \$ SUBSCRIBER GRO | oup<br>Y-NINTH | Base Rate Fee First Gro SEVENT COMMUNITY/ AREA       |
|                 | 0.00<br>P   | \$ SUBSCRIBER GROU            | Group               | Base Rate Fee Second El COMMUNITY/ AREA                          | 0.00             | \$ SUBSCRIBER GRO | oup<br>Y-NINTH | Base Rate Fee First Gro SEVENT COMMUNITY/ AREA       |
|                 | 0.00<br>P   | \$ SUBSCRIBER GROU            | Group               | Base Rate Fee Second El COMMUNITY/ AREA                          | 0.00             | \$ SUBSCRIBER GRO | oup<br>Y-NINTH | Base Rate Fee First Gro<br>SEVENT<br>COMMUNITY/ AREA |
|                 | 0.00<br>P   | \$ SUBSCRIBER GROU            | Group               | Base Rate Fee Second El COMMUNITY/ AREA                          | 0.00             | \$ SUBSCRIBER GRO | oup<br>Y-NINTH | COMMUNITY/ AREA                                      |
|                 | 0.00<br>P   | \$ SUBSCRIBER GROU            | Group               | Base Rate Fee Second El COMMUNITY/ AREA                          | 0.00             | \$ SUBSCRIBER GRO | oup<br>Y-NINTH | Base Rate Fee First Gro SEVENT COMMUNITY/ AREA       |
|                 | 0.00<br>P   | \$ SUBSCRIBER GROU            | Group               | Base Rate Fee Second El COMMUNITY/ AREA                          | 0.00             | \$ SUBSCRIBER GRO | oup<br>Y-NINTH | Base Rate Fee First Gro SEVENT COMMUNITY/ AREA       |
|                 | O.00        | \$ SUBSCRIBER GROU            | Group               | Base Rate Fee Second  EI  COMMUNITY/ AREA  CALL SIGN             | 0.00  JP  O  DSE | \$ SUBSCRIBER GRO | oup<br>Y-NINTH | SEVENT COMMUNITY/ AREA  CALL SIGN                    |
|                 | 0.00  P     | SUBSCRIBER GROU               | Group  GHTIETH  DSE | Base Rate Fee Second  EI  COMMUNITY/ AREA  CALL SIGN  Total DSEs | 0.00             | SUBSCRIBER GRO    | DSE            | SEVENT COMMUNITY/ AREA  CALL SIGN  Total DSEs        |
|                 | O.00        | \$ SUBSCRIBER GROU            | Group  GHTIETH  DSE | Base Rate Fee Second  EI  COMMUNITY/ AREA  CALL SIGN             | 0.00  JP  O  DSE | \$ SUBSCRIBER GRO | DSE            | SEVENT COMMUNITY/ AREA  CALL SIGN                    |

| Name                  | YSTEM ID#<br>61429 | 0.                            |                    |                                             |                  |                                         |                | MidlandsNet LLC                                    |
|-----------------------|--------------------|-------------------------------|--------------------|---------------------------------------------|------------------|-----------------------------------------|----------------|----------------------------------------------------|
|                       | IP                 | IBER GROUP<br>SUBSCRIBER GROU |                    | TE FEES FOR EACH                            |                  | COMPUTATION OF SUBSCRIBER GRO           |                |                                                    |
| <b>9</b><br>Computati | 0                  |                               |                    | COMMUNITY/ AREA                             | 0                |                                         |                | COMMUNITY/ AREA                                    |
| of                    | DSE                | CALL SIGN                     | DSE                | CALL SIGN                                   | DSE              | CALL SIGN                               | DSE            | CALL SIGN                                          |
| Base Rate and         |                    |                               |                    |                                             |                  |                                         |                |                                                    |
| Syndicate             |                    |                               |                    |                                             |                  | - 1111111111111111111111111111111111111 | -              |                                                    |
| Exclusivi             |                    |                               |                    |                                             |                  |                                         |                |                                                    |
| Surcharg<br>for       |                    |                               |                    |                                             |                  |                                         |                |                                                    |
| Partially             |                    | _                             |                    |                                             |                  |                                         |                |                                                    |
| Distant               |                    |                               |                    |                                             |                  |                                         |                |                                                    |
| Stations              |                    |                               |                    |                                             |                  |                                         |                |                                                    |
|                       |                    |                               |                    |                                             |                  |                                         |                |                                                    |
|                       |                    | _                             |                    |                                             |                  |                                         | -              |                                                    |
|                       |                    | •                             |                    |                                             |                  |                                         |                |                                                    |
|                       |                    |                               |                    |                                             |                  |                                         |                |                                                    |
|                       | 0.00               |                               |                    | Total DSEs                                  | 0.00             |                                         |                | Total DSEs                                         |
|                       |                    | ¢                             |                    | 0                                           | 0.00             | \$                                      |                | Gross Receipts First Gr                            |
|                       | 0.00               | \$                            | l Group            | Gross Receipts Second                       |                  | Ψ                                       | oup            | oloss Receipts Filst Gi                            |
|                       | 0.00               | \$                            |                    | Base Rate Fee Second                        | 0.00             | \$                                      |                |                                                    |
|                       | 0.00               |                               | l Group            | Base Rate Fee Second                        | 0.00             |                                         | oup            | <b>3ase Rate Fee</b> First Gr                      |
|                       | 0.00               | \$                            | l Group            | Base Rate Fee Second                        | 0.00             | \$                                      | oup            | Base Rate Fee First Gr                             |
|                       | 0.00               | \$                            | l Group            | Base Rate Fee Second                        | <b>0.00</b>      | \$                                      | oup            | <b>3ase Rate Fee</b> First Gr                      |
|                       | 0.00               | \$ SUBSCRIBER GROU            | l Group<br>-FOURTH | Base Rate Fee Second EIGHTY COMMUNITY/ AREA | 0.00<br>UP       | \$ SUBSCRIBER GRO                       | oup<br>Y-THIRD | Base Rate Fee First Gr<br>EIGHT<br>COMMUNITY/ AREA |
|                       | 0.00               | \$ SUBSCRIBER GROU            | l Group<br>-FOURTH | Base Rate Fee Second EIGHTY COMMUNITY/ AREA | 0.00<br>UP       | \$ SUBSCRIBER GRO                       | oup<br>Y-THIRD | Base Rate Fee First Gr<br>EIGHT<br>COMMUNITY/ AREA |
|                       | 0.00               | \$ SUBSCRIBER GROU            | l Group<br>-FOURTH | Base Rate Fee Second EIGHTY COMMUNITY/ AREA | 0.00<br>UP       | \$ SUBSCRIBER GRO                       | oup<br>Y-THIRD | Base Rate Fee First Gr<br>EIGHT<br>COMMUNITY/ AREA |
|                       | 0.00               | \$ SUBSCRIBER GROU            | l Group<br>-FOURTH | Base Rate Fee Second EIGHTY COMMUNITY/ AREA | 0.00<br>UP       | \$ SUBSCRIBER GRO                       | oup<br>Y-THIRD | Base Rate Fee First Gr<br>EIGHT<br>COMMUNITY/ AREA |
|                       | 0.00               | \$ SUBSCRIBER GROU            | l Group<br>-FOURTH | Base Rate Fee Second EIGHTY COMMUNITY/ AREA | 0.00<br>UP       | \$ SUBSCRIBER GRO                       | oup<br>Y-THIRD | Base Rate Fee First Gr<br>EIGHT<br>COMMUNITY/ AREA |
|                       | 0.00               | \$ SUBSCRIBER GROU            | l Group<br>-FOURTH | Base Rate Fee Second EIGHTY COMMUNITY/ AREA | 0.00<br>UP       | \$ SUBSCRIBER GRO                       | oup<br>Y-THIRD | Base Rate Fee First Gr<br>EIGHT<br>COMMUNITY/ AREA |
|                       | 0.00               | \$ SUBSCRIBER GROU            | l Group<br>-FOURTH | Base Rate Fee Second EIGHTY COMMUNITY/ AREA | 0.00<br>UP       | \$ SUBSCRIBER GRO                       | oup<br>Y-THIRD | Base Rate Fee First Gr<br>EIGHT<br>COMMUNITY/ AREA |
|                       | 0.00               | \$ SUBSCRIBER GROU            | l Group<br>-FOURTH | Base Rate Fee Second EIGHTY COMMUNITY/ AREA | 0.00<br>UP       | \$ SUBSCRIBER GRO                       | oup<br>Y-THIRD | Base Rate Fee First Gr<br>EIGHT<br>COMMUNITY/ AREA |
|                       | 0.00               | \$ SUBSCRIBER GROU            | l Group<br>-FOURTH | Base Rate Fee Second EIGHTY COMMUNITY/ AREA | 0.00<br>UP       | \$ SUBSCRIBER GRO                       | oup<br>Y-THIRD | Base Rate Fee First Gr<br>EIGHT<br>COMMUNITY/ AREA |
|                       | 0.00               | \$ SUBSCRIBER GROU            | l Group<br>-FOURTH | Base Rate Fee Second EIGHTY COMMUNITY/ AREA | 0.00<br>UP       | \$ SUBSCRIBER GRO                       | oup<br>Y-THIRD | Base Rate Fee First Gr<br>EIGHT<br>COMMUNITY/ AREA |
|                       | 0.00               | \$ SUBSCRIBER GROU            | l Group<br>-FOURTH | Base Rate Fee Second EIGHTY COMMUNITY/ AREA | 0.00<br>UP       | \$ SUBSCRIBER GRO                       | oup<br>Y-THIRD | EIGHT COMMUNITY/ AREA  CALL SIGN                   |
|                       | 0.00  DSE          | \$ SUBSCRIBER GROU            | -FOURTH  DSE       | EIGHTY COMMUNITY/ AREA  CALL SIGN           | 0.00  UP  O  DSE | \$ SUBSCRIBER GRO                       | DSE            | Base Rate Fee First Gr<br>EIGHT<br>COMMUNITY/ AREA |

| O Computation of Base Rate Fer and Syndicated Exclusivity Surcharge for Partially Distant Stations  O.00  O.00  O.00                      | BER GROUP<br>SUBSCRIBER GROU |          |                                  |      | E SYSTEM:                        | R OF CABL | LEGAL NAME OF OWNE  MidlandsNet LLC |
|----------------------------------------------------------------------------------------------------|------------------------------|----------|----------------------------------|------|----------------------------------|-----------|-------------------------------------|
| Computation  OSE  of  Base Rate Fe  and  Syndicated  Exclusivity  Surcharge  for  Partially  Distant  Stations  0.00  0.00  0.00  ROUP  0 | CALL SIGN                    |          | TE FEES FOR EACH                 |      | COMPUTATION OF<br>SUBSCRIBER GRO |           |                                     |
| DSE of Base Rate Fe and Syndicated Exclusivity Surcharge for Partially Distant Stations  0.00 0.00 0.00  ROUP 0                           | CALL SIGN                    |          | COMMUNITY/ AREA                  | 0    |                                  |           | COMMUNITY/ AREA                     |
| and Syndicated Exclusivity Surcharge for Partially Distant Stations  0.00 0.00 0.00                                                       |                              | DSE      | CALL SIGN                        | DSE  | CALL SIGN                        | DSE       | CALL SIGN                           |
| Syndicated Exclusivity Surcharge for Partially Distant Stations  0.00 0.00 0.00                                                           |                              |          |                                  |      |                                  |           |                                     |
| O.00 O.00 O.00 O.00 O.00 O.00 O.00 O.00                                                                                                   |                              |          |                                  |      |                                  |           |                                     |
| for Partially Distant Stations  0.00 0.00 0.00  ROUP 0                                                                                    |                              |          |                                  |      |                                  |           |                                     |
| Partially Distant Stations  0.00 0.00 0.00  ROUP 0                                                                                        |                              |          |                                  |      |                                  |           |                                     |
| 0.00<br>0.00<br>0.00                                                                                                    |                              |          |                                  |      |                                  |           |                                     |
| 0.00<br>0.00<br>0.00<br>ROUP                                                                                                    |                              |          |                                  |      |                                  |           |                                     |
| 0.00<br>0.00<br>ROUP                                                                                                    |                              |          |                                  |      |                                  |           |                                     |
| 0.00<br>0.00<br>ROUP                                                                                                    |                              |          |                                  |      |                                  |           |                                     |
| 0.00<br>0.00<br>ROUP                                                                                                    |                              |          |                                  |      |                                  |           |                                     |
| 0.00<br>0.00<br>ROUP                                                                                                    |                              |          |                                  |      |                                  |           |                                     |
| 0.00<br>0.00<br>ROUP                                                                                                    |                              |          |                                  |      |                                  |           |                                     |
| 0.00<br>ROUP<br>0                                                                                                    |                              |          | Total DSEs                       | 0.00 |                                  |           | Total DSEs                          |
| 0<br>0                                                                                                    | \$                           | d Group  | Gross Receipts Secon             | 0.00 | \$                               | oup       | Gross Receipts First Gr             |
| 0                                                                                                    | \$                           | d Group  | Base Rate Fee Secon              | 0.00 | \$                               | oup       | Base Rate Fee First Gr              |
|                                                                                                    | SUBSCRIBER GROU              | Y-EIGHTH |                                  |      | SUBSCRIBER GRO                   | SEVENTH   |                                     |
| DSE                                                                                                    |                              |          | COMMUNITY/ AREA                  | 0    |                                  |           | COMMUNITY/ AREA                     |
|                                                                                                    | CALL SIGN                    | DSE      | CALL SIGN                        | DSE  | CALL SIGN                        | DSE       | CALL SIGN                           |
|                                                                                                    |                              |          |                                  |      |                                  |           |                                     |
|                                                                                                    |                              |          |                                  |      |                                  |           |                                     |
|                                                                                                    |                              |          |                                  |      |                                  |           |                                     |
|                                                                                                    |                              |          |                                  |      |                                  |           |                                     |
|                                                                                                    |                              |          |                                  |      |                                  |           |                                     |
|                                                                                                    |                              |          |                                  |      |                                  |           |                                     |
|                                                                                                    |                              |          |                                  |      |                                  |           |                                     |
|                                                                                                    |                              |          |                                  |      |                                  |           |                                     |
|                                                                                                    |                              |          |                                  |      |                                  |           |                                     |
|                                                                                                    |                              |          |                                  |      |                                  |           |                                     |
| 0.00                                                                                                    |                              |          |                                  |      |                                  |           |                                     |
| 0.00                                                                                                    |                              |          | Total DSEs                       | 0.00 |                                  |           |                                     |
|                                                                                                    |                              | Group    | Total DSEs                       | 0.00 | •                                | roup      | Total DSEs                          |
| 0.00                                                                                                    | \$                           | Group    | Total DSEs Gross Receipts Fourth | 0.00 | \$                               | roup      | Total DSEs  Gross Receipts Third G  |

| R GROUP 0    | BER GROUP SUBSCRIBER GROUP  CALL SIGN  * | DSE DSE   | COMMUNITY/ AREA  CALL SIGN  Total DSEs  Gross Receipts Second |                                                                          | CALL SIGN                                                                                                 | DSE                                                                                                    |                                                                                                    |
|--------------|------------------------------------------|-----------|---------------------------------------------------------------|--------------------------------------------------------------------------|----------------------------------------------------------------------------------------------------|----------------------------------------------------------------------------------------------------|----------------------------------------------------------------------------------------------------|
| 0.00<br>0.00 |                                          | d Group   | Total DSEs Gross Receipts Second                              | DSE                                                                      |                                                                                                    |                                                                                                    |                                                                                                    |
| 0.00         |                                          | d Group   | Total DSEs Gross Receipts Second                              | 0.00                                                                     |                                                                                                    |                                                                                                    | CALL SIGN                                                                                                    |
| 0.00         | \$                                       |           | Gross Receipts Second                                         | _                                                                        | \$                                                                                                    |                                                                                                    |                                                                                                    |
| 0.00         | \$                                       |           | Gross Receipts Second                                         | _                                                                        | \$                                                                                                    |                                                                                                    |                                                                                                    |
| 0.00         | \$                                       |           | Gross Receipts Second                                         | _                                                                        | \$                                                                                                    |                                                                                                    |                                                                                                    |
| 0.00         | \$                                       |           | Gross Receipts Second                                         | _                                                                        | \$                                                                                                    |                                                                                                    |                                                                                                    |
| 0.00         | \$                                       |           | Gross Receipts Second                                         | _                                                                        | \$                                                                                                    |                                                                                                    |                                                                                                    |
| 0.00         | \$                                       |           | Gross Receipts Second                                         | _                                                                        | -<br>-                                                                                                    |                                                                                                    |                                                                                                    |
| 0.00         | \$                                       |           | Gross Receipts Second                                         | _                                                                        | \$                                                                                                    |                                                                                                    |                                                                                                    |
| 0.00         | \$                                       |           | Gross Receipts Second                                         | _                                                                        | <b>S</b>                                                                                                  |                                                                                                    |                                                                                                    |
| 0.00         | \$                                       |           | Gross Receipts Second                                         | _                                                                        | \$                                                                                                    |                                                                                                    |                                                                                                    |
| 0.00         | \$                                       |           | Gross Receipts Second                                         | _                                                                        | \$                                                                                                    |                                                                                                    |                                                                                                    |
| 0.00         | \$                                       |           | Gross Receipts Second                                         | _                                                                        | \$                                                                                                    |                                                                                                    |                                                                                                    |
| 0.00         | \$                                       |           | Gross Receipts Second                                         | _                                                                        | \$                                                                                                    |                                                                                                    | Γotal DSEs                                                                                                    |
|              | Ψ                                        |           |                                                               | 0.00                                                                     | Ψ                                                                                                    | roun                                                                                                    | Gross Receipts First Gro                                                                                             |
| 0.00         |                                          | d Croup   | Book Bote Foe Second                                          |                                                                          |                                                                                                    | ioup<br>I                                                                                                    | orosa receipta i iist Or                                                                                             |
|              | \$                                       | и Стоир   | Base Rate Fee Second                                          | 0.00                                                                     | \$                                                                                                    | roup                                                                                                    | Base Rate Fee First Gro                                                                                              |
|              | SUBSCRIBER GRO                           | '-SECOND  |                                                               |                                                                          | SUBSCRIBER GRO                                                                                            | TY-FIRST                                                                                                    |                                                                                                    |
| U            |                                          |           | COMMUNITY/ AREA                                               | U                                                                        |                                                                                                    |                                                                                                    | COMMUNITY/ AREA                                                                                                    |
| l DSE        | CALL SIGN                                | DSE       | CALL SIGN                                                     | DSE                                                                      | CALL SIGN                                                                                                 | DSE                                                                                                    | CALL SIGN                                                                                                    |
|              |                                          |           |                                                               |                                                                          |                                                                                                    |                                                                                                    |                                                                                                    |
|              |                                          |           |                                                               |                                                                          |                                                                                                    |                                                                                                    |                                                                                                    |
|              |                                          |           |                                                               |                                                                          |                                                                                                    |                                                                                                    |                                                                                                    |
|              |                                          |           |                                                               |                                                                          |                                                                                                    |                                                                                                    |                                                                                                    |
|              | -                                        |           |                                                               |                                                                          |                                                                                                    |                                                                                                    |                                                                                                    |
|              |                                          |           |                                                               |                                                                          |                                                                                                    |                                                                                                    |                                                                                                    |
|              |                                          |           |                                                               |                                                                          |                                                                                                    |                                                                                                    |                                                                                                    |
|              |                                          |           |                                                               |                                                                          |                                                                                                    |                                                                                                    |                                                                                                    |
|              |                                          |           |                                                               |                                                                          |                                                                                                    |                                                                                                    |                                                                                                    |
|              |                                          |           |                                                               |                                                                          |                                                                                                    |                                                                                                    |                                                                                                    |
| 0.00         |                                          |           | Total DSEs                                                    | 0.00                                                                     | _                                                                                                    |                                                                                                    | Total DSEs                                                                                                    |
| 0.00         | \$                                       | Group     | Gross Receipts Fourth                                         | 0.00                                                                     | \$                                                                                                    | Group                                                                                                    | Gross Receipts Third G                                                                                               |
| 0.00         | \$                                       | Group     | Base Rate Fee Fourth                                          | 0.00                                                                     | \$                                                                                                    | Group                                                                                                    | <b>3ase Rate Fee</b> Third Gi                                                                                        |
| 0.00         |                                          | CALL SIGN | DSE CALL SIGN  Group \$  Group \$                             | Total DSEs Gross Receipts Fourth Group  \$ Base Rate Fee Fourth Group \$ | DSE CALL SIGN DSE CALL SIGN  O.00 Total DSEs  Gross Receipts Fourth Group  Base Rate Fee Fourth Group  \$ | CALL SIGN DSE CALL SIGN DSE CALL SIGN  A COMMUNITY/ AREA  CALL SIGN DSE CALL SIGN  A COMMUNITY/ AREA  CALL SIGN  A COMMUNITY/ AREA  CALL SIGN  A COMMUNITY/ | DSE CALL SIGN DSE CALL SIGN DSE CALL SIGN  ON TOTAL DSES  OUT TOTAL DSES  OUT \$ 0.00  Base Rate Fee Fourth Group \$ |

| Name                 | YSTEM ID#<br>61429 | 0                             |                        |                                                        |                  |                                  |                    | MidlandsNet LLC                                 |
|----------------------|--------------------|-------------------------------|------------------------|--------------------------------------------------------|------------------|----------------------------------|--------------------|-------------------------------------------------|
| ^                    | JP                 | IBER GROUP<br>SUBSCRIBER GROU |                        | TE FEES FOR EACH                                       |                  | COMPUTATION OF<br>SUBSCRIBER GRO |                    |                                                 |
| 9<br>Computation     | 0                  |                               |                        | COMMUNITY/ AREA                                        | 0                |                                  |                    | COMMUNITY/ AREA                                 |
| of                   | DSE                | CALL SIGN                     | DSE                    | CALL SIGN                                              | DSE              | CALL SIGN                        | DSE                | CALL SIGN                                       |
| Base Rate F          |                    |                               |                        |                                                        |                  |                                  |                    |                                                 |
| and<br>Syndicate     |                    |                               |                        |                                                        |                  |                                  | -                  |                                                 |
| Exclusivit           |                    |                               |                        |                                                        |                  | -                                | -                  |                                                 |
| Surcharg             |                    |                               |                        |                                                        |                  |                                  |                    |                                                 |
| for                  |                    |                               |                        |                                                        |                  | -                                | -                  |                                                 |
| Partially<br>Distant |                    |                               |                        |                                                        |                  |                                  | -                  |                                                 |
| Stations             |                    |                               |                        |                                                        |                  |                                  |                    |                                                 |
|                      |                    |                               |                        |                                                        |                  | -                                |                    |                                                 |
|                      |                    |                               |                        |                                                        |                  |                                  |                    |                                                 |
|                      |                    |                               |                        |                                                        |                  | -                                |                    |                                                 |
|                      |                    |                               |                        |                                                        |                  |                                  |                    |                                                 |
|                      |                    |                               |                        |                                                        |                  |                                  |                    |                                                 |
|                      | 0.00               |                               |                        | Total DSEs                                             | 0.00             |                                  |                    | Total DSEs                                      |
|                      |                    | ¢                             |                        |                                                        | 0.00             | \$                               |                    | D                                               |
|                      | 0.00               | \$                            | d Group                | Gross Receipts Secon                                   |                  | Ψ                                | oup                | Fross Receipts First Gr                         |
|                      | 0.00               | \$                            |                        | Base Rate Fee Second                                   | 0.00             | \$                               |                    |                                                 |
|                      | 0.00               |                               | l Group                | Base Rate Fee Second                                   | <b>0.00</b>      |                                  | oup                | Base Rate Fee First Gro                         |
|                      | 0.00               | \$                            | l Group                | Base Rate Fee Second                                   | 0.00             | \$                               | oup                | Base Rate Fee First Gro                         |
|                      | 0.00               | \$                            | l Group                | Base Rate Fee Second                                   | <b>0.00</b>      | \$                               | oup                | Base Rate Fee First Gro                         |
|                      | 0.00<br>JP<br>0    | \$ SUBSCRIBER GROU            | l Group                | Base Rate Fee Second NINE                              | 0.00<br>UP       | \$ SUBSCRIBER GRO                | oup                | Base Rate Fee First Green NINET                 |
|                      | 0.00<br>JP<br>0    | \$ SUBSCRIBER GROU            | l Group                | Base Rate Fee Second NINE                              | 0.00<br>UP       | \$ SUBSCRIBER GRO                | oup                | Base Rate Fee First Gro  NINET  COMMUNITY/ AREA |
|                      | 0.00<br>JP<br>0    | \$ SUBSCRIBER GROU            | l Group                | Base Rate Fee Second NINE                              | 0.00<br>UP       | \$ SUBSCRIBER GRO                | oup                | Base Rate Fee First Green NINET                 |
|                      | 0.00<br>JP<br>0    | \$ SUBSCRIBER GROU            | l Group                | Base Rate Fee Second NINE COMMUNITY/ AREA              | 0.00<br>UP       | \$ SUBSCRIBER GRO                | oup                | Base Rate Fee First Green NINET                 |
|                      | 0.00<br>JP<br>0    | \$ SUBSCRIBER GROU            | l Group                | Base Rate Fee Second NINE COMMUNITY/ AREA              | 0.00<br>UP       | \$ SUBSCRIBER GRO                | oup                | Base Rate Fee First Green NINET                 |
|                      | 0.00<br>JP<br>0    | \$ SUBSCRIBER GROU            | l Group                | Base Rate Fee Second NINE COMMUNITY/ AREA              | 0.00<br>UP       | \$ SUBSCRIBER GRO                | oup                | Base Rate Fee First Green NINET                 |
|                      | 0.00<br>JP<br>0    | \$ SUBSCRIBER GROU            | l Group                | Base Rate Fee Second NINE COMMUNITY/ AREA              | 0.00<br>UP       | \$ SUBSCRIBER GRO                | oup                | Base Rate Fee First Green NINET                 |
|                      | 0.00<br>JP<br>0    | \$ SUBSCRIBER GROU            | l Group                | Base Rate Fee Second NINE COMMUNITY/ AREA              | 0.00<br>UP       | \$ SUBSCRIBER GRO                | oup                | COMMUNITY/ AREA                                 |
|                      | 0.00<br>JP<br>0    | \$ SUBSCRIBER GROU            | l Group                | Base Rate Fee Second NINE COMMUNITY/ AREA              | 0.00<br>UP       | \$ SUBSCRIBER GRO                | oup                | Base Rate Fee First Green NINET                 |
|                      | 0.00<br>JP<br>0    | \$ SUBSCRIBER GROU            | l Group                | Base Rate Fee Second NINE COMMUNITY/ AREA              | 0.00<br>UP<br>0  | \$ SUBSCRIBER GRO                | oup                | Base Rate Fee First Green NINET                 |
|                      | 0.00<br>JP<br>0    | \$ SUBSCRIBER GROU            | l Group                | Base Rate Fee Second NINE COMMUNITY/ AREA              | 0.00<br>UP<br>0  | \$ SUBSCRIBER GRO                | oup                | Base Rate Fee First Green NINET                 |
|                      | 0.00<br>JP<br>0    | \$ SUBSCRIBER GROU            | l Group                | Base Rate Fee Second NINE COMMUNITY/ AREA              | 0.00<br>UP<br>0  | \$ SUBSCRIBER GRO                | oup                | NINET COMMUNITY/ AREA  CALL SIGN                |
|                      | 0.00  JP  O  DSE   | \$ SUBSCRIBER GROU            | d Group  TY-SIXTH  DSE | Base Rate Fee Second  NINE  COMMUNITY/ AREA  CALL SIGN | 0.00  UP  O  DSE | \$ SUBSCRIBER GRO                | OUP  TY-FIFTH  DSE | Base Rate Fee First Green NINET                 |

| Computation of Base Rate F | UP   |                 | SUBSCR   | TE EEES EOD EACH      |      |                                |                                         |                              |
|----------------------------|------|-----------------|----------|-----------------------|------|--------------------------------|-----------------------------------------|------------------------------|
| Computation of Base Rate F |      | SUBSCRIBER GROU | Y-EIGHTH | H                     |      | COMPUTATION OF SUBSCRIBER GROU |                                         |                              |
| of<br>Base Rate F          | 0    |                 |          | COMMUNITY/ AREA       | 0    |                                | *************************************** | COMMUNITY/ AREA              |
|                            | DSE  | CALL SIGN       | DSE      | CALL SIGN             | DSE  | CALL SIGN                      | DSE                                     | CALL SIGN                    |
|                            |      |                 |          |                       |      |                                |                                         |                              |
| and Syndicated             |      |                 |          |                       |      |                                |                                         |                              |
| Exclusivity                |      |                 |          |                       |      |                                |                                         |                              |
| Surcharge<br>for           |      |                 |          |                       |      |                                |                                         |                              |
| Partially                  |      |                 |          |                       |      |                                |                                         |                              |
| Distant                    |      |                 |          |                       |      |                                |                                         |                              |
| Stations                   |      |                 |          |                       |      |                                |                                         |                              |
|                            |      |                 |          |                       |      |                                |                                         |                              |
|                            |      |                 |          |                       |      |                                |                                         |                              |
|                            |      |                 |          |                       |      |                                |                                         |                              |
|                            |      |                 |          |                       |      |                                |                                         |                              |
|                            | 0.00 |                 |          | Total DSEs            | 0.00 |                                |                                         | Total DSEs                   |
|                            | 0.00 | \$              | d Group  | Gross Receipts Secon  | 0.00 | \$                             | roup                                    | Gross Receipts First G       |
|                            | 0.00 | \$              | d Group  | Base Rate Fee Secon   | 0.00 | \$                             | oup                                     | <b>3ase Rate Fee</b> First G |
|                            | UP   | SUBSCRIBER GROU | NDREDTH  |                       |      | SUBSCRIBER GRO                 | ΓY-NINTH                                |                              |
|                            | 0    |                 |          | COMMUNITY/ AREA       | 0    |                                | *************************************** | COMMUNITY/ AREA              |
|                            | DSE  | CALL SIGN       | DSE      | CALL SIGN             | DSE  | CALL SIGN                      | DSE                                     | CALL SIGN                    |
|                            |      |                 |          |                       |      |                                |                                         |                              |
|                            |      |                 |          |                       |      |                                |                                         |                              |
|                            |      |                 |          |                       |      |                                |                                         |                              |
|                            |      |                 |          |                       |      |                                |                                         |                              |
|                            |      |                 |          |                       |      |                                |                                         |                              |
|                            |      |                 |          |                       |      |                                |                                         |                              |
|                            |      |                 |          |                       |      | -                              |                                         |                              |
|                            |      | -               |          |                       |      |                                |                                         |                              |
|                            |      |                 |          |                       |      |                                |                                         |                              |
|                            |      |                 |          |                       |      |                                |                                         |                              |
|                            |      |                 |          |                       |      |                                |                                         |                              |
|                            | 0.00 |                 |          | Total DSEs            | 0.00 |                                |                                         | Total DSEs                   |
|                            | 0.00 | \$              | Group    | Gross Receipts Fourth | 0.00 | \$                             | iroup                                   | Gross Receipts Third G       |
|                            | 0.00 | \$              | Group    | Base Rate Fee Fourth  | 0.00 | \$                             | iroup                                   | Base Rate Fee Third G        |

| LEGAL NAME OF OWN MidlandsNet LLC |           | E SYSTEM:                                 |              |                      |           | S                             | 61429 | Name                |
|-----------------------------------|-----------|-------------------------------------------|--------------|----------------------|-----------|-------------------------------|-------|---------------------|
|                                   |           | COMPUTATION OF<br>SUBSCRIBER GRO          |              | ONE HUNDR            |           | RIBER GROUP<br>SUBSCRIBER GRO | UP    | •                   |
| COMMUNITY/ AREA                   |           |                                           | 0            | COMMUNITY/ ARE       | Α         |                               | 0     | 9<br>Computation    |
| CALL SIGN                         | DSE       | CALL SIGN                                 | DSE          | CALL SIGN            | DSE       | CALL SIGN                     | DSE   | of                  |
|                                   |           |                                           |              |                      |           |                               |       | Base Rate Fee       |
|                                   |           |                                           |              |                      |           |                               |       | and<br>Syndicated   |
|                                   |           | -                                         |              |                      |           |                               |       | Exclusivity         |
|                                   |           |                                           |              |                      |           |                               |       | Surcharge<br>for    |
|                                   |           |                                           |              |                      |           |                               |       | Partially           |
|                                   |           |                                           |              |                      |           |                               |       | Distant<br>Stations |
|                                   |           |                                           |              |                      |           | ,,                            |       | Stations            |
|                                   |           | -                                         |              |                      |           | -                             |       |                     |
|                                   |           |                                           |              |                      |           |                               |       |                     |
|                                   |           |                                           |              |                      |           |                               |       |                     |
|                                   |           |                                           |              |                      |           |                               |       |                     |
| Total DSEs                        |           |                                           | 0.00         | Total DSEs           |           |                               | 0.00  |                     |
| Gross Receipts First (            | Group     | \$                                        | 0.00         | Gross Receipts Sec   | ond Group | \$                            | 0.00  |                     |
| Base Rate Fee First 0             | Group     | \$                                        | 0.00         | Base Rate Fee Sec    | ond Group | \$                            | 0.00  |                     |
|                                   | RED THIRD | SUBSCRIBER GRO                            |              | T .                  |           | SUBSCRIBER GRO                | _     |                     |
| COMMUNITY/ AREA                   |           |                                           | 0            | COMMUNITY/ AREA      | Α         |                               | 0     |                     |
| CALL SIGN                         | DSE       | CALL SIGN                                 | DSE          | CALL SIGN            | DSE       | CALL SIGN                     | DSE   |                     |
|                                   |           |                                           |              |                      |           |                               |       |                     |
|                                   |           |                                           |              |                      |           |                               |       |                     |
|                                   |           | -                                         |              |                      |           |                               |       |                     |
|                                   |           |                                           |              |                      |           |                               |       |                     |
|                                   |           | -                                         |              |                      |           | ·                             |       |                     |
|                                   |           |                                           |              |                      |           |                               |       |                     |
|                                   |           |                                           |              |                      |           |                               |       |                     |
|                                   |           | -                                         |              |                      |           |                               |       |                     |
|                                   |           |                                           |              |                      |           |                               |       |                     |
|                                   |           |                                           |              |                      |           |                               |       |                     |
| Total DSEs                        |           |                                           | 0.00         | Total DSEs           |           |                               | 0.00  |                     |
| Gross Receipts Third              | Group     | \$                                        | 0.00         | Gross Receipts Fou   | rth Group | \$                            | 0.00  |                     |
| Base Rate Fee Third               | Group     | \$                                        | 0.00         | Base Rate Fee Four   | rth Group | \$                            | 0.00  |                     |
|                                   |           | e fees for each subse<br>space L (page 7) | criber group | as shown in the boxe | s above.  | \$                            |       |                     |

| Managa                 | YSTEM ID#<br>61429 | 31                            |                     |                                                            |            |                                  |                       | MidlandsNet LLC                                            |
|------------------------|--------------------|-------------------------------|---------------------|------------------------------------------------------------|------------|----------------------------------|-----------------------|------------------------------------------------------------|
| 0                      | IP                 | IBER GROUP<br>SUBSCRIBER GROU |                     | i i                                                        | JP         | COMPUTATION OF<br>SUBSCRIBER GRO |                       | ONE HUNDRE                                                 |
| <b>9</b><br>Computati  | 0                  |                               |                     | COMMUNITY/ AREA                                            | 0          |                                  |                       | COMMUNITY/ AREA                                            |
| of                     | DSE                | CALL SIGN                     | DSE                 | CALL SIGN                                                  | DSE        | CALL SIGN                        | DSE                   | CALL SIGN                                                  |
| Base Rate              |                    |                               |                     |                                                            |            |                                  |                       |                                                            |
| and                    |                    |                               |                     |                                                            |            | -                                | -                     |                                                            |
| Syndicate<br>Exclusivi |                    |                               |                     |                                                            |            |                                  |                       |                                                            |
| Surcharg               |                    |                               |                     |                                                            |            | -                                |                       |                                                            |
| for                    |                    |                               |                     |                                                            |            | -                                |                       |                                                            |
| Partially              |                    |                               |                     |                                                            |            |                                  |                       |                                                            |
|                        |                    |                               |                     |                                                            |            |                                  | -                     |                                                            |
| Distan<br>Station      |                    |                               |                     |                                                            |            | -                                |                       |                                                            |
|                        |                    |                               |                     |                                                            |            |                                  |                       |                                                            |
|                        |                    |                               |                     |                                                            |            | -                                |                       |                                                            |
|                        |                    |                               |                     |                                                            |            |                                  |                       |                                                            |
|                        |                    |                               |                     |                                                            |            |                                  |                       |                                                            |
|                        | 0.00               |                               |                     | Total DSEs                                                 | 0.00       |                                  |                       | Total DSEs                                                 |
|                        |                    | \$                            |                     | Gross Receipts Secon                                       | 0.00       | \$                               | oun                   | Gross Receipts First Gr                                    |
|                        | 0.00               | <u>*</u>                      | Group               | Gloss Receipts Secon                                       |            | <u></u>                          | oup                   | stocc trocolpto t hot of                                   |
|                        | 0.00               | •                             | d Group             | Gross Receipts Secon                                       |            |                                  | оцр                   | recorpto i net or                                          |
|                        | 0.00               | \$                            | l Group             | Base Rate Fee Second                                       | 0.00       | \$                               | oup                   | <b>3ase Rate Fee</b> First Gr                              |
|                        | 0.00               |                               | l Group             | Base Rate Fee Second                                       | JP         |                                  | oup                   | Base Rate Fee First Gr                                     |
|                        | 0.00               | \$                            | l Group             | Base Rate Fee Second                                       |            | \$                               | oup                   | Base Rate Fee First Gr                                     |
|                        | 0.00               | \$                            | l Group             | Base Rate Fee Second                                       | JP         | \$                               | oup                   | Base Rate Fee First Gr                                     |
|                        | 0.00<br>JP<br>0    | \$ SUBSCRIBER GROU            | d Group<br>D EIGHTH | Base Rate Fee Second ONE HUNDRE COMMUNITY/ AREA            | JP 0       | \$ SUBSCRIBER GRO                | oup                   | Base Rate Fee First Gr<br>ONE HUNDRED S<br>COMMUNITY/ AREA |
|                        | 0.00<br>JP<br>0    | \$ SUBSCRIBER GROU            | d Group<br>D EIGHTH | Base Rate Fee Second ONE HUNDRE COMMUNITY/ AREA            | JP 0       | \$ SUBSCRIBER GRO                | oup                   | ONE HUNDRED S                                              |
|                        | 0.00<br>JP<br>0    | \$ SUBSCRIBER GROU            | d Group<br>D EIGHTH | Base Rate Fee Second ONE HUNDRE COMMUNITY/ AREA            | JP 0       | \$ SUBSCRIBER GRO                | oup                   | Base Rate Fee First Gr<br>ONE HUNDRED S<br>COMMUNITY/ AREA |
|                        | 0.00<br>JP<br>0    | \$ SUBSCRIBER GROU            | d Group<br>D EIGHTH | Base Rate Fee Second ONE HUNDRE COMMUNITY/ AREA            | JP 0       | \$ SUBSCRIBER GRO                | oup                   | Base Rate Fee First Gr<br>ONE HUNDRED S<br>COMMUNITY/ AREA |
|                        | 0.00<br>JP<br>0    | \$ SUBSCRIBER GROU            | d Group<br>D EIGHTH | Base Rate Fee Second ONE HUNDRE COMMUNITY/ AREA            | JP 0       | \$ SUBSCRIBER GRO                | oup                   | ONE HUNDRED S                                              |
|                        | 0.00<br>JP<br>0    | \$ SUBSCRIBER GROU            | d Group<br>D EIGHTH | Base Rate Fee Second ONE HUNDRE COMMUNITY/ AREA            | JP 0       | \$ SUBSCRIBER GRO                | oup                   | Base Rate Fee First Gr<br>ONE HUNDRED S<br>COMMUNITY/ AREA |
|                        | 0.00<br>JP<br>0    | \$ SUBSCRIBER GROU            | d Group<br>D EIGHTH | Base Rate Fee Second ONE HUNDRE COMMUNITY/ AREA            | JP 0       | \$ SUBSCRIBER GRO                | oup                   | ONE HUNDRED S                                              |
|                        | 0.00<br>JP<br>0    | \$ SUBSCRIBER GROU            | d Group<br>D EIGHTH | Base Rate Fee Second ONE HUNDRE COMMUNITY/ AREA            | JP 0       | \$ SUBSCRIBER GRO                | oup                   | Base Rate Fee First Gr<br>ONE HUNDRED S<br>COMMUNITY/ AREA |
|                        | 0.00<br>JP<br>0    | \$ SUBSCRIBER GROU            | d Group             | Base Rate Fee Second ONE HUNDRE COMMUNITY/ AREA            | JP 0       | \$ SUBSCRIBER GRO                | oup                   | Base Rate Fee First Gr<br>ONE HUNDRED S<br>COMMUNITY/ AREA |
|                        | 0.00<br>JP<br>0    | \$ SUBSCRIBER GROU            | d Group             | Base Rate Fee Second ONE HUNDRE COMMUNITY/ AREA            | JP 0       | \$ SUBSCRIBER GRO                | oup                   | Base Rate Fee First Gr<br>ONE HUNDRED S<br>COMMUNITY/ AREA |
|                        | 0.00<br>JP<br>0    | \$ SUBSCRIBER GROU            | d Group             | Base Rate Fee Second ONE HUNDRE COMMUNITY/ AREA            | JP 0       | \$ SUBSCRIBER GRO                | oup                   | Base Rate Fee First Gr<br>ONE HUNDRED S<br>COMMUNITY/ AREA |
|                        | 0.00<br>JP<br>0    | \$ SUBSCRIBER GROU            | d Group             | Base Rate Fee Second ONE HUNDRE COMMUNITY/ AREA            | JP 0       | \$ SUBSCRIBER GRO                | oup                   | Base Rate Fee First Gr<br>ONE HUNDRED S<br>COMMUNITY/ AREA |
|                        | 0.00<br>JP<br>0    | \$ SUBSCRIBER GROU            | d Group             | Base Rate Fee Second ONE HUNDRE COMMUNITY/ AREA            | JP 0       | \$ SUBSCRIBER GRO                | oup                   | ONE HUNDRED S COMMUNITY/ AREA  CALL SIGN                   |
|                        | 0.00               | \$ SUBSCRIBER GROU            | DEIGHTH DSE         | Base Rate Fee Second ONE HUNDRE COMMUNITY/ AREA  CALL SIGN | JP  O  DSE | \$ SUBSCRIBER GRO                | OUP<br>SEVENTH<br>DSE | Base Rate Fee First Gr<br>ONE HUNDRED S<br>COMMUNITY/ AREA |

| Manage                  | STEM ID#<br>61429 | 31                            |                   |                                                            |            |                                  |               | MidlandsNet LLC                                             |
|-------------------------|-------------------|-------------------------------|-------------------|------------------------------------------------------------|------------|----------------------------------|---------------|-------------------------------------------------------------|
| ^                       | Р                 | IBER GROUP<br>SUBSCRIBER GROU |                   | TE FEES FOR EACH                                           |            | COMPUTATION OF<br>SUBSCRIBER GRO |               |                                                             |
| 9<br>Computati          | 0                 |                               |                   | COMMUNITY/ AREA                                            | 0          |                                  |               | COMMUNITY/ AREA                                             |
| of                      | DSE               | CALL SIGN                     | DSE               | CALL SIGN                                                  | DSE        | CALL SIGN                        | DSE           | CALL SIGN                                                   |
| Base Rate I             |                   |                               |                   |                                                            |            |                                  |               |                                                             |
| and                     |                   |                               |                   |                                                            |            | -                                |               |                                                             |
| Syndicate<br>Exclusivit |                   |                               |                   |                                                            |            |                                  | -             |                                                             |
| Surcharg                |                   |                               |                   |                                                            |            |                                  | -             |                                                             |
| for                     |                   |                               |                   |                                                            |            | -                                | -             |                                                             |
| Partially               |                   |                               |                   |                                                            |            |                                  |               |                                                             |
| Distant                 |                   |                               |                   |                                                            |            |                                  |               |                                                             |
| Distant<br>Stations     |                   |                               |                   |                                                            |            |                                  | -             |                                                             |
|                         |                   |                               |                   |                                                            |            |                                  |               |                                                             |
|                         |                   |                               |                   |                                                            |            | -                                | -             |                                                             |
|                         |                   |                               |                   |                                                            |            |                                  |               |                                                             |
|                         |                   |                               |                   |                                                            |            |                                  |               |                                                             |
|                         |                   |                               |                   |                                                            |            |                                  |               |                                                             |
|                         | 0.00              |                               |                   | Total DSEs                                                 | 0.00       |                                  |               | Γotal DSEs                                                  |
|                         | ~ ~ ~             | \$                            | Croun             | Gross Receipts Second                                      | 0.00       | \$                               | oun           | Gross Receipts First Gr                                     |
|                         | 0.00              | -                             | Gloup             | Cross recorpts occorn                                      |            | <u></u>                          | очр           | order recorpto i not or                                     |
|                         | 0.00              | \$                            |                   | Base Rate Fee Second                                       | 0.00       | \$                               |               |                                                             |
|                         | 0.00              | \$ SUBSCRIBER GROU            | l Group           | Base Rate Fee Second                                       |            |                                  | oup           | <b>3ase Rate Fee</b> First Gr                               |
|                         | 0.00              |                               | l Group           | Base Rate Fee Second                                       |            | \$                               | oup           | Base Rate Fee First Gr                                      |
|                         | 0.00              |                               | l Group           | Base Rate Fee Second                                       | JP         | \$                               | oup           | Base Rate Fee First Gr                                      |
|                         | 0.00<br>P         | SUBSCRIBER GROU               | l Group<br>WELVTH | ONE HUNDRED COMMUNITY/ AREA                                | JP 0       | \$ SUBSCRIBER GROI               | oup<br>EVENTH | Base Rate Fee First Gr<br>ONE HUNDRED EL                    |
|                         | 0.00<br>P         | SUBSCRIBER GROU               | l Group<br>WELVTH | ONE HUNDRED COMMUNITY/ AREA                                | JP 0       | \$ SUBSCRIBER GROI               | oup<br>EVENTH | ONE HUNDRED EL                                              |
|                         | 0.00<br>P         | SUBSCRIBER GROU               | l Group<br>WELVTH | ONE HUNDRED COMMUNITY/ AREA                                | JP 0       | \$ SUBSCRIBER GROI               | oup<br>EVENTH | ONE HUNDRED EL                                              |
|                         | 0.00<br>P         | SUBSCRIBER GROU               | l Group<br>WELVTH | ONE HUNDRED COMMUNITY/ AREA                                | JP 0       | \$ SUBSCRIBER GROI               | oup<br>EVENTH | Base Rate Fee First Gr<br>ONE HUNDRED EL                    |
|                         | 0.00<br>P         | SUBSCRIBER GROU               | l Group<br>WELVTH | ONE HUNDRED COMMUNITY/ AREA                                | JP 0       | \$ SUBSCRIBER GROI               | oup<br>EVENTH | Base Rate Fee First Gr<br>ONE HUNDRED EL                    |
|                         | 0.00<br>P         | SUBSCRIBER GROU               | l Group<br>WELVTH | ONE HUNDRED COMMUNITY/ AREA                                | JP 0       | \$ SUBSCRIBER GROI               | oup<br>EVENTH | Base Rate Fee First Gr<br>ONE HUNDRED EL                    |
|                         | 0.00<br>P         | SUBSCRIBER GROU               | l Group<br>WELVTH | ONE HUNDRED COMMUNITY/ AREA                                | JP 0       | \$ SUBSCRIBER GROI               | oup<br>EVENTH | ONE HUNDRED EL                                              |
|                         | 0.00<br>P         | SUBSCRIBER GROU               | l Group<br>WELVTH | ONE HUNDRED COMMUNITY/ AREA                                | JP 0       | \$ SUBSCRIBER GROI               | oup<br>EVENTH | ONE HUNDRED EL                                              |
|                         | 0.00<br>P         | SUBSCRIBER GROU               | l Group<br>WELVTH | ONE HUNDRED COMMUNITY/ AREA                                | JP 0       | \$ SUBSCRIBER GROI               | oup<br>EVENTH | Base Rate Fee First Gr<br>ONE HUNDRED EL                    |
|                         | 0.00<br>P         | SUBSCRIBER GROU               | l Group<br>WELVTH | ONE HUNDRED COMMUNITY/ AREA                                | JP 0       | \$ SUBSCRIBER GROI               | oup<br>EVENTH | Base Rate Fee First Gr<br>ONE HUNDRED EL<br>COMMUNITY/ AREA |
|                         | 0.00<br>P         | SUBSCRIBER GROU               | l Group<br>WELVTH | ONE HUNDRED COMMUNITY/ AREA                                | JP 0       | \$ SUBSCRIBER GROI               | oup<br>EVENTH | Base Rate Fee First Gr<br>ONE HUNDRED EL                    |
|                         | 0.00<br>P         | SUBSCRIBER GROU               | l Group<br>WELVTH | ONE HUNDRED COMMUNITY/ AREA                                | JP 0       | \$ SUBSCRIBER GROI               | oup<br>EVENTH | Base Rate Fee First Gr<br>ONE HUNDRED EL                    |
|                         | 0.00<br>P         | SUBSCRIBER GROU               | l Group<br>WELVTH | ONE HUNDRED COMMUNITY/ AREA                                | JP 0       | \$ SUBSCRIBER GROI               | oup<br>EVENTH | Base Rate Fee First Gr<br>ONE HUNDRED EL                    |
|                         | 0.00  P  DSE      | SUBSCRIBER GROU               | DSE               | Dase Rate Fee Second ONE HUNDRED COMMUNITY/ AREA CALL SIGN | JP  O  DSE | \$ SUBSCRIBER GROI               | DSE           | ONE HUNDRED EL COMMUNITY/ AREA  CALL SIGN                   |

| LEGAL NAME OF OWN MidlandsNet LLC           |       | E SYSTEM:                     |              |                      |           | S                             | 61429 | Name                 |
|---------------------------------------------|-------|-------------------------------|--------------|----------------------|-----------|-------------------------------|-------|----------------------|
|                                             |       | COMPUTATION OF SUBSCRIBER GRO |              | TE FEES FOR EAC      |           | RIBER GROUP<br>SUBSCRIBER GRO | UP    | _                    |
| COMMUNITY/ AREA                             |       |                               | 0            | COMMUNITY/ ARE       | Α         |                               | 0     | <b>9</b> Computation |
| CALL SIGN                                   | DSE   | CALL SIGN                     | DSE          | CALL SIGN            | DSE       | CALL SIGN                     | DSE   | of                   |
|                                             |       |                               |              |                      |           |                               |       | Base Rate Fee        |
|                                             |       |                               |              |                      |           |                               |       | Syndicated           |
|                                             |       |                               |              |                      |           |                               |       | Exclusivity          |
|                                             |       |                               |              |                      |           |                               |       | Surcharge<br>for     |
|                                             |       |                               |              |                      |           |                               |       | Partially            |
|                                             |       |                               |              |                      |           |                               |       | Distant<br>Stations  |
|                                             |       | -                             |              |                      |           | ·                             |       |                      |
|                                             |       |                               |              |                      |           |                               |       |                      |
|                                             |       |                               |              |                      |           |                               |       |                      |
|                                             |       |                               |              |                      |           |                               |       |                      |
| Total DSEs                                  |       |                               | 0.00         | Total DSEs           |           |                               | 0.00  |                      |
| Gross Receipts First                        | Group | \$                            | 0.00         | Gross Receipts Sec   | and Group | \$                            | 0.00  |                      |
| Oloss Receipts Filst                        | огоир | <u>•</u>                      | 0.00         | Gross Receipts dec   | ona Group | <del>*</del>                  | 0.00  |                      |
| Base Rate Fee First                         | Group | \$                            | 0.00         | Base Rate Fee Sec    | ond Group | \$                            | 0.00  |                      |
|                                             |       | SUBSCRIBER GRO                |              | Ħ                    |           | SUBSCRIBER GRO                |       |                      |
| COMMUNITY/ AREA                             |       |                               | 0            | COMMUNITY/ ARE       | Α         |                               | 0     |                      |
| CALL SIGN                                   | DSE   | CALL SIGN                     | DSE          | CALL SIGN            | DSE       | CALL SIGN                     | DSE   |                      |
|                                             |       |                               |              |                      |           |                               |       |                      |
|                                             |       |                               |              |                      |           |                               |       |                      |
|                                             |       |                               |              |                      |           |                               |       |                      |
|                                             |       |                               |              |                      |           |                               |       |                      |
|                                             |       |                               |              |                      |           |                               |       |                      |
|                                             |       |                               |              |                      |           |                               |       |                      |
|                                             |       |                               |              |                      |           |                               |       |                      |
|                                             |       |                               |              |                      |           |                               |       |                      |
|                                             |       | -                             |              |                      |           |                               |       |                      |
|                                             |       |                               |              |                      |           |                               |       |                      |
| Total DSEs                                  |       |                               | 0.00         | Total DSEs           |           |                               | 0.00  |                      |
| Gross Receipts Third                        | Group | •                             | 0.00         | Gross Receipts Fou   | rth Group | ¢                             | 0.00  |                      |
| Organ veceibra IIIII.a                      | Огоир | \$                            | <u> </u>     | Oross Necelbis Fou   | iai Gioup | \$                            | 0.00  |                      |
| Base Rate Fee Third                         | Group | \$                            | 0.00         | Base Rate Fee Fou    | rth Group | \$                            | 0.00  |                      |
|                                             |       |                               |              |                      |           |                               |       |                      |
| Base Rate Fee: Add<br>Enter here and in blo |       |                               | criber group | as shown in the boxe | s above.  | \$                            |       |                      |

| LEGAL NAME OF OWN MidlandsNet LLC |          | E SYSTEM:        |      |                    |           | S                | 61429 | Name             |
|-----------------------------------|----------|------------------|------|--------------------|-----------|------------------|-------|------------------|
|                                   |          |                  |      | TE FEES FOR EAC    |           |                  |       |                  |
| ONE HUNDRED SEV                   | ENTEENTH | SUBSCRIBER GROUP | 0    | ONE HUNDRED        |           | SUBSCRIBER GROUP | 0     | 9                |
|                                   |          |                  |      |                    |           |                  |       | Computation      |
| CALL SIGN                         | DSE      | CALL SIGN        | DSE  | CALL SIGN          | DSE       | CALL SIGN        | DSE   | of               |
|                                   |          |                  |      |                    |           |                  |       | Base Rate Fee    |
|                                   |          |                  |      |                    |           |                  |       | Syndicated       |
|                                   |          |                  |      |                    |           |                  |       | Exclusivity      |
|                                   |          |                  |      |                    |           |                  |       | Surcharge<br>for |
|                                   |          |                  |      |                    |           |                  |       | Partially        |
|                                   |          |                  |      |                    |           |                  |       | Distant          |
|                                   |          |                  |      |                    |           |                  |       | Stations         |
|                                   |          |                  |      |                    |           |                  |       |                  |
|                                   |          |                  |      |                    |           |                  |       |                  |
|                                   |          |                  |      |                    |           |                  |       |                  |
|                                   |          |                  |      |                    |           | •                |       |                  |
| Total DSEs                        |          |                  | 0.00 | Total DSEs         |           |                  | 0.00  |                  |
| Gross Receipts First (            | Group    | \$               | 0.00 | Gross Receipts Sec | ond Group | \$               | 0.00  |                  |
|                                   |          |                  |      |                    |           |                  |       |                  |
| Base Rate Fee First (             |          | \$               | 0.00 | Base Rate Fee Sec  |           | \$               | 0.00  |                  |
|                                   | INTEENTH | SUBSCRIBER GRO   |      | <b>†</b>           |           | SUBSCRIBER GRO   |       |                  |
| COMMUNITY/ AREA                   |          |                  | 0    | COMMUNITY/ AREA    | 4         |                  | 0     |                  |
| CALL SIGN                         | DSE      | CALL SIGN        | DSE  | CALL SIGN          | DSE       | CALL SIGN        | DSE   |                  |
|                                   |          |                  |      |                    |           |                  |       |                  |
|                                   |          |                  |      |                    |           |                  |       |                  |
|                                   |          | -                |      |                    |           |                  |       |                  |
|                                   |          |                  |      |                    |           |                  |       |                  |
|                                   |          |                  |      |                    |           |                  |       |                  |
|                                   |          |                  |      |                    |           |                  |       |                  |
|                                   |          |                  |      |                    |           |                  |       |                  |
|                                   |          |                  |      |                    |           |                  |       |                  |
|                                   |          |                  |      |                    |           |                  |       |                  |
|                                   |          |                  |      |                    |           |                  |       |                  |
|                                   |          |                  |      |                    |           |                  |       |                  |
| Total DSEs                        |          |                  | 0.00 | Total DSEs         |           |                  | 0.00  |                  |
| Gross Receipts Third              | Group    | \$               | 0.00 | Gross Receipts Fou | rth Group | \$               | 0.00  |                  |
| Base Rate Fee Third               | Group    | \$               | 0.00 | Base Rate Fee Four | rth Group | \$               | 0.00  |                  |
| Group                             | e        | \$               | 0.00 |                    | rth Group |                  |       |                  |

| LEGAL NAME OF OWN MidlandsNet LLC            |            | LE SYSTEM:      |               |                      |            | S                | 61429 | Name             |
|----------------------------------------------|------------|-----------------|---------------|----------------------|------------|------------------|-------|------------------|
|                                              | BLOCK A: ( | COMPUTATION O   | F BASE RA     | ATE FEES FOR EAC     | CH SUBSCR  | IBER GROUP       |       |                  |
| ONE HUNDRED TW                               | ENTY-FIRST | SUBSCRIBER GROU | Р             | ONE HUNDRED TWEE     | NTY-SECOND | SUBSCRIBER GROUP | )     | 0                |
| COMMUNITY/ AREA                              |            |                 | 0             | COMMUNITY/ ARE       | Α          |                  | 0     | 9<br>Computation |
| CALL SIGN                                    | DSE        | CALL SIGN       | DSE           | CALL SIGN            | DSE        | CALL SIGN        | DSE   | of               |
|                                              |            |                 |               |                      |            |                  |       | Base Rate F      |
|                                              |            |                 |               |                      |            |                  |       | and              |
|                                              |            |                 |               |                      |            |                  |       | Syndicated       |
|                                              |            | -               |               |                      |            |                  |       | Exclusivity      |
|                                              |            |                 |               |                      |            |                  |       | Surcharge        |
|                                              |            | =               |               |                      |            | =                |       | for              |
|                                              |            | -               |               |                      |            |                  |       | Partially        |
|                                              |            | -               |               |                      |            | H                |       | Distant          |
|                                              |            | -               |               |                      |            | <b>-</b>         |       | Stations         |
|                                              |            | -               |               |                      |            |                  |       | Otations         |
|                                              |            |                 |               |                      |            | L                |       |                  |
|                                              |            | -               |               |                      |            |                  |       |                  |
|                                              |            |                 |               |                      |            |                  |       |                  |
|                                              |            |                 |               |                      |            |                  |       |                  |
|                                              |            |                 |               |                      |            |                  |       |                  |
|                                              |            |                 |               |                      |            |                  |       |                  |
| Total DSEs                                   |            |                 | 0.00          | Total DSEs           |            |                  | 0.00  |                  |
| Gross Receipts First                         | Group      | \$              | 0.00          | Gross Receipts Sec   | ond Group  | \$               | 0.00  |                  |
| Base Rate Fee First                          | Group      | \$              | 0.00          | Base Rate Fee Seco   | ond Group  | \$               | 0.00  |                  |
| ONE HUNDRED TWE                              | NTY-THIRD  | SUBSCRIBER GROU | Р             | ONE HUNDRED TWE      | NTY-FOURTH | SUBSCRIBER GROUP | )     |                  |
| COMMUNITY/ AREA                              |            |                 | 0             | COMMUNITY/ AREA      | Α          |                  | 0     |                  |
| CALL SIGN                                    | DSE        | CALL SIGN       | DSE           | CALL SIGN            | DSE        | CALL SIGN        | DSE   |                  |
|                                              |            |                 |               |                      |            |                  |       |                  |
|                                              |            | -               |               |                      |            |                  |       |                  |
|                                              |            |                 |               |                      |            |                  |       |                  |
|                                              |            |                 |               |                      |            |                  |       |                  |
|                                              |            | =               |               |                      |            |                  |       |                  |
|                                              |            | -               |               |                      |            |                  |       |                  |
|                                              |            | -               |               |                      |            |                  |       |                  |
|                                              |            |                 |               |                      |            | -                |       |                  |
|                                              |            | -               |               |                      |            |                  |       |                  |
|                                              |            | -               |               |                      |            |                  |       |                  |
|                                              |            | -               |               |                      |            |                  |       |                  |
|                                              |            |                 |               |                      |            |                  |       |                  |
|                                              |            | -               |               |                      |            |                  |       |                  |
|                                              |            |                 |               |                      |            |                  |       |                  |
|                                              |            |                 |               |                      |            |                  |       |                  |
|                                              |            |                 |               |                      |            |                  |       |                  |
| Total DSEs                                   |            |                 | 0.00          | Total DSEs           |            |                  | 0.00  |                  |
| Gross Receipts Third                         | Group      | \$              | 0.00          | Gross Receipts Four  | rth Group  | \$               | 0.00  |                  |
| Base Rate Fee Third                          | Group      | \$              | 0.00          | Base Rate Fee Four   | rth Group  | \$               | 0.00  |                  |
| Base Rate Fee: Add<br>Enter here and in bloo |            |                 | scriber group | as shown in the boxe | s above.   | \$               |       |                  |

| 9<br>Computation of | YSTEM ID#<br>61429 | S                             |          |                                   | -    | E SYSTEM:        | R OF CABL | LEGAL NAME OF OWNER  MidlandsNet LLC |
|---------------------|--------------------|-------------------------------|----------|-----------------------------------|------|------------------|-----------|--------------------------------------|
|                     |                    | BER GROUP<br>SUBSCRIBER GROUP |          | TE FEES FOR EACH                  |      |                  |           | BL<br>ONE HUNDRED TWEN               |
| _                   | 0                  |                               |          | COMMUNITY/ AREA                   | 0    |                  |           | COMMUNITY/ AREA                      |
|                     | DSE                | CALL SIGN                     | DSE      | CALL SIGN                         | DSE  | CALL SIGN        | DSE       | CALL SIGN                            |
| Base Rate F         |                    |                               |          |                                   |      |                  |           |                                      |
| Syndicated          |                    |                               |          |                                   |      |                  |           |                                      |
| Exclusivity         |                    |                               |          |                                   |      |                  |           |                                      |
| Surcharge<br>for    |                    |                               |          |                                   |      | -                |           |                                      |
| Partially           |                    |                               |          |                                   |      |                  |           |                                      |
| Distant<br>Stations |                    |                               |          |                                   |      |                  |           |                                      |
| Glaciono            |                    |                               | -        |                                   |      |                  | -         |                                      |
|                     |                    |                               |          |                                   |      | -                |           |                                      |
|                     |                    | -                             |          |                                   |      | -                |           |                                      |
|                     |                    |                               |          |                                   |      |                  |           |                                      |
|                     |                    |                               |          |                                   |      |                  |           |                                      |
|                     | 0.00               |                               |          | Total DSEs                        | 0.00 |                  |           | Total DSEs                           |
|                     | 0.00               | \$                            | d Group  | Gross Receipts Secon              | 0.00 | \$               | oup       | Gross Receipts First Gr              |
|                     | 0.00               | \$                            | d Group  | Base Rate Fee Secon               | 0.00 | \$               | oup       | Base Rate Fee First Gr               |
|                     | _                  | SUBSCRIBER GROUP              | Y-EIGHTH | ONE HUNDRED TWEN                  |      | SUBSCRIBER GROUP | SEVENTH   | NE HUNDRED TWENTY-                   |
|                     | 0                  |                               |          | COMMUNITY/ AREA                   | 0    |                  |           | COMMUNITY/ AREA                      |
|                     | DSE                | CALL SIGN                     | DSE      | CALL SIGN                         | DSE  | CALL SIGN        | DSE       | CALL SIGN                            |
|                     |                    |                               |          |                                   |      |                  |           |                                      |
|                     |                    |                               |          |                                   |      |                  |           |                                      |
|                     |                    |                               | -        |                                   |      | -                |           |                                      |
|                     |                    |                               |          |                                   |      |                  |           |                                      |
|                     |                    |                               |          |                                   |      | -                |           |                                      |
|                     |                    |                               |          |                                   |      | -                |           |                                      |
|                     |                    |                               |          |                                   |      |                  |           |                                      |
|                     |                    |                               |          |                                   |      |                  |           |                                      |
|                     |                    |                               |          |                                   |      |                  |           |                                      |
|                     |                    |                               |          |                                   |      |                  |           |                                      |
|                     |                    |                               |          |                                   |      |                  |           |                                      |
|                     | 0.00               | ı                             |          | Total DSEs                        | 0.00 |                  |           | Total DSEs                           |
|                     | 0.00               | \$                            | Group    | Total DSEs  Gross Receipts Fourth | 0.00 | \$               | roup      | Total DSEs<br>Gross Receipts Third G |

| R GROUP  O Computation of Base Rate Fer and Syndicated Exclusivity Surcharge for Partially Distant Stations  O.00 O.00  R GROUP  O | BER GROUP UBSCRIBER GROUP   |          | TE FEES FOR EACH      |      |                                 |           | MidlandsNet LLC         |
|----------------------------------------------------------------------------------------------------|-----------------------------|----------|-----------------------|------|---------------------------------|-----------|-------------------------|
| Computation of Base Rate Fe and Syndicated Exclusivity Surcharge for Partially Distant Stations  0.00 0.00  R GROUP 0              |                             |          | H                     |      | COMPUTATION OF SUBSCRIBER GROUP |           | BL<br>ONE HUNDRED TWEN  |
| GN DSE of Base Rate Fee and Syndicated Exclusivity Surcharge for Partially Distant Stations  0.00 0.00 0.00 R GROUP 0              | E CALLSIGN DSE CALLSIGN DSE |          |                       | 0    |                                 |           | COMMUNITY/ AREA         |
| and Syndicated Exclusivity Surcharge for Partially Distant Stations  0.00 0.00  0.00  R GROUP 0                                    | CALL SIGN                   | DSE      | CALL SIGN             | DSE  | CALL SIGN                       | DSE       | CALL SIGN               |
| Syndicated Exclusivity Surcharge for Partially Distant Stations  0.00 0.00  R GROUP 0                                              |                             | 0        |                       |      |                                 |           |                         |
| Surcharge for Partially Distant Stations  0.00 0.00 0.00 R GROUP 0                                                                 |                             |          |                       |      |                                 |           |                         |
| O.00 O.00 R GROUP                                                                                                    |                             |          |                       |      | -                               |           |                         |
| 0.00<br>0.00<br>0.00<br>R GROUP                                                                                                    |                             |          |                       |      |                                 |           |                         |
| 0.00<br>0.00<br>0.00<br>R GROUP                                                                                                    |                             |          |                       |      |                                 |           |                         |
| 0.00<br>0.00<br>0.00<br>R GROUP                                                                                                    |                             |          |                       |      | -                               |           |                         |
| 0.00<br>0.00<br>R GROUP                                                                                                    |                             |          |                       |      | -                               |           |                         |
| 0.00<br>0.00<br>R GROUP                                                                                                    |                             |          |                       |      |                                 |           |                         |
| 0.00<br>0.00<br>R GROUP                                                                                                    |                             |          |                       |      |                                 |           |                         |
| 0.00<br>0.00<br>R GROUP                                                                                                    |                             |          |                       |      |                                 |           |                         |
| 0.00<br>0.00<br>R GROUP                                                                                                    |                             |          |                       |      |                                 |           |                         |
| 0.00  R GROUP  0                                                                                                    |                             |          | Total DSEs            | 0.00 |                                 |           | Total DSEs              |
| R GROUP 0                                                                                                    | \$                          | d Group  | Gross Receipts Secon  | 0.00 | \$                              | oup       | Gross Receipts First Gr |
| 0                                                                                                    | \$                          | d Group  | Base Rate Fee Secon   | 0.00 | \$                              | oup       | Base Rate Fee First Gr  |
|                                                                                                    | UBSCRIBER GROUP             | Y-SECOND | ONE HUNDRED THIRT     |      | SUBSCRIBER GROUP                | RTY-FIRST |                         |
| GN DSE                                                                                                    |                             |          | COMMUNITY/ AREA       | 0    |                                 |           | COMMUNITY/ AREA         |
|                                                                                                    | CALL SIGN                   | DSE      | CALL SIGN             | DSE  | CALL SIGN                       | DSE       | CALL SIGN               |
|                                                                                                    |                             |          |                       |      |                                 |           |                         |
|                                                                                                    |                             |          |                       |      |                                 |           |                         |
|                                                                                                    |                             |          |                       |      |                                 |           |                         |
|                                                                                                    |                             |          |                       |      |                                 |           |                         |
|                                                                                                    |                             |          |                       |      |                                 |           |                         |
|                                                                                                    |                             |          |                       |      |                                 |           |                         |
|                                                                                                    |                             |          |                       |      |                                 |           |                         |
|                                                                                                    |                             |          |                       |      |                                 |           |                         |
|                                                                                                    |                             |          |                       |      |                                 |           |                         |
|                                                                                                    |                             |          |                       |      |                                 |           |                         |
|                                                                                                    |                             |          |                       |      |                                 |           |                         |
| 0.00                                                                                                    |                             |          | Total DSEs            | 0.00 |                                 |           | Total DSEs              |
| 0.00                                                                                                    | \$                          | Group    | Gross Receipts Fourth | 0.00 | \$                              | roup      | Gross Receipts Third G  |
| 0.00                                                                                                    |                             |          |                       |      |                                 |           | Base Rate Fee Third G   |

| Name                   | YSTEM ID#<br>61429                                                                                                    |                    |                        |                                                                   |                  |                   |                    | MidlandsNet LLC                                                                                |
|------------------------|----------------------------------------------------------------------------------------------------|--------------------|------------------------|-------------------------------------------------------------------|------------------|-------------------|--------------------|------------------------------------------------------------------------------------------------|
| 0                      |                                                                                                    |                    |                        | TE FEES FOR EACH                                                  | )                |                   |                    | ONE HUNDRED THIR                                                                               |
| 9<br>Computati         | 0                                                                                                    |                    |                        | COMMUNITY/ AREA                                                   | 0                |                   |                    | COMMUNITY/ AREA                                                                                |
| of                     | DSE                                                                                                    | CALL SIGN          | DSE                    | CALL SIGN                                                         | DSE              | CALL SIGN         | DSE                | CALL SIGN                                                                                      |
| Base Rate              |                                                                                                    |                    |                        |                                                                   |                  |                   |                    |                                                                                                |
| and                    |                                                                                                    |                    |                        |                                                                   |                  |                   |                    |                                                                                                |
| Syndicate<br>Exclusivi |                                                                                                    |                    |                        |                                                                   |                  |                   | -                  |                                                                                                |
| Surcharg               |                                                                                                    |                    |                        |                                                                   |                  |                   | -                  |                                                                                                |
| for                    |                                                                                                    |                    |                        |                                                                   |                  | -                 | -                  |                                                                                                |
| Partially              |                                                                                                    |                    |                        |                                                                   |                  |                   |                    |                                                                                                |
| Distant                |                                                                                                    |                    |                        |                                                                   |                  |                   |                    |                                                                                                |
| Distan<br>Station      |                                                                                                    |                    |                        |                                                                   |                  | -                 |                    |                                                                                                |
|                        |                                                                                                    |                    |                        |                                                                   |                  |                   |                    |                                                                                                |
|                        |                                                                                                    |                    |                        |                                                                   |                  | -                 | -                  |                                                                                                |
|                        |                                                                                                    |                    |                        |                                                                   |                  |                   |                    |                                                                                                |
|                        |                                                                                                    |                    |                        |                                                                   |                  |                   |                    |                                                                                                |
|                        |                                                                                                    |                    |                        |                                                                   |                  |                   |                    |                                                                                                |
|                        | 0.00                                                                                                    | -                  |                        | Total DSEs                                                        | 0.00             |                   |                    | Γotal DSEs                                                                                     |
|                        |                                                                                                    |                    |                        |                                                                   | 0.00             | _                 |                    |                                                                                                |
|                        | 0.00                                                                                                    | \$                 | d Group                | Gross Receipts Secon                                              | 0.00             | \$                | oup                | Gross Receipts First Gr                                                                        |
|                        |                                                                                                    | \$                 |                        | Gross Receipts Secon  Base Rate Fee Secon                         | 0.00             | \$                |                    |                                                                                                |
|                        | 0.00                                                                                                    | \$                 | d Group                |                                                                   | 0.00             | \$                | oup                | <b>3ase Rate Fee</b> First Gr                                                                  |
|                        | 0.00                                                                                                    | \$                 | d Group                | Base Rate Fee Secon                                               | 0.00             | \$                | oup                | Base Rate Fee First Gr                                                                         |
|                        | 0.00<br>0.00                                                                                                    | \$                 | d Group                | Base Rate Fee Secon                                               | <b>0.00</b>      | \$                | oup                | Base Rate Fee First Gr                                                                         |
|                        | 0.00<br>0.00                                                                                                    | \$ SUBSCRIBER GROU | d Group                | Base Rate Fee Secon ONE HUNDRED THIS COMMUNITY/ AREA              | 0.00<br>UP       | \$ SUBSCRIBER GRO | oup                | Base Rate Fee First Gr<br>ONE HUNDRED THIR<br>COMMUNITY/ AREA                                  |
|                        | 0.00<br>0.00                                                                                                    | \$ SUBSCRIBER GROU | d Group                | Base Rate Fee Secon ONE HUNDRED THIS COMMUNITY/ AREA              | 0.00<br>UP       | \$ SUBSCRIBER GRO | oup                | Base Rate Fee First Gr<br>ONE HUNDRED THIR<br>COMMUNITY/ AREA                                  |
|                        | 0.00<br>0.00                                                                                                    | \$ SUBSCRIBER GROU | d Group                | Base Rate Fee Secon ONE HUNDRED THIS COMMUNITY/ AREA              | 0.00<br>UP       | \$ SUBSCRIBER GRO | oup                | Base Rate Fee First Gr<br>ONE HUNDRED THIR<br>COMMUNITY/ AREA                                  |
|                        | 0.00<br>0.00                                                                                                    | \$ SUBSCRIBER GROU | d Group                | Base Rate Fee Secon ONE HUNDRED THIS COMMUNITY/ AREA              | 0.00<br>UP       | \$ SUBSCRIBER GRO | oup                | Base Rate Fee First Gr<br>ONE HUNDRED THIR<br>COMMUNITY/ AREA                                  |
|                        | 0.00<br>0.00                                                                                                    | \$ SUBSCRIBER GROU | d Group                | Base Rate Fee Secon ONE HUNDRED THIS COMMUNITY/ AREA              | 0.00<br>UP       | \$ SUBSCRIBER GRO | oup                | Base Rate Fee First Gr<br>ONE HUNDRED THIR<br>COMMUNITY/ AREA                                  |
|                        | 0.00<br>0.00                                                                                                    | \$ SUBSCRIBER GROU | d Group                | Base Rate Fee Secon ONE HUNDRED THIS COMMUNITY/ AREA              | 0.00<br>UP       | \$ SUBSCRIBER GRO | oup                | Base Rate Fee First Gr<br>ONE HUNDRED THIR<br>COMMUNITY/ AREA                                  |
|                        | 0.00<br>0.00                                                                                                    | \$ SUBSCRIBER GROU | d Group                | Base Rate Fee Secon ONE HUNDRED THIS COMMUNITY/ AREA              | 0.00<br>UP       | \$ SUBSCRIBER GRO | oup                | Base Rate Fee First Gr<br>ONE HUNDRED THIR<br>COMMUNITY/ AREA                                  |
|                        | 0.00<br>0.00                                                                                                    | \$ SUBSCRIBER GROU | d Group                | Base Rate Fee Secon ONE HUNDRED THIS COMMUNITY/ AREA              | 0.00<br>UP       | \$ SUBSCRIBER GRO | oup                | Base Rate Fee First Gr<br>ONE HUNDRED THIR<br>COMMUNITY/ AREA                                  |
|                        | 0.00<br>0.00                                                                                                    | \$ SUBSCRIBER GROU | d Group                | Base Rate Fee Secon ONE HUNDRED THIS COMMUNITY/ AREA              | 0.00<br>UP       | \$ SUBSCRIBER GRO | oup                | Gross Receipts First Gr  Base Rate Fee First Gr  ONE HUNDRED THIRT  COMMUNITY/ AREA  CALL SIGN |
|                        | 0.00<br>0.00                                                                                                    | \$ SUBSCRIBER GROU | d Group                | Base Rate Fee Secon ONE HUNDRED THIS COMMUNITY/ AREA              | 0.00<br>UP       | \$ SUBSCRIBER GRO | oup                | Base Rate Fee First Gr<br>ONE HUNDRED THIR<br>COMMUNITY/ AREA                                  |
|                        | 0.00<br>0.00                                                                                                    | \$ SUBSCRIBER GROU | d Group                | Base Rate Fee Secon ONE HUNDRED THIS COMMUNITY/ AREA              | 0.00<br>UP       | \$ SUBSCRIBER GRO | oup                | Base Rate Fee First Gr<br>ONE HUNDRED THIR<br>COMMUNITY/ AREA                                  |
|                        | 0.00<br>0.00                                                                                                    | \$ SUBSCRIBER GROU | d Group                | Base Rate Fee Secon ONE HUNDRED THIS COMMUNITY/ AREA              | 0.00<br>UP       | \$ SUBSCRIBER GRO | oup                | Base Rate Fee First Gr<br>ONE HUNDRED THIR<br>COMMUNITY/ AREA                                  |
|                        | 0.00<br>0.00                                                                                                    | \$ SUBSCRIBER GROU | d Group                | Base Rate Fee Secon ONE HUNDRED THIS COMMUNITY/ AREA              | 0.00<br>UP       | \$ SUBSCRIBER GRO | oup                | CALL SIGN                                                                                      |
|                        | 0.00    O.00   O.00   O | \$ SUBSCRIBER GROU | d Group  TY-SIXTH  DSE | Base Rate Fee Secon  ONE HUNDRED THIF  COMMUNITY/ AREA  CALL SIGN | 0.00  UP  O  DSE | \$ SUBSCRIBER GRO | OUP  TY-FIFTH  DSE | Base Rate Fee First Gr<br>ONE HUNDRED THIR<br>COMMUNITY/ AREA                                  |

|                 |         |                       |      | E SYSTEM:      | R OF CABL                               | LEGAL NAME OF OWNE  MidlandsNet LLC |
|-----------------|---------|-----------------------|------|----------------|-----------------------------------------|-------------------------------------|
| ODOUNDER GROUP  |         | TE FEES FOR EACH      |      |                |                                         | BL<br>ONE HUNDRED THIRTY-           |
|                 |         | COMMUNITY/ AREA       | 0    |                |                                         | COMMUNITY/ AREA                     |
| CALL SIGN       | DSE     | CALL SIGN             | DSE  | CALL SIGN      | DSE                                     | CALL SIGN                           |
|                 |         |                       |      |                |                                         |                                     |
|                 |         |                       |      |                |                                         |                                     |
|                 | -       |                       |      | -              |                                         |                                     |
|                 |         |                       |      | -              |                                         |                                     |
|                 |         |                       |      |                |                                         |                                     |
|                 |         |                       |      |                |                                         |                                     |
|                 | -       |                       |      |                |                                         |                                     |
|                 |         |                       |      | -              |                                         |                                     |
|                 |         |                       |      |                |                                         |                                     |
|                 |         |                       |      |                |                                         |                                     |
|                 |         |                       |      |                |                                         |                                     |
|                 |         | Total DSEs            | 0.00 |                |                                         | Total DSEs                          |
| \$              | d Group | Gross Receipts Secon  | 0.00 | \$             | oup                                     | Gross Receipts First Gr             |
| \$              | d Group | Base Rate Fee Secon   | 0.00 | \$             | oup                                     | Base Rate Fee First Gr              |
| SUBSCRIBER GROU | ORTIETH |                       |      | SUBSCRIBER GRO | Y-NINTH                                 | ONE HUNDRED THIRT                   |
|                 |         | COMMUNITY/ AREA       | 0    |                | *************************************** | COMMUNITY/ AREA                     |
| CALL SIGN       | DSE     | CALL SIGN             | DSE  | CALL SIGN      | DSE                                     | CALL SIGN                           |
|                 |         |                       |      | -              |                                         |                                     |
|                 | _       |                       |      |                |                                         |                                     |
|                 |         |                       |      | -              |                                         |                                     |
|                 |         |                       |      |                |                                         |                                     |
|                 | -       |                       |      |                |                                         |                                     |
|                 |         |                       |      | -              |                                         |                                     |
|                 |         |                       |      | -              |                                         |                                     |
|                 | -       |                       |      | -              |                                         |                                     |
|                 | -       |                       |      | -              |                                         |                                     |
|                 |         |                       |      |                |                                         |                                     |
|                 |         | Total DSEs            | 0.00 |                |                                         | Total DSEs                          |
|                 | Group   | Gross Receipts Fourth | 0.00 | \$             | roup                                    | Gross Receipts Third G              |
| \$              |         |                       |      |                |                                         |                                     |
|                 | \$      | Group \$              |      |                |                                         |                                     |

| Name                  | YSTEM ID#<br>61429 | 51                  |                        |                                                                  |      |                                 |     | MidlandsNet LLC                                              |
|-----------------------|--------------------|---------------------|------------------------|------------------------------------------------------------------|------|---------------------------------|-----|--------------------------------------------------------------|
| 9                     |                    |                     |                        | TE FEES FOR EACH                                                 | )    | COMPUTATION OF SUBSCRIBER GROUP |     | ONE HUNDRED FOR                                              |
| Computati             | 0                  |                     |                        | COMMUNITY/ AREA                                                  | 0    |                                 |     | COMMUNITY/ AREA                                              |
| of                    | DSE                | CALL SIGN           | DSE                    | CALL SIGN                                                        | DSE  | CALL SIGN                       | DSE | CALL SIGN                                                    |
| Base Rate             |                    |                     |                        |                                                                  |      | -                               | -   |                                                              |
| and                   |                    |                     |                        |                                                                  |      |                                 |     |                                                              |
| Syndicate             |                    |                     |                        |                                                                  |      | -                               |     |                                                              |
| Exclusivi<br>Surcharg |                    |                     |                        |                                                                  |      |                                 |     |                                                              |
| for                   |                    | <del>-</del>        |                        |                                                                  |      | -                               | -   |                                                              |
| Partially             |                    |                     |                        |                                                                  |      |                                 | -   |                                                              |
| Distant               |                    |                     |                        |                                                                  |      | -                               |     |                                                              |
| Distan<br>Station     |                    |                     |                        |                                                                  |      | -                               |     |                                                              |
|                       |                    |                     |                        |                                                                  |      |                                 | -   |                                                              |
|                       |                    |                     |                        |                                                                  |      |                                 |     |                                                              |
|                       |                    |                     | h                      |                                                                  |      |                                 |     |                                                              |
|                       |                    |                     |                        |                                                                  |      |                                 |     |                                                              |
|                       |                    |                     |                        |                                                                  |      |                                 |     |                                                              |
|                       | 0.00               |                     |                        | Total DSEs                                                       | 0.00 |                                 |     | Total DSEs                                                   |
|                       |                    |                     |                        |                                                                  | 0.00 | \$                              | oun | Gross Receipts First Gr                                      |
|                       | 0.00               | \$                  | d Group                | Gross Receipts Secon                                             | 0.00 | <u>-i</u>                       | оир | oross receipts i list Gr                                     |
|                       | 0.00               | \$                  |                        | Base Rate Fee Second                                             | 0.00 | \$                              |     |                                                              |
|                       |                    |                     | l Group                | Base Rate Fee Second                                             | 0.00 |                                 | oup | <b>lase Rate Fee</b> First Gr                                |
|                       |                    | \$                  | l Group                | Base Rate Fee Second                                             | 0.00 | \$                              | oup | Base Rate Fee First Gr                                       |
|                       | 0.00               | \$                  | l Group                | Base Rate Fee Second                                             | 0.00 | \$                              | oup | Base Rate Fee First Gr                                       |
|                       | 0.00               | \$ SUBSCRIBER GROUP | l Group<br>Y-FOURTH    | Base Rate Fee Second ONE HUNDRED FORT COMMUNITY/ AREA            | 0.00 | \$ SUBSCRIBER GROUP             | oup | Base Rate Fee First Gr<br>ONE HUNDRED FOR<br>COMMUNITY/ AREA |
|                       | 0.00               | \$ SUBSCRIBER GROUP | l Group<br>Y-FOURTH    | Base Rate Fee Second ONE HUNDRED FORT COMMUNITY/ AREA            | 0.00 | \$ SUBSCRIBER GROUP             | oup | ONE HUNDRED FOR                                              |
|                       | 0.00               | \$ SUBSCRIBER GROUP | l Group<br>Y-FOURTH    | Base Rate Fee Second ONE HUNDRED FORT COMMUNITY/ AREA            | 0.00 | \$ SUBSCRIBER GROUP             | oup | ONE HUNDRED FOR                                              |
|                       | 0.00               | \$ SUBSCRIBER GROUP | l Group<br>Y-FOURTH    | Base Rate Fee Second ONE HUNDRED FORT COMMUNITY/ AREA            | 0.00 | \$ SUBSCRIBER GROUP             | oup | Base Rate Fee First Gr<br>ONE HUNDRED FOR<br>COMMUNITY/ AREA |
|                       | 0.00               | \$ SUBSCRIBER GROUP | l Group<br>Y-FOURTH    | Base Rate Fee Second ONE HUNDRED FORT COMMUNITY/ AREA            | 0.00 | \$ SUBSCRIBER GROUP             | oup | ONE HUNDRED FOR                                              |
|                       | 0.00               | \$ SUBSCRIBER GROUP | l Group<br>Y-FOURTH    | Base Rate Fee Second ONE HUNDRED FORT COMMUNITY/ AREA            | 0.00 | \$ SUBSCRIBER GROUP             | oup | ONE HUNDRED FOR                                              |
|                       | 0.00               | \$ SUBSCRIBER GROUP | l Group<br>Y-FOURTH    | Base Rate Fee Second ONE HUNDRED FORT COMMUNITY/ AREA            | 0.00 | \$ SUBSCRIBER GROUP             | oup | ONE HUNDRED FOR                                              |
|                       | 0.00               | \$ SUBSCRIBER GROUP | l Group<br>Y-FOURTH    | Base Rate Fee Second ONE HUNDRED FORT COMMUNITY/ AREA            | 0.00 | \$ SUBSCRIBER GROUP             | oup | ONE HUNDRED FOR                                              |
|                       | 0.00               | \$ SUBSCRIBER GROUP | l Group<br>Y-FOURTH    | Base Rate Fee Second ONE HUNDRED FORT COMMUNITY/ AREA            | 0.00 | \$ SUBSCRIBER GROUP             | oup | Base Rate Fee First Gr<br>ONE HUNDRED FOR<br>COMMUNITY/ AREA |
|                       | 0.00               | \$ SUBSCRIBER GROUP | l Group<br>Y-FOURTH    | Base Rate Fee Second ONE HUNDRED FORT COMMUNITY/ AREA            | 0.00 | \$ SUBSCRIBER GROUP             | oup | Base Rate Fee First Gr<br>ONE HUNDRED FOR<br>COMMUNITY/ AREA |
|                       | 0.00               | \$ SUBSCRIBER GROUP | l Group<br>Y-FOURTH    | Base Rate Fee Second ONE HUNDRED FORT COMMUNITY/ AREA            | 0.00 | \$ SUBSCRIBER GROUP             | oup | Base Rate Fee First Gr<br>ONE HUNDRED FOR<br>COMMUNITY/ AREA |
|                       | 0.00               | \$ SUBSCRIBER GROUP | l Group<br>Y-FOURTH    | Base Rate Fee Second ONE HUNDRED FORT COMMUNITY/ AREA            | 0.00 | \$ SUBSCRIBER GROUP             | oup | Base Rate Fee First Gr<br>ONE HUNDRED FOR<br>COMMUNITY/ AREA |
|                       | 0.00               | \$ SUBSCRIBER GROUP | l Group<br>Y-FOURTH    | Base Rate Fee Second ONE HUNDRED FORT COMMUNITY/ AREA            | 0.00 | \$ SUBSCRIBER GROUP             | oup | ONE HUNDRED FOR COMMUNITY/ AREA                              |
|                       | 0.00               | \$ SUBSCRIBER GROUP | d Group  Y-FOURTH  DSE | Base Rate Fee Second ONE HUNDRED FORT COMMUNITY/ AREA  CALL SIGN | 0.00 | \$ SUBSCRIBER GROUP             | DSE | Base Rate Fee First Gr<br>ONE HUNDRED FOR<br>COMMUNITY/ AREA |

| Name                  | YSTEM ID#<br>61429 |                                |                     |                                                                 |      |                                   |                | MidlandsNet LLC                                                                                 |
|-----------------------|--------------------|--------------------------------|---------------------|-----------------------------------------------------------------|------|-----------------------------------|----------------|-------------------------------------------------------------------------------------------------|
| 9                     |                    | IBER GROUP<br>SUBSCRIBER GROUP |                     | l                                                               | )    | COMPUTATION OI<br>SUBSCRIBER GROU |                | ONE HUNDRED FOR                                                                                 |
| Computati             | 0                  |                                |                     | COMMUNITY/ AREA                                                 | 0    |                                   |                | COMMUNITY/ AREA                                                                                 |
| of                    | DSE                | CALL SIGN                      | DSE                 | CALL SIGN                                                       | DSE  | CALL SIGN                         | DSE            | CALL SIGN                                                                                       |
| Base Rate             |                    |                                |                     |                                                                 |      |                                   |                |                                                                                                 |
| and                   |                    | -                              |                     |                                                                 |      | =                                 |                |                                                                                                 |
| Syndicate             |                    |                                |                     |                                                                 |      | -                                 |                |                                                                                                 |
| Exclusivi<br>Surcharg |                    |                                |                     |                                                                 |      |                                   |                |                                                                                                 |
| for                   |                    |                                |                     |                                                                 |      |                                   |                |                                                                                                 |
| Partially             |                    | -                              |                     |                                                                 |      | -                                 | -              |                                                                                                 |
| Distant               |                    |                                |                     |                                                                 |      | -                                 |                |                                                                                                 |
| Stations              |                    |                                |                     |                                                                 |      |                                   |                |                                                                                                 |
|                       |                    |                                |                     |                                                                 |      | -                                 |                |                                                                                                 |
|                       |                    |                                |                     |                                                                 |      | -                                 |                |                                                                                                 |
|                       |                    | H                              |                     |                                                                 |      | -                                 | <u> </u>       |                                                                                                 |
|                       |                    |                                |                     |                                                                 |      |                                   |                |                                                                                                 |
|                       |                    |                                |                     |                                                                 |      |                                   |                |                                                                                                 |
|                       | 0.00               | -                              |                     | Total DSEs                                                      | 0.00 |                                   |                | Total DSEs                                                                                      |
|                       |                    |                                |                     |                                                                 | 0.00 |                                   |                |                                                                                                 |
|                       | 0.00               | \$                             | l Group             | Gross Receipts Secon                                            | 0.00 | \$                                | oup            | Bross Receipts First Gr                                                                         |
|                       | 0.00               | \$                             |                     | Gross Receipts Secon                                            | 0.00 | \$                                |                |                                                                                                 |
|                       |                    |                                | I Group             | Base Rate Fee Second                                            | 0.00 | \$                                | oup            | <b>3ase Rate Fee</b> First Gr                                                                   |
|                       |                    | \$                             | I Group             | Base Rate Fee Second                                            | 0.00 | \$                                | oup            | Base Rate Fee First Gr                                                                          |
|                       | 0.00               | \$                             | I Group             | Base Rate Fee Second                                            | 0.00 | \$                                | oup            | Base Rate Fee First Groone HUNDRED FORTY-                                                       |
|                       | 0.00               | \$ SUBSCRIBER GROUP            | l Group<br>Y-EIGHTH | Base Rate Fee Second ONE HUNDRED FOR COMMUNITY/ AREA            | 0.00 | \$ SUBSCRIBER GROU                | oup<br>SEVENTH | Base Rate Fee First Gr<br>ONE HUNDRED FORTY-<br>COMMUNITY/ AREA                                 |
|                       | 0.00               | \$ SUBSCRIBER GROUP            | l Group<br>Y-EIGHTH | Base Rate Fee Second ONE HUNDRED FOR COMMUNITY/ AREA            | 0.00 | \$ SUBSCRIBER GROU                | oup<br>SEVENTH | Base Rate Fee First Gr<br>ONE HUNDRED FORTY-<br>COMMUNITY/ AREA                                 |
|                       | 0.00               | \$ SUBSCRIBER GROUP            | l Group<br>Y-EIGHTH | Base Rate Fee Second ONE HUNDRED FOR COMMUNITY/ AREA            | 0.00 | \$ SUBSCRIBER GROU                | oup<br>SEVENTH | Base Rate Fee First Gr<br>ONE HUNDRED FORTY-<br>COMMUNITY/ AREA                                 |
|                       | 0.00               | \$ SUBSCRIBER GROUP            | l Group<br>Y-EIGHTH | Base Rate Fee Second ONE HUNDRED FOR COMMUNITY/ AREA            | 0.00 | \$ SUBSCRIBER GROU                | oup<br>SEVENTH | Base Rate Fee First Gr<br>ONE HUNDRED FORTY-<br>COMMUNITY/ AREA                                 |
|                       | 0.00               | \$ SUBSCRIBER GROUP            | l Group<br>Y-EIGHTH | Base Rate Fee Second ONE HUNDRED FOR COMMUNITY/ AREA            | 0.00 | \$ SUBSCRIBER GROU                | oup<br>SEVENTH | Base Rate Fee First Gr<br>ONE HUNDRED FORTY-<br>COMMUNITY/ AREA                                 |
|                       | 0.00               | \$ SUBSCRIBER GROUP            | l Group<br>Y-EIGHTH | Base Rate Fee Second ONE HUNDRED FOR COMMUNITY/ AREA            | 0.00 | \$ SUBSCRIBER GROU                | oup<br>SEVENTH | Base Rate Fee First Gr<br>ONE HUNDRED FORTY-<br>COMMUNITY/ AREA                                 |
|                       | 0.00               | \$ SUBSCRIBER GROUP            | l Group<br>Y-EIGHTH | Base Rate Fee Second ONE HUNDRED FOR COMMUNITY/ AREA            | 0.00 | \$ SUBSCRIBER GROU                | oup<br>SEVENTH | Base Rate Fee First Gr<br>ONE HUNDRED FORTY-<br>COMMUNITY/ AREA                                 |
|                       | 0.00               | \$ SUBSCRIBER GROUP            | l Group<br>Y-EIGHTH | Base Rate Fee Second ONE HUNDRED FOR COMMUNITY/ AREA            | 0.00 | \$ SUBSCRIBER GROU                | oup<br>SEVENTH | Base Rate Fee First Gr<br>ONE HUNDRED FORTY-<br>COMMUNITY/ AREA                                 |
|                       | 0.00               | \$ SUBSCRIBER GROUP            | l Group<br>Y-EIGHTH | Base Rate Fee Second ONE HUNDRED FOR COMMUNITY/ AREA            | 0.00 | \$ SUBSCRIBER GROU                | oup<br>SEVENTH | Base Rate Fee First Gr<br>ONE HUNDRED FORTY-<br>COMMUNITY/ AREA                                 |
|                       | 0.00               | \$ SUBSCRIBER GROUP            | l Group<br>Y-EIGHTH | Base Rate Fee Second ONE HUNDRED FOR COMMUNITY/ AREA            | 0.00 | \$ SUBSCRIBER GROU                | oup<br>SEVENTH | Gross Receipts First Gr  Base Rate Fee First Gr  ONE HUNDRED FORTY-  COMMUNITY/ AREA  CALL SIGN |
|                       | 0.00               | \$ SUBSCRIBER GROUP            | l Group<br>Y-EIGHTH | Base Rate Fee Second ONE HUNDRED FOR COMMUNITY/ AREA            | 0.00 | \$ SUBSCRIBER GROU                | oup<br>SEVENTH | Base Rate Fee First Gr<br>ONE HUNDRED FORTY-<br>COMMUNITY/ AREA                                 |
|                       | 0.00               | \$ SUBSCRIBER GROUP            | l Group<br>Y-EIGHTH | Base Rate Fee Second ONE HUNDRED FOR COMMUNITY/ AREA            | 0.00 | \$ SUBSCRIBER GROU                | oup<br>SEVENTH | Base Rate Fee First Gr<br>ONE HUNDRED FORTY-<br>COMMUNITY/ AREA                                 |
|                       | 0.00               | \$ SUBSCRIBER GROUP            | l Group<br>Y-EIGHTH | Base Rate Fee Second ONE HUNDRED FOR COMMUNITY/ AREA            | 0.00 | \$ SUBSCRIBER GROU                | oup<br>SEVENTH | Base Rate Fee First Groone HUNDRED FORTY-COMMUNITY/ AREA  CALL SIGN                             |
|                       | 0.00               | \$ SUBSCRIBER GROUP            | T-EIGHTH  DSE       | Base Rate Fee Second ONE HUNDRED FOR COMMUNITY/ AREA  CALL SIGN | 0.00 | \$ SUBSCRIBER GROU                | DSE            | Base Rate Fee First Gr<br>ONE HUNDRED FORTY-<br>COMMUNITY/ AREA                                 |

| LEGAL NAME OF OWNE MidlandsNet LLC             | R OF CABL | E SYSTEM:                               |              |                      |           | S                             | 61429 | Name                |
|------------------------------------------------|-----------|-----------------------------------------|--------------|----------------------|-----------|-------------------------------|-------|---------------------|
| BI<br>ONE HUNDRED FOR                          |           |                                         |              | ONE HUNDRE           |           | RIBER GROUP<br>SUBSCRIBER GRO | UP    | •                   |
| COMMUNITY/ AREA                                |           |                                         | 0            | COMMUNITY/ AREA      | Α         |                               | 0     | 9<br>Computation    |
| CALL SIGN                                      | DSE       | CALL SIGN                               | DSE          | CALL SIGN            | DSE       | CALL SIGN                     | DSE   | of                  |
|                                                |           |                                         |              |                      |           |                               |       | Base Rate Fee       |
|                                                |           |                                         |              |                      |           |                               |       | Syndicated          |
|                                                |           | - 1111111111111111111111111111111111111 |              |                      |           |                               |       | Exclusivity         |
|                                                |           |                                         |              |                      |           |                               |       | Surcharge<br>for    |
|                                                |           | -                                       |              |                      |           |                               |       | Partially           |
|                                                |           |                                         |              |                      |           |                               |       | Distant<br>Stations |
|                                                |           | -                                       |              |                      |           | ·                             |       |                     |
|                                                |           |                                         |              |                      |           |                               |       |                     |
|                                                |           |                                         |              |                      |           |                               |       |                     |
|                                                |           |                                         |              |                      |           |                               |       |                     |
| Total DSEs                                     |           |                                         | 0.00         | Total DSEs           |           |                               | 0.00  |                     |
| Gross Receipts First G                         | roun      | \$                                      | 0.00         | Gross Receipts Sec   | and Group | \$                            | 0.00  |                     |
| Gross Receipts First G                         | Ιουρ      |                                         | 0.00         | Gross Receipts Geo   | ona Group | <del>*</del>                  | 0.00  |                     |
| Base Rate Fee First G                          | roup      | \$                                      | 0.00         | Base Rate Fee Sec    | ond Group | \$                            | 0.00  |                     |
|                                                | TY-FIRST  | SUBSCRIBER GRO                          |              |                      |           | SUBSCRIBER GRO                |       |                     |
| COMMUNITY/ AREA                                |           |                                         | 0            | COMMUNITY/ ARE       | 4         |                               | 0     |                     |
| CALL SIGN                                      | DSE       | CALL SIGN                               | DSE          | CALL SIGN            | DSE       | CALL SIGN                     | DSE   |                     |
|                                                |           |                                         |              |                      |           |                               |       |                     |
|                                                |           |                                         |              |                      |           |                               |       |                     |
|                                                |           |                                         |              |                      |           |                               |       |                     |
|                                                |           |                                         |              |                      |           |                               |       |                     |
|                                                |           | -                                       |              |                      |           |                               |       |                     |
|                                                |           |                                         |              |                      |           |                               |       |                     |
|                                                |           | -                                       |              |                      |           |                               |       |                     |
|                                                |           |                                         |              |                      |           |                               |       |                     |
|                                                |           |                                         |              |                      |           |                               |       |                     |
|                                                |           |                                         |              |                      |           |                               |       |                     |
| Total DSEs                                     |           |                                         | 0.00         | Total DSEs           |           |                               | 0.00  |                     |
| Gross Receipts Third (                         | Group     | \$                                      | 0.00         | Gross Receipts Fou   | rth Group | \$                            | 0.00  |                     |
| C.000 Neverbia Hilla C                         | лоци      | *                                       | 3.00         | Grood Receipts Fou   | iai Gioup | <del>*</del>                  |       |                     |
| Base Rate Fee Third C                          | Group     | \$                                      | 0.00         | Base Rate Fee Four   | rth Group | \$                            | 0.00  |                     |
|                                                |           |                                         |              | П                    |           |                               |       |                     |
| Base Rate Fee: Add the Enter here and in block |           |                                         | criber group | as shown in the boxe | s above.  | \$                            |       |                     |

| LEGAL NAME OF OWN MidlandsNet LLC              |          | E SYSTEM:                        |              |                      |           | S                             | 61429 | Name                |
|------------------------------------------------|----------|----------------------------------|--------------|----------------------|-----------|-------------------------------|-------|---------------------|
|                                                |          | COMPUTATION OF<br>SUBSCRIBER GRO |              | TE FEES FOR EAC      |           | RIBER GROUP<br>SUBSCRIBER GRO | UP    |                     |
| COMMUNITY/ AREA                                |          |                                  | 0            | COMMUNITY/ AREA      | Α         |                               | 0     | 9<br>Computation    |
| CALL SIGN                                      | DSE      | CALL SIGN                        | DSE          | CALL SIGN            | DSE       | CALL SIGN                     | DSE   | of                  |
|                                                |          |                                  |              |                      |           |                               |       | Base Rate Fee       |
|                                                |          |                                  |              |                      |           |                               |       | Syndicated          |
|                                                |          |                                  |              |                      |           |                               |       | Exclusivity         |
|                                                |          |                                  |              |                      |           |                               |       | Surcharge<br>for    |
|                                                |          |                                  |              |                      |           |                               |       | Partially           |
|                                                |          |                                  |              |                      |           |                               |       | Distant<br>Stations |
|                                                |          | -                                |              |                      |           |                               |       |                     |
|                                                |          |                                  |              |                      |           |                               |       |                     |
|                                                |          |                                  |              |                      |           |                               |       |                     |
|                                                |          |                                  |              |                      |           |                               |       |                     |
| Total DSEs                                     |          |                                  | 0.00         | Total DSEs           |           |                               | 0.00  |                     |
| Gross Receipts First 0                         | 2roup    | <u>•</u>                         | 0.00         | Gross Receipts Sec   | and Group | <b>e</b>                      | 0.00  |                     |
| Gioss Receipts Filst C                         | лоир     | \$                               | 0.00         | Gross Receipts Sec   | ona Group | <u>\$</u>                     | 0.00  |                     |
| Base Rate Fee First 0                          | Group    | \$                               | 0.00         | Base Rate Fee Sec    | ond Group | \$                            | 0.00  |                     |
|                                                | TY-FIFTH | SUBSCRIBER GRO                   |              | T .                  |           | SUBSCRIBER GRO                | _     |                     |
| COMMUNITY/ AREA                                |          |                                  | 0            | COMMUNITY/ AREA      | 4         |                               | 0     |                     |
| CALL SIGN                                      | DSE      | CALL SIGN                        | DSE          | CALL SIGN            | DSE       | CALL SIGN                     | DSE   |                     |
|                                                |          |                                  |              |                      |           |                               |       |                     |
|                                                |          |                                  |              |                      |           |                               |       |                     |
|                                                |          | -                                |              |                      |           |                               |       |                     |
|                                                |          |                                  |              |                      |           |                               |       |                     |
|                                                |          | -                                |              |                      |           |                               |       |                     |
|                                                |          |                                  |              |                      |           |                               |       |                     |
|                                                |          |                                  |              |                      |           | -                             |       |                     |
|                                                |          |                                  |              |                      |           |                               |       |                     |
|                                                |          |                                  |              |                      |           |                               |       |                     |
|                                                |          |                                  |              |                      |           |                               |       |                     |
|                                                |          |                                  |              |                      |           |                               |       |                     |
| Total DSEs                                     | _        |                                  | 0.00         | Total DSEs           |           |                               | 0.00  |                     |
| Gross Receipts Third                           | Group    | \$                               | 0.00         | Gross Receipts Fou   | rth Group | \$                            | 0.00  |                     |
| Base Rate Fee Third                            | Group    | \$                               | 0.00         | Base Rate Fee Foun   | rth Group | \$                            | 0.00  |                     |
|                                                |          |                                  |              |                      |           |                               |       |                     |
| Base Rate Fee: Add t<br>Enter here and in bloc |          |                                  | criber group | as shown in the boxe | s above.  | \$                            |       |                     |

| Name            | 61429       | SY                             |                        |                                                             |             |                 |                   | MidlandsNet LLC                             |
|-----------------|-------------|--------------------------------|------------------------|-------------------------------------------------------------|-------------|-----------------|-------------------|---------------------------------------------|
| 9               | •           | IBER GROUP<br>SUBSCRIBER GROUP |                        | l                                                           | )           |                 |                   | ONE HUNDRED FIFTY-                          |
| Computati       | 0           |                                |                        | COMMUNITY/ AREA                                             | 0           |                 |                   | COMMUNITY/ AREA                             |
| of              | DSE         | CALL SIGN                      | DSE                    | CALL SIGN                                                   | DSE         | CALL SIGN       | DSE               | CALL SIGN                                   |
| Base Rate I     |             |                                |                        |                                                             |             |                 |                   |                                             |
| and             |             |                                |                        |                                                             |             | -               |                   |                                             |
| Syndicate       |             |                                |                        |                                                             |             |                 |                   |                                             |
| Exclusivit      |             |                                |                        |                                                             |             |                 |                   |                                             |
| Surcharg<br>for |             |                                |                        |                                                             |             |                 |                   |                                             |
| Partially       |             |                                |                        |                                                             |             |                 | -                 |                                             |
| Distant         |             | -                              |                        |                                                             |             | -               | -                 |                                             |
| Stations        |             |                                |                        |                                                             |             |                 | -                 |                                             |
|                 |             |                                |                        |                                                             |             |                 |                   |                                             |
|                 |             |                                |                        |                                                             |             |                 |                   |                                             |
|                 |             |                                |                        |                                                             |             |                 |                   |                                             |
|                 |             |                                |                        |                                                             |             |                 |                   |                                             |
|                 |             |                                |                        |                                                             |             |                 |                   |                                             |
|                 | 0.00        |                                |                        | Total DSEs                                                  | 0.00        |                 |                   | Total DSEs                                  |
|                 | 0.00        | \$                             | d Group                | Gross Receipts Secon                                        | 0.00        | \$              | oup               | Gross Receipts First Gr                     |
|                 | 0.00        |                                | . O. O. P              |                                                             |             |                 |                   |                                             |
|                 | 0.00        |                                | . О.оцр                |                                                             |             |                 |                   |                                             |
|                 | 0.00        | \$                             | l Group                | Base Rate Fee Second                                        | 0.00        | \$              | oup               |                                             |
|                 | 0.00        | \$ SUBSCRIBER GROU             | l Group                | Base Rate Fee Second                                        |             |                 | oup               | Base Rate Fee First Gr                      |
|                 | 0.00        |                                | l Group                | Base Rate Fee Second                                        |             |                 | oup               | ONE HUNDRED FIFT                            |
|                 | <b>0.00</b> |                                | l Group                | Base Rate Fee Second                                        | JP          |                 | oup               | ONE HUNDRED FIFT                            |
|                 | 0.00        | SUBSCRIBER GROU                | d Group                | ONE HUNDRED COMMUNITY/ AREA                                 | JP <b>0</b> | SUBSCRIBER GROI | oup               | COMMUNITY/ AREA                             |
|                 | 0.00        | SUBSCRIBER GROU                | d Group                | ONE HUNDRED COMMUNITY/ AREA                                 | JP <b>0</b> | SUBSCRIBER GROI | oup               | ONE HUNDRED FIFT                            |
|                 | 0.00        | SUBSCRIBER GROU                | d Group                | ONE HUNDRED COMMUNITY/ AREA                                 | JP <b>0</b> | SUBSCRIBER GROI | oup               | ONE HUNDRED FIFT                            |
|                 | 0.00        | SUBSCRIBER GROU                | d Group                | ONE HUNDRED COMMUNITY/ AREA                                 | JP <b>0</b> | SUBSCRIBER GROI | oup               | ONE HUNDRED FIFT                            |
|                 | 0.00        | SUBSCRIBER GROU                | d Group                | ONE HUNDRED COMMUNITY/ AREA                                 | JP <b>0</b> | SUBSCRIBER GROI | oup               | ONE HUNDRED FIFT                            |
|                 | 0.00        | SUBSCRIBER GROU                | d Group                | ONE HUNDRED COMMUNITY/ AREA                                 | JP <b>0</b> | SUBSCRIBER GROI | oup               | ONE HUNDRED FIFT                            |
|                 | 0.00        | SUBSCRIBER GROU                | d Group                | ONE HUNDRED COMMUNITY/ AREA                                 | JP <b>0</b> | SUBSCRIBER GROI | oup               | ONE HUNDRED FIFT                            |
|                 | 0.00        | SUBSCRIBER GROU                | d Group                | ONE HUNDRED COMMUNITY/ AREA                                 | JP <b>0</b> | SUBSCRIBER GROI | oup               | ONE HUNDRED FIFT                            |
|                 | 0.00        | SUBSCRIBER GROU                | d Group                | ONE HUNDRED COMMUNITY/ AREA                                 | JP <b>0</b> | SUBSCRIBER GROI | oup               | ONE HUNDRED FIFT                            |
|                 | 0.00        | SUBSCRIBER GROU                | d Group                | ONE HUNDRED COMMUNITY/ AREA                                 | JP <b>0</b> | SUBSCRIBER GROI | oup               | ONE HUNDRED FIFT                            |
|                 | 0.00        | SUBSCRIBER GROU                | d Group                | ONE HUNDRED COMMUNITY/ AREA                                 | JP <b>0</b> | SUBSCRIBER GROI | oup               | ONE HUNDRED FIFT                            |
|                 | 0.00        | SUBSCRIBER GROU                | d Group                | ONE HUNDRED COMMUNITY/ AREA                                 | JP <b>0</b> | SUBSCRIBER GROI | oup               | ONE HUNDRED FIFT                            |
|                 | 0.00        | SUBSCRIBER GROU                | d Group                | ONE HUNDRED COMMUNITY/ AREA                                 | JP <b>0</b> | SUBSCRIBER GROI | oup               | ONE HUNDRED FIFT                            |
|                 | 0.00        | SUBSCRIBER GROU                | d Group                | ONE HUNDRED COMMUNITY/ AREA                                 | JP <b>0</b> | SUBSCRIBER GROI | oup               | ONE HUNDRED FIFT COMMUNITY/ AREA  CALL SIGN |
|                 | O.00        | SUBSCRIBER GROU                | d Group  SIXTIETH  DSE | Base Rate Fee Second ONE HUNDRED COMMUNITY/ AREA  CALL SIGN | JP  O  DSE  | SUBSCRIBER GROI | OUP  Y-NINTH  DSE | ONE HUNDRED FIFT                            |

FORM SA3E. PAGE 20.

|                           | LEGAL NAME OF OWNER OF CABLE SYSTEM:                                                                                                    | SYSTEM ID#                                                        |
|---------------------------|----------------------------------------------------------------------------------------------------|-------------------------------------------------------------------|
| Name                      | MidlandsNet LLC                                                                                                    | 61429                                                             |
|                           | BLOCK B: COMPUTATION OF SYNDICATED EXCLUS                                                                                                    | IVITY SURCHARGE FOR EACH SUBSCRIBER GROUP                         |
| 9                         | If your cable system is located within a top 100 television market and Syndicated Exclusivity Surcharge. Indicate which major television market system of the section 76.5 of FCC rules in effect on June 24, 1981: | · · · · · · · · · · · · · · · · · · ·                             |
| Computation of            | First 50 major television market                                                                                                    | Second 50 major television market                                 |
| Base Rate Fee             | INSTRUCTIONS:                                                                                                    |                                                                   |
| and                       | Step 1: In line 1, give the total DSEs by subscriber group for comme                                                                                                    | ercial VHF Grade B contour stations listed in block A, part 9 of  |
| Syndicated<br>Exclusivity | this schedule.  Step 2: In line 2, give the total number of DSEs by subscriber group                                                                                                    | for the VHF Grade B contour stations that were classified as      |
| Surcharge                 | Exempt DSEs in block C, part 7 of this schedule. If none ent                                                                                                    | ter zero.                                                         |
| for<br>Partially          | Step 3: In line 3, subtract line 2 from line 1. This is the total number of Step 4: Compute the surcharge for each subscriber group using the                                                                       |                                                                   |
| Distant                   |                                                                                                    | gures applicable to the particular group. You do not need to show |
| Stations                  | your actual calculations on this form.                                                                                                    |                                                                   |
|                           |                                                                                                    |                                                                   |
|                           |                                                                                                    |                                                                   |
|                           | FIRST SUBSCRIBER GROUP                                                                                                    | SECOND SUBSCRIBER GROUP                                           |
|                           | Line 1: Enter the VHF DSEs                                                                                                    | Line 1: Enter the VHF DSEs                                        |
|                           | Line 2: Enter the Exempt DSEs                                                                                                    | Line 2: Enter the Exempt DSEs                                     |
|                           | Line 3: Subtract line 2 from line 1                                                                                                    | Line 3: Subtract line 2 from line 1                               |
|                           | and enter here. This is the                                                                                                    | and enter here. This is the                                       |
|                           | total number of DSEs for                                                                                                    | total number of DSEs for                                          |
|                           | this subscriber group                                                                                                    | this subscriber group                                             |
|                           | subject to the surcharge computation                                                                                                    | subject to the surcharge computation                              |
|                           | SYNDICATED EXCLUSIVITY                                                                                                    | SYNDICATED EXCLUSIVITY                                            |
|                           | SURCHARGE                                                                                                    | SURCHARGE                                                         |
|                           | First Group                                                                                                    | Second Group                                                      |
|                           | THIRD SUBSCRIBER GROUP                                                                                                    | FOURTH SUBSCRIBER GROUP                                           |
|                           | Line 1: Enter the VHF DSEs                                                                                                    | Line 1: Enter the VHF DSEs                                        |
|                           | Line 2: Enter the Exempt DSEs                                                                                                    | Line 2: Enter the Exempt DSEs                                     |
|                           | Line 3: Subtract line 2 from line 1                                                                                                    | Line 3: Subtract line 2 from line 1                               |
|                           | and enter here. This is the total number of DSEs for                                                                                                    | and enter here. This is the total number of DSEs for              |
|                           | this subscriber group                                                                                                    | this subscriber group                                             |
|                           | subject to the surcharge                                                                                                    | subject to the surcharge                                          |
|                           | computation                                                                                                    | computation                                                       |
|                           | SYNDICATED EXCLUSIVITY SURCHARGE                                                                                                    | SYNDICATED EXCLUSIVITY SURCHARGE                                  |
|                           | Third Group                                                                                                    | Fourth Group \$                                                   |
|                           |                                                                                                    |                                                                   |
|                           | SYNDICATED EXCLUSIVITY SURCHARGE: Add the surcharge for a in the boxes above. Enter here and in block 4, line 2 of space L (page                                                                                    |                                                                   |
|                           |                                                                                                    |                                                                   |
|                           |                                                                                                    |                                                                   |
|                           |                                                                                                    |                                                                   |
|                           |                                                                                                    |                                                                   |
|                           |                                                                                                    |                                                                   |
|                           |                                                                                                    |                                                                   |
|                           |                                                                                                    |                                                                   |
|                           |                                                                                                    |                                                                   |

FORM SA3E. PAGE 20.

| Name                        | LEGAL NAME OF OWNER OF CABLE SYSTEM:                                                                                                    | SYSTEM ID#                                                       |
|-----------------------------|----------------------------------------------------------------------------------------------------|------------------------------------------------------------------|
|                             | MidlandsNet LLC                                                                                                    | 61429                                                            |
|                             | BLOCK B: COMPUTATION OF SYNDICATED EXCLUS                                                                                                    | IVITY SURCHARGE FOR EACH SUBSCRIBER GROUP                        |
| 9                           | If your cable system is located within a top 100 television market and<br>Syndicated Exclusivity Surcharge. Indicate which major television ma<br>by section 76.5 of FCC rules in effect on June 24, 1981: | ·                                                                |
| Computation of              | ☐ First 50 major television market                                                                                                    | ☐ Second 50 major television market                              |
| Base Rate Fee               | INSTRUCTIONS:                                                                                                    |                                                                  |
| and                         | Step 1: In line 1, give the total DSEs by subscriber group for comme                                                                                                    | ercial VHF Grade B contour stations listed in block A, part 9 of |
| Syndicated<br>Exclusivity   | this schedule.  Step 2: In line 2, give the total number of DSEs by subscriber group                                                                                                    | for the VHF Grade B contour stations that were classified as     |
| Surcharge                   | Exempt DSEs in block C, part 7 of this schedule. If none en                                                                                                    |                                                                  |
| for<br>Partially<br>Distant |                                                                                                    |                                                                  |
| Stations                    | your actual calculations on this form.                                                                                                    |                                                                  |
| 1                           | FIFTH SUBSCRIBER GROUP                                                                                                    | SIXTH SUBSCRIBER GROUP                                           |
|                             | Line 1: Enter the VHF DSEs                                                                                                    | Line 1: Enter the VHF DSEs                                       |
|                             | Line 2: Enter the Exempt DSEs                                                                                                    | Line 2: Enter the Exempt DSEs                                    |
|                             | Line 3: Subtract line 2 from line 1                                                                                                    | Line 3: Subtract line 2 from line 1                              |
|                             | and enter here. This is the<br>total number of DSEs for                                                                                                    | and enter here. This is the                                      |
|                             | this subscriber group                                                                                                    | total number of DSEs for<br>this subscriber group                |
|                             | subject to the surcharge                                                                                                    | subject to the surcharge                                         |
|                             | computation                                                                                                    | computation                                                      |
|                             | SYNDICATED EXCLUSIVITY SURCHARGE                                                                                                    | SYNDICATED EXCLUSIVITY SURCHARGE                                 |
|                             | First Group                                                                                                    | Second Group                                                     |
|                             | SEVENTH SUBSCRIBER GROUP                                                                                                    | EIGHTH SUBSCRIBER GROUP                                          |
|                             | Line 1: Enter the VHF DSEs                                                                                                    | Line 1: Enter the VHF DSEs                                       |
|                             | Line 2: Enter the Exempt DSEs                                                                                                    | Line 2: Enter the Exempt DSEs                                    |
|                             | Line 3: Subtract line 2 from line 1                                                                                                    | Line 3: Subtract line 2 from line 1                              |
|                             | and enter here. This is the total number of DSEs for                                                                                                    | and enter here. This is the total number of DSEs for             |
|                             | this subscriber group                                                                                                    | this subscriber group                                            |
|                             | subject to the surcharge computation                                                                                                    | subject to the surcharge computation                             |
|                             | SYNDICATED EXCLUSIVITY                                                                                                    | SYNDICATED EXCLUSIVITY                                           |
|                             | SURCHARGE Third Group                                                                                                    | SURCHARGE Fourth Group                                           |
|                             |                                                                                                    | [""""""""""""""""""""""""""""""""""""""                          |
|                             | SYNDICATED EXCLUSIVITY SURCHARGE: Add the surcharge for in the boxes above. Enter here and in block 4, line 2 of space L (page                                                                             |                                                                  |
|                             |                                                                                                    |                                                                  |
|                             |                                                                                                    |                                                                  |
|                             |                                                                                                    |                                                                  |
|                             |                                                                                                    |                                                                  |

FORM SA3E. PAGE 20.

|                                                                     | LEGAL NAME OF OWNER OF CABLE SYSTEM:  SYSTEM ID#                                                                                                    |
|---------------------------------------------------------------------|----------------------------------------------------------------------------------------------------|
| Name                                                                | MidlandsNet LLC 61429                                                                                                    |
|                                                                     | BLOCK B: COMPUTATION OF SYNDICATED EXCLUSIVITY SURCHARGE FOR EACH SUBSCRIBER GROUP                                                                                                    |
| <b>9</b> Computation of Base Rate Fee                               | If your cable system is located within a top 100 television market and the station is not exempt in Part 7, you mus also compute a Syndicated Exclusivity Surcharge. Indicate which major television market any portion of your cable system is located in as defined by section 76.5 of FCC rules in effect on June 24, 1981:                                                                                                    |
| and Syndicated Exclusivity Surcharge for Partially Distant Stations | <ul> <li>Step 1: In line 1, give the total DSEs by subscriber group for commercial VHF Grade B contour stations listed in block A, part 9 of this schedule.</li> <li>Step 2: In line 2, give the total number of DSEs by subscriber group for the VHF Grade B contour stations that were classified as Exempt DSEs in block C, part 7 of this schedule. If none enter zero.</li> <li>Step 3: In line 3, subtract line 2 from line 1. This is the total number of DSEs used to compute the surcharge.</li> <li>Step 4: Compute the surcharge for each subscriber group using the formula outlined in block D, section 3 or 4 of part 7 of this schedule. In making this computation, use gross receipts figures applicable to the particular group. You do not need to show your actual calculations on this form.</li> </ul> |
|                                                                     | NINTH SUBSCRIBER GROUP TENTH SUBSCRIBER GROUP                                                                                                    |
|                                                                     | Line 1: Enter the VHF DSEs                                                                                                    |
|                                                                     | total number of DSEs for this subscriber group subject to the surcharge computation                                                                                                    |

FORM SA3E. PAGE 20.

|                                                                                                  | LEGAL NAME OF OWNER OF CABLE SYSTEM:                                                                                                    | SYSTEM ID#                                                                                                    |
|--------------------------------------------------------------------------------------------------|----------------------------------------------------------------------------------------------------|----------------------------------------------------------------------------------------------------|
| Name                                                                                             | MidlandsNet LLC                                                                                                    | 61429                                                                                                    |
|                                                                                                  | BLOCK B: COMPUTATION OF SYNDICATED EXCLUSI                                                                                                    | IVITY SURCHARGE FOR EACH SUBSCRIBER GROUP                                                                                                    |
| 9                                                                                                | If your cable system is located within a top 100 television market and syndicated Exclusivity Surcharge. Indicate which major television mark by section 76.5 of FCC rules in effect on June 24, 1981:                                                                                                    |                                                                                                    |
| Computation of Base Rate Fee and Syndicated Exclusivity Surcharge for Partially Distant Stations | First 50 major television market  INSTRUCTIONS:  Step 1: In line 1, give the total DSEs by subscriber group for comme this schedule.  Step 2: In line 2, give the total number of DSEs by subscriber group Exempt DSEs in block C, part 7 of this schedule. If none ent Step 3: In line 3, subtract line 2 from line 1. This is the total number of Step 4: Compute the surcharge for each subscriber group using the | for the VHF Grade B contour stations that were classified as ter zero. of DSEs used to compute the surcharge.                                                                      |
|                                                                                                  | THIRTEENTH SUBSCRIBER GROUP                                                                                                    | FOURTEENTH SUBSCRIBER GROUP                                                                                                    |
|                                                                                                  | Line 1: Enter the VHF DSEs                                                                                                    | Line 1: Enter the VHF DSEs                                                                                                    |
|                                                                                                  | Line 2: Enter the Exempt DSEs                                                                                                    | Line 2: Enter the Exempt DSEs                                                                                                    |
|                                                                                                  | Line 3: Subtract line 2 from line 1 and enter here. This is the total number of DSEs for this subscriber group subject to the surcharge computation                                                                                                    | Line 3: Subtract line 2 from line 1 and enter here. This is the total number of DSEs for this subscriber group subject to the surcharge computation                                |
|                                                                                                  | SYNDICATED EXCLUSIVITY SURCHARGE First Group                                                                                                    | SYNDICATED EXCLUSIVITY SURCHARGE Second Group                                                                                                    |
|                                                                                                  | FIFTEENTH SUBSCRIBER GROUP                                                                                                    | SIXTEENTH SUBSCRIBER GROUP                                                                                                    |
|                                                                                                  | Line 1: Enter the VHF DSEs                                                                                                    | Line 1: Enter the VHF DSEs                                                                                                    |
|                                                                                                  | Line 2: Enter the Exempt DSEs.  Line 3: Subtract line 2 from line 1 and enter here. This is the total number of DSEs for this subscriber group subject to the surcharge computation                                                                                                    | Line 2: Enter the Exempt DSEs  Line 3: Subtract line 2 from line 1 and enter here. This is the total number of DSEs for this subscriber group subject to the surcharge computation |
|                                                                                                  | SYNDICATED EXCLUSIVITY SURCHARGE Third Group                                                                                                    | SYNDICATED EXCLUSIVITY SURCHARGE Fourth Group                                                                                                    |
|                                                                                                  | SYNDICATED EXCLUSIVITY SURCHARGE: Add the surcharge for e in the boxes above. Enter here and in block 4, line 2 of space L (page                                                                                                    | each subscriber group as shown                                                                                                    |
|                                                                                                  |                                                                                                    |                                                                                                    |

FORM SA3E. PAGE 20.

FORM SA3E. PAGE 20.

|                           | LEGAL NAME OF OWNER OF CABLE SYSTEM:                                                                                                    | SYSTEM ID#                                                                                                    |
|---------------------------|----------------------------------------------------------------------------------------------------|----------------------------------------------------------------------------------------------------|
| Name                      | MidlandsNet LLC                                                                                                    | 61429                                                                                                    |
|                           | BLOCK B: COMPUTATION OF SYNDICATED EXCLUS                                                                                                    | IVITY SURCHARGE FOR EACH SUBSCRIBER GROUP                                                                                                    |
| 9                         | If your cable system is located within a top 100 television market and Syndicated Exclusivity Surcharge. Indicate which major television market section 76.5 of FCC rules in effect on June 24, 1981: | The state of the state of the s |
| Computation of            | First 50 major television market                                                                                                    | Second 50 major television market                                                                                                    |
| Base Rate Fee             | INSTRUCTIONS:                                                                                                    |                                                                                                    |
| and                       | Step 1: In line 1, give the total DSEs by subscriber group for comme                                                                                                    | ercial VHF Grade B contour stations listed in block A, part 9 of                                                                                                    |
| Syndicated<br>Exclusivity | this schedule.  Step 2: In line 2, give the total number of DSEs by subscriber group                                                                                                    | for the VHF Grade B contour stations that were classified as                                                                                                    |
| Surcharge                 | Exempt DSEs in block C, part 7 of this schedule. If none ent                                                                                                    | ter zero.                                                                                                    |
| for<br>Partially          | Step 3: In line 3, subtract line 2 from line 1. This is the total number of Step 4: Compute the surcharge for each subscriber group using the                                                         |                                                                                                    |
| Distant                   |                                                                                                    | gures applicable to the particular group. You do not need to show                                                                                                    |
| Stations                  | your actual calculations on this form.                                                                                                    |                                                                                                    |
|                           |                                                                                                    |                                                                                                    |
|                           |                                                                                                    |                                                                                                    |
|                           | TWENTY-FIRST SUBSCRIBER GROUP                                                                                                    | TWENTY-SECOND SUBSCRIBER GROUP                                                                                                    |
|                           | Line 1: Enter the VHF DSEs                                                                                                    | Line 1: Enter the VHF DSEs                                                                                                    |
|                           | Line 2: Enter the Exempt DSEs                                                                                                    | Line 2: Enter the Exempt DSEs                                                                                                    |
|                           | Line 3: Subtract line 2 from line 1                                                                                                    | Line 3: Subtract line 2 from line 1                                                                                                    |
|                           | and enter here. This is the                                                                                                    | and enter here. This is the                                                                                                    |
|                           | total number of DSEs for                                                                                                    | total number of DSEs for                                                                                                    |
|                           | this subscriber group subject to the surcharge                                                                                                    | this subscriber group subject to the surcharge                                                                                                    |
|                           | computation                                                                                                    | computation                                                                                                    |
|                           | SYNDICATED EXCLUSIVITY                                                                                                    | SYNDICATED EXCLUSIVITY                                                                                                    |
|                           | SURCHARGE                                                                                                    | SURCHARGE                                                                                                    |
|                           | First Group                                                                                                    | Second Group                                                                                                    |
|                           | TWENTY-THIRD SUBSCRIBER GROUP                                                                                                    | TWENTY-FOURTH SUBSCRIBER GROUP                                                                                                    |
|                           | Line 1: Enter the VHF DSEs                                                                                                    | Line 1: Enter the VHF DSEs                                                                                                    |
|                           | Line 2: Enter the Exempt DSEs                                                                                                    | Line 2: Enter the Exempt DSEs                                                                                                    |
|                           | Line 3: Subtract line 2 from line 1                                                                                                    | Line 3: Subtract line 2 from line 1                                                                                                    |
|                           | and enter here. This is the total number of DSEs for                                                                                                    | and enter here. This is the total number of DSEs for                                                                                                    |
|                           | this subscriber group                                                                                                    | this subscriber group                                                                                                    |
|                           | subject to the surcharge                                                                                                    | subject to the surcharge                                                                                                    |
|                           | computation                                                                                                    | computation                                                                                                    |
|                           | SYNDICATED EXCLUSIVITY SURCHARGE                                                                                                    | SYNDICATED EXCLUSIVITY SURCHARGE                                                                                                    |
|                           | Third Group                                                                                                    | Fourth Group \$                                                                                                    |
|                           |                                                                                                    |                                                                                                    |
|                           | SYNDICATED EXCLUSIVITY SURCHARGE: Add the surcharge for 6                                                                                                    |                                                                                                    |
|                           | in the boxes above. Enter here and in block 4, line 2 of space L (page                                                                                                    | <b>5</b> 7)                                                                                                    |
|                           |                                                                                                    |                                                                                                    |
|                           |                                                                                                    |                                                                                                    |
|                           |                                                                                                    |                                                                                                    |
|                           |                                                                                                    |                                                                                                    |
|                           |                                                                                                    |                                                                                                    |
|                           |                                                                                                    |                                                                                                    |
|                           |                                                                                                    |                                                                                                    |
|                           |                                                                                                    |                                                                                                    |

FORM SA3E. PAGE 20.

|                           | LEGAL NAME OF OWNER OF CABLE SYSTEM:                                                                                                    | SYSTEM ID#                                                       |
|---------------------------|----------------------------------------------------------------------------------------------------|------------------------------------------------------------------|
| Name                      | MidlandsNet LLC                                                                                                    | 61429                                                            |
|                           | BLOCK B: COMPUTATION OF SYNDICATED EXCLUS                                                                                                    | IVITY SURCHARGE FOR EACH SUBSCRIBER GROUP                        |
| 9<br>Computation          | If your cable system is located within a top 100 television market and Syndicated Exclusivity Surcharge. Indicate which major television marby section 76.5 of FCC rules in effect on June 24, 1981: |                                                                  |
| Computation of            | ☐ First 50 major television market                                                                                                    | Second 50 major television market                                |
| Base Rate Fee             | INSTRUCTIONS:                                                                                                    |                                                                  |
| and                       | Step 1: In line 1, give the total DSEs by subscriber group for comme                                                                                                    | ercial VHF Grade B contour stations listed in block A, part 9 of |
| Syndicated<br>Exclusivity | this schedule.  Step 2: In line 2, give the total number of DSEs by subscriber group                                                                                                    | for the VHF Grade B contour stations that were classified as     |
| Surcharge                 | Exempt DSEs in block C, part 7 of this schedule. If none ent                                                                                                    |                                                                  |
| for<br>Partially          | Step 3: In line 3, subtract line 2 from line 1. This is the total number of Step 4: Compute the surcharge for each subscriber group using the                                                        | ·                                                                |
| Distant                   |                                                                                                    | ures applicable to the particular group. You do not need to show |
| Stations                  | your actual calculations on this form.                                                                                                    |                                                                  |
|                           |                                                                                                    |                                                                  |
|                           |                                                                                                    |                                                                  |
|                           | TWENTY-FIFTH SUBSCRIBER GROUP                                                                                                    | TWENTY-SIXTH SUBSCRIBER GROUP                                    |
|                           | Line 1: Enter the VHF DSEs                                                                                                    | Line 1: Enter the VHF DSEs                                       |
|                           | Line 2: Enter the Exempt DSEs                                                                                                    | Line 2: Enter the Exempt DSEs                                    |
|                           | Line 3: Subtract line 2 from line 1                                                                                                    | Line 3: Subtract line 2 from line 1                              |
|                           | and enter here. This is the                                                                                                    | and enter here. This is the                                      |
|                           | total number of DSEs for                                                                                                    | total number of DSEs for                                         |
|                           | this subscriber group subject to the surcharge                                                                                                    | this subscriber group subject to the surcharge                   |
|                           | computation                                                                                                    | computation                                                      |
|                           | SYNDICATED EXCLUSIVITY                                                                                                    | SYNDICATED EXCLUSIVITY                                           |
|                           | SURCHARGE                                                                                                    | SURCHARGE                                                        |
|                           | First Group                                                                                                    | Second Group                                                     |
|                           | TWENTY-SEVENTH SUBSCRIBER GROUP                                                                                                    | TWENTY-EIGHTH SUBSCRIBER GROUP                                   |
|                           | Line 1: Enter the VHF DSEs                                                                                                    | Line 1: Enter the VHF DSEs                                       |
|                           | Line 2: Enter the Exempt DSEs                                                                                                    | Line 2: Enter the Exempt DSEs                                    |
|                           | Line 3: Subtract line 2 from line 1                                                                                                    | Line 3: Subtract line 2 from line 1                              |
|                           | and enter here. This is the total number of DSEs for                                                                                                    | and enter here. This is the total number of DSEs for             |
|                           | this subscriber group                                                                                                    | this subscriber group                                            |
|                           | subject to the surcharge                                                                                                    | subject to the surcharge                                         |
|                           | computation                                                                                                    | computation                                                      |
|                           | SYNDICATED EXCLUSIVITY SURCHARGE                                                                                                    | SYNDICATED EXCLUSIVITY SURCHARGE                                 |
|                           | Third Group                                                                                                    | Fourth Group\$                                                   |
|                           |                                                                                                    | 011111111111111111111111111111111111111                          |
|                           | SYNDICATED EXCLUSIVITY SURCHARGE: Add the surcharge for e in the boxes above. Enter here and in block 4, line 2 of space L (page                                                                     |                                                                  |
|                           |                                                                                                    |                                                                  |
|                           |                                                                                                    |                                                                  |
|                           |                                                                                                    |                                                                  |
|                           |                                                                                                    |                                                                  |
|                           |                                                                                                    |                                                                  |
|                           |                                                                                                    |                                                                  |
|                           |                                                                                                    |                                                                  |
|                           |                                                                                                    |                                                                  |

FORM SA3E. PAGE 20.

| Name                      | LEGAL NAME OF OWNER OF CABLE SYSTEM:                                                                                                    | SYSTEM ID#                                                        |
|---------------------------|----------------------------------------------------------------------------------------------------|-------------------------------------------------------------------|
| - Numb                    | MidlandsNet LLC                                                                                                    | 61429                                                             |
|                           | BLOCK B: COMPUTATION OF SYNDICATED EXCLUS                                                                                                    | IVITY SURCHARGE FOR EACH SUBSCRIBER GROUP                         |
| 9                         | If your cable system is located within a top 100 television market and Syndicated Exclusivity Surcharge. Indicate which major television maby section 76.5 of FCC rules in effect on June 24, 1981: | · · · · · · · · · · · · · · · · · · ·                             |
| Computation of            | ☐ First 50 major television market                                                                                                    | Second 50 major television market                                 |
| Base Rate Fee             | INSTRUCTIONS:                                                                                                    |                                                                   |
| and<br>Syndicated         | Step 1: In line 1, give the total DSEs by subscriber group for comme this schedule.                                                                                                    | ercial VHF Grade B contour stations listed in block A, part 9 of  |
| Syndicated<br>Exclusivity | Step 2: In line 2, give the total number of DSEs by subscriber group                                                                                                    | for the VHF Grade B contour stations that were classified as      |
| Surcharge                 | Exempt DSEs in block C, part 7 of this schedule. If none en                                                                                                    |                                                                   |
| for<br>Partially          | <ul><li>Step 3: In line 3, subtract line 2 from line 1. This is the total number</li><li>Step 4: Compute the surcharge for each subscriber group using the</li></ul>                                |                                                                   |
| Distant<br>Stations       | schedule. In making this computation, use gross receipts fig<br>your actual calculations on this form.                                                                                              | jures applicable to the particular group. You do not need to show |
|                           | TWENTY-NINTH SUBSCRIBER GROUP                                                                                                    | THIRTIETH SUBSCRIBER GROUP                                        |
|                           | Line 1: Enter the VHF DSEs                                                                                                    | Line 1: Enter the VHF DSEs                                        |
|                           | Line 2: Enter the Exempt DSEs                                                                                                    | Line 2: Enter the Exempt DSEs                                     |
|                           | Line 3: Subtract line 2 from line 1                                                                                                    | Line 3: Subtract line 2 from line 1                               |
|                           | and enter here. This is the                                                                                                    | and enter here. This is the                                       |
|                           | total number of DSEs for<br>this subscriber group                                                                                                    | total number of DSEs for this subscriber group                    |
|                           | subject to the surcharge                                                                                                    | subject to the surcharge                                          |
|                           | computation                                                                                                    | computation                                                       |
|                           | SYNDICATED EXCLUSIVITY                                                                                                    | SYNDICATED EXCLUSIVITY                                            |
|                           | SURCHARGE First Group                                                                                                    | SURCHARGE Second Group                                            |
|                           | THIRTY-FIRST SUBSCRIBER GROUP                                                                                                    | THIRTY-SECOND SUBSCRIBER GROUP                                    |
|                           | Line 1: Enter the VHF DSEs                                                                                                    | Line 1: Enter the VHF DSEs                                        |
|                           | Line 2: Enter the Exempt DSEs                                                                                                    | Line 2: Enter the Exempt DSEs                                     |
|                           | Line 3: Subtract line 2 from line 1                                                                                                    | Line 3: Subtract line 2 from line 1                               |
|                           | and enter here. This is the total number of DSEs for                                                                                                    | and enter here. This is the total number of DSEs for              |
|                           | this subscriber group                                                                                                    | this subscriber group                                             |
|                           | subject to the surcharge computation                                                                                                    | subject to the surcharge computation                              |
|                           | SYNDICATED EXCLUSIVITY                                                                                                    | SYNDICATED EXCLUSIVITY                                            |
|                           | SURCHARGE                                                                                                    | SURCHARGE                                                         |
|                           | Third Group                                                                                                    | Fourth Group                                                      |
|                           | SYNDICATED EXCLUSIVITY SURCHARGE: Add the surcharge for on the boxes above. Enter here and in block 4, line 2 of space L (page                                                                      | each subscriber group as shown                                    |
|                           |                                                                                                    |                                                                   |
|                           |                                                                                                    |                                                                   |

FORM SA3E. PAGE 20.

| Name                                                                                    | LEGAL NAME OF OWNER OF CABLE SYSTEM:  MidlandsNet LLC                                                                                                    | SYSTEM ID#<br>61429                                                                                                    |
|-----------------------------------------------------------------------------------------|----------------------------------------------------------------------------------------------------|----------------------------------------------------------------------------------------------------|
|                                                                                         | BLOCK B: COMPUTATION OF SYNDICATED EXCLUSI                                                                                                    | VITY SURCHARGE FOR EACH SUBSCRIBER GROUP                                                                                                    |
| Computation of Base Rate Fee and Syndicated Exclusivity Surcharge for Partially Distant | If your cable system is located within a top 100 television market and the Syndicated Exclusivity Surcharge. Indicate which major television market by section 76.5 of FCC rules in effect on June 24, 1981:    First 50 major television market   INSTRUCTIONS:   Step 1: In line 1, give the total DSEs by subscriber group for commer this schedule.   Step 2: In line 2, give the total number of DSEs by subscriber group for Exempt DSEs in block C, part 7 of this schedule. If none enter the Step 3: In line 3, subtract line 2 from line 1. This is the total number of Step 4: Compute the surcharge for each subscriber group using the first schedule. | he station is not exempt in Part 7, you mus also compute a ket any portion of your cable system is located in as defined  Second 50 major television market  cial VHF Grade B contour stations listed in block A, part 9 of or the VHF Grade B contour stations that were classified as er zero.  f DSEs used to compute the surcharge. |
| Stations                                                                                | your actual calculations on this form.                                                                                                    |                                                                                                    |
| l                                                                                       | THIRTY-THIRD SUBSCRIBER GROUP                                                                                                    | THIRTY-FOURTH SUBSCRIBER GROUP                                                                                                    |
|                                                                                         | Line 1: Enter the VHF DSEs  Line 2: Enter the Exempt DSEs  Line 3: Subtract line 2 from line 1 and enter here. This is the total number of DSEs for this subscriber group                                                                                                    | Line 1: Enter the VHF DSEs  Line 2: Enter the Exempt DSEs  Line 3: Subtract line 2 from line 1 and enter here. This is the total number of DSEs for this subscriber group                                                                                                    |
|                                                                                         | subject to the surcharge computation                                                                                                    | subject to the surcharge computation                                                                                                    |
|                                                                                         | THIRTY-FIFTH SUBSCRIBER GROUP                                                                                                    | THIRTY-SIXTH SUBSCRIBER GROUP                                                                                                    |
|                                                                                         | Line 1: Enter the VHF DSEs                                                                                                    | Line 1: Enter the VHF DSEs                                                                                                    |
|                                                                                         | Line 2: Enter the Exempt DSEs                                                                                                    | Line 2: Enter the Exempt DSEs                                                                                                    |
|                                                                                         | Line 3: Subtract line 2 from line 1 and enter here. This is the total number of DSEs for this subscriber group subject to the surcharge computation                                                                                                    | Line 3: Subtract line 2 from line 1 and enter here. This is the total number of DSEs for this subscriber group subject to the surcharge computation                                                                                                    |
|                                                                                         | SYNDICATED EXCLUSIVITY SURCHARGE Third Group                                                                                                    | SYNDICATED EXCLUSIVITY SURCHARGE Fourth Group                                                                                                    |
|                                                                                         | SYNDICATED EXCLUSIVITY SURCHARGE: Add the surcharge for earling the boxes above. Enter here and in block 4, line 2 of space L (page                                                                                                    | ach subscriber group as shown 7)                                                                                                    |
|                                                                                         |                                                                                                    |                                                                                                    |

FORM SA3E. PAGE 20.

|                                                      | LEGAL NAME OF OWNER OF CABLE SYSTEM:                                                                                                    | SYSTEM ID#                                                                                                    |
|------------------------------------------------------|----------------------------------------------------------------------------------------------------|----------------------------------------------------------------------------------------------------|
| Name                                                 | MidlandsNet LLC 61429                                                                                                    |                                                                                                    |
| _                                                    | BLOCK B: COMPUTATION OF SYNDICATED EXCLUSIV                                                                                                    | VITY SURCHARGE FOR EACH SUBSCRIBER GROUP                                                                                                    |
| 9                                                    | If your cable system is located within a top 100 television market and the station is not exempt in Part 7, you mus also compute a Syndicated Exclusivity Surcharge. Indicate which major television market any portion of your cable system is located in as defined by section 76.5 of FCC rules in effect on June 24, 1981:                                                                                                    |                                                                                                    |
| Computation of                                       | ☐ First 50 major television market                                                                                                    | Second 50 major television market                                                                                                    |
| Base Rate Fee                                        | INSTRUCTIONS:                                                                                                    | _ ,                                                                                                    |
| and<br>Syndicated<br>Exclusivity                     | Step 1: In line 1, give the total DSEs by subscriber group for comment this schedule.  Step 2: In line 2, give the total number of DSEs by subscriber group for the state of the second state of the second s | or the VHF Grade B contour stations that were classified as                                                                                         |
| Surcharge<br>for<br>Partially<br>Distant<br>Stations | <ul> <li>Exempt DSEs in block C, part 7 of this schedule. If none enter zero.</li> <li>Step 3: In line 3, subtract line 2 from line 1. This is the total number of DSEs used to compute the surcharge.</li> <li>Step 4: Compute the surcharge for each subscriber group using the formula outlined in block D, section 3 or 4 of part 7 of this schedule. In making this computation, use gross receipts figures applicable to the particular group. You do not need to show your actual calculations on this form.</li> </ul>                                                                                                    |                                                                                                    |
|                                                      | THIRTY-SEVENTH SUBSCRIBER GROUP                                                                                                    | THIRTY-EIGHTH SUBSCRIBER GROUP                                                                                                    |
|                                                      | Line 1: Enter the VHF DSEs                                                                                                    | Line 1: Enter the VHF DSEs                                                                                                    |
|                                                      | Line 2: Enter the Exempt DSEs                                                                                                    | Line 2: Enter the Exempt DSEs                                                                                                    |
|                                                      | Line 3: Subtract line 2 from line 1 and enter here. This is the total number of DSEs for this subscriber group subject to the surcharge                                                                                                    | Line 3: Subtract line 2 from line 1 and enter here. This is the total number of DSEs for this subscriber group subject to the surcharge             |
|                                                      | computation                                                                                                    | computation                                                                                                    |
|                                                      | SYNDICATED EXCLUSIVITY SURCHARGE First Group                                                                                                    | SYNDICATED EXCLUSIVITY SURCHARGE Second Group                                                                                                    |
|                                                      | THIRTY-NINTH SUBSCRIBER GROUP                                                                                                    | FORTIETH SUBSCRIBER GROUP                                                                                                    |
|                                                      | Line 1: Enter the VHF DSEs                                                                                                    | Line 1: Enter the VHF DSEs                                                                                                    |
|                                                      | Line 2: Enter the Exempt DSEs                                                                                                    | Line 2: Enter the Exempt DSEs                                                                                                    |
|                                                      | Line 3: Subtract line 2 from line 1 and enter here. This is the total number of DSEs for this subscriber group subject to the surcharge computation                                                                                                    | Line 3: Subtract line 2 from line 1 and enter here. This is the total number of DSEs for this subscriber group subject to the surcharge computation |
|                                                      | SYNDICATED EXCLUSIVITY SURCHARGE Third Group                                                                                                    | SYNDICATED EXCLUSIVITY SURCHARGE Fourth Group                                                                                                    |
|                                                      | SYNDICATED EXCLUSIVITY SURCHARGE: Add the surcharge for ear in the boxes above. Enter here and in block 4, line 2 of space L (page 2)                                                                                                    |                                                                                                    |

FORM SA3E. PAGE 20.

| Name                             | LEGAL NAME OF OWNER OF CABLE SYSTEM:                                                                                                    | SYSTEM ID#                                                       |
|----------------------------------|----------------------------------------------------------------------------------------------------|------------------------------------------------------------------|
| Name                             | MidlandsNet LLC                                                                                                    | 61429                                                            |
|                                  | BLOCK B: COMPUTATION OF SYNDICATED EXCLUS                                                                                                    | IVITY SURCHARGE FOR EACH SUBSCRIBER GROUP                        |
| 9                                | If your cable system is located within a top 100 television market and Syndicated Exclusivity Surcharge. Indicate which major television maby section 76.5 of FCC rules in effect on June 24, 1981: |                                                                  |
| Computation of                   | ☐ First 50 major television market                                                                                                    | Second 50 major television market                                |
| Base Rate Fee                    | INSTRUCTIONS:                                                                                                    |                                                                  |
| and<br>Syndicated                | Step 1: In line 1, give the total DSEs by subscriber group for comme this schedule.                                                                                                    | ercial VHF Grade B contour stations listed in block A, part 9 of |
| Exclusivity                      | Step 2: In line 2, give the total number of DSEs by subscriber group                                                                                                    | for the VHF Grade B contour stations that were classified as     |
| Surcharge<br>for                 | Exempt DSEs in block C, part 7 of this schedule. If none en<br>Step 3: In line 3, subtract line 2 from line 1. This is the total number                                                             |                                                                  |
| Partially<br>Distant<br>Stations | Step 4: Compute the surcharge for each subscriber group using the                                                                                                    |                                                                  |
|                                  | <b>,</b>                                                                                                    |                                                                  |
|                                  | FORTY-FIRST SUBSCRIBER GROUP                                                                                                    | FORTY-SECOND SUBSCRIBER GROUP                                    |
|                                  | Line 1: Enter the VHF DSEs                                                                                                    | Line 1: Enter the VHF DSEs                                       |
|                                  | Line 2: Enter the Exempt DSEs                                                                                                    | Line 2: Enter the Exempt DSEs                                    |
|                                  | Line 3: Subtract line 2 from line 1                                                                                                    | Line 3: Subtract line 2 from line 1                              |
|                                  | and enter here. This is the total number of DSEs for                                                                                                    | and enter here. This is the total number of DSEs for             |
|                                  | this subscriber group                                                                                                    | this subscriber group                                            |
|                                  | subject to the surcharge                                                                                                    | subject to the surcharge                                         |
|                                  | computation                                                                                                    | computation                                                      |
|                                  | SYNDICATED EXCLUSIVITY SURCHARGE                                                                                                    | SYNDICATED EXCLUSIVITY SURCHARGE                                 |
|                                  | First Group                                                                                                    | Second Group                                                     |
|                                  | FORTY-THIRD SUBSCRIBER GROUP                                                                                                    | FORTY-FOURTH SUBSCRIBER GROUP                                    |
|                                  | Line 1: Enter the VHF DSEs                                                                                                    | Line 1: Enter the VHF DSEs                                       |
|                                  | Line 2: Enter the Exempt DSEs                                                                                                    | Line 2: Enter the Exempt DSEs                                    |
|                                  | Line 3: Subtract line 2 from line 1                                                                                                    | Line 3: Subtract line 2 from line 1                              |
|                                  | and enter here. This is the total number of DSEs for                                                                                                    | and enter here. This is the total number of DSEs for             |
|                                  | this subscriber group subject to the surcharge                                                                                                    | this subscriber group subject to the surcharge                   |
|                                  | computation                                                                                                    | computation                                                      |
|                                  | SYNDICATED EXCLUSIVITY                                                                                                    | SYNDICATED EXCLUSIVITY                                           |
|                                  | SURCHARGE Third Group                                                                                                    | SURCHARGE Fourth Group                                           |
|                                  |                                                                                                    |                                                                  |
|                                  | SYNDICATED EXCLUSIVITY SURCHARGE: Add the surcharge for in the boxes above. Enter here and in block 4, line 2 of space L (page                                                                      | each subscriber group as shown                                   |
|                                  |                                                                                                    |                                                                  |
|                                  |                                                                                                    |                                                                  |
|                                  |                                                                                                    |                                                                  |
|                                  |                                                                                                    |                                                                  |
|                                  |                                                                                                    |                                                                  |
|                                  |                                                                                                    |                                                                  |

FORM SA3E. PAGE 20.

| Name                                                                                             | LEGAL NAME OF OWNER OF CABLE SYSTEM:  MidlandsNet LLC  6142                                                                                                    |
|--------------------------------------------------------------------------------------------------|----------------------------------------------------------------------------------------------------|
|                                                                                                  | BLOCK B: COMPUTATION OF SYNDICATED EXCLUSIVITY SURCHARGE FOR EACH SUBSCRIBER GROUP                                                                                                    |
| Computation of Base Rate Fee and Syndicated Exclusivity Surcharge for Partially Distant Stations | If your cable system is located within a top 100 television market and the station is not exempt in Part 7, you mus also compute a Syndicated Exclusivity Surcharge. Indicate which major television market any portion of your cable system is located in as defined by section 76.5 of FCC rules in effect on June 24, 1981:    First 50 major television market   Second 50 major television market |
|                                                                                                  | FORTY-FIFTH SUBSCRIBER GROUP FORTY-SIXTH SUBSCRIBER GROUP                                                                                                    |
|                                                                                                  | Line 1: Enter the VHF DSEs                                                                                                    |
|                                                                                                  | FORTY-SEVENTH SUBSCRIBER GROUP FORTY-EIGHTH SUBSCRIBER GROUP                                                                                                    |
|                                                                                                  | Line 1: Enter the VHF DSEs  Line 2: Enter the Exempt DSEs.  Line 3: Subtract line 2 from line 1 and enter here. This is the total number of DSEs for this subscriber group subject to the surcharge computation                                                                                                    |

FORM SA3E. PAGE 20.

|                      | LEGAL NAME OF OWNER OF CABLE SYSTEM:                                                                                                    | SYSTEM ID#                                                       |
|----------------------|----------------------------------------------------------------------------------------------------|------------------------------------------------------------------|
| Name                 | MidlandsNet LLC                                                                                                    | 61429                                                            |
|                      | BLOCK B: COMPUTATION OF SYNDICATED EXCLUS                                                                                                    | IVITY SURCHARGE FOR EACH SUBSCRIBER GROUP                        |
| <b>9</b> Computation | If your cable system is located within a top 100 television market and Syndicated Exclusivity Surcharge. Indicate which major television market by section 76.5 of FCC rules in effect on June 24, 1981:                                         |                                                                  |
| of                   | First 50 major television market                                                                                                    | Second 50 major television market                                |
| Base Rate Fee        | INSTRUCTIONS:                                                                                                    |                                                                  |
| and<br>Syndicated    | Step 1: In line 1, give the total DSEs by subscriber group for comme this schedule.                                                                                                    | ercial VHF Grade B contour stations listed in block A, part 9 of |
| Exclusivity          | Step 2: In line 2, give the total number of DSEs by subscriber group                                                                                                    | for the VHF Grade B contour stations that were classified as     |
| Surcharge            | Exempt DSEs in block C, part 7 of this schedule. If none enter zero.                                                                                                    |                                                                  |
| for<br>Partially     | Step 3: In line 3, subtract line 2 from line 1. This is the total number of DSEs used to compute the surcharge.  Step 4: Compute the surcharge for each subscriber group using the formula outlined in block D, section 3 or 4 of part 7 of this |                                                                  |
| Distant              | schedule. In making this computation, use gross receipts figures applicable to the particular group. You do not need to show                                                                                                    |                                                                  |
| Stations             | your actual calculations on this form.                                                                                                    |                                                                  |
|                      | FORTY-NINTH SUBSCRIBER GROUP                                                                                                    | FIFTIETH SUBSCRIBER GROUP                                        |
|                      | Line 1: Enter the VHF DSEs                                                                                                    | Line 1: Enter the VHF DSEs                                       |
|                      | Line 2: Enter the Exempt DSEs                                                                                                    | Line 2: Enter the Exempt DSEs                                    |
|                      | Line 3: Subtract line 2 from line 1                                                                                                    | Line 3: Subtract line 2 from line 1                              |
|                      | and enter here. This is the total number of DSEs for                                                                                                    | and enter here. This is the total number of DSEs for             |
|                      | this subscriber group                                                                                                    | this subscriber group                                            |
|                      | subject to the surcharge                                                                                                    | subject to the surcharge                                         |
|                      | computation                                                                                                    | computation                                                      |
|                      | SYNDICATED EXCLUSIVITY                                                                                                    | SYNDICATED EXCLUSIVITY                                           |
|                      | SURCHARGE First Group                                                                                                    | SURCHARGE Second Group                                           |
|                      | FIFTY-FIRST SUBSCRIBER GROUP                                                                                                    | FIFTY-SECOND SUBSCRIBER GROUP                                    |
|                      | Line 1: Enter the VHF DSEs                                                                                                    | Line 1: Enter the VHF DSEs                                       |
|                      | Line 2: Enter the Exempt DSEs                                                                                                    | Line 2: Enter the Exempt DSEs                                    |
|                      | Line 3: Subtract line 2 from line 1                                                                                                    | Line 3: Subtract line 2 from line 1                              |
|                      | and enter here. This is the total number of DSEs for                                                                                                    | and enter here. This is the total number of DSEs for             |
|                      | this subscriber group                                                                                                    | this subscriber group                                            |
|                      | subject to the surcharge computation                                                                                                    | subject to the surcharge computation                             |
|                      |                                                                                                    |                                                                  |
|                      | SYNDICATED EXCLUSIVITY SURCHARGE                                                                                                    | SYNDICATED EXCLUSIVITY SURCHARGE                                 |
|                      | Third Group                                                                                                    | Fourth Group                                                     |
|                      |                                                                                                    |                                                                  |
|                      | SYNDICATED EXCLUSIVITY SURCHARGE: Add the surcharge for ein the boxes above. Enter here and in block 4, line 2 of space L (page                                                                                                    |                                                                  |
|                      |                                                                                                    |                                                                  |
|                      |                                                                                                    |                                                                  |

FORM SA3E. PAGE 20.

|                          | LEGAL NAME OF OWNER OF CABLE SYSTEM:                                                                                                    | SYSTEM ID#                                                                                                    |
|--------------------------|----------------------------------------------------------------------------------------------------|----------------------------------------------------------------------------------------------------|
| Name                     | MidlandsNet LLC 61429                                                                                                    |                                                                                                    |
|                          | BLOCK B: COMPUTATION OF SYNDICATED EXCLUS                                                                                                    | IVITY SURCHARGE FOR EACH SUBSCRIBER GROUP                                                                                      |
| 9                        | If your cable system is located within a top 100 television market and the station is not exempt in Part 7, you mus also compute a Syndicated Exclusivity Surcharge. Indicate which major television market any portion of your cable system is located in as defined by section 76.5 of FCC rules in effect on June 24, 1981: |                                                                                                    |
| Computation              | ☐ First 50 major tolovision market                                                                                                    | Second 50 major television market                                                                                              |
| of<br>Base Rate Fee      | First 50 major television market  INSTRUCTIONS:                                                                                                    | Second 50 major television market                                                                                              |
| and                      | Step 1: In line 1, give the total DSEs by subscriber group for comme                                                                                                    | rcial VHF Grade B contour stations listed in block A, part 9 of                                                                |
| Syndicated               | this schedule.                                                                                                    |                                                                                                    |
| Exclusivity<br>Surcharge | Step 2: In line 2, give the total number of DSEs by subscriber group                                                                                                    |                                                                                                    |
| for                      | Exempt DSEs in block C, part 7 of this schedule. If none enter zero.  Step 3: In line 3, subtract line 2 from line 1. This is the total number of DSEs used to compute the surcharge.                                                                                                    |                                                                                                    |
| Partially<br>Distant     |                                                                                                    | formula outlined in block D, section 3 or 4 of part 7 of this ures applicable to the particular group. You do not need to show |
| Stations                 | your actual calculations on this form.                                                                                                    |                                                                                                    |
|                          | FIFTY-THIRD SUBSCRIBER GROUP                                                                                                    | FIFTY-FOURTH SUBSCRIBER GROUP                                                                                                  |
|                          | Line 1: Enter the VHF DSEs                                                                                                    | Line 1: Enter the VHF DSEs                                                                                                    |
|                          | Line 2: Enter the Exempt DSEs                                                                                                    | Line 2: Enter the Exempt DSEs                                                                                                  |
|                          | Line 3: Subtract line 2 from line 1                                                                                                    | Line 3: Subtract line 2 from line 1                                                                                            |
|                          | and enter here. This is the                                                                                                    | and enter here. This is the                                                                                                    |
|                          | total number of DSEs for<br>this subscriber group                                                                                                    | total number of DSEs for<br>this subscriber group                                                                              |
|                          | subject to the surcharge                                                                                                    | subject to the surcharge                                                                                                    |
|                          | computation                                                                                                    | computation                                                                                                    |
|                          | SYNDICATED EXCLUSIVITY                                                                                                    | SYNDICATED EXCLUSIVITY                                                                                                    |
|                          | SURCHARGE                                                                                                    | SURCHARGE                                                                                                    |
|                          | First Group                                                                                                    | Second Group                                                                                                    |
|                          | FIFTY-FIFTH SUBSCRIBER GROUP                                                                                                    | FIFTY-SIXTH SUBSCRIBER GROUP                                                                                                   |
|                          | Line 1: Enter the VHF DSEs                                                                                                    | Line 1: Enter the VHF DSEs                                                                                                    |
|                          | Line 2: Enter the Exempt DSEs                                                                                                    | Line 2: Enter the Exempt DSEs                                                                                                  |
|                          | Line 3: Subtract line 2 from line 1 and enter here. This is the                                                                                                    | Line 3: Subtract line 2 from line 1 and enter here. This is the                                                                |
|                          | total number of DSEs for<br>this subscriber group                                                                                                    | total number of DSEs for<br>this subscriber group                                                                              |
|                          | subject to the surcharge                                                                                                    | subject to the surcharge                                                                                                    |
|                          | computation                                                                                                    | computation                                                                                                    |
|                          | SYNDICATED EXCLUSIVITY                                                                                                    | SYNDICATED EXCLUSIVITY                                                                                                    |
|                          | SURCHARGE                                                                                                    | SURCHARGE                                                                                                    |
|                          | Third Group                                                                                                    | Fourth Group                                                                                                    |
|                          | SYNDICATED EXCLUSIVITY SURCHARGE: Add the surcharge for ein the boxes above. Enter here and in block 4, line 2 of space L (page                                                                                                    | each subscriber group as shown                                                                                                 |
|                          |                                                                                                    |                                                                                                    |
|                          |                                                                                                    |                                                                                                    |
|                          |                                                                                                    |                                                                                                    |

FORM SA3E. PAGE 20.

|                                                                                                  | LEGAL NAME OF OWNER OF CABLE SYSTEM:                                                                                                    | SYSTEM ID#                                                                                                    |
|--------------------------------------------------------------------------------------------------|----------------------------------------------------------------------------------------------------|----------------------------------------------------------------------------------------------------|
| Name                                                                                             | MidlandsNet LLC 61429                                                                                                    |                                                                                                    |
|                                                                                                  | BLOCK B: COMPUTATION OF SYNDICATED EXCLUSI                                                                                                    | VITY SURCHARGE FOR EACH SUBSCRIBER GROUP                                                                                                    |
| 9                                                                                                | ☐ First 50 major television market ☐ Second 50 major television market                                                                              |                                                                                                    |
| Computation of Base Rate Fee and Syndicated Exclusivity Surcharge for Partially Distant Stations |                                                                                                    |                                                                                                    |
|                                                                                                  | FIFTY-SEVENTH SUBSCRIBER GROUP                                                                                                    | FIFTY-EIGHTH SUBSCRIBER GROUP                                                                                                    |
|                                                                                                  | Line 1: Enter the VHF DSEs                                                                                                    | Line 1: Enter the VHF DSEs                                                                                                    |
|                                                                                                  | Line 2: Enter the Exempt DSEs                                                                                                    | Line 2: Enter the Exempt DSEs                                                                                                    |
|                                                                                                  | Line 3: Subtract line 2 from line 1 and enter here. This is the total number of DSEs for this subscriber group subject to the surcharge computation | Line 3: Subtract line 2 from line 1 and enter here. This is the total number of DSEs for this subscriber group subject to the surcharge computation |
|                                                                                                  | SYNDICATED EXCLUSIVITY SURCHARGE First Group                                                                                                    | SYNDICATED EXCLUSIVITY SURCHARGE Second Group                                                                                                    |
|                                                                                                  | FIFTY-NINTH SUBSCRIBER GROUP                                                                                                    | SIXTIETH SUBSCRIBER GROUP                                                                                                    |
|                                                                                                  | Line 1: Enter the VHF DSEs                                                                                                    | Line 1: Enter the VHF DSEs                                                                                                    |
|                                                                                                  | Line 2: Enter the Exempt DSEs                                                                                                    | Line 2: Enter the Exempt DSEs                                                                                                    |
|                                                                                                  | Line 3: Subtract line 2 from line 1 and enter here. This is the total number of DSEs for this subscriber group subject to the surcharge computation | Line 3: Subtract line 2 from line 1 and enter here. This is the total number of DSEs for this subscriber group subject to the surcharge computation |
|                                                                                                  | SYNDICATED EXCLUSIVITY SURCHARGE Third Group                                                                                                    | SYNDICATED EXCLUSIVITY SURCHARGE Fourth Group                                                                                                    |
|                                                                                                  | SYNDICATED EXCLUSIVITY SURCHARGE: Add the surcharge for e in the boxes above. Enter here and in block 4, line 2 of space L (page                    | each subscriber group as shown 7)                                                                                                    |
|                                                                                                  |                                                                                                    |                                                                                                    |

FORM SA3E. PAGE 20.

| N.                               | LEGAL NAME OF OWNER OF CABLE SYSTEM:                                                                                                    | SYSTEM ID#                                                                                                    |
|----------------------------------|----------------------------------------------------------------------------------------------------|----------------------------------------------------------------------------------------------------|
| Name                             | MidlandsNet LLC 61429                                                                                                    |                                                                                                    |
|                                  | BLOCK B: COMPUTATION OF SYNDICATED EXCLUS                                                                                                    | IVITY SURCHARGE FOR EACH SUBSCRIBER GROUP                                                                                      |
| 9                                | If your cable system is located within a top 100 television market and the station is not exempt in Part 7, you mus also compute a Syndicated Exclusivity Surcharge. Indicate which major television market any portion of your cable system is located in as defined by section 76.5 of FCC rules in effect on June 24, 1981: |                                                                                                    |
| Computation of                   | ☐ First 50 major television market                                                                                                    | Second 50 major television market                                                                                              |
| Base Rate Fee                    | INSTRUCTIONS:                                                                                                    | Second 30 major television market                                                                                              |
| and                              | Step 1: In line 1, give the total DSEs by subscriber group for comme                                                                                                    | rcial VHF Grade B contour stations listed in block A, part 9 of                                                                |
| Syndicated                       | this schedule.                                                                                                    |                                                                                                    |
| Exclusivity<br>Surcharge         | Step 2: In line 2, give the total number of DSEs by subscriber group                                                                                                    |                                                                                                    |
| for                              | Exempt DSEs in block C, part 7 of this schedule. If none enter zero.  Step 3: In line 3, subtract line 2 from line 1. This is the total number of DSEs used to compute the surcharge.                                                                                                    |                                                                                                    |
| Partially<br>Distant<br>Stations | Step 4: Compute the surcharge for each subscriber group using the schedule. In making this computation, use gross receipts fig your actual calculations on this form.                                                                                                    | formula outlined in block D, section 3 or 4 of part 7 of this ures applicable to the particular group. You do not need to show |
|                                  | SIXTY-FIRST SUBSCRIBER GROUP                                                                                                    | CIVITY SECOND CURSODIDED CROUD                                                                                                 |
|                                  | SIXTY-FIRST SUBSCRIBER GROUP                                                                                                    | SIXTY-SECOND SUBSCRIBER GROUP                                                                                                  |
|                                  | Line 1: Enter the VHF DSEs                                                                                                    | Line 1: Enter the VHF DSEs                                                                                                    |
|                                  | Line 2: Enter the Exempt DSEs                                                                                                    | Line 2: Enter the Exempt DSEs                                                                                                  |
|                                  | Line 3: Subtract line 2 from line 1                                                                                                    | Line 3: Subtract line 2 from line 1                                                                                            |
|                                  | and enter here. This is the                                                                                                    | and enter here. This is the                                                                                                    |
|                                  | total number of DSEs for<br>this subscriber group                                                                                                    | total number of DSEs for this subscriber group                                                                                 |
|                                  | subject to the surcharge                                                                                                    | subject to the surcharge                                                                                                    |
|                                  | computation                                                                                                    | computation                                                                                                    |
|                                  | SYNDICATED EXCLUSIVITY SURCHARGE                                                                                                    | SYNDICATED EXCLUSIVITY SURCHARGE                                                                                               |
|                                  | First Group                                                                                                    | Second Group                                                                                                    |
|                                  | SIXTY-THIRD SUBSCRIBER GROUP                                                                                                    | SIXTY-FOURTH SUBSCRIBER GROUP                                                                                                  |
|                                  | Line 1: Enter the VHF DSEs                                                                                                    | Line 1: Enter the VHF DSEs                                                                                                    |
|                                  | Line 2: Enter the Exempt DSEs                                                                                                    | Line 2: Enter the Exempt DSEs                                                                                                  |
|                                  | Line 3: Subtract line 2 from line 1 and enter here. This is the                                                                                                    | Line 3: Subtract line 2 from line 1 and enter here. This is the                                                                |
|                                  | total number of DSEs for<br>this subscriber group                                                                                                    | total number of DSEs for<br>this subscriber group                                                                              |
|                                  | subject to the surcharge                                                                                                    | subject to the surcharge                                                                                                    |
|                                  | computation                                                                                                    | computation                                                                                                    |
|                                  | SYNDICATED EXCLUSIVITY                                                                                                    | SYNDICATED EXCLUSIVITY                                                                                                    |
|                                  | SURCHARGE Third Group                                                                                                    | SURCHARGE Fourth Group                                                                                                    |
|                                  | Tillia Gloup                                                                                                    | 1 out at Group                                                                                                    |
|                                  | SYNDICATED EXCLUSIVITY SURCHARGE: Add the surcharge for ein the boxes above. Enter here and in block 4, line 2 of space L (page                                                                                                    | each subscriber group as shown                                                                                                 |
|                                  |                                                                                                    |                                                                                                    |
|                                  |                                                                                                    |                                                                                                    |

FORM SA3E. PAGE 20.

|                                                                                                  | LEGAL NAME OF OWNER OF CABLE SYSTEM:                                                                                                    | SYSTEM ID#                                                                                                    |
|--------------------------------------------------------------------------------------------------|----------------------------------------------------------------------------------------------------|----------------------------------------------------------------------------------------------------|
| Name                                                                                             | MidlandsNet LLC 61429                                                                                                    |                                                                                                    |
|                                                                                                  | BLOCK B: COMPUTATION OF SYNDICATED EXCLUSI                                                                                                    | VITY SURCHARGE FOR EACH SUBSCRIBER GROUP                                                                                                    |
| 9                                                                                                | by section 76.5 of FCC rules in effect on June 24, 1981:    Second 50 major television market   Second 50 major television market                                                                 |                                                                                                    |
| Computation of Base Rate Fee and Syndicated Exclusivity Surcharge for Partially Distant Stations |                                                                                                    |                                                                                                    |
|                                                                                                  | SIXTY-FIFTH SUBSCRIBER GROUP                                                                                                    | SIXTY-SIXTH SUBSCRIBER GROUP                                                                                                    |
|                                                                                                  |                                                                                                    |                                                                                                    |
|                                                                                                  | Line 1: Enter the VHF DSEs                                                                                                    | Line 1: Enter the VHF DSEs Line 2: Enter the Exempt DSEs                                                                                                    |
|                                                                                                  | Line 3: Subtract line 2 from line 1 and enter here. This is the total number of DSEs for this subscriber group subject to the surcharge computation  SYNDICATED EXCLUSIVITY SURCHARGE First Group | Line 3: Subtract line 2 from line 1 and enter here. This is the total number of DSEs for this subscriber group subject to the surcharge computation  SYNDICATED EXCLUSIVITY SURCHARGE Second Group |
|                                                                                                  |                                                                                                    |                                                                                                    |
|                                                                                                  | SIXTY-SEVENTH SUBSCRIBER GROUP                                                                                                    | SIXTY-EIGHTH SUBSCRIBER GROUP                                                                                                    |
|                                                                                                  | Line 1: Enter the VHF DSEs  Line 2: Enter the Exempt DSEs                                                                                                    | Line 1: Enter the VHF DSEs  Line 2: Enter the Exempt DSEs                                                                                                    |
|                                                                                                  | Line 3: Subtract line 2 from line 1 and enter here. This is the total number of DSEs for this subscriber group subject to the surcharge computation                                               | Line 3: Subtract line 2 from line 1 and enter here. This is the total number of DSEs for this subscriber group subject to the surcharge computation                                                |
|                                                                                                  | Third Group                                                                                                    | Fourth Group                                                                                                    |
|                                                                                                  | in the boxes above. Enter here and in block 4, line 2 of space L (page                                                                                                    | 7)                                                                                                    |

FORM SA3E. PAGE 20.

|                                                                                                  | LEGAL NAME OF OWNER OF CABLE SYSTEM:                                                                                                    | SYSTEM ID#                                                                                                    |
|--------------------------------------------------------------------------------------------------|----------------------------------------------------------------------------------------------------|----------------------------------------------------------------------------------------------------|
| Name                                                                                             | MidlandsNet LLC 61429                                                                                                    |                                                                                                    |
|                                                                                                  | BLOCK B: COMPUTATION OF SYNDICATED EXCLUS                                                                                                    | IVITY SURCHARGE FOR EACH SUBSCRIBER GROUP                                                                                                    |
| 9                                                                                                | ☐ First 50 major television market ☐ Second 50 major television market                                                                                                 |                                                                                                    |
| Computation of Base Rate Fee and Syndicated Exclusivity Surcharge for Partially Distant Stations |                                                                                                    |                                                                                                    |
|                                                                                                  | SIXTY-NINTH SUBSCRIBER GROUP                                                                                                    | SEVENTIETH SUBSCRIBER GROUP                                                                                                    |
|                                                                                                  | Line 1: Enter the VHF DSEs                                                                                                    | Line 1: Enter the VHF DSEs                                                                                                    |
|                                                                                                  | Line 2: Enter the Exempt DSEs                                                                                                    | Line 2: Enter the Exempt DSEs                                                                                                    |
|                                                                                                  | Line 3: Subtract line 2 from line 1 and enter here. This is the total number of DSEs for this subscriber group subject to the surcharge computation                    | Line 3: Subtract line 2 from line 1 and enter here. This is the total number of DSEs for this subscriber group subject to the surcharge computation                    |
|                                                                                                  | SYNDICATED EXCLUSIVITY SURCHARGE First Group                                                                                                    | SYNDICATED EXCLUSIVITY SURCHARGE Second Group                                                                                                    |
|                                                                                                  | SEVENTY-FIRST SUBSCRIBER GROUP                                                                                                    | SEVENTY-SECOND SUBSCRIBER GROUP                                                                                                    |
|                                                                                                  | Line 1: Enter the VHF DSEs                                                                                                    | Line 1: Enter the VHF DSEs                                                                                                    |
|                                                                                                  | Line 2: Enter the Exempt DSEs  Line 3: Subtract line 2 from line 1 and enter here. This is the total number of DSEs for this subscriber group subject to the surcharge | Line 2: Enter the Exempt DSEs  Line 3: Subtract line 2 from line 1 and enter here. This is the total number of DSEs for this subscriber group subject to the surcharge |
|                                                                                                  | computation                                                                                                    | computation  SYNDICATED EXCLUSIVITY SURCHARGE Fourth Group                                                                                                    |
|                                                                                                  | SYNDICATED EXCLUSIVITY SURCHARGE: Add the surcharge for e in the boxes above. Enter here and in block 4, line 2 of space L (page                                       | each subscriber group as shown                                                                                                    |
|                                                                                                  |                                                                                                    |                                                                                                    |

FORM SA3E. PAGE 20.

|                                               | LEGAL NAME OF OWNER OF CABLE SYSTEM:                                                                                                    | SYSTEM ID#                                                                                                    |
|-----------------------------------------------|----------------------------------------------------------------------------------------------------|----------------------------------------------------------------------------------------------------|
| Name                                          | MidlandsNet LLC 61429                                                                                                    |                                                                                                    |
|                                               | BLOCK B: COMPUTATION OF SYNDICATED EXCLUSIVE                                                                                                    | ITY SURCHARGE FOR EACH SUBSCRIBER GROUP                                                                                                    |
| 9                                             | If your cable system is located within a top 100 television market and the station is not exempt in Part 7, you mus also compute a Syndicated Exclusivity Surcharge. Indicate which major television market any portion of your cable system is located in as defined by section 76.5 of FCC rules in effect on June 24, 1981: |                                                                                                    |
| Computation<br>of<br>Base Rate Fee<br>and     | First 50 major television market  INSTRUCTIONS: Step 1: In line 1, give the total DSEs by subscriber group for commerci                                                                                                    | Second 50 major television market ial VHF Grade B contour stations listed in block A, part 9 of                                                     |
| Syndicated<br>Exclusivity<br>Surcharge<br>for | this schedule.  Step 2: In line 2, give the total number of DSEs by subscriber group for Exempt DSEs in block C, part 7 of this schedule. If none enter Step 3: In line 3, subtract line 2 from line 1. This is the total number of I                                                                                          | zero.                                                                                                    |
| Partially<br>Distant<br>Stations              | Step 4: Compute the surcharge for each subscriber group using the formula outlined in block D, section 3 or 4 of part 7 of this schedule. In making this computation, use gross receipts figures applicable to the particular group. You do not need to show your actual calculations on this form.                            |                                                                                                    |
|                                               | SEVENTY-THIRD SUBSCRIBER GROUP                                                                                                    | SEVENTY-FOURTH SUBSCRIBER GROUP                                                                                                    |
|                                               | Line 1: Enter the VHF DSEs                                                                                                    | Line 1: Enter the VHF DSEs                                                                                                    |
|                                               |                                                                                                    | Line 2: Enter the Exempt DSEs                                                                                                    |
|                                               |                                                                                                    | Line 3: Subtract line 2 from line 1 and enter here. This is the total number of DSEs for this subscriber group subject to the surcharge computation |
|                                               |                                                                                                    | SYNDICATED EXCLUSIVITY SURCHARGE Second Group                                                                                                    |
|                                               | SEVENTY-FIFTH SUBSCRIBER GROUP                                                                                                    | SEVENTY-SIXTH SUBSCRIBER GROUP                                                                                                    |
|                                               | Line 1: Enter the VHF DSEs                                                                                                    | Line 1: Enter the VHF DSEs                                                                                                    |
|                                               | Line 2: Enter the Exempt DSEs                                                                                                    | Line 2: Enter the Exempt DSEs                                                                                                    |
|                                               | Line 3: Subtract line 2 from line 1 and enter here. This is the total number of DSEs for this subscriber group subject to the surcharge computation                                                                                                    | Line 3: Subtract line 2 from line 1 and enter here. This is the total number of DSEs for this subscriber group subject to the surcharge computation |
|                                               | SYNDICATED EXCLUSIVITY                                                                                                    | SYNDICATED EXCLUSIVITY SURCHARGE Fourth Group                                                                                                    |
|                                               | SYNDICATED EXCLUSIVITY SURCHARGE: Add the surcharge for each in the boxes above. Enter here and in block 4, line 2 of space L (page 7)                                                                                                    |                                                                                                    |
|                                               |                                                                                                    |                                                                                                    |

FORM SA3E. PAGE 20.

| Name                                                                                             | LEGAL NAME OF OWNER OF CABLE SYSTEM: MidlandsNet LLC                                                                                                    | SYSTEM ID#<br>61429                                                                                                    |
|--------------------------------------------------------------------------------------------------|----------------------------------------------------------------------------------------------------|----------------------------------------------------------------------------------------------------|
|                                                                                                  | BLOCK B: COMPUTATION OF SYNDICATED EXCLUS                                                                                                    | IVITY SURCHARGE FOR EACH SUBSCRIBER GROUP                                                                                                    |
| Computation of Base Rate Fee and Syndicated Exclusivity Surcharge for Partially Distant Stations | If your cable system is located within a top 100 television market and syndicated Exclusivity Surcharge. Indicate which major television market by section 76.5 of FCC rules in effect on June 24, 1981:  First 50 major television market  INSTRUCTIONS:  Step 1: In line 1, give the total DSEs by subscriber group for comme this schedule.  Step 2: In line 2, give the total number of DSEs by subscriber group Exempt DSEs in block C, part 7 of this schedule. If none ent Step 3: In line 3, subtract line 2 from line 1. This is the total number of Step 4: Compute the surcharge for each subscriber group using the | the station is not exempt in Part 7, you mus also compute a rket any portion of your cable system is located in as defined  Second 50 major television market  rcial VHF Grade B contour stations listed in block A, part 9 of for the VHF Grade B contour stations that were classified as ter zero.  of DSEs used to compute the surcharge. |
|                                                                                                  | SEVENTY SEVENTH SUBSODIDED COOLID                                                                                                    | SEVENTY EIGHTH SUBSCRIPED CROUD                                                                                                    |
|                                                                                                  | SEVENTY-SEVENTH SUBSCRIBER GROUP                                                                                                    | SEVENTY-EIGHTH SUBSCRIBER GROUP                                                                                                    |
|                                                                                                  | Line 1: Enter the VHF DSEs                                                                                                    | Line 1: Enter the VHF DSEs Line 2: Enter the Exempt DSEs                                                                                                    |
|                                                                                                  | Line 3: Subtract line 2 from line 1                                                                                                    | Line 3: Subtract line 2 from line 1                                                                                                    |
|                                                                                                  | and enter here. This is the                                                                                                    | and enter here. This is the                                                                                                    |
|                                                                                                  | total number of DSEs for<br>this subscriber group                                                                                                    | total number of DSEs for this subscriber group                                                                                                    |
|                                                                                                  | subject to the surcharge                                                                                                    | subject to the surcharge                                                                                                    |
|                                                                                                  | computation                                                                                                    | computation                                                                                                    |
|                                                                                                  | SYNDICATED EXCLUSIVITY SURCHARGE                                                                                                    | SYNDICATED EXCLUSIVITY SURCHARGE                                                                                                    |
|                                                                                                  | First Group                                                                                                    | Second Group                                                                                                    |
|                                                                                                  | SEVENTY-NINTH SUBSCRIBER GROUP                                                                                                    | EIGHTIETH SUBSCRIBER GROUP                                                                                                    |
|                                                                                                  | Line 1: Enter the VHF DSEs                                                                                                    | Line 1: Enter the VHF DSEs                                                                                                    |
|                                                                                                  | Line 2: Enter the Exempt DSEs                                                                                                    | Line 2: Enter the Exempt DSEs                                                                                                    |
|                                                                                                  | Line 3: Subtract line 2 from line 1                                                                                                    | Line 3: Subtract line 2 from line 1                                                                                                    |
|                                                                                                  | and enter here. This is the total number of DSEs for                                                                                                    | and enter here. This is the total number of DSEs for                                                                                                    |
|                                                                                                  | this subscriber group                                                                                                    | this subscriber group                                                                                                    |
|                                                                                                  | subject to the surcharge computation                                                                                                    | subject to the surcharge computation                                                                                                    |
|                                                                                                  | SYNDICATED EXCLUSIVITY                                                                                                    | SYNDICATED EXCLUSIVITY                                                                                                    |
|                                                                                                  | SURCHARGE                                                                                                    | SURCHARGE                                                                                                    |
|                                                                                                  | Third Group                                                                                                    | Fourth Group                                                                                                    |
|                                                                                                  | SYNDICATED EXCLUSIVITY SURCHARGE: Add the surcharge for e in the boxes above. Enter here and in block 4, line 2 of space L (page                                                                                                    | each subscriber group as shown 7)                                                                                                    |
|                                                                                                  |                                                                                                    |                                                                                                    |
|                                                                                                  |                                                                                                    |                                                                                                    |
|                                                                                                  |                                                                                                    |                                                                                                    |
|                                                                                                  |                                                                                                    |                                                                                                    |

FORM SA3E. PAGE 20.

|                            | LEGAL NAME OF OWNER OF CABLE SYSTEM:                                                                                                    | SYSTEM ID#                                                      |  |
|----------------------------|----------------------------------------------------------------------------------------------------|-----------------------------------------------------------------|--|
| Name                       | MidlandsNet LLC 61429                                                                                                    |                                                                 |  |
|                            | BLOCK B: COMPUTATION OF SYNDICATED EXCLUS                                                                                                    | IVITY SURCHARGE FOR EACH SUBSCRIBER GROUP                       |  |
| 9                          | If your cable system is located within a top 100 television market and the station is not exempt in Part 7, you mus also compute a Syndicated Exclusivity Surcharge. Indicate which major television market any portion of your cable system is located in as defined by section 76.5 of FCC rules in effect on June 24, 1981:                                                                                                    |                                                                 |  |
| Computation of             | ☐ First 50 major television market ☐ Second 50 major television market                                                                                                    |                                                                 |  |
| Base Rate Fee              | INSTRUCTIONS:                                                                                                    |                                                                 |  |
| and<br>Syndicated          | Step 1: In line 1, give the total DSEs by subscriber group for comme this schedule.                                                                                                    | rcial VHF Grade B contour stations listed in block A, part 9 of |  |
| Exclusivity                | Step 2: In line 2, give the total number of DSEs by subscriber group                                                                                                    | for the VHF Grade B contour stations that were classified as    |  |
| Surcharge<br>for           | Exempt DSEs in block C, part 7 of this schedule. If none enter zero.                                                                                                    |                                                                 |  |
| Partially Distant Stations | <ul> <li>Step 3: In line 3, subtract line 2 from line 1. This is the total number of DSEs used to compute the surcharge.</li> <li>Step 4: Compute the surcharge for each subscriber group using the formula outlined in block D, section 3 or 4 of part 7 of this schedule. In making this computation, use gross receipts figures applicable to the particular group. You do not need to show your actual calculations on this form.</li> </ul> |                                                                 |  |
| Glationio                  | your dottal calculations on this is.iii.                                                                                                    |                                                                 |  |
|                            | EIGHTY-FIRST SUBSCRIBER GROUP                                                                                                    | EIGHTY-SECOND SUBSCRIBER GROUP                                  |  |
|                            | Line 1: Enter the VHF DSEs                                                                                                    | Line 1: Enter the VHF DSEs                                      |  |
|                            | Line 2: Enter the Exempt DSEs                                                                                                    | Line 2: Enter the Exempt DSEs                                   |  |
|                            | Line 3: Subtract line 2 from line 1 and enter here. This is the                                                                                                    | Line 3: Subtract line 2 from line 1 and enter here. This is the |  |
|                            | total number of DSEs for                                                                                                    | total number of DSEs for                                        |  |
|                            | this subscriber group subject to the surcharge                                                                                                    | this subscriber group subject to the surcharge                  |  |
|                            | computation                                                                                                    | computation                                                     |  |
|                            | SYNDICATED EXCLUSIVITY                                                                                                    | SYNDICATED EXCLUSIVITY                                          |  |
|                            | SURCHARGE                                                                                                    | SURCHARGE                                                       |  |
|                            | First Group                                                                                                    | Second Group                                                    |  |
|                            | EIGHTY-THIRD SUBSCRIBER GROUP                                                                                                    | EIGHTY-FOURTH SUBSCRIBER GROUP                                  |  |
|                            | Line 1: Enter the VHF DSEs                                                                                                    | Line 1: Enter the VHF DSEs                                      |  |
|                            | Line 2: Enter the Exempt DSEs                                                                                                    | Line 2: Enter the Exempt DSEs                                   |  |
|                            | Line 3: Subtract line 2 from line 1 and enter here. This is the                                                                                                    | Line 3: Subtract line 2 from line 1 and enter here. This is the |  |
|                            | total number of DSEs for<br>this subscriber group                                                                                                    | total number of DSEs for<br>this subscriber group               |  |
|                            | subject to the surcharge                                                                                                    | subject to the surcharge                                        |  |
|                            | computation                                                                                                    | computation                                                     |  |
|                            | SYNDICATED EXCLUSIVITY                                                                                                    | SYNDICATED EXCLUSIVITY                                          |  |
|                            | SURCHARGE Third Group                                                                                                    | SURCHARGE Fourth Group                                          |  |
|                            |                                                                                                    |                                                                 |  |
|                            | SYNDICATED EXCLUSIVITY SURCHARGE: Add the surcharge for e in the boxes above. Enter here and in block 4, line 2 of space L (page                                                                                                    |                                                                 |  |
|                            |                                                                                                    |                                                                 |  |
|                            |                                                                                                    |                                                                 |  |
|                            |                                                                                                    |                                                                 |  |
|                            |                                                                                                    |                                                                 |  |
|                            |                                                                                                    |                                                                 |  |
|                            |                                                                                                    |                                                                 |  |

FORM SA3E. PAGE 20.

| Name                                                                                                    | LEGAL NAME OF OWNER OF CABLE SYSTEM:  MidlandsNet LLC  61429                                                                                                    |
|----------------------------------------------------------------------------------------------------|----------------------------------------------------------------------------------------------------|
|                                                                                                    | V. 12.                                                                                                    |
| G<br>Computation<br>of<br>Base Rate Fee<br>and<br>Syndicated<br>Exclusivity<br>Surcharge<br>for<br>Partially<br>Distant<br>Stations | BLOCK B: COMPUTATION OF SYNDICATED EXCLUSIVITY SURCHARGE FOR EACH SUBSCRIBER GROUP  If your cable system is located within a top 100 television market and the station is not exempt in Part 7, you mus also compute a Syndicated Exclusivity Surcharge. Indicate which major television market any portion of your cable system is located in as defined by section 76.5 of FCC rules in effect on June 24, 1981:    First 50 major television market   Second 50 major television market     INSTRUCTIONS:   Step 1: In line 1, give the total DSEs by subscriber group for commercial VHF Grade B contour stations listed in block A, part 9 of this schedule.   Step 2: In line 2, give the total number of DSEs by subscriber group for the VHF Grade B contour stations that were classified as Exempt DSEs in block C, part 7 of this schedule. If none enter zero.   Step 3: In line 3, subtract line 2 from line 1. This is the total number of DSEs used to compute the surcharge.   Step 4: Compute the surcharge for each subscriber group using the formula outlined in block D, section 3 or 4 of part 7 of this schedule. In making this computation, use gross receipts figures applicable to the particular group. You do not need to show your actual calculations on this form. |
|                                                                                                    | EIGHTY EIETH SUBSCRIBER CROUD                                                                                                    |
| l                                                                                                    | EIGHTY-FIFTH SUBSCRIBER GROUP EIGHTY-SIXTH SUBSCRIBER GROUP                                                                                                    |
|                                                                                                    | Line 1: Enter the VHF DSEs Line 1: Enter the VHF DSEs Line 2: Enter the Exempt DSEs Line 2: Enter the Exempt DSEs                                                                                                    |
|                                                                                                    | Line 3: Subtract line 2 from line 1 and enter here. This is the total number of DSEs for this subscriber group subject to the surcharge computation                                                                                                    |
|                                                                                                    | EIGHTY-SEVENTH SUBSCRIBER GROUP EIGHTY-EIGHTH SUBSCRIBER GROUP                                                                                                    |
|                                                                                                    | Line 1: Enter the VHF DSEs  Line 2: Enter the Exempt DSEs  Line 3: Subtract line 2 from line 1 and enter here. This is the total number of DSEs for this subscriber group subject to the surcharge computation                                                                                                    |
|                                                                                                    |                                                                                                    |

FORM SA3E. PAGE 20.

|                   | LEGAL NAME OF OWNER OF CABLE SYSTEM:                                                                                                    | SYSTEM ID#                                                       |  |
|-------------------|----------------------------------------------------------------------------------------------------|------------------------------------------------------------------|--|
| Name              | MidlandsNet LLC 61429                                                                                                    |                                                                  |  |
|                   | BLOCK B: COMPUTATION OF SYNDICATED EXCLUS                                                                                                    | IVITY SURCHARGE FOR EACH SUBSCRIBER GROUP                        |  |
| 9<br>Computation  | If your cable system is located within a top 100 television market and the station is not exempt in Part 7, you mus also compute a Syndicated Exclusivity Surcharge. Indicate which major television market any portion of your cable system is located in as defined by section 76.5 of FCC rules in effect on June 24, 1981: |                                                                  |  |
| of                | ☐ First 50 major television market ☐ Second 50 major television market                                                                                                    |                                                                  |  |
| Base Rate Fee     | INSTRUCTIONS:                                                                                                    |                                                                  |  |
| and<br>Syndicated | Step 1: In line 1, give the total DSEs by subscriber group for comme this schedule.                                                                                                    | ercial VHF Grade B contour stations listed in block A, part 9 of |  |
| Exclusivity       | Step 2: In line 2, give the total number of DSEs by subscriber group                                                                                                    | for the VHF Grade B contour stations that were classified as     |  |
| Surcharge         | Exempt DSEs in block C, part 7 of this schedule. If none en                                                                                                    |                                                                  |  |
| for<br>Partially  | Step 3: In line 3, subtract line 2 from line 1. This is the total number of DSEs used to compute the surcharge.  Step 4: Compute the surcharge for each subscriber group using the formula outlined in block D, section 3 or 4 of part 7 of this                                                                               |                                                                  |  |
| Distant           |                                                                                                    | ures applicable to the particular group. You do not need to show |  |
| Stations          | your actual calculations on this form.                                                                                                    |                                                                  |  |
|                   | EIGHTY-NINTH SUBSCRIBER GROUP                                                                                                    | NINETIETH SUBSCRIBER GROUP                                       |  |
|                   | Line 1: Enter the VHF DSEs                                                                                                    | Line 1: Enter the VHF DSEs                                       |  |
|                   | Line 2: Enter the Exempt DSEs                                                                                                    | Line 2: Enter the Exempt DSEs                                    |  |
|                   | Line 3: Subtract line 2 from line 1                                                                                                    | Line 3: Subtract line 2 from line 1                              |  |
|                   | and enter here. This is the total number of DSEs for                                                                                                    | and enter here. This is the total number of DSEs for             |  |
|                   | this subscriber group                                                                                                    | this subscriber group                                            |  |
|                   | subject to the surcharge                                                                                                    | subject to the surcharge                                         |  |
|                   | computation                                                                                                    | computation                                                      |  |
|                   | SYNDICATED EXCLUSIVITY                                                                                                    | SYNDICATED EXCLUSIVITY                                           |  |
|                   | SURCHARGE First Group                                                                                                    | SURCHARGE Second Group                                           |  |
|                   | NINETY-FIRST SUBSCRIBER GROUP                                                                                                    | NINETY-SECOND SUBSCRIBER GROUP                                   |  |
|                   | Line 1: Enter the VHF DSEs                                                                                                    | Line 1: Enter the VHF DSEs                                       |  |
|                   | Line 2: Enter the Exempt DSEs                                                                                                    | Line 2: Enter the Exempt DSEs                                    |  |
|                   | Line 3: Subtract line 2 from line 1                                                                                                    | Line 3: Subtract line 2 from line 1                              |  |
|                   | and enter here. This is the total number of DSEs for                                                                                                    | and enter here. This is the total number of DSEs for             |  |
|                   | this subscriber group                                                                                                    | this subscriber group                                            |  |
|                   | subject to the surcharge computation                                                                                                    | subject to the surcharge computation                             |  |
|                   |                                                                                                    |                                                                  |  |
|                   | SYNDICATED EXCLUSIVITY SURCHARGE                                                                                                    | SYNDICATED EXCLUSIVITY SURCHARGE                                 |  |
|                   | Third Group                                                                                                    | Fourth Group                                                     |  |
|                   | SYNDICATED EXCLUSIVITY SURCHARGE: Add the surcharge for a in the boxes above. Enter here and in block 4, line 2 of space L (page                                                                                                    |                                                                  |  |
|                   |                                                                                                    |                                                                  |  |
|                   |                                                                                                    |                                                                  |  |
|                   |                                                                                                    |                                                                  |  |

FORM SA3E. PAGE 20.

|                      | LEGAL NAME OF OWNER OF CABLE SYSTEM:                                                                                                    | SYSTEM ID#                                                       |  |
|----------------------|----------------------------------------------------------------------------------------------------|------------------------------------------------------------------|--|
| Name                 | MidlandsNet LLC 61429                                                                                                    |                                                                  |  |
|                      | BLOCK B: COMPUTATION OF SYNDICATED EXCLUS                                                                                                    | IVITY SURCHARGE FOR EACH SUBSCRIBER GROUP                        |  |
| <b>9</b> Computation | If your cable system is located within a top 100 television market and the station is not exempt in Part 7, you mus also compute a Syndicated Exclusivity Surcharge. Indicate which major television market any portion of your cable system is located in as defined by section 76.5 of FCC rules in effect on June 24, 1981: |                                                                  |  |
| of                   | ☐ First 50 major television market ☐ Second 50 major television market                                                                                                    |                                                                  |  |
| Base Rate Fee        | INSTRUCTIONS:                                                                                                    |                                                                  |  |
| and<br>Syndicated    | Step 1: In line 1, give the total DSEs by subscriber group for comme this schedule.                                                                                                    | rcial VHF Grade B contour stations listed in block A, part 9 of  |  |
| Exclusivity          | Step 2: In line 2, give the total number of DSEs by subscriber group                                                                                                    | for the VHF Grade B contour stations that were classified as     |  |
| Surcharge            | Exempt DSEs in block C, part 7 of this schedule. If none enter zero.                                                                                                    |                                                                  |  |
| for<br>Partially     | Step 3: In line 3, subtract line 2 from line 1. This is the total number of DSEs used to compute the surcharge.  Step 4: Compute the surcharge for each subscriber group using the formula outlined in block D, section 3 or 4 of part 7 of this                                                                               |                                                                  |  |
| Distant              | schedule. In making this computation, use gross receipts fig                                                                                                    | ures applicable to the particular group. You do not need to show |  |
| Stations             | your actual calculations on this form.                                                                                                    |                                                                  |  |
|                      |                                                                                                    |                                                                  |  |
|                      |                                                                                                    | _                                                                |  |
|                      | NINETY-THIRD SUBSCRIBER GROUP                                                                                                    | NINETY-FOURTH SUBSCRIBER GROUP                                   |  |
|                      | Line 1: Enter the VHF DSEs                                                                                                    | Line 1: Enter the VHF DSEs                                       |  |
|                      | Line 2: Enter the Exempt DSEs                                                                                                    | Line 2: Enter the Exempt DSEs                                    |  |
|                      | Line 3: Subtract line 2 from line 1                                                                                                    | Line 3: Subtract line 2 from line 1                              |  |
|                      | and enter here. This is the total number of DSEs for                                                                                                    | and enter here. This is the total number of DSEs for             |  |
|                      | this subscriber group                                                                                                    | this subscriber group                                            |  |
|                      | subject to the surcharge                                                                                                    | subject to the surcharge                                         |  |
|                      | computation                                                                                                    | computation                                                      |  |
|                      | SYNDICATED EXCLUSIVITY                                                                                                    | SYNDICATED EXCLUSIVITY                                           |  |
|                      | SURCHARGE First Group                                                                                                    | SURCHARGE Second Group                                           |  |
|                      |                                                                                                    |                                                                  |  |
|                      | NINETY-FIFTH SUBSCRIBER GROUP                                                                                                    | NINETY-SIXTH SUBSCRIBER GROUP                                    |  |
|                      | Line 1: Enter the VHF DSEs                                                                                                    | Line 1: Enter the VHF DSEs                                       |  |
|                      | Line 2: Enter the Exempt DSEs                                                                                                    | Line 2: Enter the Exempt DSEs                                    |  |
|                      | Line 3: Subtract line 2 from line 1                                                                                                    | Line 3: Subtract line 2 from line 1                              |  |
|                      | and enter here. This is the total number of DSEs for                                                                                                    | and enter here. This is the total number of DSEs for             |  |
|                      | this subscriber group                                                                                                    | this subscriber group                                            |  |
|                      | subject to the surcharge computation                                                                                                    | subject to the surcharge computation                             |  |
|                      |                                                                                                    |                                                                  |  |
|                      | SYNDICATED EXCLUSIVITY SURCHARGE                                                                                                    | SYNDICATED EXCLUSIVITY SURCHARGE                                 |  |
|                      | Third Group                                                                                                    | Fourth Group                                                     |  |
|                      |                                                                                                    |                                                                  |  |
|                      | SYNDICATED EXCLUSIVITY SURCHARGE: Add the surcharge for e                                                                                                    | each subscriber group as shown                                   |  |
|                      | in the boxes above. Enter here and in block 4, line 2 of space L (page                                                                                                    |                                                                  |  |
|                      |                                                                                                    |                                                                  |  |
|                      |                                                                                                    |                                                                  |  |
|                      |                                                                                                    |                                                                  |  |
|                      |                                                                                                    |                                                                  |  |
|                      |                                                                                                    |                                                                  |  |
|                      |                                                                                                    |                                                                  |  |
|                      |                                                                                                    |                                                                  |  |
|                      |                                                                                                    |                                                                  |  |

FORM SA3E. PAGE 20.

|                                  | LEGAL NAME OF OWNER OF CABLE SYSTEM:                                                                                                    | SYSTEM ID#                                                      |
|----------------------------------|----------------------------------------------------------------------------------------------------|-----------------------------------------------------------------|
| Name                             | MidlandsNet LLC 61429                                                                                                    |                                                                 |
|                                  | BLOCK B: COMPUTATION OF SYNDICATED EXCLUS                                                                                                    | IVITY SURCHARGE FOR EACH SUBSCRIBER GROUP                       |
| 9                                | If your cable system is located within a top 100 television market and the station is not exempt in Part 7, you mus also compute a Syndicated Exclusivity Surcharge. Indicate which major television market any portion of your cable system is located in as defined by section 76.5 of FCC rules in effect on June 24, 1981: |                                                                 |
| Computation                      | ☐ First 50 major tolovision market                                                                                                    | Second 50 major television market                               |
| of<br>Base Rate Fee              | First 50 major television market  INSTRUCTIONS:                                                                                                    | Second 50 major television market                               |
| and                              | Step 1: In line 1, give the total DSEs by subscriber group for comme                                                                                                    | rcial VHF Grade B contour stations listed in block A, part 9 of |
| Syndicated                       | this schedule.  Step 2: In line 2, give the total number of DSEs by subscriber group.                                                                                                    | for the VHE Crade P contour stations, that were electified as   |
| Exclusivity<br>Surcharge         | Exempt DSEs in block C, part 7 of this schedule. If none ent                                                                                                    |                                                                 |
| for                              | Step 3: In line 3, subtract line 2 from line 1. This is the total number of DSEs used to compute the surcharge.                                                                                                    |                                                                 |
| Partially<br>Distant<br>Stations | Step 4: Compute the surcharge for each subscriber group using the formula outlined in block D, section 3 or 4 of part 7 of this schedule. In making this computation, use gross receipts figures applicable to the particular group. You do not need to show your actual calculations on this form.                            |                                                                 |
|                                  | NINETY-SEVENTH SUBSCRIBER GROUP                                                                                                    | NINETY-EIGHTH SUBSCRIBER GROUP                                  |
|                                  | Line 1: Enter the VHF DSEs                                                                                                    | Line 1: Enter the VHF DSEs                                      |
|                                  | Line 2: Enter the Exempt DSEs                                                                                                    | Line 2: Enter the Exempt DSEs                                   |
|                                  | Line 3: Subtract line 2 from line 1                                                                                                    | Line 3: Subtract line 2 from line 1                             |
|                                  | and enter here. This is the                                                                                                    | and enter here. This is the                                     |
|                                  | total number of DSEs for<br>this subscriber group                                                                                                    | total number of DSEs for this subscriber group                  |
|                                  | subject to the surcharge                                                                                                    | subject to the surcharge                                        |
|                                  | computation                                                                                                    | computation                                                     |
|                                  | SYNDICATED EXCLUSIVITY SURCHARGE First Croup                                                                                                    | SYNDICATED EXCLUSIVITY SURCHARGE                                |
|                                  | First Group                                                                                                    | Second Group                                                    |
|                                  | NINETY-NINTH SUBSCRIBER GROUP                                                                                                    | ONE HUNDREDTH SUBSCRIBER GROUP                                  |
|                                  | Line 1: Enter the VHF DSEs                                                                                                    | Line 1: Enter the VHF DSEs                                      |
|                                  | Line 2: Enter the Exempt DSEs                                                                                                    | Line 2: Enter the Exempt DSEs                                   |
|                                  | Line 3: Subtract line 2 from line 1 and enter here. This is the                                                                                                    | Line 3: Subtract line 2 from line 1 and enter here. This is the |
|                                  | total number of DSEs for<br>this subscriber group                                                                                                    | total number of DSEs for<br>this subscriber group               |
|                                  | subject to the surcharge                                                                                                    | subject to the surcharge                                        |
|                                  | computation                                                                                                    | computation                                                     |
|                                  | SYNDICATED EXCLUSIVITY                                                                                                    | SYNDICATED EXCLUSIVITY                                          |
|                                  | SURCHARGE Third Group                                                                                                    | SURCHARGE Fourth Group                                          |
|                                  | SYNDICATED EXCLUSIVITY SURCHARGE: Add the surcharge for e in the boxes above. Enter here and in block 4, line 2 of space L (page                                                                                                    | each subscriber group as shown 7)                               |
|                                  |                                                                                                    |                                                                 |

FORM SA3E. PAGE 20.

| Name                                                                                             | LEGAL NAME OF OWNER OF CABLE SYSTEM:  MidlandsNet LLC  SYSTEM ID: 61429                                                                                                    |  |
|--------------------------------------------------------------------------------------------------|----------------------------------------------------------------------------------------------------|--|
|                                                                                                  | BLOCK B: COMPUTATION OF SYNDICATED EXCLUSIVITY SURCHARGE FOR EACH SUBSCRIBER GROUP                                                                                                    |  |
| Computation of Base Rate Fee and Syndicated Exclusivity Surcharge for Partially Distant Stations | If your cable system is located within a top 100 television market and the station is not exempt in Part 7, you mus also compute a Syndicated Exclusivity Surcharge. Indicate which major television market any portion of your cable system is located in as defined by section 76.5 of FCC rules in effect on June 24, 1981:    First 50 major television market   Second 50 major television market                                                                                                    |  |
|                                                                                                  | ONE HUNDERED FIRST SUBSCRIBER GROUP ONE HUNDERED SECOND SUBSCRIBER GROUP                                                                                                    |  |
|                                                                                                  | ONE HUNDERED FIRST SUBSCRIBER GROUP  Line 1: Enter the VHF DSEs  Line 2: Enter the Exempt DSEs  Line 3: Subtract line 2 from line 1     and enter here. This is the     total number of DSEs for     this subscriber group     subject to the surcharge     computation                                                                                                    |  |
|                                                                                                  | SYNDICATED EXCLUSIVITY SURCHARGE Third Group  \$YNDICATED EXCLUSIVITY SURCHARGE: Add the surcharge for each subscriber group as shown in the boxes above. Enter here and in block 4, line 2 of space L (page 7)  \$ computation  SYNDICATED EXCLUSIVITY SURCHARGE Fourth Group  \$ synDICATED EXCLUSIVITY SURCHARGE Fourth Group  \$ synDICA |  |

FORM SA3E. PAGE 20.

|                                  | LEGAL NAME OF OWNER OF CABLE SYSTEM:                                                                                                    | SYSTEM ID#                                                      |
|----------------------------------|----------------------------------------------------------------------------------------------------|-----------------------------------------------------------------|
| Name                             | MidlandsNet LLC 61429                                                                                                    |                                                                 |
|                                  | BLOCK B: COMPUTATION OF SYNDICATED EXCLUS                                                                                                    | IVITY SURCHARGE FOR EACH SUBSCRIBER GROUP                       |
| 9                                | If your cable system is located within a top 100 television market and the station is not exempt in Part 7, you mus also compute a Syndicated Exclusivity Surcharge. Indicate which major television market any portion of your cable system is located in as defined by section 76.5 of FCC rules in effect on June 24, 1981: |                                                                 |
| Computation of                   | ☐ First 50 major television market                                                                                                    | Second 50 major television market                               |
| Base Rate Fee                    | INSTRUCTIONS:                                                                                                    | Second 30 major television market                               |
| and                              | Step 1: In line 1, give the total DSEs by subscriber group for comme                                                                                                    | rcial VHF Grade B contour stations listed in block A, part 9 of |
| Syndicated<br>Exclusivity        | this schedule.  Step 2: In line 2, give the total number of DSEs by subscriber group.                                                                                                    | for the VHE Grade B contour stations, that were classified as   |
| Surcharge                        | Exempt DSEs in block C, part 7 of this schedule. If none ent                                                                                                    |                                                                 |
| for                              | Step 3: In line 3, subtract line 2 from line 1. This is the total number of DSEs used to compute the surcharge.                                                                                                    |                                                                 |
| Partially<br>Distant<br>Stations | <b>Step 4:</b> Compute the surcharge for each subscriber group using the formula outlined in block D, section 3 or 4 of part 7 of this schedule. In making this computation, use gross receipts figures applicable to the particular group. You do not need to show your actual calculations on this form.                     |                                                                 |
|                                  | ONE HUNDRED FIFTH SUBSCRIBER GROUP                                                                                                    | ONE HUNDRED SIXTH SUBSCRIBER GROUP                              |
|                                  | Line 1: Enter the VHF DSEs                                                                                                    | Line 1: Enter the VHF DSEs                                      |
|                                  | Line 2: Enter the Exempt DSEs                                                                                                    | Line 2: Enter the Exempt DSEs                                   |
|                                  | Line 3: Subtract line 2 from line 1                                                                                                    | Line 3: Subtract line 2 from line 1                             |
|                                  | and enter here. This is the                                                                                                    | and enter here. This is the                                     |
|                                  | total number of DSEs for<br>this subscriber group                                                                                                    | total number of DSEs for<br>this subscriber group               |
|                                  | subject to the surcharge                                                                                                    | subject to the surcharge                                        |
|                                  | computation                                                                                                    | computation                                                     |
|                                  | SYNDICATED EXCLUSIVITY SURCHARGE                                                                                                    | SYNDICATED EXCLUSIVITY SURCHARGE                                |
|                                  | First Group                                                                                                    | Second Group                                                    |
|                                  | ONE HUNDRED SEVENTH SUBSCRIBER GROUP                                                                                                    | ONE HUNDRED EIGHTH SUBSCRIBER GROUP                             |
|                                  | Line 1: Enter the VHF DSEs                                                                                                    | Line 1: Enter the VHF DSEs                                      |
|                                  | Line 2: Enter the Exempt DSEs                                                                                                    | Line 2: Enter the Exempt DSEs                                   |
|                                  | Line 3: Subtract line 2 from line 1 and enter here. This is the                                                                                                    | Line 3: Subtract line 2 from line 1 and enter here. This is the |
|                                  | total number of DSEs for<br>this subscriber group                                                                                                    | total number of DSEs for<br>this subscriber group               |
|                                  | subject to the surcharge                                                                                                    | subject to the surcharge                                        |
|                                  | computation                                                                                                    | computation                                                     |
|                                  | SYNDICATED EXCLUSIVITY                                                                                                    | SYNDICATED EXCLUSIVITY                                          |
|                                  | SURCHARGE Third Group                                                                                                    | SURCHARGE Fourth Group                                          |
|                                  | SYNDICATED EXCLUSIVITY SURCHARGE: Add the surcharge for e in the boxes above. Enter here and in block 4, line 2 of space L (page                                                                                                    | each subscriber group as shown 7) \$                            |
|                                  |                                                                                                    |                                                                 |

FORM SA3E. PAGE 20.

|                                  | LEGAL NAME OF OWNER OF CABLE SYSTEM:                                                                                                    | SYSTEM ID#                                                      |  |
|----------------------------------|----------------------------------------------------------------------------------------------------|-----------------------------------------------------------------|--|
| Name                             | MidlandsNet LLC 61429                                                                                                    |                                                                 |  |
|                                  | BLOCK B: COMPUTATION OF SYNDICATED EXCLUSI                                                                                                    | IVITY SURCHARGE FOR EACH SUBSCRIBER GROUP                       |  |
| 9<br>Computation                 | If your cable system is located within a top 100 television market and the station is not exempt in Part 7, you mus also compute a Syndicated Exclusivity Surcharge. Indicate which major television market any portion of your cable system is located in as defined by section 76.5 of FCC rules in effect on June 24, 1981:                                                                                                    |                                                                 |  |
| Computation of                   | ☐ First 50 major television market ☐ Second 50 major television market                                                                                                    |                                                                 |  |
| Base Rate Fee                    | INSTRUCTIONS:                                                                                                    |                                                                 |  |
| and<br>Syndicated                | Step 1: In line 1, give the total DSEs by subscriber group for comme this schedule.                                                                                                    | rcial VHF Grade B contour stations listed in block A, part 9 of |  |
| Exclusivity                      | Step 2: In line 2, give the total number of DSEs by subscriber group                                                                                                    | for the VHF Grade B contour stations that were classified as    |  |
| Surcharge<br>for                 | Exempt DSEs in block C, part 7 of this schedule. If none enter zero.                                                                                                    |                                                                 |  |
| Partially<br>Distant<br>Stations | <ul> <li>Step 3: In line 3, subtract line 2 from line 1. This is the total number of DSEs used to compute the surcharge.</li> <li>Step 4: Compute the surcharge for each subscriber group using the formula outlined in block D, section 3 or 4 of part 7 of this schedule. In making this computation, use gross receipts figures applicable to the particular group. You do not need to show your actual calculations on this form.</li> </ul> |                                                                 |  |
|                                  | ONE HUNDRED NINTH SUBSCRIBER GROUP                                                                                                    | ONE HUNDRED TENTH SUBSCRIBER GROUP                              |  |
|                                  |                                                                                                    |                                                                 |  |
|                                  | Line 1: Enter the VHF DSEs                                                                                                    | Line 1: Enter the VHF DSEs Line 2: Enter the Exempt DSEs        |  |
|                                  | Line 3: Subtract line 2 from line 1                                                                                                    | Line 3: Subtract line 2 from line 1                             |  |
|                                  | and enter here. This is the                                                                                                    | and enter here. This is the                                     |  |
|                                  | total number of DSEs for                                                                                                    | total number of DSEs for                                        |  |
|                                  | this subscriber group subject to the surcharge                                                                                                    | this subscriber group subject to the surcharge                  |  |
|                                  | computation                                                                                                    | computation                                                     |  |
|                                  | SYNDICATED EXCLUSIVITY SURCHARGE                                                                                                    | SYNDICATED EXCLUSIVITY SURCHARGE                                |  |
|                                  | First Group                                                                                                    | Second Group                                                    |  |
|                                  | ONE HUNDRED ELEVENTH SUBSCRIBER GROUP                                                                                                    | ONE HUNDRED TWELVTH SUBSCRIBER GROUP                            |  |
|                                  | Line 1: Enter the VHF DSEs                                                                                                    | Line 1: Enter the VHF DSEs                                      |  |
|                                  | Line 2: Enter the Exempt DSEs                                                                                                    | Line 2: Enter the Exempt DSEs                                   |  |
|                                  | Line 3: Subtract line 2 from line 1 and enter here. This is the                                                                                                    | Line 3: Subtract line 2 from line 1 and enter here. This is the |  |
|                                  | total number of DSEs for<br>this subscriber group                                                                                                    | total number of DSEs for this subscriber group                  |  |
|                                  | subject to the surcharge                                                                                                    | subject to the surcharge                                        |  |
|                                  | computation                                                                                                    | computation                                                     |  |
|                                  | SYNDICATED EXCLUSIVITY                                                                                                    | SYNDICATED EXCLUSIVITY                                          |  |
|                                  | SURCHARGE Third Group                                                                                                    | SURCHARGE Fourth Group                                          |  |
|                                  | SYNDICATED EXCLUSIVITY SURCHARGE: Add the surcharge for e in the boxes above. Enter here and in block 4, line 2 of space L (page                                                                                                    |                                                                 |  |
|                                  |                                                                                                    |                                                                 |  |

FORM SA3F PAGE 20

|                                                                 | LEGAL NAME OF OWNER OF CABLE SYSTEM:                                                                                                    | SYSTEM ID#                                                                                                    |  |
|-----------------------------------------------------------------|----------------------------------------------------------------------------------------------------|----------------------------------------------------------------------------------------------------|--|
| Name                                                            | MidlandsNet LLC                                                                                                    | 61429                                                                                                    |  |
|                                                                 | BLOCK B: COMPUTATION OF SYNDICATED EXCLUSIVITY SUR                                                                                                    | BLOCK B: COMPUTATION OF SYNDICATED EXCLUSIVITY SURCHARGE FOR EACH SUBSCRIBER GROUP                                                  |  |
| 9                                                               | If your cable system is located within a top 100 television market and the station is not exempt in Part 7, you mus also compute a Syndicated Exclusivity Surcharge. Indicate which major television market any portion of your cable system is located in as defined by section 76.5 of FCC rules in effect on June 24, 1981:                                                                                                    |                                                                                                    |  |
| Computation of                                                  | ☐ First 50 major television market ☐ Second 5                                                                                                    | ) major television market                                                                                                    |  |
| Base Rate Fee<br>and                                            | INSTRUCTIONS:  Step 1: In line 1, give the total DSEs by subscriber group for commercial VHF Gro                                                                                                    | •                                                                                                    |  |
| Syndicated Exclusivity Surcharge for Partially Distant Stations | this schedule.  Step 2: In line 2, give the total number of DSEs by subscriber group for the VHF Grade B contour stations that were classified as Exempt DSEs in block C, part 7 of this schedule. If none enter zero.  Step 3: In line 3, subtract line 2 from line 1. This is the total number of DSEs used to compute the surcharge.  Step 4: Compute the surcharge for each subscriber group using the formula outlined in block D, section 3 or 4 of part 7 of this schedule. In making this computation, use gross receipts figures applicable to the particular group. You do not need to show your actual calculations on this form. |                                                                                                    |  |
|                                                                 |                                                                                                    |                                                                                                    |  |
|                                                                 | ONE HUNDRED THIRTEENTH SUBSCRIBER GROUP ONE                                                                                                    | HUNDRED FOURTEENTH SUBSCRIBER GROUP                                                                                                 |  |
|                                                                 |                                                                                                    | nter the VHF DSEs                                                                                                    |  |
|                                                                 | Line 3: Subtract line 2 from line 1 and enter here. This is the total number of DSEs for this subscriber group subject to the surcharge                                                                                                    | ubtract line 2 from line 1 nd enter here. This is the tal number of DSEs for is subscriber group ubject to the surcharge            |  |
|                                                                 | SYNDICATED EXCLUSIVITY SURCHARGE SURCHAR                                                                                                    | TED EXCLUSIVITY RGE scond Group\$                                                                                                   |  |
|                                                                 | ONE HUNDRED FIFTEENTH SUBSCRIBER GROUP ON                                                                                                    | E HUNDRED SIXTEENTH SUBSCRIBER GROUP                                                                                                |  |
|                                                                 |                                                                                                    | nter the VHF DSEs                                                                                                    |  |
|                                                                 | Line 3: Subtract line 2 from line 1 and enter here. This is the total number of DSEs for this subscriber group subject to the surcharge                                                                                                    | ubtract line 2 from line 1 nd enter here. This is the tal number of DSEs for is subscriber group ubject to the surcharge omputation |  |
|                                                                 | SURCHARGE                                                                                                    | TED EXCLUSIVITY RGE urth Group\$                                                                                                    |  |
|                                                                 | SYNDICATED EXCLUSIVITY SURCHARGE: Add the surcharge for each subscrit in the boxes above. Enter here and in block 4, line 2 of space L (page 7)                                                                                                    |                                                                                                    |  |
|                                                                 |                                                                                                    |                                                                                                    |  |

FORM SA3E. PAGE 20.

| Name                                                                                             | LEGAL NAME OF OWNER OF CABLE SYSTEM:  MidlandsNet LLC                                                                                                    | SYSTEM ID#<br>61429                                                                                                    |
|--------------------------------------------------------------------------------------------------|----------------------------------------------------------------------------------------------------|----------------------------------------------------------------------------------------------------|
|                                                                                                  | BLOCK B: COMPUTATION OF SYNDICATED EXCLUSIVITY SURCHARGE FOR EACH SUBSCRIBER GROUP                                                                                                    |                                                                                                    |
| Gomputation of Base Rate Fee and Syndicated Exclusivity Surcharge for Partially Distant Stations | If your cable system is located within a top 100 television market and the s<br>Syndicated Exclusivity Surcharge. Indicate which major television market a<br>by section 76.5 of FCC rules in effect on June 24, 1981: | estation is not exempt in Part 7, you mus also compute a cany portion of your cable system is located in as defined econd 50 major television market  VHF Grade B contour stations listed in block A, part 9 of the VHF Grade B contour stations that were classified as ero.  SEs used to compute the surcharge.  ula outlined in block D, section 3 or 4 of part 7 of this |
|                                                                                                  | ONE HUNDRED SEVENTEENTH SUBSCRIBER GROUP                                                                                                    | ONE HUNDRED EIGHTEENTH SUBSCRIBER GROUP                                                                                                    |
|                                                                                                  |                                                                                                    | ONE HUNDRED EIGHTEENTH SUBSCRIBER GROUP                                                                                                    |
|                                                                                                  | Line 2: Enter the Exempt DSEs Li                                                                                                    | ine 1: Enter the VHF DSEs                                                                                                    |
|                                                                                                  | SYNDICATED EXCLUSIVITY S                                                                                                    | YNDICATED EXCLUSIVITY URCHARGE Second Group                                                                                                    |
|                                                                                                  | ONE HUNDRED NINTEENTH SUBSCRIBER GROUP                                                                                                    | ONE HUNDRED TWENTIETH SUBSCRIBER GROUP                                                                                                    |
|                                                                                                  | Line 1: Enter the VHF DSEs                                                                                                    | ine 1: Enter the VHF DSEs                                                                                                    |
|                                                                                                  | Line 3: Subtract line 2 from line 1 and enter here. This is the total number of DSEs for this subscriber group subject to the surcharge computation                                                                    | ne 2: Enter the Exempt DSEs  ne 3: Subtract line 2 from line 1     and enter here. This is the     total number of DSEs for     this subscriber group     subject to the surcharge     computation                                                                                                    |
|                                                                                                  |                                                                                                    | YNDICATED EXCLUSIVITY URCHARGE Fourth Group                                                                                                    |
|                                                                                                  | SYNDICATED EXCLUSIVITY SURCHARGE: Add the surcharge for each in the boxes above. Enter here and in block 4, line 2 of space L (page 7).                                                                                | subscriber group as shown                                                                                                    |

FORM SA3E. PAGE 20.

|                                  | LEGAL NAME OF OWNER OF CABLE SYSTEM:                                                                                                    | SYSTEM ID#                                                     |
|----------------------------------|----------------------------------------------------------------------------------------------------|----------------------------------------------------------------|
| Name                             | MidlandsNet LLC 61429                                                                                                    |                                                                |
|                                  | BLOCK B: COMPUTATION OF SYNDICATED EXCLUSIV                                                                                                    | /ITY SURCHARGE FOR EACH SUBSCRIBER GROUP                       |
| 9                                | If your cable system is located within a top 100 television market and the station is not exempt in Part 7, you must also compute a Syndicated Exclusivity Surcharge. Indicate which major television market any portion of your cable system is located in as defined by section 76.5 of FCC rules in effect on June 24, 1981:                                                                                                    |                                                                |
| Computation of                   | ☐ First 50 major television market                                                                                                    | Second 50 major television market                              |
| Base Rate Fee                    | INSTRUCTIONS:                                                                                                    |                                                                |
| and<br>Syndicated                | Step 1: In line 1, give the total DSEs by subscriber group for commerce this schedule.                                                                                                    | cial VHF Grade B contour stations listed in block A, part 9 of |
| Exclusivity                      | Step 2: In line 2, give the total number of DSEs by subscriber group for                                                                                                    |                                                                |
| Surcharge<br>for                 | Exempt DSEs in block C, part 7 of this schedule. If none ente                                                                                                    |                                                                |
| Partially<br>Distant<br>Stations | <ul> <li>Step 3: In line 3, subtract line 2 from line 1. This is the total number of DSEs used to compute the surcharge.</li> <li>Step 4: Compute the surcharge for each subscriber group using the formula outlined in block D, section 3 or 4 of part 7 of this schedule. In making this computation, use gross receipts figures applicable to the particular group. You do not need to show your actual calculations on this form.</li> </ul> |                                                                |
|                                  | ONE HUNDRED TWENTY-FIRST SUBSCRIBER GROUP                                                                                                    | ONE HUNDRED TWENTY-SECOND SUBSCRIBER GROUP                     |
|                                  | Line 1: Enter the VHF DSEs                                                                                                    | Line 1: Enter the VHF DSEs                                     |
|                                  | Line 2: Enter the Exempt DSEs                                                                                                    | Line 2: Enter the Exempt DSEs                                  |
|                                  | Line 3: Subtract line 2 from line 1                                                                                                    | Line 3: Subtract line 2 from line 1                            |
|                                  | and enter here. This is the total number of DSEs for                                                                                                    | and enter here. This is the total number of DSEs for           |
|                                  | this subscriber group                                                                                                    | this subscriber group                                          |
|                                  | subject to the surcharge computation                                                                                                    | subject to the surcharge computation                           |
|                                  | SYNDICATED EXCLUSIVITY                                                                                                    | SYNDICATED EXCLUSIVITY                                         |
|                                  | SURCHARGE                                                                                                    | SURCHARGE                                                      |
|                                  | First Group                                                                                                    | Second Group                                                   |
|                                  | ONE HUNDRED TWENTY-THIRD SUBSCRIBER GROUP                                                                                                    | ONE HUNDRED TWENTY-FOURTH SUBSCRIBER GROUP                     |
|                                  | Line 1: Enter the VHF DSEs                                                                                                    | Line 1: Enter the VHF DSEs                                     |
|                                  | Line 2: Enter the Exempt DSEs                                                                                                    | Line 2: Enter the Exempt DSEs                                  |
|                                  | Line 3: Subtract line 2 from line 1                                                                                                    | Line 3: Subtract line 2 from line 1                            |
|                                  | and enter here. This is the total number of DSEs for                                                                                                    | and enter here. This is the total number of DSEs for           |
|                                  | this subscriber group subject to the surcharge                                                                                                    | this subscriber group subject to the surcharge                 |
|                                  | computation                                                                                                    | computation                                                    |
|                                  | SYNDICATED EXCLUSIVITY                                                                                                    | SYNDICATED EXCLUSIVITY                                         |
|                                  | SURCHARGE Third Group                                                                                                    | SURCHARGE Fourth Croup                                         |
|                                  | Third Group                                                                                                    | Fourth Group                                                   |
|                                  | SYNDICATED EXCLUSIVITY SURCHARGE: Add the surcharge for ea in the boxes above. Enter here and in block 4, line 2 of space L (page 7                                                                                                    |                                                                |
|                                  |                                                                                                    |                                                                |
|                                  |                                                                                                    |                                                                |

FORM SA3E. PAGE 20.

| Name                | LEGAL NAME OF OWNER OF CABLE SYSTEM:                                                                                                    | SYSTEM ID#                                                      |  |
|---------------------|----------------------------------------------------------------------------------------------------|-----------------------------------------------------------------|--|
|                     | MidlandsNet LLC                                                                                                    | 61429                                                           |  |
|                     | BLOCK B: COMPUTATION OF SYNDICATED EXCLUSI                                                                                                    | IVITY SURCHARGE FOR EACH SUBSCRIBER GROUP                       |  |
| 9                   | If your cable system is located within a top 100 television market and syndicated Exclusivity Surcharge. Indicate which major television marby section 76.5 of FCC rules in effect on June 24, 1981:                                                                      |                                                                 |  |
| Computation of      | ☐ First 50 major television market                                                                                                    | Second 50 major television market                               |  |
| Base Rate Fee       | INSTRUCTIONS:                                                                                                    |                                                                 |  |
| and<br>Syndicated   | Step 1: In line 1, give the total DSEs by subscriber group for comme this schedule.                                                                                                    | rcial VHF Grade B contour stations listed in block A, part 9 of |  |
| Exclusivity         | Step 2: In line 2, give the total number of DSEs by subscriber group                                                                                                    | for the VHF Grade B contour stations that were classified as    |  |
| Surcharge<br>for    | Exempt DSEs in block C, part 7 of this schedule. If none ent                                                                                                    |                                                                 |  |
| Partially           | <ul><li>Step 3: In line 3, subtract line 2 from line 1. This is the total number of DSEs used to compute the surcharge.</li><li>Step 4: Compute the surcharge for each subscriber group using the formula outlined in block D, section 3 or 4 of part 7 of this</li></ul> |                                                                 |  |
| Distant<br>Stations | schedule. In making this computation, use gross receipts figures applicable to the particular group. You do not need to show your actual calculations on this form.                                                                                                    |                                                                 |  |
|                     | ONE HUNDRED TWENTY-FIFTH SUBSCRIBER GROUP                                                                                                    | ONE HUNDRED TWENTY-SIXTH SUBSCRIBER GROUP                       |  |
|                     | Line 1: Enter the VHF DSEs                                                                                                    | Line 1: Enter the VHF DSEs                                      |  |
|                     | Line 2: Enter the Exempt DSEs                                                                                                    | Line 2: Enter the Exempt DSEs                                   |  |
|                     | Line 3: Subtract line 2 from line 1                                                                                                    | Line 3: Subtract line 2 from line 1                             |  |
|                     | and enter here. This is the                                                                                                    | and enter here. This is the                                     |  |
|                     | total number of DSEs for<br>this subscriber group                                                                                                    | total number of DSEs for this subscriber group                  |  |
|                     | subject to the surcharge                                                                                                    | subject to the surcharge                                        |  |
|                     | computation                                                                                                    | computation                                                     |  |
|                     | SYNDICATED EXCLUSIVITY SURCHARGE                                                                                                    | SYNDICATED EXCLUSIVITY SURCHARGE                                |  |
|                     | First Group\$                                                                                                    | Second Group                                                    |  |
|                     | ONE HUNDRED TWENTY-SEVENTH SUBSCRIBER GROUP                                                                                                    | ONE HUNDRED TWENTY-EIGHTH SUBSCRIBER GROUP                      |  |
|                     | Line 1: Enter the VHF DSEs                                                                                                    | Line 1: Enter the VHF DSEs                                      |  |
|                     | Line 2: Enter the Exempt DSEs                                                                                                    | Line 2: Enter the Exempt DSEs                                   |  |
|                     | Line 3: Subtract line 2 from line 1 and enter here. This is the                                                                                                    | Line 3: Subtract line 2 from line 1 and enter here. This is the |  |
|                     | total number of DSEs for                                                                                                    | total number of DSEs for                                        |  |
|                     | this subscriber group<br>subject to the surcharge                                                                                                    | this subscriber group subject to the surcharge                  |  |
|                     | computation                                                                                                    | computation                                                     |  |
|                     | SYNDICATED EXCLUSIVITY                                                                                                    | SYNDICATED EXCLUSIVITY                                          |  |
|                     | SURCHARGE Third Group\$                                                                                                    | SURCHARGE Fourth Group                                          |  |
|                     | Tillid Glodp                                                                                                    | 1 out it of out                                                 |  |
|                     | SYNDICATED EXCLUSIVITY SURCHARGE: Add the surcharge for e in the boxes above. Enter here and in block 4, line 2 of space L (page                                                                                                    | each subscriber group as shown 7)                               |  |
|                     |                                                                                                    |                                                                 |  |
|                     |                                                                                                    |                                                                 |  |
|                     |                                                                                                    |                                                                 |  |

FORM SA3E. PAGE 20.

| Name                             | LEGAL NAME OF OWNER OF CABLE SYSTEM:                                                                                                    | SYSTEM ID#                                                     |  |
|----------------------------------|----------------------------------------------------------------------------------------------------|----------------------------------------------------------------|--|
| Name                             | MidlandsNet LLC 61429                                                                                                    |                                                                |  |
|                                  | BLOCK B: COMPUTATION OF SYNDICATED EXCLUSIVITY SURCHARGE FOR EACH SUBSCRIBER GROUP                                                                                                    |                                                                |  |
| 9                                | If your cable system is located within a top 100 television market and the station is not exempt in Part 7, you must also compute a Syndicated Exclusivity Surcharge. Indicate which major television market any portion of your cable system is located in as defined by section 76.5 of FCC rules in effect on June 24, 1981: |                                                                |  |
| Computation of                   | ☐ First 50 major television market                                                                                                    | Second 50 major television market                              |  |
| Base Rate Fee                    | INSTRUCTIONS:                                                                                                    | -                                                              |  |
| and<br>Syndicated                | Step 1: In line 1, give the total DSEs by subscriber group for commerce this schedule.                                                                                                    | cial VHF Grade B contour stations listed in block A, part 9 of |  |
| Exclusivity                      | Step 2: In line 2, give the total number of DSEs by subscriber group for the VHF Grade B contour stations that were classified as                                                                                                    |                                                                |  |
| Surcharge<br>for                 | Exempt DSEs in block C, part 7 of this schedule. If none enter zero.  Step 3: In line 3, subtract line 2 from line 1. This is the total number of DSEs used to compute the surcharge.                                                                                                    |                                                                |  |
| Partially<br>Distant<br>Stations | Step 4: Compute the surcharge for each subscriber group using the formula outlined in block D, section 3 or 4 of part 7 of this schedule. In making this computation, use gross receipts figures applicable to the particular group. You do not need to show your actual calculations on this form.                             |                                                                |  |
|                                  | ONE HUNDRED TWENTY-NINTH SUBSCRIBER GROUP                                                                                                    | ONE HUNDRED THIRTIETH SUBSCRIBER GROUP                         |  |
|                                  | Line 1: Enter the VHF DSEs                                                                                                    | Line 1: Enter the VHF DSEs                                     |  |
|                                  | Line 2: Enter the Exempt DSEs                                                                                                    | Line 2: Enter the Exempt DSEs                                  |  |
|                                  | Line 3: Subtract line 2 from line 1                                                                                                    | Line 3: Subtract line 2 from line 1                            |  |
|                                  | and enter here. This is the total number of DSEs for                                                                                                    | and enter here. This is the total number of DSEs for           |  |
|                                  | this subscriber group                                                                                                    | this subscriber group                                          |  |
|                                  | subject to the surcharge                                                                                                    | subject to the surcharge                                       |  |
|                                  | computation                                                                                                    | computation                                                    |  |
|                                  | SYNDICATED EXCLUSIVITY SURCHARGE                                                                                                    | SYNDICATED EXCLUSIVITY SURCHARGE                               |  |
|                                  | First Group                                                                                                    | Second Group                                                   |  |
|                                  | ONE HUNDRED THIRTY-FIRST SUBSCRIBER GROUP                                                                                                    | ONE HUNDRED THIRTY-SECOND SUBSCRIBER GROUP                     |  |
|                                  | Line 1: Enter the VHF DSEs                                                                                                    | Line 1: Enter the VHF DSEs                                     |  |
|                                  | Line 2: Enter the Exempt DSEs                                                                                                    | Line 2: Enter the Exempt DSEs                                  |  |
|                                  | Line 3: Subtract line 2 from line 1                                                                                                    | Line 3: Subtract line 2 from line 1                            |  |
|                                  | and enter here. This is the total number of DSEs for                                                                                                    | and enter here. This is the total number of DSEs for           |  |
|                                  | this subscriber group subject to the surcharge                                                                                                    | this subscriber group subject to the surcharge                 |  |
|                                  | computation                                                                                                    | computation                                                    |  |
|                                  | SYNDICATED EXCLUSIVITY                                                                                                    | SYNDICATED EXCLUSIVITY                                         |  |
|                                  | SURCHARGE Third Course                                                                                                    | SURCHARGE                                                      |  |
|                                  | Third Group                                                                                                    | Fourth Group                                                   |  |
|                                  | SYNDICATED EXCLUSIVITY SURCHARGE: Add the surcharge for each subscriber group as shown in the boxes above. Enter here and in block 4, line 2 of space L (page 7)                                                                                                    |                                                                |  |
|                                  |                                                                                                    |                                                                |  |
|                                  |                                                                                                    |                                                                |  |

FORM SA3E. PAGE 20.

|                                                                                                    | LEGAL NAME OF OWNER OF CABLE SYSTEM: SYSTEM ID#                                                                                                    |                                                                                                    |  |
|----------------------------------------------------------------------------------------------------|----------------------------------------------------------------------------------------------------|----------------------------------------------------------------------------------------------------|--|
| Name                                                                                                    | MidlandsNet LLC 61429                                                                                                    |                                                                                                    |  |
|                                                                                                    | BLOCK B: COMPUTATION OF SYNDICATED EXCLUSI                                                                                                    | IVITY SURCHARGE FOR EACH SUBSCRIBER GROUP                                                                                                    |  |
| 9                                                                                                    | If your cable system is located within a top 100 television market and the station is not exempt in Part 7, you mus also compute a Syndicated Exclusivity Surcharge. Indicate which major television market any portion of your cable system is located in as defined by section 76.5 of FCC rules in effect on June 24, 1981:                                                                                                    |                                                                                                    |  |
| Computation of Base Rate Fee and Syndicated Exclusivity Surcharge for Partially                                                                                  | ☐ First 50 major television market  INSTRUCTIONS:  Step 1: In line 1, give the total DSEs by subscriber group for comment this schedule.  Step 2: In line 2, give the total number of DSEs by subscriber group for Exempt DSEs in block C, part 7 of this schedule. If none entities 1. This is the total number of Step 3: In line 3, subtract line 2 from line 1. This is the total number of Step 4: Compute the surcharge for each subscriber group using the formula in the surcharge for each subscriber group using the formula in the surcharge for each subscriber group using the formula in the surcharge for each subscriber group using the formula in the surcharge for each subscriber group using the surcharge for each subscriber group using the surcharge for each subscriber group using the surcharge for each subscriber group using the surcharge for each subscriber group using the surcharge for each subscriber group using the surcharge for each subscriber group using the surcharge for each subscriber group in the surcharge for each subscriber group using the surcharge for each subscriber group using the surcharge for each subscriber group using the surcharge for each subscriber group using the surcharge for each subscriber group using the surcharge for each subscriber group using the surcharge for each subscriber group using the surcharge for each subscriber group using the surcharge for each subscriber group using the surcharge for each subscriber group using the surcharge for each subscriber group using the surcharge for each subscriber group using the surcharge for each subscriber group using the subscriber group using the su | for the VHF Grade B contour stations that were classified as er zero. of DSEs used to compute the surcharge.                                        |  |
| Distant<br>Stations                                                                                                    | Distant schedule. In making this computation, use gross receipts figures applicable to the particular group. You do not not                                                                                                    |                                                                                                    |  |
|                                                                                                    | ONE HUNDRED THIRTY-THIRD SUBSCRIBER GROUP                                                                                                    | ONE HUNDRED THIRTY-FOURTH SUBSCRIBER GROUP                                                                                                    |  |
|                                                                                                    | Line 1: Enter the VHF DSEs                                                                                                    | Line 1: Enter the VHF DSEs                                                                                                    |  |
|                                                                                                    | Line 2: Enter the Exempt DSEs                                                                                                    | Line 2: Enter the Exempt DSEs                                                                                                    |  |
|                                                                                                    | Line 3: Subtract line 2 from line 1 and enter here. This is the total number of DSEs for this subscriber group subject to the surcharge computation                                                                                                    | Line 3: Subtract line 2 from line 1 and enter here. This is the total number of DSEs for this subscriber group subject to the surcharge computation |  |
|                                                                                                    | SYNDICATED EXCLUSIVITY SURCHARGE First Group                                                                                                    | SYNDICATED EXCLUSIVITY SURCHARGE Second Group                                                                                                    |  |
|                                                                                                    | ONE HUNDRED THIRTY-FIFTH SUBSCRIBER GROUP                                                                                                    | ONE HUNDRED THIRTY-SIXTH SUBSCRIBER GROUP                                                                                                    |  |
|                                                                                                    | Line 1: Enter the VHF DSEs                                                                                                    | Line 1: Enter the VHF DSEs                                                                                                    |  |
|                                                                                                    | Line 2: Enter the Exempt DSEs                                                                                                    | Line 2: Enter the Exempt DSEs                                                                                                    |  |
|                                                                                                    | Line 3: Subtract line 2 from line 1 and enter here. This is the total number of DSEs for this subscriber group subject to the surcharge computation                                                                                                    | Line 3: Subtract line 2 from line 1 and enter here. This is the total number of DSEs for this subscriber group subject to the surcharge computation |  |
|                                                                                                    | SYNDICATED EXCLUSIVITY SURCHARGE Third Group                                                                                                    | SYNDICATED EXCLUSIVITY SURCHARGE Fourth Group                                                                                                    |  |
| SYNDICATED EXCLUSIVITY SURCHARGE: Add the surcharge for each subscriber group as shown in the boxes above. Enter here and in block 4, line 2 of space L (page 7) |                                                                                                    | each subscriber group as shown 7)                                                                                                    |  |
|                                                                                                    |                                                                                                    |                                                                                                    |  |

FORM SA3E. PAGE 20.

| Name                             | LEGAL NAME OF OWNER OF CABLE SYSTEM:                                                                                                    | SYSTEM ID#                                                      |  |
|----------------------------------|----------------------------------------------------------------------------------------------------|-----------------------------------------------------------------|--|
| Nume                             | MidlandsNet LLC 61429                                                                                                    |                                                                 |  |
|                                  | BLOCK B: COMPUTATION OF SYNDICATED EXCLUSIVITY SURCHARGE FOR EACH SUBSCRIBER GROUP                                                                                                    |                                                                 |  |
| 9                                | If your cable system is located within a top 100 television market and the station is not exempt in Part 7, you mus also compute a Syndicated Exclusivity Surcharge. Indicate which major television market any portion of your cable system is located in as defined by section 76.5 of FCC rules in effect on June 24, 1981:                                                                                       |                                                                 |  |
| Computation of                   | ☐ First 50 major television market                                                                                                    | Second 50 major television market                               |  |
| Base Rate Fee                    | INSTRUCTIONS:                                                                                                    |                                                                 |  |
| and<br>Syndicated                | Step 1: In line 1, give the total DSEs by subscriber group for comme this schedule.                                                                                                    | rcial VHF Grade B contour stations listed in block A, part 9 of |  |
| Exclusivity                      | Step 2: In line 2, give the total number of DSEs by subscriber group for the VHF Grade B contour stations that were classified as                                                                                                    |                                                                 |  |
| Surcharge<br>for                 | Exempt DSEs in block C, part 7 of this schedule. If none enter zero.  Step 3: In line 3, subtract line 2 from line 1. This is the total number of DSEs used to compute the surcharge.                                                                                                    |                                                                 |  |
| Partially<br>Distant<br>Stations | Step 3: If line 3, subtract line 2 from line 1. This is the total number of Bobs deed to compute the surcharge.  Step 4: Compute the surcharge for each subscriber group using the formula outlined in block D, section 3 or 4 of part 7 of this schedule. In making this computation, use gross receipts figures applicable to the particular group. You do not need to show your actual calculations on this form. |                                                                 |  |
|                                  | ONE HUNDRED THIRTY-SEVENTH SUBSCRIBER GROUP                                                                                                    | ONE HUNDRED THIRTY-EIGHTH SUBSCRIBER GROUP                      |  |
|                                  | Line A. Follow the MILE DOEs                                                                                                    | Line A. Enterthe VIIIE DOE                                      |  |
|                                  | Line 1: Enter the VHF DSEs                                                                                                    | Line 1: Enter the VHF DSEs Line 2: Enter the Exempt DSEs        |  |
|                                  | Line 3: Subtract line 2 from line 1                                                                                                    | Line 3: Subtract line 2 from line 1                             |  |
|                                  | and enter here. This is the total number of DSEs for                                                                                                    | and enter here. This is the total number of DSEs for            |  |
|                                  | this subscriber group                                                                                                    | this subscriber group                                           |  |
|                                  | subject to the surcharge                                                                                                    | subject to the surcharge                                        |  |
|                                  | computation                                                                                                    | computation                                                     |  |
|                                  | SYNDICATED EXCLUSIVITY SURCHARGE                                                                                                    | SYNDICATED EXCLUSIVITY SURCHARGE                                |  |
|                                  | First Group                                                                                                    | Second Group                                                    |  |
|                                  | ONE HUNDRED THIRTY-NINTH SUBSCRIBER GROUP                                                                                                    | ONE HUNDRED FORTIETH SUBSCRIBER GROUP                           |  |
|                                  | Line 1: Enter the VHF DSEs                                                                                                    | Line 1: Enter the VHF DSEs                                      |  |
|                                  | Line 2: Enter the Exempt DSEs                                                                                                    | Line 2: Enter the Exempt DSEs                                   |  |
|                                  | Line 3: Subtract line 2 from line 1                                                                                                    | Line 3: Subtract line 2 from line 1                             |  |
|                                  | and enter here. This is the total number of DSEs for                                                                                                    | and enter here. This is the total number of DSEs for            |  |
|                                  | this subscriber group<br>subject to the surcharge                                                                                                    | this subscriber group subject to the surcharge                  |  |
|                                  | computation                                                                                                    | computation                                                     |  |
|                                  | SYNDICATED EXCLUSIVITY                                                                                                    | SYNDICATED EXCLUSIVITY                                          |  |
|                                  | SURCHARGE Third Group                                                                                                    | SURCHARGE Fourth Group                                          |  |
|                                  | SYNDICATED EXCLUSIVITY SURCHARGE: Add the surcharge for e in the boxes above. Enter here and in block 4, line 2 of space L (page                                                                                                    | each subscriber group as shown 7)                               |  |
|                                  |                                                                                                    |                                                                 |  |

FORM SA3E. PAGE 20.

|                           | LEGAL NAME OF OWNER OF CABLE SYSTEM: SYSTEM ID#                                                                                                    |                                                                   |  |
|---------------------------|----------------------------------------------------------------------------------------------------|-------------------------------------------------------------------|--|
| Name                      | MidlandsNet LLC 61429                                                                                                    |                                                                   |  |
|                           | BLOCK B: COMPUTATION OF SYNDICATED EXCLUSIVITY SURCHARGE FOR EACH SUBSCRIBER GROUP                                                                                                    |                                                                   |  |
| 9                         | If your cable system is located within a top 100 television market and the station is not exempt in Part 7, you mus also compute a Syndicated Exclusivity Surcharge. Indicate which major television market any portion of your cable system is located in as defined by section 76.5 of FCC rules in effect on June 24, 1981: |                                                                   |  |
| Computation of            | ☐ First 50 major television market ☐ Second 50 major television market                                                                                                    |                                                                   |  |
| Base Rate Fee             | INSTRUCTIONS:                                                                                                    |                                                                   |  |
| and                       | Step 1: In line 1, give the total DSEs by subscriber group for commercial VHF Grade B contour stations listed in block A, part 9 of                                                                                                    |                                                                   |  |
| Syndicated<br>Exclusivity | this schedule.  Step 2: In line 2, give the total number of DSEs by subscriber group for the VHF Grade B contour stations that were classified as                                                                                                    |                                                                   |  |
| Surcharge                 | Exempt DSEs in block C, part 7 of this schedule. If none enter zero.                                                                                                    |                                                                   |  |
| for                       | Step 3: In line 3, subtract line 2 from line 1. This is the total number of DSEs used to compute the surcharge.                                                                                                    |                                                                   |  |
| Partially<br>Distant      | Step 4: Compute the surcharge for each subscriber group using the formula outlined in block D, section 3 or 4 of part 7 of this schedule. In making this computation, use gross receipts figures applicable to the particular group. You do not need to show                                                                   |                                                                   |  |
| Stations                  | your actual calculations on this form.                                                                                                    | pares applicable to the particular group. Too do not need to show |  |
|                           |                                                                                                    |                                                                   |  |
|                           | ONE HUNDRED FORTY-FIRST SUBSCRIBER GROUP                                                                                                    | ONE HUNDRED FORTY-SECOND SUBSCRIBER GROUP                         |  |
|                           | Line 1: Enter the VHF DSEs                                                                                                    | Line 1: Enter the VHF DSEs                                        |  |
|                           | Line 2: Enter the Exempt DSEs                                                                                                    | Line 2: Enter the Exempt DSEs                                     |  |
|                           | Line 3: Subtract line 2 from line 1                                                                                                    | Line 3: Subtract line 2 from line 1                               |  |
|                           | and enter here. This is the                                                                                                    | and enter here. This is the                                       |  |
|                           | total number of DSEs for<br>this subscriber group                                                                                                    | total number of DSEs for this subscriber group                    |  |
|                           | subject to the surcharge                                                                                                    | subject to the surcharge                                          |  |
|                           | computation                                                                                                    | computation                                                       |  |
|                           | SYNDICATED EXCLUSIVITY                                                                                                    | SYNDICATED EXCLUSIVITY                                            |  |
|                           | SURCHARGE<br>First Croup                                                                                                    | SURCHARGE Second Croup                                            |  |
|                           | First Group                                                                                                    | Second Group                                                      |  |
|                           | ONE HUNDRED FORTY-THIRD SUBSCRIBER GROUP                                                                                                    | ONE HUNDRED FORTY-FOURTH SUBSCRIBER GROUP                         |  |
|                           | Line 1: Enter the VHF DSEs                                                                                                    | Line 1: Enter the VHF DSEs                                        |  |
|                           | Line 2: Enter the Exempt DSEs                                                                                                    | Line 2: Enter the Exempt DSEs                                     |  |
|                           | Line 3: Subtract line 2 from line 1                                                                                                    | Line 3: Subtract line 2 from line 1                               |  |
|                           | and enter here. This is the total number of DSEs for                                                                                                    | and enter here. This is the total number of DSEs for              |  |
|                           | this subscriber group                                                                                                    | this subscriber group                                             |  |
|                           | subject to the surcharge                                                                                                    | subject to the surcharge                                          |  |
|                           | computation                                                                                                    | computation                                                       |  |
|                           | SYNDICATED EXCLUSIVITY SURCHARGE                                                                                                    | SYNDICATED EXCLUSIVITY SURCHARGE                                  |  |
|                           | Third Group                                                                                                    | Fourth Group \$                                                   |  |
|                           |                                                                                                    |                                                                   |  |
|                           | SYNDICATED EXCLUSIVITY SURCHARGE: Add the surcharge for ein the boxes above. Enter here and in block 4, line 2 of space I, (page                                                                                                    |                                                                   |  |
|                           | in the boxes above. Enter here and in block 4, line 2 of space L (page 7)                                                                                                    |                                                                   |  |
|                           |                                                                                                    |                                                                   |  |
|                           |                                                                                                    |                                                                   |  |
|                           |                                                                                                    |                                                                   |  |
|                           |                                                                                                    |                                                                   |  |
|                           |                                                                                                    |                                                                   |  |
|                           |                                                                                                    |                                                                   |  |

FORM SA3F PAGE 20

|                                    | LEGAL NAME OF OWNER OF CABLE SYSTEM:                                                                                                    | SYSTEM ID#               |  |
|------------------------------------|----------------------------------------------------------------------------------------------------|--------------------------|--|
| Name                               | MidlandsNet LLC 61429                                                                                                    |                          |  |
|                                    | BLOCK B: COMPUTATION OF SYNDICATED EXCLUSIVITY SURCHARGE FOR EACH SUBSCRIBER GROUP                                                                                                    |                          |  |
| 9                                  | If your cable system is located within a top 100 television market and the station is not exempt in Part 7, you mus also compute a Syndicated Exclusivity Surcharge. Indicate which major television market any portion of your cable system is located in as defined by section 76.5 of FCC rules in effect on June 24, 1981:                                                                                                    |                          |  |
| Computation of                     | ☐ First 50 major television market ☐ Second 50 major television market                                                                                                    |                          |  |
| Base Rate Fee<br>and<br>Syndicated | INSTRUCTIONS: Step 1: In line 1, give the total DSEs by subscriber group for commercial VHF Grade B contour stations listed in block A, part 9 of this schedule.                                                                                                    |                          |  |
| Exclusivity Surcharge for          | Step 2: In line 2, give the total number of DSEs by subscriber group for the VHF Grade B contour stations that were classified as Exempt DSEs in block C, part 7 of this schedule. If none enter zero.  Step 3: In line 3, subtract line 2 from line 1. This is the total number of DSEs used to compute the surcharge.                                                                                                    |                          |  |
| Partially<br>Distant<br>Stations   | Step 4: Compute the surcharge for each subscriber group using the formula outlined in block D, section 3 or 4 of part 7 of this schedule. In making this computation, use gross receipts figures applicable to the particular group. You do not need to show your actual calculations on this form.                                                                                                    |                          |  |
|                                    | ONE HUNDRED FORTY-FIFTH SUBSCRIBER GROUP ONE HUNDRED FORT                                                                                                    | Y-SIXTH SUBSCRIBER GROUP |  |
|                                    |                                                                                                    |                          |  |
|                                    | Line 1: Enter the VHF DSEs Line 1: Enter the VHF DSEs Line 2: Enter the Exempt DSEs                                                                                                    | Es                       |  |
|                                    | Line 3: Subtract line 2 from line 1 and enter here. This is the total number of DSEs for  Line 3: Subtract line 2 from line 3: Subtract line 2 from line 3: Subtract line 2 from line 3: Subtract line 2 from line 3: Subtract line 2 from line 3: Subtract line 3: Subtract line 2 from line 3: Subtract line 2 from line 3: Subtract line 3: Subtract line 2 from line 3: Subtract line 3: Subtract line | is the                   |  |
|                                    | this subscriber group subject to the surcharge this subscriber group subject to the surcharge                                                                                                    |                          |  |
|                                    | SYNDICATED EXCLUSIVITY SURCHARGE SYNDICATED EXCLUSIVIT                                                                                                    |                          |  |
|                                    | ONE HUNDRED FORTY-SEVENTH SUBSCRIBER GROUP  ONE HUNDRED FORTY                                                                                                    | -EIGHTH SUBSCRIBER GROUP |  |
|                                    | Line 1: Enter the VHF DSEs Line 1: Enter the VHF DSEs                                                                                                    |                          |  |
|                                    | Line 2: Enter the Exempt DSEs. Line 2: Enter the Exempt DS  Line 3: Subtract line 2 from line 1  Line 3: Subtract line 2 from line 1                                                                                                    |                          |  |
|                                    | and enter here. This is the and enter here. This                                                                                                    | is the                   |  |
|                                    | total number of DSEs for this subscriber group subject to the surcharge total number of DSE this subscriber group subject to the surcharge                                                                                                    | o<br>arge                |  |
|                                    | computation                                                                                                    | Y                        |  |
|                                    | Third Group                                                                                                    | <mark>\$</mark>          |  |
|                                    | SYNDICATED EXCLUSIVITY SURCHARGE: Add the surcharge for each subscriber group as shown in the boxes above. Enter here and in block 4, line 2 of space L (page 7)                                                                                                    |                          |  |
|                                    |                                                                                                    |                          |  |
|                                    |                                                                                                    |                          |  |
| Ì                                  |                                                                                                    |                          |  |

FORM SA3E. PAGE 20.

| Name                                                                                                    | LEGAL NAME OF OWNER OF CABLE SYSTEM:                                                                                                    | SYSTEM ID#                                                      |  |
|----------------------------------------------------------------------------------------------------|----------------------------------------------------------------------------------------------------|-----------------------------------------------------------------|--|
| Numo                                                                                                    | MidlandsNet LLC 61429                                                                                                    |                                                                 |  |
|                                                                                                    | BLOCK B: COMPUTATION OF SYNDICATED EXCLUSIVITY SURCHARGE FOR EACH SUBSCRIBER GROUP                                                                                                    |                                                                 |  |
| 9                                                                                                    | If your cable system is located within a top 100 television market and the station is not exempt in Part 7, you mus also compute a Syndicated Exclusivity Surcharge. Indicate which major television market any portion of your cable system is located in as defined by section 76.5 of FCC rules in effect on June 24, 1981: |                                                                 |  |
| Computation of                                                                                                    | ☐ First 50 major television market                                                                                                    | Second 50 major television market                               |  |
| Base Rate Fee                                                                                                    | INSTRUCTIONS:                                                                                                    | _                                                               |  |
| and<br>Syndicated                                                                                                    | Step 1: In line 1, give the total DSEs by subscriber group for commer this schedule.                                                                                                    | rcial VHF Grade B contour stations listed in block A, part 9 of |  |
| Exclusivity                                                                                                    | Step 2: In line 2, give the total number of DSEs by subscriber group for the VHF Grade B contour stations that were classified as                                                                                                    |                                                                 |  |
| Surcharge<br>for                                                                                                    | Exempt DSEs in block C, part 7 of this schedule. If none enter zero.  Step 3: In line 3, subtract line 2 from line 1. This is the total number of DSEs used to compute the surcharge.                                                                                                    |                                                                 |  |
| Partially<br>Distant<br>Stations                                                                                                    | Step 4: Compute the surcharge for each subscriber group using the formula outlined in block D, section 3 or 4 of part 7 of this schedule. In making this computation, use gross receipts figures applicable to the particular group. You do not need to shape the section of the particular group.                             |                                                                 |  |
|                                                                                                    | ONE HUNDRED FORTY-NINTH SUBSCRIBER GROUP                                                                                                    | ONE HUNDRED FIFTIETH SUBSCRIBER GROUP                           |  |
|                                                                                                    |                                                                                                    |                                                                 |  |
|                                                                                                    | Line 1: Enter the VHF DSEs                                                                                                    | Line 1: Enter the VHF DSEs                                      |  |
|                                                                                                    | Line 3: Subtract line 2 from line 1                                                                                                    | Line 3: Subtract line 2 from line 1                             |  |
|                                                                                                    | and enter here. This is the                                                                                                    | and enter here. This is the                                     |  |
|                                                                                                    | total number of DSEs for<br>this subscriber group                                                                                                    | total number of DSEs for this subscriber group                  |  |
|                                                                                                    | subject to the surcharge                                                                                                    | subject to the surcharge                                        |  |
|                                                                                                    | computation                                                                                                    | computation                                                     |  |
|                                                                                                    | SYNDICATED EXCLUSIVITY SURCHARGE                                                                                                    | SYNDICATED EXCLUSIVITY SURCHARGE                                |  |
|                                                                                                    | First Group                                                                                                    | Second Group                                                    |  |
|                                                                                                    | ONE HUNDRED FIFTY-FIRST SUBSCRIBER GROUP                                                                                                    | ONE HUNDRED FIFTY-SECOND SUBSCRIBER GROUP                       |  |
|                                                                                                    | Line 1: Enter the VHF DSEs                                                                                                    | Line 1: Enter the VHF DSEs                                      |  |
|                                                                                                    | Line 2: Enter the Exempt DSEs                                                                                                    | Line 2: Enter the Exempt DSEs                                   |  |
|                                                                                                    | Line 3: Subtract line 2 from line 1 and enter here. This is the                                                                                                    | Line 3: Subtract line 2 from line 1 and enter here. This is the |  |
|                                                                                                    | total number of DSEs for                                                                                                    | total number of DSEs for                                        |  |
|                                                                                                    | this subscriber group subject to the surcharge                                                                                                    | this subscriber group subject to the surcharge                  |  |
|                                                                                                    | computation                                                                                                    | computation                                                     |  |
|                                                                                                    | SYNDICATED EXCLUSIVITY                                                                                                    | SYNDICATED EXCLUSIVITY                                          |  |
|                                                                                                    | SURCHARGE Third Group                                                                                                    | SURCHARGE Fourth Group                                          |  |
| SYNDICATED EXCLUSIVITY SURCHARGE: Add the surcharge for each subscriber group as shown in the boxes above. Enter here and in block 4, line 2 of space L (page 7) |                                                                                                    | each subscriber group as shown 7)                               |  |
|                                                                                                    |                                                                                                    |                                                                 |  |
|                                                                                                    |                                                                                                    |                                                                 |  |

FORM SA3E. PAGE 20.

|                                  | LEGAL NAME OF OWNER OF CABLE SYSTEM: SYSTEM ID#                                                                                                    |                                                                 |  |
|----------------------------------|----------------------------------------------------------------------------------------------------|-----------------------------------------------------------------|--|
| Name                             | MidlandsNet LLC 61429                                                                                                    |                                                                 |  |
|                                  | BLOCK B: COMPUTATION OF SYNDICATED EXCLUSIVITY SURCHARGE FOR EACH SUBSCRIBER GROUP                                                                                                    |                                                                 |  |
| <b>9</b> Computation             | If your cable system is located within a top 100 television market and the station is not exempt in Part 7, you mus also compute a Syndicated Exclusivity Surcharge. Indicate which major television market any portion of your cable system is located in as defined by section 76.5 of FCC rules in effect on June 24, 1981:                                                                                       |                                                                 |  |
| of                               | ☐ First 50 major television market ☐ Second 50 major television market                                                                                                    |                                                                 |  |
| Base Rate Fee                    | INSTRUCTIONS:                                                                                                    |                                                                 |  |
| and<br>Syndicated                | Step 1: In line 1, give the total DSEs by subscriber group for commercial VHF Grade B contour stations listed in block A, part 9 of this schedule.                                                                                                    |                                                                 |  |
| Exclusivity                      | Step 2: In line 2, give the total number of DSEs by subscriber group for the VHF Grade B contour stations that were classified as                                                                                                    |                                                                 |  |
| Surcharge<br>for                 | Exempt DSEs in block C, part 7 of this schedule. If none enter zero.  Step 3: In line 3, subtract line 2 from line 1. This is the total number of DSEs used to compute the surcharge.                                                                                                    |                                                                 |  |
| Partially<br>Distant<br>Stations | Step 3: If file 3, subtract line 2 from line 1. This is the total number of DSLs used to compute the surcharge.  Step 4: Compute the surcharge for each subscriber group using the formula outlined in block D, section 3 or 4 of part 7 of this schedule. In making this computation, use gross receipts figures applicable to the particular group. You do not need to show your actual calculations on this form. |                                                                 |  |
|                                  | ONE HUNDRED FIFTY-THIRD SUBSCRIBER GROUP                                                                                                    | ONE HUNDRED FIFTY-FOURTH SUBSCRIBER GROUP                       |  |
|                                  |                                                                                                    |                                                                 |  |
|                                  | Line 1: Enter the VHF DSEs Line 2: Enter the Exempt DSEs                                                                                                    | Line 1: Enter the VHF DSEs Line 2: Enter the Exempt DSEs        |  |
|                                  |                                                                                                    |                                                                 |  |
|                                  | Line 3: Subtract line 2 from line 1 and enter here. This is the                                                                                                    | Line 3: Subtract line 2 from line 1 and enter here. This is the |  |
|                                  | total number of DSEs for                                                                                                    | total number of DSEs for                                        |  |
|                                  | this subscriber group subject to the surcharge                                                                                                    | this subscriber group subject to the surcharge                  |  |
|                                  | computation                                                                                                    | computation                                                     |  |
|                                  | SYNDICATED EXCLUSIVITY                                                                                                    | SYNDICATED EXCLUSIVITY                                          |  |
|                                  | SURCHARGE                                                                                                    | SURCHARGE                                                       |  |
|                                  | First Group                                                                                                    | Second Group                                                    |  |
|                                  | ONE HUNDRED FIFTY-FIFTH SUBSCRIBER GROUP                                                                                                    | ONE HUNDRED FIFTY-SIXTH SUBSCRIBER GROUP                        |  |
|                                  | Line 1: Enter the VHF DSEs                                                                                                    | Line 1: Enter the VHF DSEs                                      |  |
|                                  | Line 2: Enter the Exempt DSEs                                                                                                    | Line 2: Enter the Exempt DSEs                                   |  |
|                                  | Line 3: Subtract line 2 from line 1 and enter here. This is the                                                                                                    | Line 3: Subtract line 2 from line 1 and enter here. This is the |  |
|                                  | total number of DSEs for                                                                                                    | total number of DSEs for                                        |  |
|                                  | this subscriber group subject to the surcharge                                                                                                    | this subscriber group subject to the surcharge                  |  |
|                                  | computation                                                                                                    | computation                                                     |  |
|                                  | SYNDICATED EXCLUSIVITY                                                                                                    | SYNDICATED EXCLUSIVITY                                          |  |
|                                  | SURCHARGE Third Group                                                                                                    | SURCHARGE Fourth Group                                          |  |
|                                  | SYNDICATED EXCLUSIVITY SURCHARGE: Add the surcharge for e in the boxes above. Enter here and in block 4, line 2 of space L (page                                                                                                    |                                                                 |  |
|                                  |                                                                                                    |                                                                 |  |

FORM SA3E. PAGE 20.

| Name                             | LEGAL NAME OF OWNER OF CABLE SYSTEM:                                                                                                    | SYSTEM ID#                                                      |  |
|----------------------------------|----------------------------------------------------------------------------------------------------|-----------------------------------------------------------------|--|
|                                  | MidlandsNet LLC 61429                                                                                                    |                                                                 |  |
|                                  | BLOCK B: COMPUTATION OF SYNDICATED EXCLUSIVITY SURCHARGE FOR EACH SUBSCRIBER GROUP                                                                                                    |                                                                 |  |
| 9                                | If your cable system is located within a top 100 television market and the station is not exempt in Part 7, you mus also compute a Syndicated Exclusivity Surcharge. Indicate which major television market any portion of your cable system is located in as defined by section 76.5 of FCC rules in effect on June 24, 1981: |                                                                 |  |
| Computation of                   | First 50 major television market                                                                                                    | Second 50 major television market                               |  |
| Base Rate Fee                    | INSTRUCTIONS:                                                                                                    | ·                                                               |  |
| and<br>Syndicated                | Step 1: In line 1, give the total DSEs by subscriber group for commercial this schedule.                                                                                                    | al VHF Grade B contour stations listed in block A, part 9 of    |  |
| Exclusivity                      | Step 2: In line 2, give the total number of DSEs by subscriber group for the VHF Grade B contour stations that were classified as                                                                                                    |                                                                 |  |
| Surcharge<br>for                 | Exempt DSEs in block C, part 7 of this schedule. If none enter zero.  Step 3: In line 3, subtract line 2 from line 1. This is the total number of DSEs used to compute the surcharge.                                                                                                    |                                                                 |  |
| Partially<br>Distant<br>Stations | Step 4: Compute the surcharge for each subscriber group using the formula outlined in block D, section 3 or 4 of part 7 of this schedule. In making this computation, use gross receipts figures applicable to the particular group. You do not need to show your actual calculations on this form.                            |                                                                 |  |
|                                  | ONE HUNDRED FIFTY-SEVENTH SUBSCRIBER GROUP                                                                                                    | ONE HUNDRED FIFTY-EIGHTH SUBSCRIBER GROUP                       |  |
|                                  | Line 1: Enter the VHF DSEs                                                                                                    | Line 1: Enter the VHF DSEs                                      |  |
|                                  |                                                                                                    | Line 2: Enter the Exempt DSEs                                   |  |
|                                  | Line 3: Subtract line 2 from line 1                                                                                                    | Line 3: Subtract line 2 from line 1                             |  |
|                                  | and enter here. This is the total number of DSEs for                                                                                                    | and enter here. This is the total number of DSEs for            |  |
|                                  | this subscriber group                                                                                                    | this subscriber group                                           |  |
|                                  | subject to the surcharge computation                                                                                                    | subject to the surcharge computation                            |  |
|                                  |                                                                                                    |                                                                 |  |
|                                  | SURCHARGE                                                                                                    | SYNDICATED EXCLUSIVITY SURCHARGE                                |  |
|                                  | First Group                                                                                                    | Second Group                                                    |  |
|                                  | ONE HUNDRED FIFTY-NINTH SUBSCRIBER GROUP                                                                                                    | ONE HUNDRED SIXTIETH SUBSCRIBER GROUP                           |  |
|                                  | Line 1: Enter the VHF DSEs                                                                                                    | Line 1: Enter the VHF DSEs                                      |  |
|                                  | Line 2: Enter the Exempt DSEs.                                                                                                    | Line 2: Enter the Exempt DSEs                                   |  |
|                                  | Line 3: Subtract line 2 from line 1 and enter here. This is the                                                                                                    | Line 3: Subtract line 2 from line 1 and enter here. This is the |  |
|                                  | total number of DSEs for                                                                                                    | total number of DSEs for                                        |  |
|                                  | this subscriber group subject to the surcharge                                                                                                    | this subscriber group subject to the surcharge                  |  |
|                                  | computation                                                                                                    | computation                                                     |  |
|                                  | SYNDICATED EXCLUSIVITY                                                                                                    | SYNDICATED EXCLUSIVITY                                          |  |
|                                  | SURCHARGE Third Group                                                                                                    | SURCHARGE Fourth Group                                          |  |
|                                  | SYNDICATED EXCLUSIVITY SURCHARGE: Add the surcharge for eac in the boxes above. Enter here and in block 4, line 2 of space L (page 7)                                                                                                    | h subscriber group as shown                                     |  |
|                                  |                                                                                                    |                                                                 |  |
|                                  |                                                                                                    |                                                                 |  |